### **THÈSE DE DOCTORAT DE L'ÉCOLE NORMALE SUPÉRIEURE DE CACHAN EN SCIENCES DE L'ÉDUCATION - DIDACTIQUE**

## **ÉVALUATION EXPÉRIMENTALE DE L'APPORT, POUR UNE FORMATION D'INGÉNIEURS, D'UN SIMULATEUR INFORMATIQUE EN TRAVAUX PRATIQUES DE BUREAU D'ÉTUDES MÉCANIQUES**

## **ANNEXES**

Thèse présentée par **Michaël HUCHETTE**

Sous la direction de **Alain DUREY et Yves CARTONNET**

Préparée au **LABORATOIRE INTERUNIVERSITAIRE DE RECHERCHE EN ÉDUCATION SCIENTIFIQUE ET TECHNOLOGIQUE**

> Soutenue le **2 septembre 2002**

Devant le jury composé de :

**M. Michel AUBLIN** Inspecteur Général de l'Éducation Nationale en Sciences et Techniques Industrielles

**M. Richard BARRUÉ**

Professeur des Universités, Institut Universitaire de Formation des Maîtres de l'académie de Créteil

**M. Yves CARTONNET** (Directeur de thèse) Professeur des Universités, École Normale Supérieure de Cachan

**M. Didier MARQUIS** (Rapporteur) Professeur des Universités, Directeur de l'Institut Français de Mécanique Avancée

**M. Jean-Louis MARTINAND** (Directeur de jury) Professeur des Universités, École Normale Supérieure de Cachan

**M. Pierre PASTRÉ** (Rapporteur) Professeur du Conservatoire National des Arts et Métiers

## Sommaire des annexes

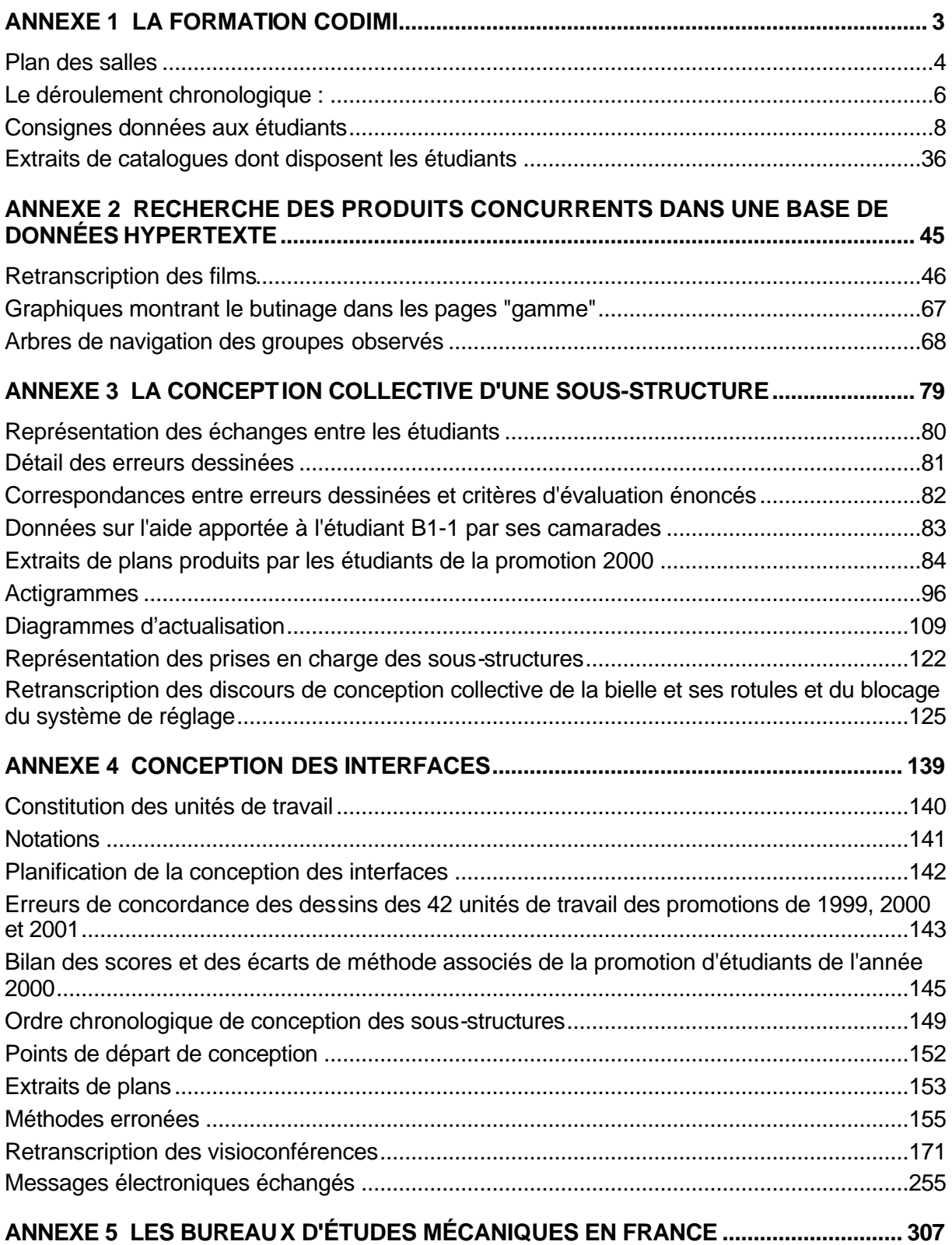

# ANNEXE 1

# La formation Codimi

## Plan des salles

## **Plan de la salle 2 : salle de conférences du pavillon des jardins**

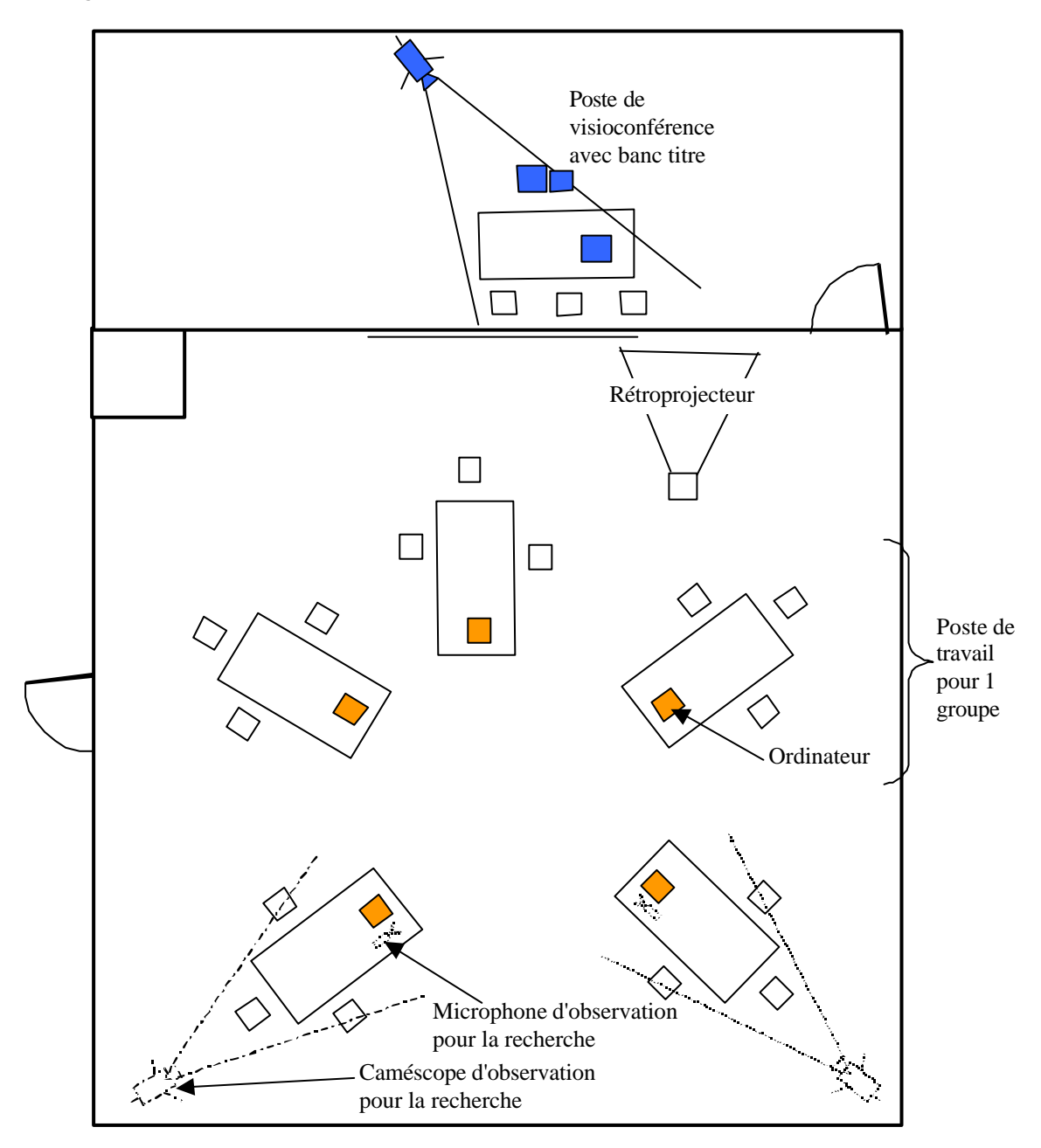

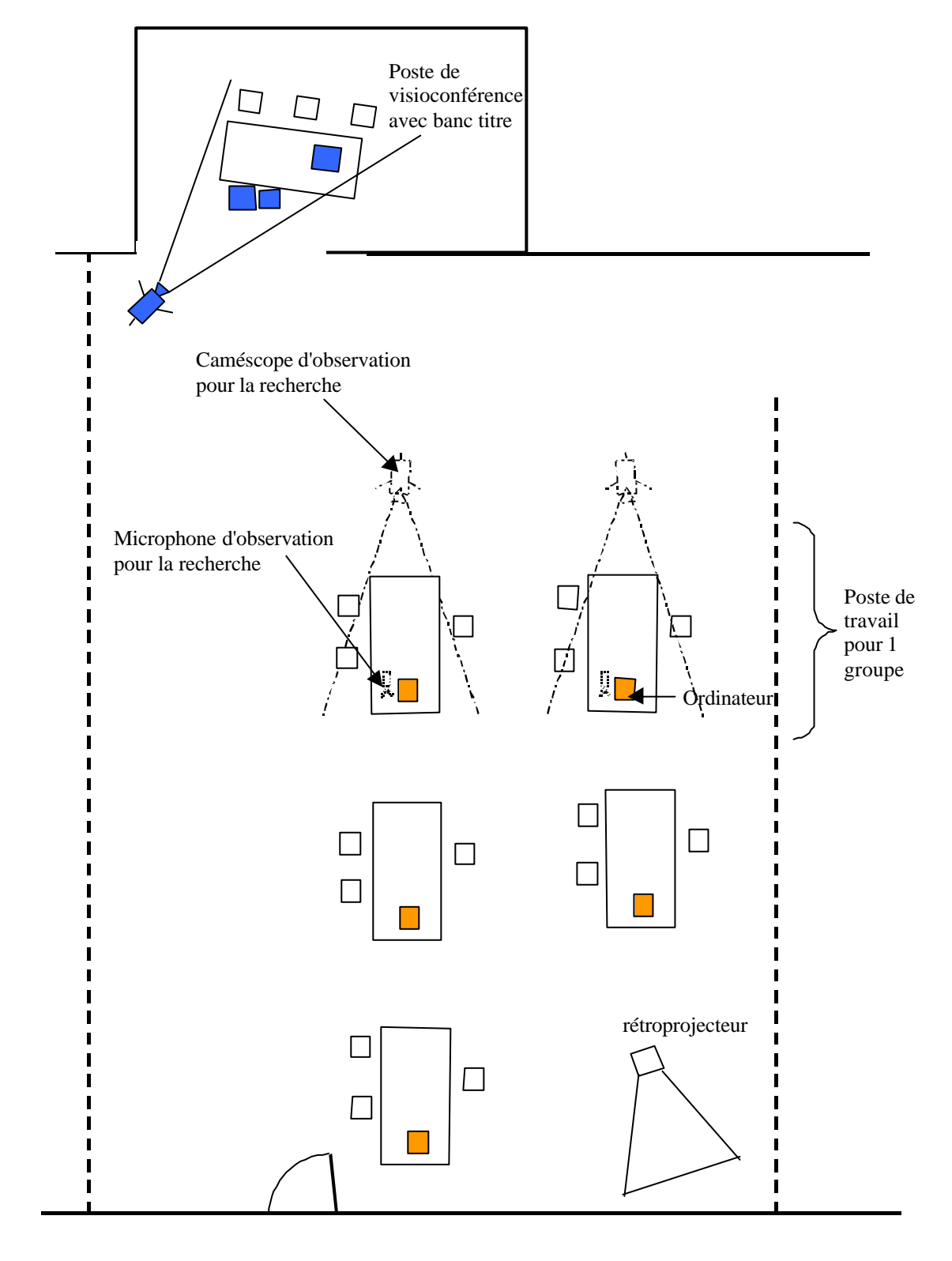

## **Plan de la salle 1 : Laboratoire de Technologie**

## Le déroulement chronologique :

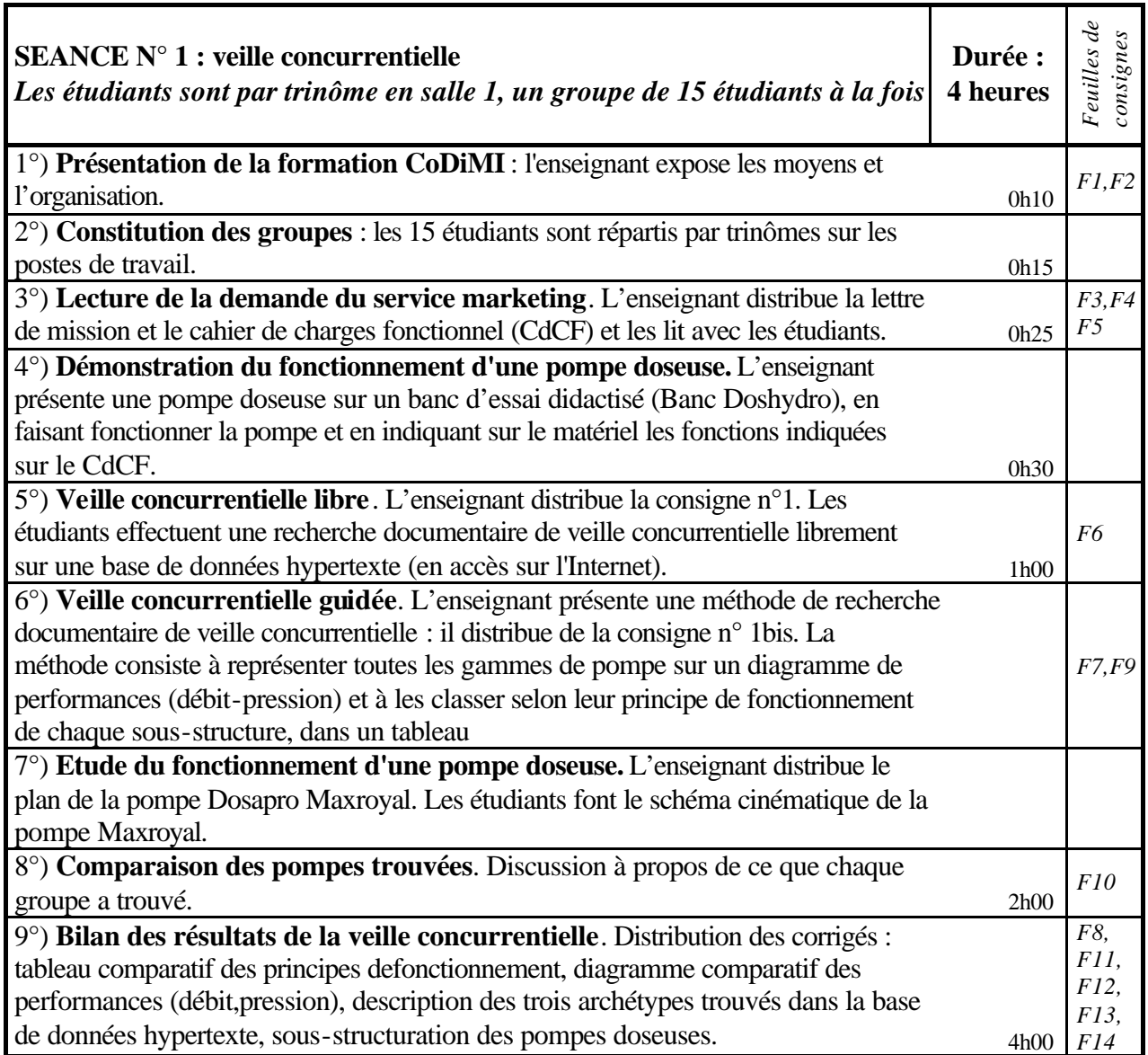

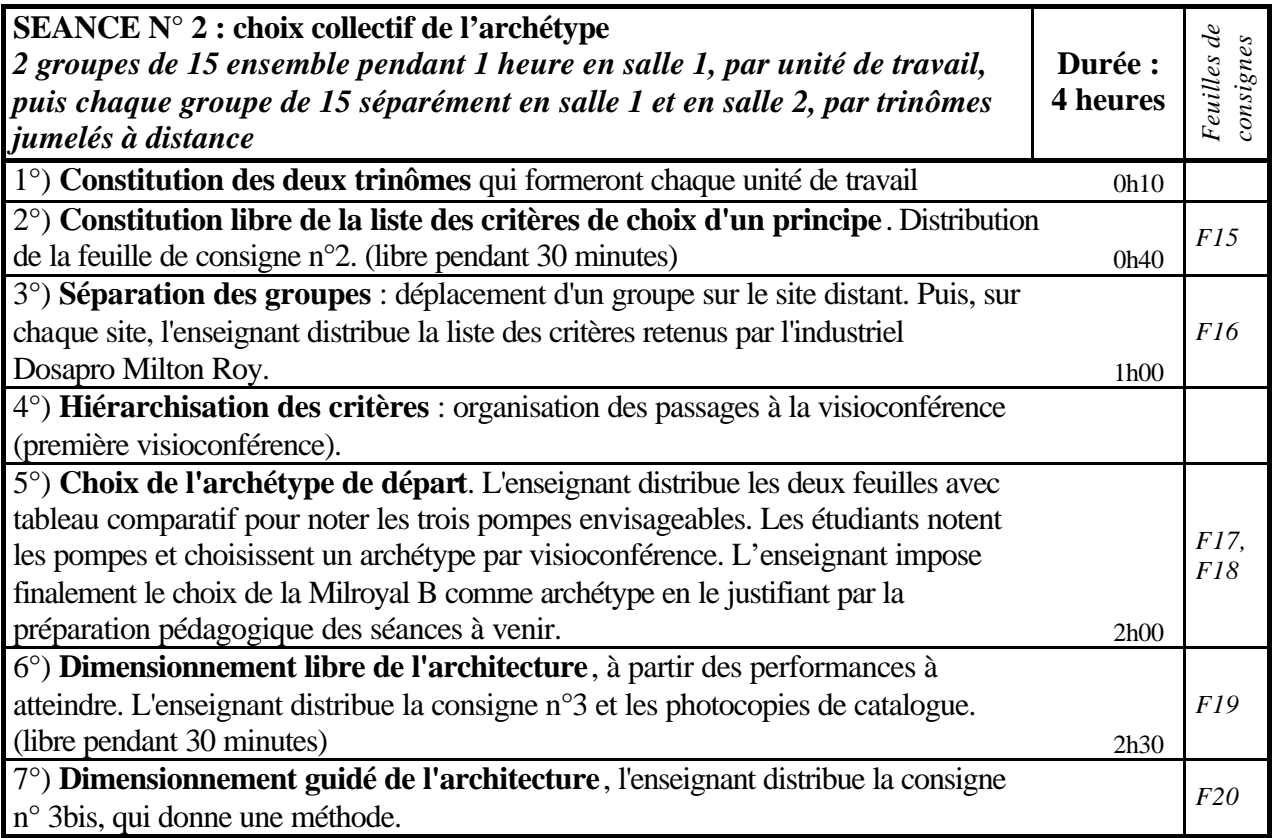

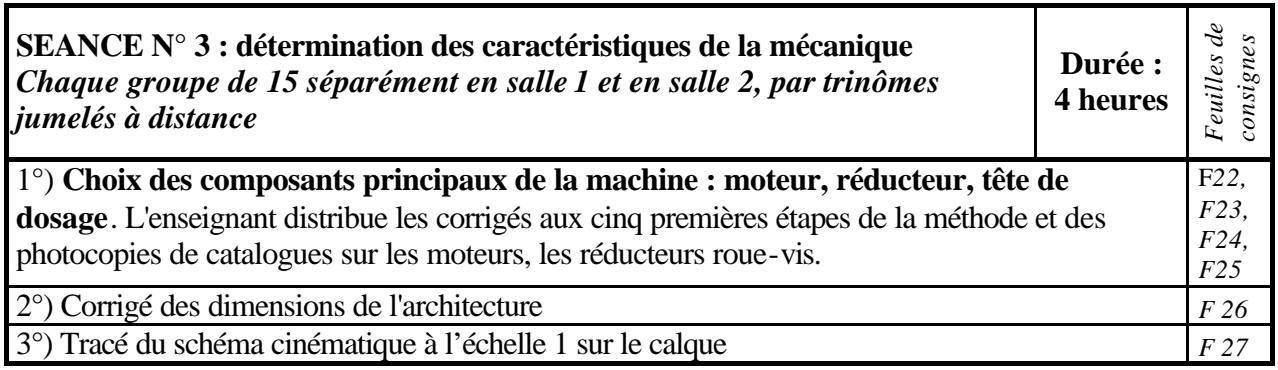

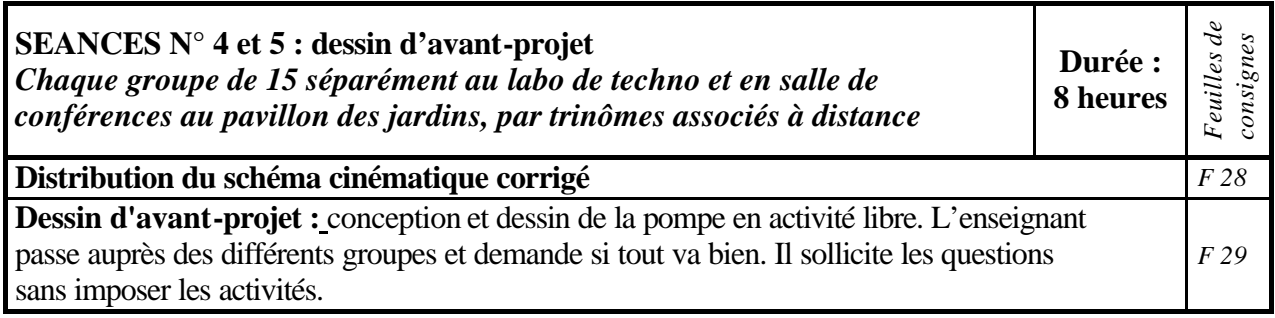

## Consignes données aux étudiants

Les pages suivantes (feuilles numérotées de 1 à 29) présentent les consignes données aux étudiants pendant la formation Codimi.

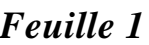

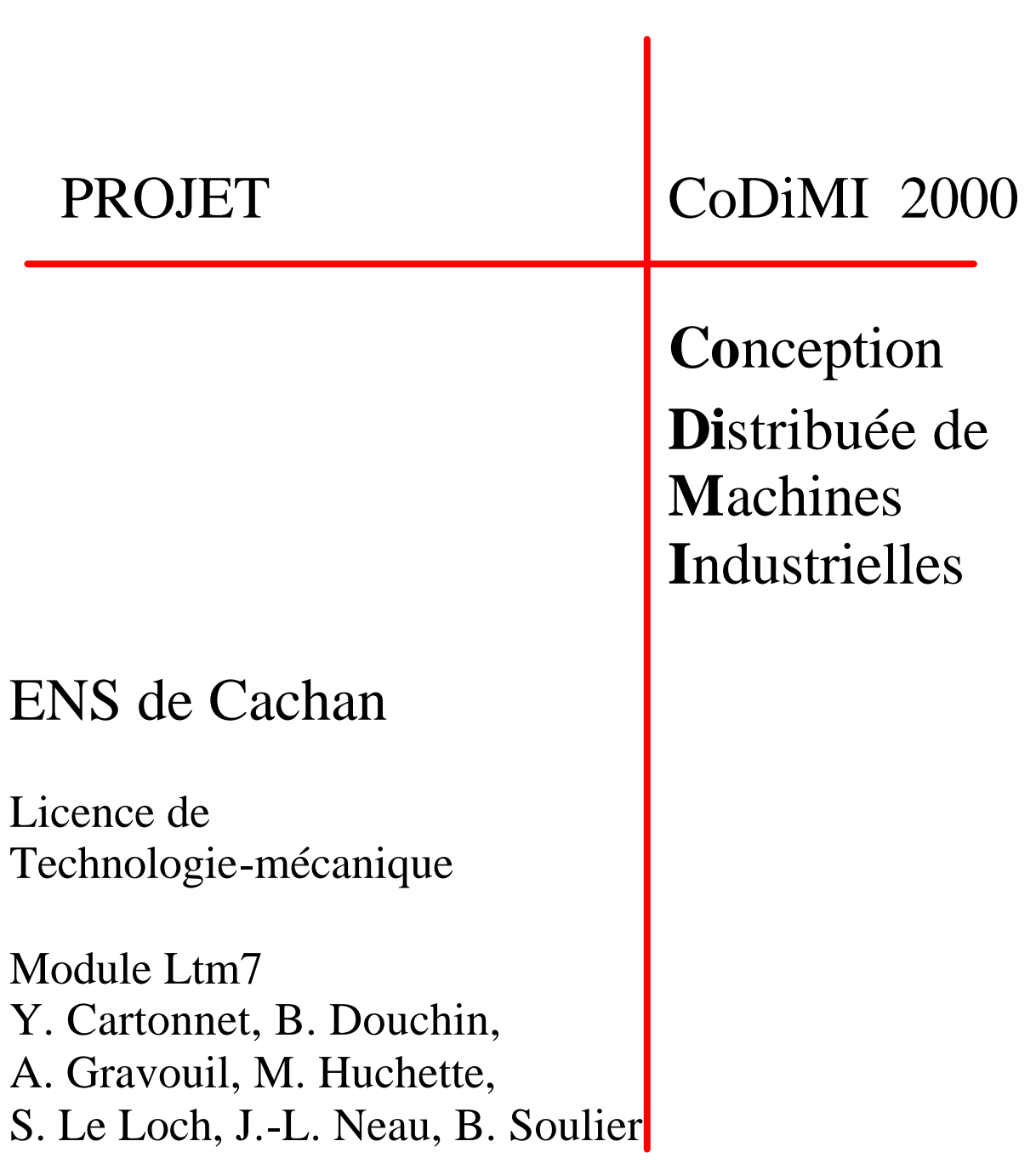

### **PRESENTATION DU B.E. DE LICENCE CoDiMI**

Nous allons simuler les pratiques industrielles de conception distribuée d'une pompe doseuse. Conception distribuée : le travail, les tâches sont distribuées à différentes personnes, qui peuvent ne pas être sur le même site de travail.

### **MISSION**

Vous allez travailler par équipe de six étudiants. Trois seront sur le site de Milan et trois sur le site de Pont-Saint-Pierre, en Normandie. Vous devrez répondre à la lettre de mission du service Marketing France.

Le résultat de votre mission sera le dossier de définition (nomenclature, calculs, schémas complémentaires) et le plan d'ensemble de la pompe.

### **MOYENS**

### **Documentation :**

Chaque équipe de trois étudiants dispose d'un PC donnant accès au réseau Internet.

Un site de veille concurentielle est disponible. Il a été sous-traité par un cabinet d'études.

Les catalogues des principaux fournisseurs (moteurs électriques, accouplements, réducteurs roue-vis, etc) sont disponibles sur demande.

### **Simulation :**

Le logiciel MATHCAD et sa bibliothèque de cas MECHANICAL ENGINEERS LIBRARY est installé sur chaque poste.

### **DELAIS**

Vous disposez de 20 heures encadrées pour fournir les documents demandés.

### **LETTRE DE MISSION : apparition d'un nouveau marché**

Classement du document : **TRES CONFIDENTIEL**

De : M. VENTOU, Directeur du Service Marketing France à : M. INVENT, Directeur du service Recherche & Développement

Objet : projet CoDiMI

Suites à donner : mener une étude de faisabilité

Le service Marketing, de la filiale en Grande Bretagne MRUK, de notre entreprise SIPODO, a synthétisé les demandes de clients que nous n'avons pas pu satisfaire l'an dernier.

Il s'agit de clients du secteur de l'exploitation pétrolière. L'épuisement des puits nécessite de leur part de creuser plus profond pour atteindre les réserves existantes. Les pressions de fond de puits atteignent alors 400 bars. En remontant rapidement, la pression de « l'huile » et du gaz diminue, ils se refroidissent donc et gèlent, bloquant ainsi les têtes de puits. Il leur faut donc envoyer du méthanol en fond de puits comme antigel, qui remonte, mélangé avec l'huile et le gaz.

Nous avons repris, en France, l'étude qu'ils ont faite sur l'Italie. Nous retrouvons les mêmes besoins émergeants. Nous avons demandé à notre filiale IBERICA, en Espagne, de confirmer l'existence de ce marché apparent.

Pourriez vous donc envisager une étude d'un nouveau produit pour l'exploitation pétrolière, qui remplira les conditions suivantes :

- atteindre un débit de 20 l/h
- atteindre une pression de refoulement admissible de 400 bars
- une production permettant une vente annuelle estimée de 200 à 400 pompes
- une industrie de process 24hx24h
- 25 000 h de durée de vie pour les pièces d'usure comme les roulements
- 20 ans de durée de vie pour les autres pièces comme le carter
- le rendement hydraulique doit être aussi élevé que possible
- la norme API 675 relative au plate-forme d'extraction de pétrole impose de ne pas avoir de choc dans la transmission et d'avoir linéarité du réglage de la course. Elle préconise de ne pas trop dépasser une cadence de 100 coups/min.

## **CAHIER DES CHARGES FONCTIONNEL**

## **1 - Position du problème**

Dans le cadre du module d'enseignement de la Conception Distribuée de Machines Industrielles nous souhaitons vous faire réaliser l'étude d'un système de dosage par pompe doseuse.

Vous devrez apporter une réponse au besoin formulé dans le cahier des charges fonctionnel au travers des 4 étapes suivantes :

BESOIN <-> FONCTION <-> REPONSE <-> PRODUIT

Le CdCF présente le système mécanique à concevoir dans son environnement de fonctionnement et spécifie les fonctions de services auxquelles devra répondre le système et les contraintes qu'il devra respecter. Pour chacunes d'elles sont définis les critères d'acceptation et leurs niveaux.

La réponse sera matérialisée par le dossier de définition du produit qui doit contenir les éléments suivants :

- − Eléments graphiques (dessins, formes, croquis)
- − Nomenclature des constituants (matériaux, …)
- − Notes de dimensionnement des constituants

## **2 - Objectif de l'étude**

Nous souhaitons doser une quantité variable de liquide avec une précision et une reproductibilité importante : voir la note d'information du service marketing. Nous avons recours au principe de la pompe doseuse.

### **3 - Enoncé fonctionnel du besoin**

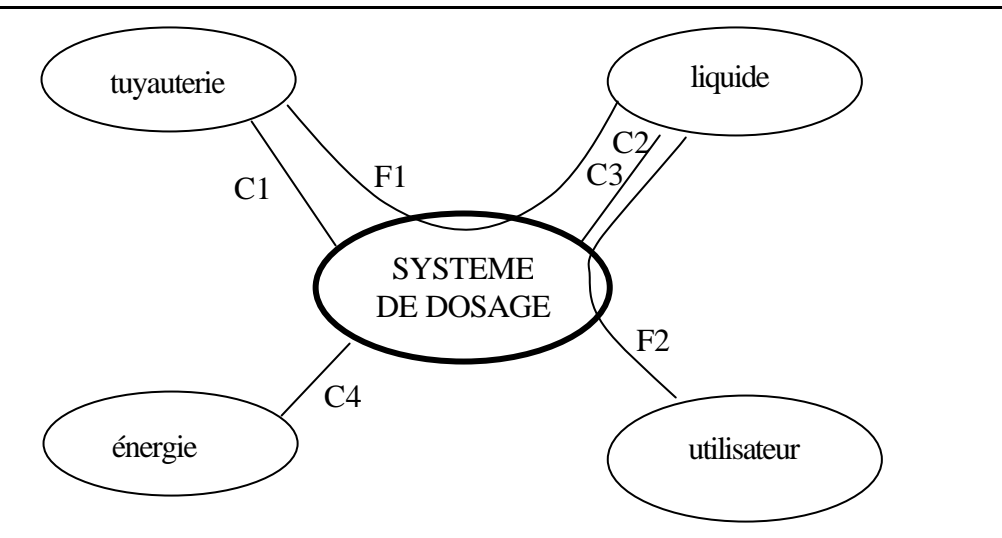

### **3.1 - Fonctions principales**

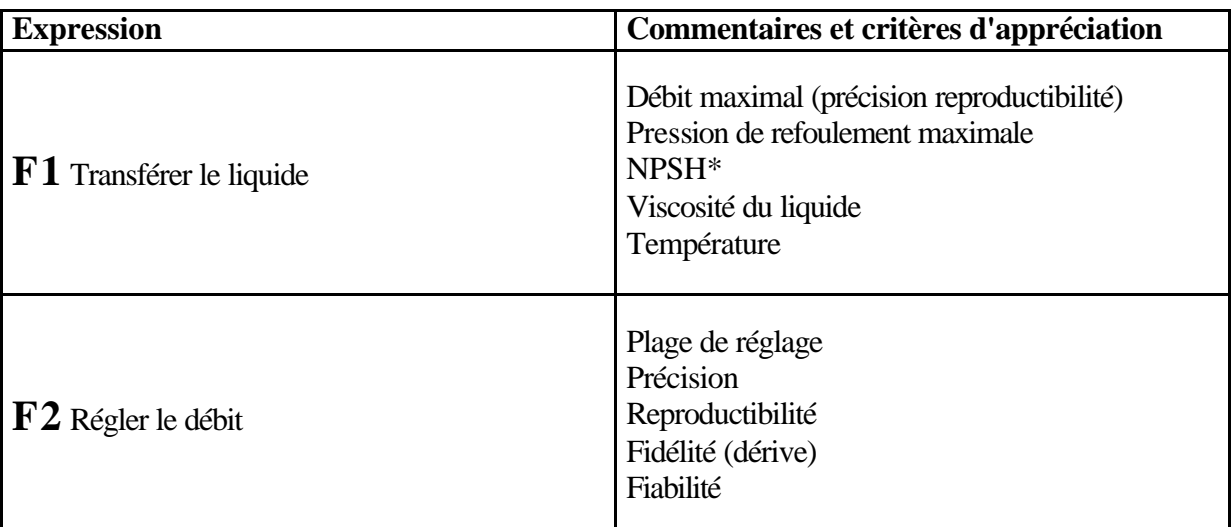

\*NPSH = *Net Positive Suction Head* est la pression minimale aspirable par la pompe, exprimée en hauteur d'eau. Elle est équivalente à la hauteur maximale d'eau située sous la pompe qui peut être aspirée, sans perte de charge dans les conduites.

### **3.2 - Contraintes**

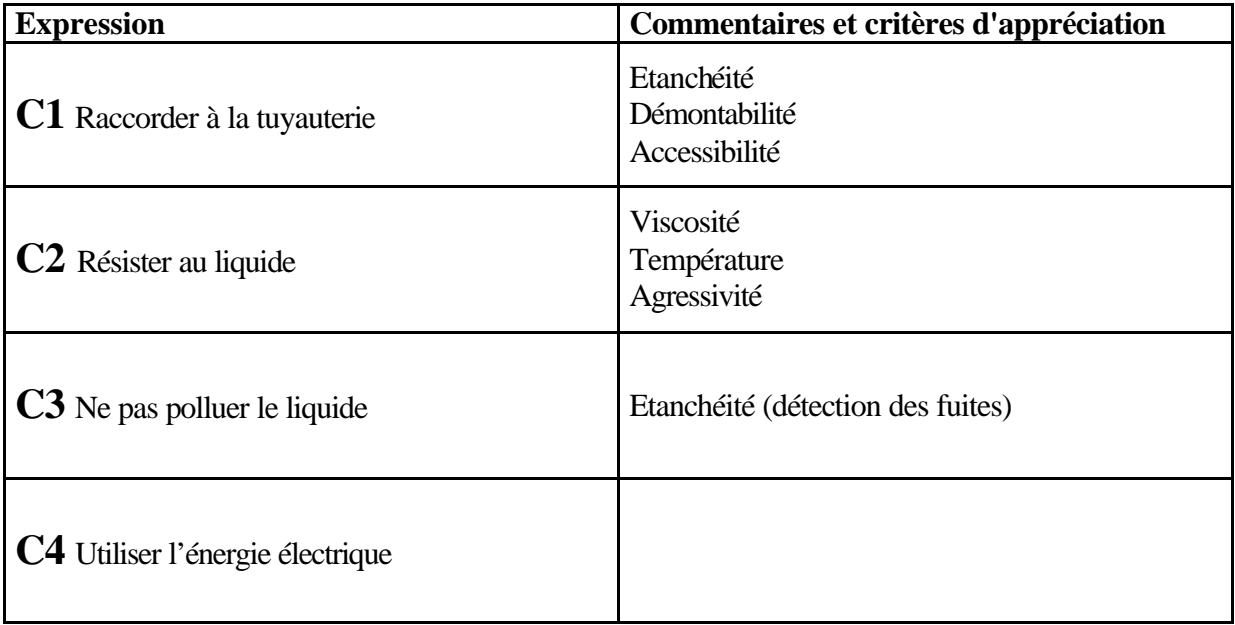

### **CONSIGNE N° 1**

### **TRAVAIL A EFFECTUER :**

Trouvez dans l'intranet documentaire les pompes de la concurrence qui répondent au cahier des charges.

Nous nous en inspirerons pour concevoir notre pompe.

*Feuille 7*

### **CONSIGNE N° 1 bis**

### **LECTURE DE L'EXISTANT ET ANALYSE COMPARATIVE DES REPONSES DE LA CONCURRENCE AU NOUVEAU MARCHE VISE**

### *Nous vous proposons de mener une veille concurrentielle internationale pour trouver les pompes existantes qui répondent au Cahier des charges du nouveau marché.*

1°) Listez les constructeurs mondiaux de pompes doseuses et les principes de fonctionnement de leur différentes pompes : nous avons préparé un site intranet à l'adresse suivante http://\*\*.fr/codimi. Présentez vos résultats synthétiquement sous forme d'un diagramme des performances [Q,P].

2°) Lisez très précisément les documents relatifs à la pompe de type Maxroyal de la société DOSAPRO MILTON ROY et faites-en le schéma cinématique. Ensuite, déduisez-en les sousstructures que l'on retrouve sur toute pompe doseuse. (Faites de même pour les autres pompes, en temps libre). Présentez les différentes pompes classées dans un tableau.

3°) Présentez les pompes doseuses existantes permettant d'atteindre les performances exigées par le cahier des charges. Vous indiquerez les performances et les solutions techniques retenues pour réaliser chaque sous-structure.

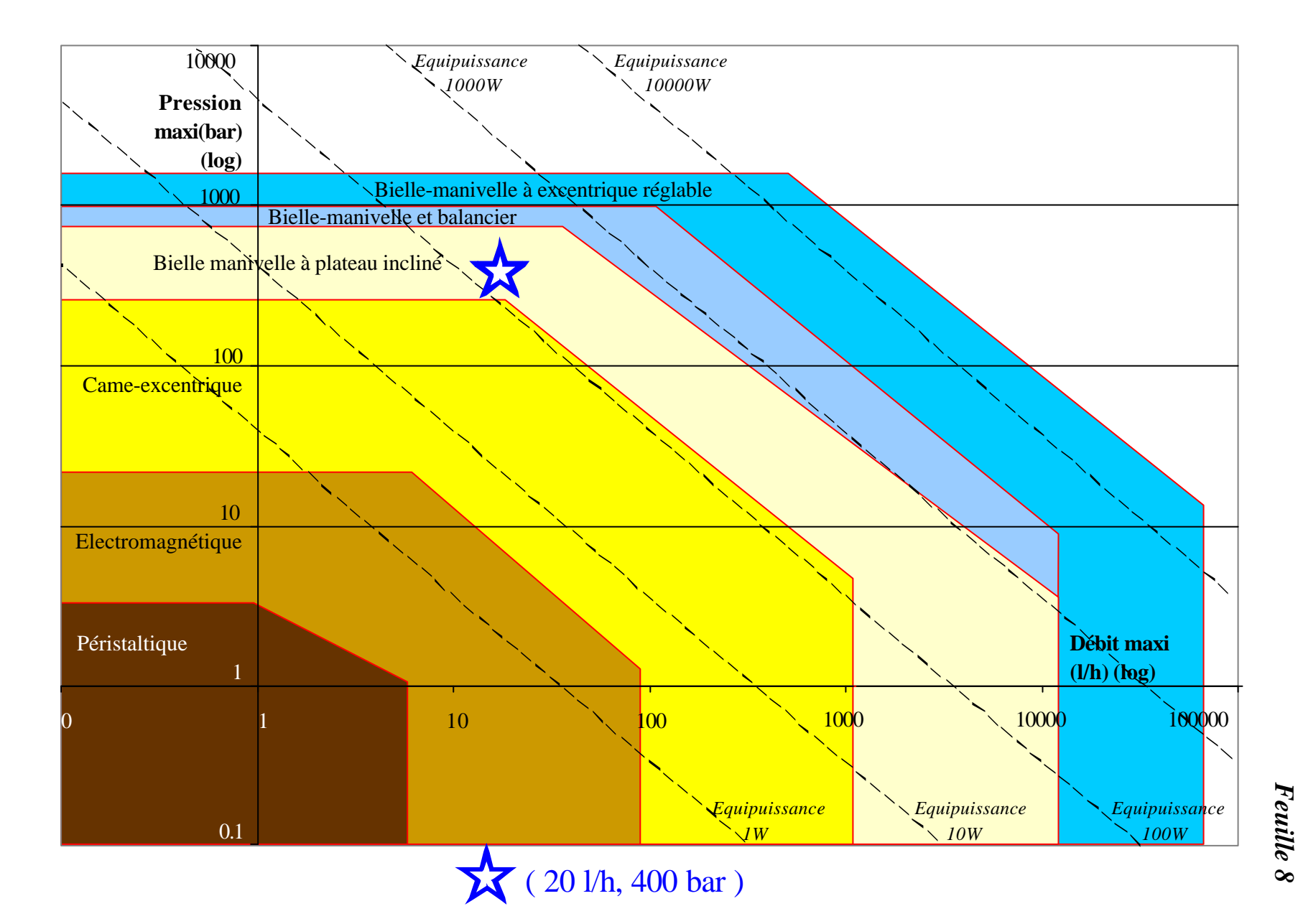

Annexe 1 : La formation Codimi<br>Les consignes données aux étudiants Les consignes données aux étudiants Annexe 1 : La formation Codimi

### **POMPES DOSEUSES EXISTANTES Pompes doseuses à piston à moteur rotatif Classement par principe cinématique**

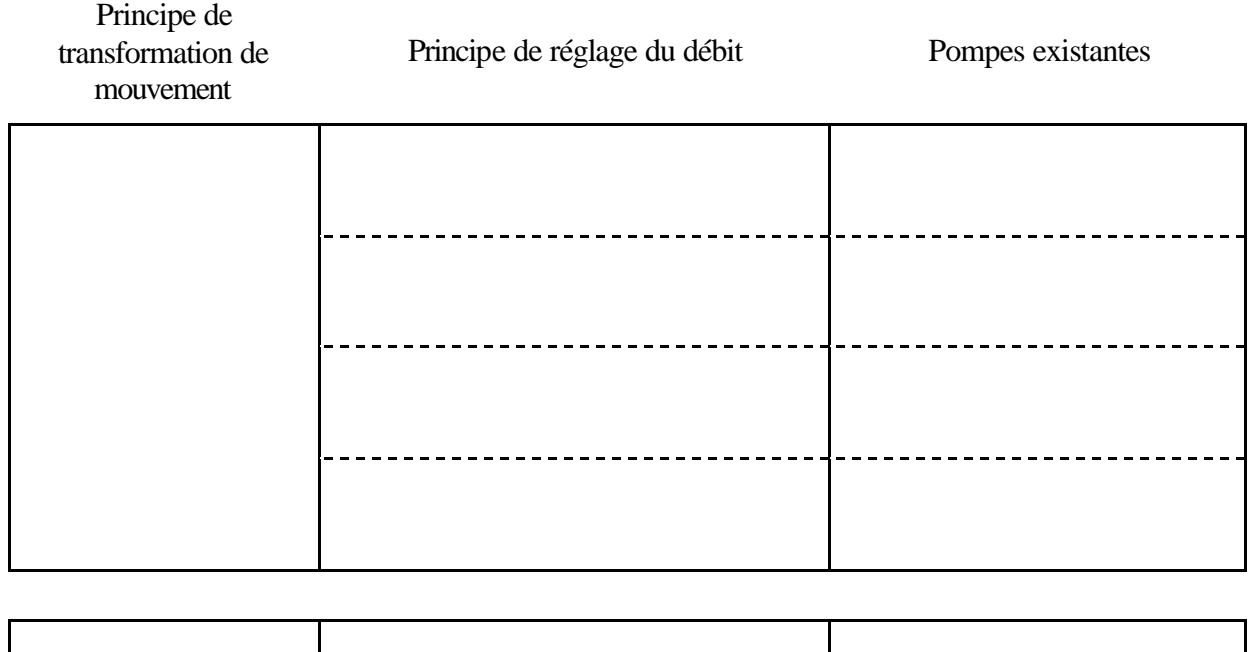

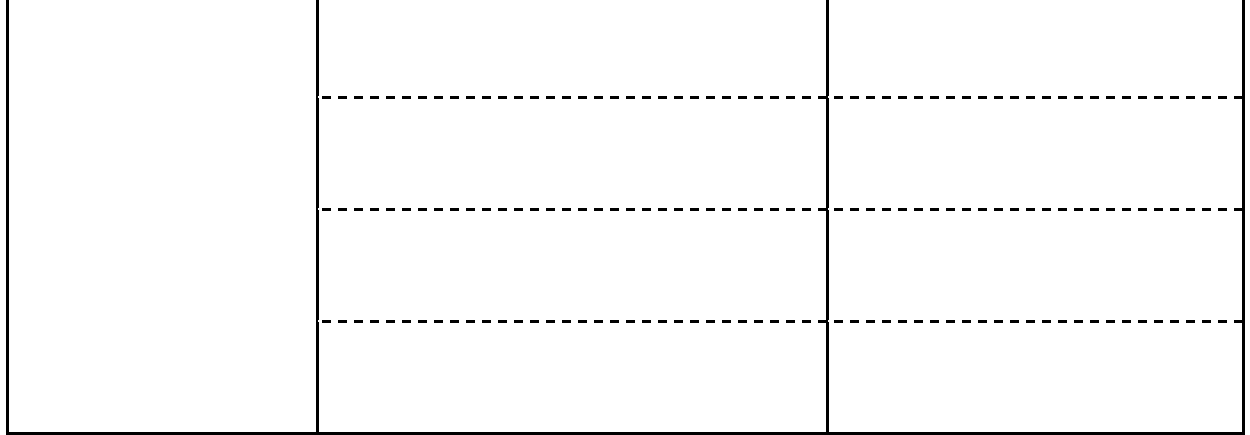

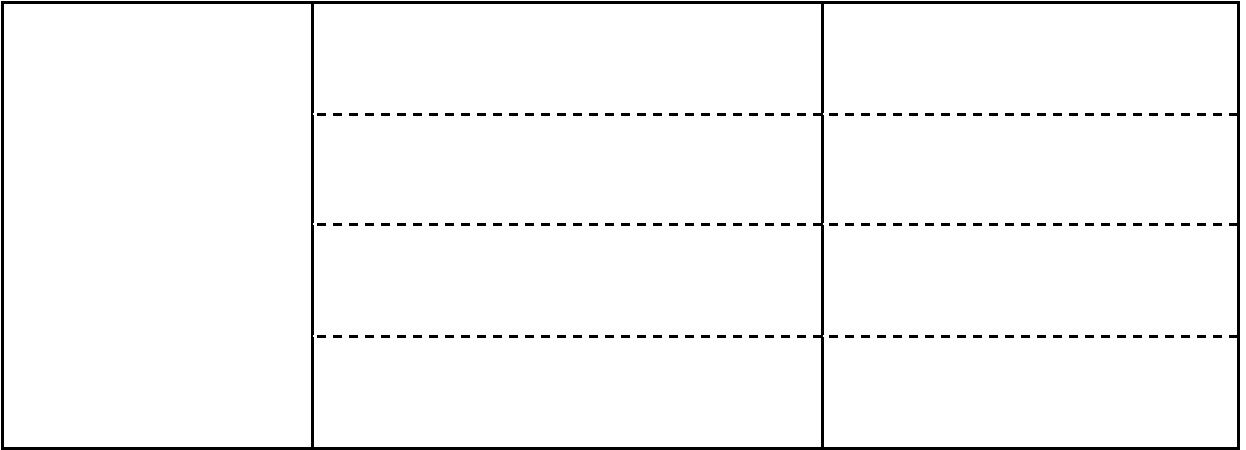

### **POMPES DOSEUSES EXISTANTES Pompes doseuses à piston à moteur rotatif Classement par principe cinématique**

### **CORRIGE**

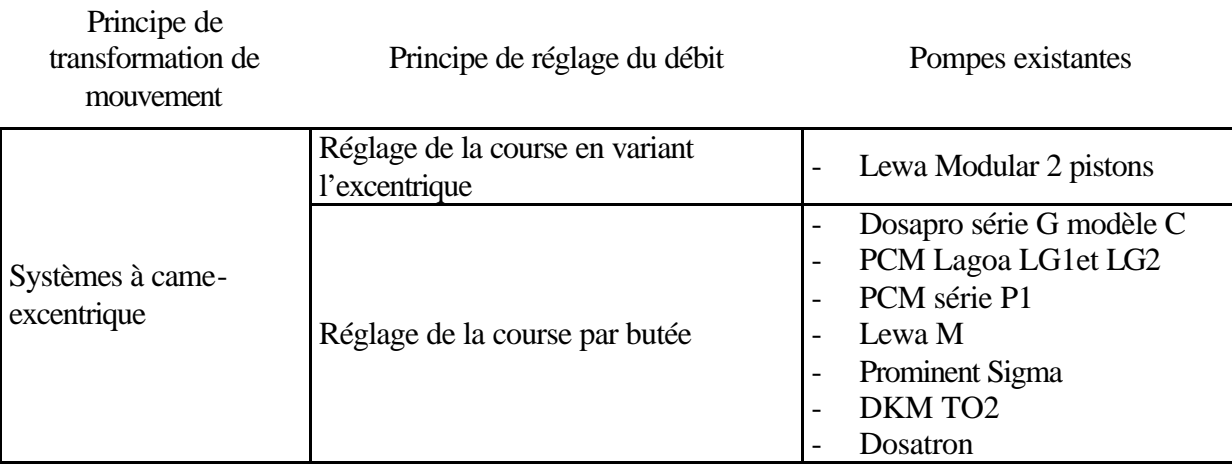

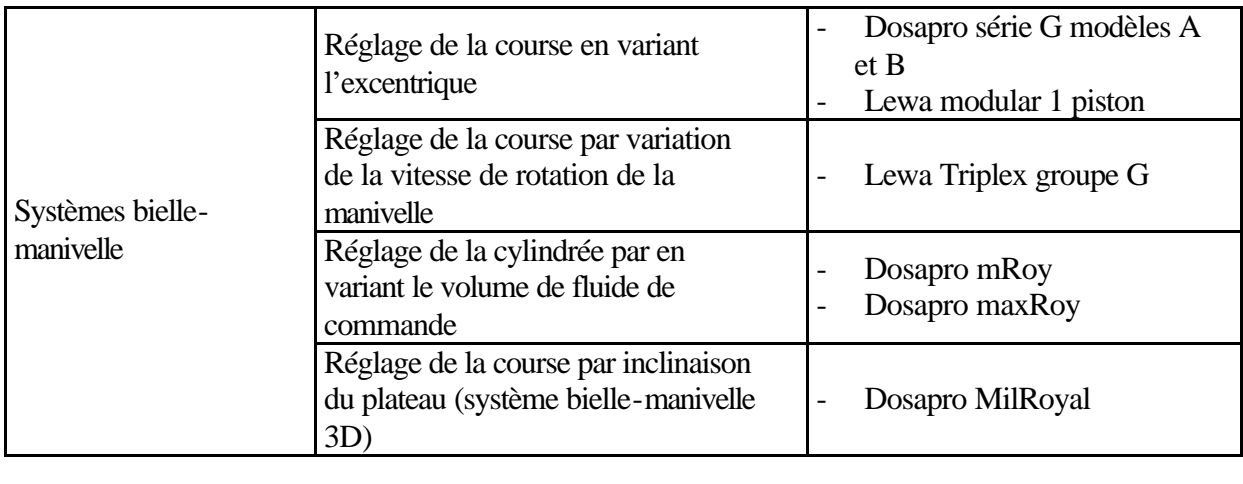

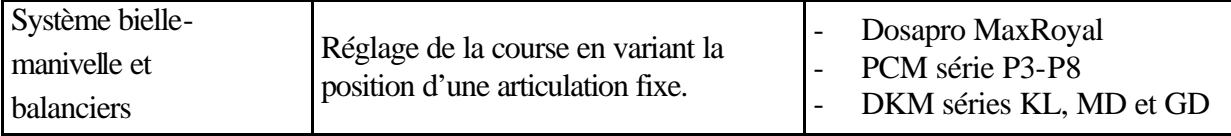

### **SOUS-STRUCTURATION DES POMPES DOSEUSES**

### **CORRIGE**

### **(Traduction du document "Metering Pump Basic Components" de Miltonroy)**

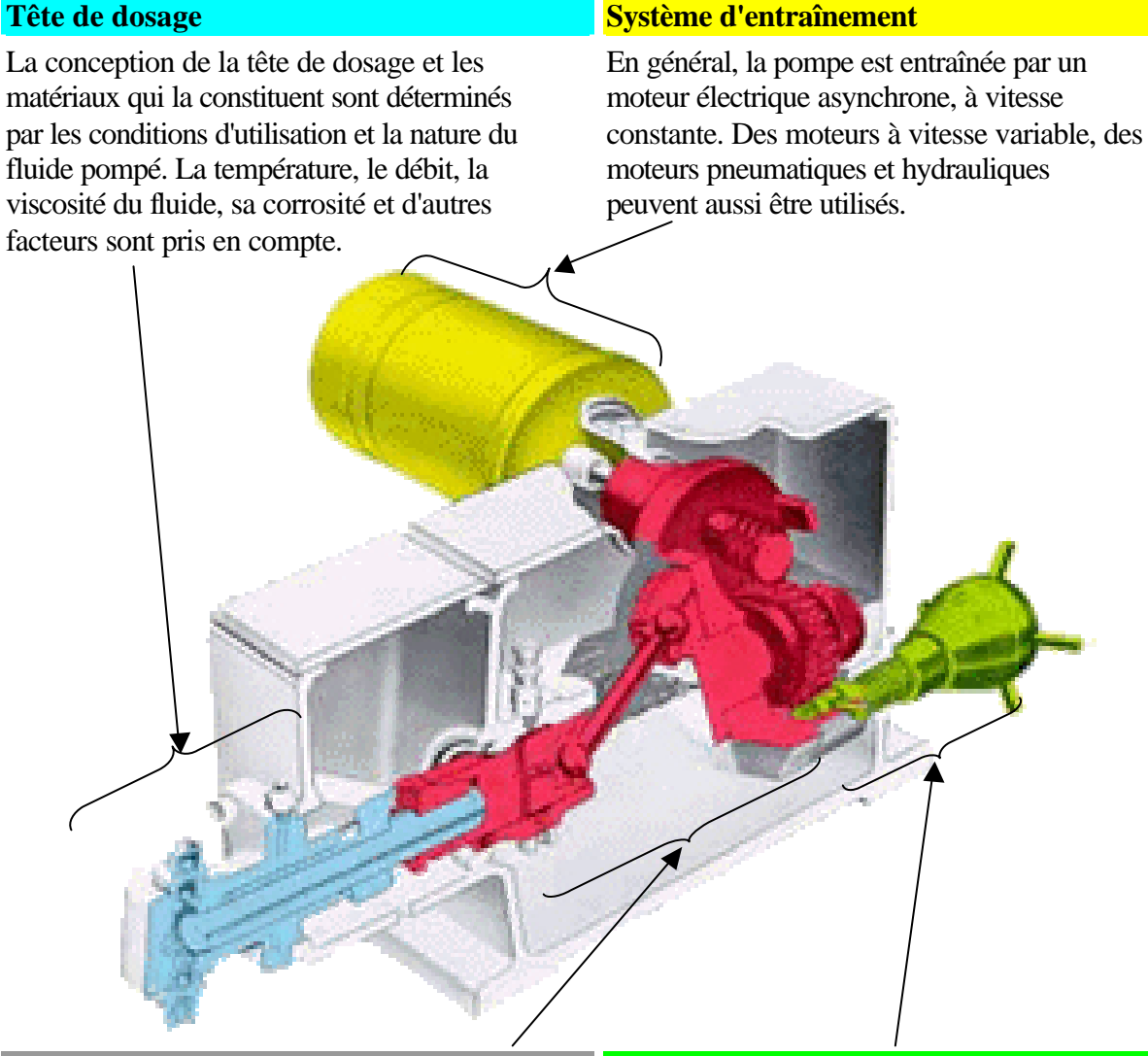

### **Système de transformation de mouvement** Système de réglage du débit

Ce système transforme le mouvement de rotation continue du moteur en un pouvement de translation alternatif du piston. Dans le cas des pompes à usage industriel, il est lubrifié par un bain d'huile qui permet un fonctionnement continu fiable.

Le débit est réglable, soit par variation de la course du piston, soit par variation de la cylindrée, soit par variation de la cadence. La majorité des pompes doseuses sont équipées d'une vis micrométrique similaire à celle représentée ici. Elle peut être remplacée par un actionneur électrique ou pneumatique commandé par un système automatisé.

## **CORRIGE DES TROIS POMPES POSSIBLES MILROYAL<sup>®</sup>, MAXROYAL<sup>®</sup> :** des ensembles mécaniques robustes

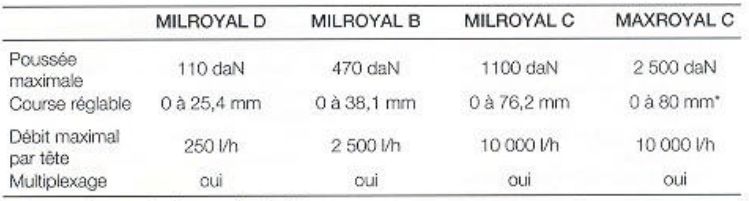

\* existe aussi en version à course fixe de 80 mm

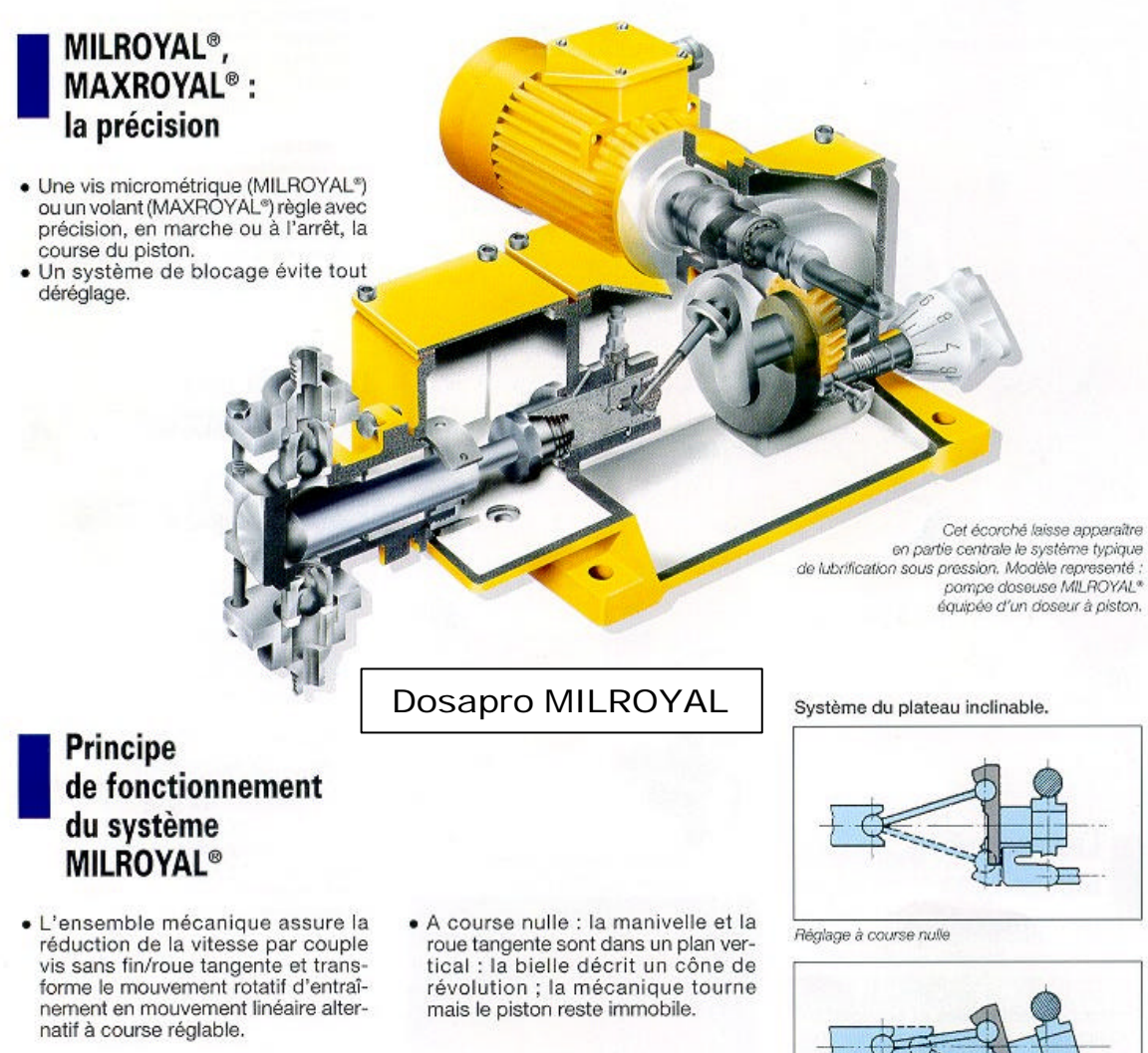

- · Les pompes doseuses MILROYAL<sup>®</sup> utilisent le principe du plateau inclinable.
- · La lonqueur de course dépend de la

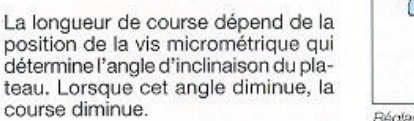

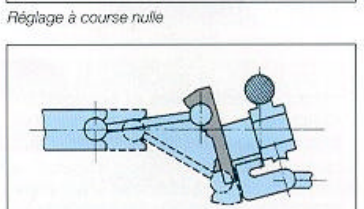

Réglage à course maximale.

### **MILROYAL<sup>®</sup>**, MAXROYAL<sup>®</sup>: une maintenance réduite

### **MILROYAL®**, **MAXROYAL®:** la robustesse

- · Un nombre réduit de pièces en mouvement simplifie la maintenance.
- · Un couvercle amovible permet d'accéder aisément à toutes les parties de la pompe sans aucun démontage préalable (sur pompe MILROYAL®).
- · Grâce à un système de lubrification sous pression (sur pompe MILROYAL®), la bielle bénéficie d'une longévité remarquable.
- · Toutes les autres pièces sont lubrifiées par barbotage en bain d'huile.
- · En standard, la protection anticorrosion est constituée d'un système 3 couches polyuréthane ou époxy. Ces pompes se révèlent parfaitement adaptées aux environnements agressifs (chimiques, climatiques, etc.) Sur demande : préparation et peinture selon spécifications particulières.
- · Un dimensionnement adéquat des éléments permet d'assurer un service industriel en continu, conformément aux normes de l'industrie.
- · Le carter robuste et étanche est en fonte (option fonte haute résilience sur demande).

Pompe doseuse MAXROYAL® équipée du doseur haute performance HPD

### Dosapro MAXROYAL

- Principe de fonctionnement du système **MAXROYAL<sup>®</sup>**
- Le mouvement rotatif de l'arbre moteur est transmis par un couple vis sans fin/roue tangente.
- · Un système bielle/excentrique lié à la roue transmet le mouvement alternatif au piston, par l'intermédiaire de balanciers.
- · La longueur de course dépend de l'inclinaison du bras 1 relié au balancier 2.
- La course du piston est inversement proportionnelle au bras de levier "d".

A course nulle "d" est maximal : l'axe supérieur du balancier est au droit du coulisseau ; la bielle se déplace sans que le balancier ne communique de mouvement au coulisseau. A course 100 %, la bielle pousse dans l'axe du coulisseau.

Nota : cette mécanique MAXROYAL C<sup>®</sup> existe sans dispositif de réglage de course pour un usage en pompe volumétrique simple.

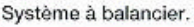

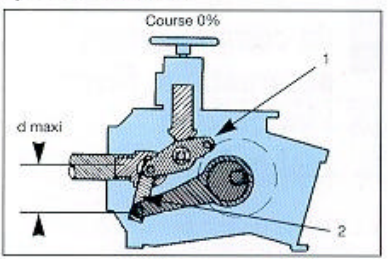

Réglage à course nulle

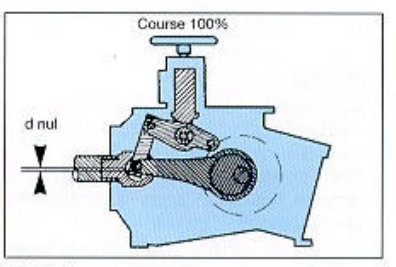

Réglage à course maximale

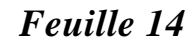

### Parties mécaniques

Les parties mécaniques à course réglable fonctionnent selon le principe de l'excentrique réglable développé par LEWA.

- · Jeu minimal, fonctionnement souple et facteur de surcharge élevé. La transmission de puissance s'effectue selon les lois de la mécanique statique, d'où l'absence de résultante axiale sur les paliers support.
- · L'effort demandé pour le réglage de course manuel ou par servomoteur est très faible. Le mécanisme de réglage de la course s'actionne facilement et ne retransmet pas le couple d'entraînement.
- · Réglage de course précis, linéaire, parfaitement reproductible.
- · Le réducteur à vis sans fin intégré dans chaque partie mécanique permet de réduire l'encombrement.
- · Lubrification par barbotage de toutes les pièces en mouvement, lubrification sous pression pour les tailles EG et GG.
- · Sur les têtes de pompe à membrane, séparation parfaite de l'huile de lubrification et de l'huile du circuit hydraulique. La double étanchéité de la tige du piston assure également l'étanchéité lors du démontage de la tête de pompe; évacuation des fuites éventuelles par la chambre intermédiaire (8) et l'orifice de purge.

### Variantes:

Toutes les pompes simplex (excepté EG et GG) peuvent également être livrées avec moteur en position verticale (9), ce qui permet de réduire la surface au sol. Les pompes équipées d'un servomoteur pour le réglage de la course ne sont livrables qu'en version à moteur horizontal. En complément des parties mécaniques à course réglable EL, EH, ES et EG (11a), existent aussi les parties mécaniques à course fixe GL. GH, GS et GG (11b). Les parties mécaniques plus conséquentes ES, GS, EG et GG existent également en version «boxer» avec tige de piston traversante permettant le montage de deux têtes de pompe en opposition (11 c, d).

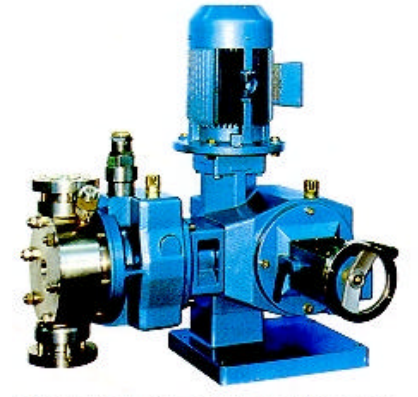

9 Pompe simplex EH avec moteur en position verticale

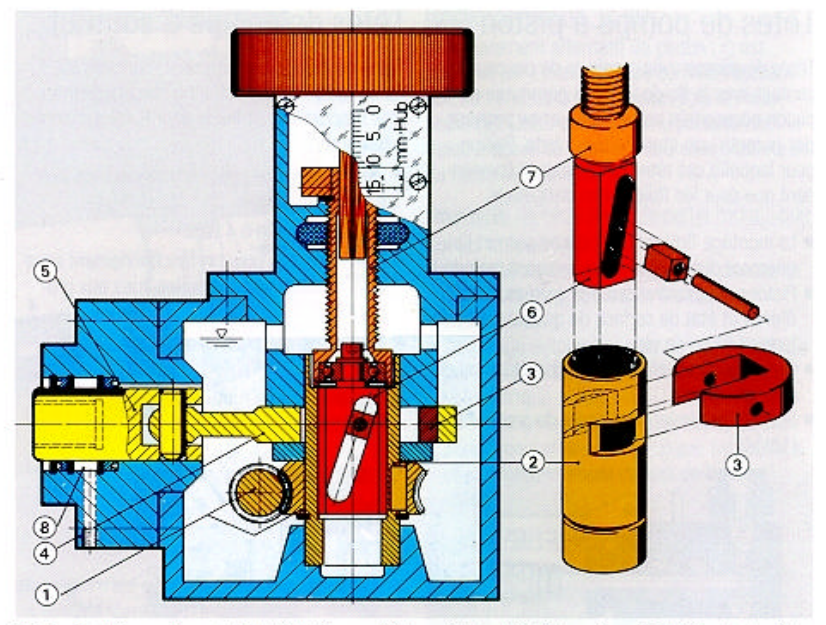

10 Principe de l'excentrique réglable LEVIA (pompe EK). A partir de la taille EL, la surface périphérique de travail de l'excentrique (3) est fermée.

LEWA MODULAR

### Fonctionnement (10)

L'arbre moteur traversant entraîne l'excentrique réglable (3) par l'intermédiaire du réducteur à vis sans fin  $\left(\widehat{\mathbf{1}}\right)$  et de l'arbre creux  $\left(\widehat{\mathbf{2}}\right)$ solidaire de la roue tangente. La bielle (4) transforme le mouvement de rotation de l'excentrique en un mouvement alternatif de la

tige de piston (6). La tige de positionnement (7) commande le déplacement axial de l'arbre coulissant (6) pourvu d'une lumière inclinée qui conduit à un déplacement radial de l'excentrique, et par là même, au réglage continu de la course du piston à l'arrêt comme en marche.

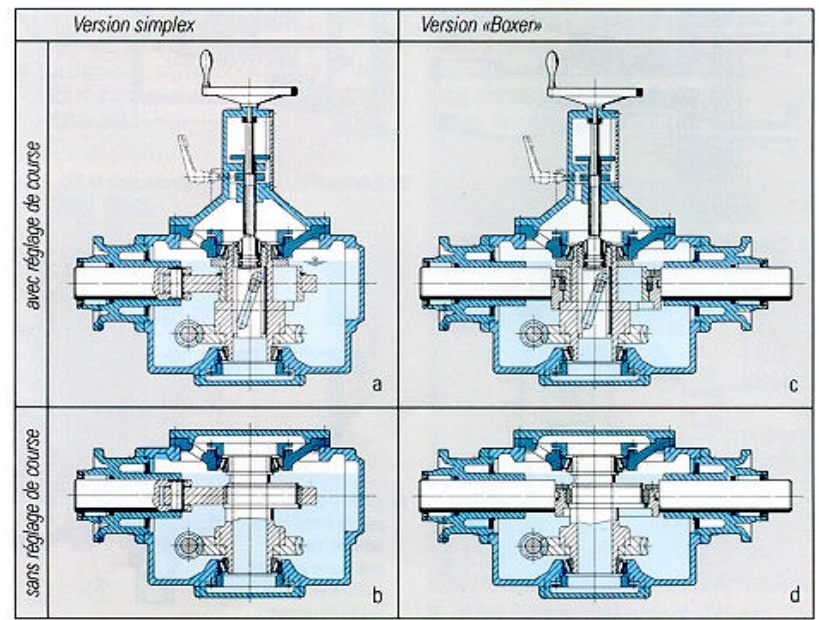

11 Parties mécaniques: variantes possibles

### **CONSIGNE N° 2**

### **ELABORATION DES CRITERES D'EVALUATION DES TYPES DE POMPES RETENUS**

*Nous vous proposons maintenant de suivre une méthode possible pour choisir un principe de pompe doseuse parmi les quelques unes identifiées comme répondant au Cahier des Charges.*

1°) Faites la liste des critères de choix que vous pensez devoir être pris en compte pour classer entre elles, les pompes répondant aux exigences.

### SEPARATION DES GROUPES

3°) Choisissez séparément, à bulletin secret les quatre critères que vous jugez prépondérants. Le nombre de fois où un critère est choisi sera le coefficient pondérant l'importance de ce critère. Cela permet de les hiérarchiser.

2°) Faites une revue de projet par visio-conférence pour hiérarchiser la liste commune de critères d'évaluation

### **CHOIX DES ARCHETYPES POUR CHAQUE SOUS-STRUCTURE**

1°) Donnez à chaque pompe retenue séparément, à bulletin secret, une note, de 1 à 4, selon sa réponse à chaque critère.

2°) Multipliez chaque note par le coefficient d'importance du critère pour calculer la note finale de chaque pompe.

3°) Choisissez le principe de pompe retenue par une deuxième revue de projet par visioconférence

### **CORRIGE DES CRITERES**

- Coût
- Multiplexable
- De recette : lait+ferments lactiques+colorant
- Pour réguler le débit, éviter les pulsations et augmenter le débit
- Sur arbre lent, on gagne des réducteurs
- Sur arbre rapide
- Nombre de pièces (proportionnel au prix)
- Choc hydraulique : amplitude variable ou amplitude arrêtée par choc
- Point mort avant en position constante
- Encombrement, emprise au sol (moteur horizontal ou vertical)
- Mécanique fragile, problème de grippage
- Encombrement, volume
- Poids
- Tolérance de fabrication
- Accès réglage de course
- Facilité de montage
- Facilité de maintenance
- Huile/volume
- Doseur/plan de pose, rehausse obligatoire
- Centre de gravité (stable à la pose)
- Brevetabilité
- Fiabilité

### REMARQUE :

La précision n'est pas retenue (« car on n'est pas des puceaux en pompe ! ») car c'est connue quand on est expert, c'est une donnée normalisée et les principes « classiques » permettent tous d'atteindre ces valeurs normalisées.

Le fraisage est plus cher que le tournage.

Il faut de la technicité sur la production pour évaluer.

### **ANALYSE COMPARATIVE DES TROIS POMPES POSSIBLES**

L'étude des diagrammes (Q,P) des différentes pompes de l'intranet et leur comparaison montre que l'on peut retenir :

- Système à plateau inclinable : Dosapro Milroyal B
- Système à balancier : Dosapro Maxroyal, (et, à la limite, DKM K20-2 et KL40-2)
- Système excentrique réglable : LEWA modular

Tableau des critères quantifiés par rapport aux pompes :

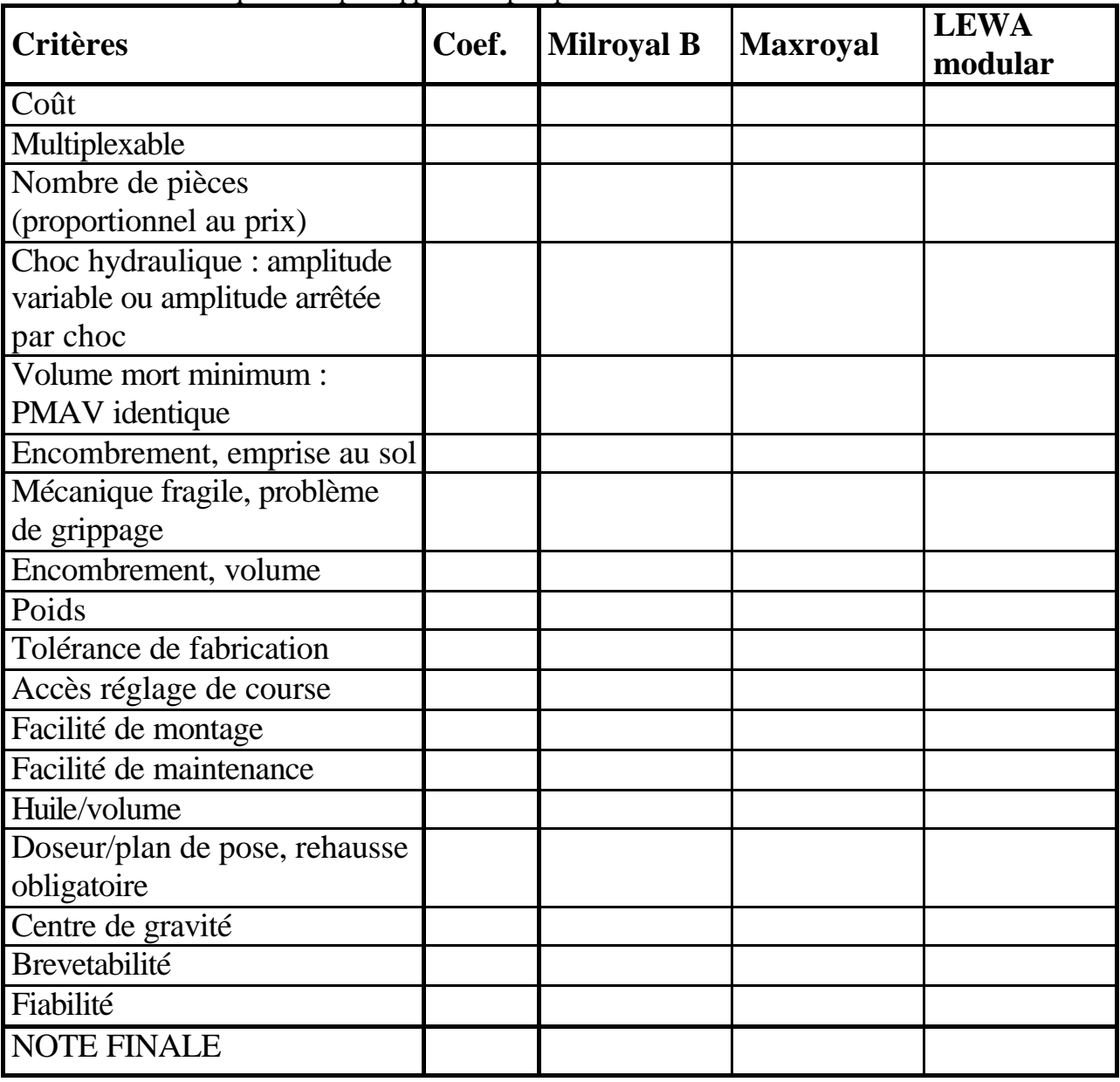

### **SYNTHESE DE L'EVALUATION DES POMPES POSSIBLES**

Nom du représentant du groupe :

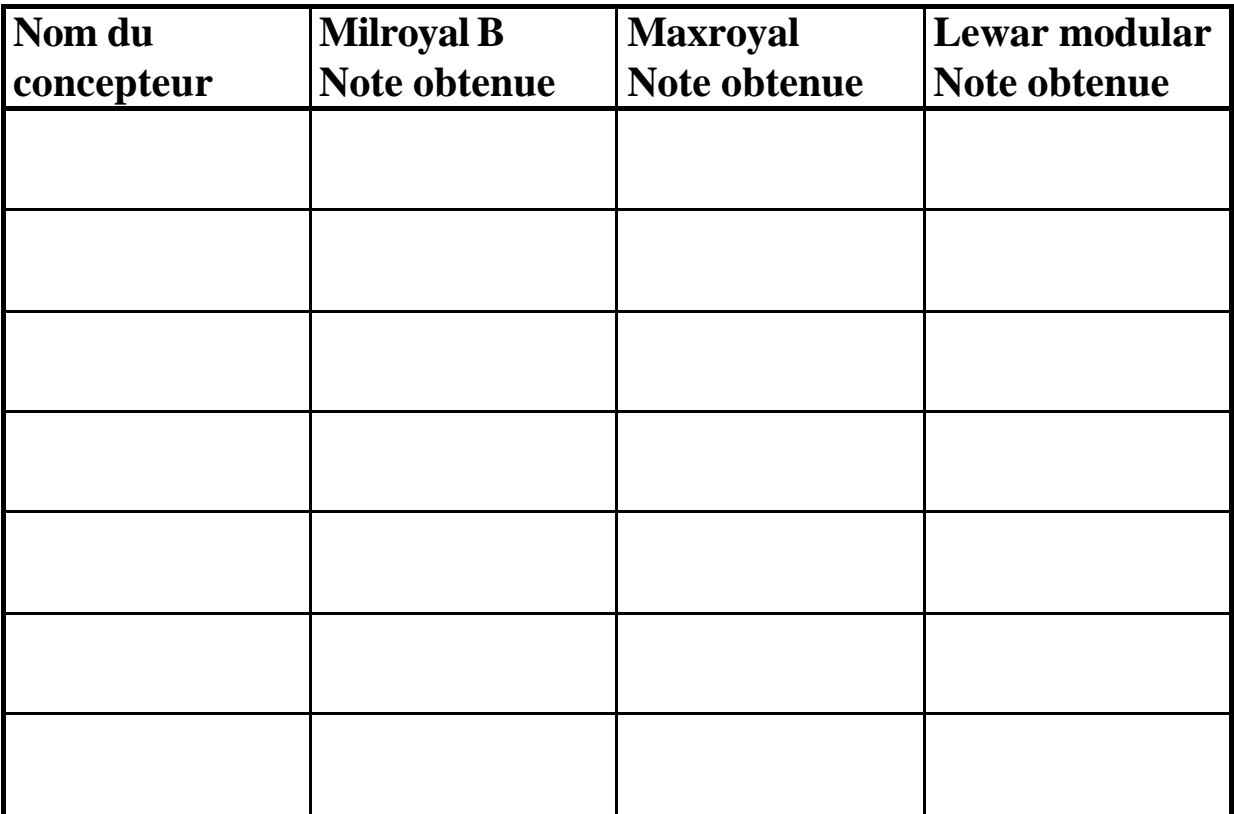

### **FEUILLE DE CONSIGNE N°3**

### **DETERMINATION DES CARACTERISTIQUES DE LA MECANIQUE POUR ATTEINDRE LES PERFORMANCES débit-pression**

Il vous faut maintenant définir : la cadence, la poussée et la course qui sont les caractéristiques de la mécanique.

- Cadence : nombre d'aller-retour par minute en coup/min
- Poussée : force maximale s'appliquant sur le coulisseau
- Course : distance de déplacement du piston entre le point mort avant (PMAV) et le point mort arrière (PMAR)

Ces caractéristiques devront permettre d'obtenir un débit de 20 l/h et une pression de refoulement de 400 bar.

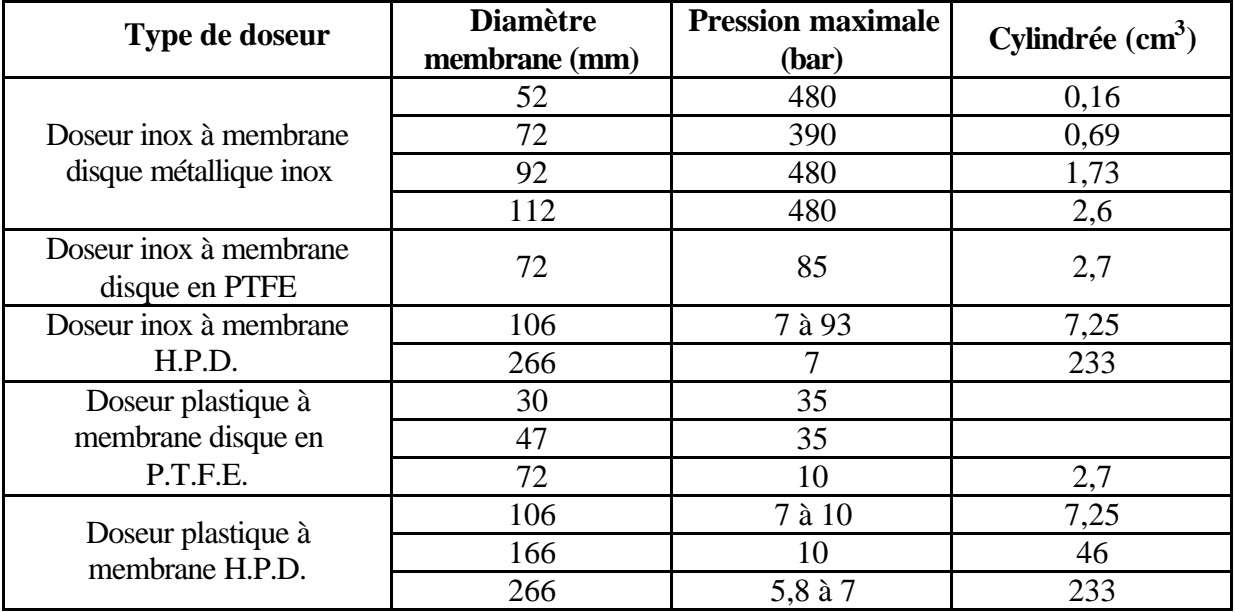

### **FEUILLE DE CONSIGNE N° 3bis**

### **DETERMINATION DES CARACTERISTIQUES DE LA MECANIQUE POUR ATTEINDRE LES PERFORMANCES DÉBIT-PRESSION**

1°) Sélectionnez le type de doseur qui répond au cahier des charges.

2°) Déterminez le type de membrane de la cellule de dosage qui répond au cahier des charges.

3°) Calculez la course et le diamètre du piston que l'on peut associer à ces doseurs.

4°) Calculez la cadence, en coups/min, que l'on doit s'imposer ? La norme API préconise, mais n'impose pas, environ 100 coups/min.

5°) Les moteurs en stock dans l'entreprise sont asynchrones et tournent donc à 1450 trs/min, en France. Trouvez les couples roue-vis à installer pour obtenir la cadence calculée précédemment. Vous disposez de catalogues « papier » de fournisseurs de couple roue-vis.

### **DETERMINATION DES CARACTERISTIQUES DE LA MECANIQUE POUR ATTEINDRE LES PERFORMANCES DÉBIT-PRESSION**

### **CORRIGE : méthode à suivre**

1°) On souhaite une étanchéité sans débit de fuite, cela IMPOSE un doseur à membrane.

2°) Refouler sous 400 bars, IMPOSE une membrane métallique (inox car seule en stock). L'entreprise en possède en stock avec des diamètres de membrane de 92 ou de 112 mm. Les  $\epsilon$ essais sur ces membranes permettent de connaître les cylindrées : 1, 73 cm<sup>3</sup> pour le diamètre de membrane de 92 mm et 2,6 cm<sup>3</sup> pour 112 mm de diamètre. La limitation de ces cylindrées est due à la limite d'élasticité du matériau de la membrane. On peut retrouver ces résultats par un modèle de RdM, calculable avec Mathcad.

3°) Le produit, course x section du piston, est égal à la cylindrée.

On doit avoir un diamètre de piston minimum pour minimiser le volume mort de liquide entre la membrane et le piston. La course est limitée quant à elle par le volume de la mécanique. Ici, l'expertise, ou la veille concurentielle, permet de dire que la course maxi est de 40 mm.

Avec une course de 40 mm, on trouve alors les diamètres de piston suivants :

Membrane 1 de 92 mm : diamètre de piston de 7 mm environ (8 mm dans le catalogue) Membrane 2 de 112 mm : diamètre de piston de 9 mm environ (10 ou 12 mm dans le catalogue)

4°) On connaît le volume déplacé à chaque coup et on veut un débit de 20 l/h. On a donc la cadence qui vaut le débit divisé par le volume. On trouve :

Membrane 1 : 166 coups/min environ

Membrane 2 : 128 coups/min environ

REMARQUE : souvent la cadence est influencée par le fluide pompé ; Par exemple, s'il est très visqueux on ne peut pas trop élever la cadence pour laisser au clapet le temps de se refermer.

5°) On cherche les rapports de réduction des couples roue-vis assurant la cadence : Membrane  $1: 1450 / 8,73 = 166$  coups/min donc rapport inférieur ou égal à 8,73 Membrane  $2: 1450 / 11,32 = 128$  coups/min donc rapport inférieur ou égal à 11,32 La puissance « hydraulique » vaut Q.P soit 222 W environ. Avec un rendement mécanique de 0,85, le réducteur devra transmettre une puissance d'entrée de 261 W environ. Le moteur devra aussi délivrer cette puissance. Cela impose la transmission d'un couple d'environ 1,8 Nm par le réducteur.

Le catalogue Prud'homme transmission, page 308, offre un couple roue-vis de rendement 0,9, passant un couple de 36 Nm, une puissance de 0,6 kW, offrant une réduction de 11,25 pour un entraxe de 45 mm entre les axes de la roue et de la vis.

6°) Déterminer la géométrie du système de transformation de mouvement sachant que nous avons les conditions suivantes sur la géométrie :

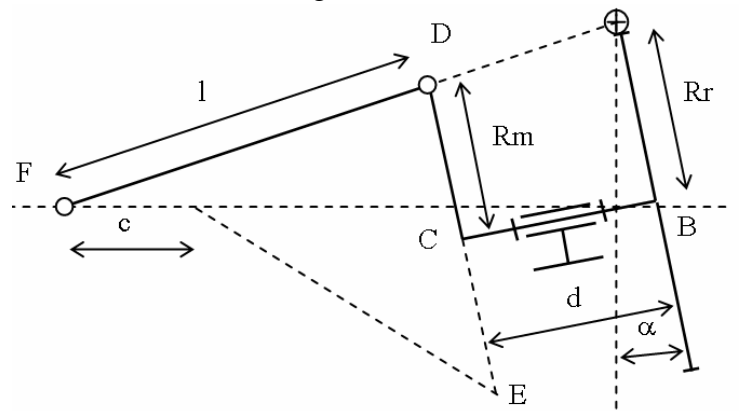

conditions à respecter :

- **-** l=3.Rm (connaissance experte sur les systèmes bielle/manivelle) (1)
- A, D, F alignés pour  $=$   $_{max}/2$  (Position du point mort avant sensiblement constante, en F) (2)

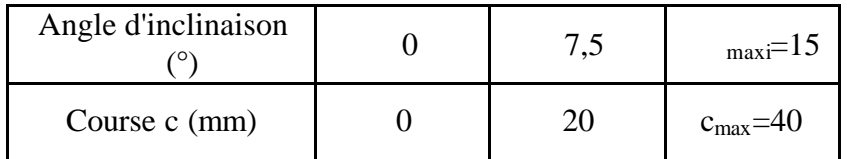

L'étude géométrique du mécanisme permet d'obtenir la relation :

$$
c = 2R_m \sin \alpha + \sqrt{l^2 - ((R_m - R_r)\cos \alpha - d \sin \alpha + R_r)^2} - \sqrt{l^2 - ((-R_m - R_r)\cos \alpha - d \sin \alpha + R_r)}
$$
(3)

*La course c, l'angle maximal* αmaxi *et l'entraxe du réducteur Rr étant fixés, pour résoudre le problème, nous avons trois relations non-linéaires (1), (2) et (3) et trois inconnues à déterminer l, d et Rm. Nous pouvons exprimer sous forme graphique la relation entre l et d d'après les équations (1) et (3) (voir courbe 1).*

*Pour prendre en compte l'équation (2), nous envisageons de résoudre le problème de façon graphique. Pour cela, nous nous proposons de mettre en oeuvre une méthode graphique approchée sur la feuille 25. L'algorithme de résolution est le suivant :*

- 1) placer les points A et B
- 2) commencer avec d=Rr
- 3) placer le point C
- 4) avec la courbe 1, placer D, F puis E
- 5) mesurer la course c

si c=20 mm alors arrêter

sinon ajouter 10 mm à d et reprendre l'algorithme au niveau 3)

Lorsque vous avez convergé vers la solution, vous disposez des valeurs de l, d, et R<sub>m</sub> qui vous serviront par la suite. Vous pourrez ensuite vérifier que pour =  $_{maxi}=15^{\circ}$  nous avons bien c=40mm.

7°) Ensuite, vous devez déterminer la section de la bielle avec un critère de résistance au flambage (fichier MATHCAD : flambage-bielle).

8°) Finalement, vous déterminez le diamètre des sphères des liaisons rotules aux extrémités de la bielle en appliquant un critère de pression admissible dans les liaisons rotules avec un coefficient de sécurité de 2 et une pression admissible avant matage de 200 Mpa.

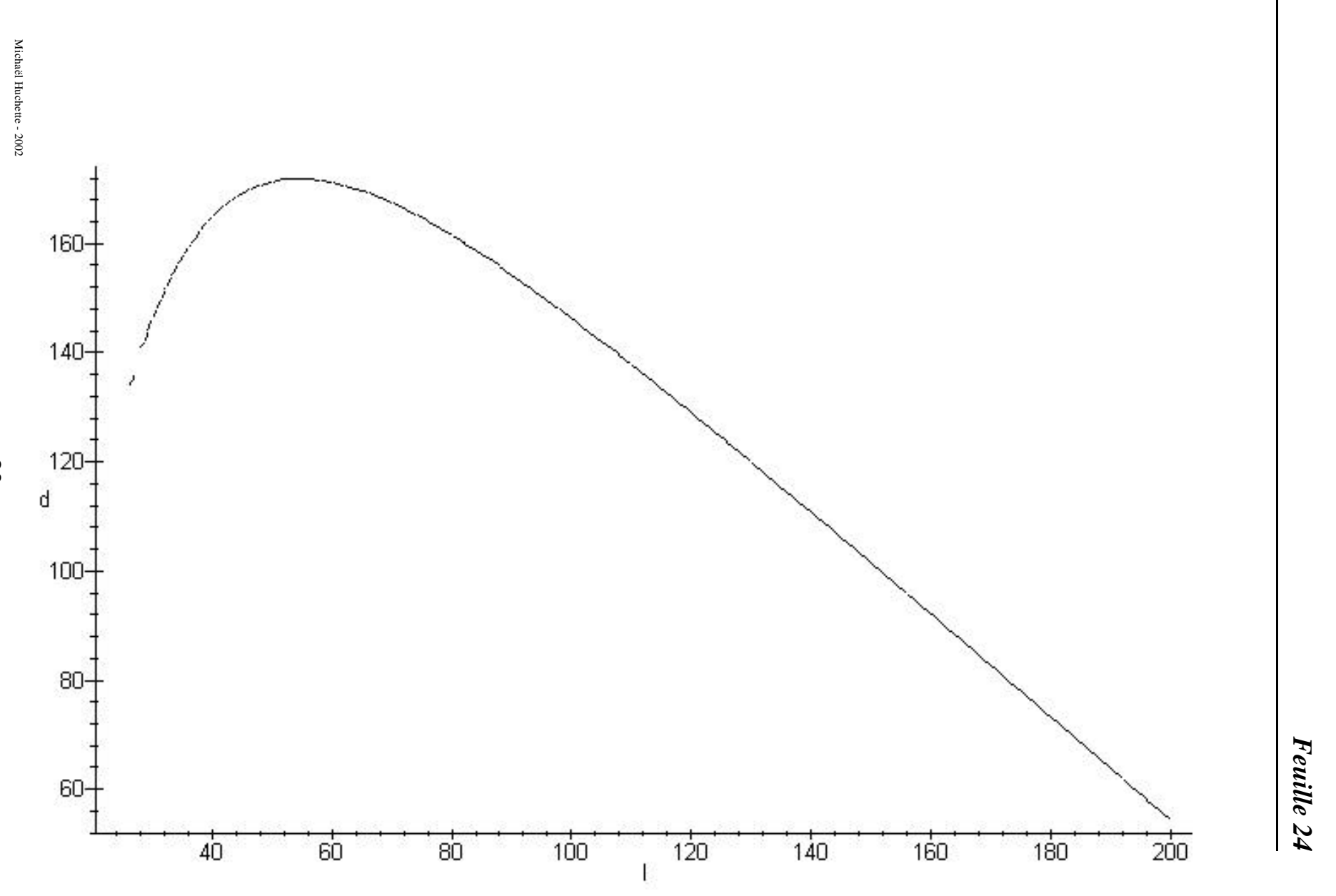

H

Annexe 1 : La formation Codimi

Michaël Huchette - 2002 Michaël Huchette - 2002

**Feuille 25** *Feuille 25*

Construction à l'échelle 1:1

51

\_\_\_\_\_\_\_\_\_\_

### **CORRIGE DE LA DETERMINATION DE LA GEOMETRIE DU SYSTEME DE TRANSFORMATION DE MOUVEMENT**

L'étude graphique mène aux résultats suivants :

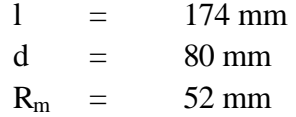

L'étude du flambage de la bielle mène au résultat suivant:

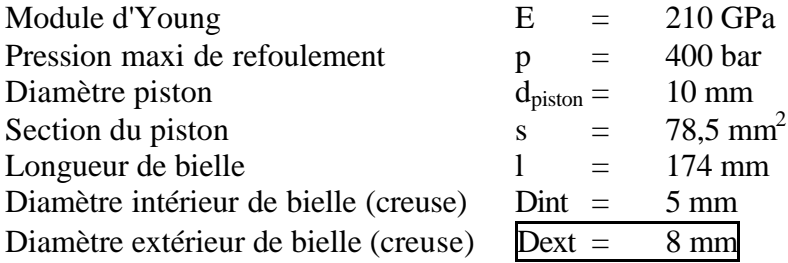

L'étude de la liaison rotule mène au résultat suivant :

Sous l'hypothèse d'une pression uniforme sur une surface de contact hémisphérique :

$$
F_{transmissible} = \sigma_e \int \int (R^2 - \left(\frac{D_{int}}{2}\right)^2) \cos\theta \cos^2\varphi d\theta d\varphi = \sigma_e \pi (R^2 - \left(\frac{D_{int}}{2}\right)^2)
$$

$$
F = \frac{p \pi r_{piston}^2}{4} = \frac{F_{transmloss}}{s}
$$

$$
R = s \frac{d_{piston}}{2} \sqrt{\frac{p s d_{pisson}^2}{4 \times \sigma_e} + \left(\frac{D_{int}}{2}\right)^2}
$$

Soit :

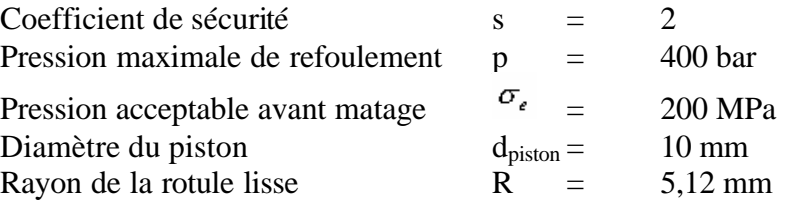

### **CONCEPTION DU DESSIN D'AVANT-PROJET**

Le travail est distribué de la façon suivante :

Le groupe de Normandie (Laboratoire de Technologie) a en charge la définition précise de l'implantation du moteur, de l'accouplement entre l'arbre du moteur et la vis sans fin, du réducteur roue-vis, et de la transformation de mouvement plateau-bielle, jusqu'au coulisseau.

Le groupe de Milan (Pavillon des jardins) a en charge la définition précise du carter, du système de réglage, de son blocage et de l'implantation de la cellule de dosage.

Mais avant cela, pour vous mettre d'accord sur la position des éléments principaux :

1°) Tracez le schéma cinématique de la pompe retenue (Bielle-manivelle à plateau incliné), en respectant les dimensions, à l'échelle 1, sur papier millimétré.

2°) « Remplissez » le schéma cinématique précédent pour dessiner le schéma d'architecture, à l'échelle 1.

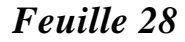

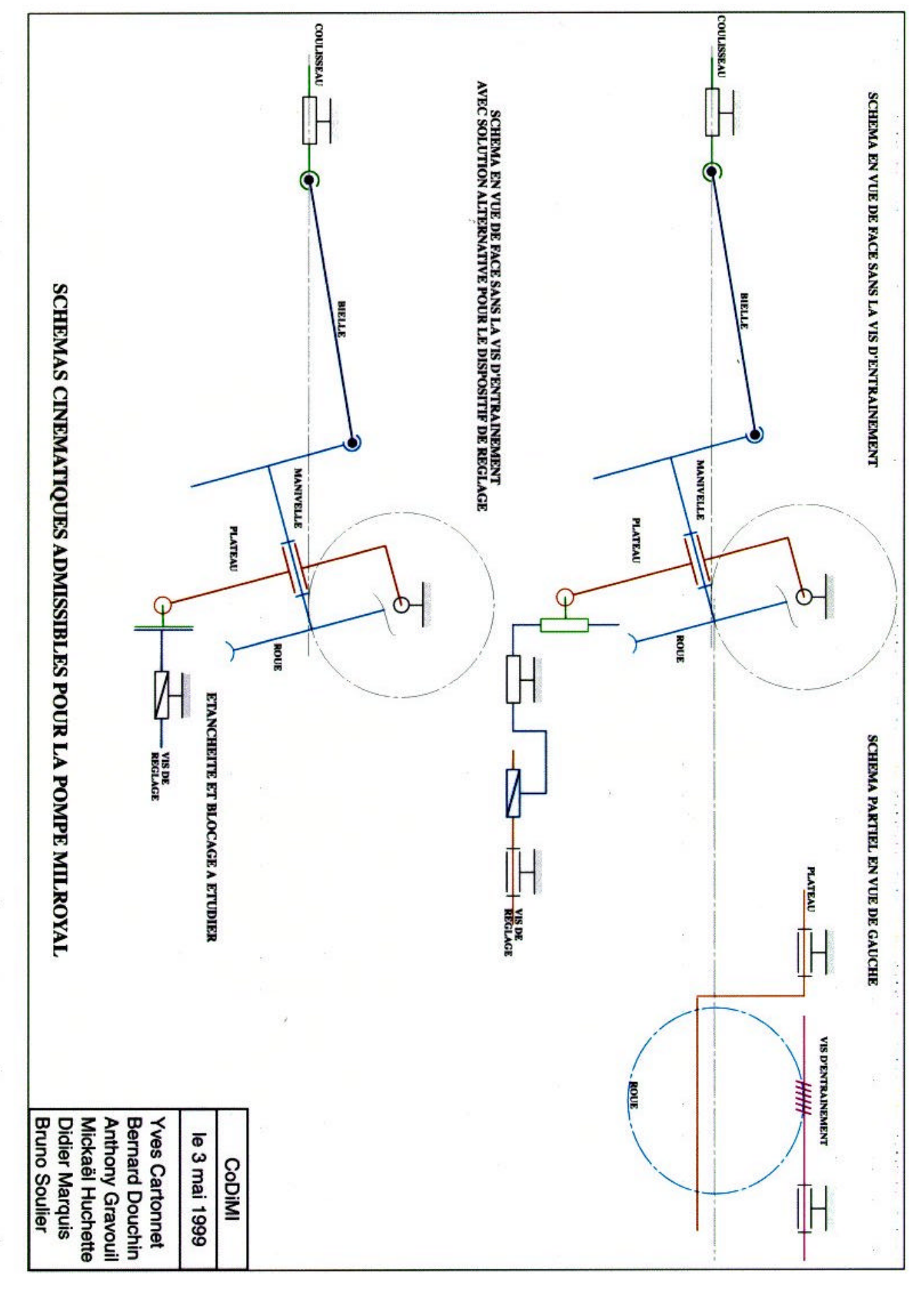

### **CONSTRUCTION DES DIFFERENTES ENTITES, PAR GROUPE**

1°) Donnez les limites d'encombrement des sous-structures, dont vous êtes responsables, au groupe distant avec lequel vous êtes jumelé.

2°) Vous êtes responsables du dessin fini des entité suivantes :

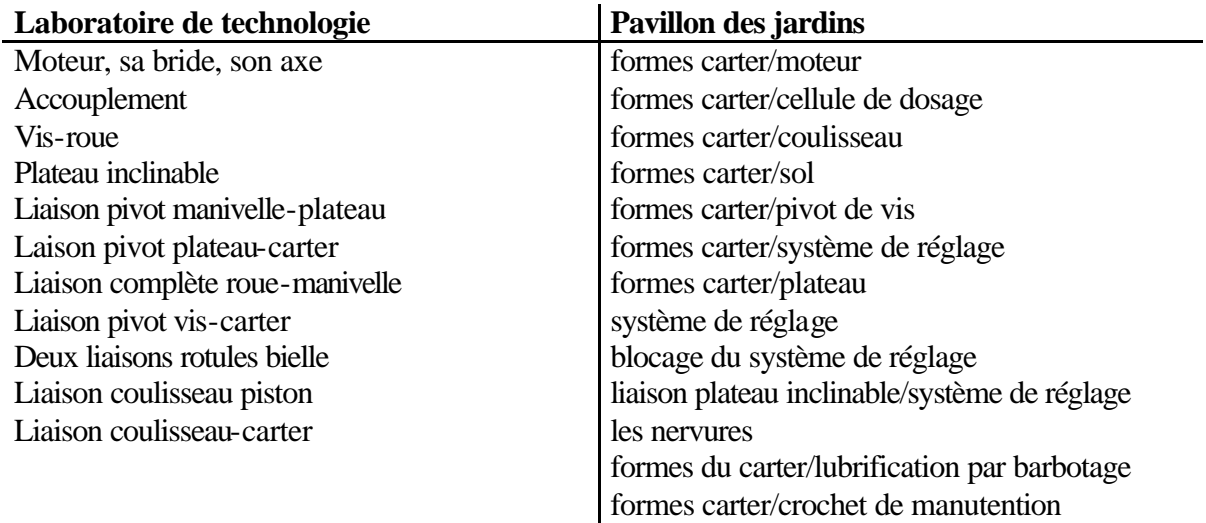

3°) Préparez une revue de projet, qui aura lieu par visioconférence, à partir de 10 heures, pour 10 minutes au maximum et dont le but est de fixer :

- les contraintes d'un groupe sur l'autre ;
- les décisions déjà acquises sur ces contraintes
- l'heure du prochain rendez-vous de visio-conférence ainsi que le travail qui devra être fini pour ce rendez-vous (vous vous inscrirez au tableau pour votre passage)

## **Extraits de catalogues dont** disposent les étudiants

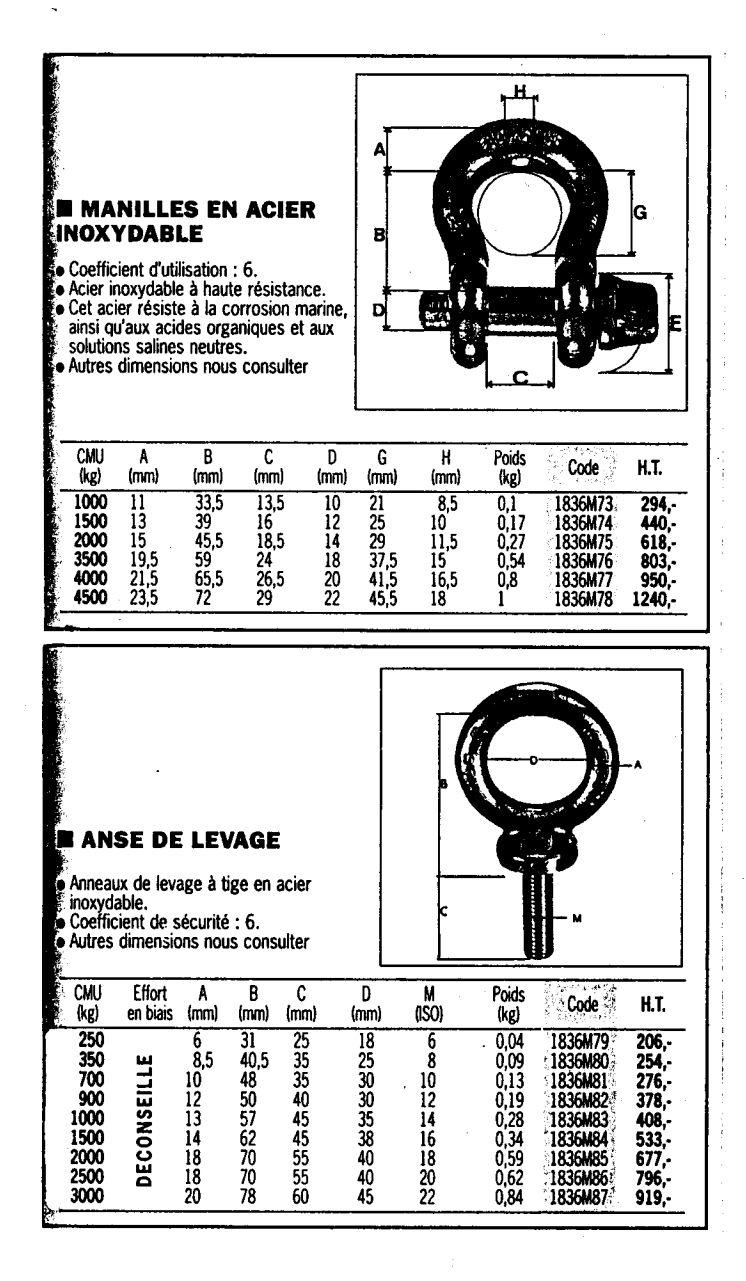
#### **Bouchons: NF E 27-432.**

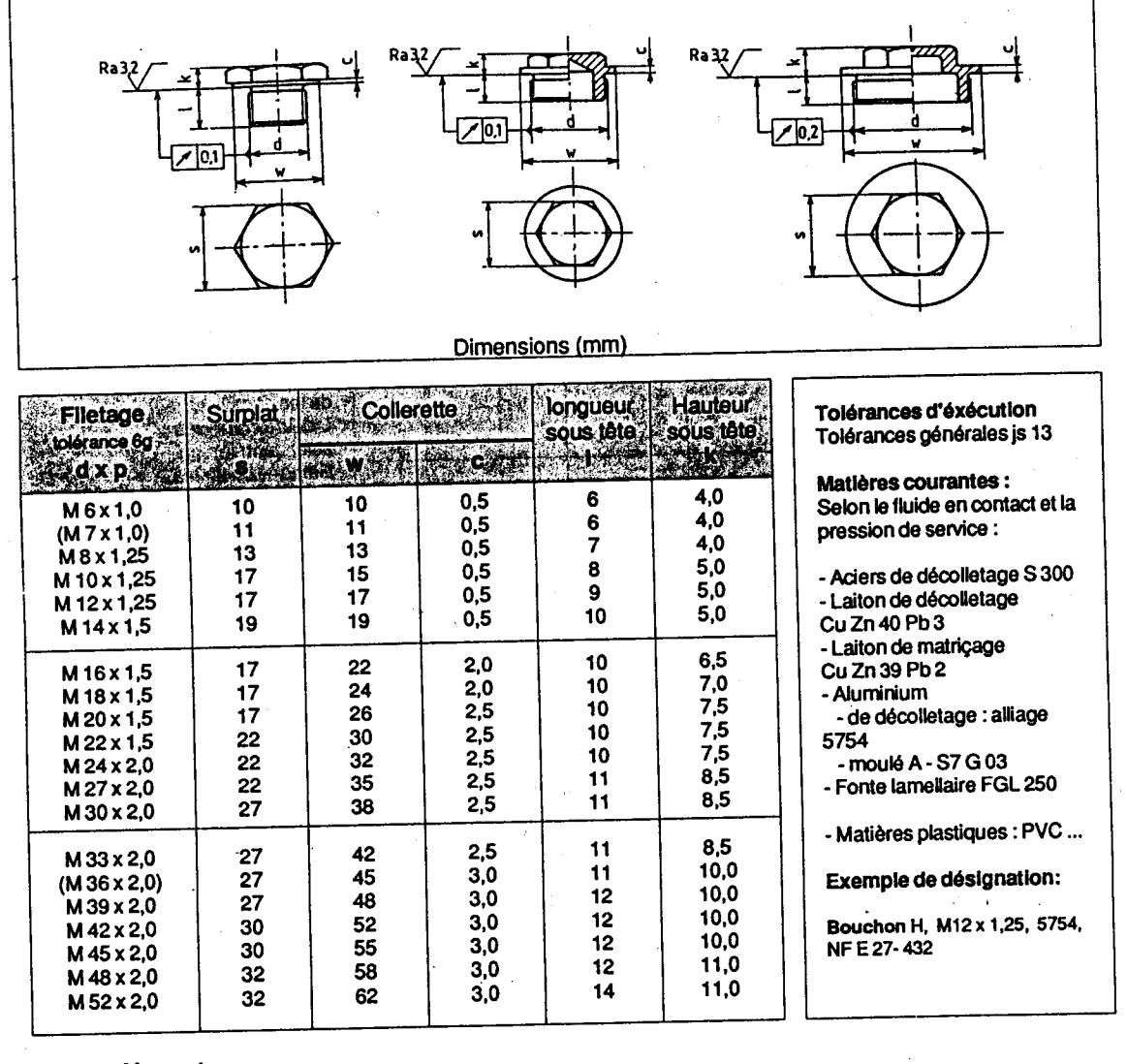

#### Voyants

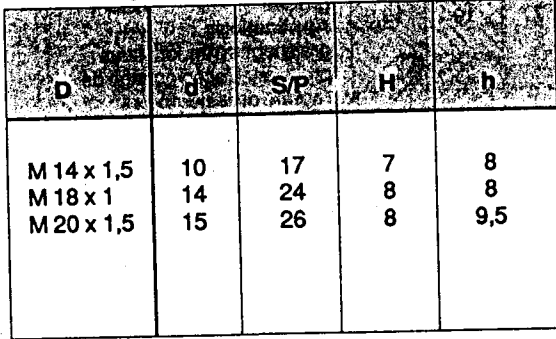

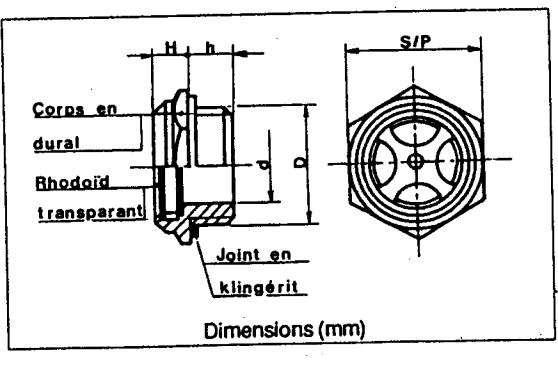

**REMISES** 

ΩĀ

ໍ 30

π

50+ 100+ 200+ ብሄራ

1 a 19

**RibéA** 

ι<br>δøε

跌

 $9 | 10,00$ 

 $\frac{12}{14}$   $\frac{13,00}{16,00}$ 

 $23$  27,00

 $109.$ 

Za 61

463,62

靍

Qté

м

 $\overline{28}$ 

A H7

κ

REMISES

M6 x 1

CIV 1+ MO+ 50+ N22

8.98

M<sub>12</sub> x 1,75 15,43 16 18,00<br>M<sub>14</sub> x 2 16,86 19 21,00<br>M16 x 2 19,39 21 24,00

 $-0.003$ 

7

ï٨

22

.<br>3R

70

ïïö

150

200

.<br>280

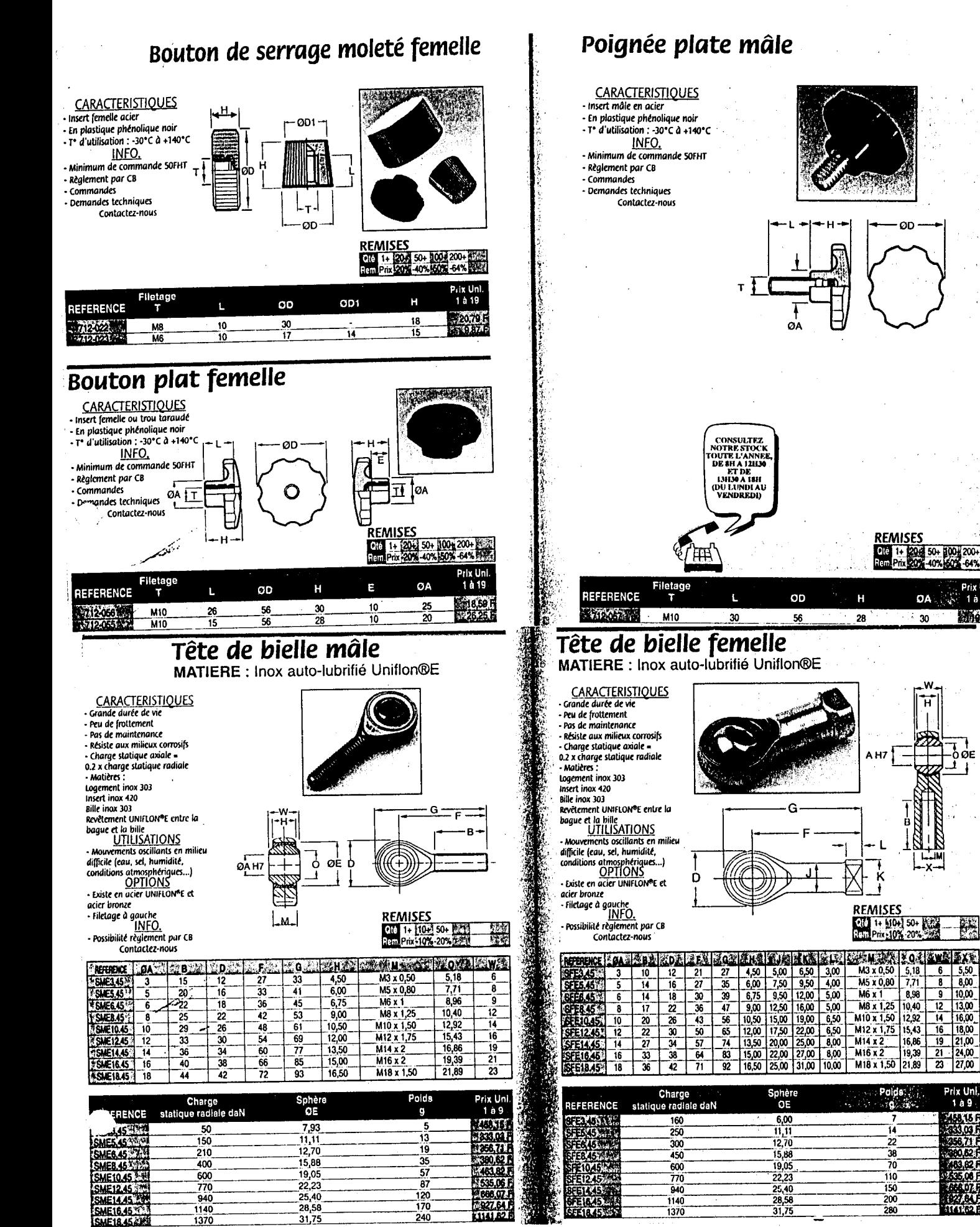

#### **RIGIDITÉ EN TORSION**

**NGAS** 

**NGAD** 

nouvelle

W

**COUPLES ÉLEVÉS** 

**HAUTES VITESSES** 

### **ACCOUPLEMENTS A DENTURE BOMBÉE SÉRIE "TOUT ACIER"** Le principe est le même que celui des accouplements à couronne

nylon, mais toutes les pièces sont acier. Le contact acier-acier impose un graissage sérieux réalisé en remplissant de graisse la cavité interne de l'accouplement. La graisse est maintenue grâce à un joint d'étanchéité maintenu par un circlips.

La denture du moyeu (NGAS) ou des 2 moyeux (NGAD) est usinée en commande numérique selon un profil parabolique corrigé. La denture intérieure de la couronne est obtenue par un outil de forme. Un traitement thermique superficiel assure une grande résistance à l'usure et au grippage.

Le couple nominal indiqué dans le tableau ci-dessous est valable pour un décalage angulaire <0,5°.

Le couple max ne doit pas être supporté pendant plus de 10 secondes, avec au plus, 5 démarrages/heures.

NGAS - simple articulation : 1 moyeu denté mâle + 1 pièce monobioc "couronne" à denture interne avec moyeu.

NGAD - double articulation : 2 moyeu denture mâle + 1 couronne à denture interne.

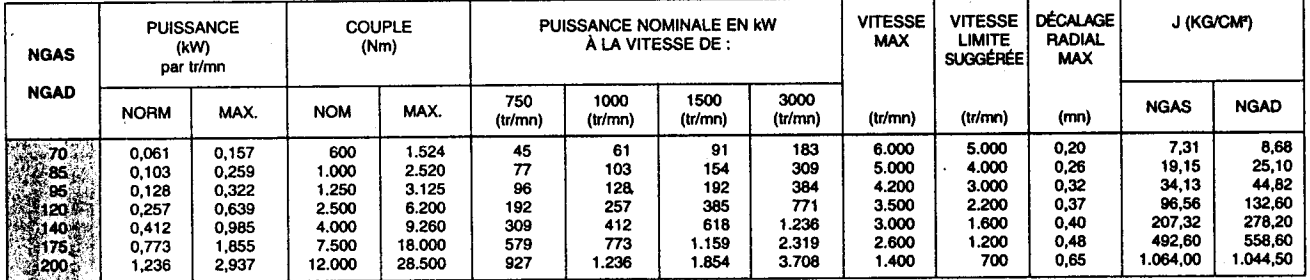

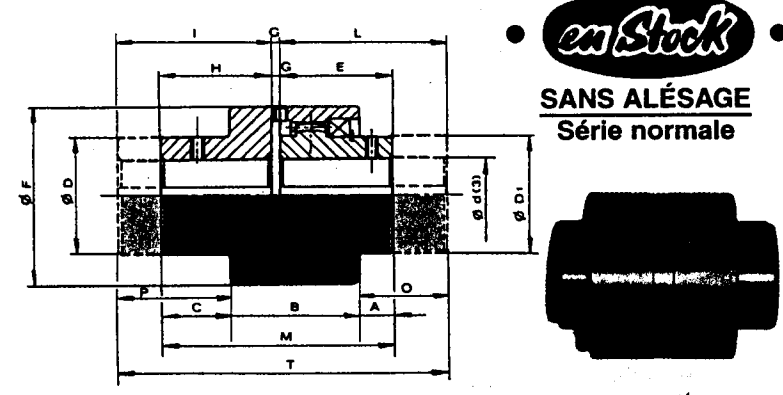

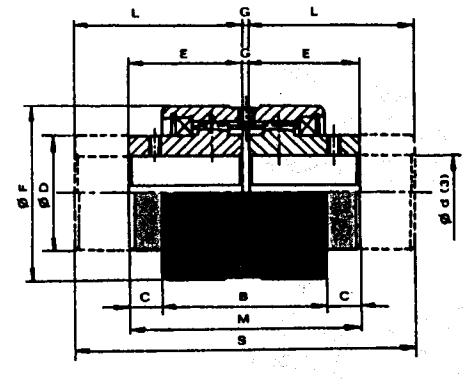

**NGAS** 

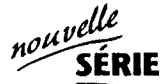

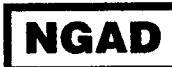

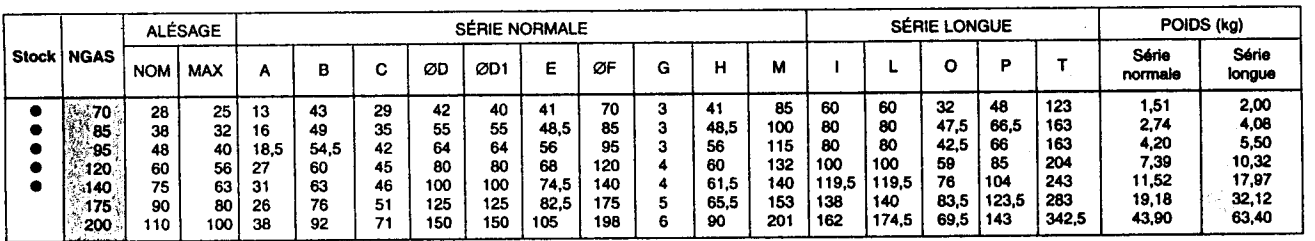

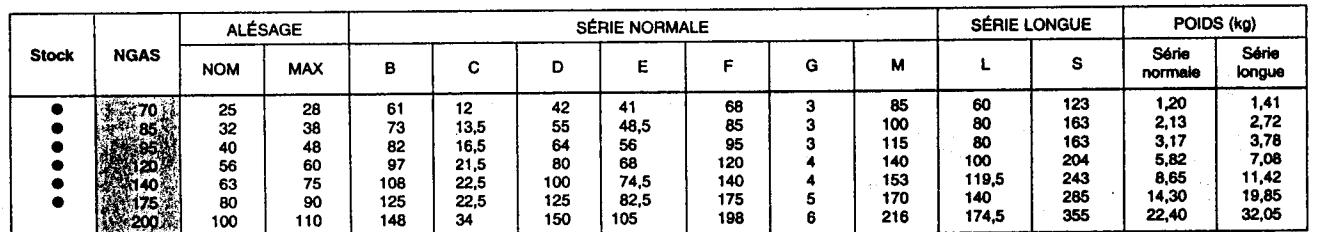

# **ROUES À MOYEU** réf. RM

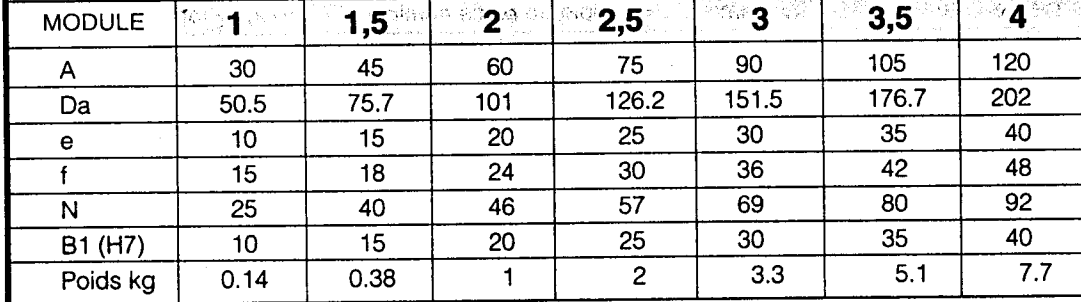

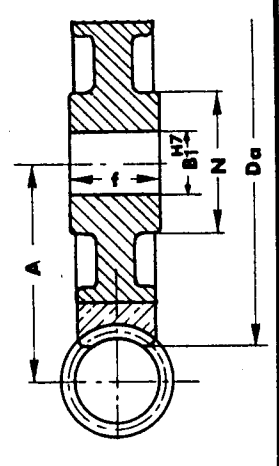

## **ROUES - COURONNES** réf. RC

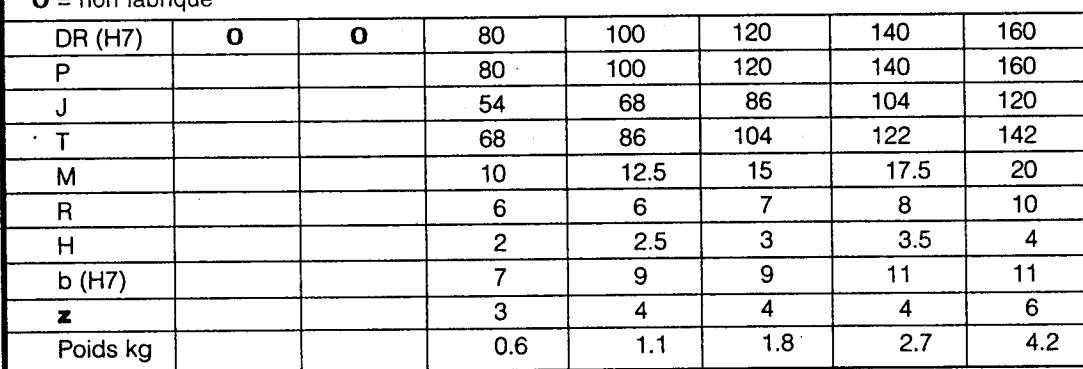

å  $\overline{\phantom{a}}$ 

 $\mathbf{z}$  = nombre de trous de fixation de la couronne.

nan fahrimuń

# **POUR ROUES RM ou RC**

- SOIT ALÉSÉES (réf. B) - longueur l

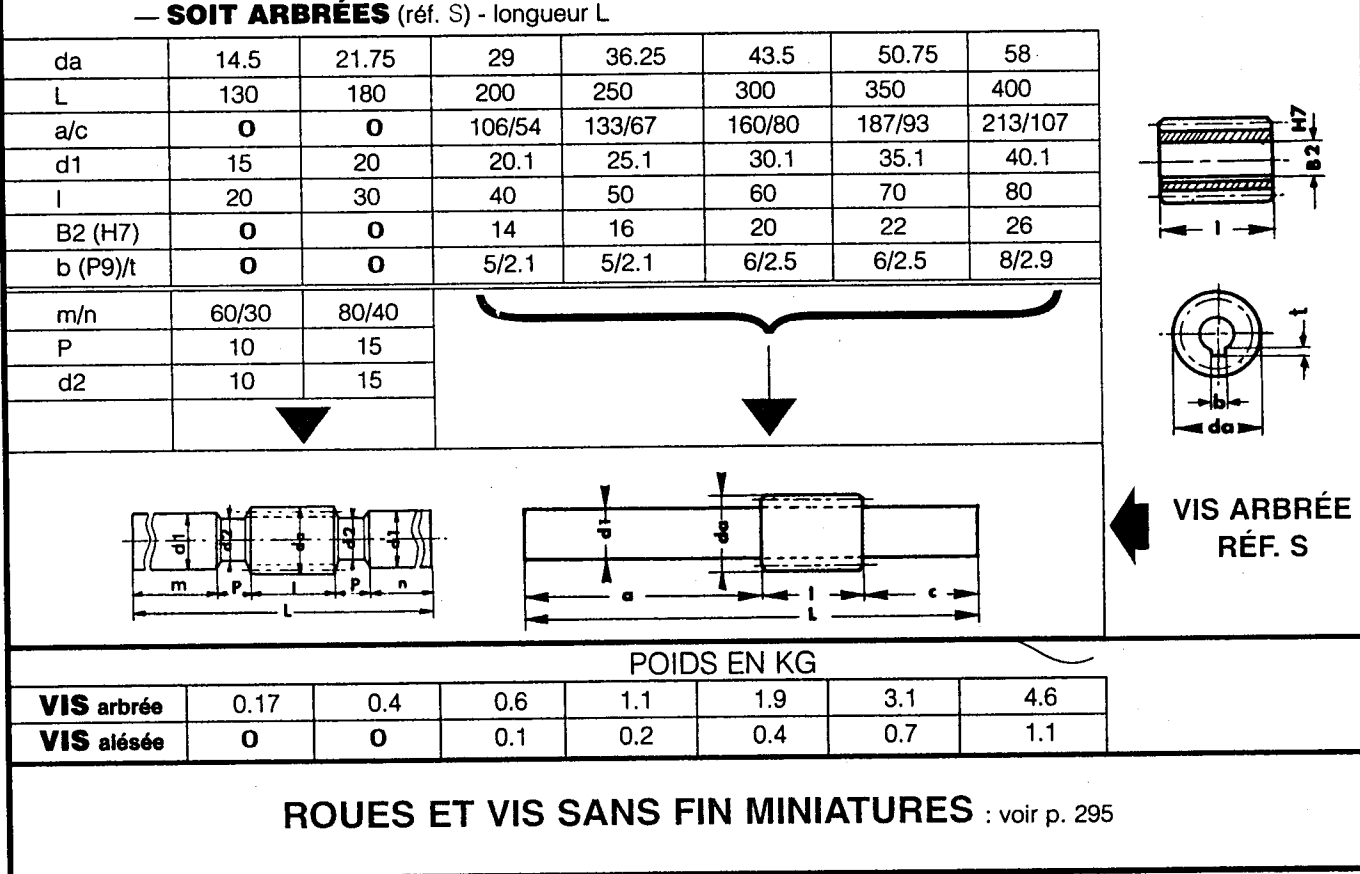

 $\overline{40}$ 

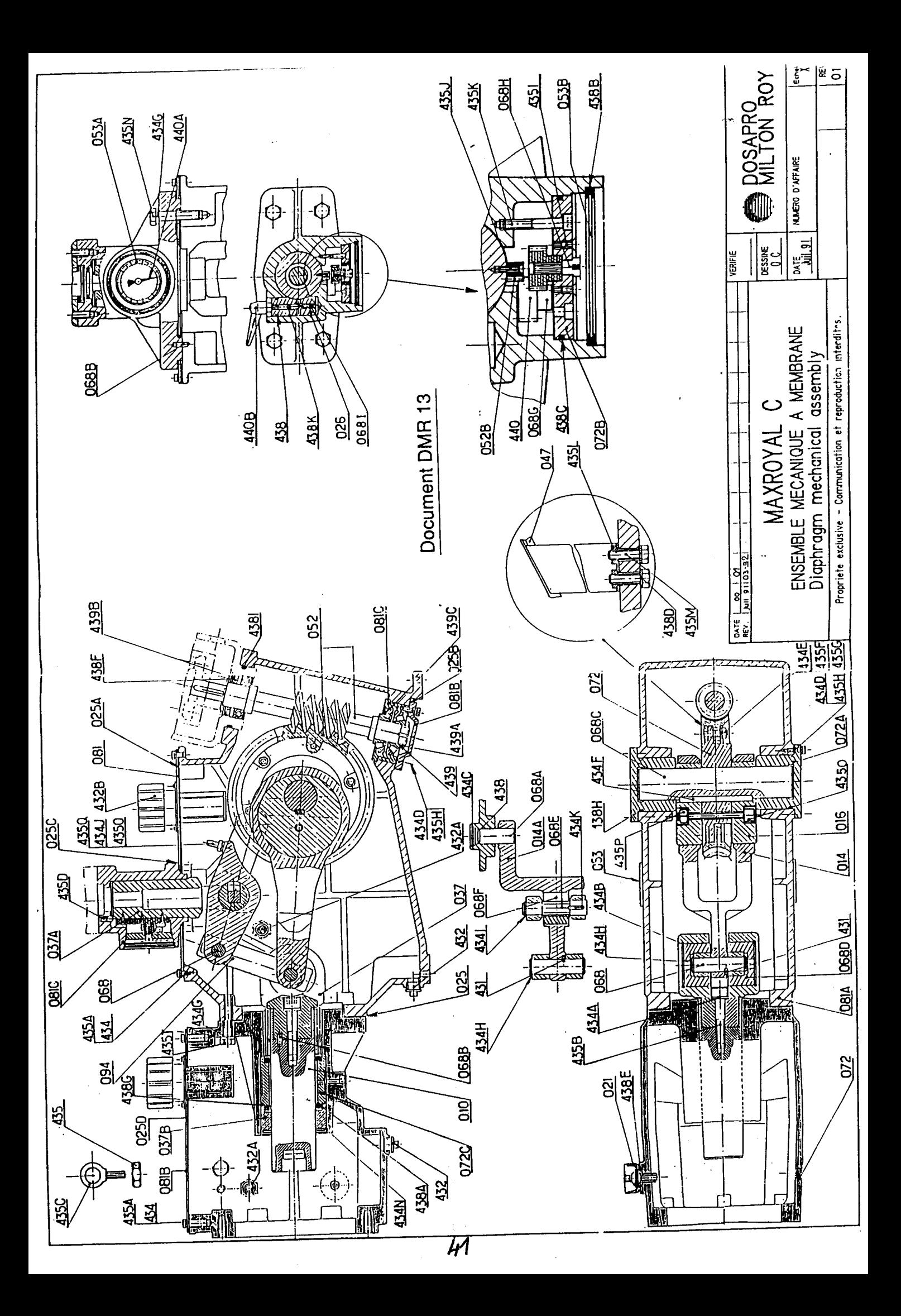

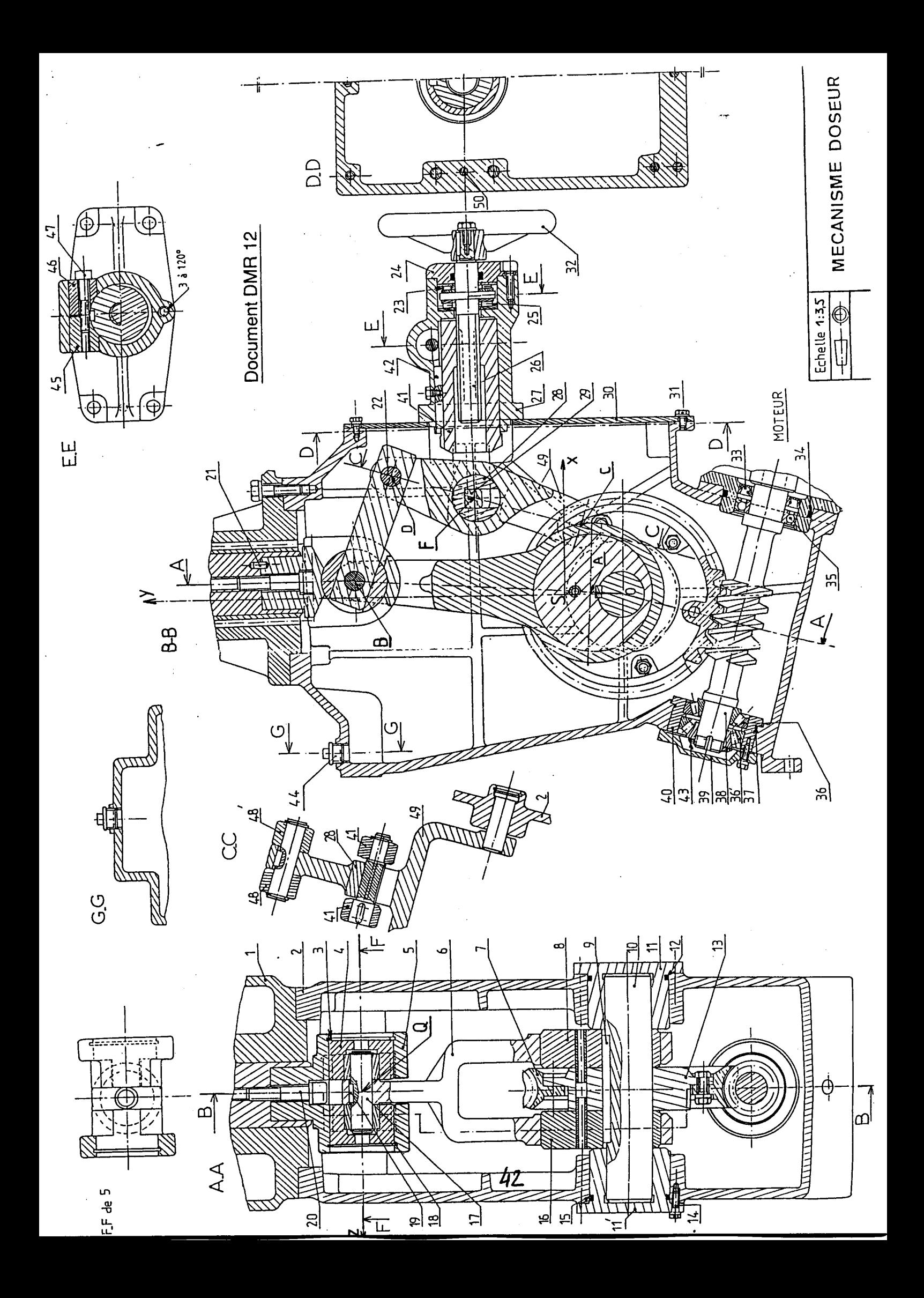

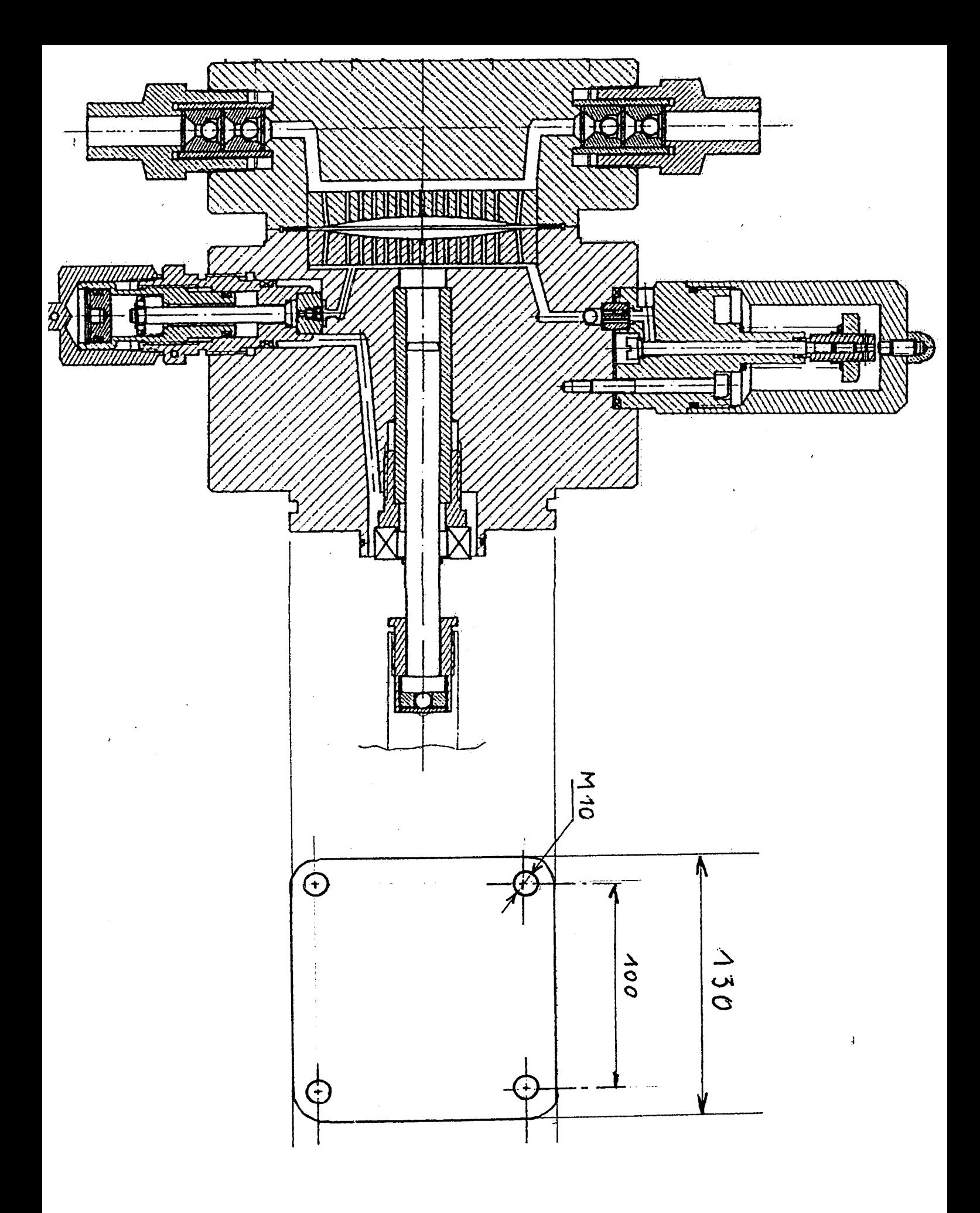

# ANNEXE 2

# Recherche des produits concurrents dans une base de données hypertexte

# Retranscription des films

NB : Dans la colonne 1, « Retour » signifie que l'étudiant a cliqué sur le bouton « page précédente ».

#### **A1**

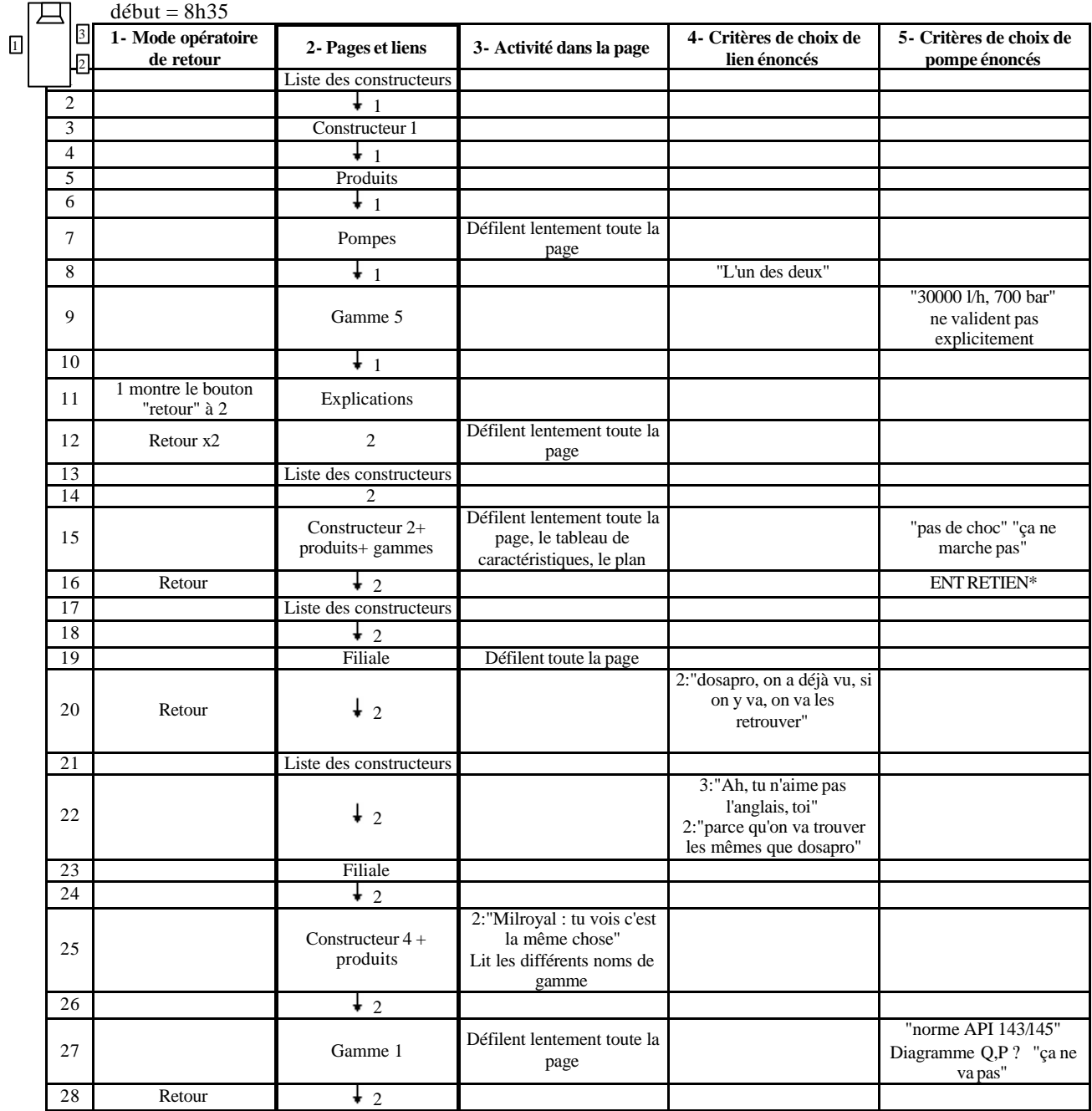

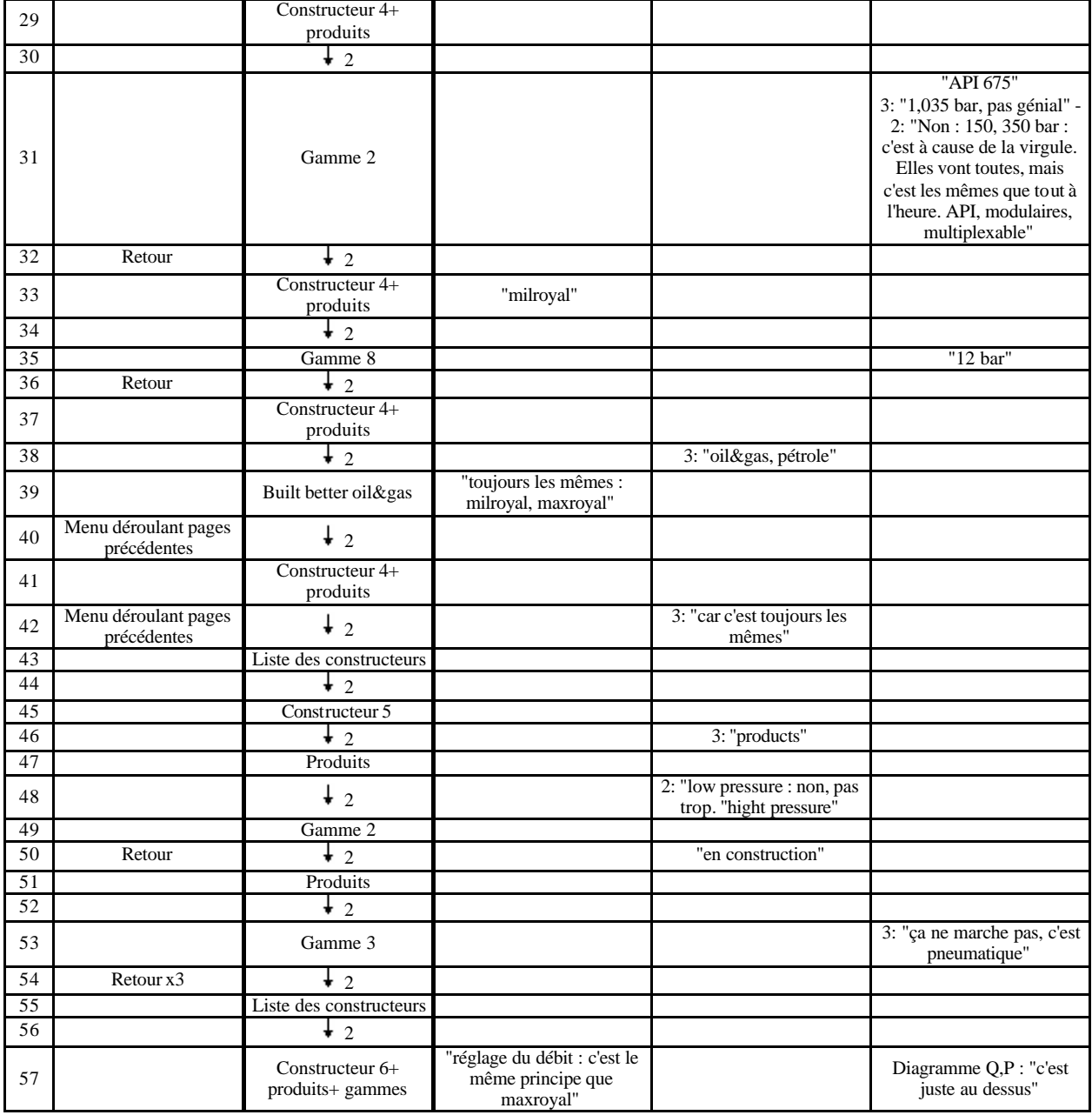

FIN : 0h26

L'enseignant distribue la consigne suivante

\*ENTRETIEN - 12 minutes après le début de la recherche

"Dosatron, ça ne marche pas"

"Dosapro : certaines peuvent coller, d'autres pas"

"On regarde les caractéristiques : les principales sont le débit et la pression. Les autres : Dosatron, il y avait des chocs, ça ne passe pas"

 $OR2f(R) = f137(niel)$ 地  $\frac{1}{2}$  $Az(A|z)$  $Az$  $\overline{\mathsf{mode}}$ critères de choix critère de choix Pages et liens opératoire de de lien de pompe retour Lite pampes  $O(2)$ Dox pro Produks pred  $\overline{\circ}$ Regriedy deaze Thence 0 Papados ঐ Pomper descurs  $\omega$ D  $S$  30 000 llh : 0K? Falkoyal 30 ero <u>(</u>1 L 图十  $0K$  $0.1$ Explications EXpl.com  $6 × 6$  $\odot$  $A$ sk pomps tableu : " compense 1960 (LE) *<i><u>Boatum*</u> ⇦ -9  $List$  paper ಾಷ್ಟ್ರೀ  $\overline{\mathscr{O}}$  (  $\mathbb{P} \left( \mathcal{E}_{\mathbf{C} \mathbf{C} \$ Tulkn Rg  $\mathbb{C}$ O j. (donné ca) Deago: n est dijn allé  $\overline{\odot}$   $\overline{\downarrow}$ Products Products 安东 聚  $\vec{0}$   $\vec{0}$ High prossed (LE)  $HD^{\prime}$   $M_{\prime}$   $M_{\prime}$ Rexour  $40 +$ **Products** >(ع∕  $2(LE)$  $6\sqrt{ }$ API 675 Charles Abber<br>139 Our lien digood  $V(X)$ Q - Tableau Pr  $\epsilon$   $\sqrt{ }$  $\overline{\mathrm{R}}$ Products

 $Az(2/2)$ critère de mode critères de choix de  $22.42$ opératoire de Pages et liens choix de lien pompe retour Kirk man Vingt pourre 6 per princes  $P,Q,PPI$   $\star$   $PVI$ of Hillmoy 3 x relower  $\Theta$ V Donpus in 16 (15) Oro  $\overline{L}$ n $\overline{L}$  $\overline{\circ}$   $\overline{\circ}$ <u>products</u> products lithopsoia (S) Persian NeW Pasde promis sufish te ਨੇ⊤∤  $2x$  relens Tilta Roy LE  $H(\mathcal{U}, \mathcal{P})$  com  $2 \times$  Aelour  $\sigma$   $\Gamma$ Lisk papes  $\overline{61}$  $(40 - 16)$ <br>(Qp) - 180-2 et b (240-2  $42/60$  $5 + 10$ kn Explication  $\varnothing$  $K20 - 2$  $\overline{\text{when}}$  $\hat{\theta}$  $\overline{DKn}$  $\alpha$  $\overline{\omega}$ Explications  $nH$ syor."  $KLM-1$ revoin  $\mathcal{A}^{\mathcal{C}^{\mathcal{C}}_{\mathcal{C}^{\mathcal{C}}_{\mathcal{C}^{\mathcal{C}}_{\mathcal{C}^{\mathcal{C}}_{\mathcal{C}^{\mathcal{C}}_{\mathcal{C}^{\mathcal{C}}_{\mathcal{C}^{\mathcal{C}}_{\mathcal{C}^{\mathcal{C}}_{\mathcal{C}^{\mathcal{C}}_{\mathcal{C}^{\mathcal{C}}_{\mathcal{C}^{\mathcal{C}^{\mathcal{C}}_{\mathcal{C}^{\mathcal{C}}_{\mathcal{C}^{\mathcal{C}^{\mathcal{C}}_{\mathcal{C}^{\mathcal{C}^{\mathcal$  $\wp$   $\iota$ stile fapage un le bas  $25224$  $Dxn$ Nevour  $\hat{\theta}$ liste paper  $\mathbf{z}_i$ —>(ऽ)  $\mathcal{F}$ 1700k<br>Pprogre  $9773401$  $24\frac{6}{100}$  $F + F$  dewa  $0k53$ 

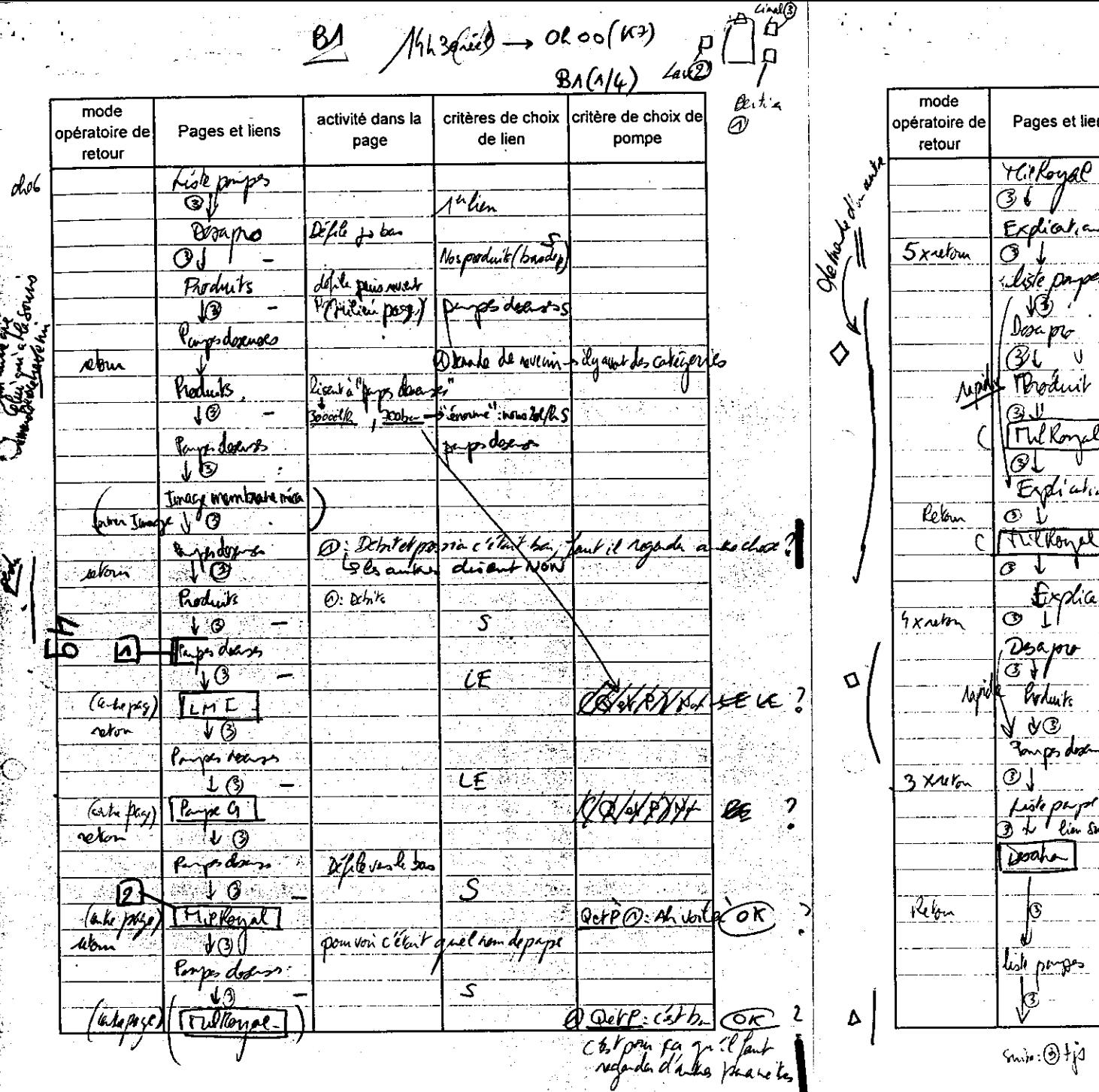

Ĵά.

**BEL** 

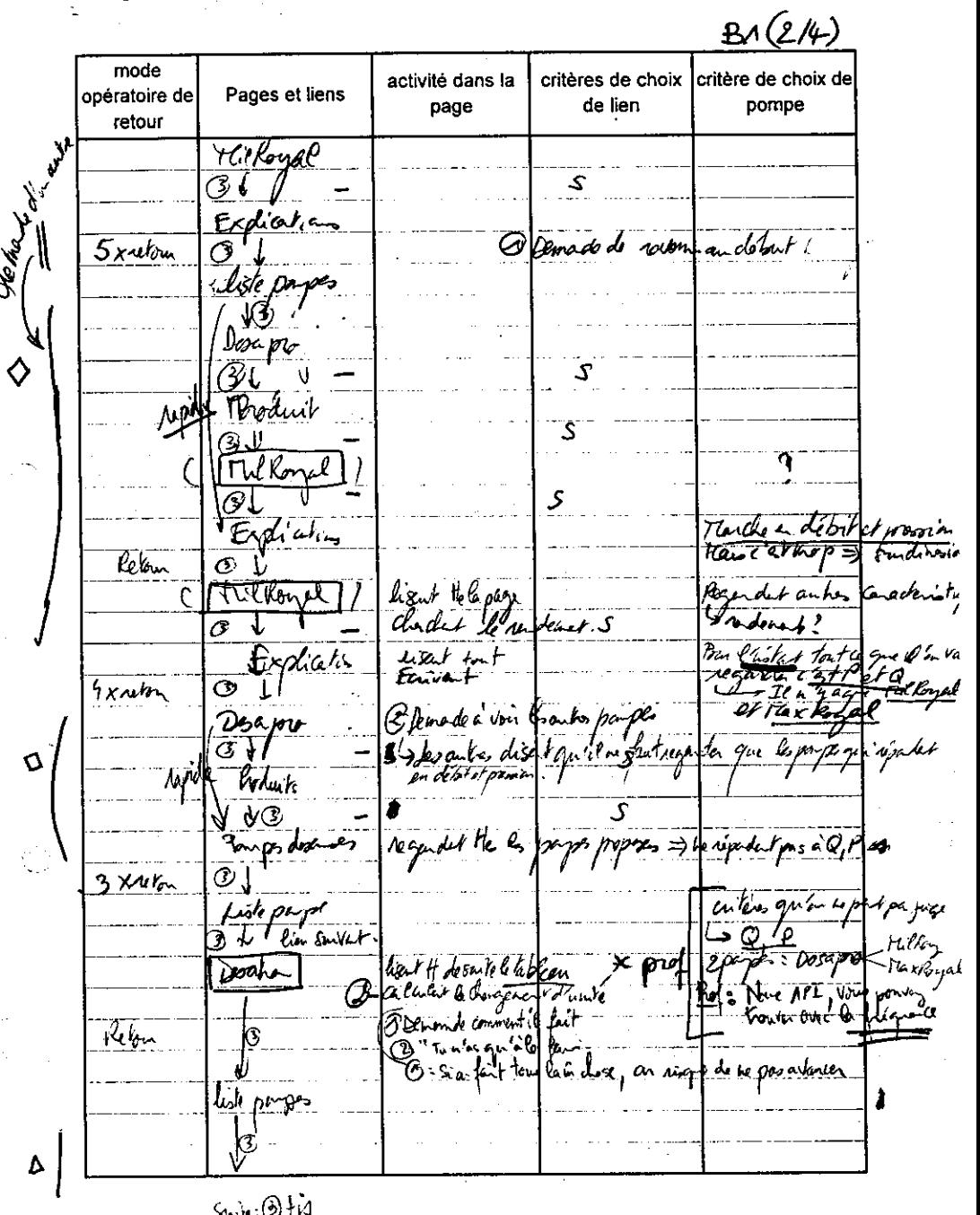

 $\mathcal{P}^{\star}$ 

nnin : 1917 fu

Dans Desapre : al pred tje & m dimi  $BA(3/4)$ mode te trajence of a Copy tradeque critère de choix de activité dans la critères de choix opératoire de Pages et liens de lien page pompe retour Desepte خ poduits (bas de page  ${}^{\dagger}\overline{\iota}$ ګ Paper desans  $rac{5}{\frac{300000}{6}}$ Thekorral َی  $t_n$ hon 2.A partir de débit la pois dédine (la filipe Explation chano Adrose:<br>efface la fin de  $\frac{\mu_{ch}}{l}$ pspy, Tillankon  $\overline{\mathcal{CE}}$  $\cdot$ On est alle Desepte reby Full Roy SA SER  $\mathcal{S}$  $LE$  $W$ linopapo Drake products 's **Toodwits**  $\overline{\mathcal{S}}$  $\epsilon$  and  $\epsilon$ HPHigh forme Acpl  $\bigodot$ rekur 7Ţ Behicls bigh poones Ŋ  $z_{\text{start}}^2$ W. Kichpens Rloy  $\overline{\mathbb{U}}$ D: "Caserain bein que to reter Producks sitchi M Fall  $R$ *bom*  $\times$  3 Full-Roy  $CE$ Q. Telknel: (2) les Monon (Pm

tableau vida de lecture de la recherche docu Feuil 23/10/2000

阿内泽中军

 $B1(414)$ 

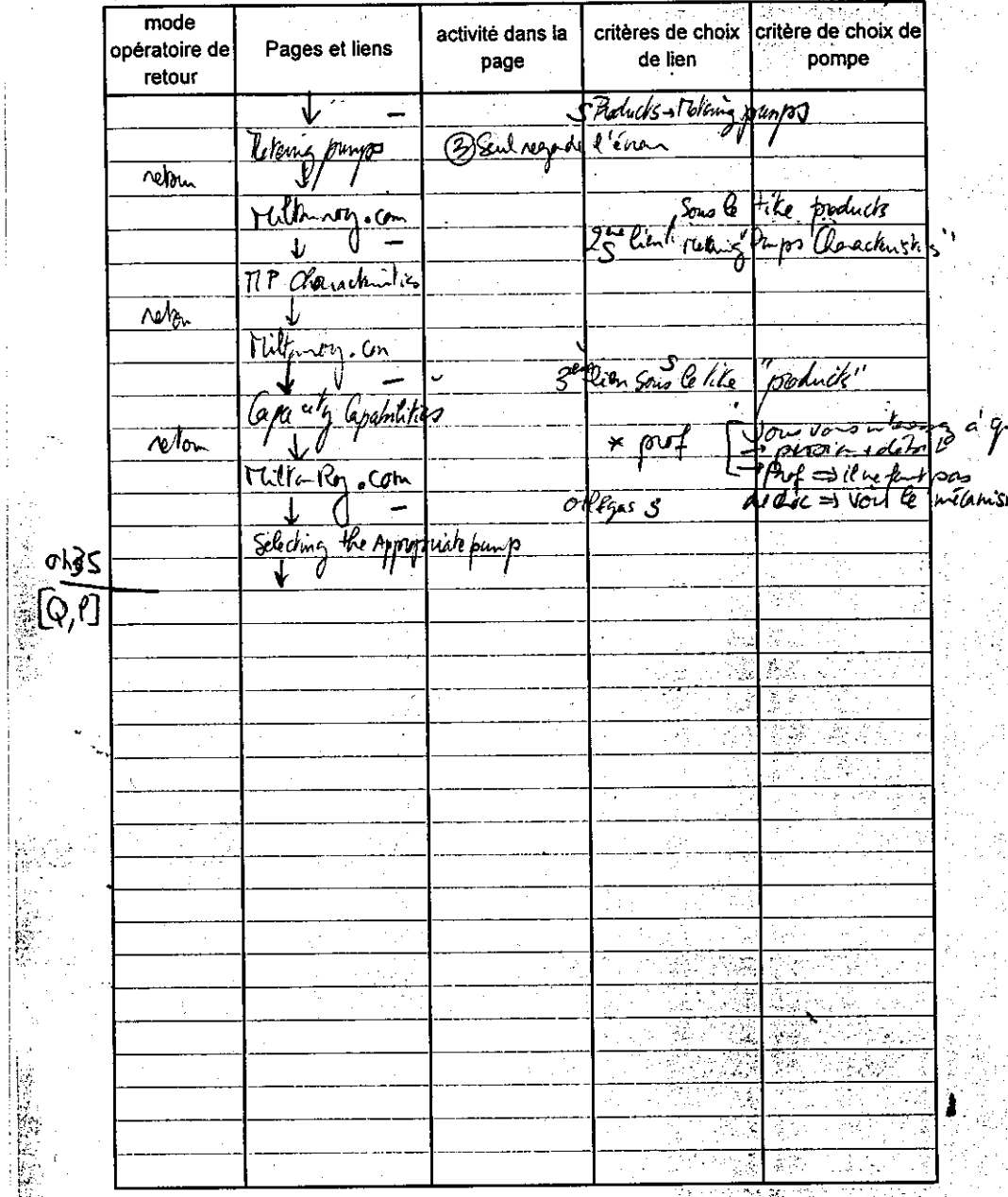

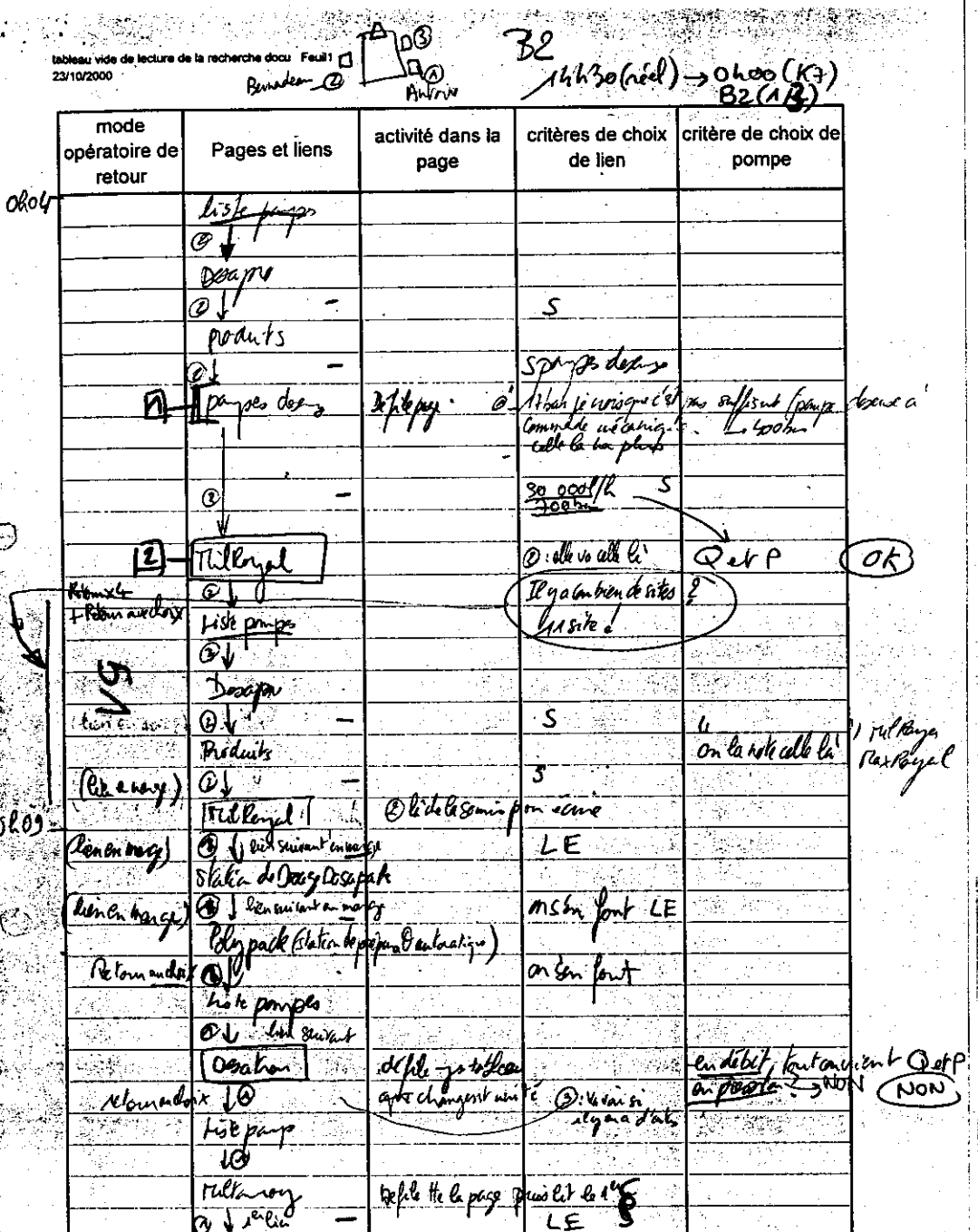

 $\frac{1}{2} \left( \frac{1}{2} \right)^{\frac{1}{2}}$ 

۰,

 $\alpha$  -  $\beta$ 

šete.

÷.

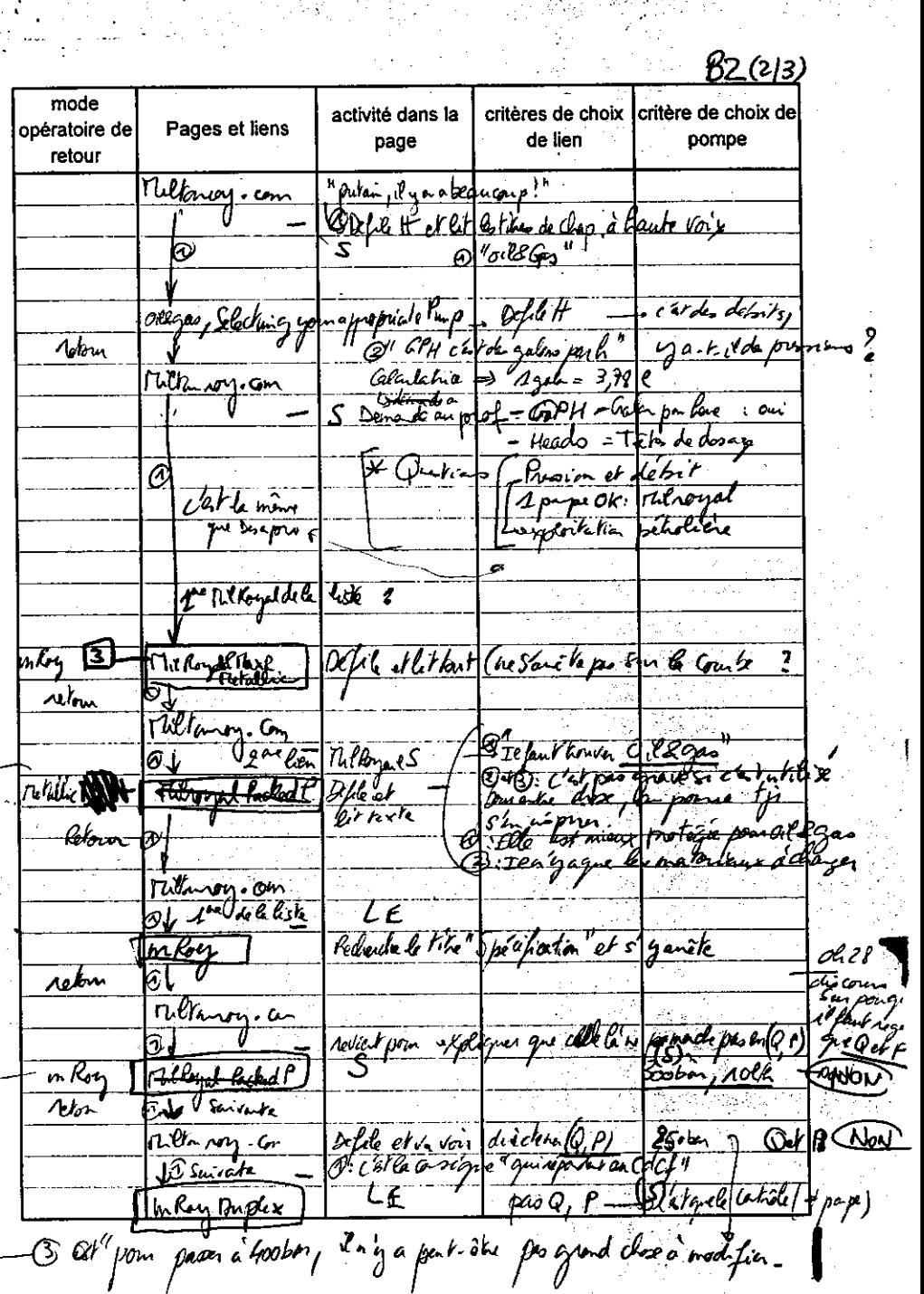

 $\sim$ 

فعرب يتجزمه

 $\frac{1}{2}$  ,  $\frac{1}{2}$ 

 $\mathcal{N}(\mathcal{A})$ 

했는

 $\hat{\phi}^{\hat{\Sigma}}_{\hat{\Gamma}}$ 

松松

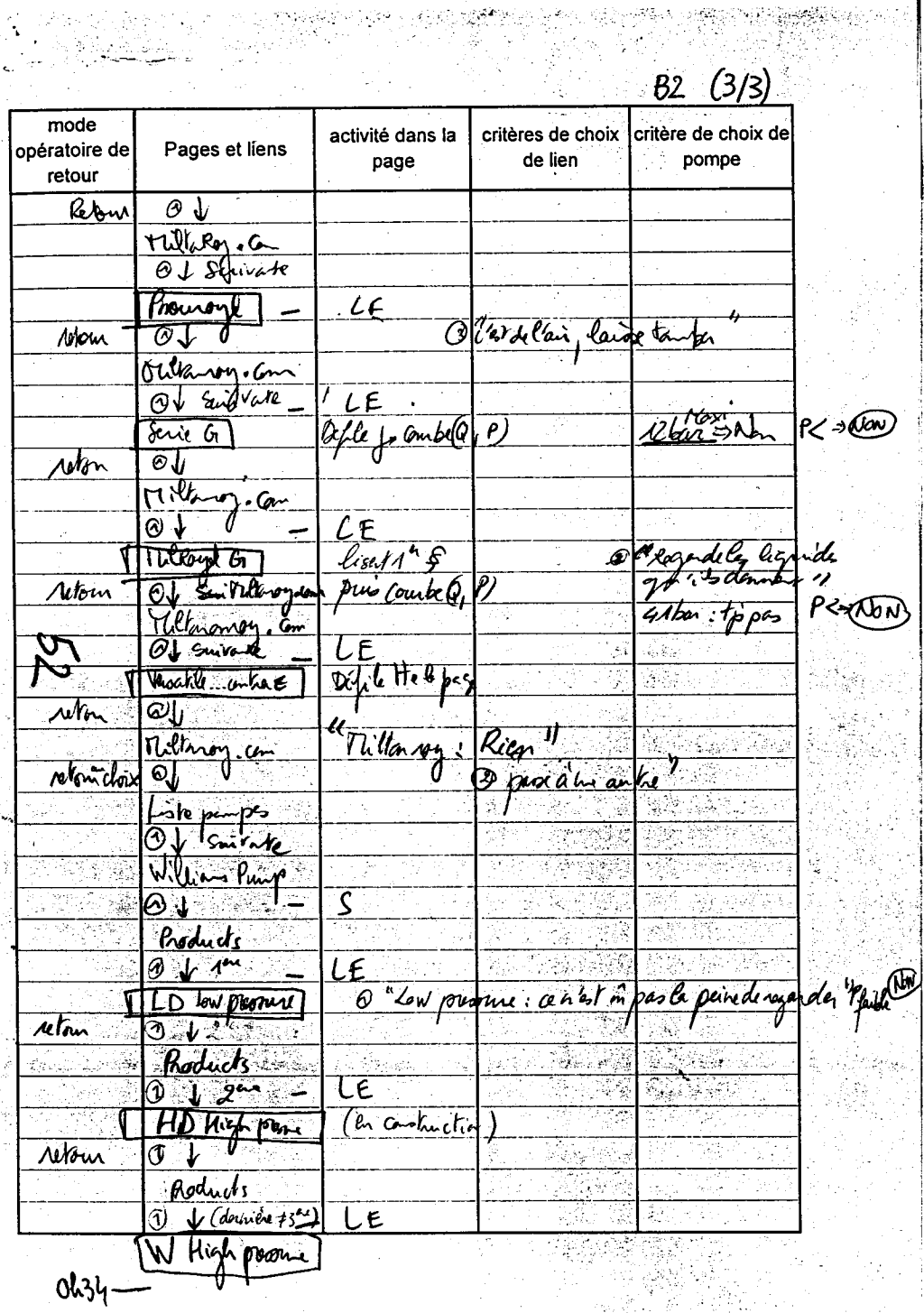

i Kiriko eta Karlonako<br>Urriaren 18a - Antonio eta Karlonako

 $\ddot{\phantom{a}}$ 

 $\mathbb{C}% ^{d}[z,\bar{z}]$ 

 $\mathbb{C}^2$ 

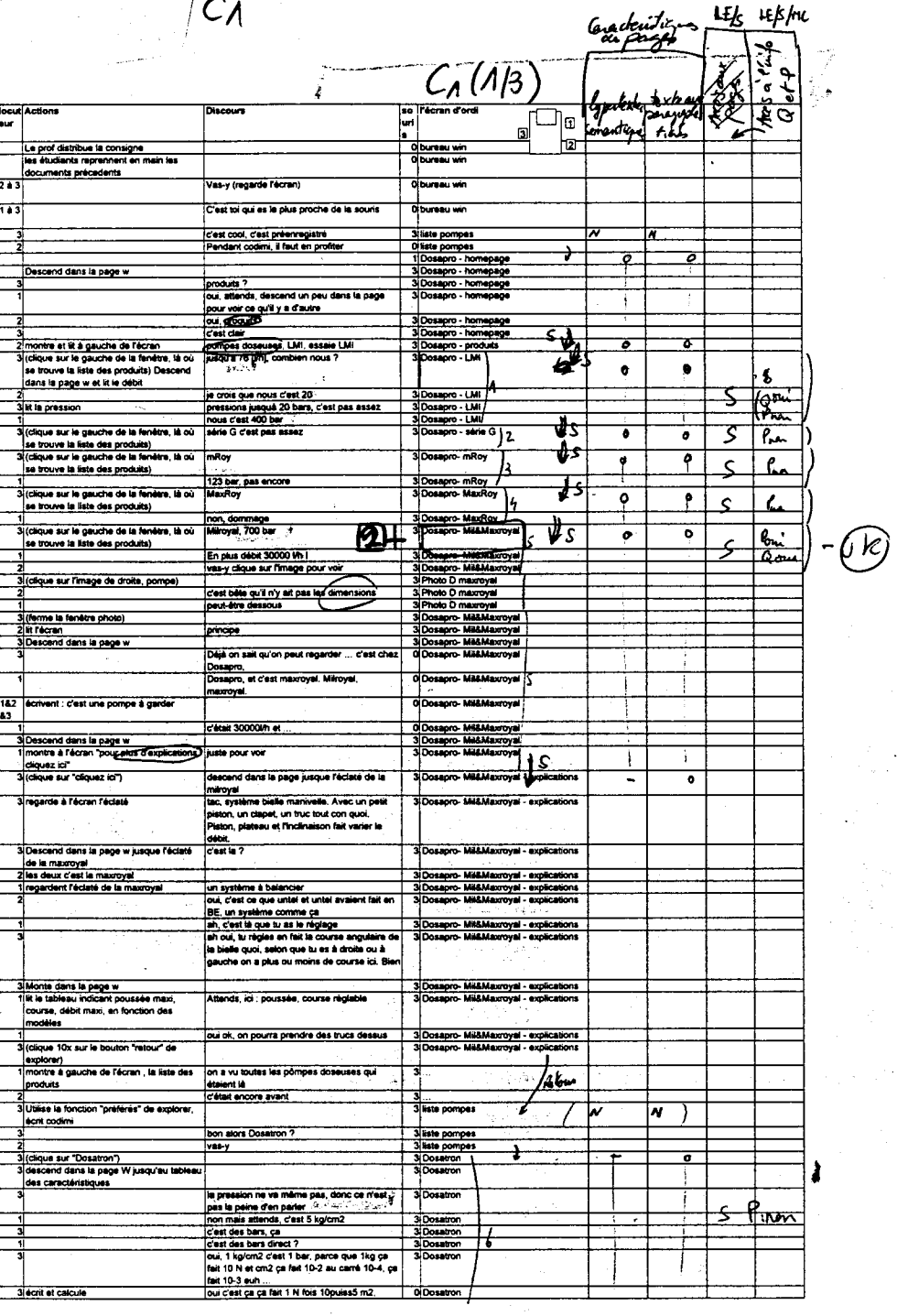

 $\langle \rangle$ 

**IC** 

 $\sim$ 

Jean<sup>per</sup> future. ि ४०% <sub>जन</sub>्रियुक्ती  $\mathcal{L}_4(315)$ Hypolian Schabres  $-340$ assistant and delay Jabrie Christian show  $(3/3)$ Falk Kon  $\mathbf{r}_\mathrm{c}$  $\pmb{\sigma}$ 'n. ,  $\Delta t$  $\bigcup_{L \in \mathcal{L}} \bigl( \sum_{i=1}^{n} \sum_{j=1}^{n} \Delta_{i,j} \bigr)$  $C_A(2|3)$  $-1$ *<u>A</u>b*  $LE$  becker ⊶ N Liste sites  $\mathbf{N}$ oui, ça fait ça fait 10puiss5 N/m2, ça fait 1 bar : exhapting  $\mathbf{r}$  $-(\zeta_{\mu\nu}\sqrt{\epsilon})$ ና  $1/6$  $\ddot{\bullet}$  $\left(\partial_{\nu}\rho\right)$ Donc ca. ta ne va pas donc o 3Dosetton  $\bullet$ 1 ساما ا  $\frac{1}{\sqrt{2}}$ devante giognianos  $\mathbf{p}$ rd 3 dique sur le bouton "retour" d'explor 3 liste pomper 安 3 Millorvoy  $70.2$ **Sciique sur Millionroy**  $\overline{u}$ **3**Millionroy descend dans la page v  $\overline{\phantom{0}}$  $\overline{\phantom{a}}$ attends, regarde toil and gal), ca doit ét ilia a l'écran (pr 3 Millionroy  $A<sub>1</sub>$ bien ça<br>on ne l'avait pas déjà vu ça 7 Non  $(6, 0)$ ->Kio-2; KL40-2 3 liste pompes<br>3 Millionroy<br>3 Millionroy - m clique sur le bouton "retou l fa  $\pm$ clique sur Mittoriroy  $\sigma^{\frac{1}{\alpha\beta}}$ . DKn 3 clique sur le primer lien milt way.com alors  $\bullet$ chose ca oui celle la on la déjà vue câque sur "Milroyal &maxroyal HPD tonroy - mikonroy.com - 1179 T σ  $K_2 - 2$ true à l'hour c'était sont nroy.com  $\rightarrow$  $\blacksquare$ tout a mean clean solution to do<br>the cent le constructeur<br>non, ça fait pareil, ça fait partie de<br>300 ber mil&maxroyal HPD  $+$  $Rb$ millionray.com - 11/4 miltonroy.com - F1PD **Dicit**  $\mathcal O$ bah voilà c'est c descend dans la page w jusqu'au gra  $\bullet$ P/Q où sont représentées les zones .<br>Alfanmannel HPD d'utilisation des pompes milroyal A, B et C  $R46 - 2$ c'est les mêmes 3 Miltonroy - miltonroy.com - 1473  $\rightarrow$   $\bar{x}$  $\rightarrow$ 3 Miltonroy - miltonroy.com - HP9<br>3 Miltonroy - miltonroy.com - HP9 3 lit les unités C'est quoi ca ? gph, c'est quoi ? l Rb. libre c'est ider, c'est un truc genre un roy.com HPD **DKM** mil&maxroyal HPD malassxone  $\circ$  $\bullet$ 3 Millonroy millonroy.com - JPS  $\sqrt{q}$  Reton <u> 5 GP</u> Was per hourse, it nous faut combien on the konroy - millionroy.com - HPD Lide Sikes byel HPO N  $\mathbf{N}$ 24 Di Miltonroy - miltonroy.com - W PO 39 M nous c'est laquelle Miltonroy - miltonroy.com - urro / Sured  $\left(\mathbb{G}_{1}P\right)$ lous c'est la B puisqu'on est à 200, ah 蘎 CIH Isvousitive and ber 1946 to the set a 400 ber, on my est past<br>an out nous on est a 400 ber, on my est pas  $\sigma$ Lowa  $\overline{\mathcal{L}}$  . way.com voy - milk millimaxroval HPD  $043$ 1 regarde sa fauill auroval si pourtant, ils ne onroy - millionroy.com  $= 2.86836...$ proyel HPD 3 clique sur "retour" et lit ast allé sur ... mrov : miltonroy.com فنفله nrov - miltonrov.com je ne sais pa rodular et le G. 愛 royal HPD, c'est pe nnov - millionnov.com nroy - miltonroy.com کے حق noy - millionroy.com - 카카리 non, c'est ce que tu as di miltonroy.com -**RE**  $\frac{1}{\sqrt{2}}$ dique sur 'n a. Cow Flow Conce que 20th c'est clique sur "Milroyal® iow"  $\overline{\overline{\mathbf{f}}}$ way.com  $\lfloor$ Pinas  $250$  ber  $\cdot$   $\bullet$  $\cdot$ Scique sur Tetou nrov - millionrov.com  $\frac{1}{2}$ الوابو ا Saue su  $\bullet$  $\boldsymbol{q}$ Theli  $\mathbf{v}$  of  $\mathbf{v}$  . **Now tow** and dans la page w 3|Miltonroy - miltonroy.com - MilroyalB (Tel. 2)  $\mathcal{N}$ c'était avant non ட்  $\frac{1}{2}$ **Don I y avait 1 ber (en lat 11,035 ber g' de** والمستقادات ге (1 i zari rep<del>in</del> Atriti Ronroy **Clique sur "retou** 3 Millionroy - millionroy.com/E3 ెం بتعلم  $\overline{\div}$ ō  $-\frac{\rho_{out}}{\rho_{out}}$ **680 bar, c'est bon** i har 52 hann at kcijque sur "milroyal packed pla  $\mathbf{f}$ 9 ontre 4 lift c'est un peu just miltonroy.com - milroya ┯ may ..<br>I digue sur "retour 3 Millonroy - millionroy.com ൳  $\overline{\phantom{a}}$ clique sur "mikoyal" roy.c Îф. ١o  $\widehat{\in}$ low flow dans la page w<br>I clique sur "retou est bien pratique comme chi 1704.00 | ។ Y  $^{\mathrm{t}}$ on, ça on la fai 3 dique sur "mroy duplex" et di  $\overline{\bullet}$ न् cestossie o nov.co  $\bullet$ مدا In page w ductor ল ⇁ ન્યતો 3 dique sur Tetou tonroy - miltonroy.co  $\overline{2}$ dique sur versable metering pump" e 7)aa  $\overline{\bullet}$ metering pump descend dans is page w  $\overline{\mathbf{e}}$ 3 clique sur "retour" onroy - miltonroy.co se mouche et lache la souris ┯┯ . millio bon is crois que ce n'est plus la p reprend is souris Nonroy - miltonroy.com attende ... "of et ges" anroy - miltonroy.com وي په په کال د انده وي.<br>مولانا په کال د مولانا په کال د ملک voy - miltonroy.com 719. ago .<br>3 clique sur le 2ème lien dans "cil et g y - miltonroy.com - engin চ  $\bullet$ rengineered for the oil field ليتها جلوبة أولما ંદ્ oui mais ils ne disent pas pour quoi 3 descend dans la page w<br>3 dique sur "retour" تمار<br>مراجع  $\Omega_{\rm m}$ b. تعويت  $\mathcal{L}$ 7 T 12 ίN ٨  $\overline{\phantom{a}}$  $\bullet$  $\bullet$  $\mathbf{1}$  $\bullet$ milknown. com 7  $\bullet$ Bosaprodijo fait سيغيظ millenon  $0 N$  $k$ lillian 40 Kish Resort  $714$ Dinplagm J. Undercontruction  $\sqrt{\Delta b^2}$ J.  $\sim 1$  $W$ الأثاثية  $\mathfrak{I} \mathcal{A}^{\mathbb{Z}}_T \mathcal{A}^{\mathbb{Z}}_T \mathcal{Q}$  $\mathbf{c}$ 医产品流 99.  $\sqrt{115}$ Which personal 5 Sekil  $212.$  $\overline{a}$  $R\circ R$ =) am  $\epsilon$ ı  $J$ koton **CONSTRUCTS**  $(\alpha k)$  when  $k$  pus  $Q$  private  $Q$  $\circ$   $\circ$ Williams

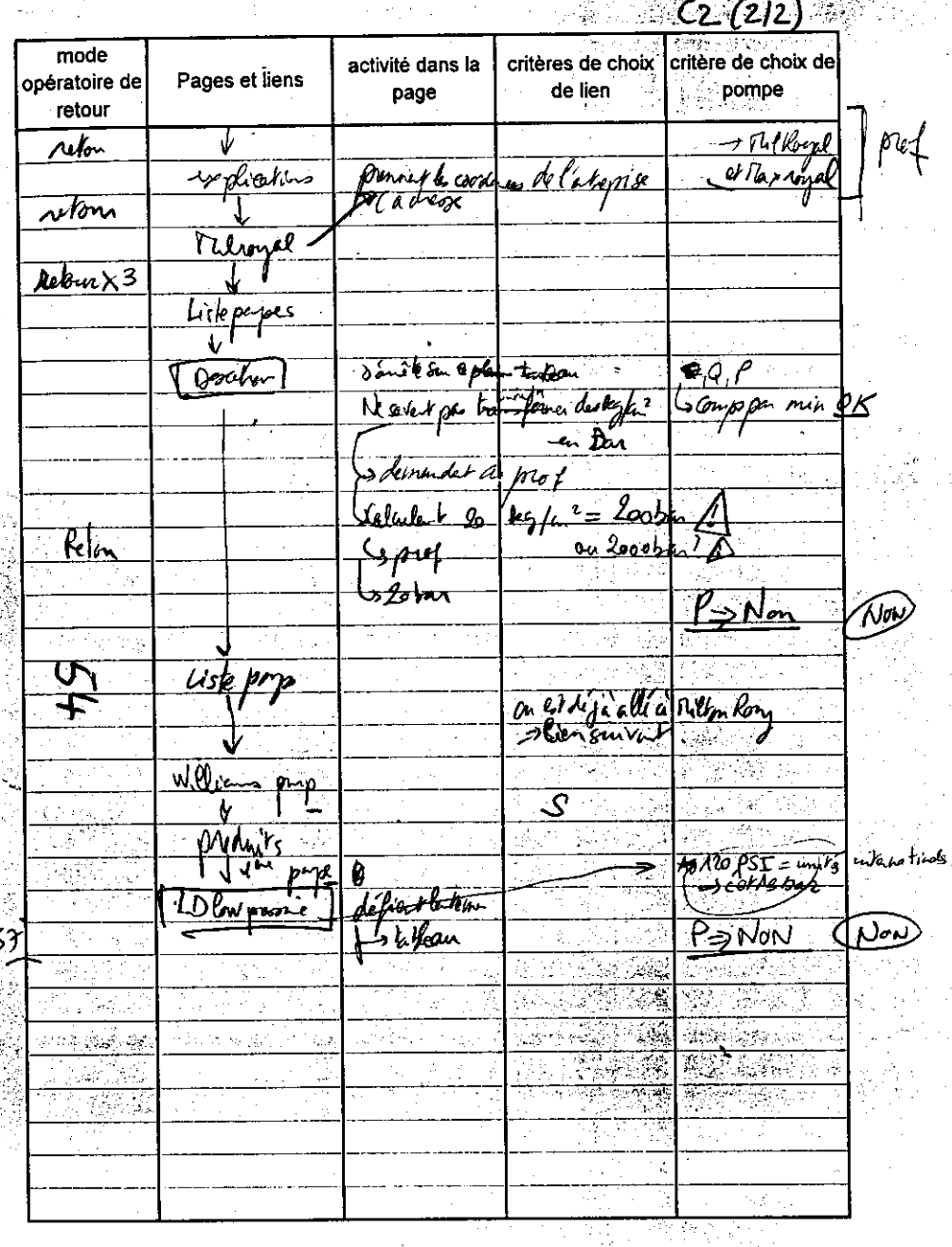

一般的

Ök

ېگ

 $\frac{1}{2}2$ Mhadriel= chooler 建立新生体 *Anika Oh35* エル This changes (D)  $\varphi$  . mode activité dans la critères de choix critère de choix de Pages et liens **l**opératoire de de lien pompe page retour decop or  $\overline{\circ}$ Define forbes Dapo  $-17$ 1999年度1998年3月1日, 1999年1月 <u>\_S</u> liser tout produkt Outres 6 cup tom defile puis dit, in 11 TP put for & coach  $kmH$ fourno. Var døl/h (Mares) etonous a  $43550$ A in dox" c'et pas du tout 10  $0.411$ por me liste of alya part ? B: Make la arange : c'est sa @ Pamps deckerage From Now LMI Oladelasouris: <u>ámatoren Caro</u> conspand  $\frac{d}{dx}$ e tensais pas moi!" Gerra G 地名美国布尔  $\overline{\psi(mn_{\mathscr{L}})}$ ες WRar  $\gamma_{\rm eff} \sim 12$ ς 3 linge The Roy  $\mathsf{S}^{\mathbb{Z}}$ ारा 1 : an vateur voir **TubbyAT**  $\mathbf{2}$ 앏 Ville su ශ  $\sim$ Proct insegnative Jelenster LE VDE = VRE. (3) Tas deposite  $\overline{\bigcirc\psi}$  for  $\overline{\mathfrak{s}_{\mathfrak{m}}}\vee$ عبا Dosapade 3 V lla Siwi Polypui <u>Noting</u> BàO: Comment of Comment of Comment of Comment of Comment of Comment of Comment of Comment of Comment of Comment of Comment of Comment of Comment of Comment of Comment of Comment of Comment of Comment of Comment of Comment 320: Comment on fair from rovering home to Brown<br>Comme retour are

 $\partial h$ 

 $\frac{1}{4}$  .

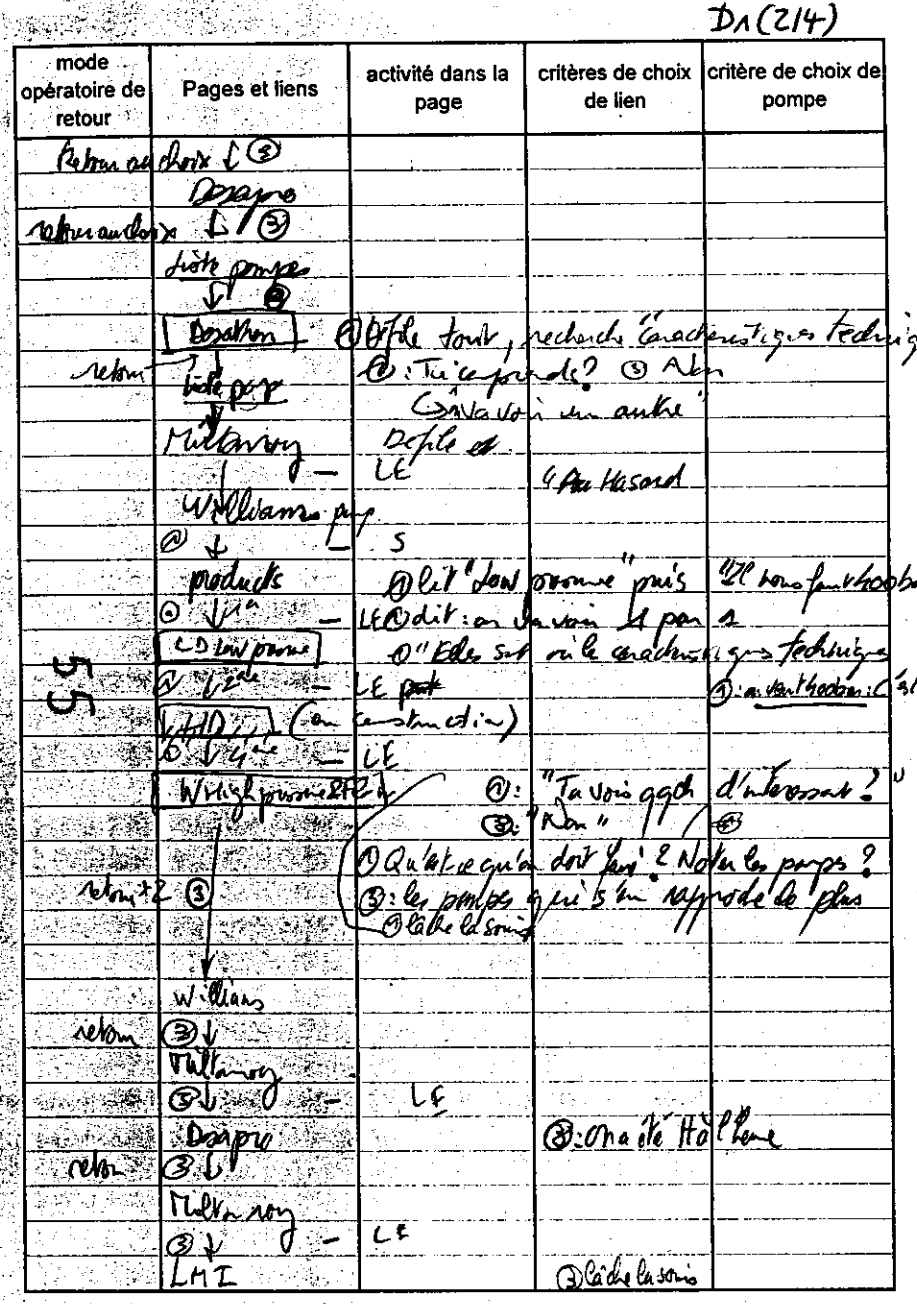

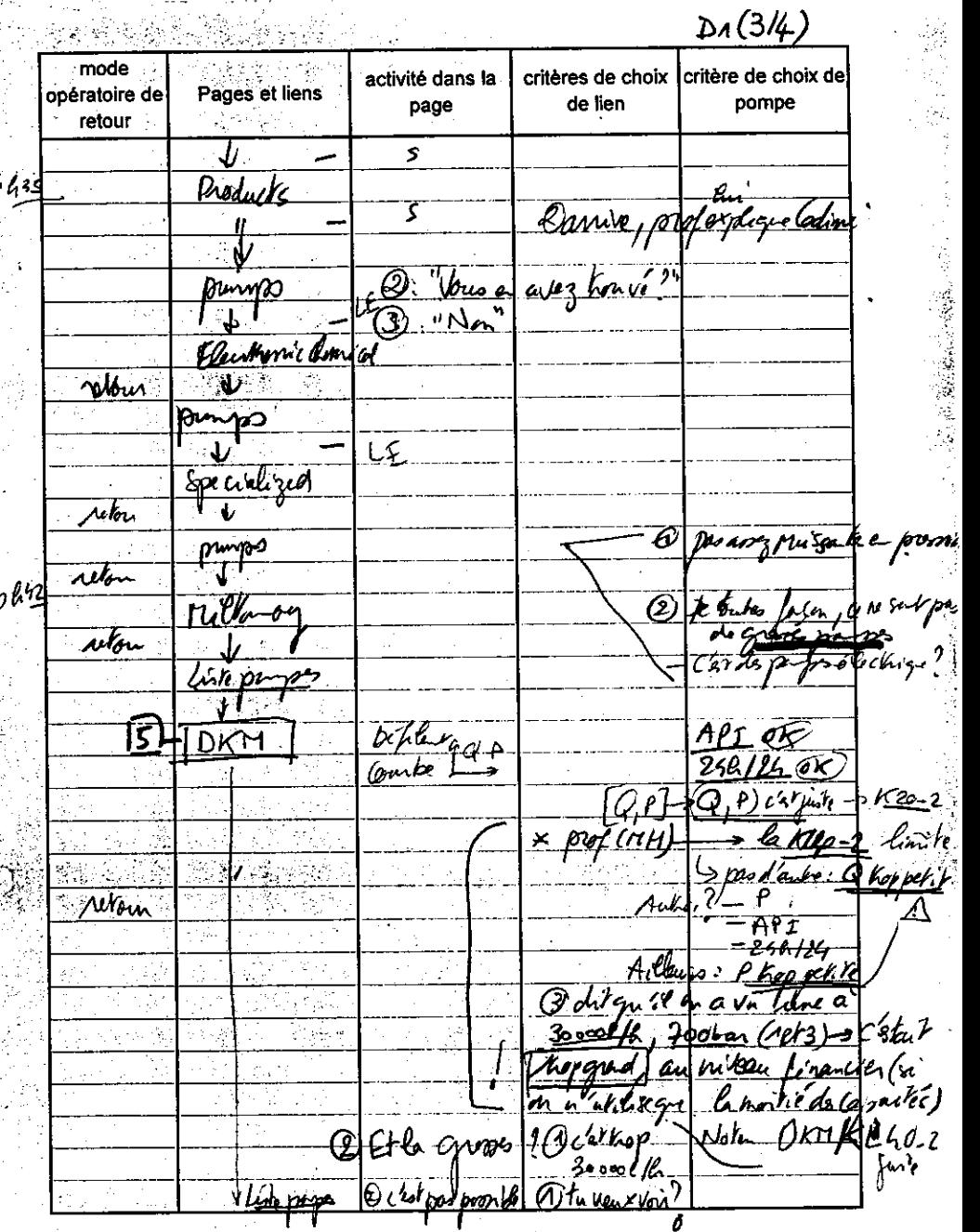

`b

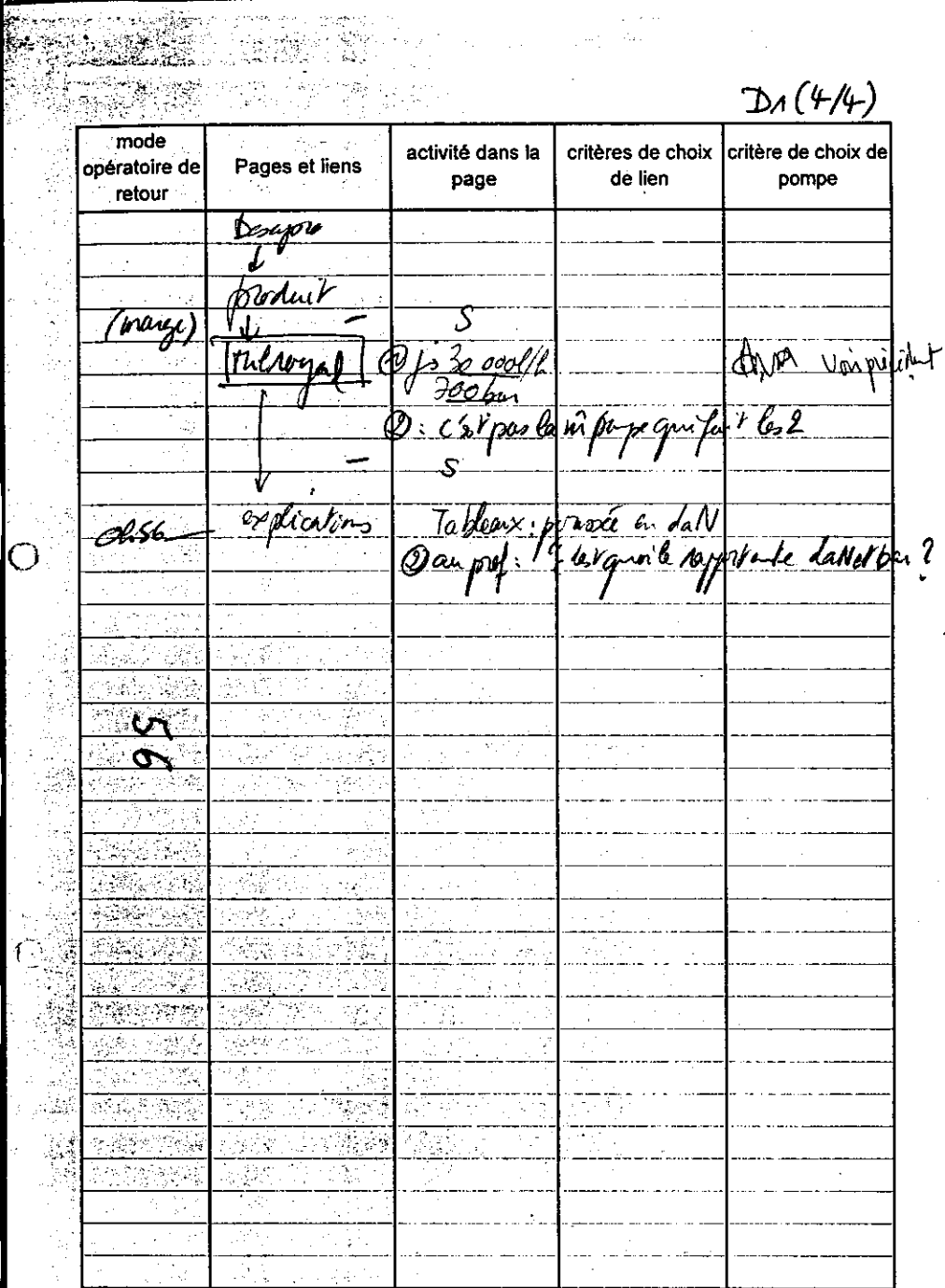

et karalından.<br>Senedi

O

 $\frac{1}{\sqrt{2} \pi \sqrt{2}}$ 

 $\sim$ 

 $\frac{1}{2}$ 

**1997年11月1日,1月1日** 

**HHHY**  $\mathbb{R}^2$ 

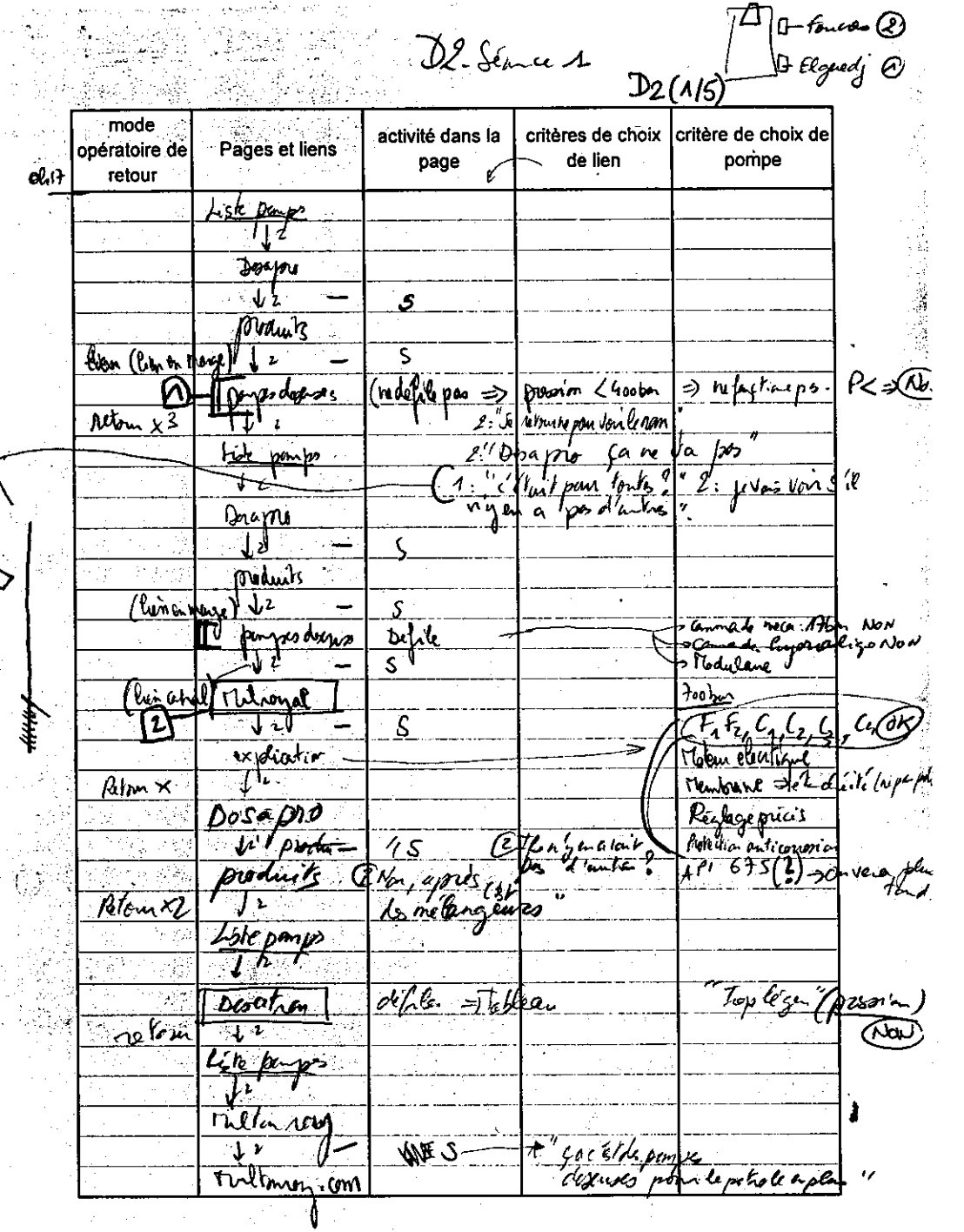

 $70$  of four  $\odot$ 

## a Luciano de Bodare de la rechardra docu "Fault"<br>"A 23/10/2000" de localita de la rechardra docu "Fault"<br>"A 23 A 24/2010" ("Table - "Table - "Table - "Table - "Table - "Table - "Table -

 $\mathbb{C}^2$ 

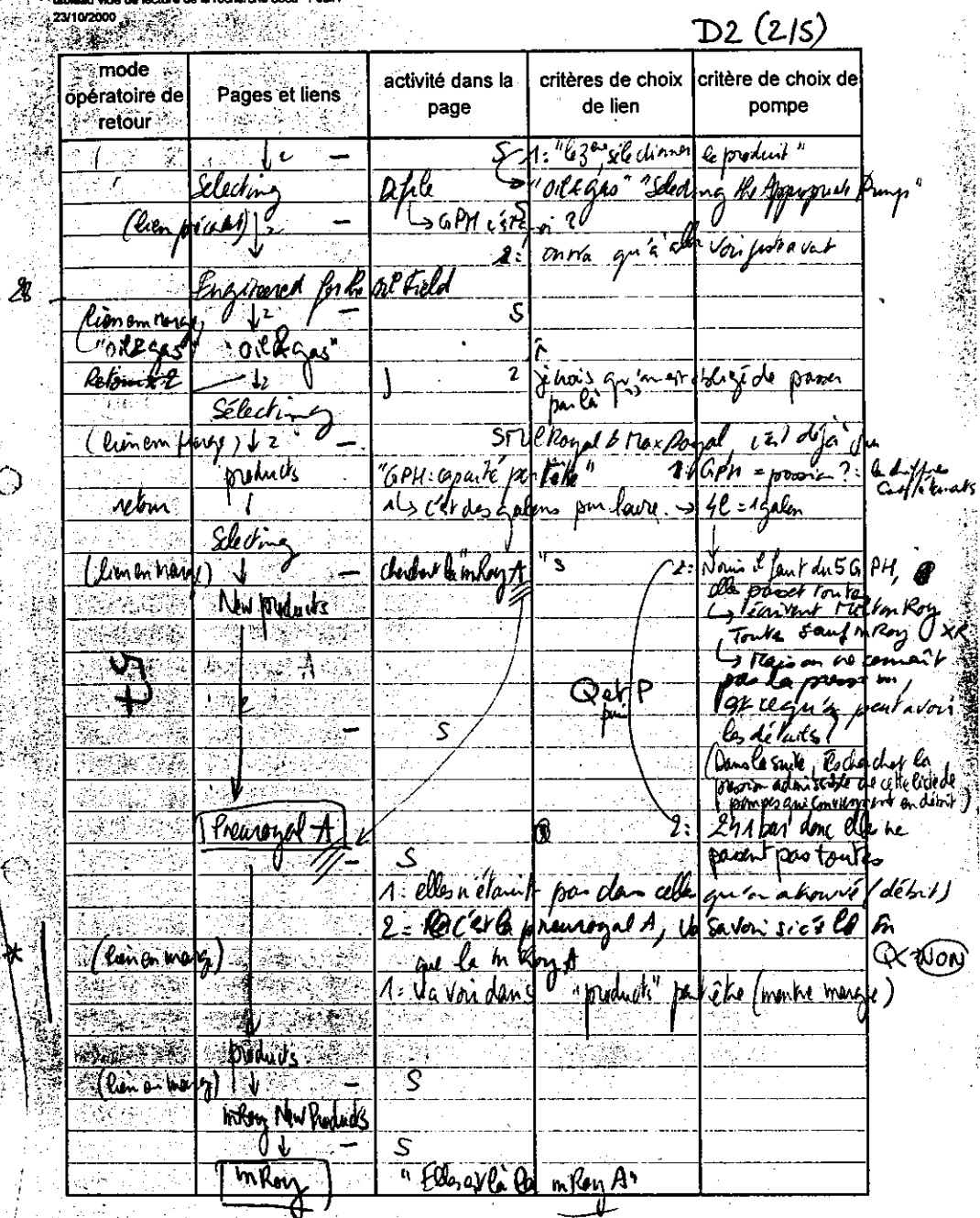

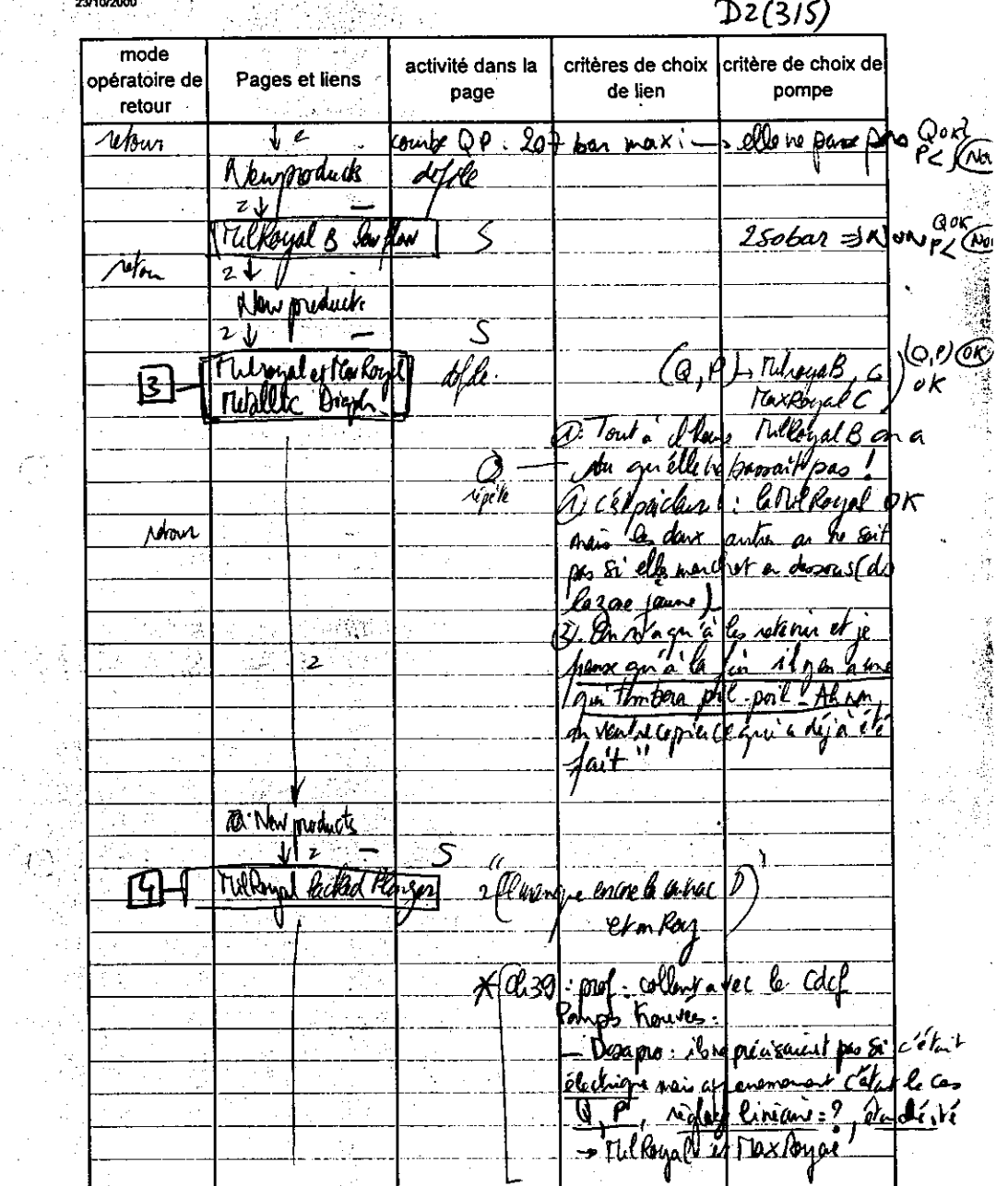

tableau vide de lecture de la recherche docu Feuilt

 $\cdot$ 

-51

^ስ>`

lainer tous les 2 Dz (415)

 $\mathcal{D}_1$ 

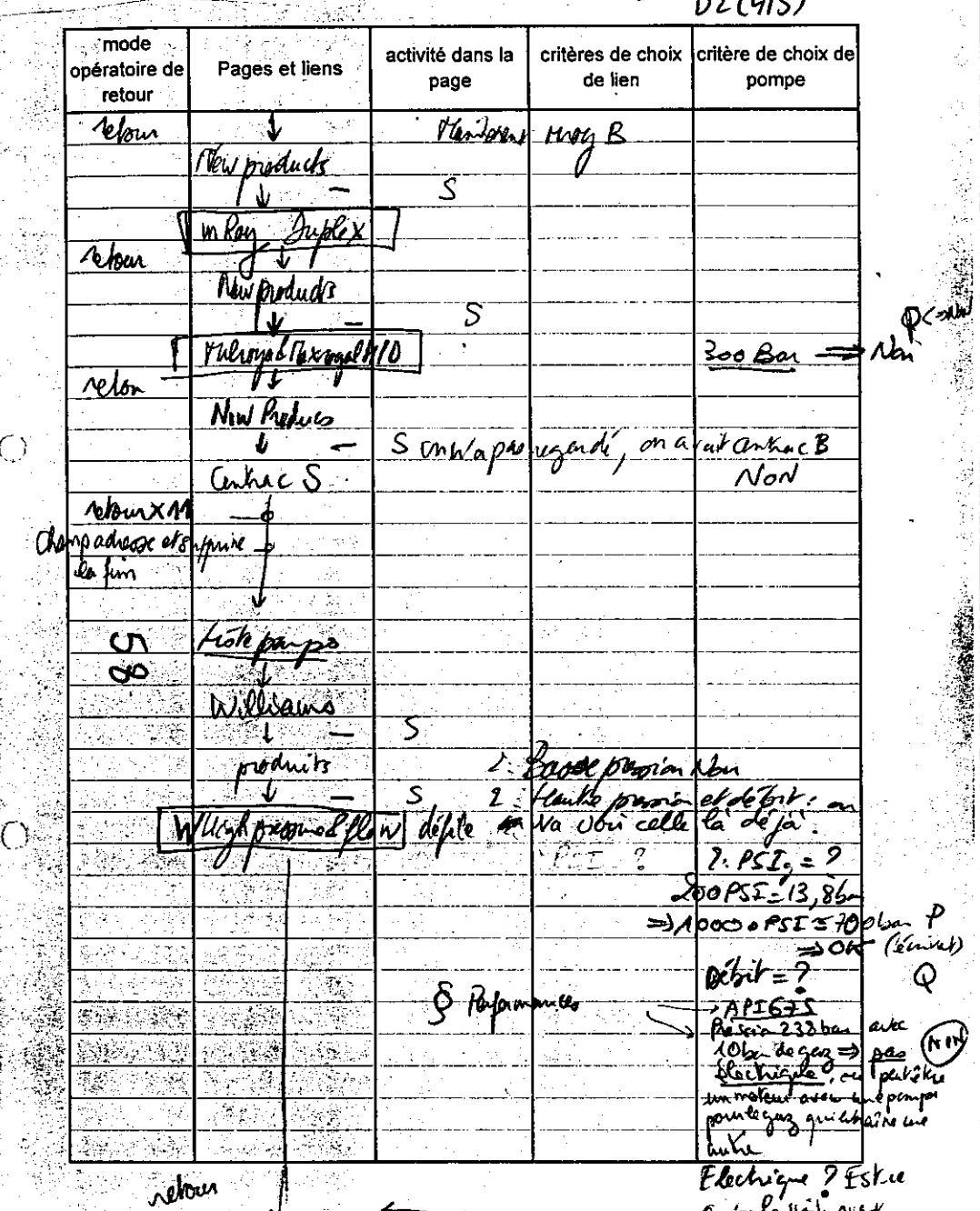

 $\bigcirc$ 

 $D2(515)$  $\mathcal{A}_\mathrm{c}$  ,  $\mathcal{B}_\mathrm{c}$ mode critère de choix de activité dans la critères de choix Pages et liens opératoire de de lien pompe page retour <u> Batuirs</u> ड Highmadges 1: chitue parpe ligent munatten (4, 12)  $.$  then (۱۹۴۸) **retor** Onvariative sucht Produits عیک Pisten preuse que encore: Non (Nov) What Scal Planter L'sent  $A_{m}$ reton  $\int_{\frac{\pi}{2}}^{\frac{\pi}{2}} \lambda$ Adduck CE HDGGR Press  $N/m\overline{XU}$  $\left[\begin{smallmatrix} \widehat{q}_\ell \end{smallmatrix}\right]$  $\n *x*$ plas <u>[2]</u>  $\overline{DKM}$ » rien, limité  $46.2$ ত্তি ک. sV.  $\n *planKLho-2*\n$ retorne 150 paper ाज سمودي  $LG, P$  ,  $AH$  that,  $Gx$ 156 تەسقا-[L. M.  $\cdot$ 23 未收的  $\tau_{\rm T}$ 

 $E_1$  Since  $\Delta = 8002(\text{v\'eel}) \rightarrow CLOO(\text{K3})$ 

 $\alpha$ i

یک ہے۔<br>پ

 $\bigcirc$ 

 $E_A(11)$   $65$  then  $E$ **Exception** critères de choix activité dans la critère de choix de اسان<br>*نامان*گا **B** opératoire de Pages et liens de lien pompe page *i* retour Lista pempe で  $k/t$  $\left[\begin{matrix} 0,1 \end{matrix}\right]$ : hoobar) Lewin  $\overline{q}$ when  $\frac{4670000}{111}$ Watson Tenter 2- calle la h & pas men (Now) **Mon**  $\mathbf{J}$ ra $\mathbf{S}$ Piste banges  $\mathbf{0}$  and promint products  $\overline{\mathbf{u}^{\prime}}$  $\overline{\mathcal{S}}$ ڪ Ulhonair tratent le Vouis rue dons 2: "Celune pange sa ? Fred<br>Person<br>Formper<br>Frederick Non X2 - prof :<br>Demo <u>List pages</u> 乡 الموس<br>الموضع  $\overline{12}$ Dospo  $\overline{3111}$  $\overline{\mathcal{S}}$ ्द्ध स्थ**ु Preduits**  $\hat{\mathcal{P}}$ <u>Hamps Joans</u> Athor => Now R=00  $\bm{\lambda})$  $\sqrt{b}$ bur  $\times$ 3 <u>Un paper</u> **1999 - 1998** Turahm - $\overline{\cal{CD}}$  $\overline{\mathbb{W}}$  and return Teste pomps 92 نيو ا

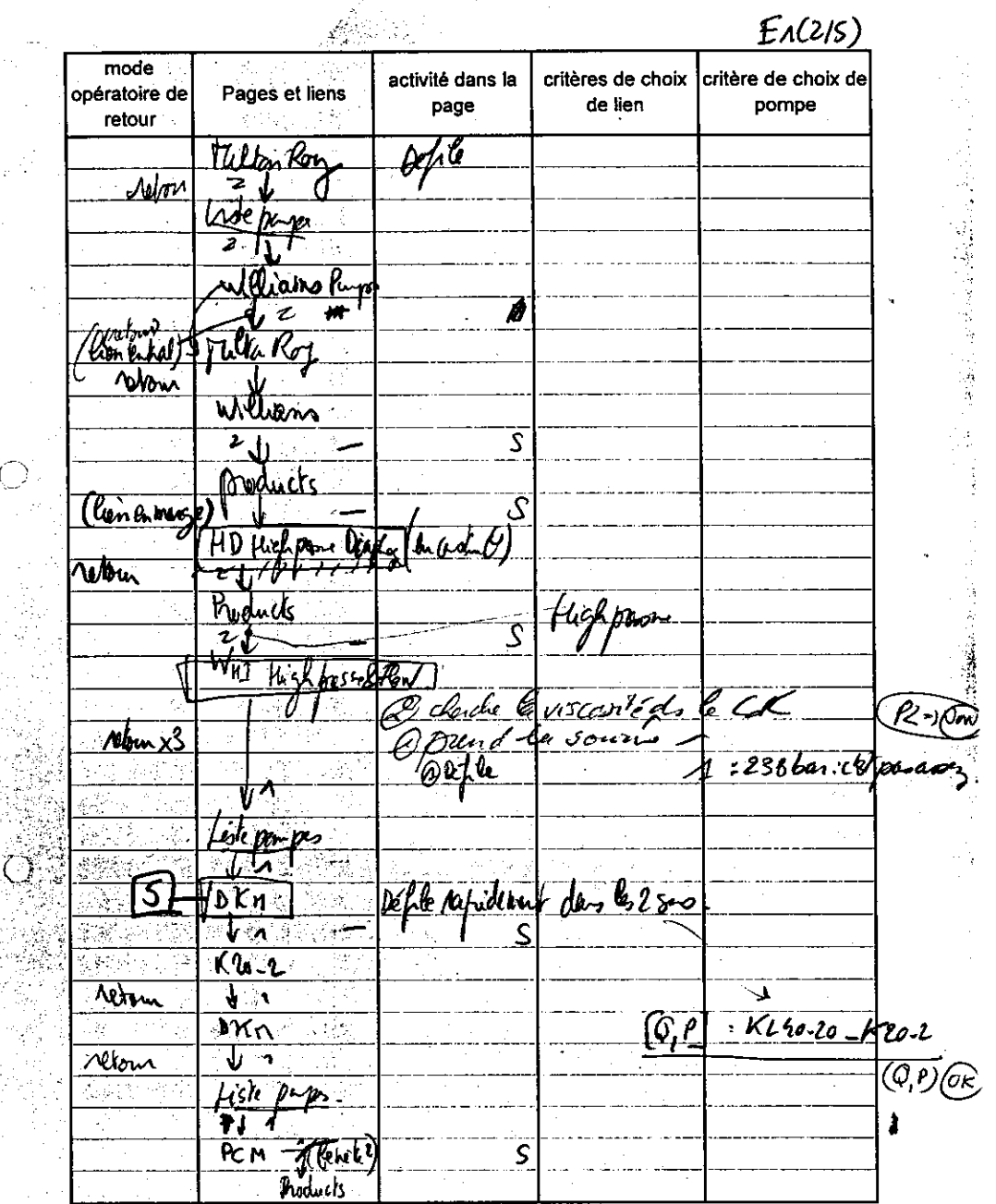

 $\begin{split} \mathcal{L}^{\text{c}}_{\text{c}} &= \mathcal{L}^{\text{c}}_{\text{c}}\mathcal{L}^{\text{c}}_{\text{c}}\mathcal{L}^{\text{c}}_{\text{c}}\,,\\ \mathcal{L}^{\text{c}}_{\text{c}} &= \mathcal{L}^{\text{c}}_{\text{c}}\mathcal{L}^{\text{c}}_{\text{c}}\mathcal{L}^{\text{c}}_{\text{c}}\,. \end{split}$ 

 $\bigcirc$ 

いん 不可能な あいこう しょうかい しんこう しんこう しんかい しんかい しんかん しゅうかい しんじょう しんしゅう しんしゃ しんしゃ しんしゃ しんしゃ

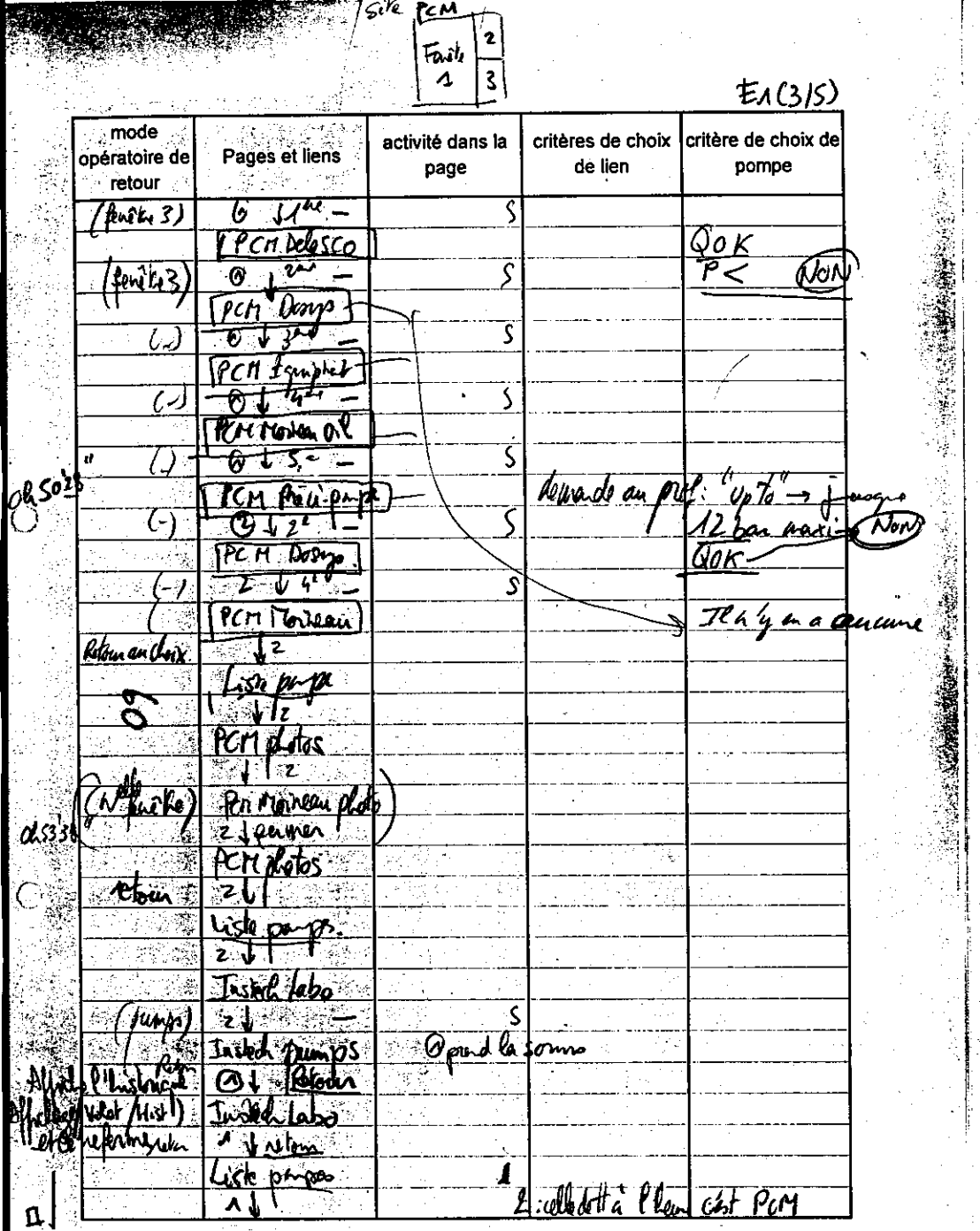

 $\bigcirc$ Ÿ.

"海海市"

**CONTRACTOR** 

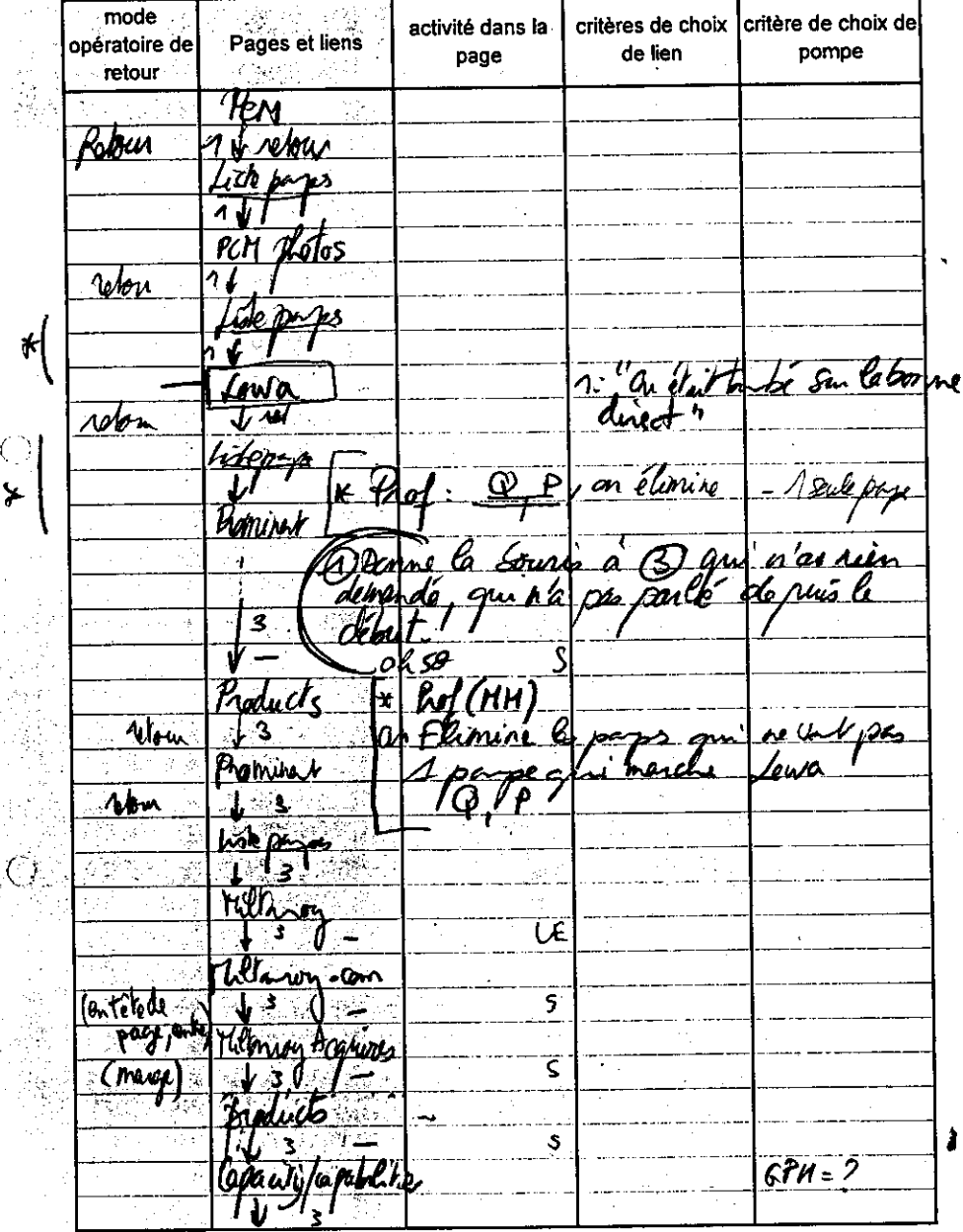

### $E(A|S)$

**不可以是我的事情不可能的人的事情。** 

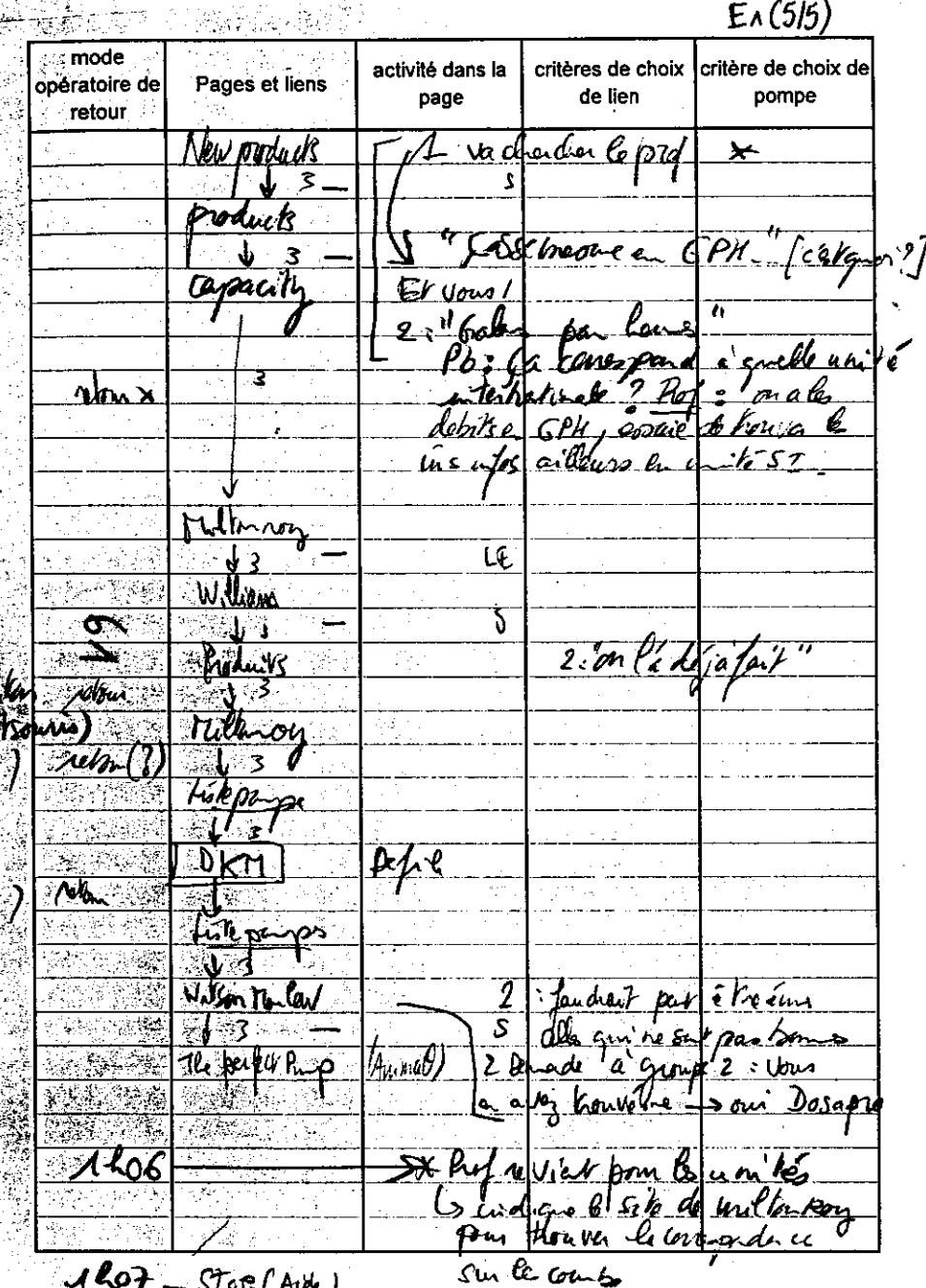

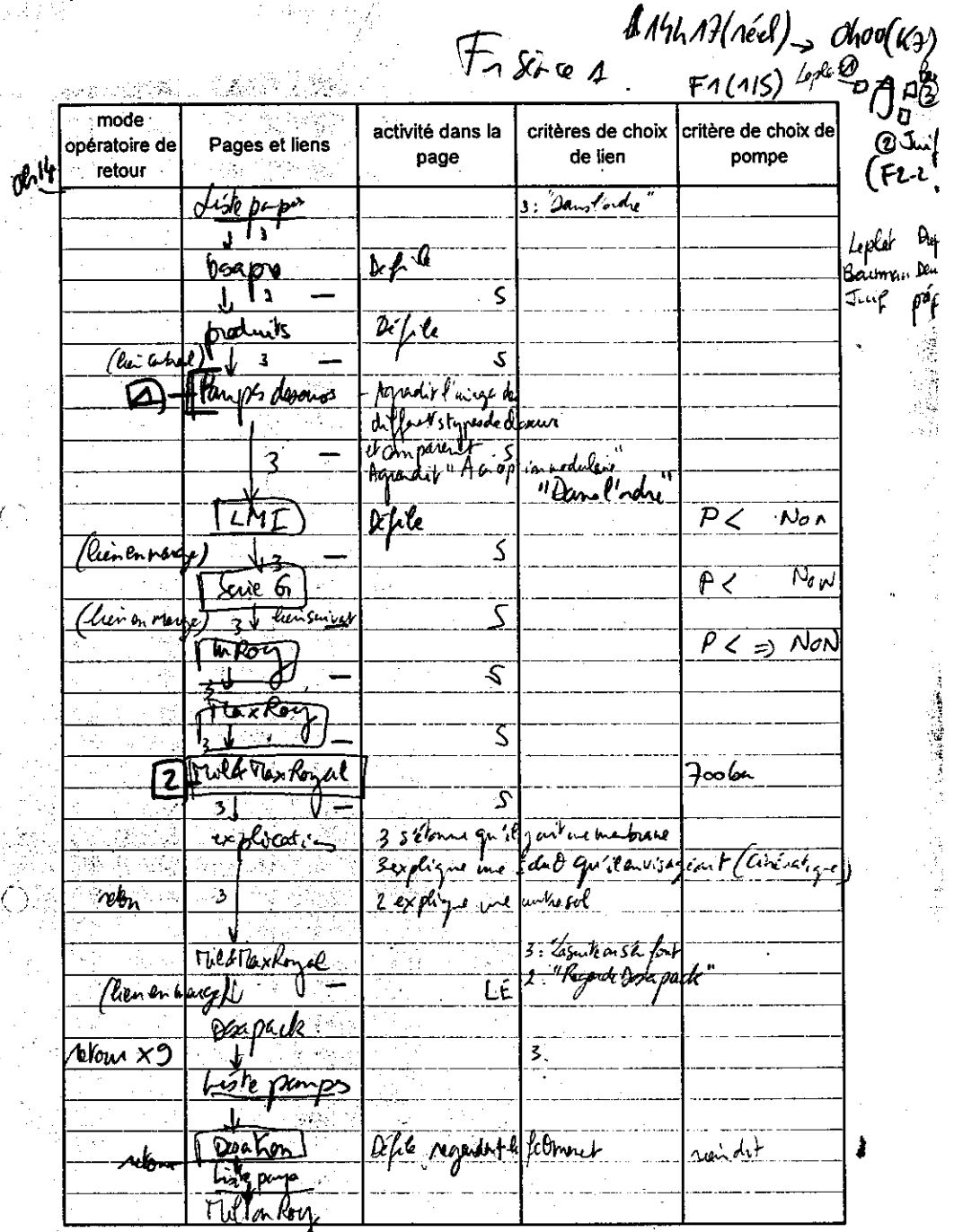

 $P_{\phi}$ 

昨還讀

time to the first.<br>The contract of the contract of the contract of the contract of the contract of the contract of the contract o<br>Section 2012 2013

 $\sim$ 

(bo<br>Wil

 $F_1(2|5)$ 

ł,

为

U.

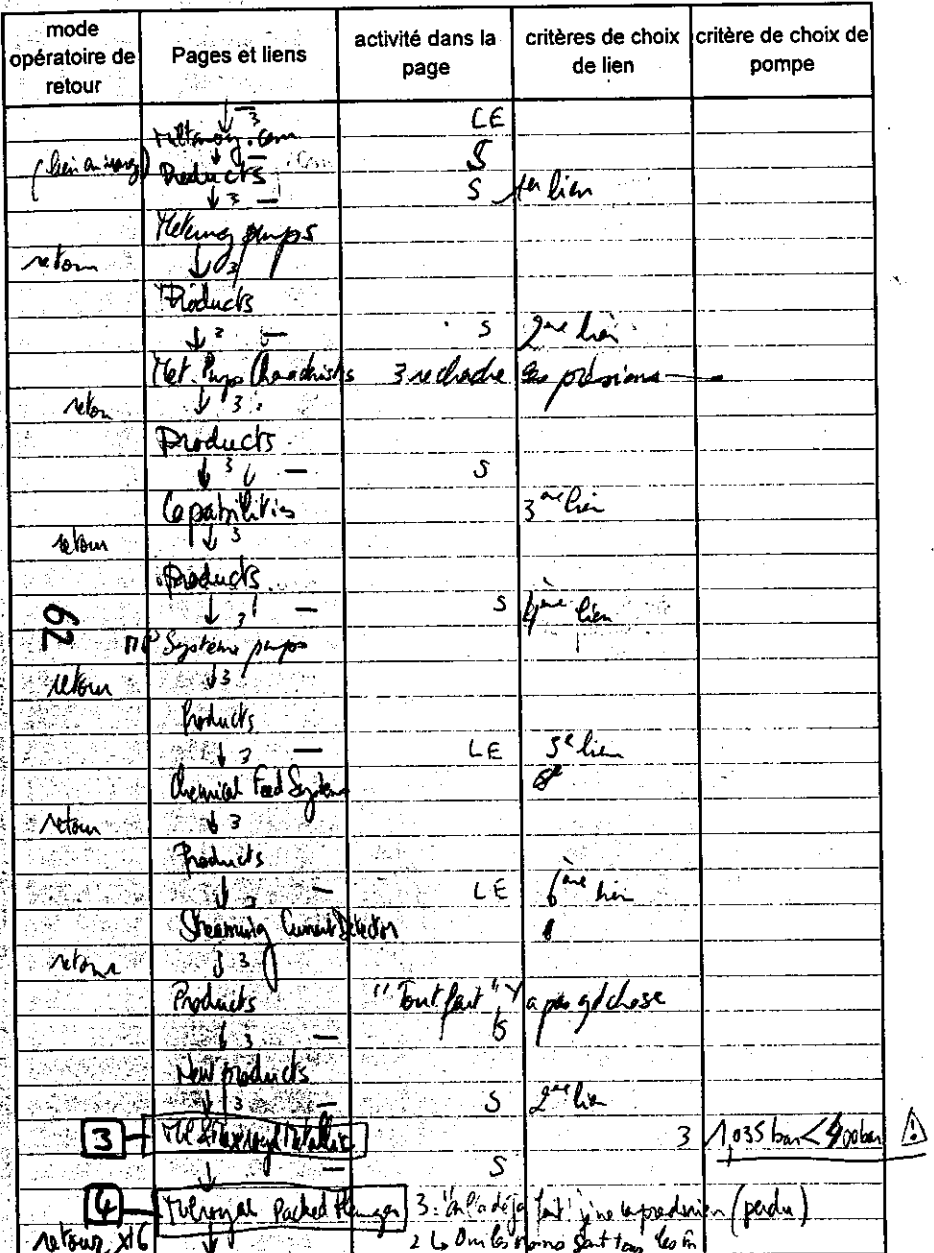

 $\mathcal{L}^{\text{R}}_{\text{L}}$ 

a serg

ای با

بتوبان

Ã

 $\mathcal{A}$  is a  $\mathcal{A}$ 

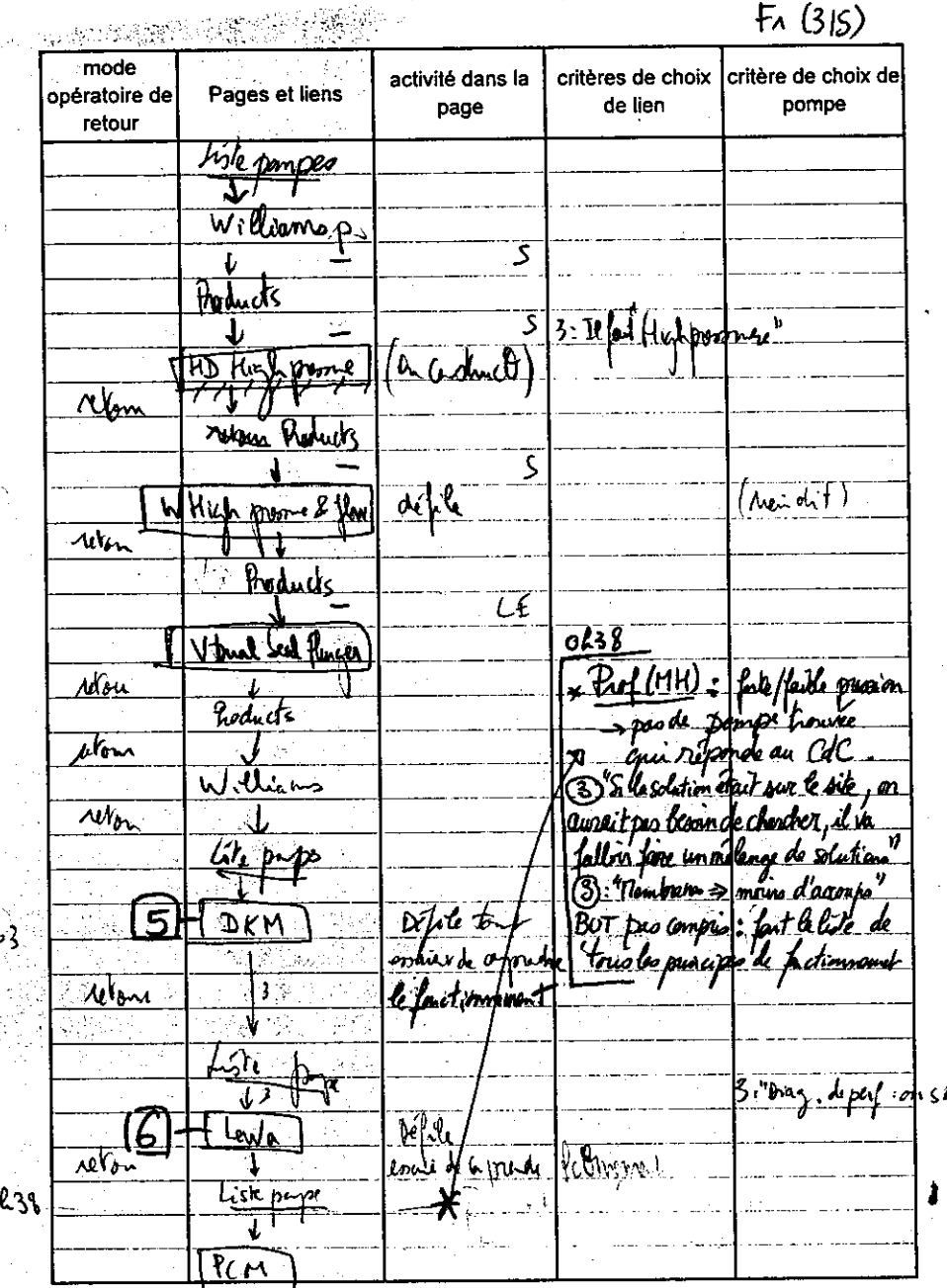

 $F_{4}$  (21c)

3

 $\frac{\sqrt{3}}{3}$ 

 $F_A(4/5)$ 

i.

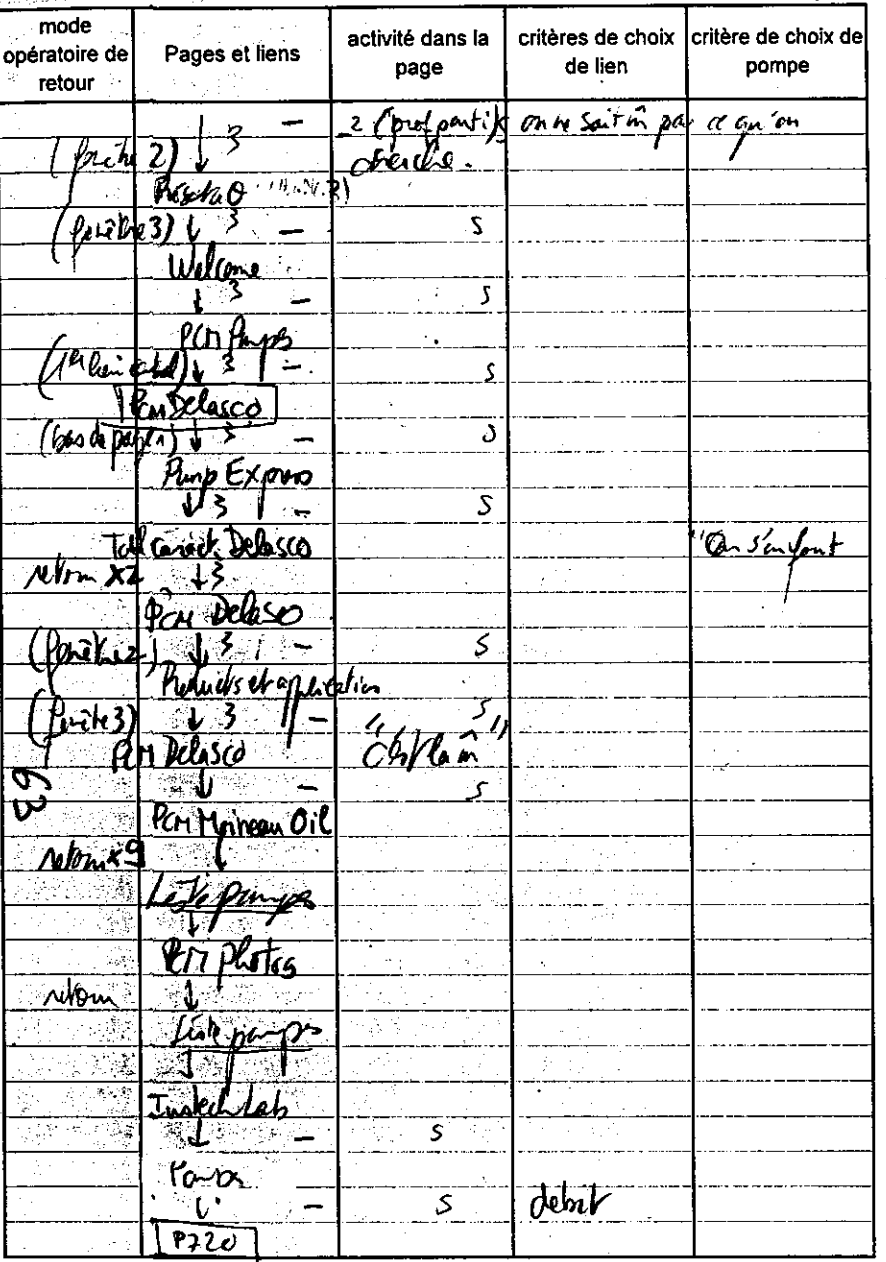

 $\frac{12}{3}$ 

Λ

موليا

ر

 $\overline{\mathbb{C}}$ 

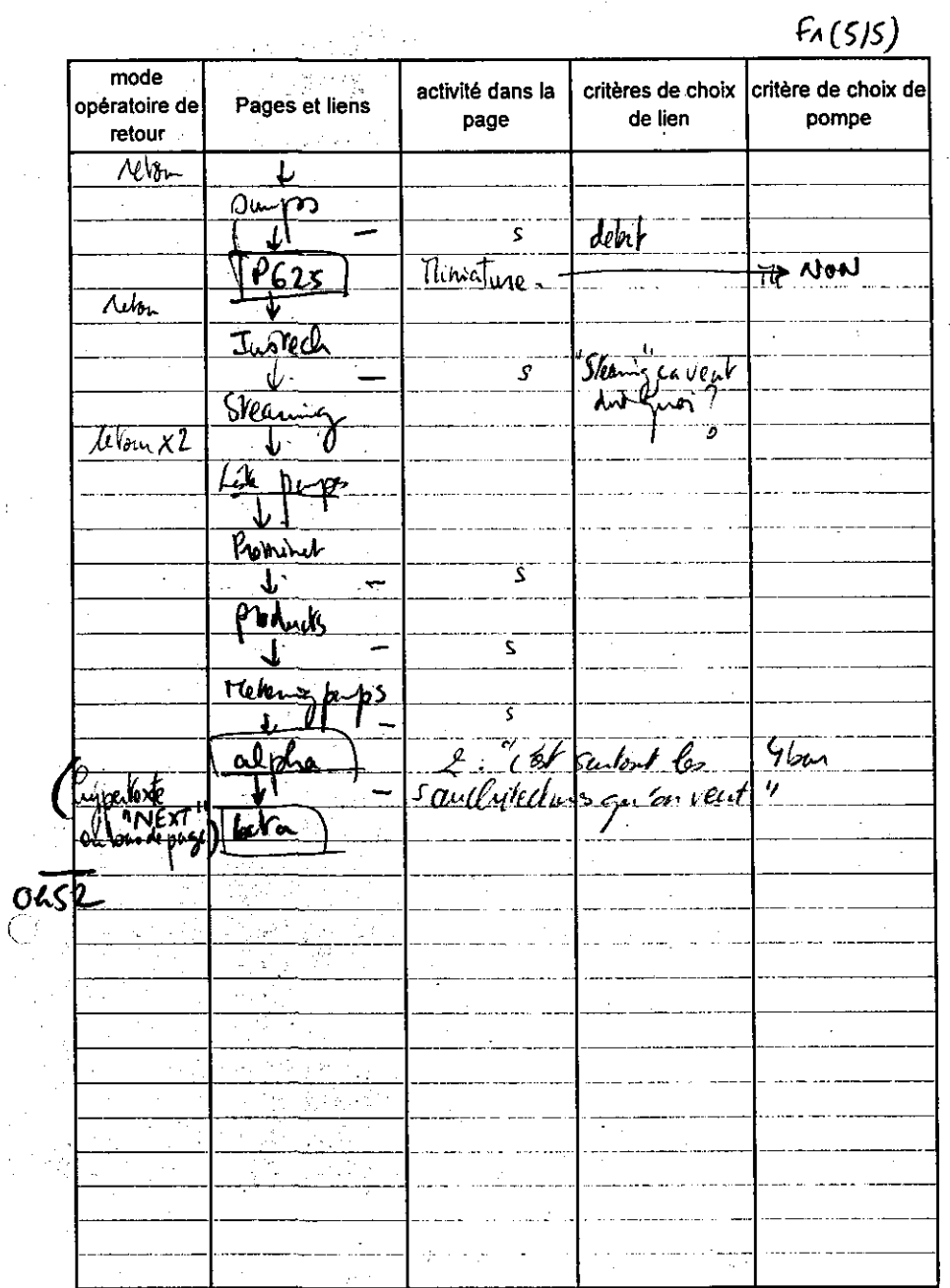

(2009年)

 $0h$   $0v = A4R24$   $0 \frac{14h}{2}$  $F_1 - \xi$  (  $F_2$  $F_{2(15)}$ mode Papelord<br>(2000) critères de choix |critère de choix de| activité dans la opératoire de Pages et liens de lien pompe page retour  $2F2 - 1$ K10  $\frac{Lisk\ p_{\text{sys}}}{\sqrt{1-\frac{1}{k}}\sqrt{1-\frac{1}{k}}}$  $G(\text{length})$  $\omega_{\eta}$ TI mans 3 جايد Products fan Obal  $\mathfrak{L}$  $\overline{\mathbb{P}}$ 3 Défile 2: On part parts l'4/ Aban Mais et 2/ Kop र reforme  $+$  Eurivel  $\omega$  or  $\omega$ Do Call <u>vhte</u>  $\frac{3!}{4!}$  (2) joint ?, lit & contigue - "qu'ils.  $\sqrt{\frac{N}{2}}$  $\overline{3}$ arth paper  $L_{2}$  20 bon  $\sqrt{200}$ bar জী Fullanon Our wich lien Doapto mava  $\overline{CE}$ William ى: priduils his en peril <u>hisppone</u> Len maritime (1) (h aship) Kish presses  $\frac{1}{2}$ fencontracti  $\mathcal{M}$ fourtuits (1 G) lighpars e (Reence bell) (HD Mit won)

 $F_{2(2/5)}$ mode activité dans la critères de choix critère de choix de opératoire de Pages et liens page de lien pompe retour  $40 \frac{1}{2}$ Towduck Which prome 3" quelle scribe (low) (he-chel  $P$ cobur ant? Footer<br>3- Premier de 1900 a 1000 B. flien en son Application : Il faut qu'on  $\mu$  opd  $\frac{1}{2}$  $a$  des cahier de ch ڍ  $40/2$  $- \frac{1}{2} \frac{1}{2} \frac{1}{2} \frac{1}{2}$ typerinten  $\begin{matrix} \widehat{OR} \\ \widehat{P_{v}}\widehat{R} \\ \widehat{E}h_{v}h_{v} \end{matrix}$ 1 va de de 6 prof par carvesti  $\sqrt{\frac{m}{2}}$ lien an warge: \* profanire  $\rho$ mps *moducts* HOME  $\mathbf{3}$ Liste pages le qu'au a fuit c'et relle 10y Tillmon  $\frac{1}{1}$   $\frac{1}{1}$   $\frac{1}{1}$   $\frac{1}{1}$   $\frac{1}{1}$  $\overline{I^{\mu}}$  $LE$ tilling can  $\overline{s}$ outlages Roie-money werass Theis no  $J_z(\theta)$ ک poducks  $\overline{\mathcal{A}}$  $s_3$  "Desloose" Whigh po 5 2 Asple (er a morp), campe Prolite 5 3 Atends, on en était la Product

 $F_{2(3/5)}$  $m$ ode critère de choix de activité dans la critères de choix Pages et liens opératoire de pompe de lien page retour J3  $D$ / $\le$  or  $\le$  + Tekne 2. Tuveux pas aller allem  $M_{\text{flux}}$   $xF$ am kne forgas? Lisk Difiles et les  $[0, 1]$  -  $k$ 20-20 or  $k$ 2 0-2 00  $Kio.2$ Netour  $\frac{25}{\frac{6h}{12}}$ flame:  $[a, t]$  + Et Modular  $E(x)$ 倒 Have hore pape  $\frac{4}{3}$ ारे  $\gamma$  $PCM$ (liefnike)  $\mathcal{L}$  $\sqrt{\frac{1}{1-\epsilon}}$ Ŀ  $10b + 4ax + 11$  $-R2(1)$ Timent Delasco *Alman (ko)*x  $\int$  $\overline{Q}$  or  $\overline{L}$ PCM Things  $k$  Mg  $464.1$ utom Paper Exper Hml ويتبارده فتحار periots 3. or usua partonnée des envolves ca <u>Experience</u> <u>لمنها</u>  $\frac{\text{m/s}}{\text{m/s}}$ 

**MARINE MARINE AND ARRIVED BY A STATE** 

دس

 $\overline{\text{C}}$ 

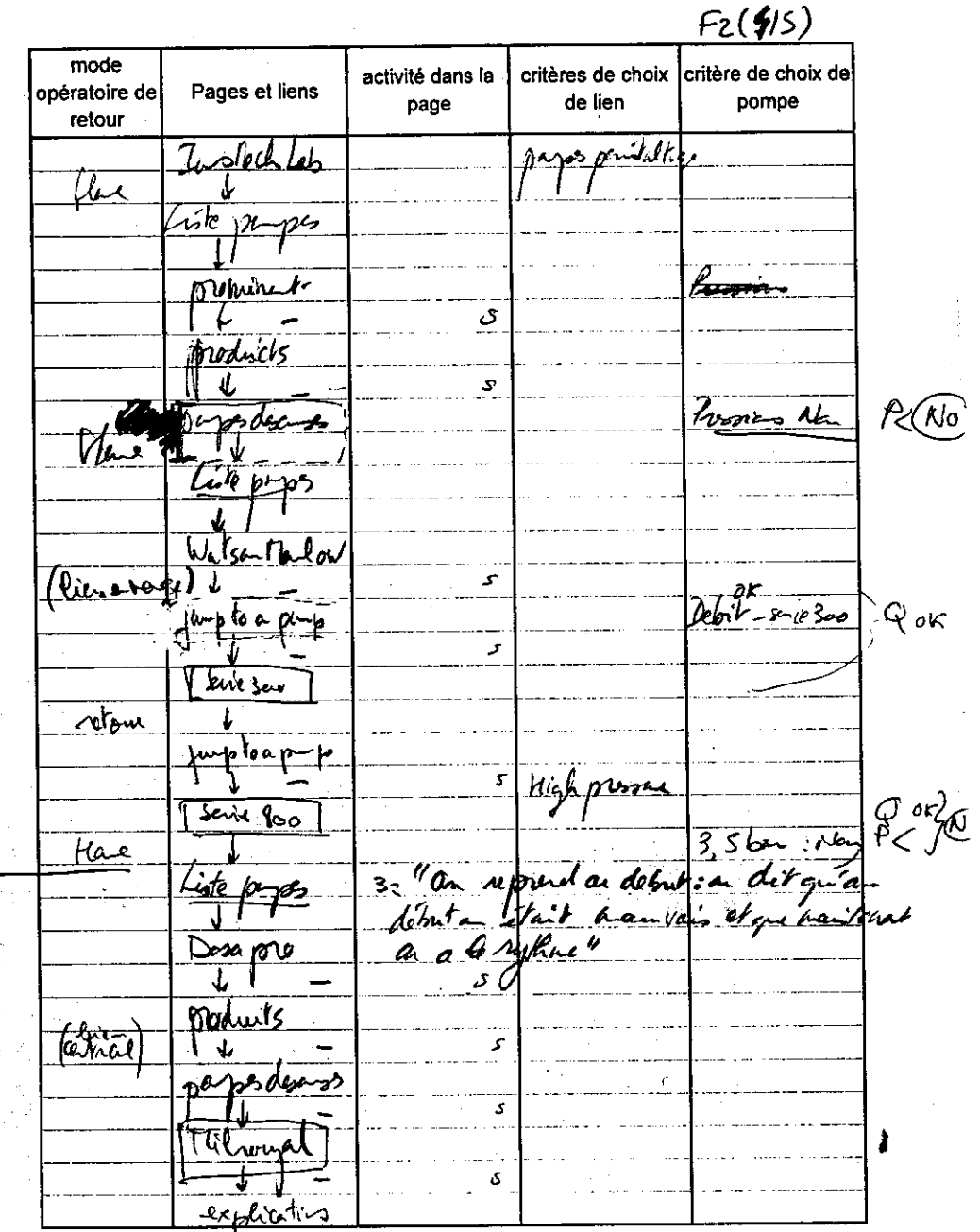

 $F_{2}(5/5)$  $mode$ activité dans la critères de choix critère de choix de opératoire de Pages et liens de lien pompe page retour  $\frac{D \kappa n - k \mu_0}{K^2 - k^2}$ ĒQ 4 mol ruli × ÿ. <sup>lew</sup>a sile repidence  $2$ Jour les s breve Ph: pouries  $\mathbf{\nabla}$ l. Ģ

بر

# Graphiques montrant le butinage dans les pages "gamme"

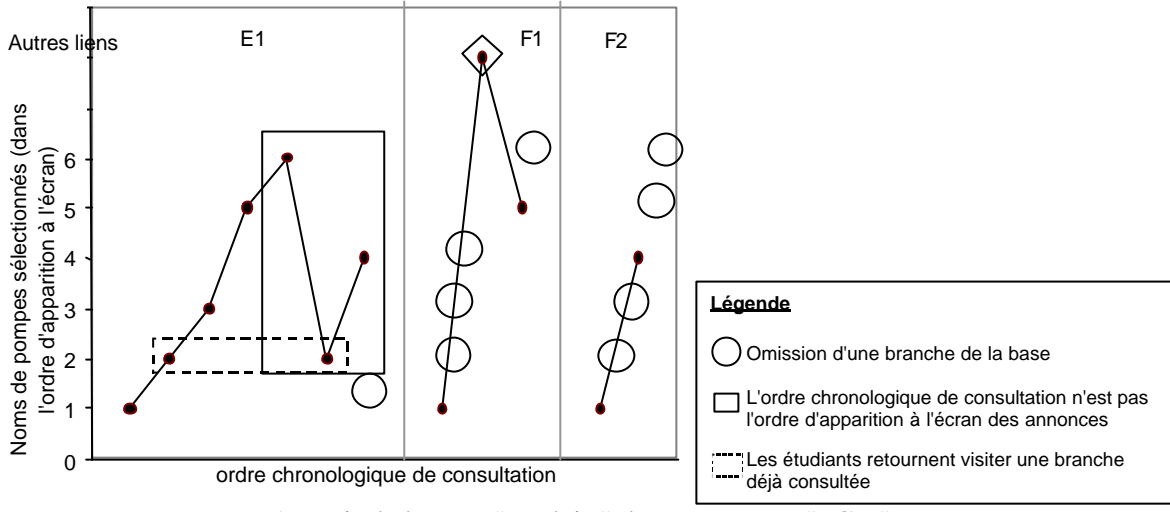

A partir de la page "produits" du constructeur "PCM"

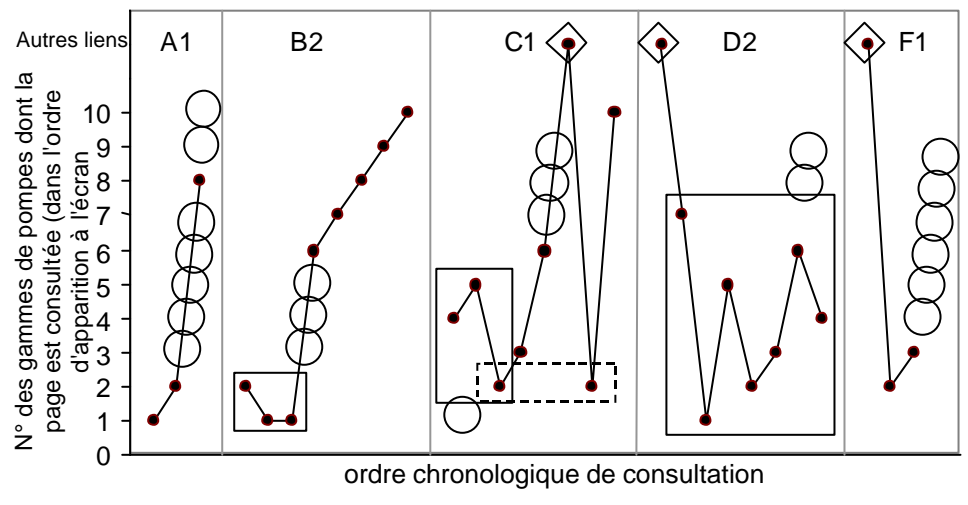

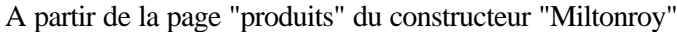

# Arbres de navigation des groupes observés

Les arbres de navigation sont construits à partir du modèle rationnel de navigation. Les traits épais représentent les pages visitées par les étudiants et les liens d'accès entre elles. Les rectangles grissés représentent les pages consultées hors du modèle rationnel.

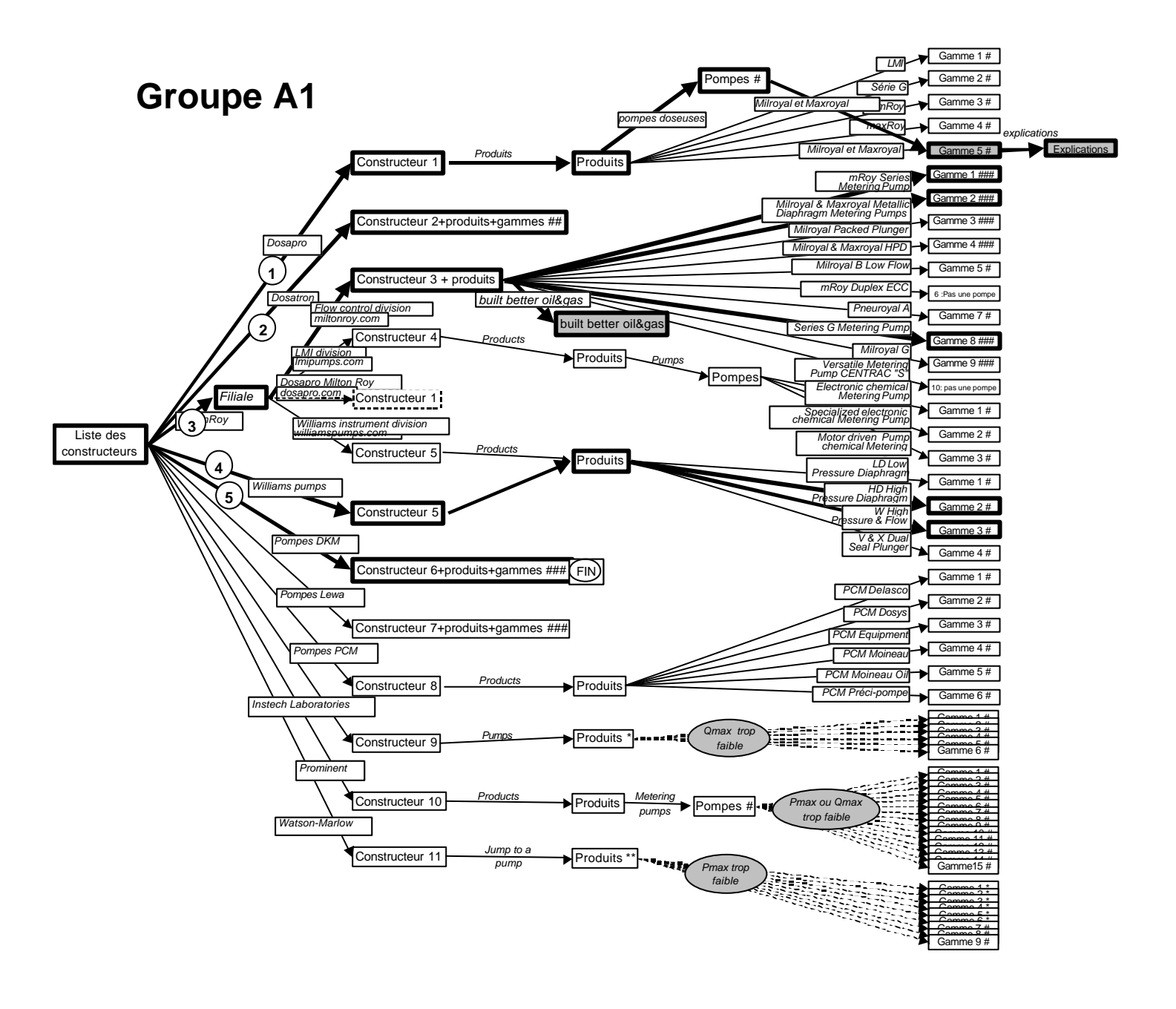

#### **Groupe A2**

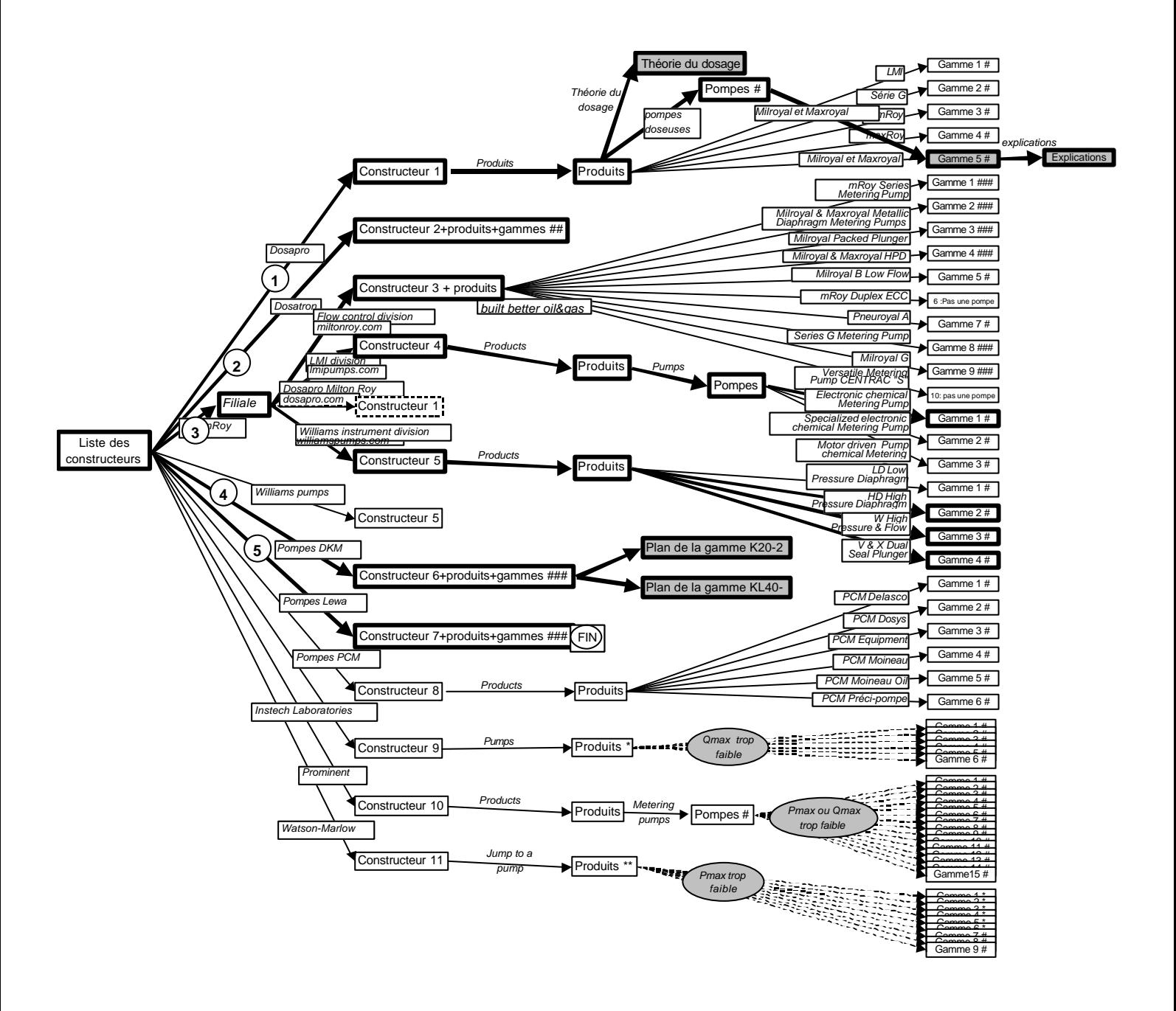

#### **Groupe B1**

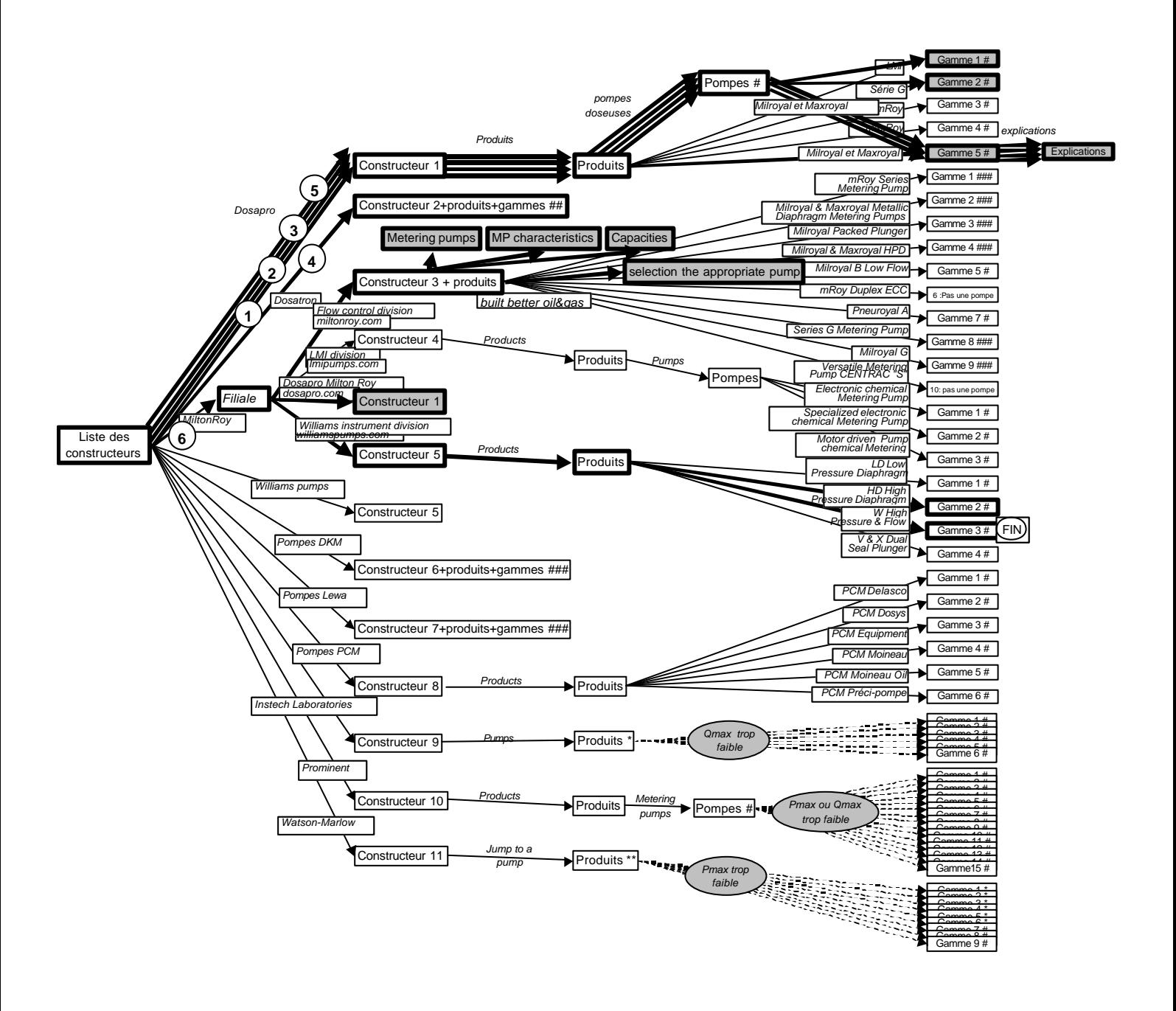

#### **Groupe B2**

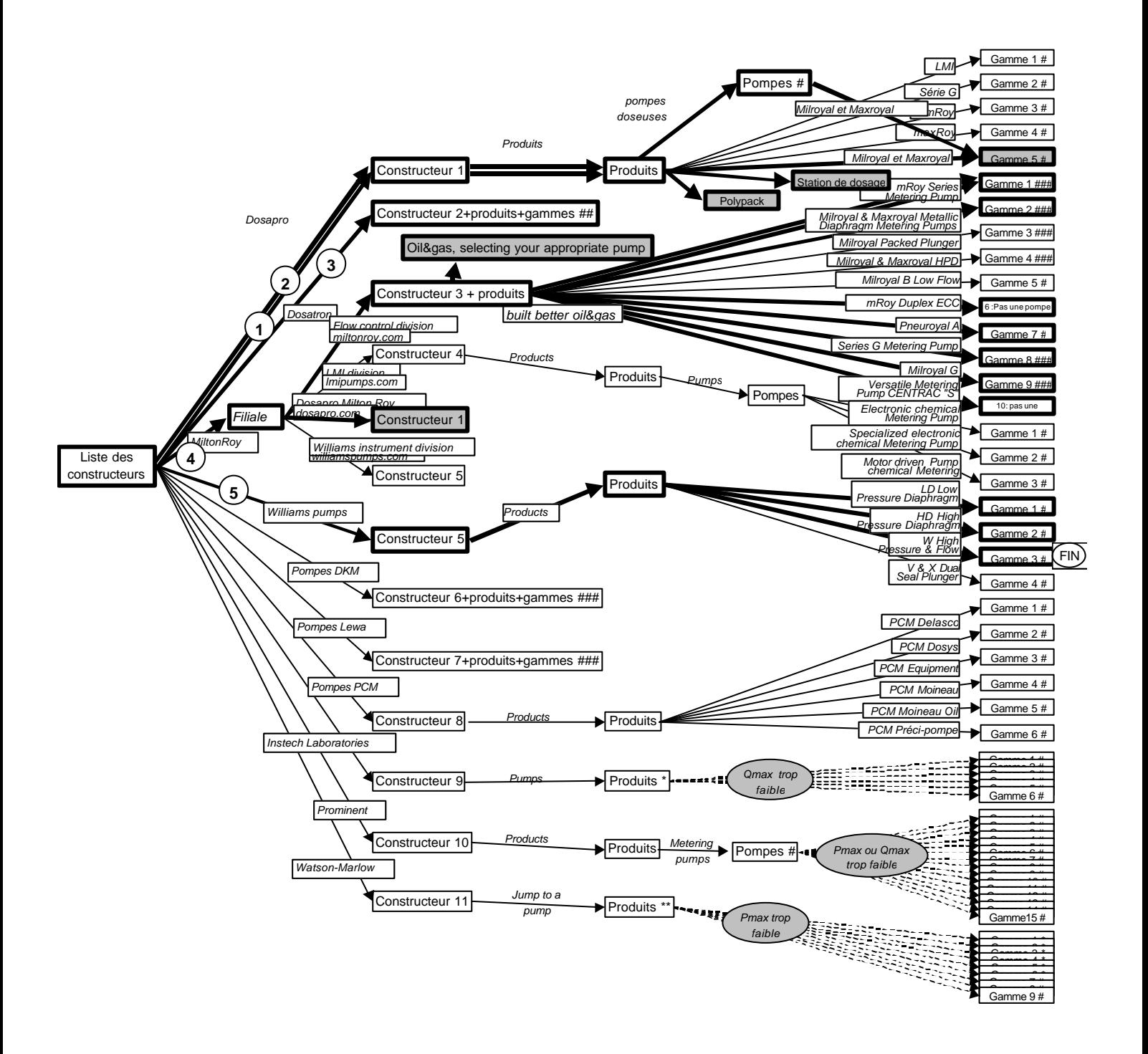

#### **Groupe C1**

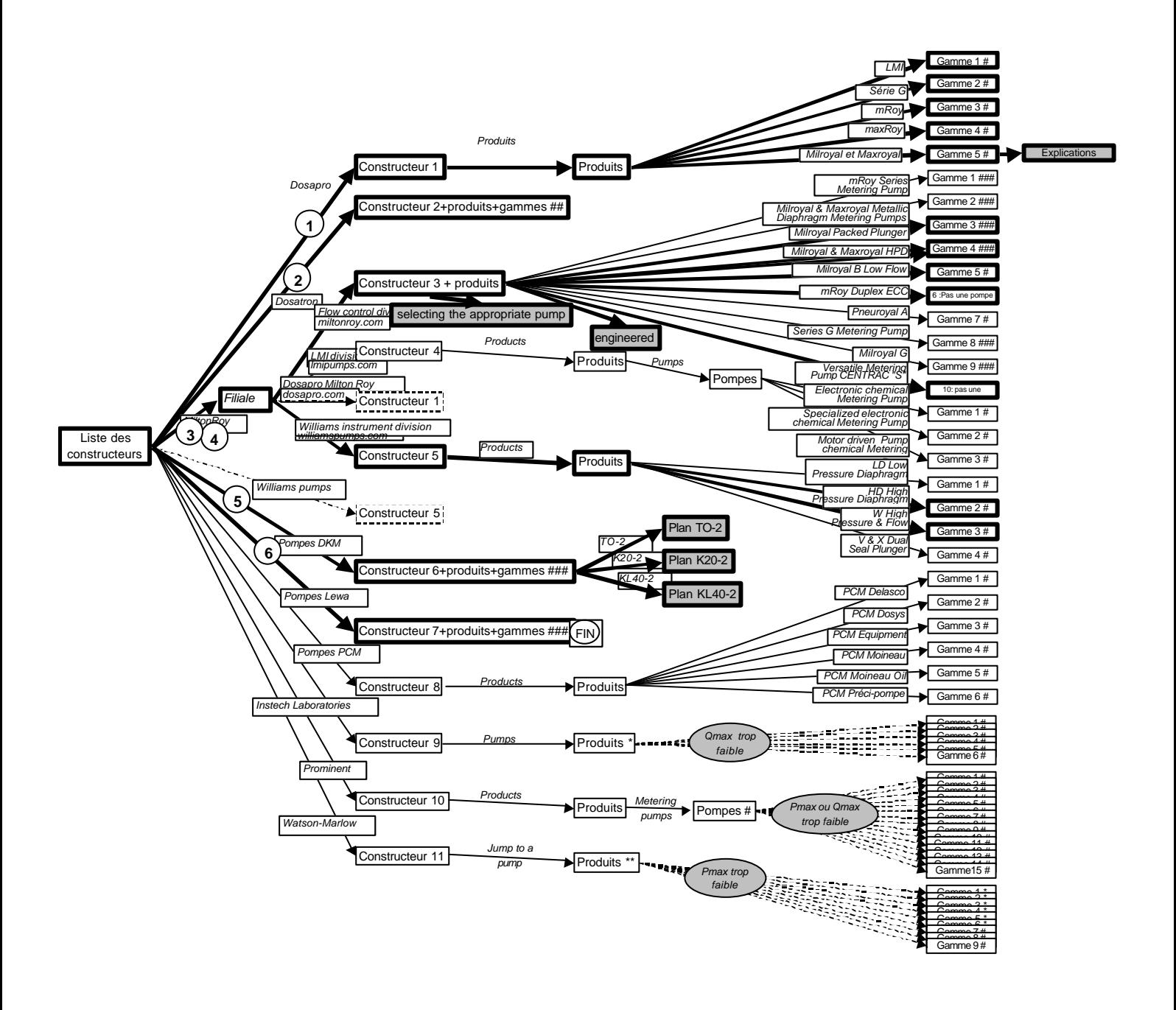
## **Groupe C2**

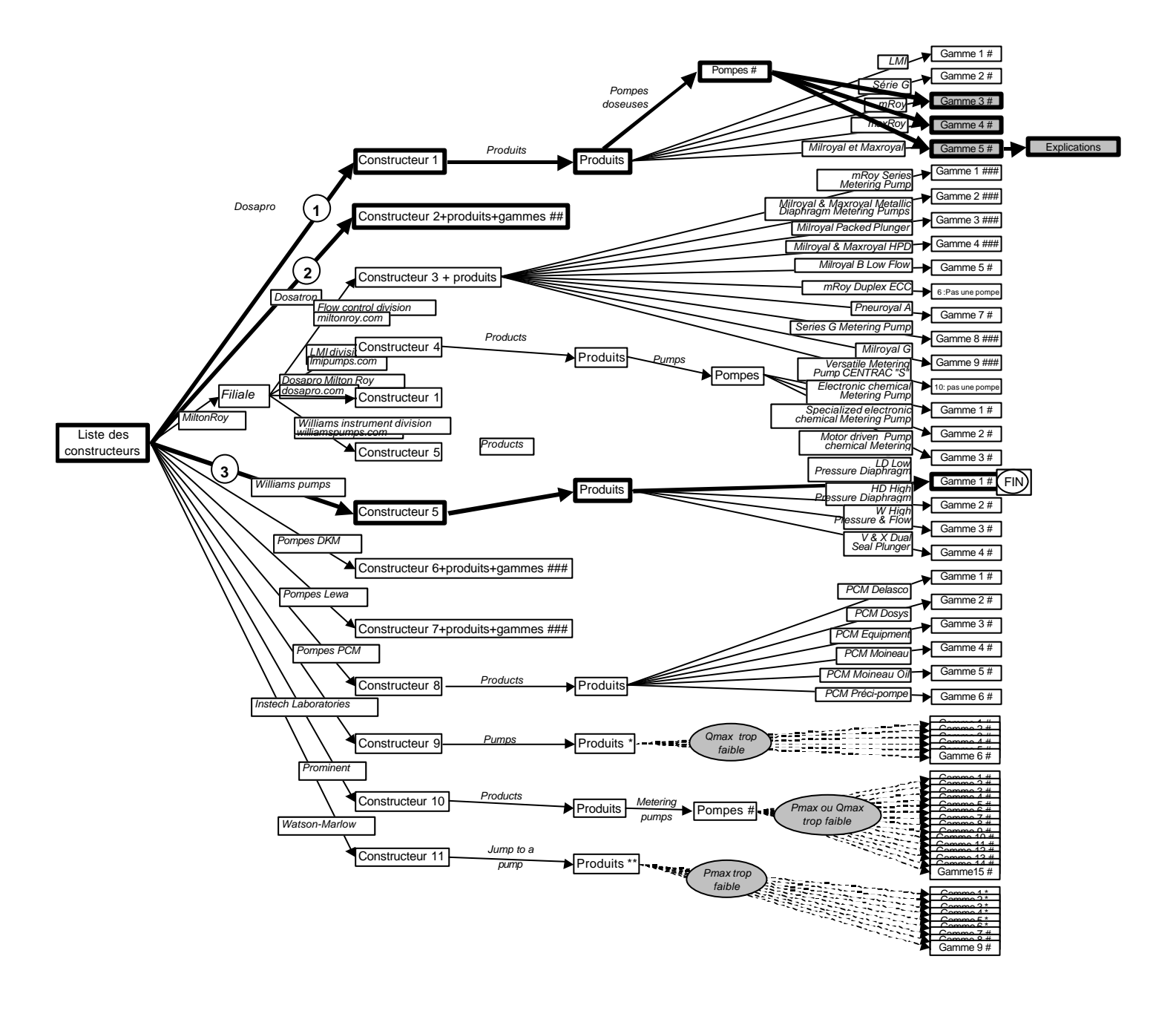

## **Groupe D1**

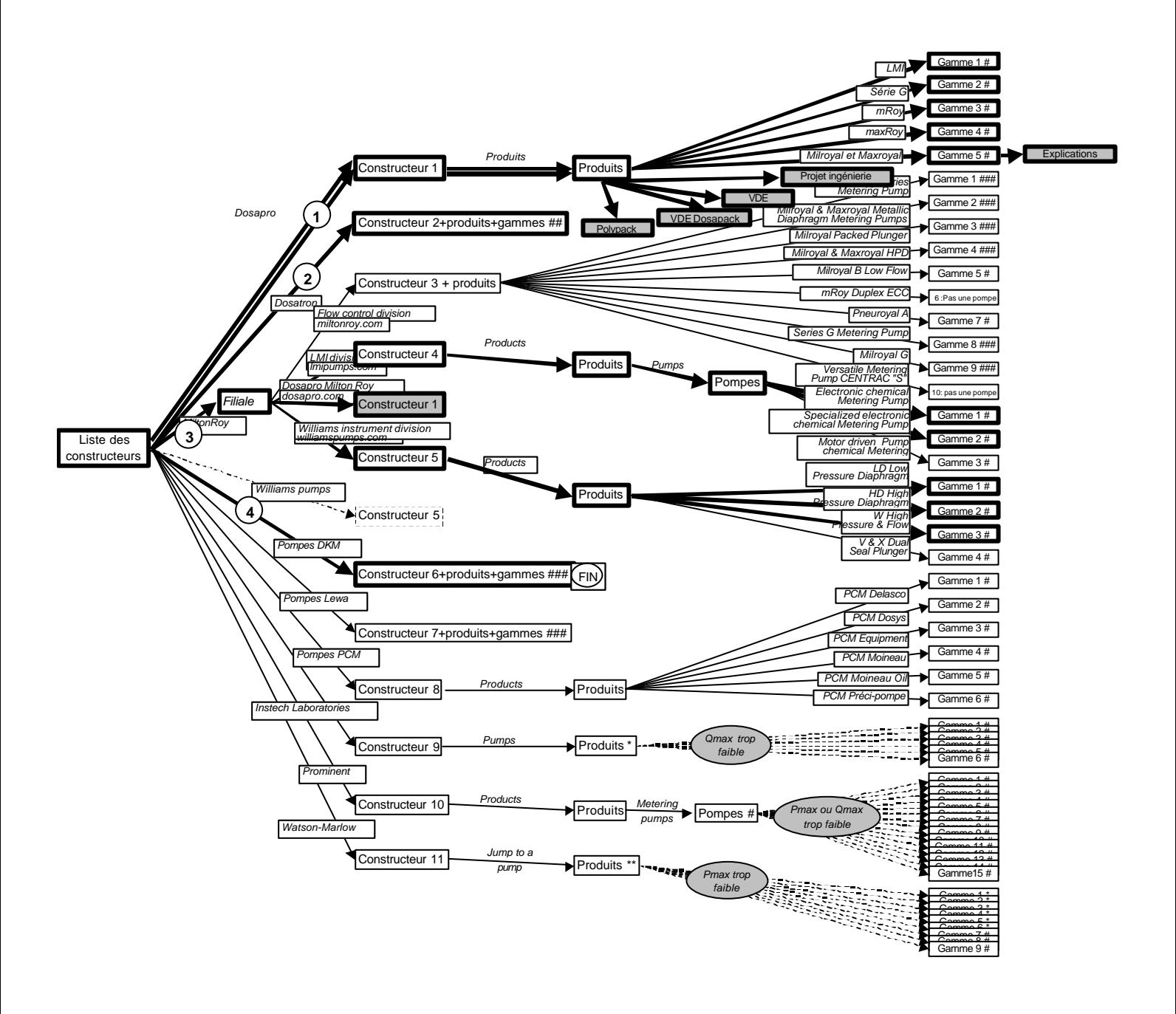

### **Groupe D2**

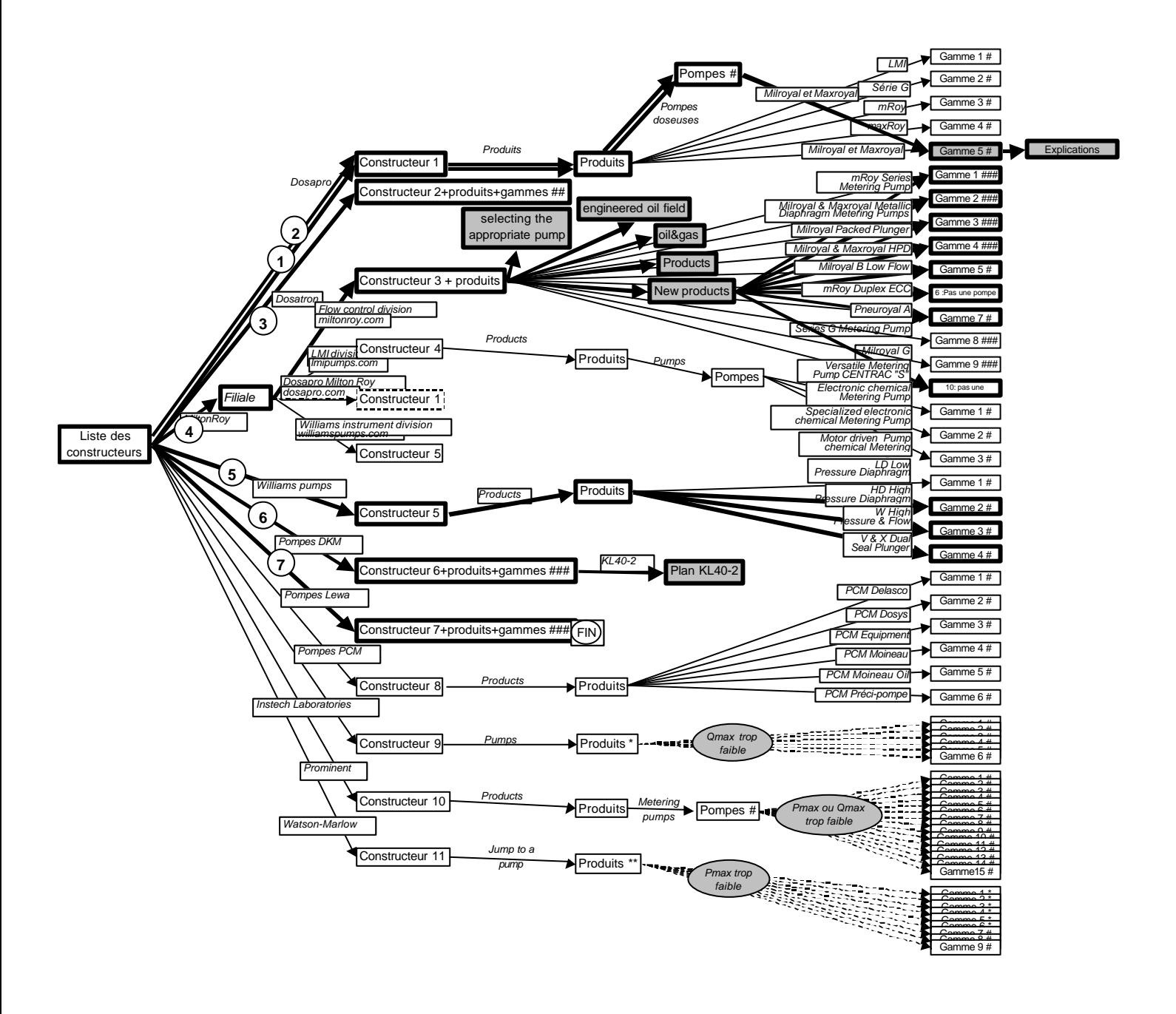

### **Groupe E1**

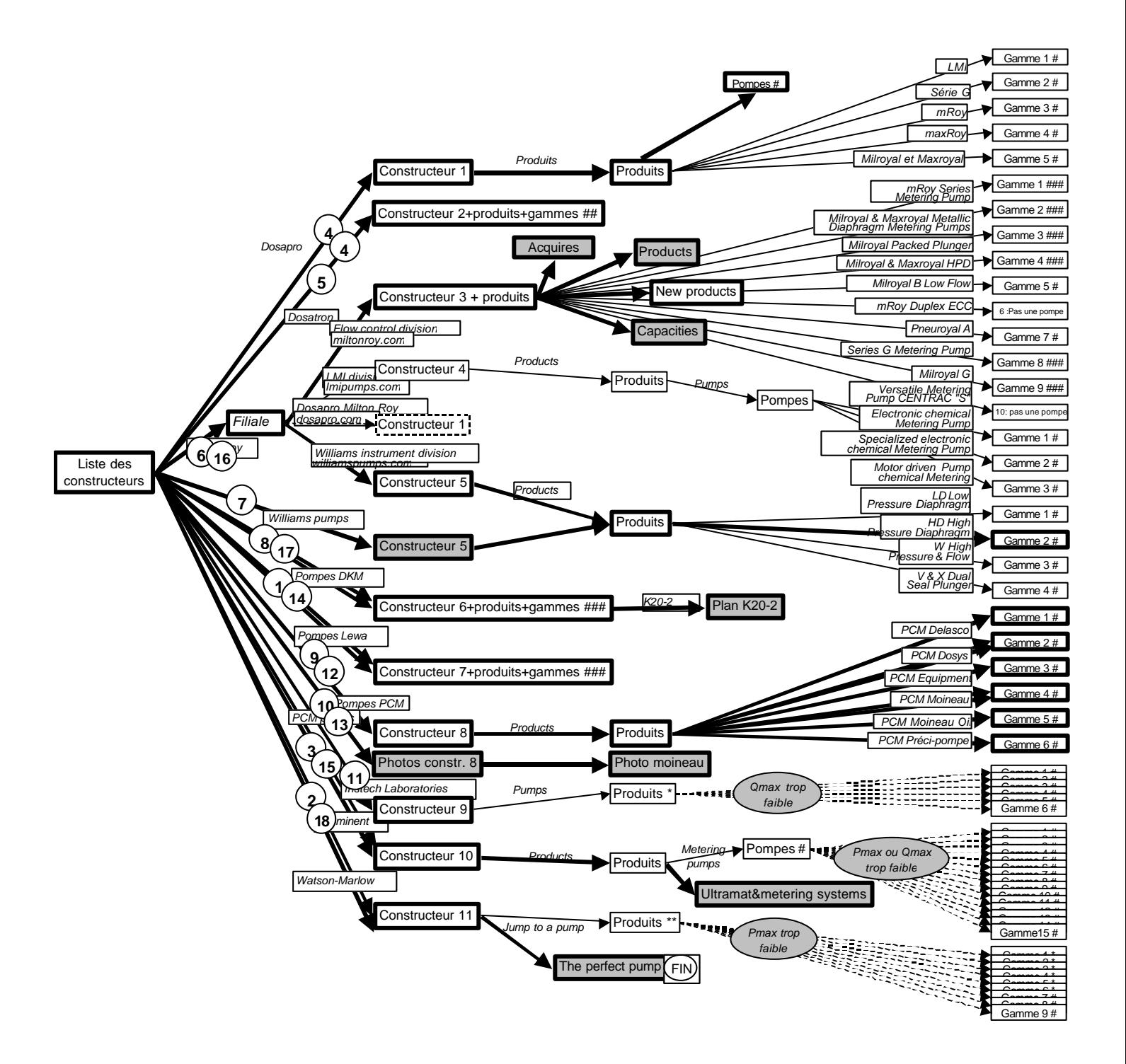

## **Groupe F1**

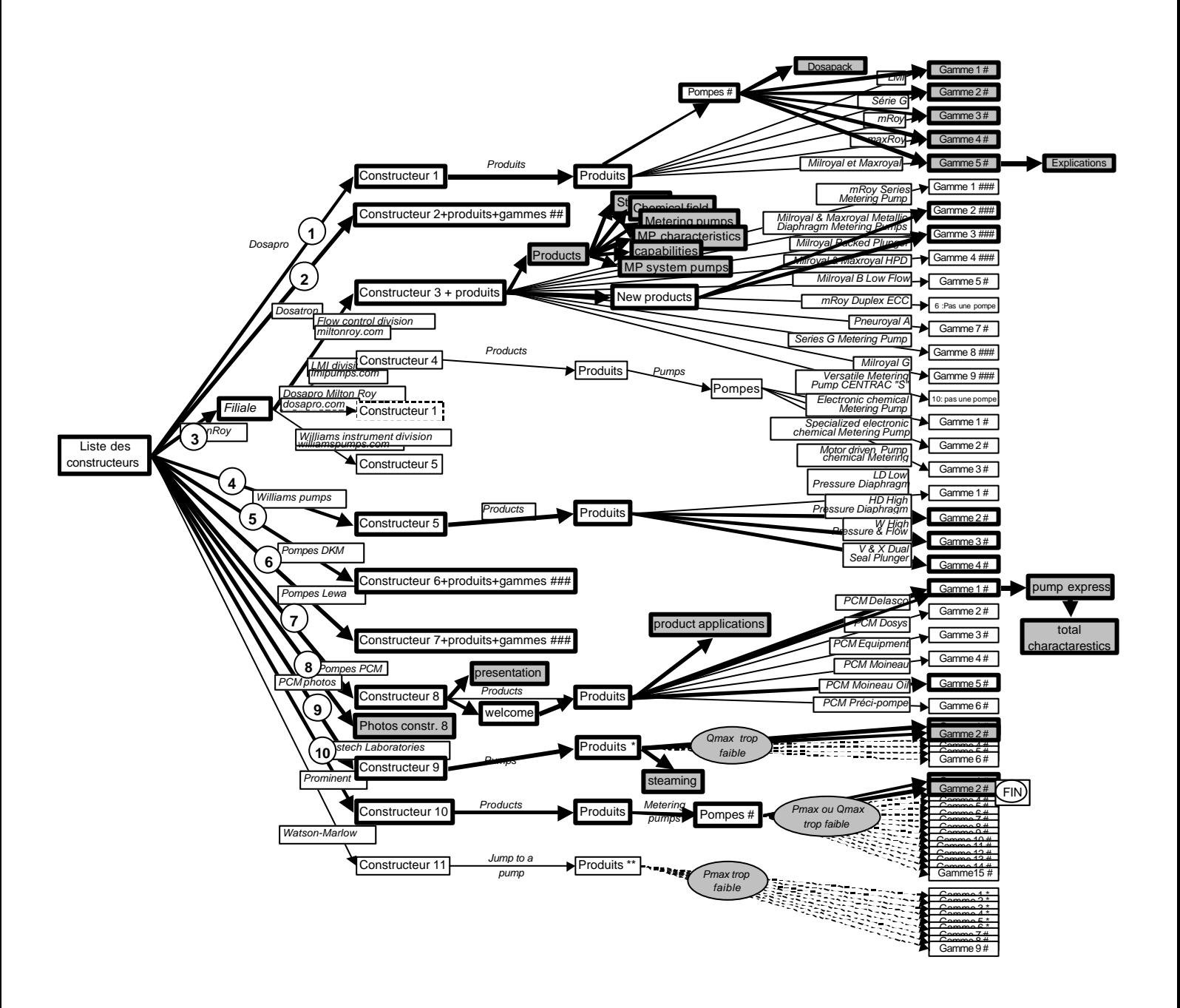

### **Groupe F2**

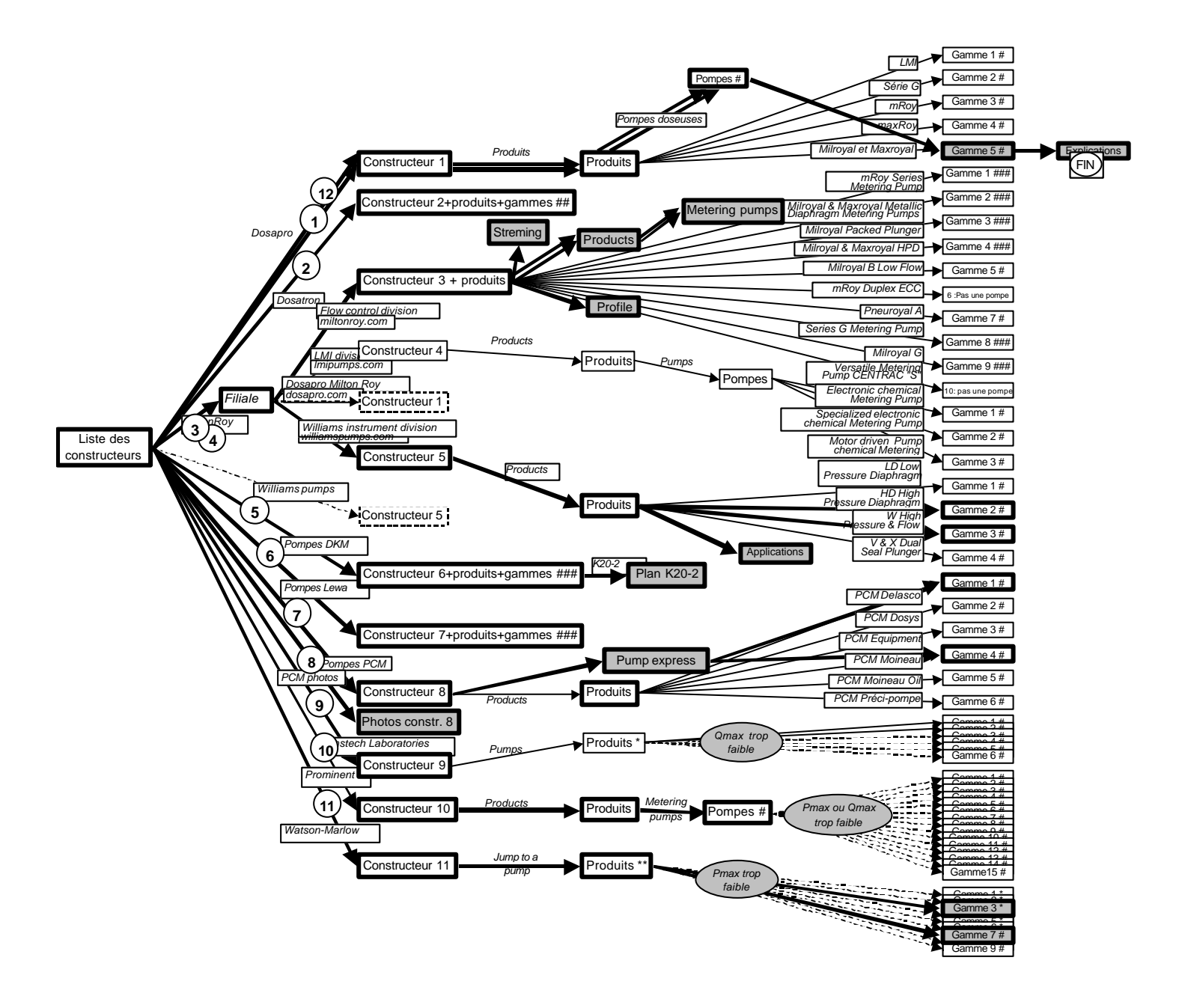

# ANNEXE 3

# La conception collective d'une sous-structure

# Représentation des échanges entre les étudiants

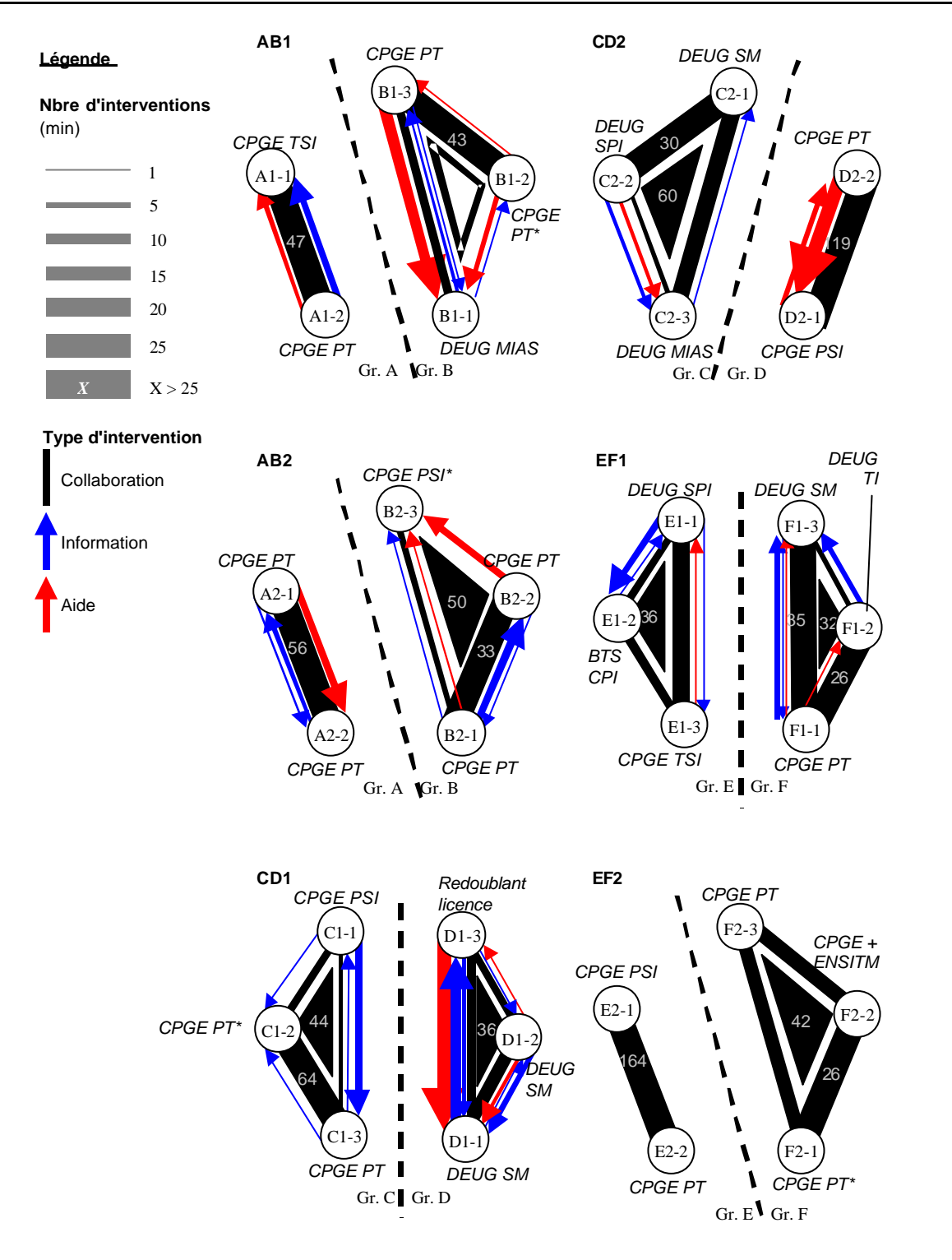

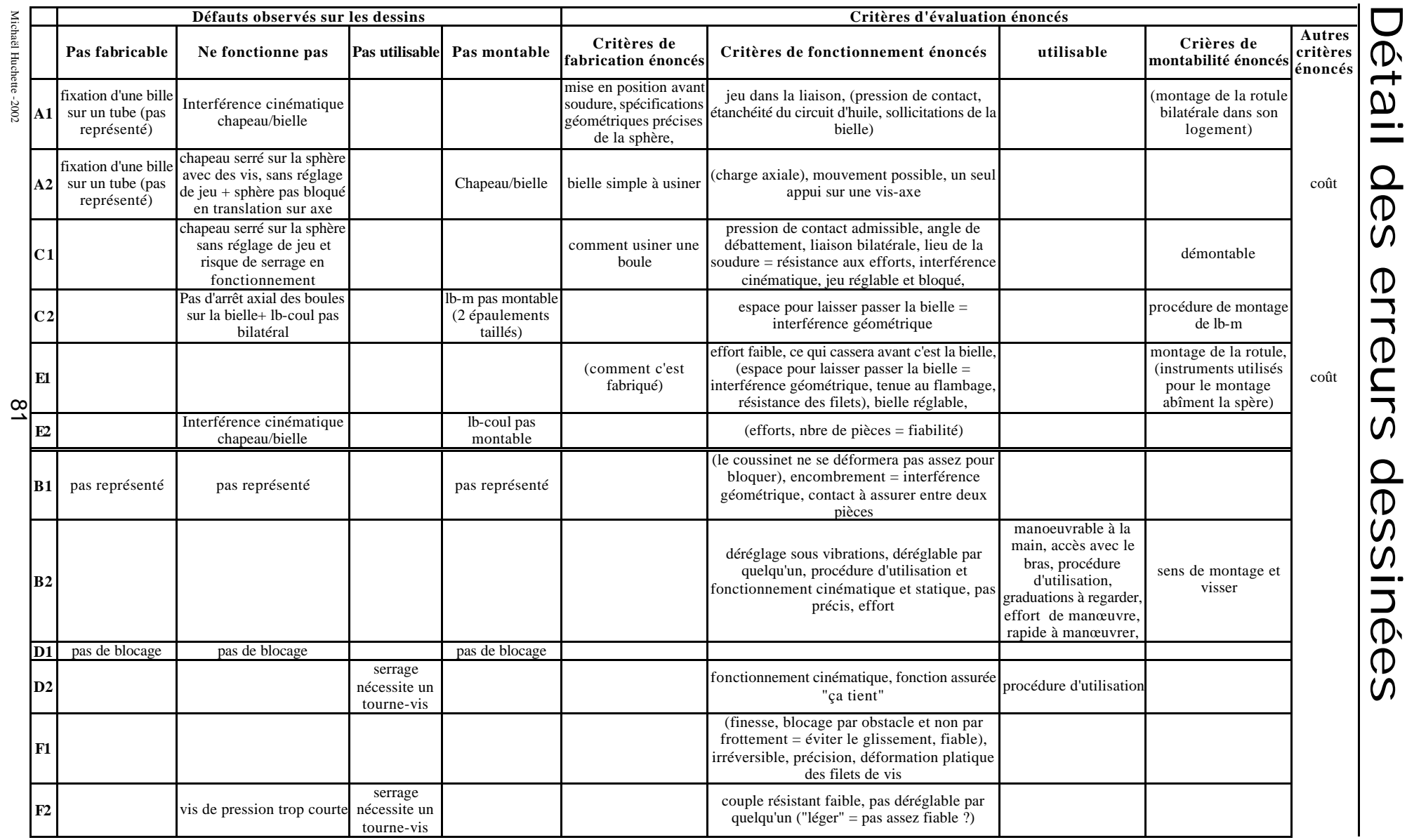

# Correspondances entre erreurs dessinées et critères d'évaluation énoncés

#### **Conception de la bielle et ses rotules**

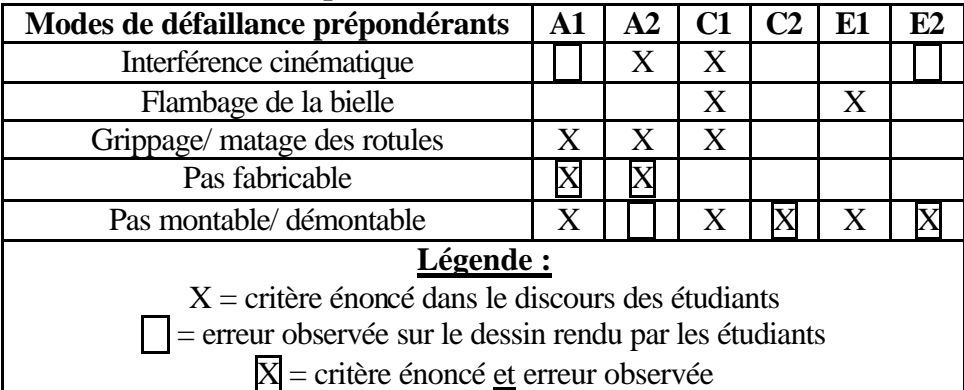

#### **Conception du blocage du système de réglage**

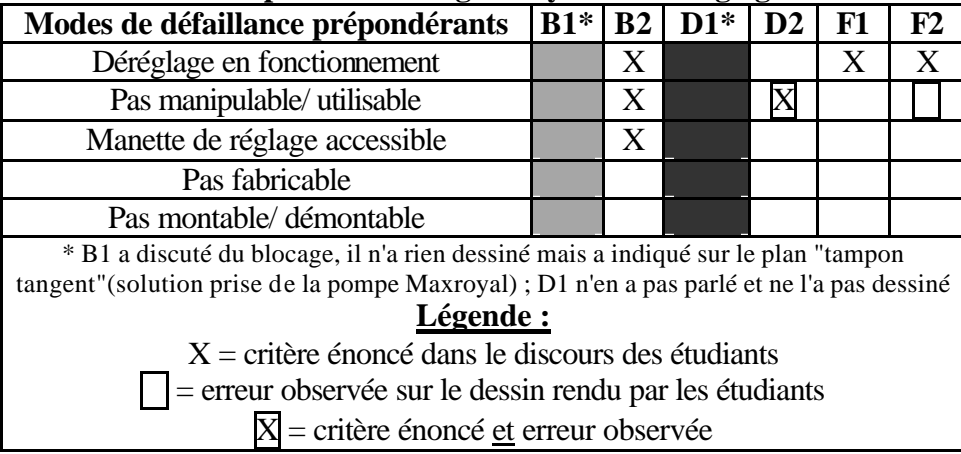

# Données sur l'aide apportée à l'étudiant B1-1 par ses camarades

#### **Description des activités d'aide envers l'étudiant B1-1**

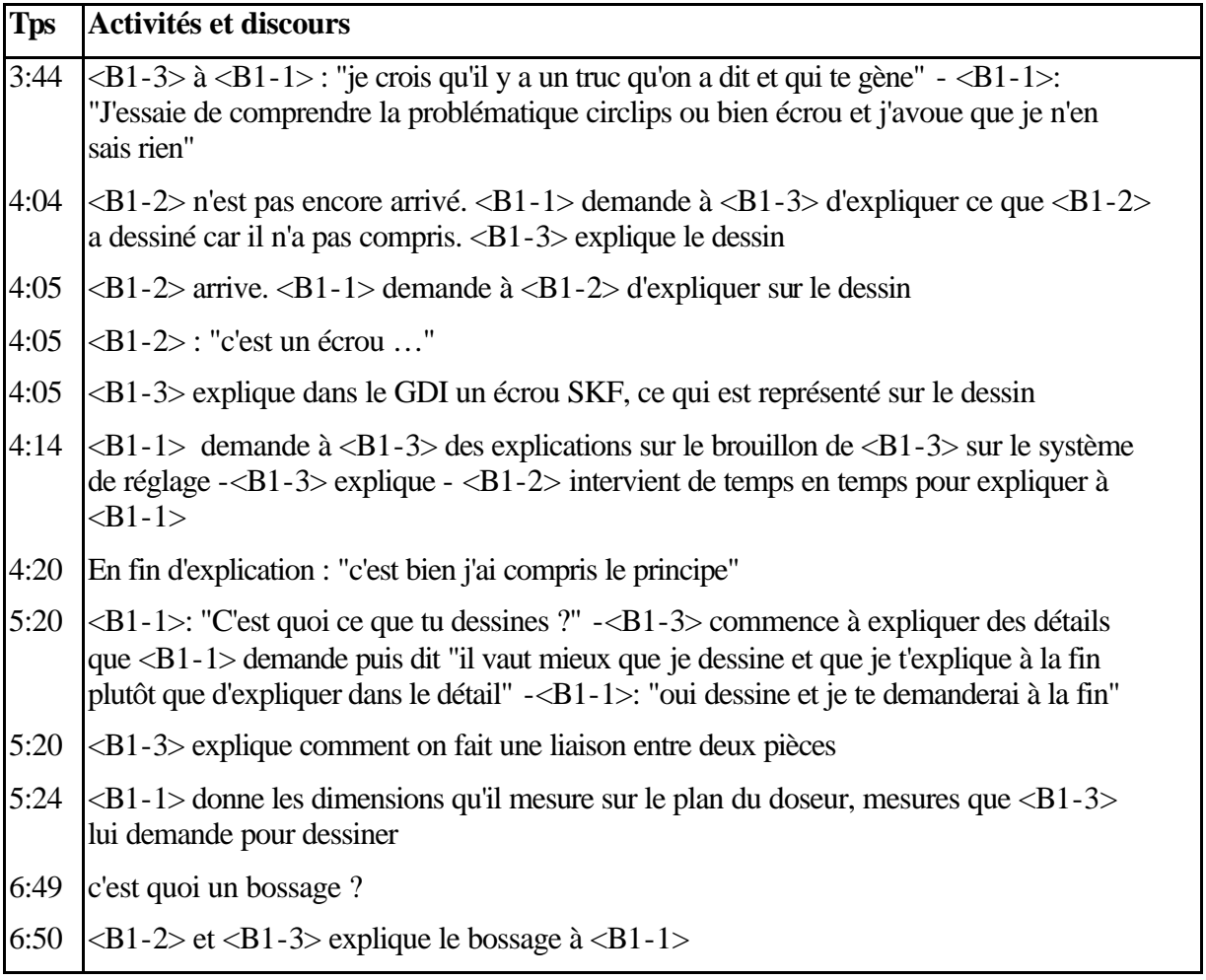

Temps donné en heures:minutes à partir du début de la séance 4

# <u>es</u>  $\bullet$ par<br>200 **SV** promotion n and a series of the context of the context of the context of the context of the context of the context of the context of the context of the context of the context of the context of the context of the context of the conte produ  $\underline{\mathbf{O}}$ **Ugl B**  $\overline{\mathbf{Q}}$  $\mathbf 0$  $\overline{c}$ Φ  $\mathbf Q$ étudiants raits —<br>Ш

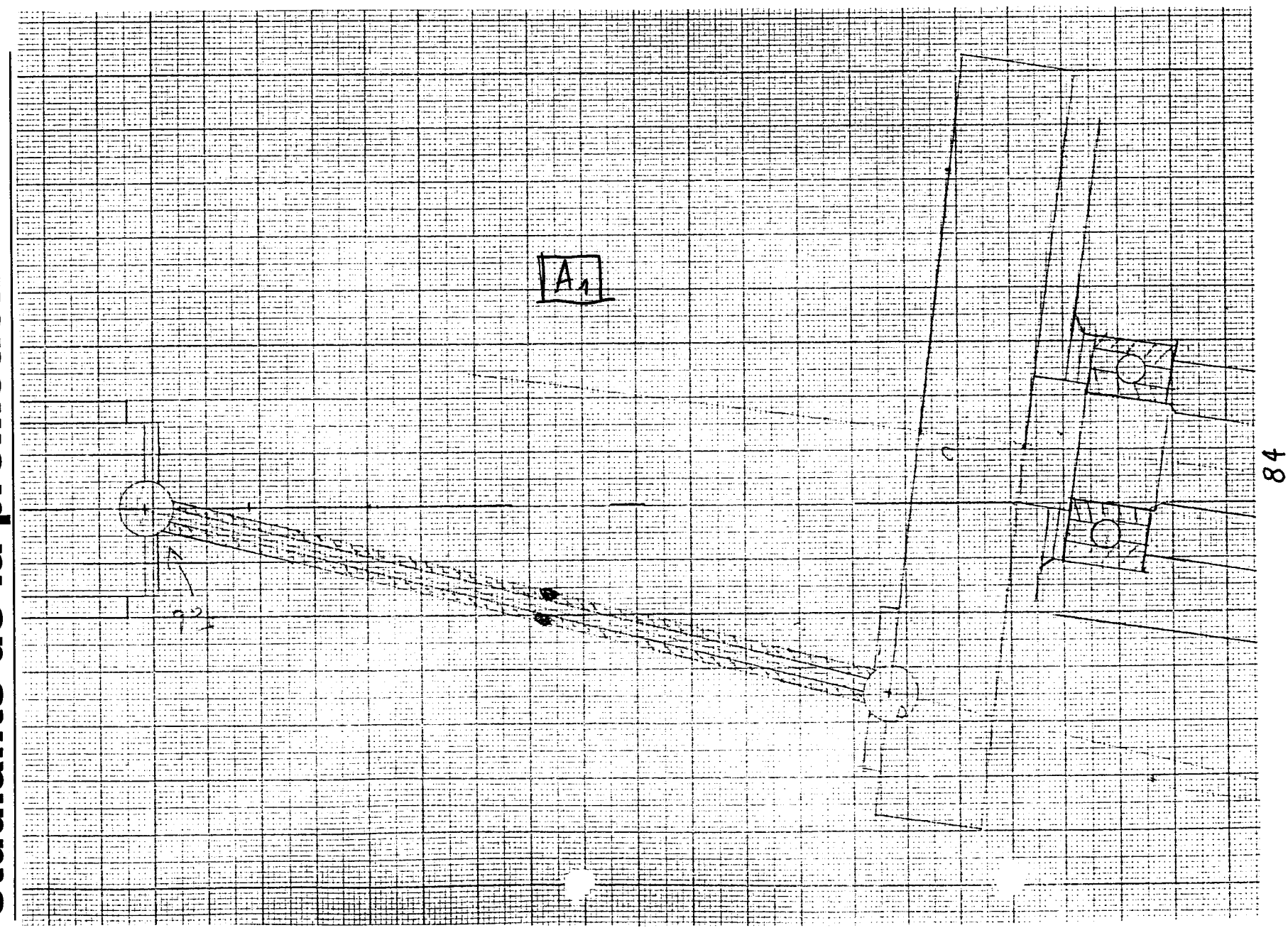

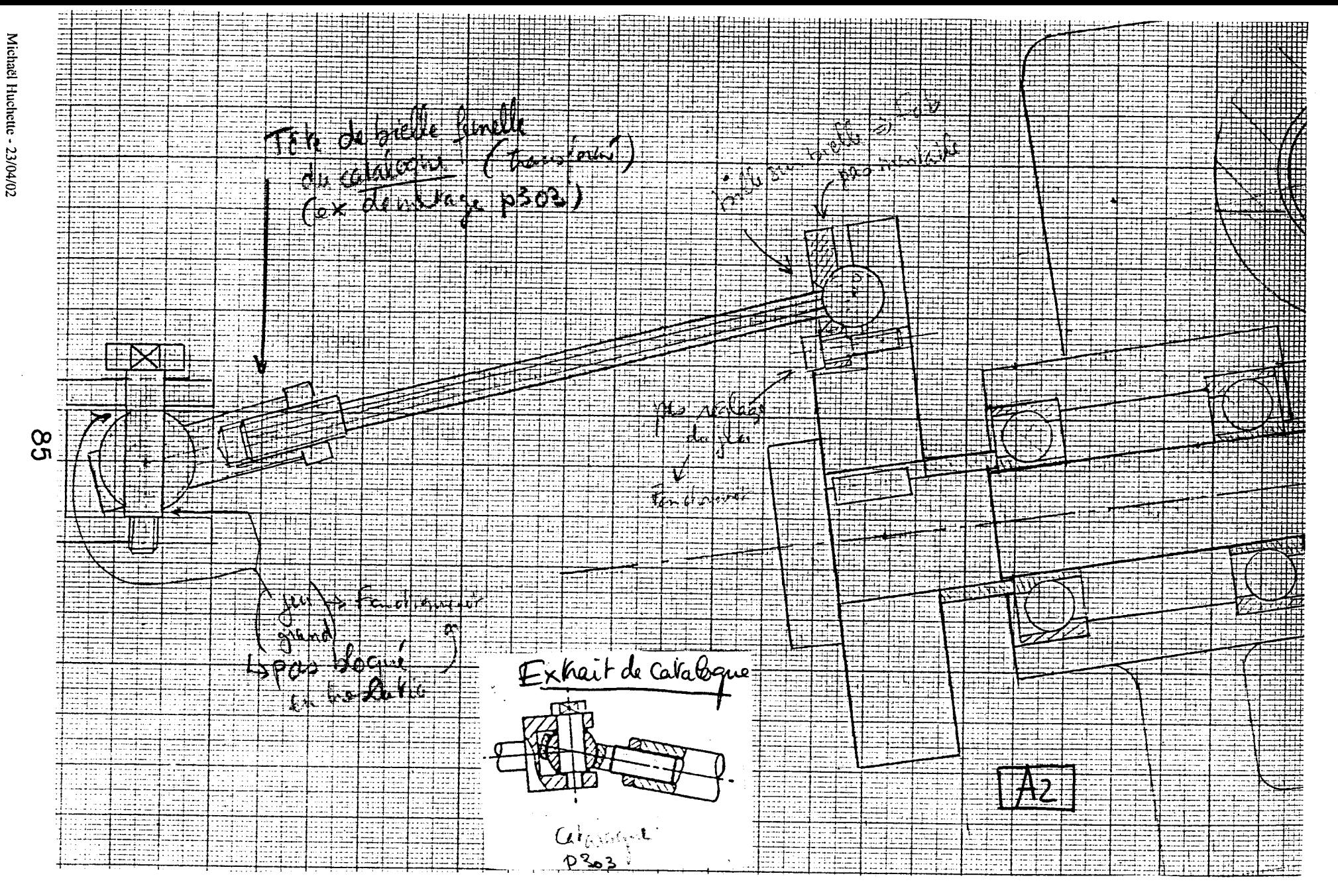

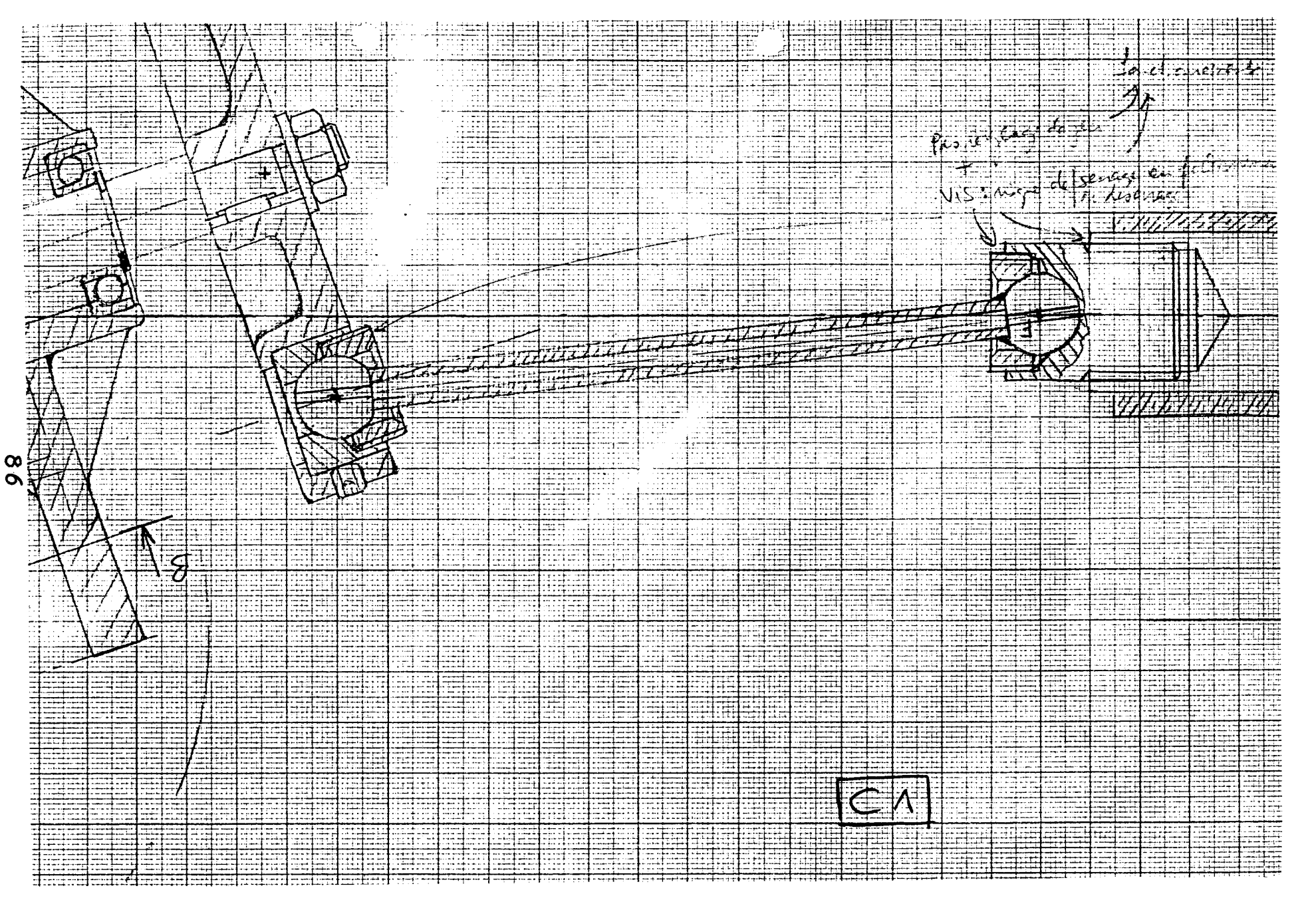

Annexe 3 : L.a conceptin collective d'une sous-structure

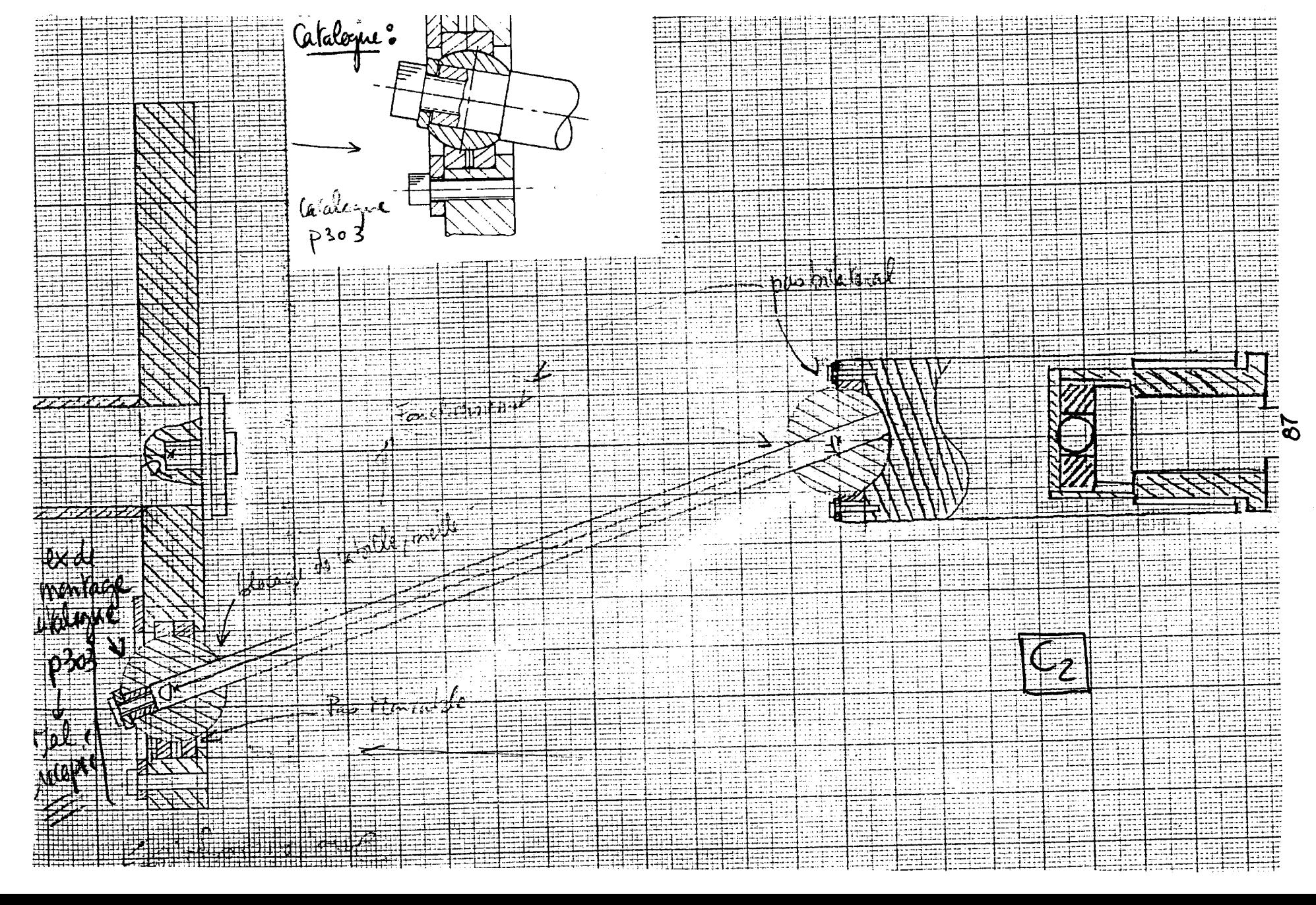

sous-structure

d'une

conceptin collective

 $\frac{a}{2}$ 

 $\sim$ 

Annexe

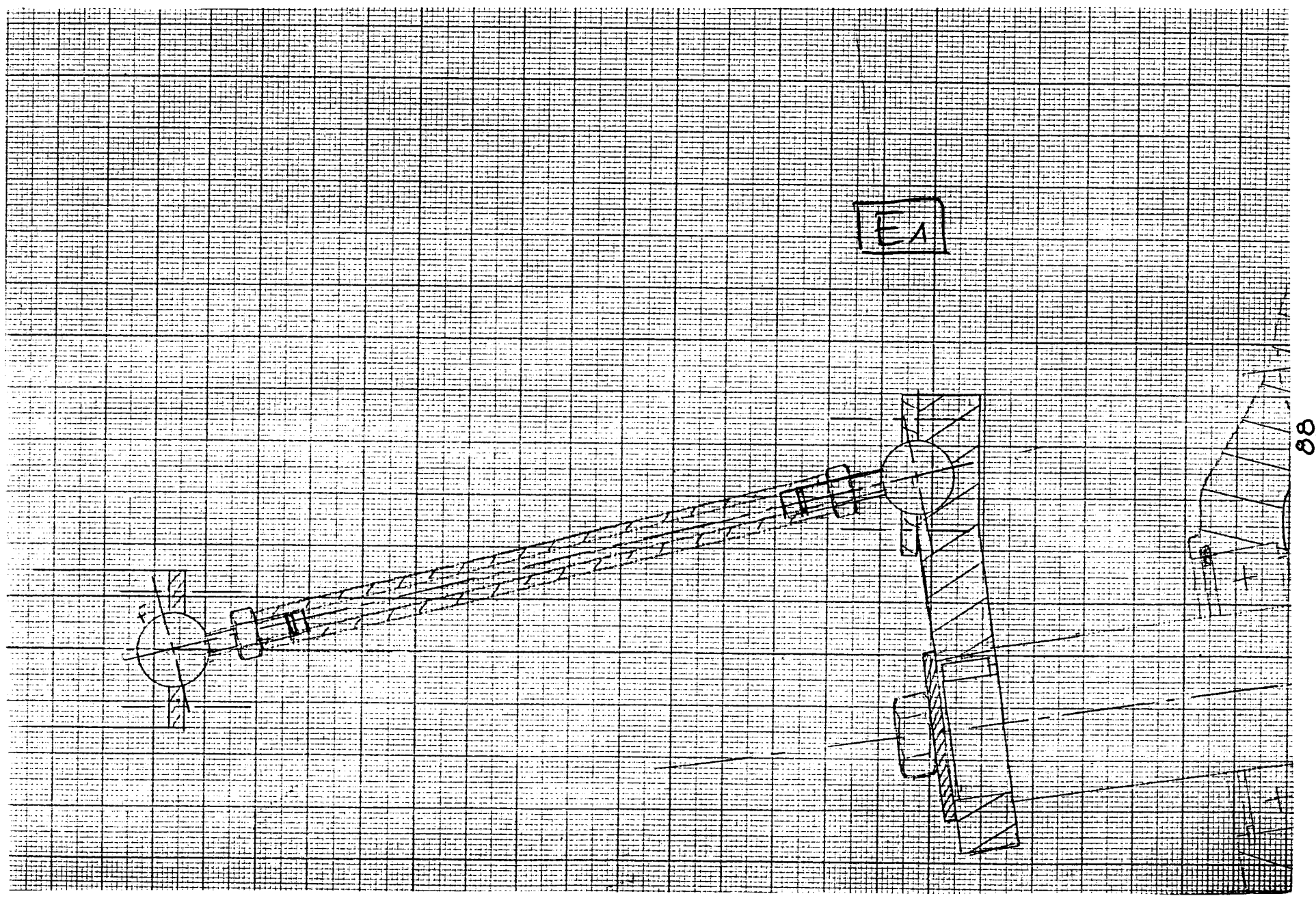

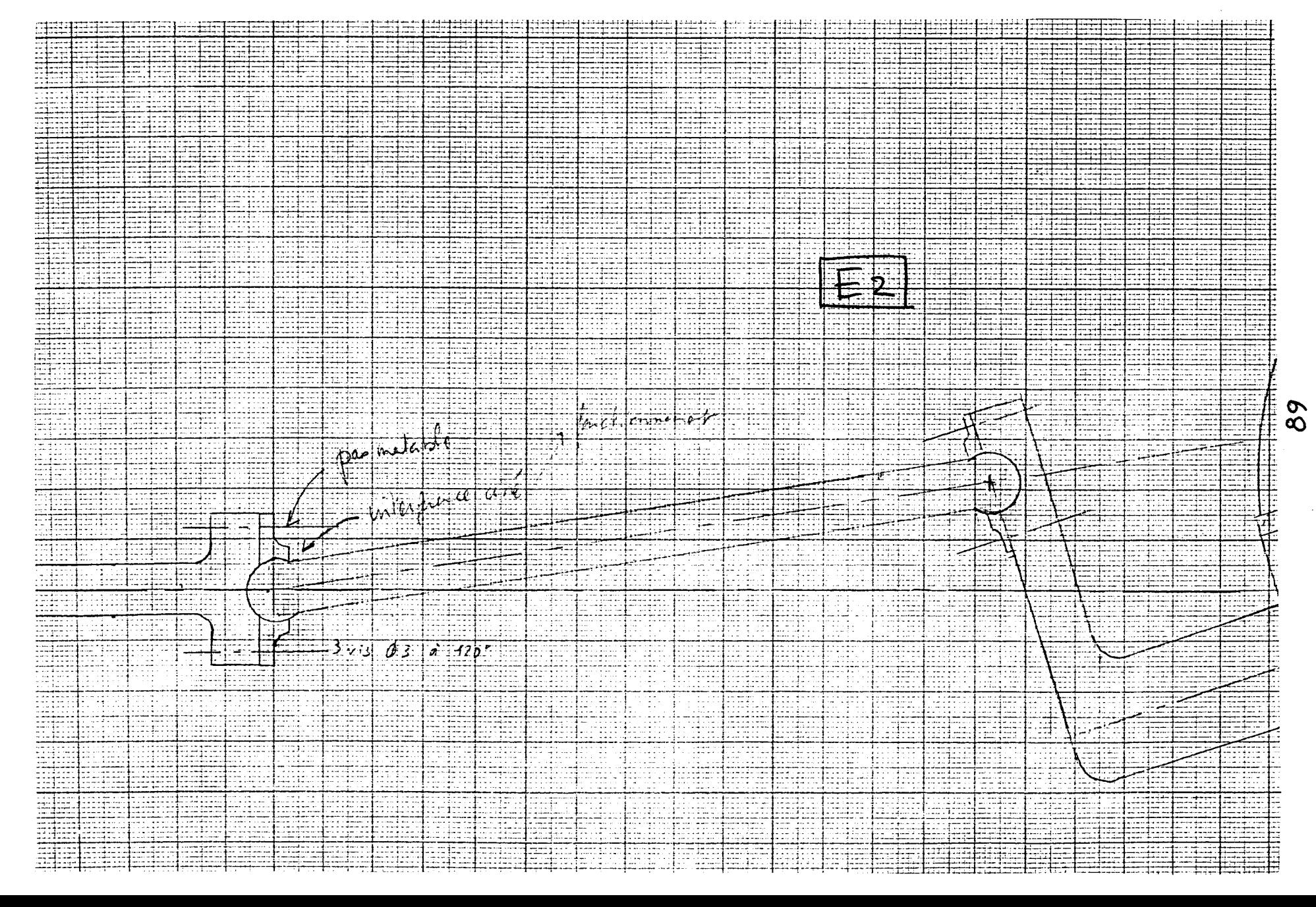

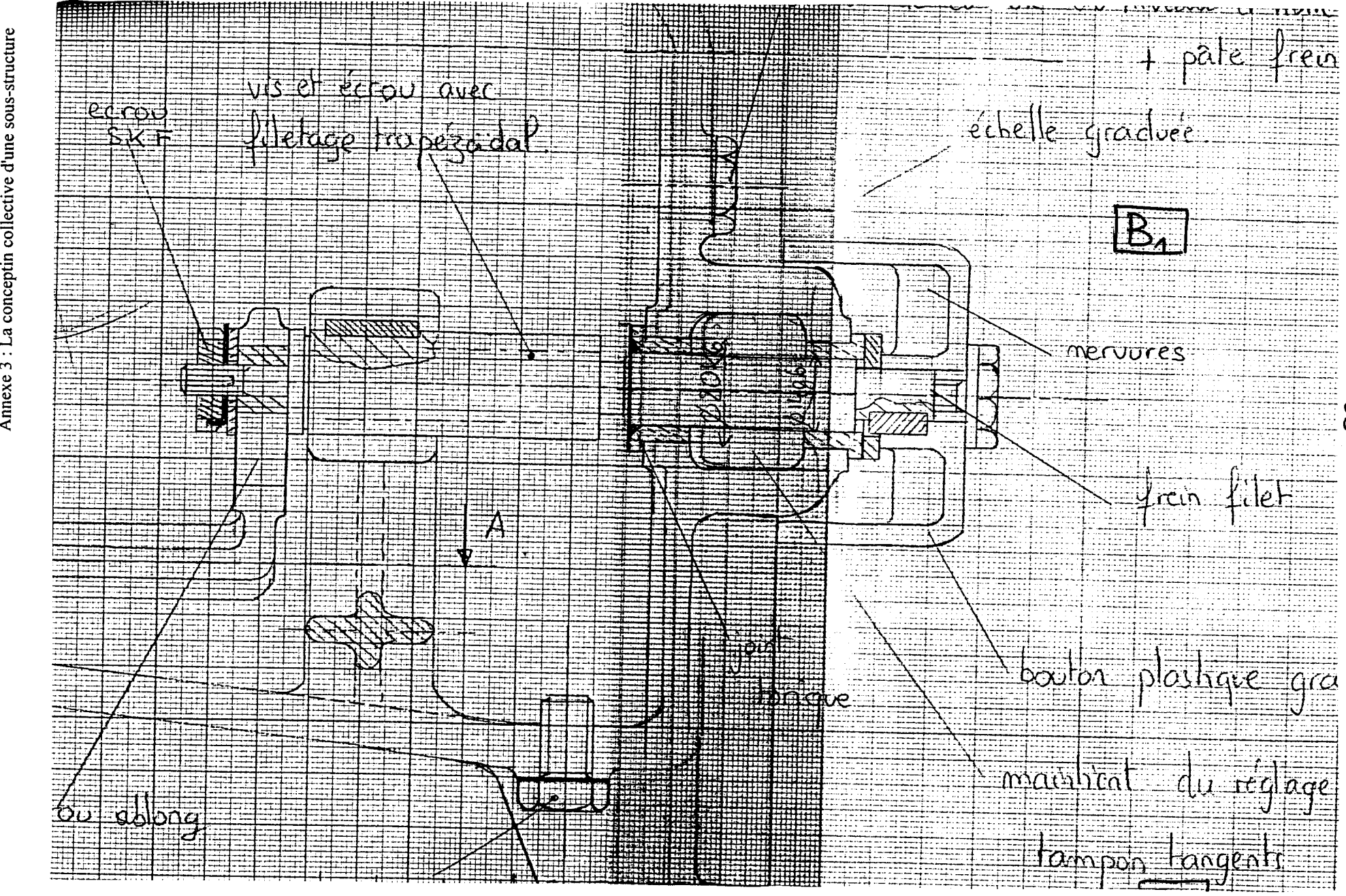

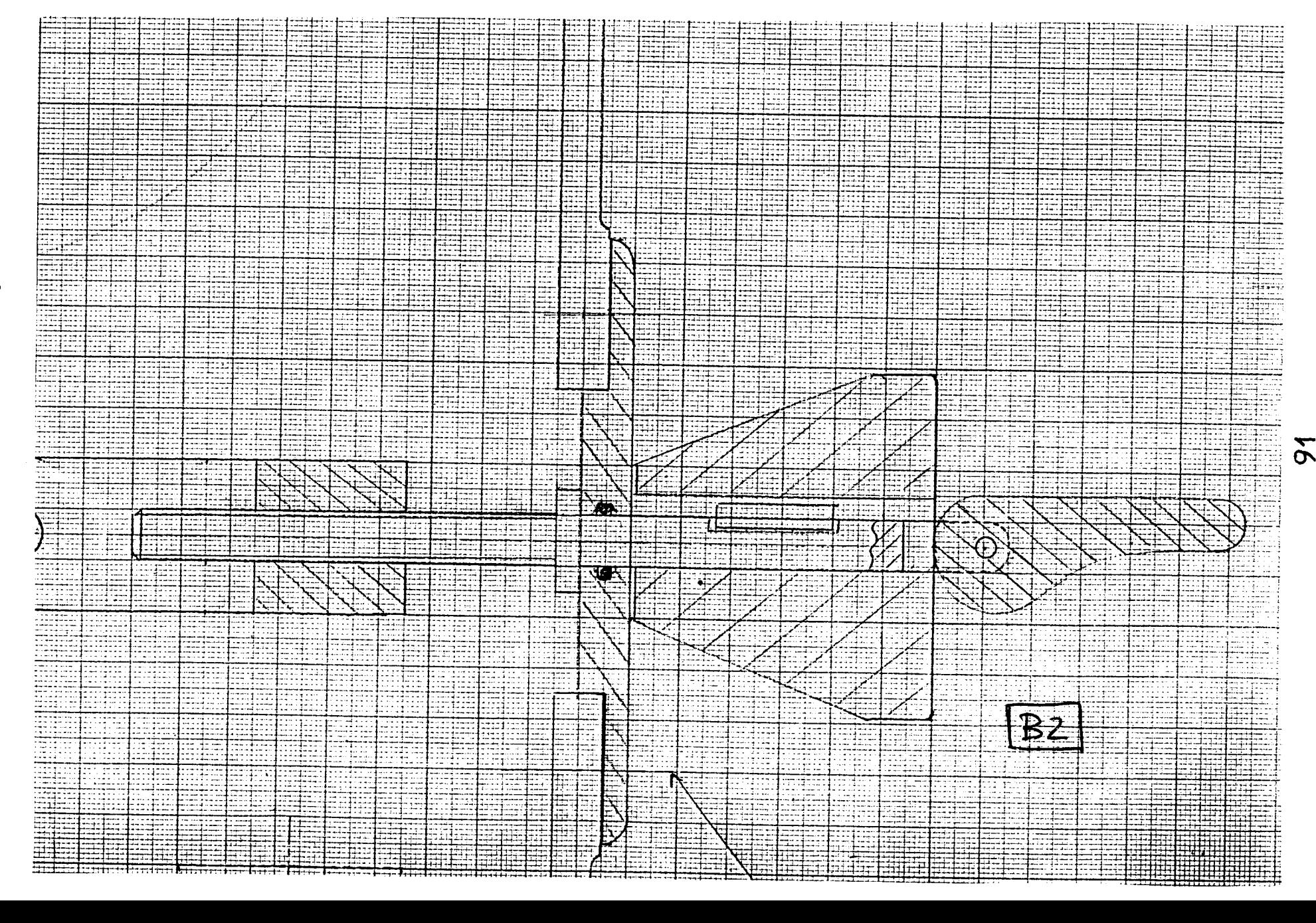

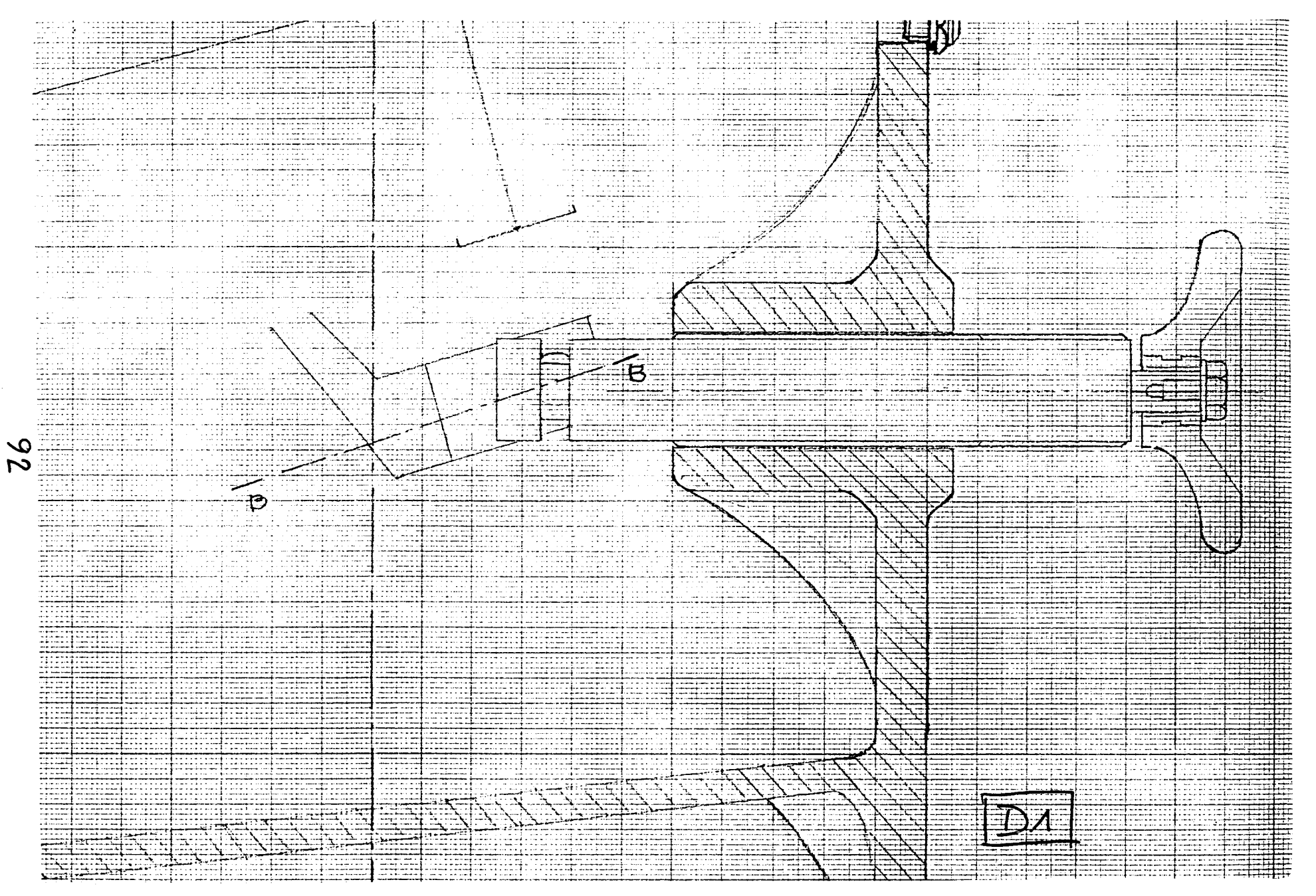

Annexe 3 : La conceptin collective d'une sous-structure

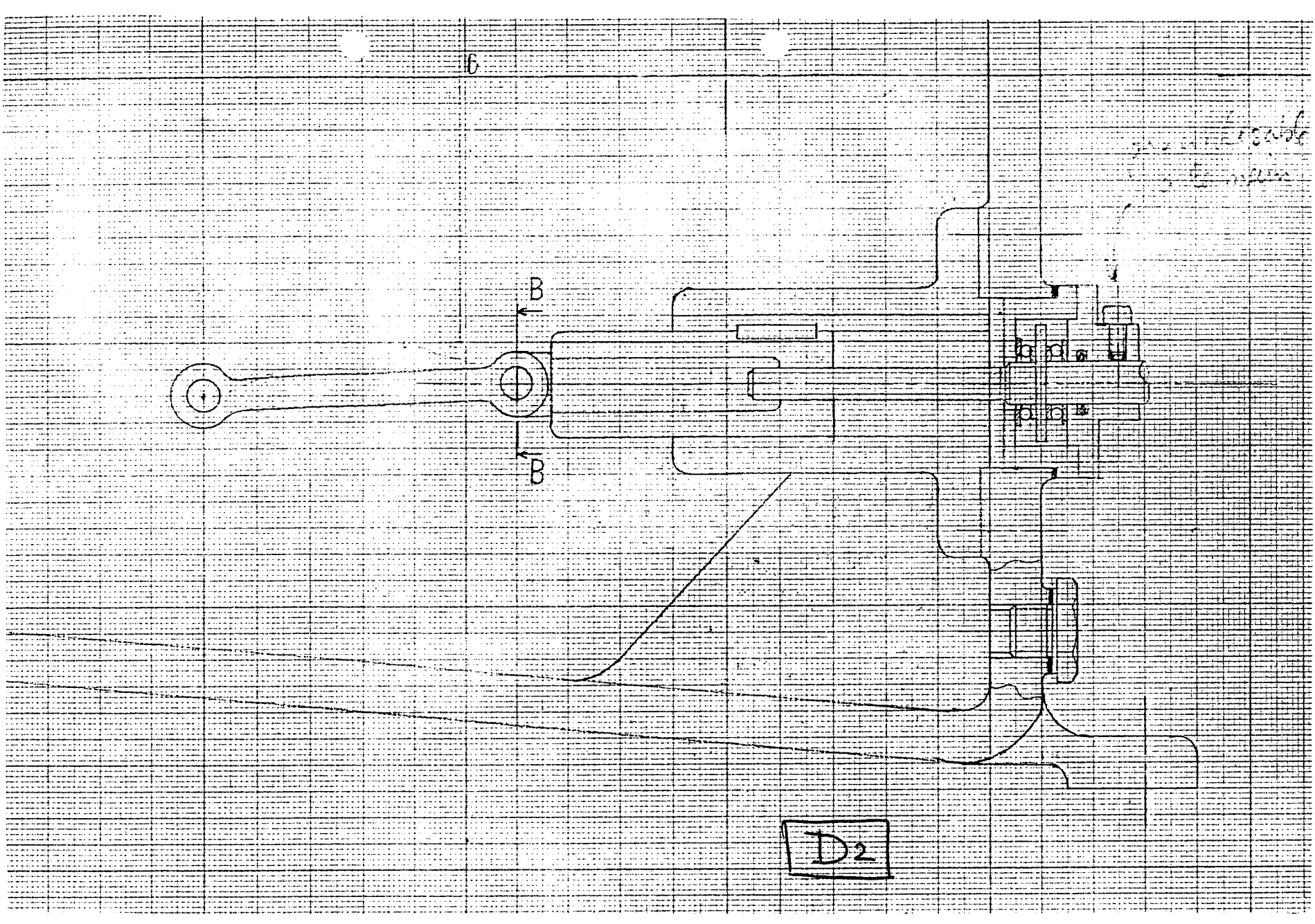

Michaël Huchette -

23/04/02

Δ

ں ا

تمام و معامل شده و بر و <u>بر</u>  $40.0711111$ <u> Experimental Books</u> 拝罪 ##<u>#</u> र्काटम ssiset E Ferda ļΞ EQE<br>EQE 33733 HEE 頭 頭頭 藕 and the second part of the second second to the second second second to the second second second to the second second second second second second second second second second second second second second second second second an<br>Sidoo 3515F **Normal** <u>sija</u> E **External** 三手三 EE . . . . . tri i EHE नम tari 33  $-1$ 用 부수표 **MA Time** air mir F ETER<br>Historia E sis 誦 =## zz. तक 22 T T 蝨 주프 :t: critical control.<br>The control of the control of the control. EEI 舞 ∷‡∷ m. H **THE** THE <u>estis</u> **ESPER** ، … hiti. Т. En 11. . . . . . . . **.** fiel anajar E ±iri 35 프라프다 ESE<br>HI HH **EL** === EH. 冪 nin r sa gana<br>Cangarina<br>Cang ency sin E **THE** 유...<br>문화 min Fell 薄膜 E EE S ege  $\mathbf{r}$ . . . . . . . F inania<br>Pinania HH **Filli** itori i ΞË 挂手 sun<br>Sibi स्त≂ Y and the second second second second second second second second second second second second second second second second second second second second second second second second second second second second second second seco Ħ. 크프 stra sisi EEEEE ---<u>TATI</u> EİË Tape —————  $\overline{...}$  i  $\overline{-}$  : EIE **SHOW** 馬車 로프 للمائد 卦 哪 囲 <u>sii</u> E mit 455 ing. == Œ enti<br>Nota -----**HEI** <u>en</u>  $\overline{4}$ ET. == sorse: ww O  $\pm$   $\pm$ SHE SHE कर्मन حقست  $\frac{1}{\sqrt{2}}$ m 捶 == issis. HU 333 M 語語 EFE 再 <del>sin</del>a. **TEE** 再理 иm. dit EES EU 疆  $Z$   $Z$   $Z$   $Z$ Z ) =äE THE  $\mathbb{R}^2$ 59 事章 E  $-1.11$ 雪 هضا ःस्  $-1$   $+$   $-$ Ø ≓न्मै,न्फ l ci 噩話 再開 ste land E æm ET E  $\bigcirc$ iii<br>Illi ssië ≂ Endere न्त्राप्तः  $\frac{1}{2}$  ,  $\frac{1}{2}$  ,  $\frac{1}{2}$  ,  $\frac{1}{2}$  ,  $\frac{1}{2}$ **Finity** ============== ana.<br>Helen  $\pm\text{im}$ 医实理 ≠‡ and a est.<br>References U. alaria.<br>Bibliografia NTE 事題語語 團 æ 亜亜 a di Tanzania 事語 लि stili m. E ST 1 EHR =‡;‡≈± === 再面 掘蟲 ستفشطت SHE ص 不正 **THE** 50E ET: 非非非 EEKE 443 4 adar **THE** 포사표 拝里 **FEE** 雪菲 and the :H === 頭頭 **The Second Second** ∷t UNITED E Fals:  $\sqrt{17720}$ FFEE aan a ebidale <del>न्मम्</del> ETER EF. 菲菲 === N  $-111$ 朝草 tititi - - - -=== 27. ST 21. ST  $\frac{1}{2}$ 90 alan sahiji F<del>orbert</del>er **FOR ALL PARTIES** ÷÷. <u> 1444.</u> E ंगमम **TELEST** 車車 313 **Titul exici** EN E === 三甲王 開車 玉堂 **SECTION** ःस्टब्स् **They** T ነታተ **Arabic Britain SHIP** ╉╕╤╧┷╉╾┵╄ 聿 手手 SS IS 語語 **Talia** Eine त्मक्षेत्र HE SERVER an an<br>an bail HIF يوجد عبد<br>يونيو عبد<br>يونيو عبد ₩ ा में सा 플 璽 唾 . . . . . . . **.** E H. HE mate  $+11.1$ 1 - - - -EQE. rang 垂睫 **ENTER** EH. -------<br>---------िक्क Eazh E and a b **The State** ana.<br>Manazarta 軍事事 कार 朝鲜 EH. 輔 ਰਸ਼ਰ an sa Palaman<br>Cina an San ar a a da barren **SHEE** 車事 開工 - मन **Tara** at 開開 ana.<br>Alia e de  $\overline{1}$  . The set ili al ES ES ĦH 開電 Ŧ ⊞#±≓ EEE ---. . . . . . <u>सम्बन्ध</u> HH. ====== **HH** eregie: 朝里  $-1$ ■■■ III. EH. ------再度 30. ISBN 97 **SHEE** EE 用曲 HH. 頭語 ᄄ 再主 ≣i 1999 - 9 ⊞≣ THE دو دهم ÷÷-मान  $-111$ لتتتب 再 朝麗 朝鮮 तम ⊞⊞ E. सम्ब 臣座 W 带曲 ++ + + ES ES Film ÷÷ -------再抽 舞曲 ╌╌╌┸ 事理 न्त ing dia<br>Kabupatèn ਜ਼ਜ਼ਜ਼  $\overline{1}$ ः चार्ने 50 --------------EN HA न्मन **THE THE SECTION** 翻 -------W. **Birth** 辈 ببصب **Film** EE. SHI 司副 ₩Ħ 85 ana.<br>Ala للمتعادل 宝母三 ETE enico ala bila di WHE e de la constant ES) **SHET** enetari astronomed <del>in 20</del> 

Annexe ىيا  $\ldots$  $F_1$ conceptin collective d'une sous-structure

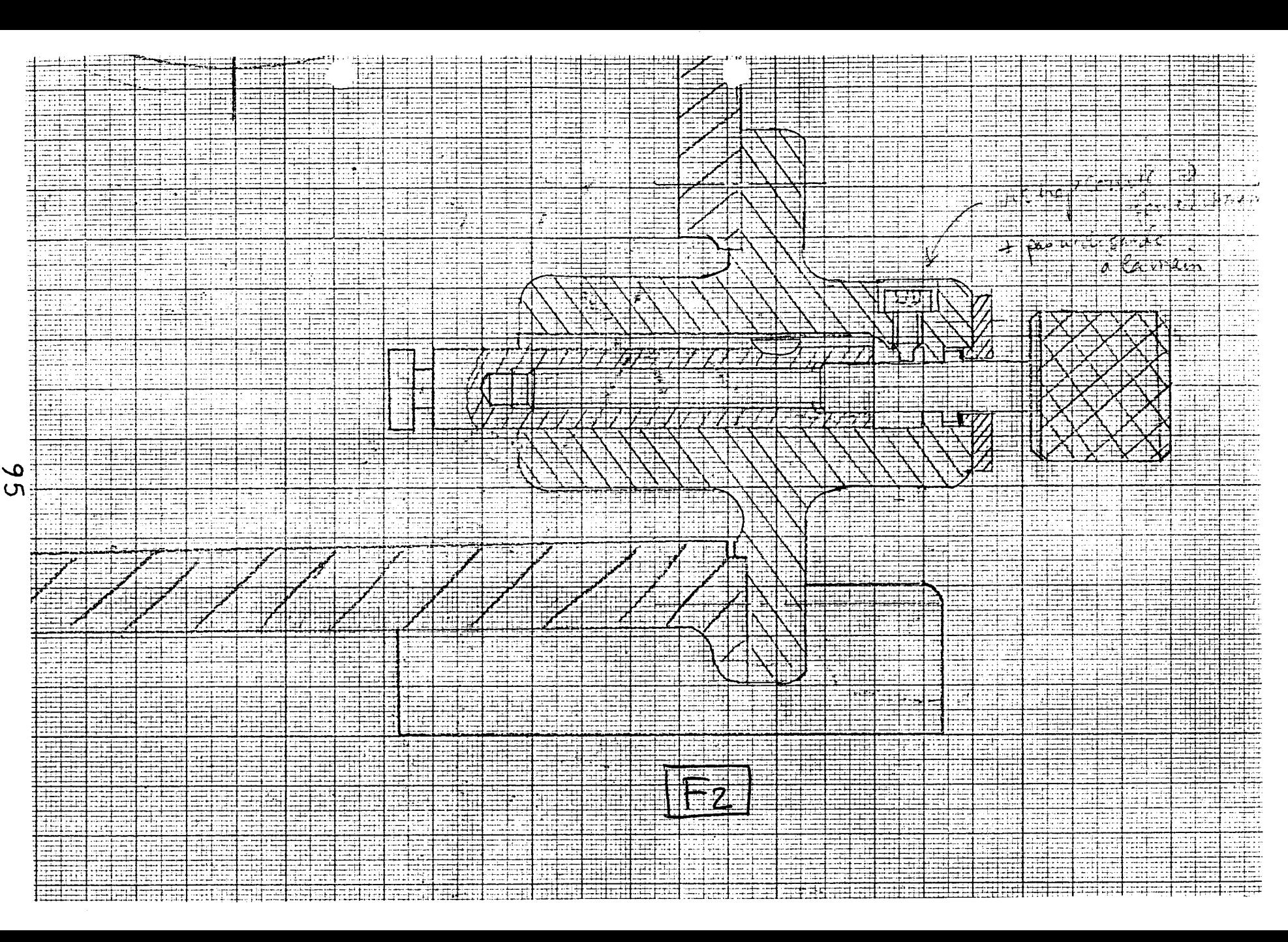

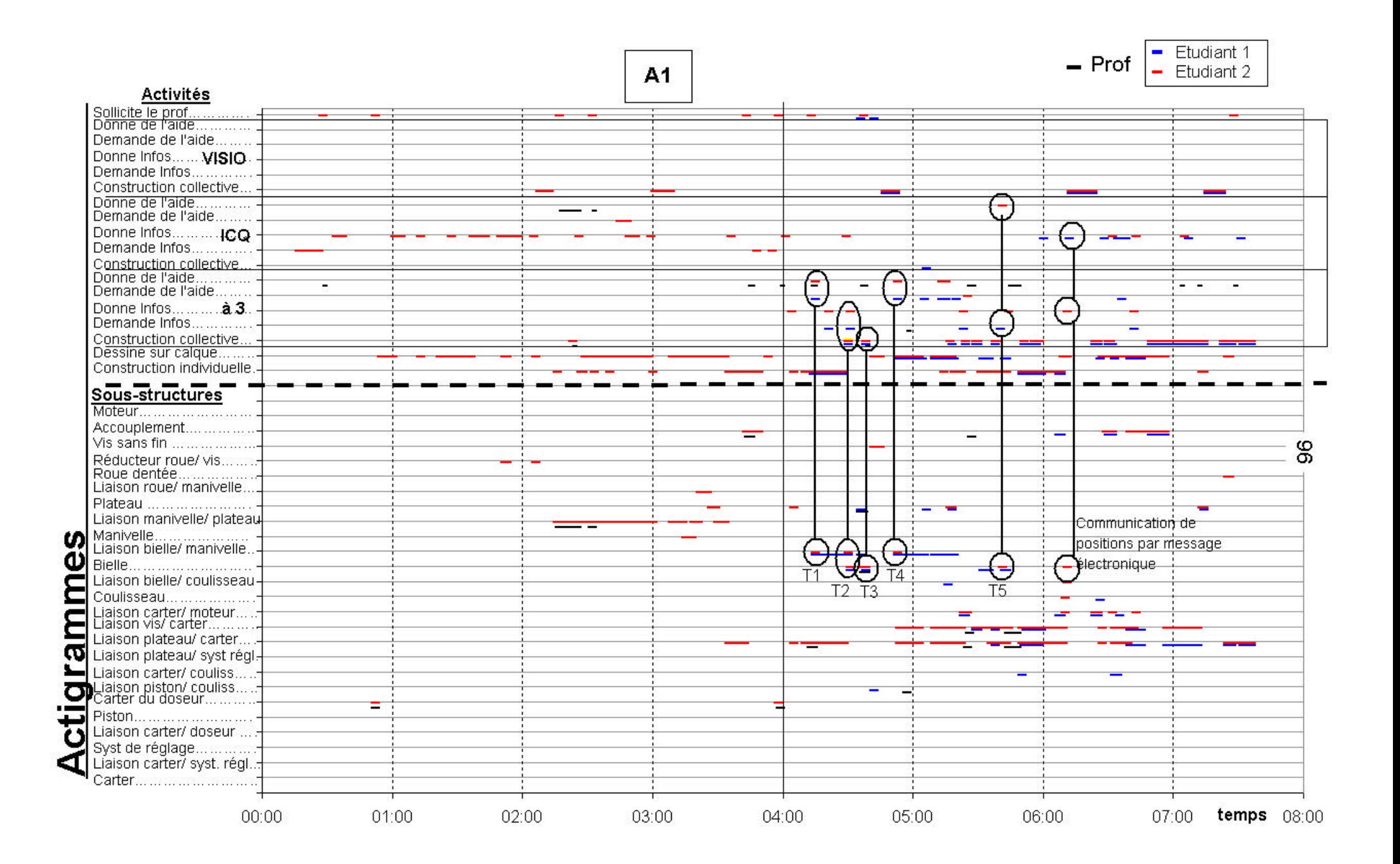

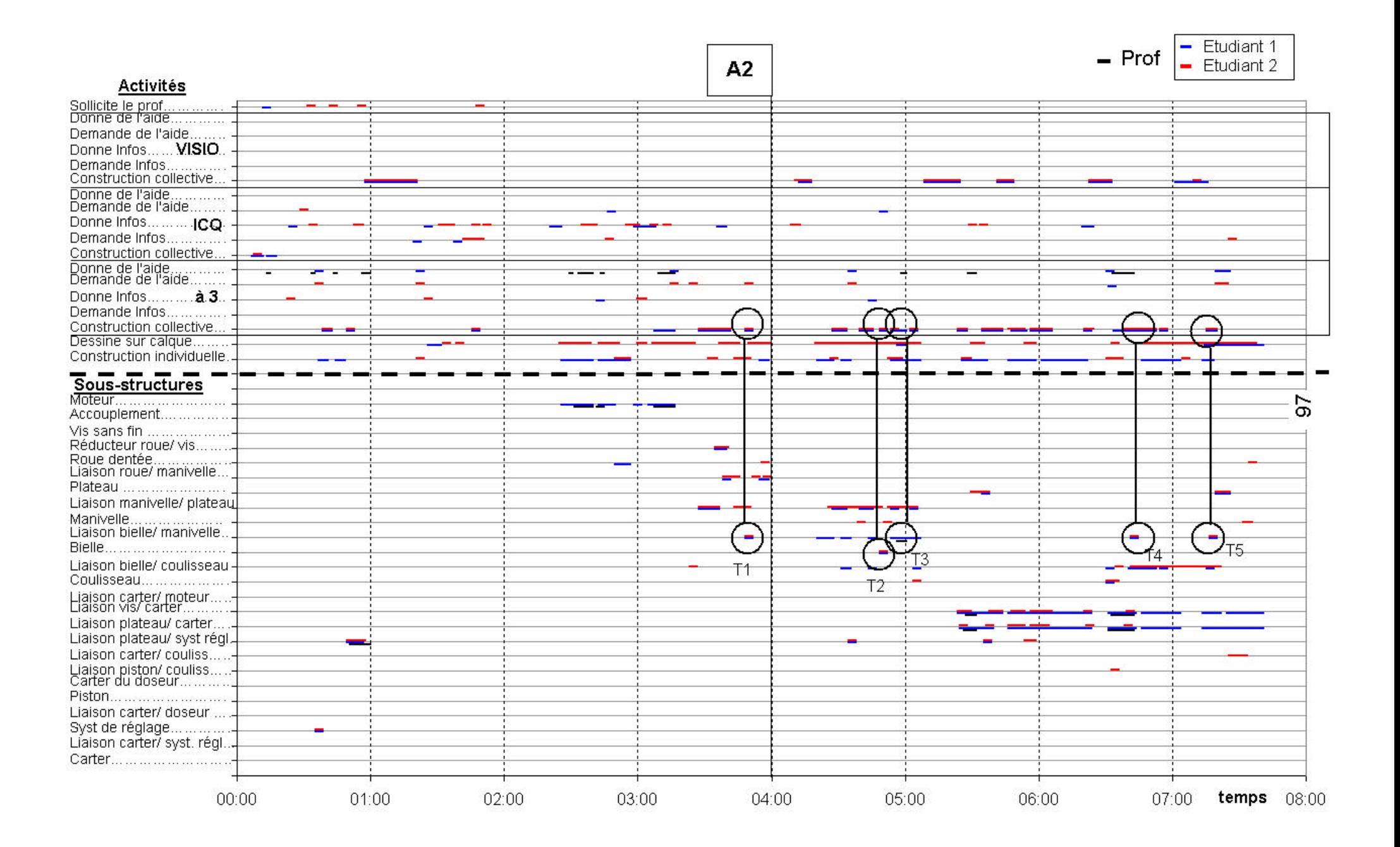

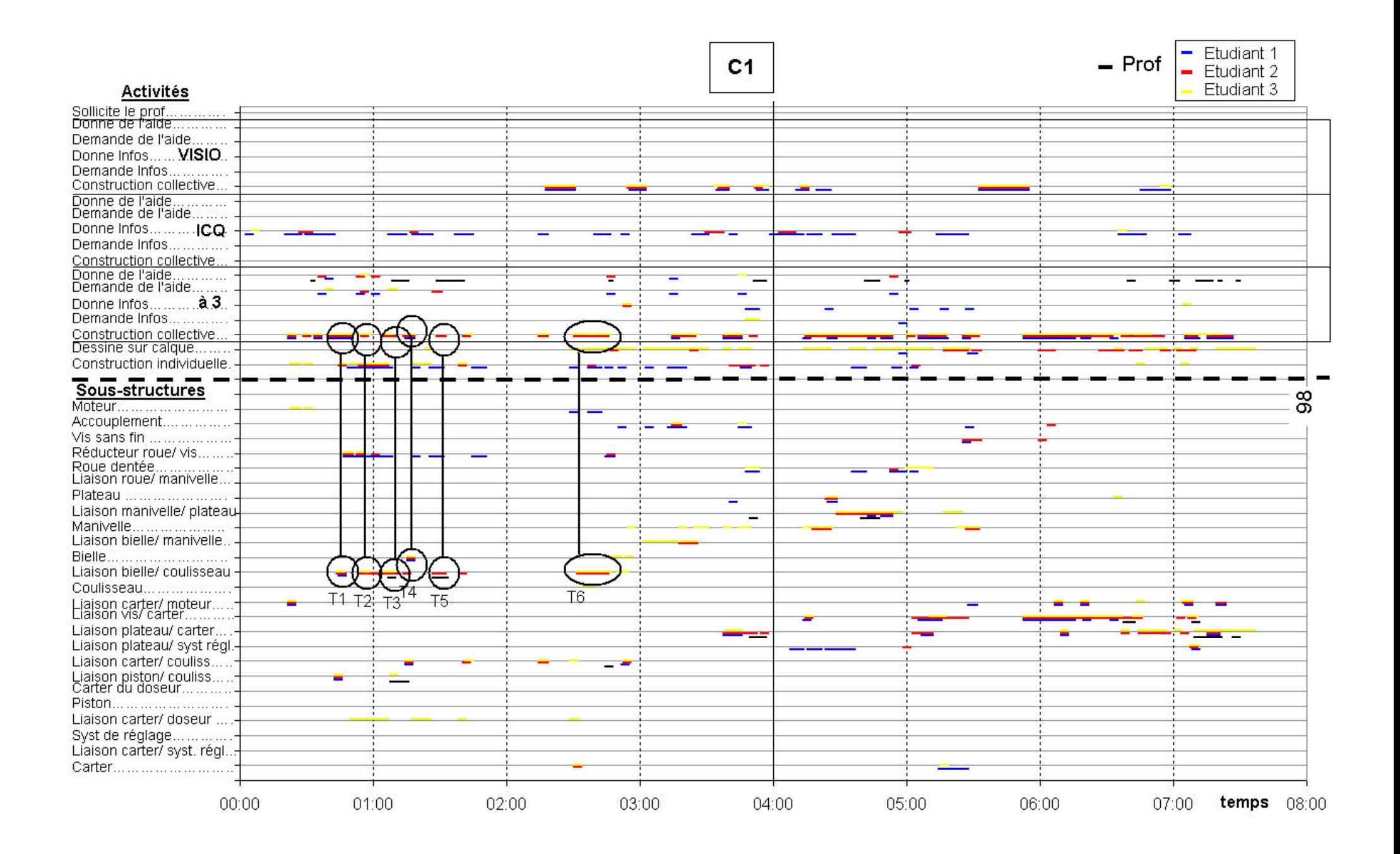

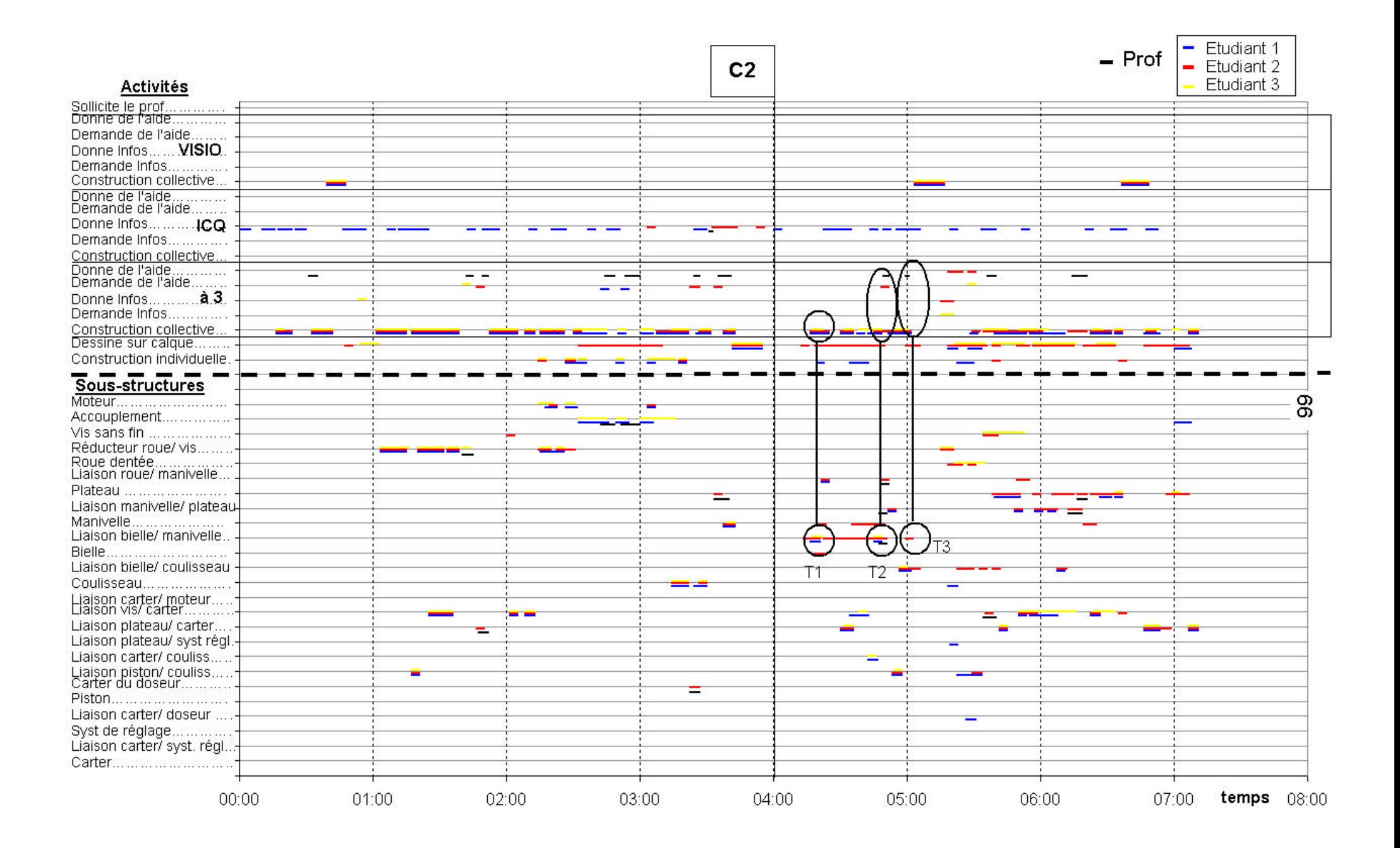

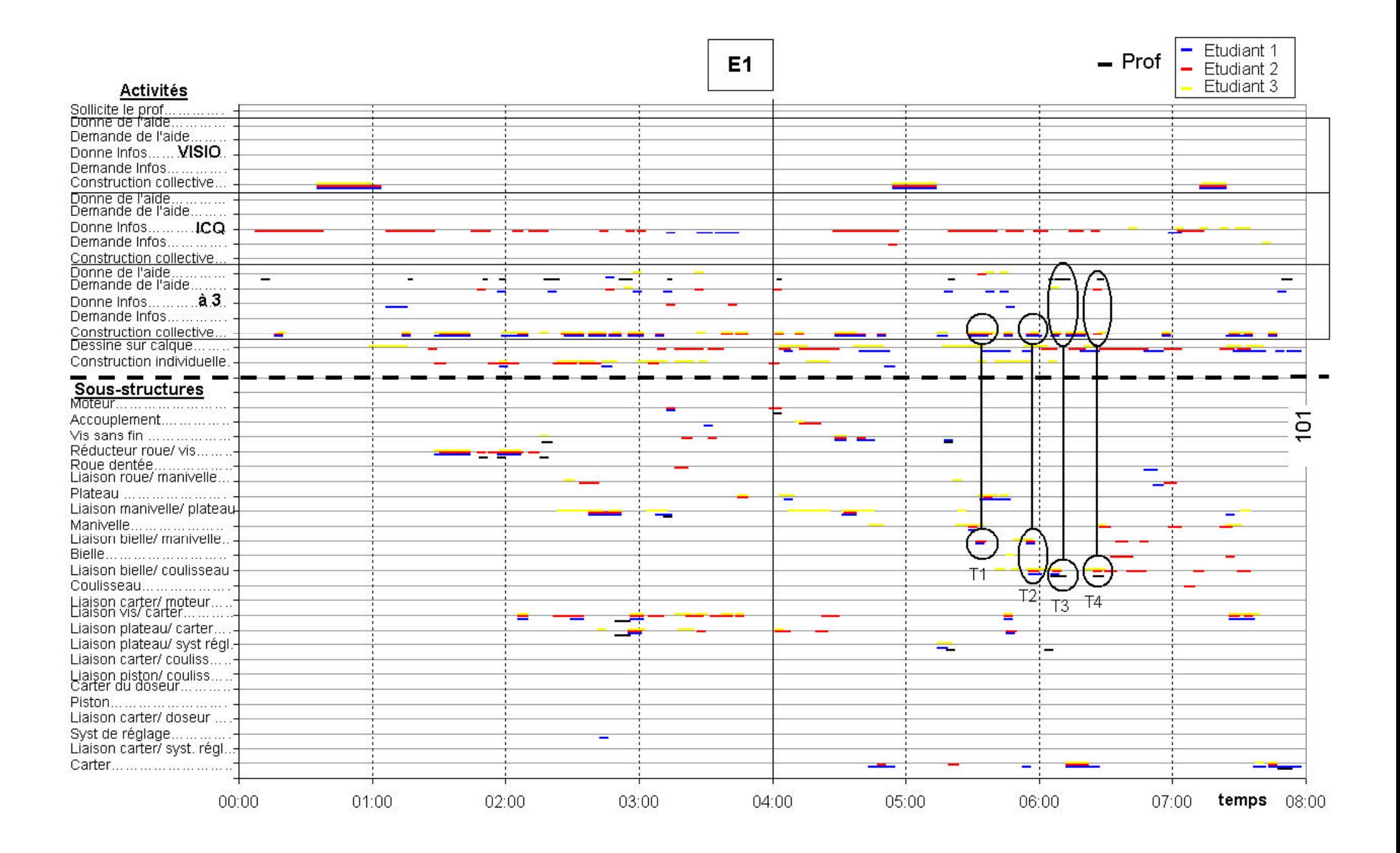

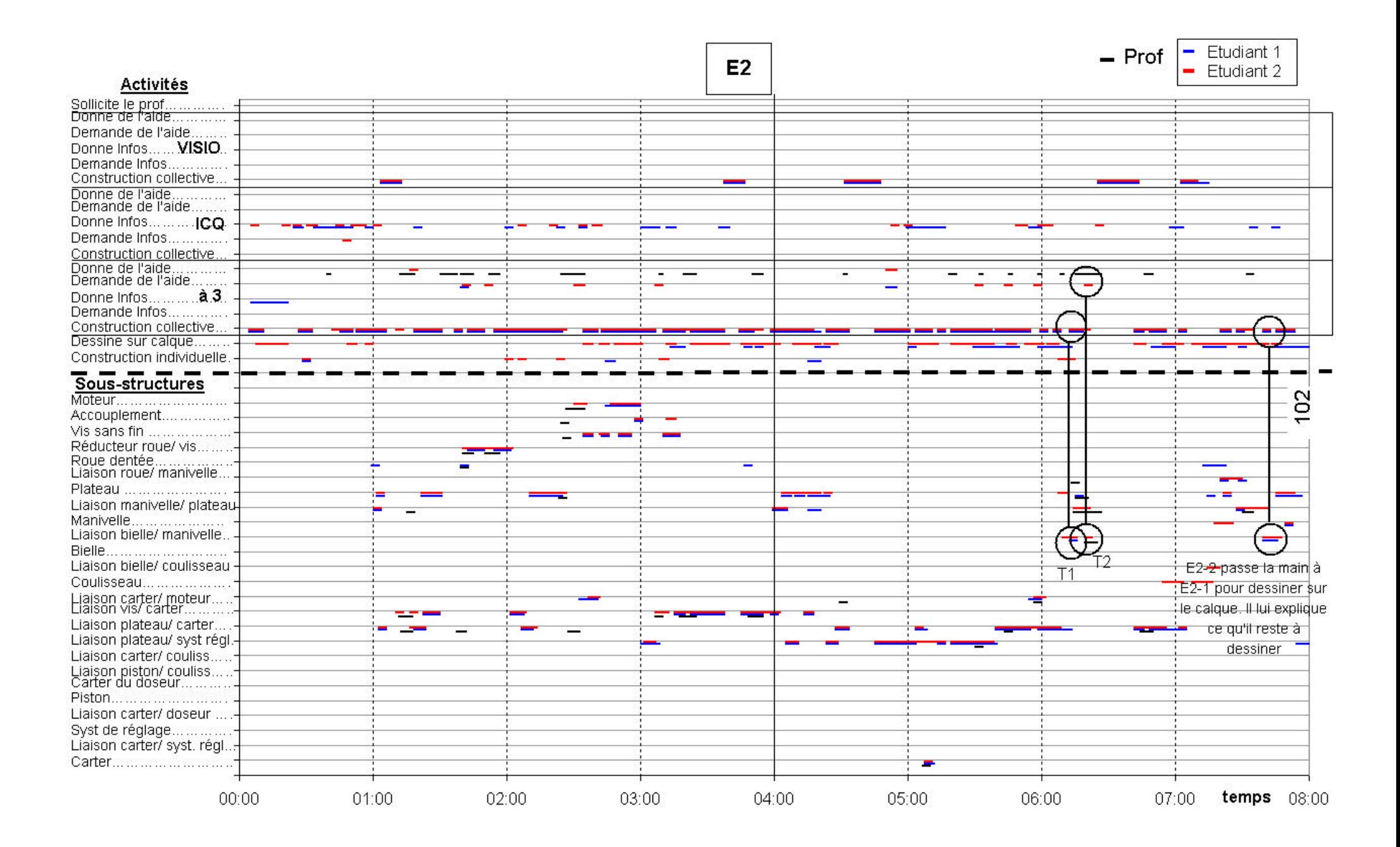

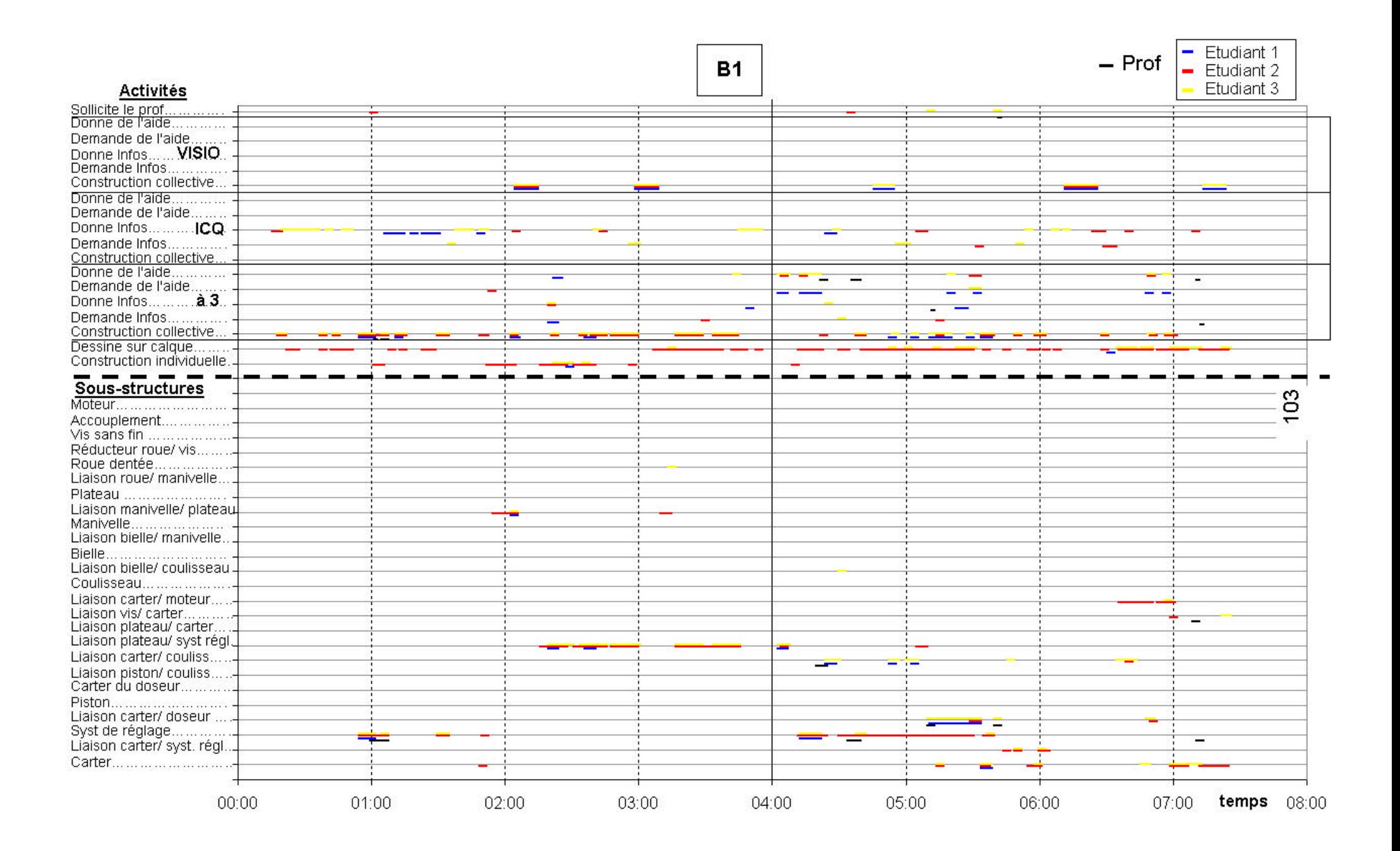

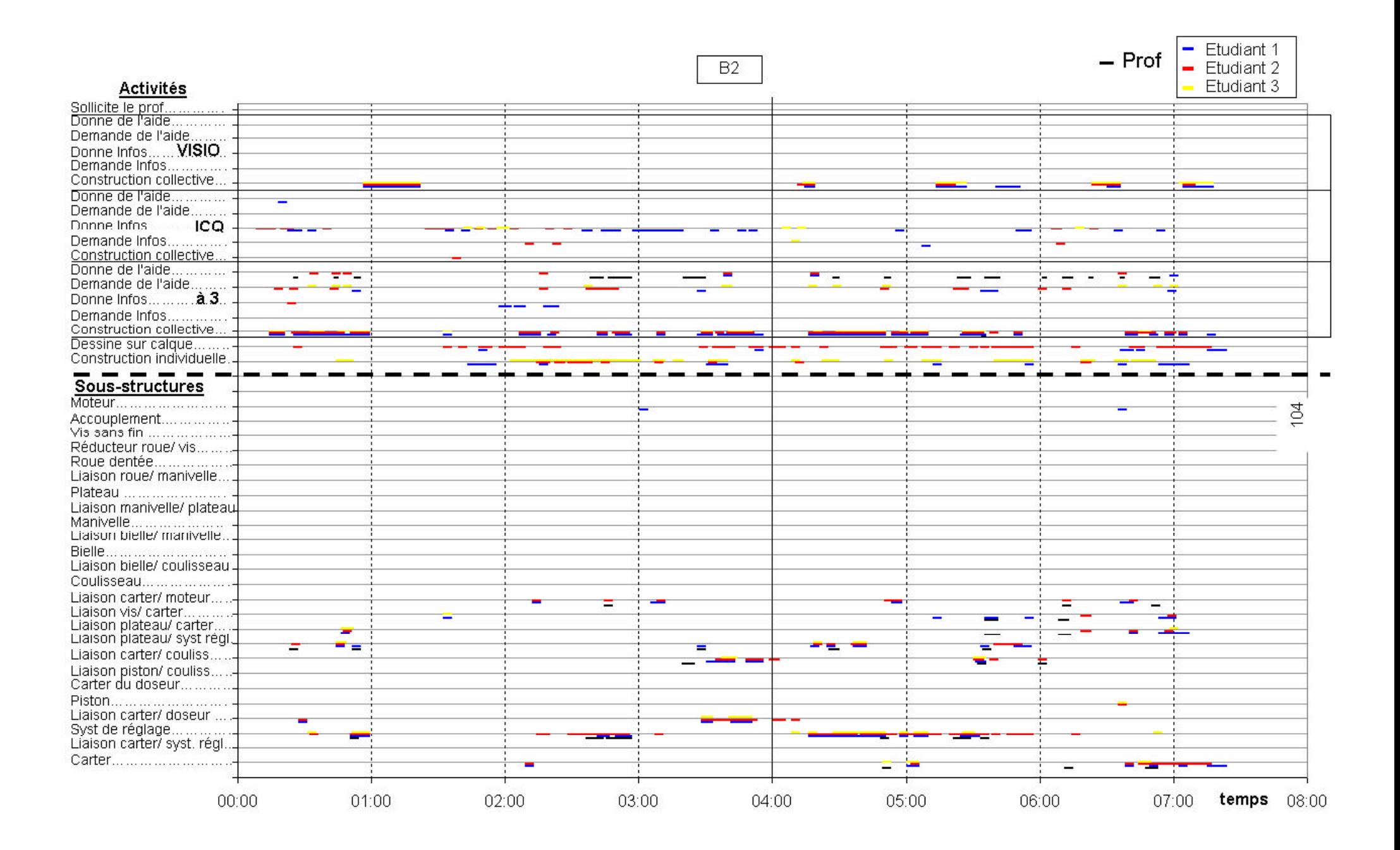

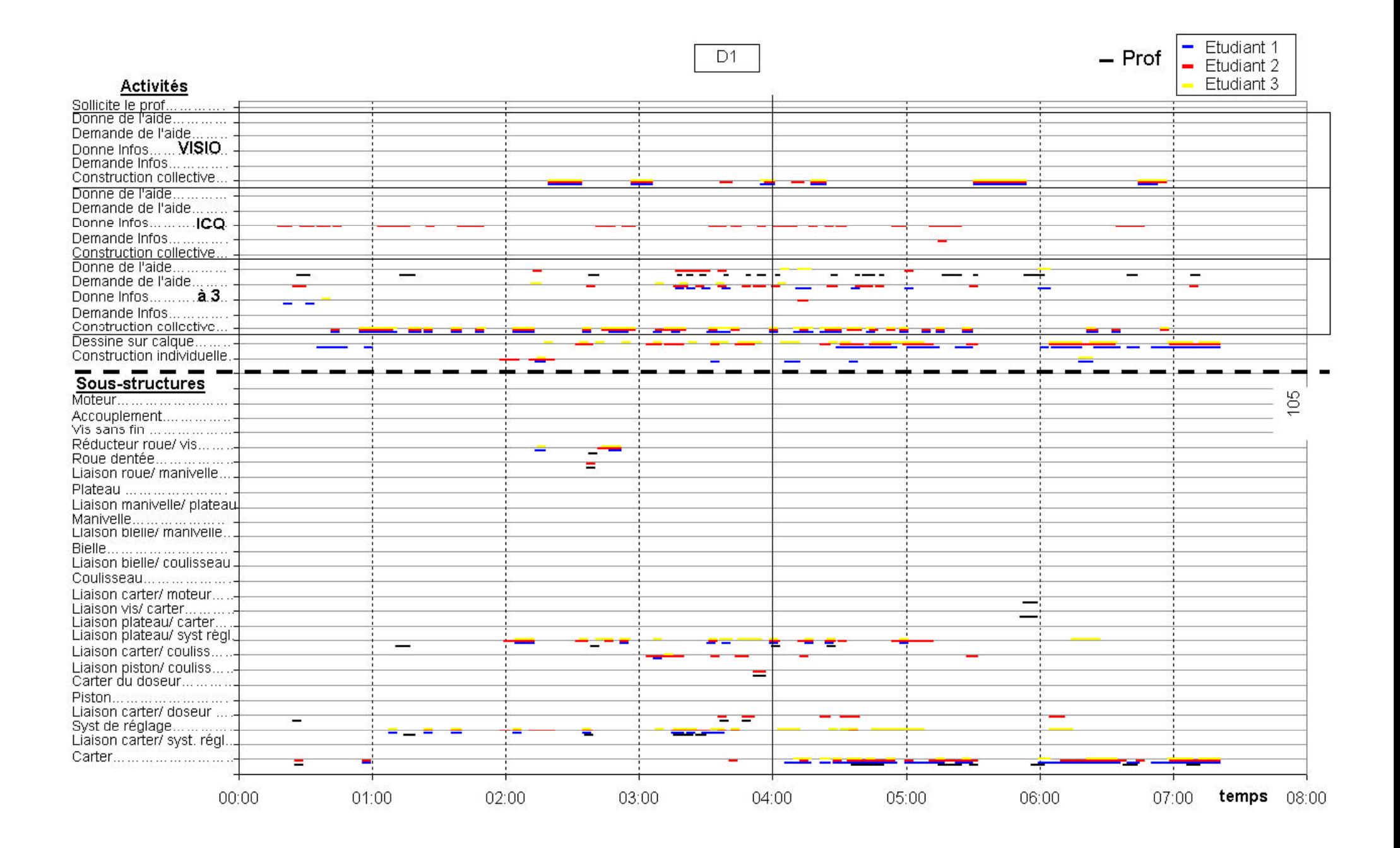

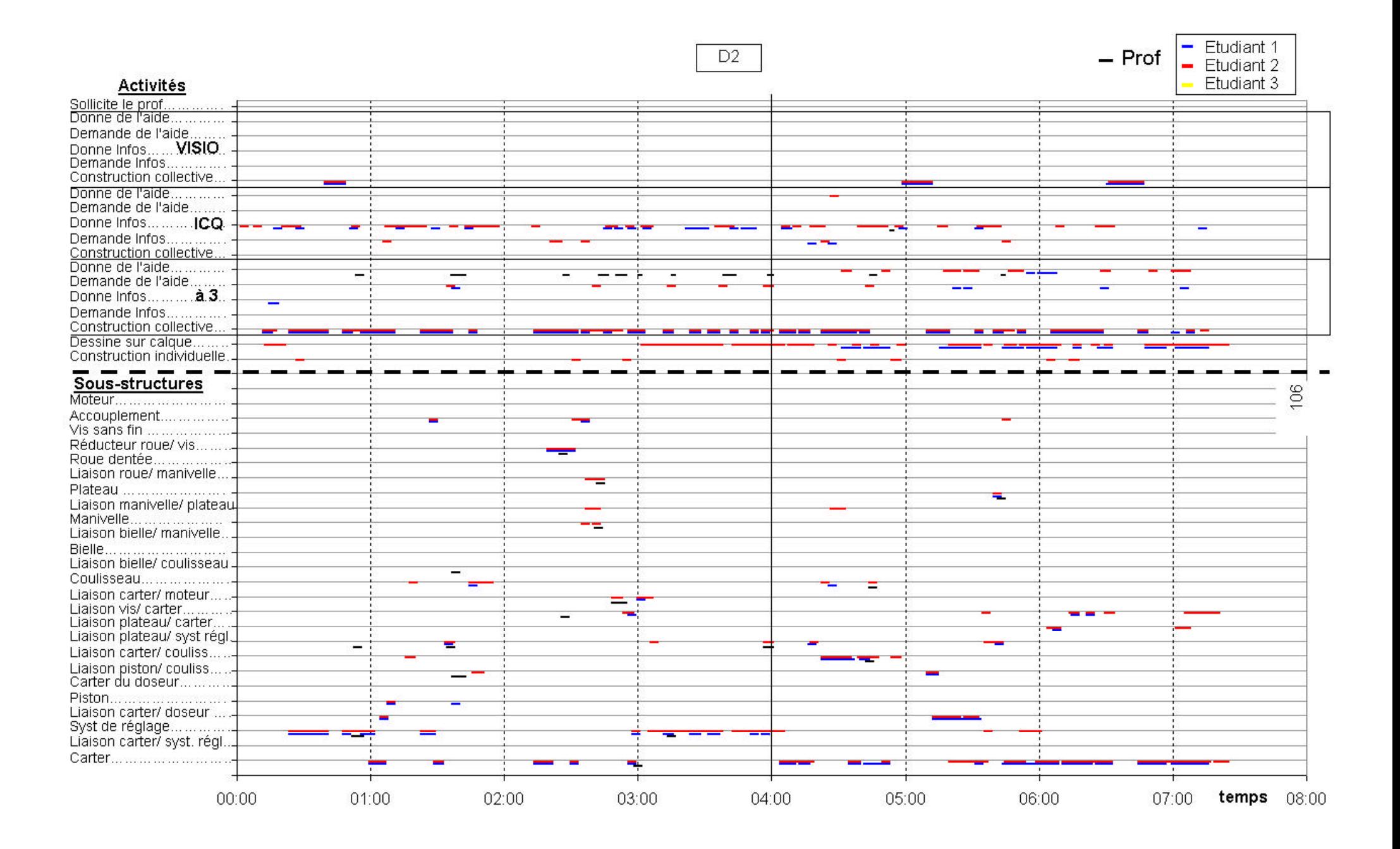

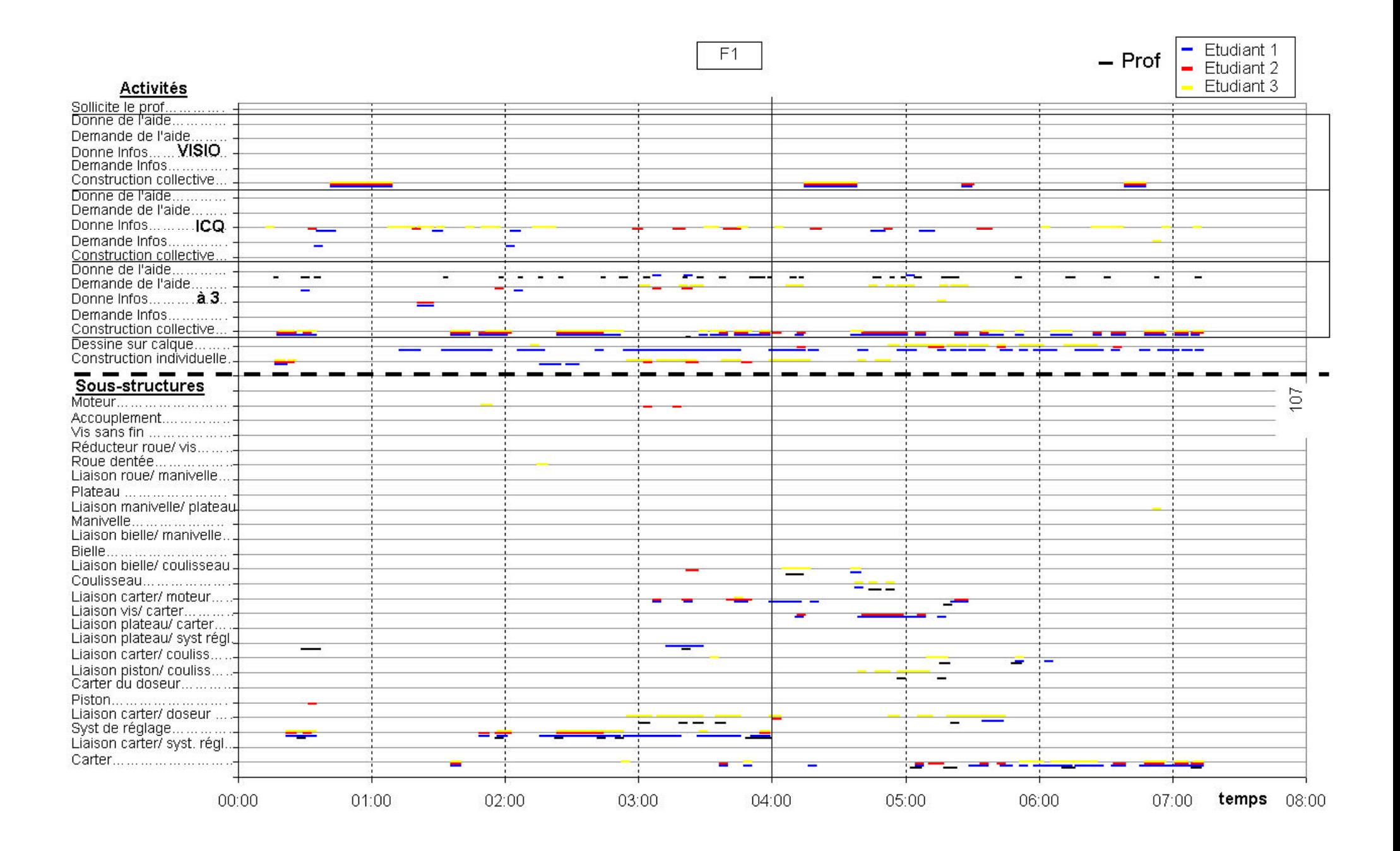

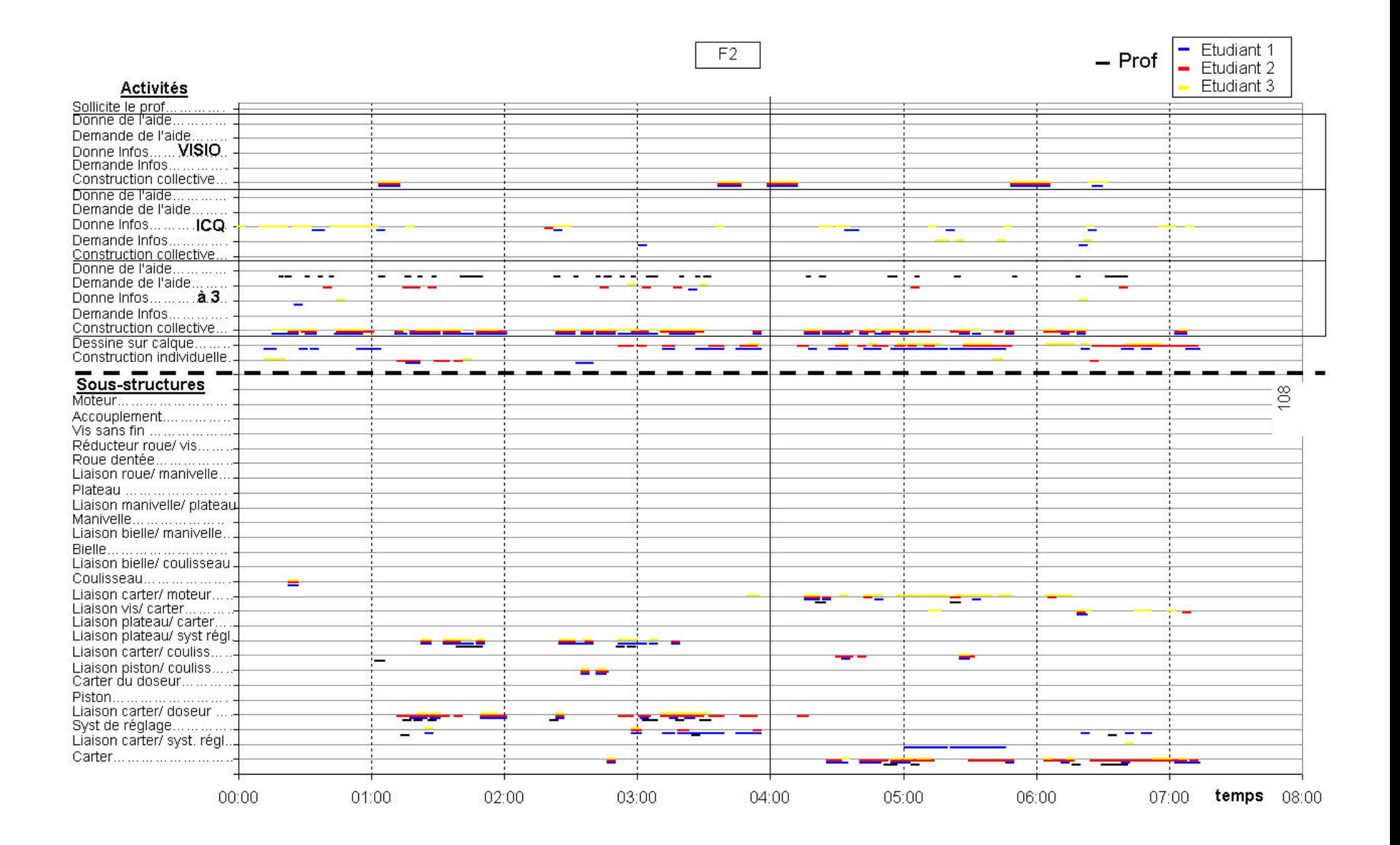
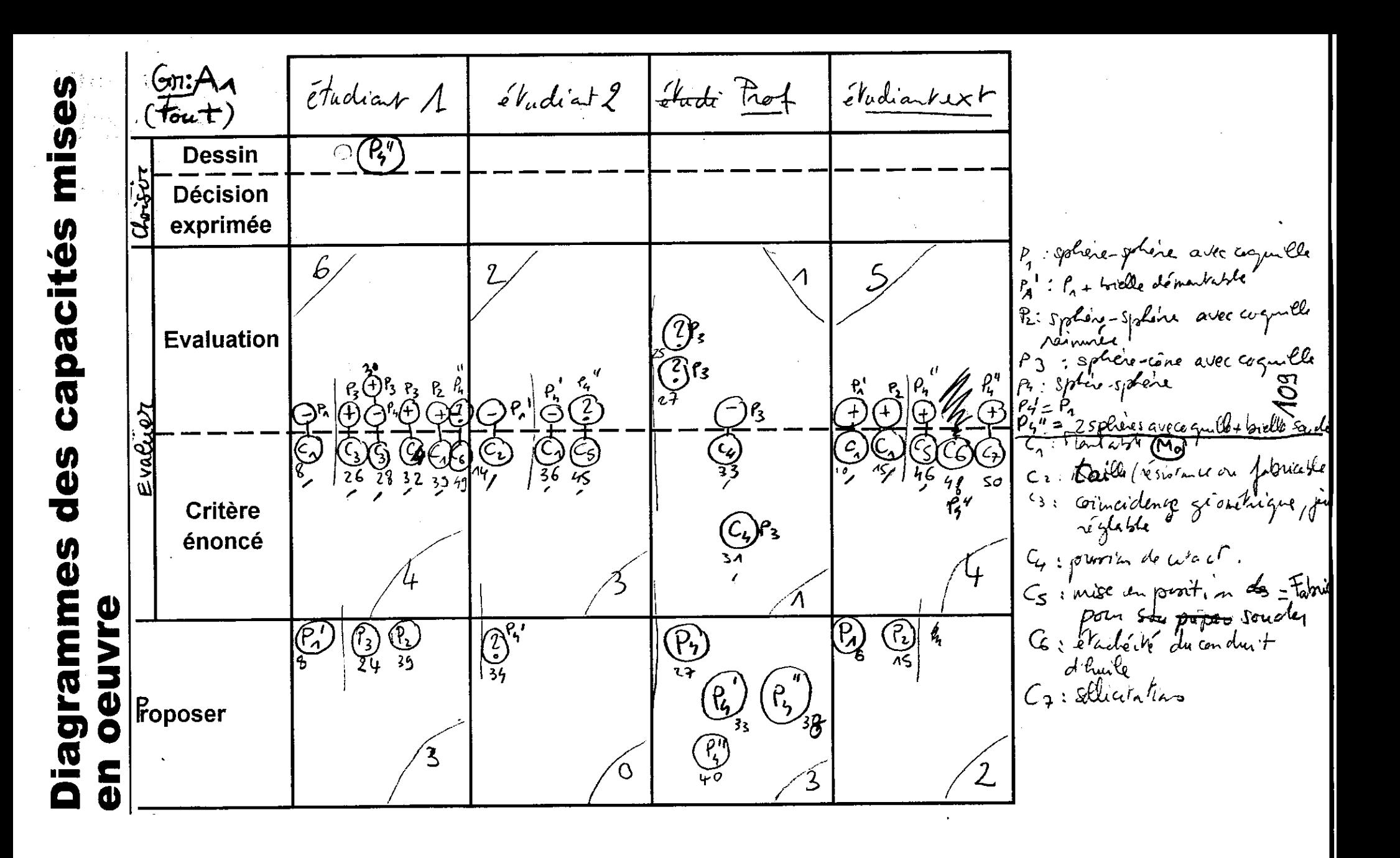

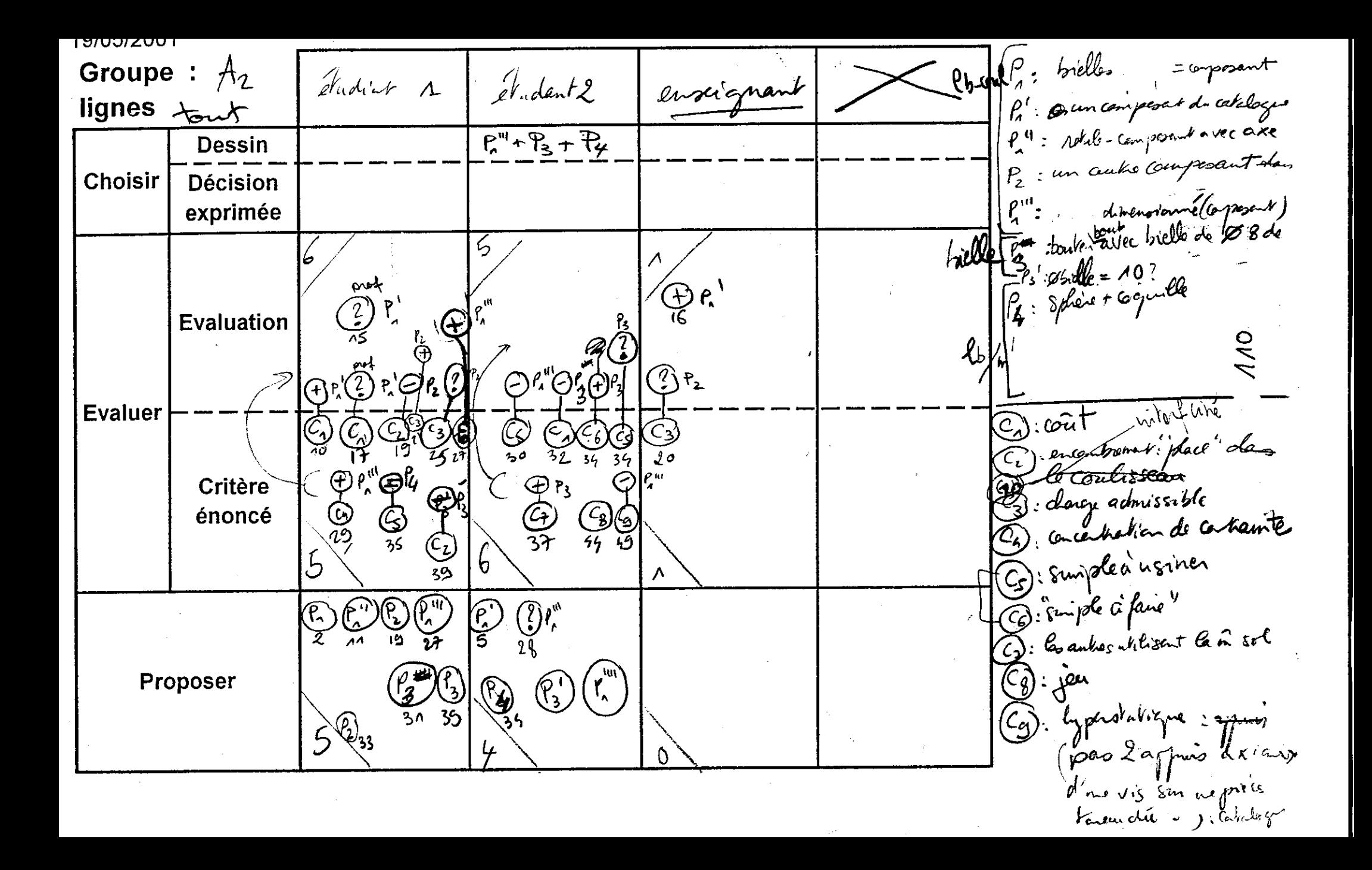

Pr: Sphine-sphine + Aquille 19/05/2001 Groupe : P2: une rotale-campagant éludiant 1 étadiat 2 enseignat Wadiat 3 h': passezo pour le biele de cogneli  $\lambda \alpha 86$ lignes azziu : ĥ. Dessin 1 : composants du catalogue romée **Choisir** Décision exprimée Pg Estorales axiales (overokel) Eggilshypold decolul effuts gda pruns et trie  $\vec{f}_2^{\text{ref}}$ : dimensions:  $0.52$  $\bigoplus_{s\in S}$ B=2 (vue sur méloyal) hoffe : brelle en 2 pc/ is soudes au met **Evaluation**  $\widehat{(\gamma)}^{\rho}$ ြုိုင် $\rho$ ်ငွေ $\rho_1^*(2)$ င့  $\bigoplus$   $P_A$  $l_{b-m}$   $P62P_1$ ଼ି Gantien en position **Evaluer** C5)<br>86 HGJCH<sup>C</sup>S C. : Encontractive is power built (C. ) ᠪ<sup>᠙</sup>ᡃᢩᠪ<sup>᠈</sup>ᡃᡉ<sup>᠀</sup>ᡃᢃᢄ  $C_3$  : démentable **Critère** <u> ဖွဲ</u>တြဝျှ  $\mathcal{C}_{\mu}$ : pression decatact (Island)  $\bigotimes_{\Lambda\mathfrak{b}}\bigotimes_{\mathfrak{f}^\prime}$ énoncé  $C_S$  insineble  $22$  $\Theta$ k  $C_6$ : Martable cz: unidneckimnel - $\circledR$  $\widehat{\mathcal{P}_{2}})$ (chilogr) (L)(B)(P)(!)<br>1 16 36 36  $\gamma$ : Tropogrand Co-effort (uplace) bielle  $\left[\begin{smallmatrix} E^{\mathrm{w}} \ 2 \end{smallmatrix}\right]$  $\mathbb{G}$  $(2)$ p Go : Glelle au flanbage, Proposer 60  $43$ 15 débûten argulat  $\overline{\bigcirc}$   $P_5$  $\begin{pmatrix} P_2 \ P_1 \end{pmatrix}$ Sour effort dem rotale Bordeard  $\bigcirc$ 213 - Récise bilateale C<sub>15</sub> blocane<br>Affast d "pinewains" les 55: 6 pref entendant uppelle par

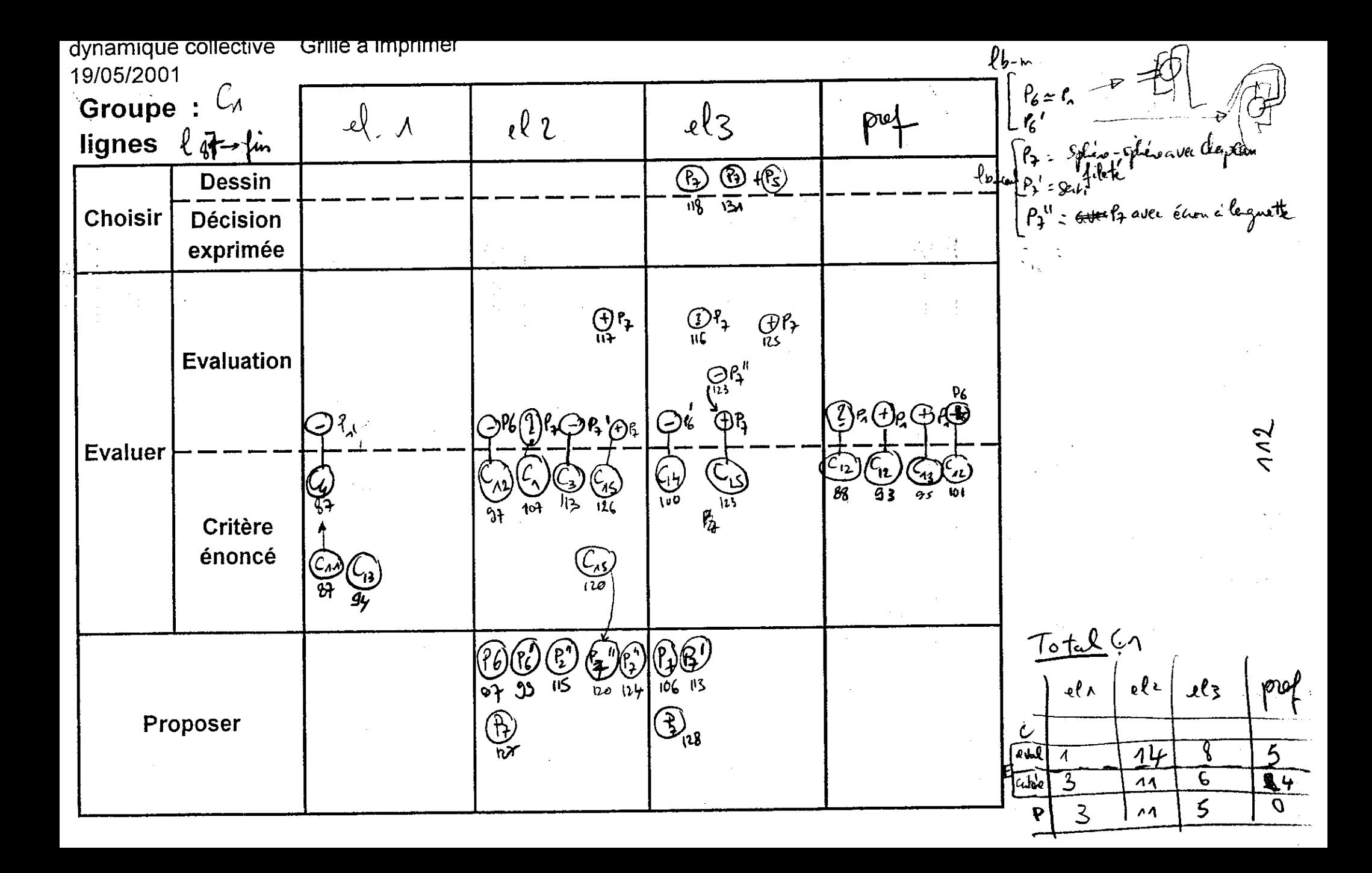

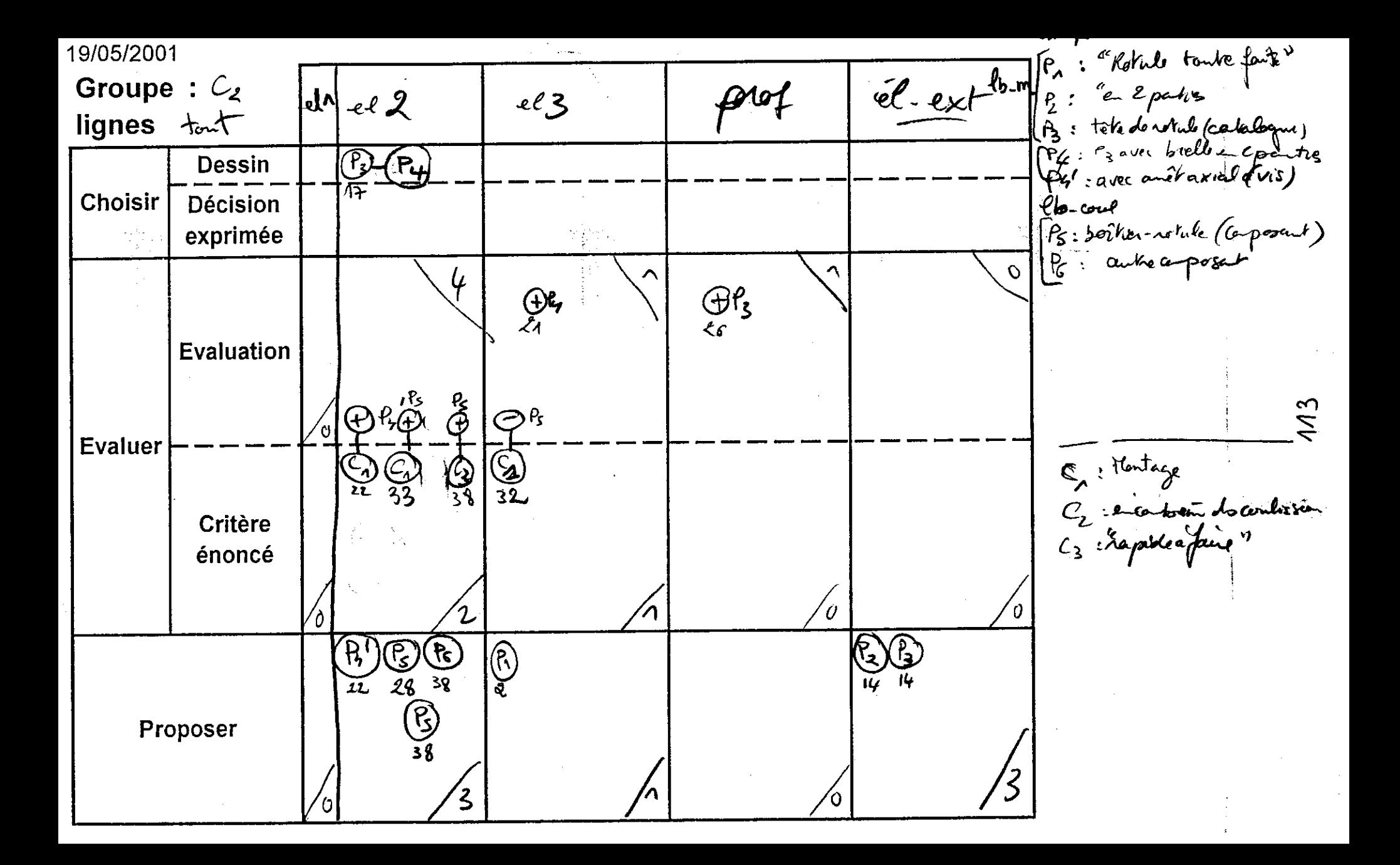

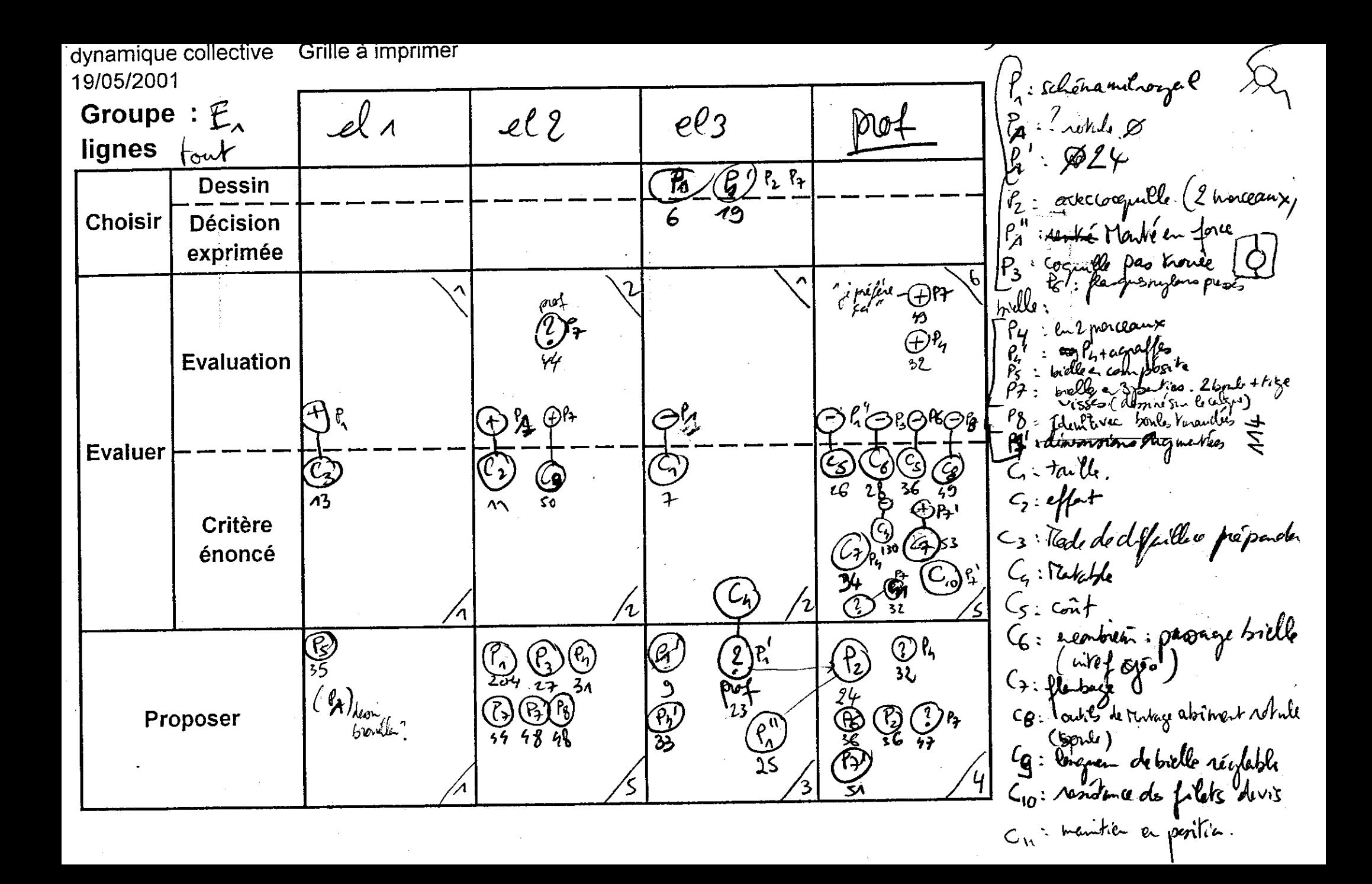

19/05/2001  $P_{1}$ : tête de brelles<br> $P_{2}$ : splen-splenave cognulle<br> $P_{2}$ :  $P_{2}$ +vis<br> $P_{3}$ : notile composat (coffre de<br> $P_{3}$ : plus gresses Groupe :  $E_{2}$  $el2$  $elA$ tro lignes tout  $721(7140)$ **Dessin Choisir** Décision exprimée  $\Lambda$  $\mathcal{O}$ rs' Evaluation **Evaluer** Cristable<br>Cristforts<br>(3): Nous depices, finishik  $C_{3}^{p}$  $Q_{18}Q_{24}$ **Critère** énoncé <u>င</u>ှာ<br>၂၁  $\bigoplus\limits_{\mathsf{q}}^{\mathsf{p}}$  $\bigcap\limits_{\mathcal{N}}$  $\mathcal{G}(r)$  $35 \times 77$ 6 Proposer

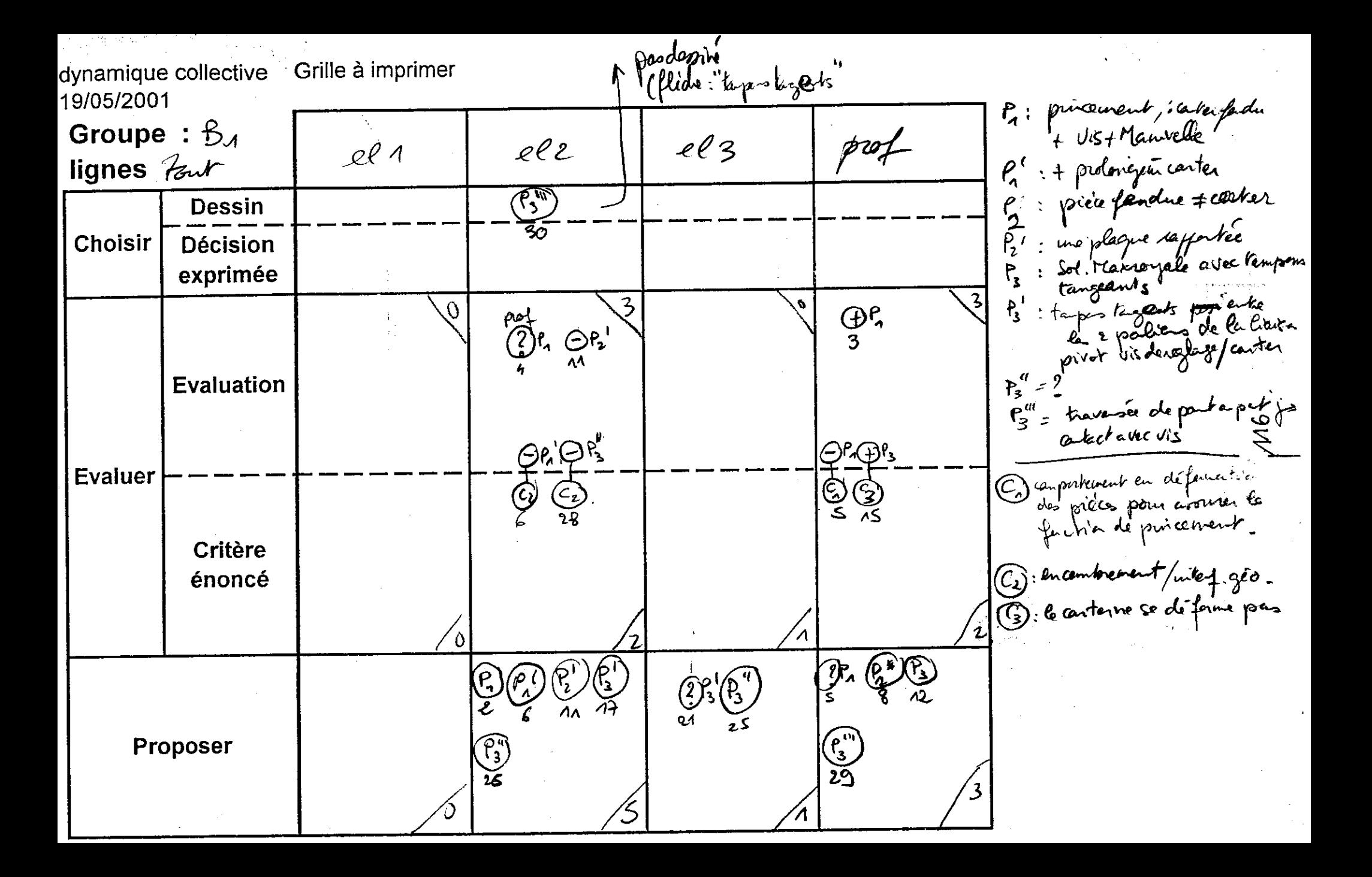

19/05/2001 P. Crabots P2: Milroyal: 2 manettes : 1 pm Groupe :  $\mathcal{Z}_2$  $\mathcal{A}$  $22$  $22$ lignes ln\_7g P : crabits etc la tempelle et le **Dessin** Chapten-carter **Choisir Décision** P3: une marette qui vient service exprimée par frottes / carter P3 : to Egypte - ten groskus **Evaluation** P41 = artec un grand votent なだ ⊝°∙⊝°^⊙\$⊕`@@` QP3QP3@P3 **Evaluer**  $C_{1}$  : Capoligné<br>C<sub>2</sub>: Vibretions , déréglage sous vient C.)  $\frac{54}{56}$ 0729  $\bigoplus_{k=1}^{n}$  $\bigcirc \varphi$ Critère ු දැන්  $c_3$ : de que quant  $\mathcal{C}_{2}$ énoncé (دن) لي)<br>69  $\mathfrak{h} \mathfrak{S}_5$ 96) (Cy) réglege sendu impossible 45 47 51  $\overline{\mathbb{Q}}_{38}$ Cs: blotage par futten marte. (1) (2) (2) (2)<br>6 *1476 5* 9 \$2  $\binom{p}{s}$   $\binom{p}{s}$  $\binom{2}{3}\binom{2}{3}\binom{2}{3}$ C7: blocage/center Proposer Los : which is a la man  $C_{10}$ : "pour face"  $C_n$  alcessible (utilizate) = 13 : martag Cis: déréglage au moment du blocage

dynamique collective Grille à imprimer P3 avec<br>P4 = extentionne = portugale 19/05/2001  $B_{\mathcal{U}}$ Groupe : Senaco<br>(Holog selle de 1884)<br>cavil des cannelents por  $\int_{\mathcal{L}} \mathcal{L} \Lambda$  $\mathcal{U}$  3  $\omega_{l}$  $Part$ lignes  $l$ 80  $-l$ *in*  $R^{\pm}$ Pr<sup>a</sup> = avec clavable pou le prizoit  $\mathbb{C}$ **Dessin** in fait gu" **Choisir Décision**  $\mathcal{U}$ exprimée  $\frac{1}{2}$  ,  $\frac{1}{2}$  $\bigoplus \mathfrak{l}_4^{\mathfrak{p}^{m}}$ **Evaluation**  $\mathsf{P}_{\mathsf{Y}}$ fц  $\bigoplus$  $e^{d/f}$  $\rho$ ey  $\rho$ ey" Ó  $\bigoplus^{\text{K}}\bigotimes^{\text{P}_{\text{H}}} \bigoplus^{\text{P}_{\text{C}}}$  $G\mathcal{A} \mathcal{B}$  $\Theta$ **Evaluer**  $\bigodot$ : chiant à deminer  $\mathcal{C}_2$  $\frac{1}{100}$ - réglage pa précis, **81 BI**  $\zeta_{2}$ Critère énoncé  $\frac{\zeta_{\alpha\beta}}{8}$  $C_1$  $8)$ t,  $C_{i\mathfrak{s}}$  = rapide (a'atitisen)  $C_{15}$  = offs  $\begin{pmatrix} \overline{r}^{\prime\prime} \\ \overline{s}^{\prime\prime} \end{pmatrix}$  $(R)$  $c_{16}$  : body C17 = "chiant" (difficie à nhiere)  $\delta$ 84,86,88,30 90 Proposer nípete  $6482$  $e\ell\ell$  |  $e\ell\ell$  $|\chi(\epsilon)|$  $\mathbf c$ 75  $\boldsymbol{\Lambda}$  $\frac{9}{6}$  $\frac{5}{6}$  $rac{E/d}{L \hbar}$  $\mathcal{E}$  $\overline{M(14)}$  $\overline{\mathfrak{o}}$  $\overline{O}$  $\mathcal{L}$  s(4)

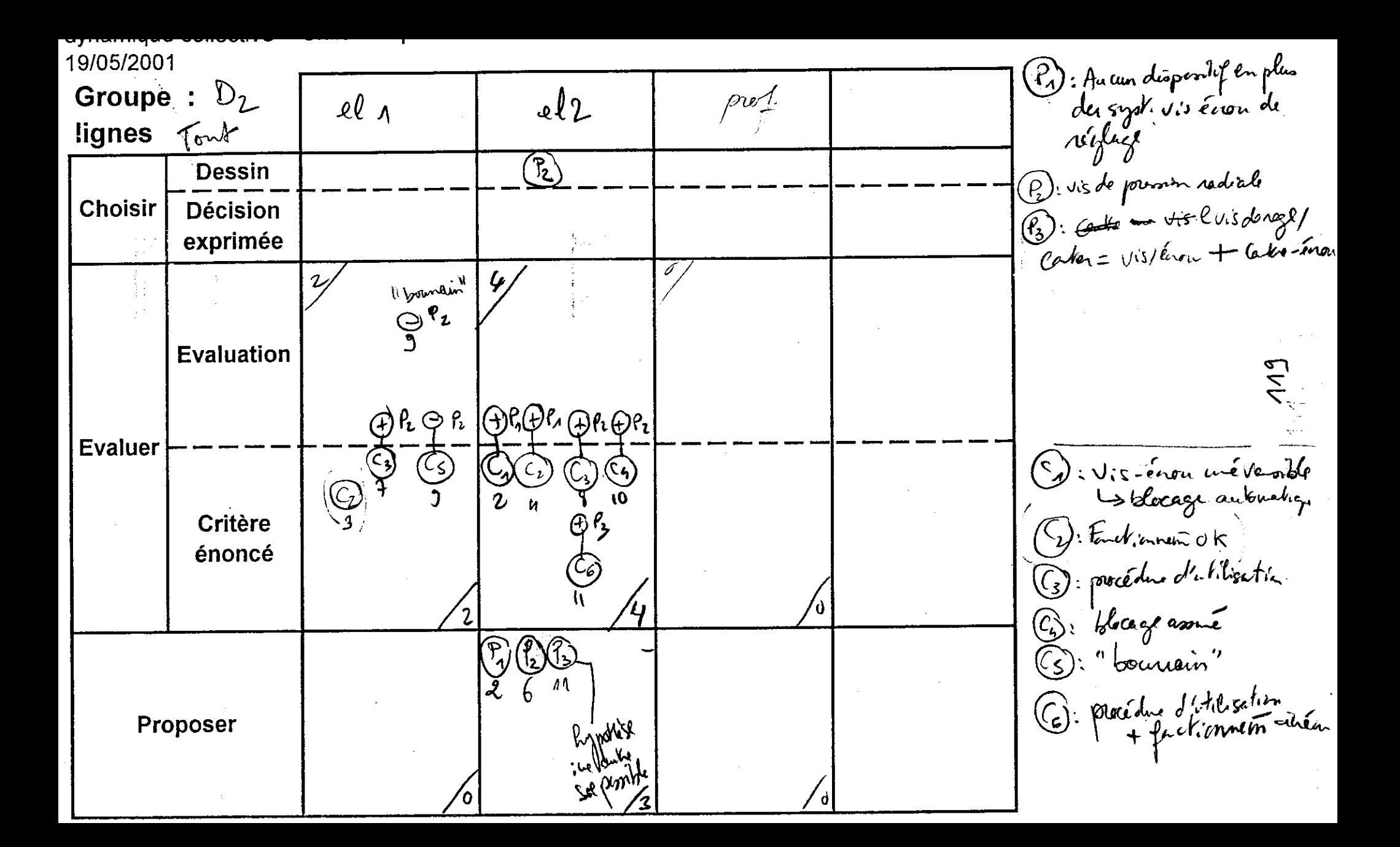

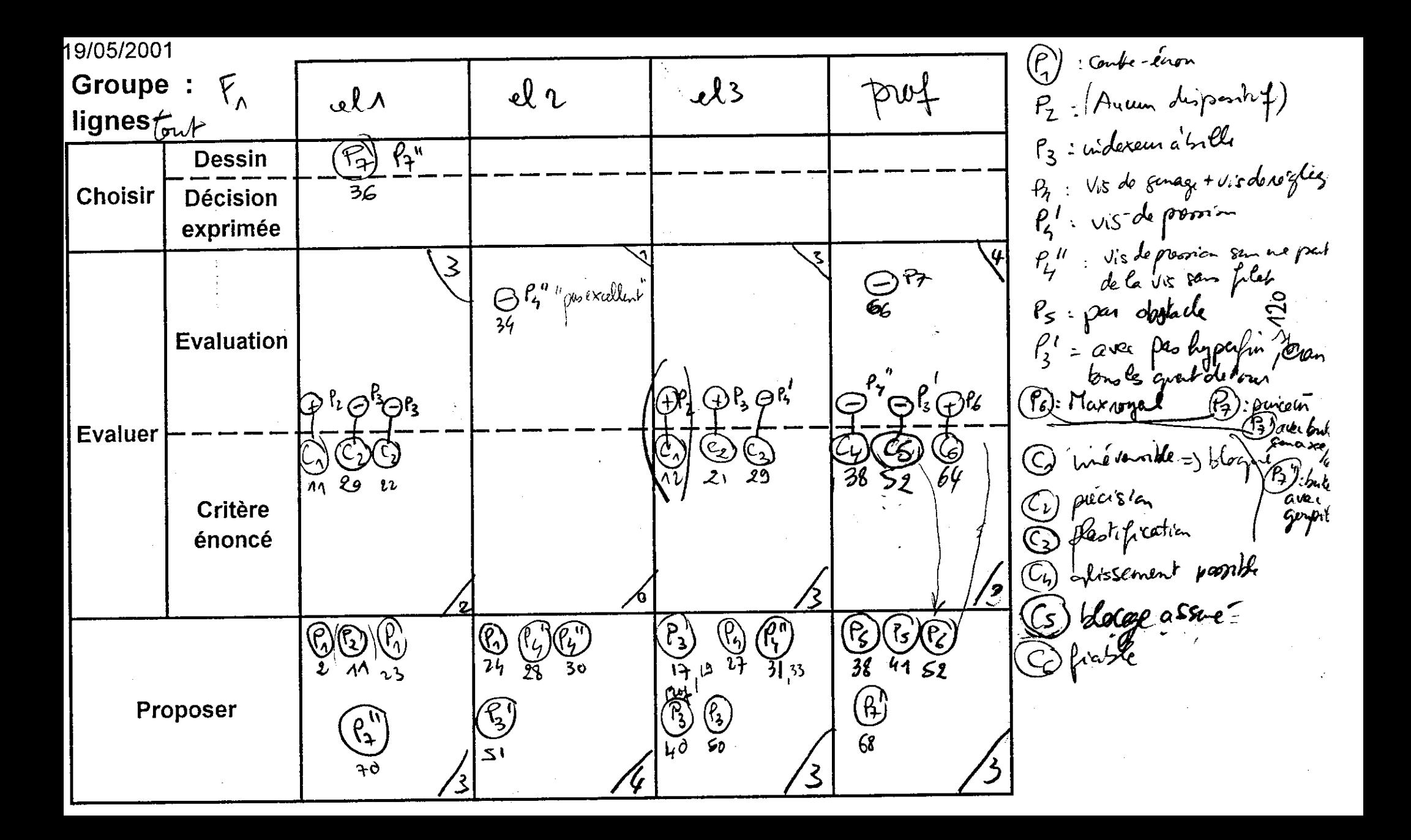

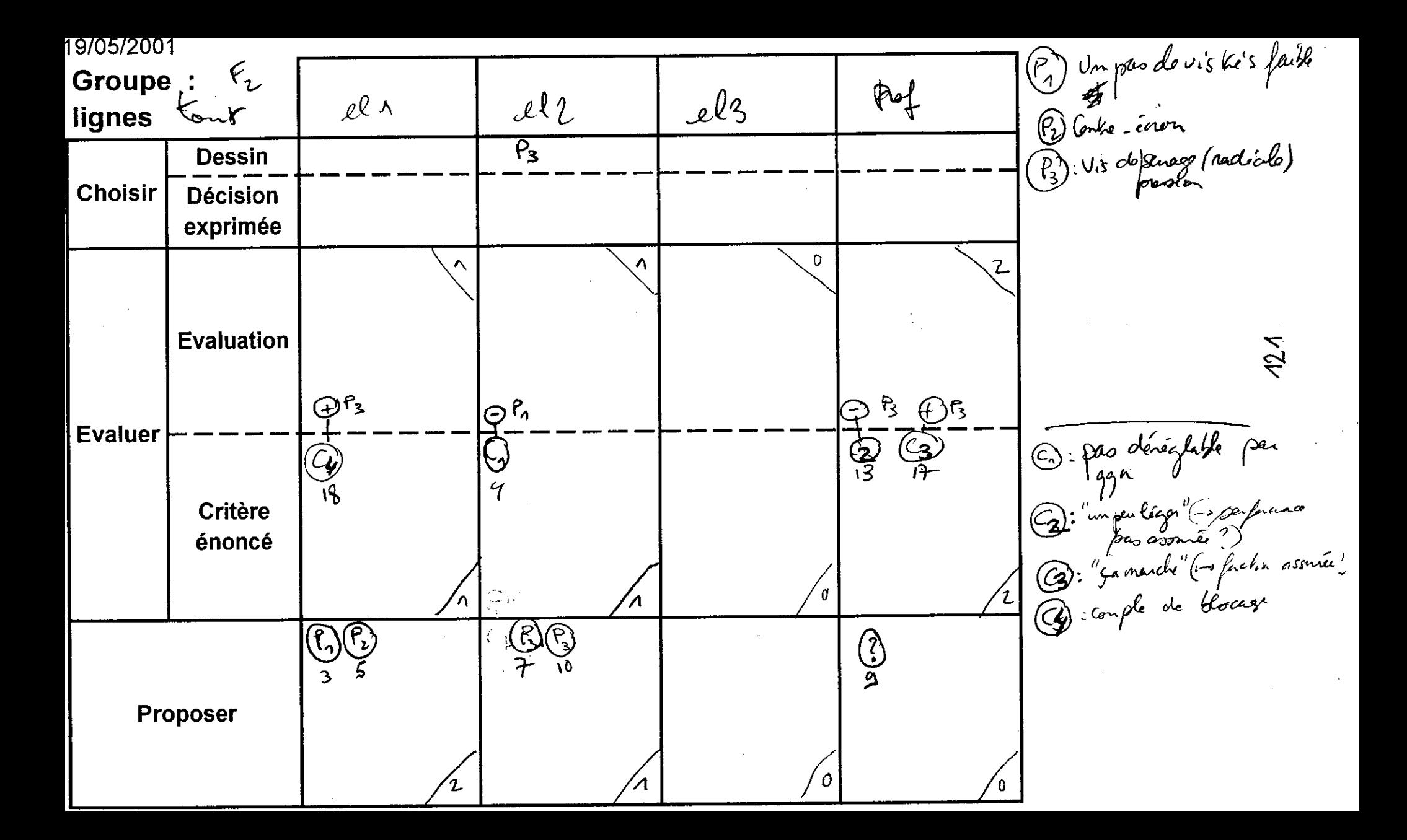

# Représentation des prises en charge des sous-structures

 $AB$ <sup> $\wedge$ </sup>

Répartition des tâches de conception dans une unité de travail selon les sous-structures de la machine à concevoir, unité ABI

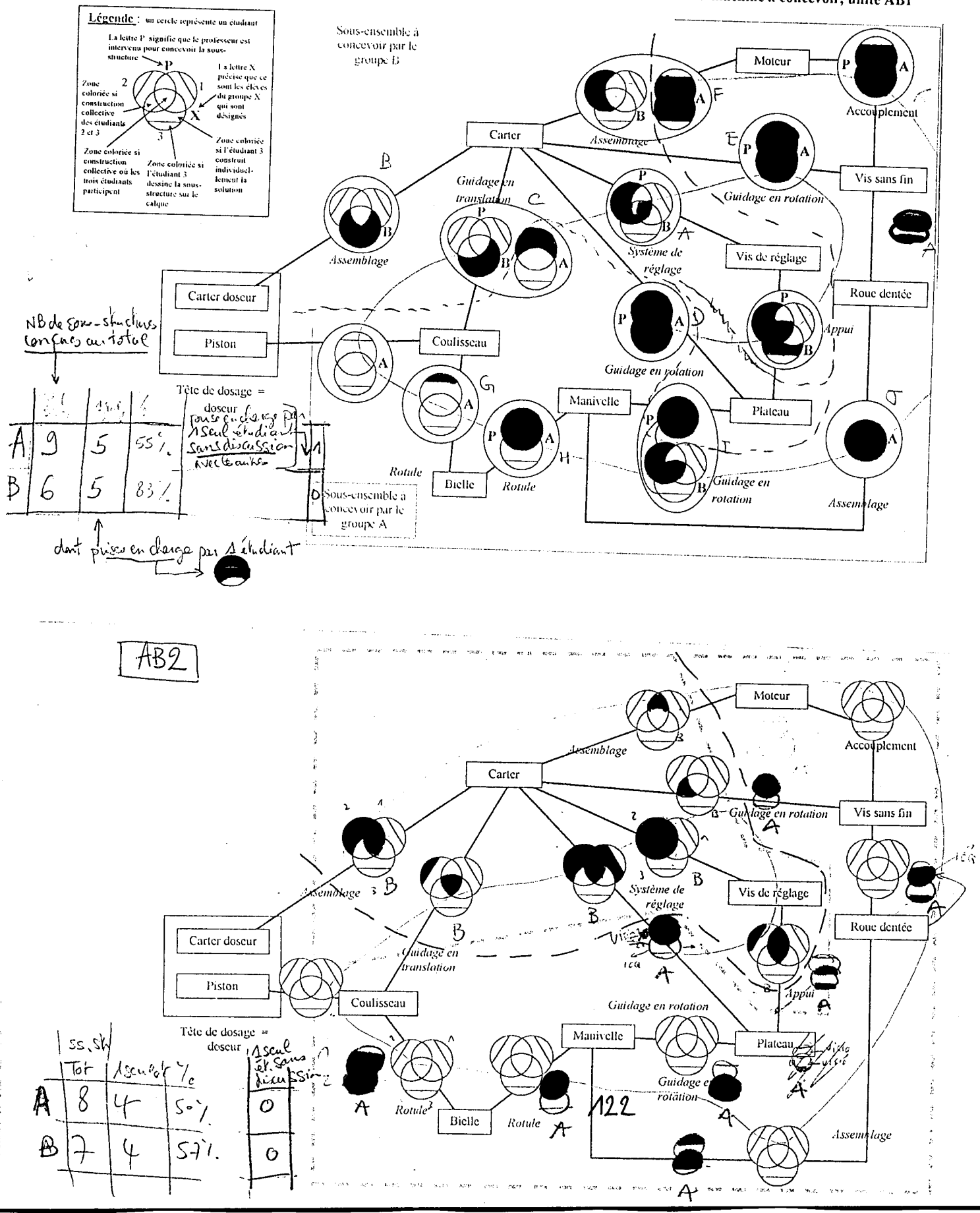

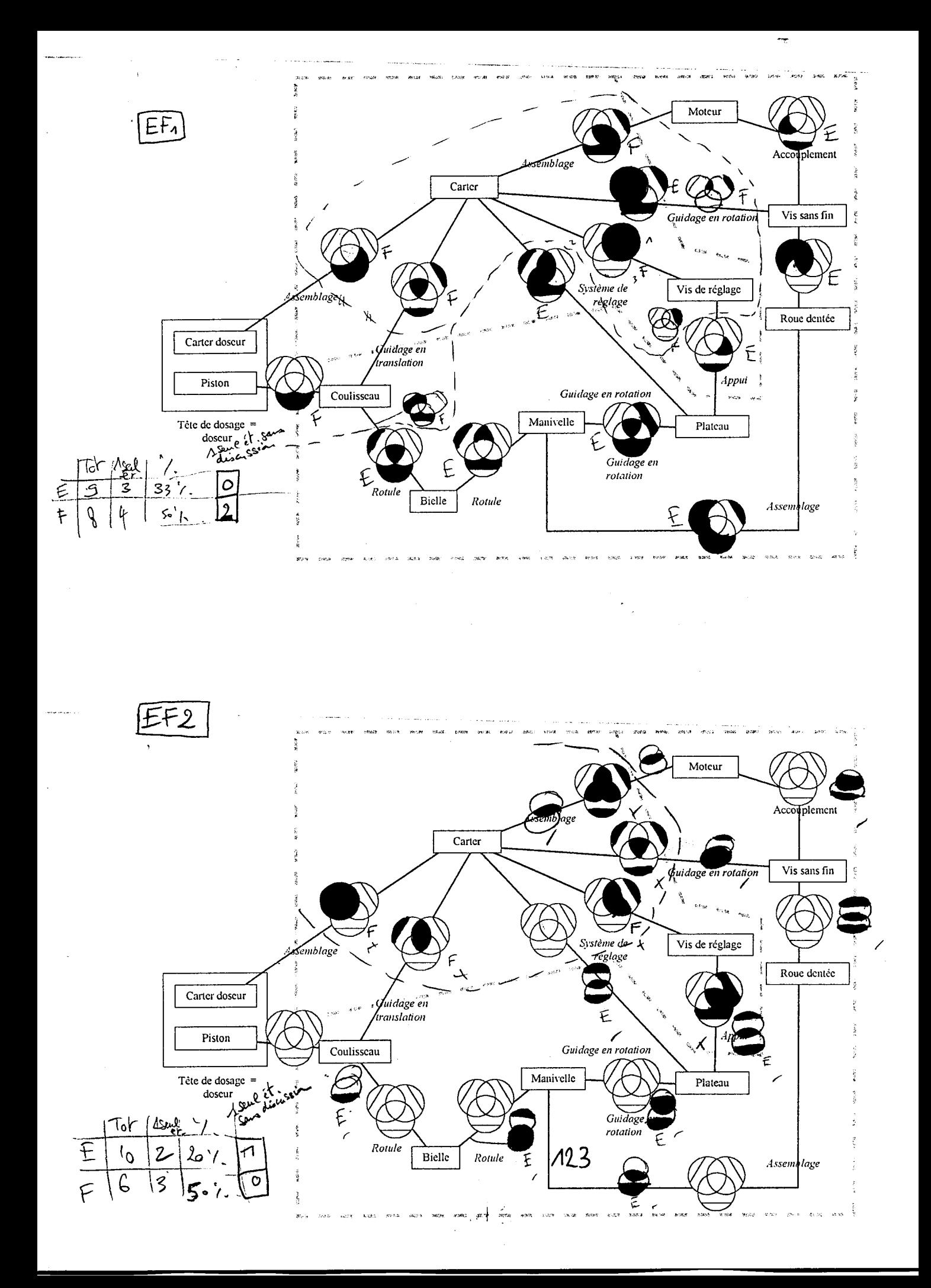

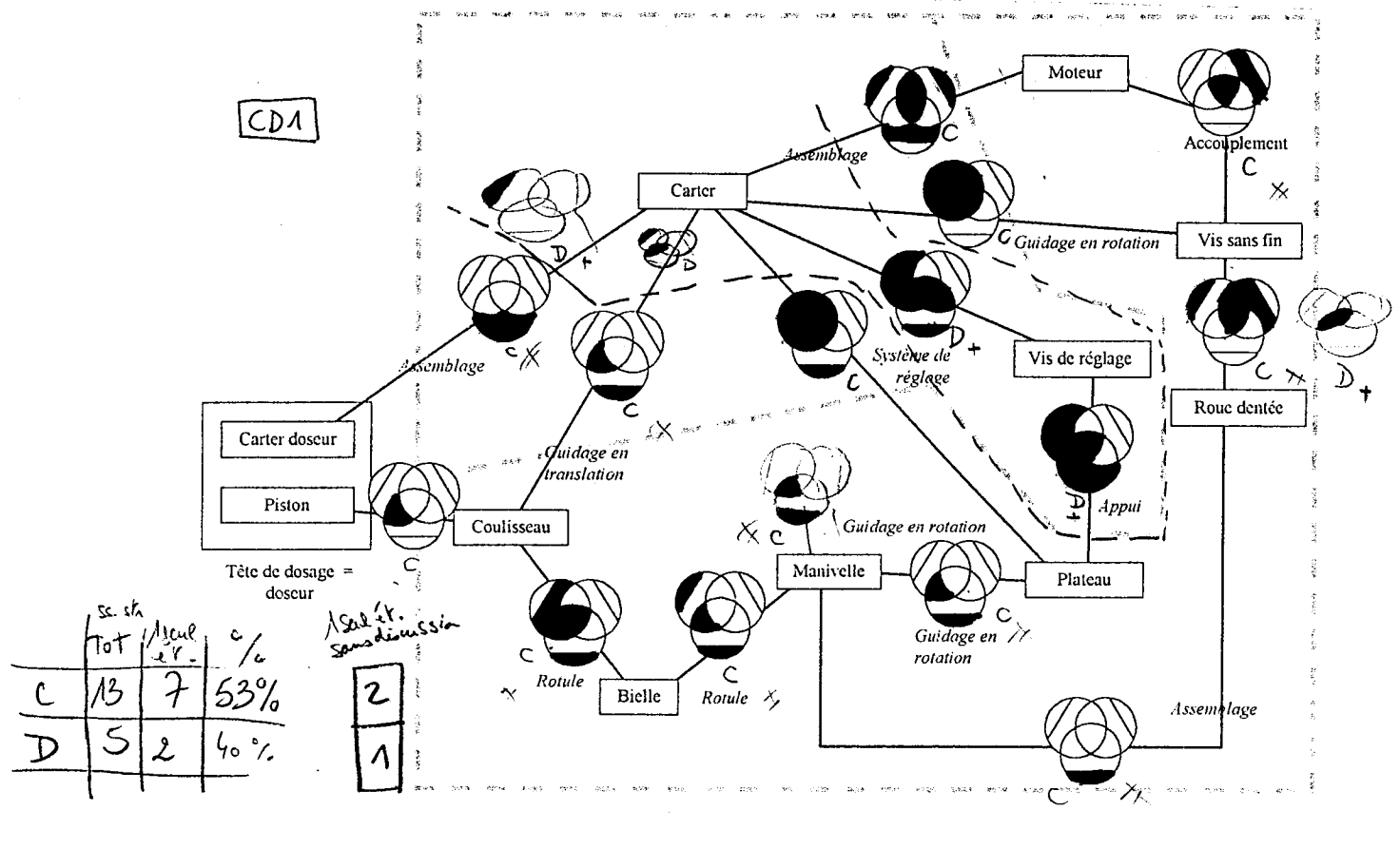

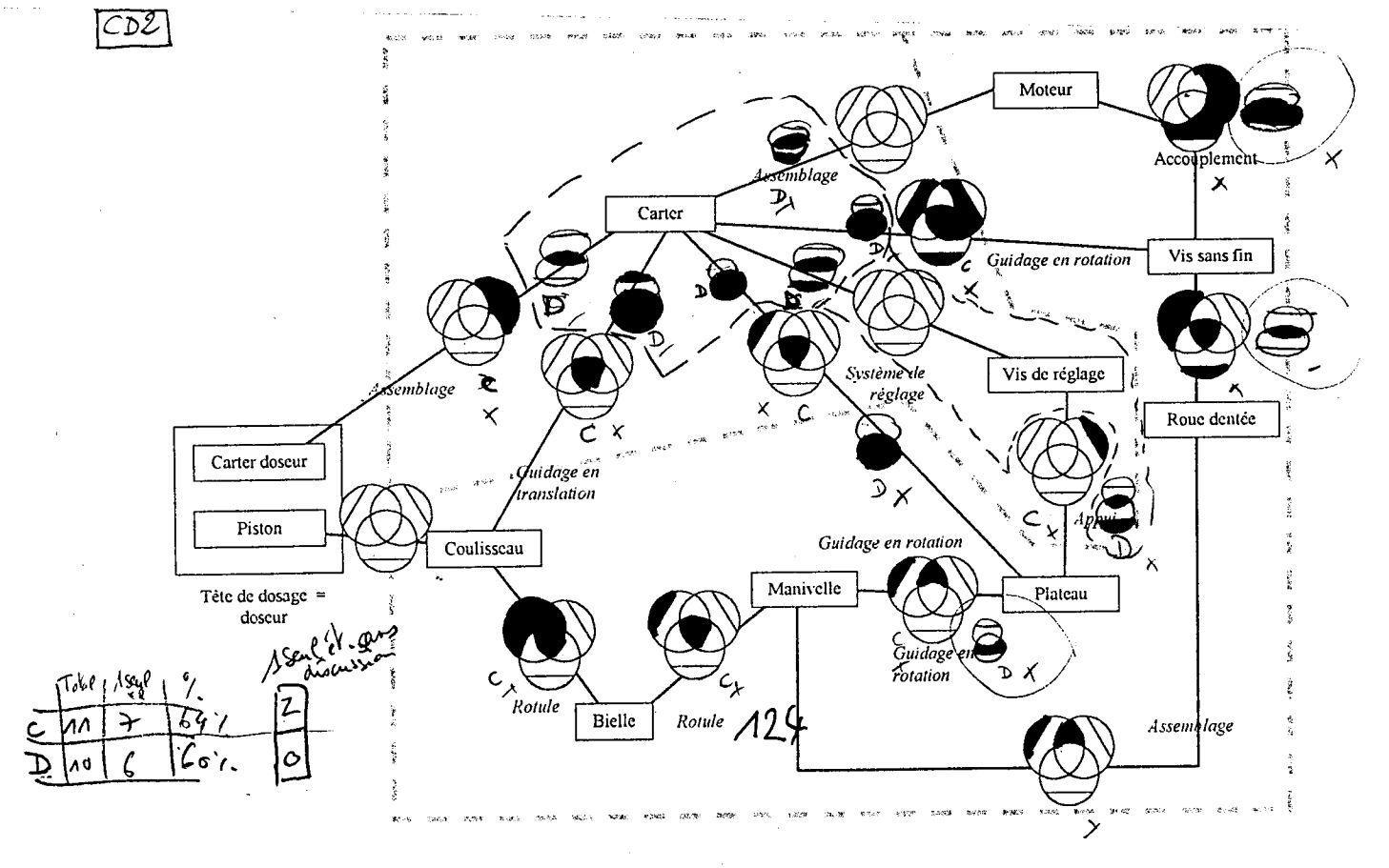

# Retranscription des discours de conception collective de la bielle et ses rotules et du blocage du système de réglage

**Conception des liaisons rotules de la bielle avec la manivelle et le coulisseau (groupes CoDiMI 2000 : A1, A2, C1, C2, E1, E2)**

**Conception du blocage du système de réglage de débit (groupes CoDiMI 2000 : B1, B2, D1, D2, F1, F2)**

## **A1**

#### **T1 : 4h15**

1. <A1-1> à <A1-2> : au niveau de la rotule, il faut que ce soit englobé carrément, il faut que ce soit rétréci de ce côté là ? (montre sur le calque la manivelle dessinée, au niveau de Lb-m) 2. <A1-2> : Ah bah il faut que ce soit un machin bilatéral 3. <A1-1> : Le problème …

#### **T2 :4h30**

4. <A3-2> vient demander s'ils ont calculé l'épaisseur du plateau

5. <A1-2> à <A3-2> : on ne sait pas encore comment faire la liaison rotule

6. <A3-2> : Tu mets une rotule, tu pose la rotule et puis tu mets un capot (fait un geste de la main en forme de demi-sphère avec un mouvement latéral) 7. <A1-2> : tu mets un capot (dubitatif) …

8. <A1-1> (montre calque) : oui mais après c'est le montage qui pose problème. Ou sinon il faut que la bielle soit démontable

9. <A1-2> : (montre calque et regarde <A3-2>) il y a aussi une rotule de l'autre côté

10. <A3-2> (montre calque) : ta bielle avec une rotule (montre lb-coul), tu accroche celle là [rotule bielle/coulisseau], après tu peux le passer (montre bielle et fais un mouvement de montage du chapeau de la rotule de lb-coul sur la bielle de droite à gauche), d'accord

11. <A1-2> : oui mais …

12. <A3-2> coupe la parole à <A1-2> : et après l'autre sphère, tu visse dessus (montre lb-m)

13. <A1-1> : oui donc il faut la faire démontable la bielle

14. <A1-2> : mais pas sur des petits diamètres comme ça, c'est pas possible. Il y a déjà un trou au milieu, un filetage autour ou je ne sais pas quoi 15. <A3-2> à <A1-2> : ou sinon tu fais un trou sur le côté (explique avec ses mains : une main représente un chapeau rainuré, l'autre la bielle avec une boule au bout ; il glisse l'une dans l'autre), tu enfile ta boule comme ça et tu viens bloquer. Tu l'enfiles par le côté (montre sur le calque en faisant un mouvement de la main de haut en bas). 16. <A1-2> : fais un geste dubitatif de la tête. 17. <A3-2> s'en va.

#### **T3 : 4h36**

18. <A1-1> à <A1-2> : Les rotules ça devrait être bon je pense, mais je ne sais pas si … il faut dimensionner le plateau, non ?

19. Le prof arrive

20. <A1-1> à p : on n'a pas besoin de dimensionner le plateau ou… on fait ça …

21. p: oui, tu as les dimensions à peu près dans cette partie-là (montre lm-b sur le calque)

22. <A1-1> : oui enfin l'épaisseur du plateau ou … 23. p: non

 $24. < A1-1> \lambda < p>$ : pour la liaison rotule je pensais faire un cône comme ça avec un chapeau (montre \*a11), chanfreiné

25. p: pourquoi un cône ?

26. <A1-1> : parce que l'avantage c'est qu'avec le cône on sera sûr qu'il y a contact, parce que si on fait juste un cylindre on n'est pas sûr des diamètres respectifs du cylindre et de (<A1-2> souffle "sphère") la sphère donc ça peut bouger alors qu'avec le cône, en mettant des cales de réglage ici, on sera sûr d'avoir le contact là (montre \*a11) 27. p: et si t mets une sphère ?

28. <A1-1> : une sphère ? Oui mais il faut qu'elles soient pareilles les deux

29. p fait "oui" de la tête

30. <A1-1> : donc là c'est pareil, alors que le cône, il y a des spécifications géométriques moins importantes

31. p: mais il y a la pression de contact

32. <A1-1> : par contre c'est au niveau des efforts, vu que là on a contact sur un cercle, c'est peut-être …

33. p: tu as contact sur une couronne (fait un geste circulaire de la main). Tu mets une sphère, et tu mets une coquille par-dessus (fait une forme de demi-sphère avec la main et montre le calque au niveau de lb-m)

34. <A1-2> montre le schéma en dessous de l'écorché de la Milroyal : Les billes elles sont en un seul morceau ?

35. p: tu ferais comment ?

36. <A1-2> : le problème c'est si je veux remettre un capot

37. <A1-1> : pour le montage

38. p: tu mets deux parties

39. <A1-1> : on le fend. On peut le fendre pour passer juste la tige

40. <P> : aussi, c'est une possibilité. En fait ce qui se passe, la réponse tu l'as ici, tu vois (montre l'écorché de la Milroyal papier), on le voit bien 41. <A1-2> : on ne le voit bien, on le voit bien (ironique)

42. <A1-1> : justement j'ai bien regardé [et je n'ai rien vu]

43. p: en fait c'est fait en deux parties, les deux coquilles qui maintiennent sont montées sur la bielle (fait des gestes des mains) et après ils sont mis bout-à-bout et après c'est soudé. C'est assez simple

44. <A1-1> : ils soudent carrément le truc ? 45. <A1-2> : il faut quand même faire une mise en position des deux ?

46. p: oui, on ne les tient pas à la main !

47. <A1-2> : oui

48. p : ils soudent mais il faut toujours conserver l'étanchéité du conduit à l'intérieur

49. <A1-1> : oui justement avec les sections qu'on a, vu que le tube est creusé, ça ne pose pas de problème. Que ce soit coupé, que ce soit soudé ou vissé

50. p: non parce que si tu le coupe et tu le soude autour (fait un geste de la main), de toutes façons ça ne travaille qu'en compression et en traction.

#### **T4 : 4h52**

51. <A1-1> : l'épaisseur du plateau tu l'as faite comme ça au hasard ou euh...

52. <A1-2> : bah (montre sur le calque) il ne faut pas que ça dépasse ça à 1mm ou <A1-2> (montre le bord extrême gauche du plateau) 53. <A1-1> : ça , ça fait pas 1mm !

54. <A1-2> : attend le plateau est là (montre sur le calque) 55. <A1-1> : ah il est là OK!

#### **T5 : 5h40**

- 56. <A1-1> a dessiné la bielle
- 57. <A1-1> : qu'est-ce qu'il reste à faire ?

58. <A1-2> : il faut préciser le système de mise en

position des deux morceaux (montre la bielle en son milieu), il faut que ça apparaisse

59. <A1-1> : oui mais attends …

## **A2**

#### **T1 : 3h56**

1. <A2-2> a besoin de connaître l'épaisseur du plateau

2. <A2-1> : moi je propose qu'on prenne des têtes de bielle toutes faites (regarde dans le petit catalogue)

3. <A2-2> : bah oui

4. <A2-1> : ça va être plus simp le (tourne les pages du catalogue)

5. <A2-2> (montre une page du catalogue) : ça c'est une tête de bielle, ça, ça va sur la bielle et tu vas raccrocher ça à ta plaque

6. <A2-2> demande au groupe A1 : t'as pris quoi comme épaisseur de plaque ?

 $7. < A2-1>$  répond  $(?)$ 

8. <A2-2> : je prends 20

9. (<A2-2> dessine autre chose, <A2-1> corrige une dimension que <A2-2> a dessinée)

10. <A2-1> (lit le catalogue) : baisse des prix, ouah en plus les prix sont en baisse pour les têtes de bielle. En acier-bronze.

#### **T2 : 4h55**

11. <A2-1> (montre au niveau de lc-b sur le calque) : il faudra mettre un axe pour que ça passe

#### **T3 : 4h58**

- 12. <P> arrive et regarde
- 13. <P> montre du doigt lc-b sur le calque

14. <P> à <A2-1> : tu es en train de faire la liaison entre la bielle et le coulisseau

15. <A2-1> montre dans le petit catalogue : on peut prendre ça?

16. <P> : oui pourquoi pas

17. <A2-1> : mais point de vue coût

18. <P> : je n'avais pas pensé à cette solution là

19. <A2-1> : je vais plutôt prendre ça (montre une page du catalogue). Je voulais prendre ça (montre une autre page du catalogue puis le bout du coulisseau sur calque), mais bon il n'y aura pas la place

20. <P> : ça supporte quoi comme charge axiale ?

21. <A2-1> (lit tableau de caractéristiques dans catalogue) : on peut travailler entre 500 daN et […] 22. <P> est étonné

23. (2min plus tard)

24. <A2-2> dessine autre chose

25. <A2-1> a sorti sa calculatrice : est-ce qu'on est capable de retrouver la poussée ?

#### **T4 : 6h43**

26. <A2-2> à <A2-1> (regarde dans le petit catalogue, une tête de bielle) : on fait quoi ? 27. <A2-1> : on prend celle-là, parce que si on prend 6mm et qu'on prend un coup dedans, ça ne fera plus que 2 mm. On peut prendre 5, peut-être un peu plus, 7, 8

28. <A2-2> : M ? M5 ?

29. <A2-1> : Non, supérieur : 6 ou 8. Il ne faut pas continuer. Là où il y a un pas de vis, forcément il y a des concentrations de contraintes (montre sur le calque [le bout de la bielle du côté coulisseau?]) et pour éviter ces concentrations de contrainte tu augmentes le diamètre

30. <A2-2> : Mais c'est plus simple à usiner. Eux ce qu'ils vont faire c'est une tige qui va être droite et il y aura un trou au milieu

31. <A2-1> : on peut mettre une tige de diamètre 8 de bout en bout (montre sur le calque)

32. <A2-2> : ça va faire augmenter les coûts 33. <A2-1> cherche ailleurs dans le catalogue : peut-être qu'on va quand même utiliser la solution là

34. <A2-2> (dessine au brouillon une liaison rotule avec coquille chapeau) : tu mets la sphère et pardessus tu mets ça. C'est pas compliqué et ça l'air très simple à faire. Par contre je ne sais pas comment usiner la sphère

35. <A2-1> dessine au brouillon : tu prends une tige, au départ tu as ça, tu viens avec ton outil, tu vas usiner jusqu'ici et ici tu devras changer d'outil 36. <A2-2> HC 1 min

37. <A2-2> :Les autres groupes ils utilisent ça (montre son dessin avec coquille)

38. <A2-2> : et la bielle elle va faire combien comme largeur ? 10 ?

39. <A2-1> regarde catalogue : si on prend celle là … De toutes façons si on veut mettre la sphère dans le coulisseau (dessine au brouillon), donc là on met 8

40. <A2-2> : donc là on met 8 (vis à l'extrémité de la bielle)

41. <A2-1> donne les dimensions lues dans le catalogue, <A2-2> le regarde

42. <A2-2> dessine sur calque: vas-y occupe-toi du reste moi je dessine

43. <A2-1> dessine au brouillon

44. <A2-2> : il faut que ça puisse bouger ou pas ? [jeu]

45. <A2-2> dessine, <A2-1> regarde

46. silence de 4min

47. <A2-2> demande des dimensions, demande à <A2-1> laquelle du catalogue ils ont prise, <A2-1> montre et <A2-2> y prend les dimensions

#### **T5 : 7h18**

48. <A2-2> dessine sur le calque

49. <A2-2> : là où je ne suis pas d'accord c'est ça : il ne peut pas y avoir contact ici et là, c'est pas possible. On fait un contact ici [d'un côté de la vis qui sert d'axe dans la rotule lcoul-b 50. <A2-1> :oui

## **C1**

#### **T1 : 0h49**

1. <C1-3> dessine au brouillon une rotule \*c110

2. <C1-2> : c'est une rotule ça ? (montre \*c110)

3. <C1-3> : je ne sais pas, on doit faire une rotule. 4. <C1-1> : oui

5. <C1-2> (montre le chapeau) : ça tient comment ce truc ?

6. <C1-1> cherche le schéma cinématique

7. <C1-1> montre un schéma cinématique, la bielle : c'est un truc avec deux rotules, tu sais là c'est le tube qu'on avait calculé

 $8. < 1 - 3 > : 0$ 

9. silence

#### **T2 : 0h54**

10. <C1-2> : comment on l'avait fait le système, c'est pas une rotule ?

11. <C1-1> : si on avait fait un truc avec deux

boules aux bouts (fait deux boules avec les poings  $12. \langle C1-2 \rangle$ : je sais pas, je

13. <C1-1> : tu l'imagines comment ?

14. <C1-3> : il faut mettre une rotule

15. <C1-2> : comment tu vas la faire ta rotule ?

16. <C1-3> : tu prends une rotule toute faite

17. <C1-2> : je pense à un truc aussi : si tu fais une rotule avec un côté sphérique complètement et

l'autre côté qui vient se visser (dessine au

brouillon), il y a forcément un passage

18. <C1-3> : il faut un système démontable

19. <C1-2> : oui ben là ça se visse, le problème c'est que dans le calcul, on n'a pas tenu compte de ça quoi

20. <C1-3> : on a supposé que quand il y avait un effort, elle venait s'appuyer là dessus

21. <C1-2> : oui quand tu pousses, mais après dans l'autre sens tu tires, quand il faut faire revenir le piston

22. <C1-1> : je ne crois pas qu'on ait un gros angle de débattement ici

23. <C1-3> : oui mais attends, il nous ont fait faire des calculs "phantômes"

24. <C1-2> et <C1-3> dessinent au brouillon

#### **T3 : 1h07**

25. <C1-2> à <C1-3> : comment on peut faire pour usiner une cavité sphérique ?

26. <C1-3> : avec une fraise

27. <C1-2> : une fraise ? Ça existe des fraises à embout sphérique ?

28. <C1-3> : oui

29. <C1-2> : et en plus il faut qu'elle ait exactement la même dimension que la sphère que tu veux usiner

30. <C1-3> : oui

31. <C1-2> : c'est trop chiant, normalement ce n'est pas ça le principe

 $32.  :c'est quoi?$ 

33. <C1-2> : normalement tu as un outil et tu lui fais décrire la trajectoire que tu veux pour avoir la forme

34. <C1-3> : oui mais vas-y avec une fraise ! 35. <C1-2> : c'est pour ça que je te demandais comment on fais pour faire une sphère. C'est comme les trous carrés, si tas pas un foret rectangulaire (rire) !

#### **T3 : 1h13**

36. <C1-3> propose à <C1-2> de regarder les rotules dans les catalogues

37. <C1-2> va chercher le Memotech et l'ouvre à la page des rotules

38. <C1-3> est en train de dessiner autre chose. A  $\langle$ C1-2>: alors ?

39. <C1-2> : ils partent sur des éléments élastiques. J'en ai mais alors montées par surprise. Comment tu peux monter un truc comme ça : il y a deux éléments sphériques qui sont montés l'un dans l'autre (fait deux demi-sphères avec ses deux mains, et rapproche les mains), mais alors ils sont usinés

dans la position où ils sont, c'est obligé parce que … ou alors tu les montes avec les deux diamètres perpendiculaires et après tu les fais pivoter autour du centre (mouvement des mains)

40. <C1-2> tourne les pages du catalogue : rotule axiale c'est bien ça, le problème c'est qu'elles sont unidirectionnelles

41.  $[...]$ 

42.  $\langle$ C1-2 $>$  à $\langle$ C1-3 $>$ : allez je vais prendre ça : deux rotules axiales. Et tu vois on a fait le calcul sur toute la sphère moins le diamètre, alors que c'est que sur ça.

43. <C1-3> : il y a deux diamètres de combien ? 44. <C1-2> montre le catalogue, <C1-3> cherche les dimensions : D1, 52 !

45. <C1-2> : il faut diviser par trois

46. <C1-3> :attends, on va l'appeler [le prof] 47. Le prof arrive

48. <C1-3> : ce qu'on voudrait faire… L à on est en train de regarder pour la rotule à ce niveau là (montre bout du coulisseau sur le calque)  $49. < P$  : oui

50. <C1-3> : on avait calculé le diamètre de la partie sphérique la dernière fois, on avait trouvé diamètre 12, ce n'est pas énorme  $51. < P$ : oui

52. <C1-2> : et la dans le catalogue il y a un diamètre de 52, une rotule axiale

53. <P> : oui, c'est déjà de la bonne rotule

54. <C1-3> :c'était combien le diamètre calculé ?

55. <C1-2> : 8 et 4 le diamètre intérieur

56. <P> : bon, alors, qu'est-ce que vous n'aimez pas

dans cette liaison ?

57. <C1-2> : elle est énorme (rire)

58. <P> : oui dans celle-là je suis d'accord (montre celle du Memotech) et dans celle là (montre lcoulpist)

59. Parlent de Lcoul-pist

#### **T4 : 1h25**

60. Regardent l'écorché de la Milroyal sur Internet 61. <C1-2> : c'est un genre de truc avec une partie sphérique et une partie qui se visse, bah c'est un genre de truc comme j'avais fait

62. <C1-3> : mais il n'y a un arrêt que d'un côté ou quoi

63. <C1-2> : non justement la partie qui se visse, de ce côté là elle a un diamètre un peu plus petit que le diamètre de la sphère

64. <C1-3> : ouais

65. <C1-3> : elle a l'air d'être en deux morceau la bielle (les trois continuent à regarder l'écorché à l'écran)

66. <C1-1> : oui soudées au milieu

67. Regardent et discutent de lc-coul

68. <C1-2> : et c'est trop bizarre cette bielle en

deux morceaux et soudés, alors que tous les efforts passent par-là

 $69. \langle C1-1 \rangle$ : soit tu soudes les boules, soit tu fais deux morceaux et tu soudes au milieu, c'est comme tu le sens

70. <C1-2> : je trouve ça bizarre de mettre ça au plein milieu

71. 1h27

#### **T5 : 1h35**

72. <C1-3> à <C1-2> : alors cette rotule ?

73. <C1-2> parle du prof : au moment ou je voulais

lui montrer mon dessin , il est parti

74. <C1-3> : vas-y dessine-s'en une à l'échelle

75. <C1-2> : bah je n'ai aucune dimension

76. Silence 1 min

77. <C1-2> appelle le prof

78. <C1-2> explique ce qu'il a dessiné au brouillon : sphère + chapeau

79. <C1-2> : mais on n'a pas les dimensions

80. <P> : qu'est-ce qu'on a calculé la dernière fois ?

81. <C1-2> : on avait calculé le diamètre de la sphère

82. <P> : on avait calculé ce diamètre [de bielle] par rapport au flambage, et le diamètre de la sphère, comment on l'avait calculé ?

83. <C1-2> : on avait pris la surface en contact ici 84. <P> : oui

85. <C1-2> : ici il y avait un perçage pour la lubrification. On tenait compte de la surface en contact (montre sur son dessin brouillon) 86. <P> : oui par rapport à la pression admissible, pour savoir si on n'allait pas déformer la sphère. Une fois qu'on a fait ça, qu'est-ce qui vous gêne ? Vous savez qu'elle tient vis-à-vis de la pression admissible, même largement parce qu'on a trouvé une toute petite sphère

87. <C1-3> : les mouvements

88. <C1-2> : oui il faut qu'il y ait un débattement angulaire compatible. Et si on a calculé avec une surface là en contact (montre sur dessin : une demisphère), en fait on a une surface beaucoup plus petite

89. <P> : oui mais est-ce qu'on a les mêmes efforts ? Quand on pousse et quand on tire ? (fait un mouvement avec son stylo qui représente la bielle) 90. <C1-3> : c'est pas les mêmes surfaces

91. <P> : oui mais les efforts à transmettre ? Quand on pousse, qu'est-ce qu'on fait au fluide de l'autre côté ?

92. <C1-2> : on le comprime, enfin on ne peut pas le comprimer

93. <P> : on le met en pression, donc quand on pousse on a beaucoup d'effort, et quand on tire on aspire, donc on n'a quasiment pas d'effort. Donc on ne passe aucun effort quand la bielle tire, on ne passe des efforts que quand on pousse 94. <C1-3> : oui mais il faut quand même un

système d'arrêt pour reprendre le fluide 95. <P> montre le chapeau sur le dessin brouillon de <C1-2> : si vous avez un forme comme ça c'est bon

 $96. < C1 - 3 > : 0$ 

97. <C1-2> : mais si je mais la même rotule de l'autre côté les efforts seront symétrique et quand ça va pousser, ça va …

98. <P> : est-ce qu'ils sont symétriques ?

99. <C1-2> : à moins de mettre les deux dans le même sens

100. <C1-3> : on va rigoler pour avoir le mouvement là

101. <P> dessine au brouillon : quand on pousse c'est cette surface qui est en contact, donc il n'y a pas de problème. Bon maintenant que ça passe en pression, vous faites un truc acceptable… 102. <C1-3> : on fait un truc en gros

103. <P> : de toutes façons, une fois de plus c'est de l'avant-projet, il n'est pas question de vendre la pompe après ce plan là, c'est le plan qui servira aux calculs précis ensuite

104. 1h45

105. […]Parlent des étapes de conception en entreprise

#### **T6 : 2h44**

106. <C1-3> à <C1-2> : bon on se fait la rotule ? Je la dessine comment ? Je fais une pièce supplémentaire sur la rotule ? En fait, je fais un truc comme ça (dessine au brouillon \*c112) avec une

pièce rapportée 107. <C1-2> : ça tient comment ?

108. <C1-3> : fileté

109. <C1-2> : ça va être fileté là (montre le filetage de la demi-rotule vissée sur le coulisseau \*c112) plus fileté là (montre filetage de l'autre demi-rotule vissée sur la pièce précédente)

110. <C1-3> : c'est bon non ?

111. <C1-2> : ce qu'il faudrait prévoir aussi …

112. <C1-3> : c'est serti là

113. <C1-2> : bah non il faut que ce soit démontable

114. <C1-3> : on fait ça comment

115. <C1-2> : on fait ça en deux parties, tu sais comme les butées. (dessine au brouillon \*c120, une sorte de butée-rotule unilatérale) avec une sorte de coussinet, et c'est en deux partie. Si tu veux une rotule bidirectionnelle, tu mets un deuxième élément ici . Et ça se monte en gros comme un roulement

116. <C1-3> (montre à nouveau le dessin qu'il vient de faire au brouillon) : et ça ne te plaît pas de mettre une pièce à l'extérieur (montre chapeau = demirotule)

117. <C1-2> : oui, pourquoi pas

118. <C1-3> (se dirige pour dessiner sur le calque) bon je vais faire une pièce rapportée

119. <C1-3> dessine sur le calque

120. <C1-2> : ce qu'il faudrait en fait … Parce qu'on va serrer jusqu'à ce qu'il y aura contact, et après il faudrait pouvoir bloquer, immobiliser le réglage de jeu. Genre avec un écrou à languette. Il faut adapter ça au système.

121. Silence 2 min

122. <C1-2> : ce qui est filetage on peut l'immobilis er. Soit on fait un système vraiment mécanique

123.  $\langle$ C1-3>: Non c'est bon il y a du glissement 124. <C1-2> : non mais même. On mets juste une patte

125. <C1-3> : non mais là (montre ce qu'il vient de dessiner sur le calque) je crois que c'est bon

126. <C1-2> : Là tu sers bien. (montre sur le calque) : Là tu ne sers pas [tu n'est pas à fond de filets] parce que tu es en butée. Bon il suffira de mettre une flèche.

127. <C1-2> : (dessine \*c121 une demie coquille avec filetage à l'extérieur) On fait une demi-sphère avec un filetage extérieur

128. <C1-3> : bon on fait comme ça ? Une demisphère (dessine au brouillon sur \*c112 puis sur le calque au compas)

129. <C1-3> à <C1-2> : bon ça fait comme ça ? 130. <C1-2> règle le compas, <C1-3> dessine

131. <C1-3> décrit ce qu'il dessine, <C1-2> regarde et donne son avis sur la taille des pièces et traits

#### 132. 2h56 le prof arrive

### **C2**

#### **T1 : 4h16**

1. <C2-2> veut voir Internet, <C2-3> prend la souris 2. <C2-3> : si on arrive à avoir une rotule toute faite on la chope et puis voilà 3. <C2-3> se trouve sur le site de Miltonroy : tu vois il n'y a rien de plus 4. <C2-2> : sur n'importe quel constructeur 5. <C2-3> : non par n'importe quoi, le plus simple possible 6. <C2-2> : oui, mais ça ira beaucoup plus vite d'en choper un que de l'inventer 7. <C2-3> est sur le site de Dosapro, <C2-2> et <C2-3> regardent l'écran 8. <C2-2> : je crois pas qu'il y en aura là, on a déjà regardé 9. <C2-3> continue à chercher sur Internet 10. <C2-2> regarde le plan de la Maxroyal : il n'y en a pas des rotules à copier là ? 11. <C2-3> ferme Internet Explorer 12. <C2-2> regarde le petit catalogue : il n'y a pas des rotules là-dedans 13. <C2-3> à <E3-1>, qui est venu discuter, qui a déjà suivi CoDiMI : vous avez trouvé un système pour les rotules ? 14. <E3-1> : il faut les faire en deux parties, mais il y a des têtes de rotule là-dedans (montre le petit catalogue que <C2-2> a en main) 15. <C2-2> est à la page des têtes de bielle 16. <C2-2> montre à <C2-3> une page, <C2-3> prend le catalogue, puis <C2-3> 17. <C2-2> dessine sur le calque lb-m **T2 : 4h46** 18. <C2-3> et <C2-3> regardent ce que <C2-2> a dessiné sur le calque (lb-m) 19. <C2-3> : comment tu as fait cette liaison là ? 20. <C2-2> : il y a un arbre en deux parties 21. <C2-3> : oui on peut monter un arbre en deux parties 22. <C2-2> : l'arbre j'essaie de l'arrêter en translation parce que là il n'est pas bloqué, donc là

je vais mettre une vis de serrage ici (à droite de la rotule lb-m), sinon quand on va tout monter ensemble, toutes les pièces vont tomber

23. Le prof arrive

24. <P> : vous avez trouvé un truc comme ça ? 25. <C2-2> : oui (montre le petit catalogue) on essaie de pomper où on peut 26. <P> : c'est bien, c'est bien 27. 4h59

#### **T3 : 4h57**

28. <C2-2> : ou sinon on peut mettre une boîte comme ça (montre une page du catalogue), avec une rotule, avec 4 vis dans le coulisseau

29. (lisent ICQ, <C2-3> répond)

30. <C2-3> montre catalogue : je n'ai toujours pas compris la rotule

31. <C2-2> : elle est là la rotule

32. <C2-3> : oui le problème c'est qu'il faut passer la bielle

33. <C2-2> : peu importe c'est une pièce achetée, après tu fixes ton arbre dedans, après tu le visses et puis voilà, de toutes façons c'est ce que tu pensais faire

34. (lisent ICQ, <C2-3> répond)

35. Le prof arrive et parle des vues, et s'en va 36. <C2-2> : on fait ça

37. <C2-3> et <C2-2> tournent les pages du catalogue

38. <C2-2> : ou bien ça. Par contre un coulisseau avec un trou comme ça … (revient à la page précédente) On fait ça, ça sera plus rapide à faire (boîtier)

39. 5h01

## **E1**

#### **T1 : 5h33**

1. <E1-1> regarde sur Internet : je ne comprends pas le système de la rotule

2. <E1-2> : celui-là ? ça c'est la vis, la roue, le plateau (montre à l'écran : écorché Milroyal ou schéma en dessous ?) et la la rotule, la bielle et le coulisseau

3. <E1-1> : c'est pas dessiné là, c'est un croquis

4. <E1-2> : tu le dessines comme ça, ça suffit

5. <E1-1> dessine au brouillon

#### **T2 : 5h55**

6. <E1-3> dessine sur le calque

7. <E1-3> à <E1-2> : ça fait bizarre pour la rotule, elle est si petite que ça ?

8. <E1-2> : 5 … combien le diamètre ?

9. <E1-3> : 12 de rayon, bon là j'ai mis 10, ça ferais 24 …

10. <E1-2> : hé …

11. <E1-2> : il n'y a pas d'effort énorme qui passe 12. <E1-3> : après ici il y en a une autre (Continue à dessiner sur le calque : lb-coul)

13. <E1-1> : montre les vis en bout de bielle : de toutes façon ce qui casserait avant c'est le truc entre les deux rotules [la bielle]

14. <E1-2> : il y a un problème, ton plateau il est là (montre plateau)

15. <E1-3> : ta rotule est là, c'est obligé, d'après le schéma cinématique

16. <E1-2> confond le "plateau" et la "bielle", ils s'expliquent

17. <E1-2> : elle fait combien d'épaisseur la bielle ? 18. <E1-1> : 8 extérieur et 5 intérieur

19. <E1-3> continue à dessiner sur le calque

#### **T3 : 6h06**

20. <E1-2> dessine sur le calque lm-p

21. <E1-3> dessine au brouillon

22. Prof arrive

23. <E1-3> à P : comment monter la rotule, pour la faire rentrer ?

24. <P> : La rotule pour la faire rentrer, si vous voulez que ce soit démontable, la seule possibilité c'est de faire une demi-sphère et ensuite une autre partie ici (dessine au brouillon \*e112)

25. <E1-3> : on ne peut pas la mettre de force 26. <P> : C'est de la folie, ou dans l'aéronautique mais faut voir le prix que ça coûte, mais le prix d'un avion c'est pas important. Le principal c'est qu'il décolle et qu'il atterrisse et qu'il ne s'écrase pas. Deux demi-rotules.

27. <E1-2> (dessine au brouillon) : et est-ce qu'on ne peut pas faire comme ça ? (\*e112) une demirotule et un truc comme ça par dessus, vissé (dessine une coquille mais sans ouverture pour laisser passer la bielle)

28. <P> : et ça sort comment là ?

29. <E1-1> : à moins que ça ne fasse pas le tour 30. <P> : un demi-tour. C'est à dire que ça vous ne pouvez pas le faire en une seule partie parce que vous ne pouvez pas le monter, donc il faut le monter en deux parties

31. <E1-2> : oui. ou alors il faut couper la bielle en deux

32. <P> : oui, mais comment on les assemble ?  $33. \leq E1-3$ : des agrafes

34. <P> : il faut que ça tienne au flambage je vous signale. Vous avez supposé que la matière était continue de là jusque là [d'un bout à l'autre de la bielle]

35. <E1-1> : on n'a qu'à la faire en composite (fait un geste de la main d'enroulement autour de la bielle)

36. <P> : comment c'est fait ? (silence) On le passe au four pour polymériser l'ensemble à 350 - 400 degrés. (silence) C'était juste une hypothèse . Les seules possibilités c'est soit on met des flasques Nylon qu'on vient presser contre la rotule, donc par déformation elle va rester en place, ça c'est ce qui est fait en aéronautique pour les petites bielles, mais ça coûte un fric fou. Le plus simple c'est de mettre deux demies rotules.

37. <E1-2> : ça se fait aussi en modèles réduits non ?

38. <P> : oui pour les toutes petites, quand vous commencer à avoir des diamètre de 20-25, pour déformer le pièces ça commence à être hard , sauf des trucs particulier comme le formage sous pression, par exemple pour le mirage 2000 39. <E1-2> : ce qu'on a vu à la conférence ?  $40. < P$ : oui

41. (parlent de la hiérarchie des critères selon le domaine : domaine militaire)

#### **T4 : 6h26**

42. <E1-2> appelle le prof

43. <P> : oui ?

44. <E1-2> : est-ce que la bielle on peut la faire en trois parties ?

45. <P> : c'est à dire ? Deux sphères et …

46. <E1-2> : deux sphères et la bielle au milieu

47. <P> : et vous faites comment ? vous soudez ? 48. <E1-2> : non. On fait sortir des pas de vis . (dessine au brouillon \*e120) Soit on fait la boule, et on fait sortir le pas de vis de la boule, on la visse dans la bielle avec un contre-écrou pour bloquer. Soit on fait un pas de vis dans la sphère [taraudage] et on visse la bielle dedans

49. <P> : personnellement je préfère ça (montre la première solution), parce que dans l'autre vous serez obliger d'utiliser des outils qui viennent prendre la sphère pour visser, et vous abîmerez la sphère

50. <E1-2> : donc on peut faire ça avec un contreécrou et en plus la bielle est réglable

51. <P> : oui c'est bon, mais il faut augmenter un peu les dimensions

 $52. < E1-2>$ : ah bon ?

53. <P> : bah oui. Ce que vous avez calculé, c'est les dimensions mini pour que ça puisse fonctionner. 54. <E1-3> : ça me fait tout changer (montre le calque)

55. <P> : Ça fait juste des diamètres un peu plus grands, parce que au niveau des filetages ici il va y avoir des calculs de résistance à faire 56. 2h28

### **E2**

#### **T1 : 6H13**

- 1. <E2-2> : on met des rotules tout simplement
- 2. <E2-1> : pourquoi des rotules ?
- 3. <E2-2> : on met des rotules, ça existe
- 4. <E2-1> doute

5. <E2-2> : dans déc' ça existe ! Je suis sûr qu'on va en trouver (cherche dans ses papiers)

6. <E2-1> cherche dans le petit catalogue : on a

même des têtes de bielle

7. <E2-2> dessine au brouillon

#### **T2 : 6h21**

8. <E2-2> : après il nous reste juste cette rotule et cette rotule (montre sur sc. corrigé) et ça n'existe pas des rotules toutes faites ?

9. <P> :ce qu'il va falloir faire si vous voulez des rotules montables, c'est des demi-rotules, (dessine au brouillon \*e216). une demi-rotule comme ça dans le plateau, le problème maintenant, c'est qu'il faut l'empêcher de partir

10. <E2-2> : faut faire un truc qu'on visse (fait un geste de la main)

11. <P> :il faut faire deux demi-rotules

- 12. <E2-2> : qu'on visse …
- 13. <P> :comme ça
- 14. <E2-1> : d'accord

15. <E2-2> : je pensais que ça existait les rotules toutes faites avec deux embouts qu'on visse, comme sur les coffres de voiture

16. <P> : il n'y a pas les mêmes efforts. Vous avez vu les efforts que vous avez dessus par rapport au poids du coffre

17. <E2-2> : je ne sais pas, je pensais que ça pouvait exister en plus costaud

18. <p> : non. Dites vous, on a calculée cette pièce comme étant une pièce continue de là à là (montre la bielle sur le dessin qu'il vient de faire au brouillon \*e216) au flambage. Si je commence à mettre une liaison ici (montre la rotule), il faut que la liaison résiste aux efforts

19.  $< p >$  attend

20. <E2-2> : oui

21. <E2-1> : bien sûr

22. <P> :vous mettez une bielle en deux parties, par exemple ici pour dire je mets une rotule complète là, il faut que je calcule cette figure-là au flambage et autre pour voir si elle tient. Je me crée une contrainte supplémentaire et j'y vais  $23.  : OK$ 

 $24. \le p$ : en conception, plus vous mettez de pièces, plus vous augmentez vos problèmes, parce que qui dit liaison, dit problème de résistance de la liaison, c'est une donnée fondamentale, et plus un système a de pièces, moins il est fiable, c'est une probabilité

## **B1**

#### **T1 : 4h35**

1. <B1-2> : (parle seul) est-ce qu'on peut pincer … 2.  $\langle B1-2 \rangle$  à  $\langle p \rangle$  qui se rapproche : j'ai une question technologique : pour immobiliser le système de réglage, je pensais faire un système de pincement, c'est à dire repartir de la forme du carter, faire une forme cylindrique, fendue et mettre un écrou rapide, une petite manivelle pour pincer  $3. div$ : d'accord

4. <B1-2> : et je voulais savoir si on pouvait directement pincer sur la liaison, sur le coussinet 5. <p> : un coussinet, il est déjà monté serré à l'extérieur, donc il y a peu de chance que tu serres quelque chose. Si le coussinet lui-même n'est pas fendu, il ne va pas se déformer assez pour serrer. (Montre le calque) Qu'est-ce que tu comptes mettre là, c'est le carter ?

6. <B1-2> : en fait j'aurais voulu prolonger le carter par devant mais j'ai un problème avec le deuxième arbre, le diamètre du pivot.

7. Silence

8. <P> : de toutes façons, la pièce fendue, c'est pas le carter lui-même

9. <B1-2> : la pièce fendue, faut bien qu'elle soit … 10. <p> (coupe la parole) : elle est liée au carter mais ça m'étonnerait que ce soit le carter 11. <B1-2> : on ne va quand même pas rapporter une plaque

 $12. \le p$ : sinon tu peux faire ce qui a été fait sur la Maxroyal. Je ne sais pas si vous avez les plans, sinon je vais essayer de t'expliquer vaguement (prend un brouillon et commence à dessiner). Pour pincer un truc comme ça, au lieu de prendre une pièce fendue il font un vis-écrou et une rondelle, on vient serrer l'un sur l'autre et ça vient faire des tampons …

13. <B1-2> : oui je connais, des tampons tangents 14. <p> : oui, tampons tangents

15. <p> : et ça c'est simplement un perçage dans l'autre carter, et le carter ne se déforme pas du coup, c'est peut-être mieux

16. Le prof s'en va

17.  $\langle$ B1-2 $>$  à  $\langle$ B1-3 $>$ : Tu sais ce que je vais faire. Les tampons tangents, je vais les mettre à l'intérieur, à l'intérieur de la pivot [vis de réglage/carter]

18. <B1-2> gomme le calque et dessine

19. <B1-3> : qu'est-ce que tu fais

20. <B1-2> : je fais le tampon tangent au milieu. Tu veux le mettre où ?

21. <B1-3> : pour le visser tu veux le mettre où ?

22. <B1-2> : c'est pas pratique …(regarde le calque)

23. <B1-3> : tu veux absolument tout faire tenir dans la feuille c'est ca ?

 $24. **1-2>**$ : non je m'en fous

25. <B1-3> : tu fais comme ça

26. <B1-2> : oui je vais rapporter une autre pièces 27. <B1-3> : tu fais (dessine au brouillon) tu la fais passer là

28. <B1-2> : oui le problème c'est que j'ai l'autre butée de l'autre côté

29. <B1-3> : de toutes façon à partir du moment où … Tu le fais aller justque bout jusqu'à ce que tu aies le tampon tangent

30. <B1-2> :oui (dessine sur le calque)

## **B2**

**T1 : 0h28** 1. <B2-2> : Ça ne tourne pas beaucoup. Et comment on le bloque le système ? 2. <B2-3> : Comment ça, comment on le bloque ? Y a besoin d'un blocage ? 3. <B2-2> : Oui : blocage, après réglage 4. <B2-3> : Bah par contre ça c'est un problème alors 5. <B2-2> : On aurait pu faire, comme ça se fait, une désolidarisation. Avec des crabots 6. <B2-3> : Oui mais ça va faire un truc vachement compliqué ça ne sert à rien. Là-haut en fait il y a une double manette, une de réglage et derrière il y a une manette qui vient serre pour bloquer 7. <B2-2> : Tu dis ça mais moi j'aurais fait comme ça : sur cette pièce là tu fais des crabots sur le bord (montre sur le croquis du haut : la surface de contact manette/chapeau) 8. <B2-3> : Bah vas-y dessine le 9. <B2-2> : Dessine et montre sur le croquis (en haut à gauche de la feuille A3). Là tu fais comme ça, à oui mais là tu l'as vissé 10. <B2-3> : Je m'en fous tu peux changer 11. <B2-2> : Moi je l'aurais pas vissé, ici tu mets des crabots, là tu fais un truc plus petit 12. <B2-3> : Oui 13. 1 regarde, debout à gauche de la table 14. <B2-2> : Comme ça, là tu mets tes crabots sur le bords, t'en mets en face 15. <B2-3> : Mm (signe d'accord) 16. <B2-2> : Et cette pièce là tu visses, tu peux la retirer 17. <B2-3> : Ce que je veux dire c'est que si il y a de s vibrations  $18. **2-1>**$ : Oui si tu as, tu veux pas que... 19. <B2-3> : C'est pas que un gars puisse pas venir tourner, c'est que la machine ne dérègle pas toute seule et que si tu fais ça, tu vas enlever ça et ton axe il sera toujours susceptible de se dérégler tout seul, il sera pas bloqué 20. <B2-1> : Il sera pas bloqué, c'est juste que tu pourras pas le réglé 21. <B2-2> : Mais tu pourras pas de déréglé de l'extérieur 22. <B2-3> : Mais la machine, en tournant, avec les vibrations, elle pourra se dérégler 23. <B2-1> : Oui avec les vibrations 24. <B2-3> : Moi je pensait plutôt à qqch qui allait serrer la poignée sur ça derrière qui bloquait tout. Genre avec des cannelures ou une clavette. Si c'est déserré, ta machine tu peux la tourner et quand ça vient serrer là-dessus ça peut plus bouger, par contact , par frottement, tu vois ce que je veux dire ou pas ? 25. <B2-2> : Oui, mais où tu vas le mettre ce système ? 26. <B2-3> : Bah dans la poignée. Là t'as ta poignée qui est comme ça, (dessine sur la feuille A3

à droite du croquis existant) tu fais ici un arbre cannelé, ici il repart en filetage, comme ça et ici tu viens rajouter une deuxième manette qui vient se serrer sur celle-ci. Quand tu viens serrer celle-ci, elle viens se bloquer là-dessus et plus rien ne bouge, quand tu la desserre, tu peux régler (silence). J'sais pas 27. <B2-1> : Non , comment tu fais pour … une fois que t'as régler, tu règles avec cette poignée, t'es dans cette position, après tu fais quoi, tu tourne ça ? (1 montre le croquis que 3 vient de faire, 3 se rapproche de 1) 28. <B2-3> : Mm (confirme) 29. <B2-1> : Alors ça fait tout tourner 30. <B2-3> : Non, tu la tiens ta machine en dessous, tu tiens celle là et tu tourne l'autre (parle de poignées) 31. <B2-1> : Et l'axe il tourne? 32. <B2-2> : Et là tu ne peux pas mettre des cannelures 33. <B2-3> : Pourquoi 34. <B2-2> : Parce que si tu tournes cette partie là et cette partie là les cannelures elles tournent pas dedans 35. <B2-3> : Répète une fois 36. <B2-2> : Les cannelures c'est fait pour entraîner. 37. <B2-3> : Oui 38. <B2-2> : Donc si tu tournes ici, ça va tourner ici. 39. <B2-3> : Non 40. <B2-2> : Oui mais alors ça va bloquer cette poignée là dessus les autres ne l'écoutent pas 41. <B2-3> : S'adresse à 2 en montrant le croquis. Il n'y a ps de cannelure là dessus 42. <B2-1> : Oui mais il faut faire dans l'autre sens parce que ça va bloquer la poignée la dessus. Toi tu veux bloquer la poignée là dessus 43. <B2-3> : Oui mais si t'appuies ici et ici, ça va resserrer l'ensemble et tout va se resserrer 44. <B2-1> : Bah ça va resserrer là 45. <B2-3> : Bah non ça aussi serrer là parce que t'as un épaulement de ce côté là. 46. <B2-1> : Ah oui tu tires tout 47. <B2-3> : Tu tires sur l'arbre 48. <B2-1> : Ah oui. Bah à ce moment là faire juste un truc ici en plus, juste visser ce truc directement 49. <B2-3> : Comment ça 50. <B2-1> : Bah au lieu de choper derrière te de tout écraser comme ça tu mets juste un écrou ici, enfin un système 51. <B2-3> : Oui mais il faut que se soit manoeuvrable à la main aussi 52. <B2-2> : Faut que ce soit en face 53. <B2-1> : Pas un écrou un gros truc 54. <B2-2> : Oui mais c'est surtout que cette pièce là va tourner, comment tu veux tomber en face de ton écrou 55. <B2-1> : Comment ça

57.  $\langle B2-1 \rangle$ : ouais 58. <B2-2> : Et si tu fais un écrou, quand ça va tourner là il vont pas être en face 59. <B2-1> : Non pas un écrou? Un…Là tu fais ça … (dessine en haut à gauche de la feuille A3) 60. <B2-3> : J'ai compris ce qu'il veut dire (s'adresse à 2). Là au lieu de le mettre au dessus tu le mets entre les deux 61. <B2-1> : C'est pareil 62. <B2-3> : Ca revient au même, exactement au même 63. <B2-1> : Là t'as ta poignée, une fois que t'es réglé, tu serres ici 64. <B2-3> : Ça revient au même 65. <B2-1> : Ça revient au même 66. <B2-3> : seulement c'est plus facile d'accès comme ça que comme ça parce que là bonjour avec l'épaule 67. <B2-1> : Bah si c'est plus gros et que t'as un grand volant fin, il yen a plein 68. <B2-2> : Je sais pas 69. <B2-1> : Et tu visses comme ça … Cloc 70. <B2-3> : A priori sur la Maxroyal c'est l'autre solution mais sur la mil. 1 prend en main la doc sur la doc sur la Maxroyal, feuille distribuée à la séance 1. C'est pour ça que j'avais gardé celle-là 71. <B2-1> : Ah oui 72. <B2-3> : La deuxième elle derrière. C'est par rapport à ça que j'avais regardé 73. <B2-1> : Et oui mais non parce que quand tu serres ça te fais bouger des trucs 74. <B2-3> : Oui mais c'est les graduations que tu regardes quand tu serres, quand tu règles, c'est pas autre chose, tu regardes que les graduation, tu sais pas ce qui se passes dedans 75. <B2-1> : Oui mais là quand c'est bloqué et quand c'est pas bloqué, c'est pas la même chose dedans 76. <B2-3> : Oui 77. <B2-1> : Donc en foutant le truc de l'autre côté, quand tu le bloques ou quand tu le bloques pas dedans c'est pas la même chose 78. <B2-3> : Non c'est pareil, c'est exactement la même chose parce que quand tu va serrer pour régler tu vas faire un jeu obligatoirement. Si tu déserres tu mets un jeu. De toute façon pour régler il te faut un jeu t'es obligé, on l'as dit tout à l'heure79. 0h37 **T2 : 0h44** 80. <B2-1> : J'ai des images de poignée en tête, je sais pas où j'ai vu ça (dessine sur la feuille A3). T'as un truc comme ça, là t'as une tige, et une poignée pas ronde ici, et tu la rabaisses comme ça 81. <B2-3> : Sur des elles de vélo. C'est très chiant comme système à faire : c'est un excentrique et tout : affreux. A dessiner c'est très chiant. Mais ça va pas là, c'est pas précis, tu ne peux pas mettre de graduations

82. <B2-1> : Mais non pas pour le régler mais pour serrer

83. <B2-3> : Ah oui pour le bout oui

84. <B2-1> : Comme ça t'as juste une fente à mette comme ça (montre avec les main l'action de serrer) 85. <B2-3> : Il y a cette solution là oui

86. <B2-1> : En fait ici tu met très peu de jeu de ce côté et du jeu de l'autre

87. <B2-3> : Vas-y mais montre moi le truc parce que je ne le connais plus par cœur, le système d'excentrique là

88. <B2-1> : T'as ton truc comme ça (dessine) 89. <B2-3> : Si ça y est je le connais

90. <B2-1> : Si t'as un arc de cercle il ne se passe rien, il faut que ça soit plus grand. Et quand tu la rabats , ça tire. C'est un truc rapide

91. <B2-3> : C'est pas mal ça. Allez on fait ça , et ici des cannelures, ou bien non une clavette ça suffira ( regarde 2 qui avait proposé cette solution).pour la manivelle, pour le réglage

92. <B2-2> : Il n'y a aucun effort

93. <B2-3> : Non il n'y a aucun effort. Une clavette c'est bon

94. <B2-2> : Une clavette et serrage en bout. Par contre ça fait pas beau d'avoir un levier comme ça. (mime)

95. <B2-3> : On s'en fout

96. <B2-1> : Ça peut être chiant

97. <B2-3> : Par contre ça peut être chiant, oui

98. <B2-2> : Ça dépend, si c'est plus petit que le bout de l'axe

99. <B2-1> : Ça dépend du bras de levier dont t'as besoin, si c'est juste un petit truc

100. <B2-1> : Bah sur un truc de vélo, c'est long comme ça faut bourriner. T'as besoin de autant d'effort que pour une selle de vélo, même plus 101. <B2-3> : Non pas plus

102. <B2-1> : Parce que sur le vélo t'as le poids qui est carrément dessus

103. […] 104. Le prof arrive

105. <P> : Ça va ?

106. <B2-3> : On est plutôt sur le système de

blocage. On pensait à un truc genre selle de vélo( explique sur le croquis)

107. Le prof est d'accord

108. <B2-3> : Je crois que c'est pas mal, ça fait un truc rapide

## **D1**

Système de blocage pas discuté, pas dessiné

## **D2**

#### **T1 : 1h26**

1. <D2-1> : Ce qu'il faut voir aussi c'est..; il faut que ce soit bloquer après. Un fois que tu as réglé ton truc, quand tu le remet en marche, ça… 2. <D2-2> : pour le bloquer … Déjà normalement c'est bloquer automatiquement parce que le système vis-écrou c'est irréversible

3. <D2-1> : oui mais je parle là (fais un mouvement de pivotement avec son stylo sur le schéma cinématique, comme s'il était le plateau) 4. <D2-2> : oui mais là il n'y a aura pas de problème car la biellette (montre lp-sr) l'empêchera de bouger, car cette distance là sera constante, puisque c'est un solide. Sauf si on le met comme ça [si la biellette est sous le plateau] mais comme on le met comme ça [la biellette est à droite du plateau]  $5.  :$  oui

6. <D2-2> : et à la limite on peut mettre une vis radiale pour vraiment bloquer, au bout (montre à l'extrême droite de la vis de réglage) tu mets une vis (montre avec son doigt au dessus de la vis) , tu serres et le truc est bloqué et il ne bouge plus 7. <D2-1> : quand tu veux régler tu la déserres, tu règles (geste de la main)

8. <D2-2> : tu débloque et après tu règles (geste de la main)

9. <D2-1> : oui, c'est un peu bourrain

10. <D2-2> : mais si ça tiens au moins

11. <D2-2> : en gros t'auras pas d'autres trucs. L'autre solution , c'est de ne pas faire la vis comme ça avec une pivot, mais de la mettre directement là (montre à droite [en liaison avec le carter]), tu as le bouton de réglage qui va rentrer [qui va se translater avec la vis](geste de la main qui tourne et avance) et tu mets un contre-écrou dessus, donc une fois que tu as choisis ta position, tu sers le contre écrou dessus (geste du réglage et du serrage du contre-écrou)

12. Le prof interviens pour toute la classe sur les feuilles de catalogue qu'il distribues.

## **F1**

#### **T1 : 1h51**

1. <F1-2> à <F1-1> : il faut un blocage, il ne faut pas que quand ça appuie, la vis elle tourne 2. <F1-1> : oui, on peut mettre un contre-écrou 3. <F1-1> dessine sur le calque 4. 1min

#### **T2 : 1h56**

5. <F1-2> est parti chercher le prof  $6.$ : vous avez besoin de beaucoup de finesse, ça c'est important .

7. <F1-2> : on voulait faire un système à double réglage

8. <p> : à double réglage ? Non, tapez directement sur un réglage fin. Un seul système de réglage, mais il doit être fin, et surtout il y a deux choses : ce système doit pouvoir être bloqué et on doit pouvoir régler la pompe en fonctionnement, ça fait partie du cahier des charges

9. […]

10. le prof s'en va

11. <F1-1> à <F1-3> : je ne sais pas si tu as déjà essayé de pousser sur un écrou, c'est impossible de le faire bouger

12. <F1-3> : bah oui, c'est pour ça qu'il n'y a aucun risque

13. <F1-1> : sauf si tu as une vis à billes

14. <F1-3> : mais si t'as une vis normale

15. [[…]1h59

16. <F1-1> : pour éviter que ça se dérègle…

17. <F1-3> : pour éviter que ça se dérègle on peut mettre un système à billes, tu sais bloqu… Qui donne des crans (geste de la main)

18. <F1-2> : qui fait un clic

19. <F1-3> : oui qui fait des clics. C'est pas un système de blocage totalement mais ça permet 20. <F1-1> : tu perds en précision

21. <F1-3> : c'est pas grave la précision tu l'as au niveau du pas de vis, et après tous les quarts de tour tu peux le bloquer

22. <F1-1> : tu seras obligé d'être au quart de tour pour le bloquer

23. <F1-1> : ou sinon on fait un serrage tout bête 24. <F1-2> : un écrou …(va chercher le Memotech et montre une page à <F1-3>) comme ça

25. <F1-3> : il faut que ça bloque ton truc et qu'en même temps ça …

26. <F1-2> : non il faut qu'une fois que tu l'a arrêté et que tu as réglé ton truc, quand tu le bloques, en fonctionnement …

27. <F1-3> : oui c'est ce que je dis : sur le même axe tu dois avoir un e vis de réglage plus une vis de serrage

28. <F1-2> : c'est pour ça qu'on pensait mettre une vis de serrage perpendiculaire (fait un mouvement avec le doigt de bas en haut)

29. <F1-3> : mais si tu sers trop fort tu bousilles ton pas de vis

30. <F1-2> : tu ne sers surtout pas sur ta vis, tu le fais sur une partie où il n'y a pas de filet, sinon tu l'écrabouilles

31. <F1-3> : ça veut dire que tu trouves un endroit, il faut qu'il y ait un endroit sur ta vis, un endroit plat 32. <F1-2> : sur l'arbre

33. <F1-3> : qui est plat, pour empêcher la rotation de la vis

34. <F1-2> : ouais, c'est peut-être pas excellent 35. 2h02

**T3 : 3h50**

36. Le prof questionne <F1-1> sur ce qu'il a dessiné (système de réglage)

37. <F1-1> et <F1-2> sont debout devant le calque 38. <p> : donc là vous avez un blocage avec

frottement ? Il faudrait un blocage avec obstacle. C'est pas impossible que ça se dérègle, vous imaginez, c'est à l'extérieur, ça peut se déserrer etc

… il faut que ce soit irrévocable <F1-1> : on peut faire un blocage par butée

39. <p> : c'est possible

40. <F1-3> : monsieur, moi j'ai pensé à un système de billes sur ressort à l'intérieur, qu'on tourne avec des crans (mouvement de la main de réglage en tournant)

41. p ( prend un stylo et montre sur le calque) : il y a des choses embêtantes dans ce que vous faites. Vous dites que là il y a un système de contre-écrou et là en même temps j'ai une petite vis qui va venir serrer sur le flanc et vous pensez que si je serre ici, ça, ça ne va pas venir se déplacer vers la gauche ? C'est pas très clair. Ça manque d'obstacle, ça. C'est uniquement sur des histoires de serrage, et ça c'est pas fiable. Il faut des obstacles. Ensuite (montre sur calque), donc ça, ça tourne, et ça, ça peut tourner aussi

 $42.$ : non non

43. <p> : Pourquoi ?

44. <F1-1> : c'est un parallélépipède

45. <p> : et comment vous l'usinez ? Comment vous allez faire le trou à l'intérieur ? vous faites un trou carré ?

46. <F1-1> : c'est une pièce en deux morceaux (carter en deux pièces, pour guider la pièce intermédiaire en translation)

 $47.$  <p>: ok

48. [… course, pas de la vis, mise en position par vis, combien de pièces : beaucoup donc coûteux, on peut faire plus simple…]

 $49. \langle p \rangle$ : globalement ça tient la route mais il faudrait revoir le blocage

50. <F1-3> : un blocage par cran est-ce que c'est gênant ?

51. <F1-2> : dans ce cas là il faudrait prendre un pas hyperfin et on le fait par quart de tour

52. <p> : oui mais ça ne va pas assurer un blocage complet. Regardez la solution sur la Maxroyal.

53. Prof s'en va

54. Ils cherchent le plan de la Maxroyal

55. Ils lisent le plan de la Maxroyal.

56. <F1-3> : c'est ça, je ne vois pas ce que ça peut être d'autre

57. <F1-1> : non, c'est ce qui tient la clavette. C'est ça : tu serres la vis

58. <F1-2> : tu serres la vis et ça bloque, il y a des étaux comme ça

59. p (est revenu): alors comment est-ce que ça se passe ?

60. <F1-1> : Cette pièce là vient ici (montre sur plan)

61. <F1-3> : dans ce cas là on peut faire un truc plus simple avec un levier qu'on tourne et avec l'excentricité ça …

62. <p> : montre le plan de la Maxroyal : vous imaginez un levier au bout de la vis et …

63. <F1-3> : comme sur les vélos quoi

 $64.$ : un petit peu, enfin là c'est quand même autre chose. Donc ça, ça sera plus fiable, c'est pas le même pincement

65. <F1-1> : c'est ce qu'on a fait

66. <p> : si vous voulez, ce qui embêtant dans votre système, c'est que vous avez ça à gauche et à droite du carter

67. <F1-1> : oui

68. <p> : et ça c'est embêtant. Autrement dit ce qui serait intéressant ce serait d'avoir sur un des deux côtés une butée et vous venez bloquer sur cette butée, et là on ne viendra pas discuter. Si vous avez un système de pincement, il faut qu'il y ait une butée

69. le prof s'en va

70. <F1-3> à <F1-1>, se déplacent jusque devant le calque : regarde, du coup ce qu'on fait . Ici (montre le calque, la vis à gauche de l'épaisseur du carter situé à droite)

71. <F1-1> : on met une goupille

72. <F1-3> : oui voilà et ici ( à droite du carter ) on met le système de la Maxroyal [c'est ce qui est finalement sur le calque]

73. (le prof annonce la fin de la séance)

## **F2**

#### **T1 : 1h15**

 $1, **P**$ : il y a quelque chose qui n'apparaît pas sur le schéma cinématique, c'est le blocage du système de réglage et d'autre part, c'est peut-être pas bien précisé dans le cahier des charges, mais le système de réglage doit pouvoir être utilisé en fonctionnement.

#### **T2 : 3h00**

2. <F2-2> lit la feuille de consigne avec la liste des choses à concevoir : ah le blocage du système de réglage !

3. <F2-1> : tu t'en fous, tu mets un pas de vis très faible et c'est bon

4. <F2-2> : non s'il y a un ouf qui vient et qui touche le machin

5. <F2-1> : tu mets un contre-écrou et puis c'est tout

 $6. < F2-1$  : je ne sais pas

7. <F2-2> : on mets une petite vis de serrage sur le côté, tout con, bah oui comme eux ils avaient fait (regarde dans ses papiers) 8. 3h01

#### **T3 : 6h34**

9. <P> : comment vous bloquez le système de réglage ?

10. <F2-2> : là, c'est une vis de pression

11. <F2-1> : c'est con parce que je n'ai pas mis assez de place en non fileté, parce qu'on devrait avoir un débattement … bah non c'est bon je suis bête, non c'est bon

 $12.$   $[$ ... $]$ 

13. <p> : c'est quand même un peu léger comme blocage. Vous avez regardé la solution de la Maxroyal ?

14. <F2-1> : euh sur l'écran, on ne voit pas grand chose

15. <p> : la Maxroyal on vous avait donné les plans

16. <F2-1> : la Maxroyal ? euh ouais

17. <p> : enfin c'est pas très grave, ça marche quand même

18. <F2-1> : la vis là [de pression] n'a pas beaucoup de couple à supporter, il suffit que le pas de la vis là soit faible [vis de réglage] et c'est bon, de toute façon il va falloir qu'il soit faible pour qu'on ait une pression au niveau de la pompe donc

19. <p> : oui vous avez raison

6h37

Annexe 3 : La conceptioncollective d'une sous-structure

# ANNEXE 4

# Conception des interfaces

# Constitution des unités de travail

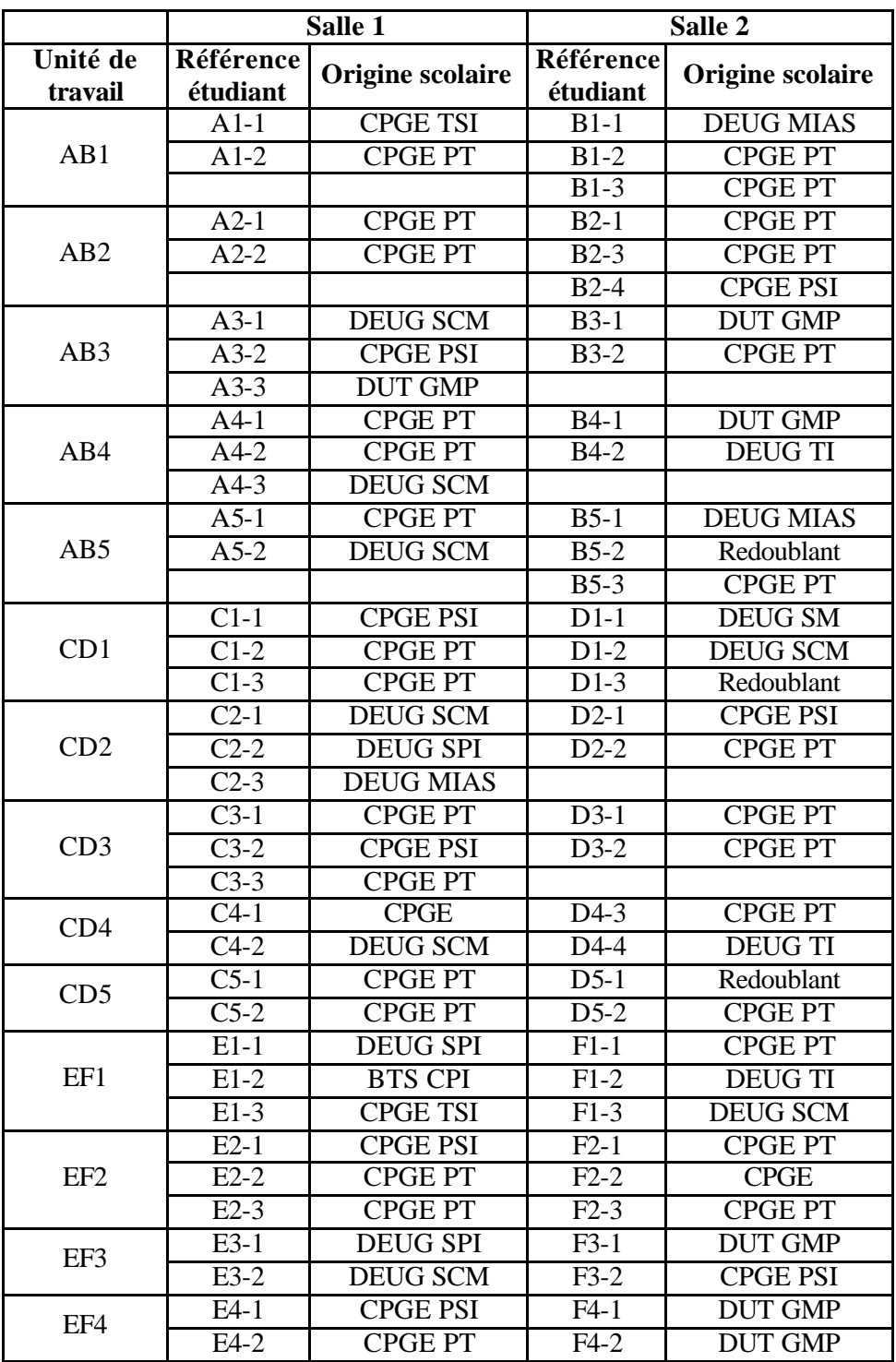

# Notations

#### **Abréviations :**

**Accoupl :** accouplement **hc :** hors champ de la caméra **lb-coul :** liaison coulisseau-bielle **lc-coul :** liaison carter-coulisseau **lc-dos :** liaison carter-doseur **lc-mot :** liaison carter-moteur **lc-sr :** liaison carter-système de réglage **lm-b :** liaison manivelle-bielle **lm-p :** liaison manivelle-plateau **lm-r :** liaison manivelle-roue **lp-c :** liaison plateau-carter **lpist-coul :** liaison piston-coulisseau **lp-sr :** liaison plateau-système de réglage **lv-c :** liaison vis-carter **sc :** schéma cinématique **UT :** unité de travail **visio :** visioconférence **ICQ :** messagerie électronique (nom du logiciel) **<p> :** enseignant **<pA> :** enseignant du côté du groupe A **<B1> :** groupe B1 **<A2-3> :** étudiant A2-3 (du groupe A2)

#### **Référence des citations :**

Citation de messages électroniques :

**ICQ[456]<A1> :** message électronique adressé par le groupe A1 à B1, ligne 456 **ICQ[456-470]<AB1> :** messages échangés entre les groupes A1 et B1, de la ligne 456 et la ligne 470, incluses

Citation de discours exprimé lors des visioconférences :

**VISIO.2[30]<A1-3> :** discours de l'étudiant référencé A1-3 (du groupe A1), exprimé lors de la visoconférence n°2 (à partir du début de la séance 4), retranscrite en ligne 30 **VISIO.2[31-60]<AB1> :** discours de l'unité de travail AB1, exprimé lors de la visoconférence n°2 (à partir du début de la séance 4), retranscrite de la ligne 31 à 60

#### **Indication de la place occupée en visioconférence :**

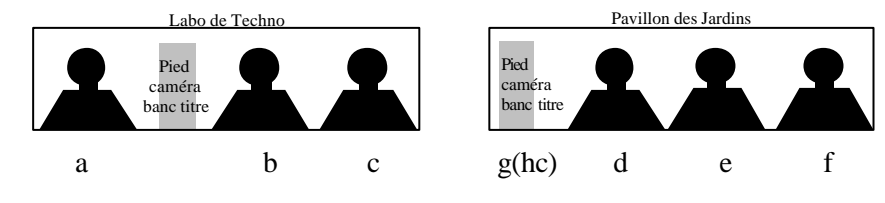

# Planification de la conception des interfaces

La première visio qui se termine la plus tard est celle de l'unité de travail CD1, et se termine à 10h31, c'est-à-dire 2h31 après le début de la séance 4.

Avant de commencer à concevoir une sous-structure, (pendant les premières 2h31, ils sont tous passée en visio) :

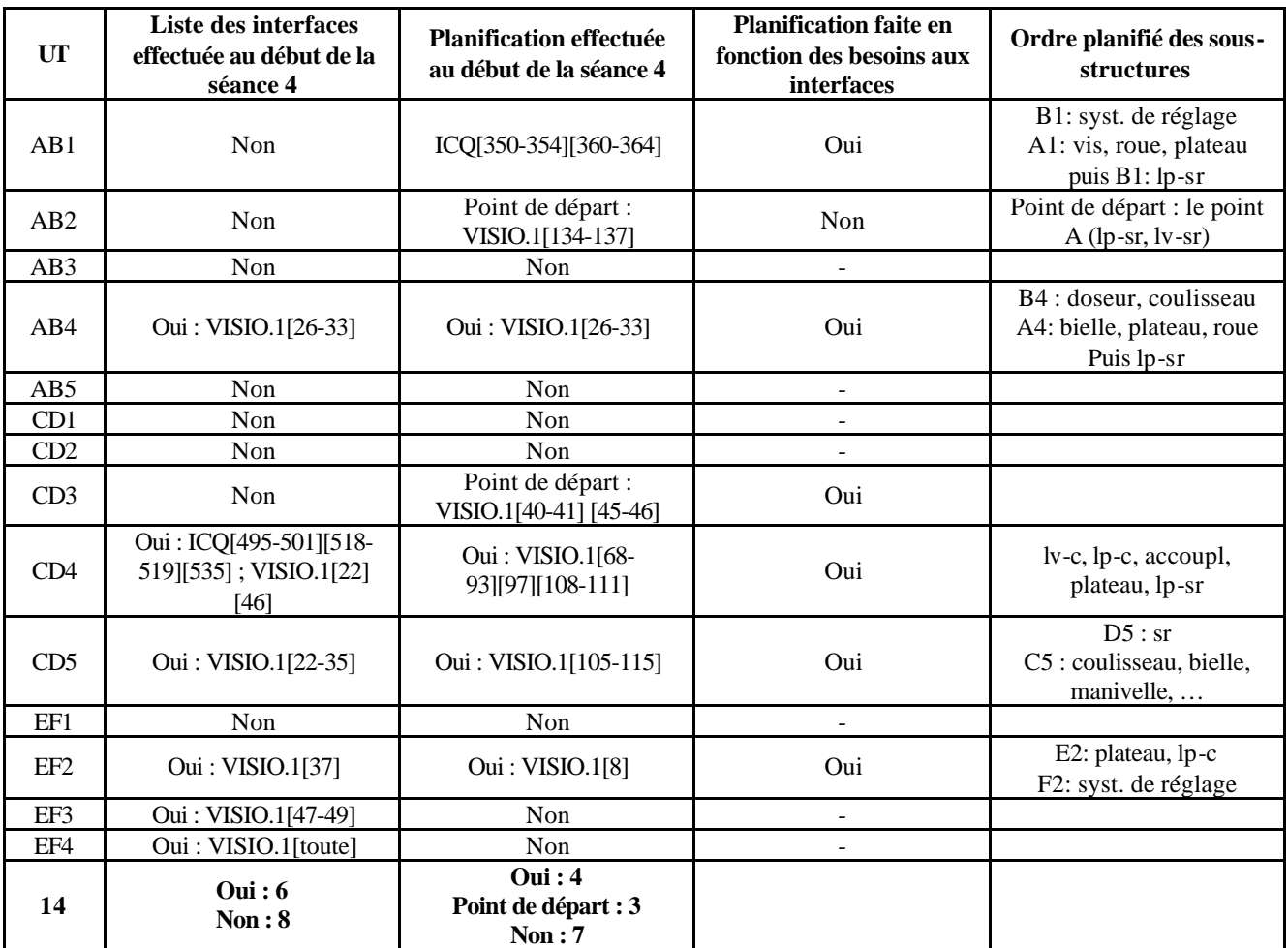

# Erreurs de concordance des dessins des 42 unités de travail des promotions de 1999, 2000 et 2001

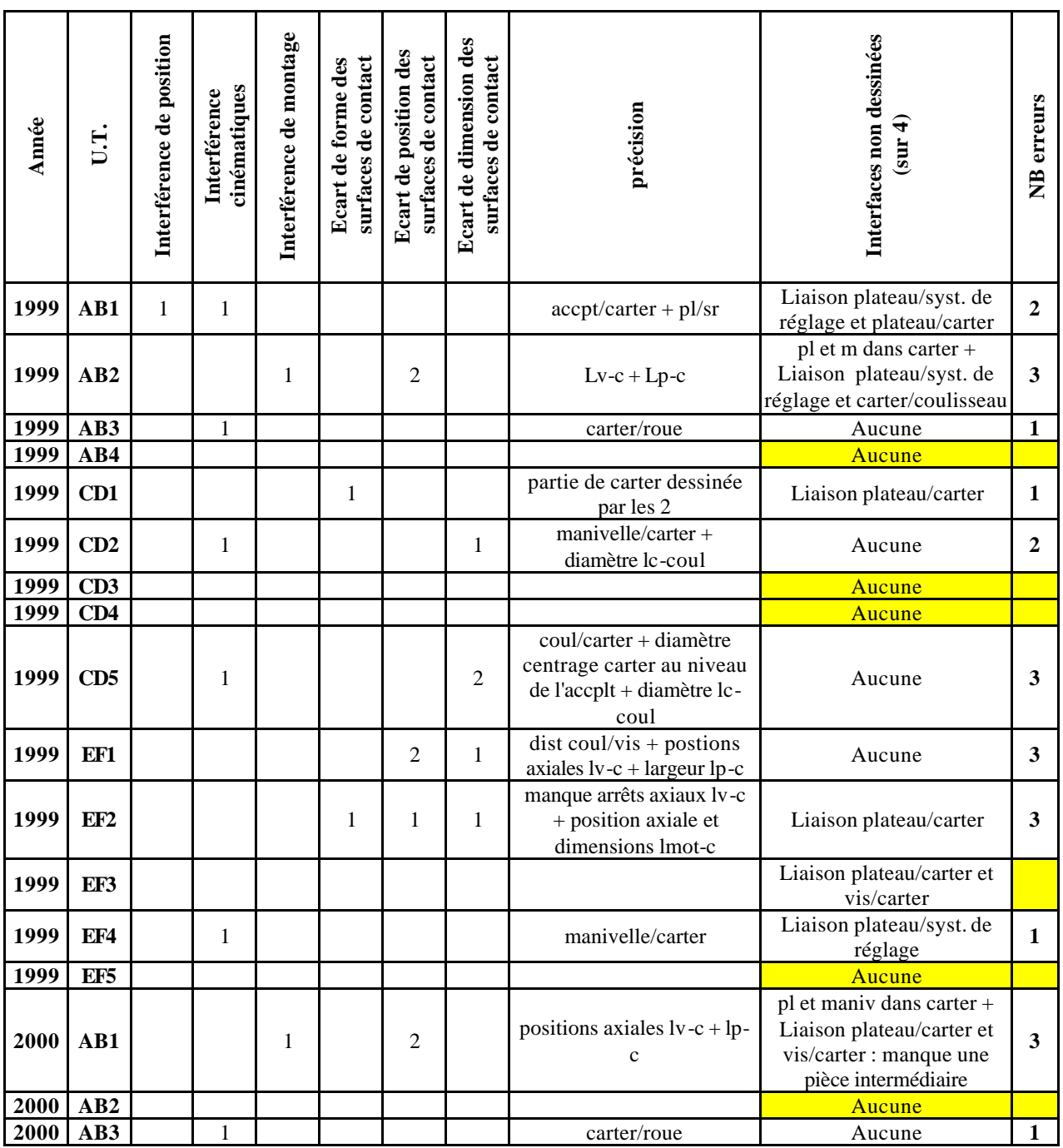

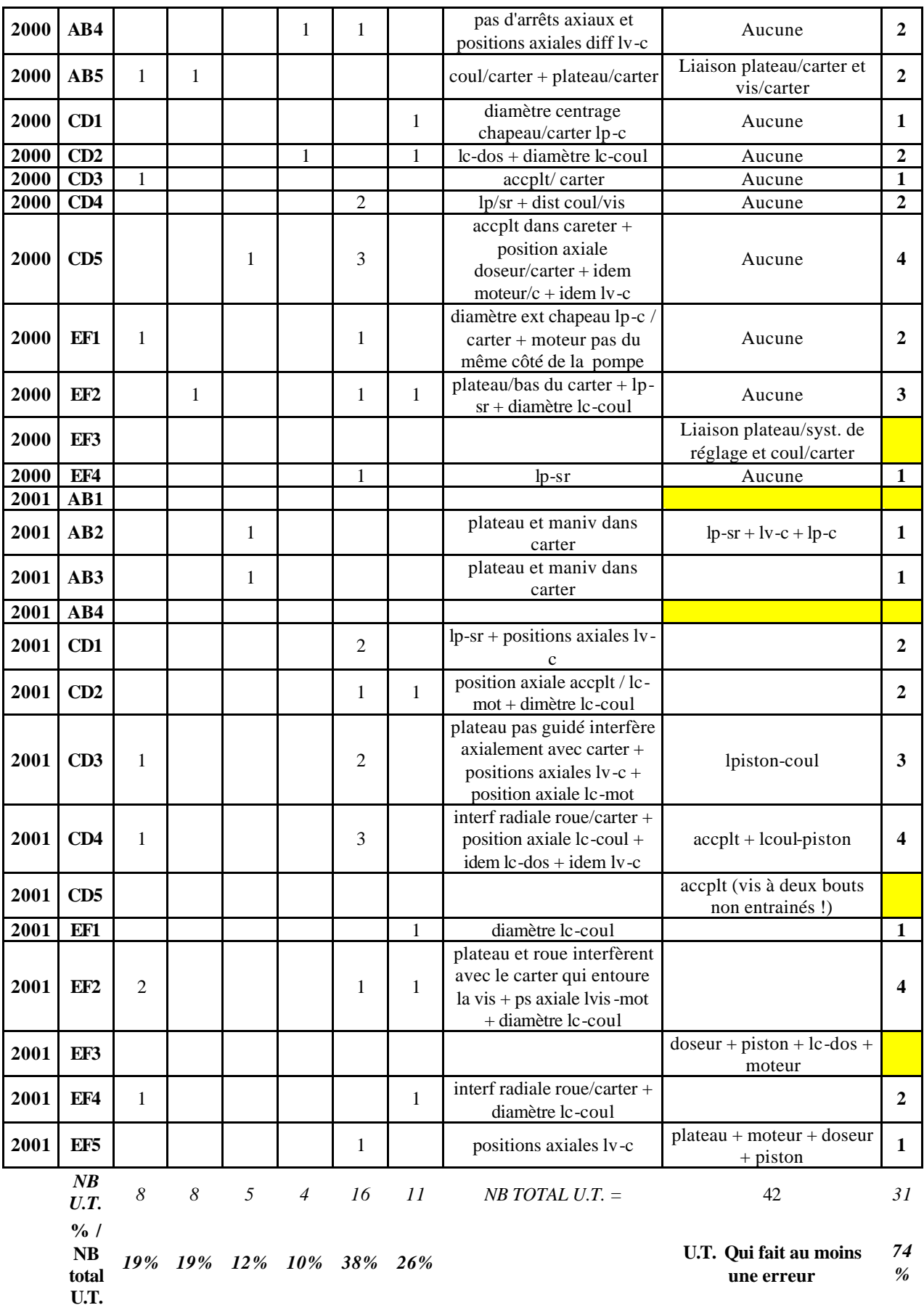
# Bilan des scores et des écarts de méthode associés de la promotion d'étudiants de l'année 2000

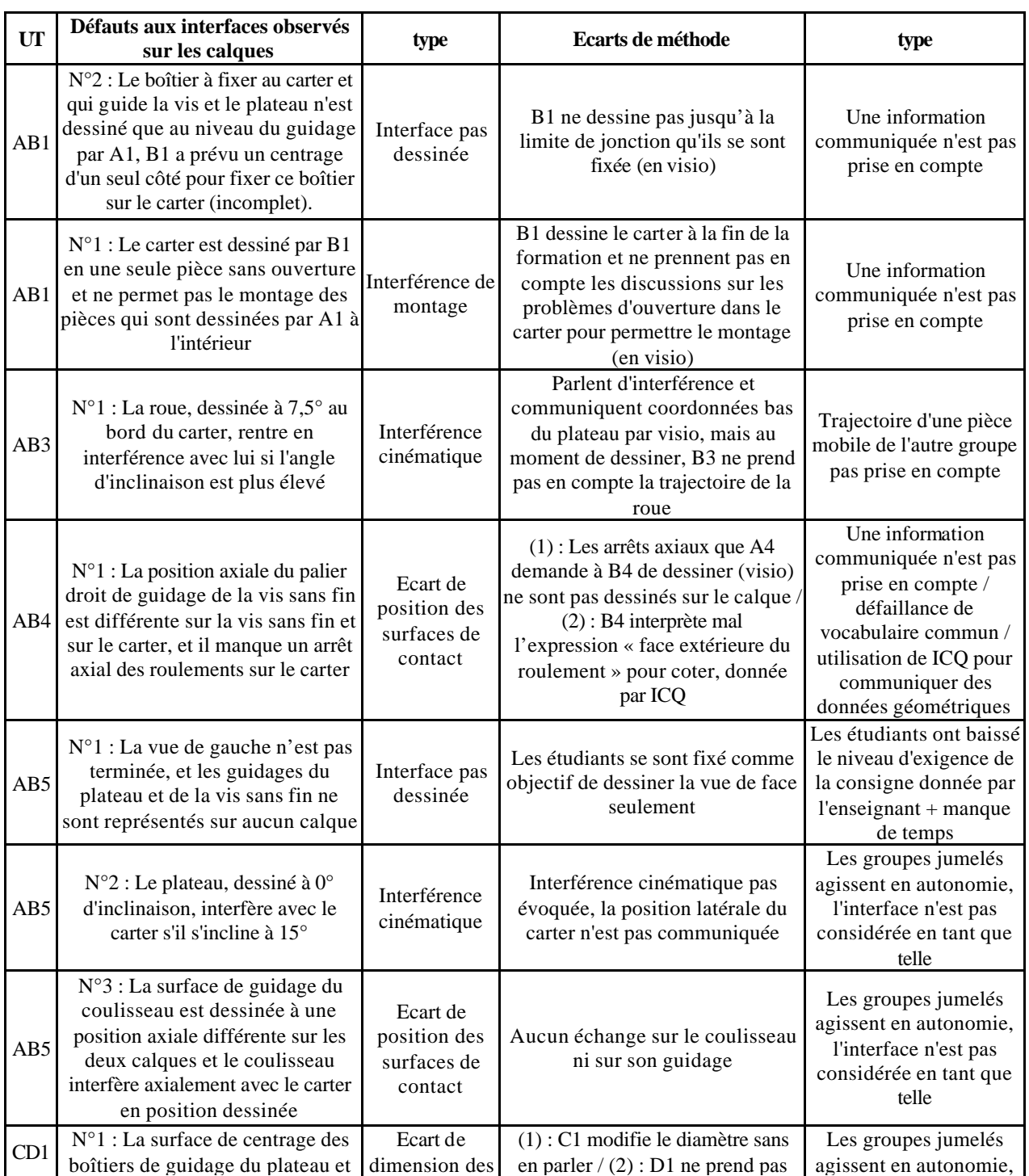

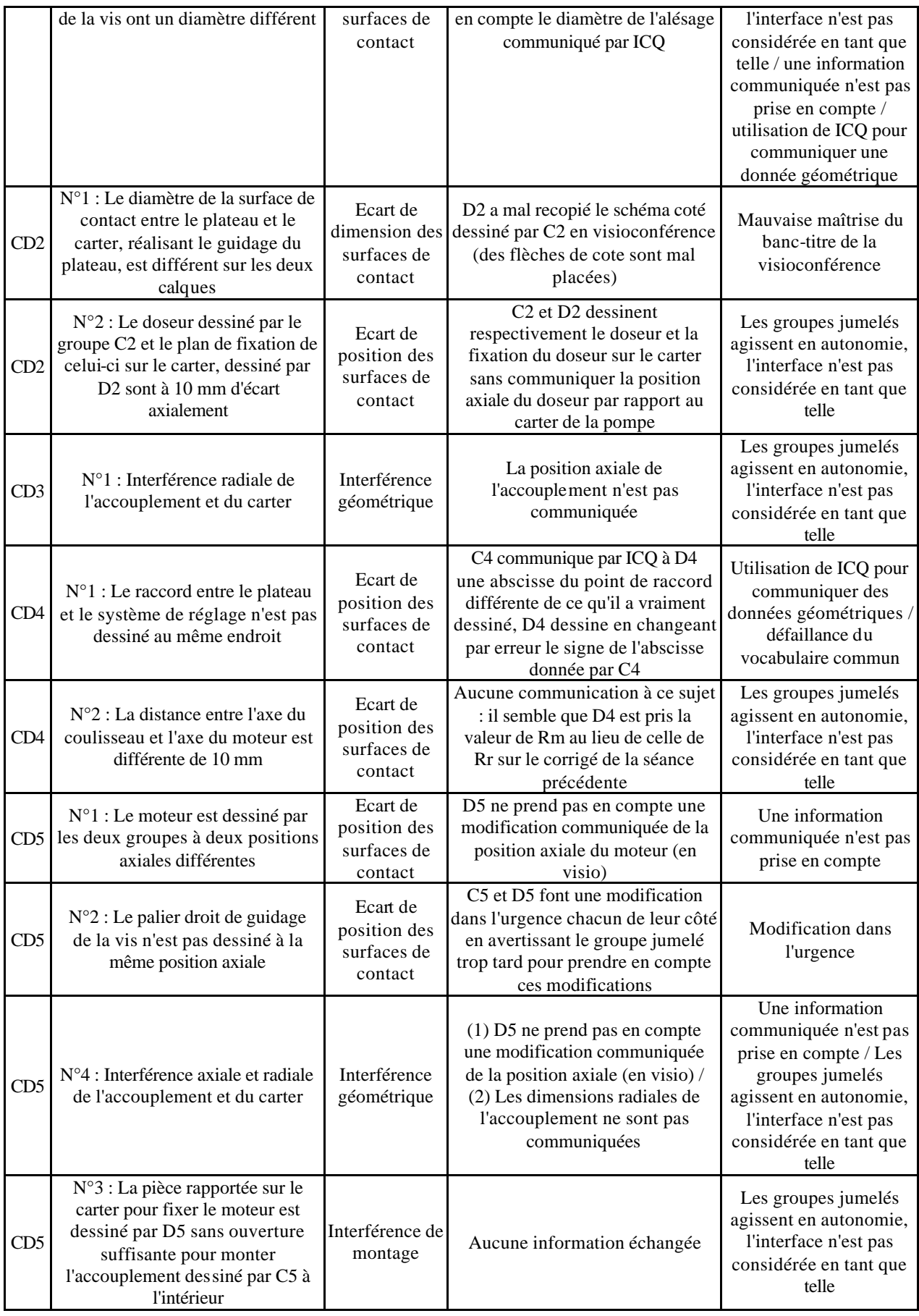

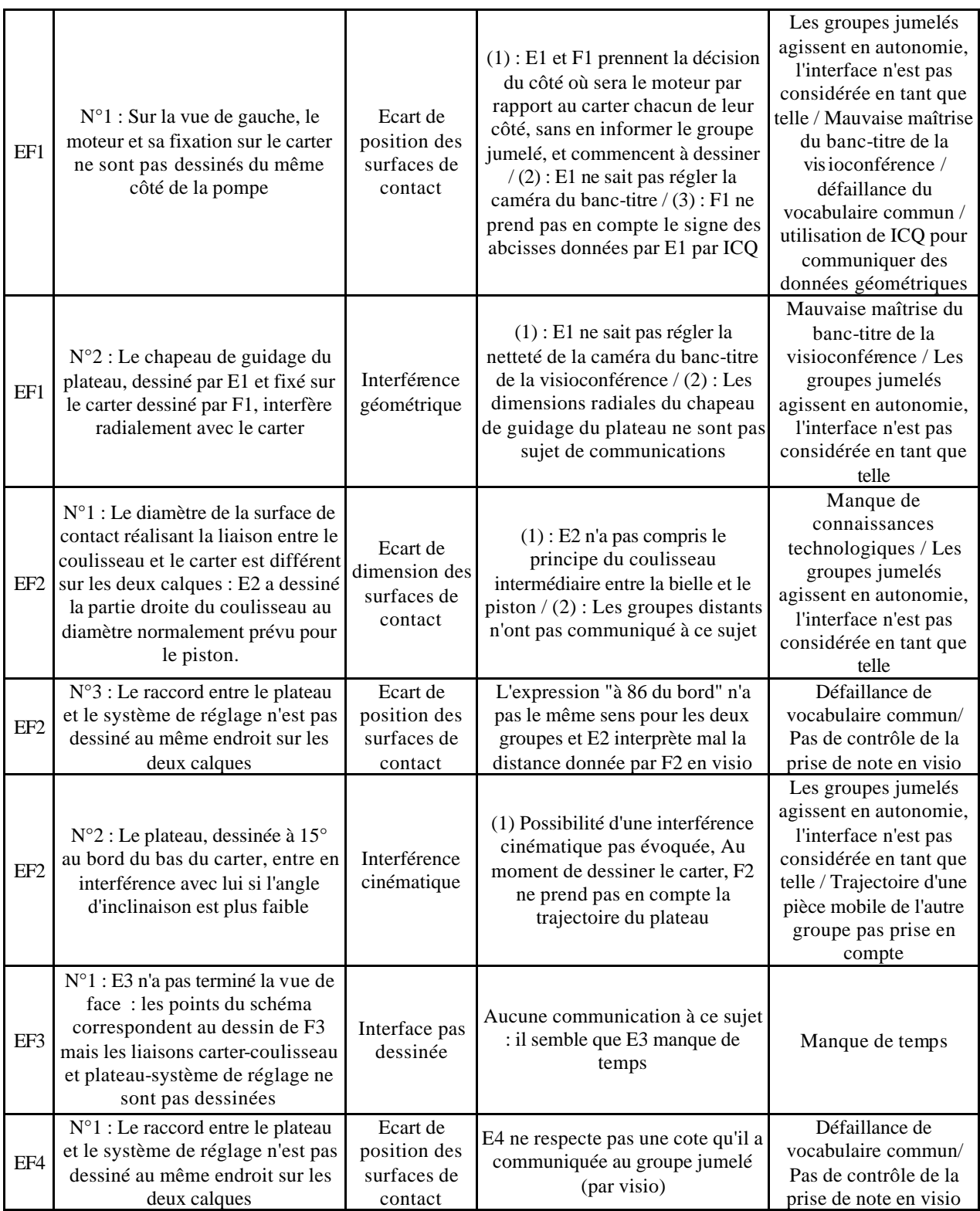

### **Bilan :**

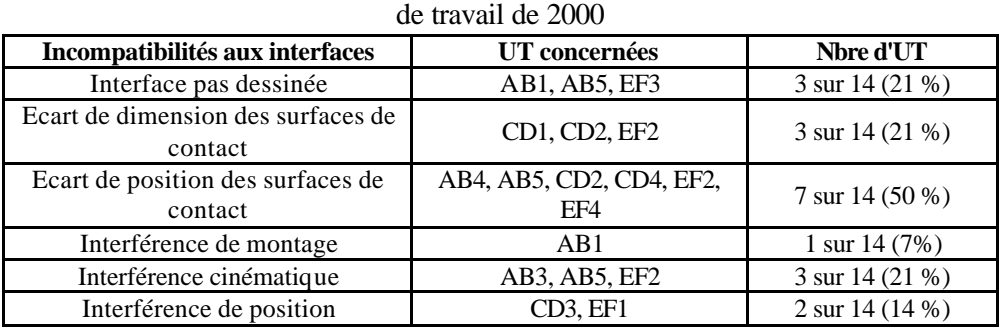

Incompatibilités aux interfaces observées sur les dessins rendus des 14 unités

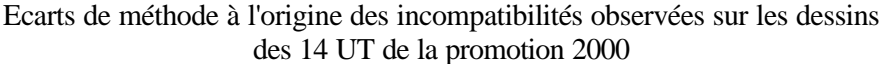

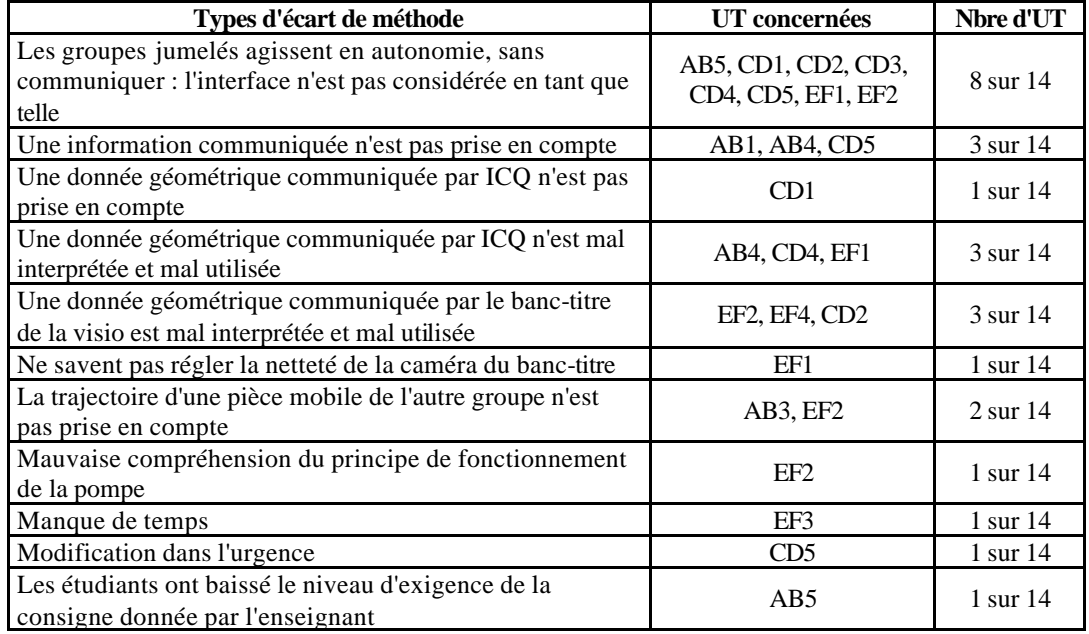

# Ordre chronologique de conception des sous-structures

Sous-structures dessinées sur le calque

#### Chronologie du dessin des sous-structures sur le calque et des échanges à distance (AB1)

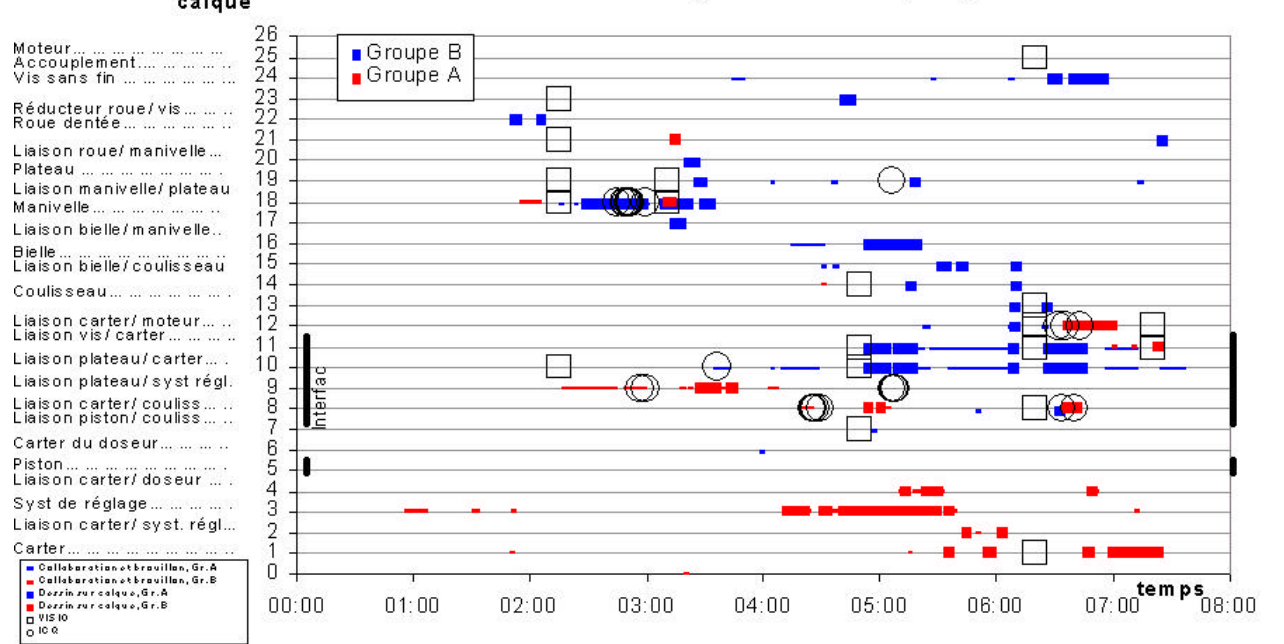

### Sous-structures sinées sur l<br>calque<br> $\frac{26}{25}$ <br>compositions dessinées sur le

 $\sim$  0.000  $\sim$ 

Moteur...

Liaison roue/ manivelle

**Plateau** 

Manivelle ... ... ... ... ... ...

Liais on bielle/coulisseau

Carter du doseur... ... ... ..<br>Piston ... ... ... ... ... ... ... ...

**a** Callabaration et bra villan, Gr. A<br>**a** Callabaration et bra villan, Gr. B

Syst de réglage....

- Dezin zur calque, Gr. A<br>- Dezin zur calque, Gr. B<br>- Dezin zur calque, Gr. B<br>- Dezin zur calque, Gr. B

Carter.

Coulisseau.....

#### Chronologie du dessin des sous-structures sur le calque et des échanges à distance (AB2)

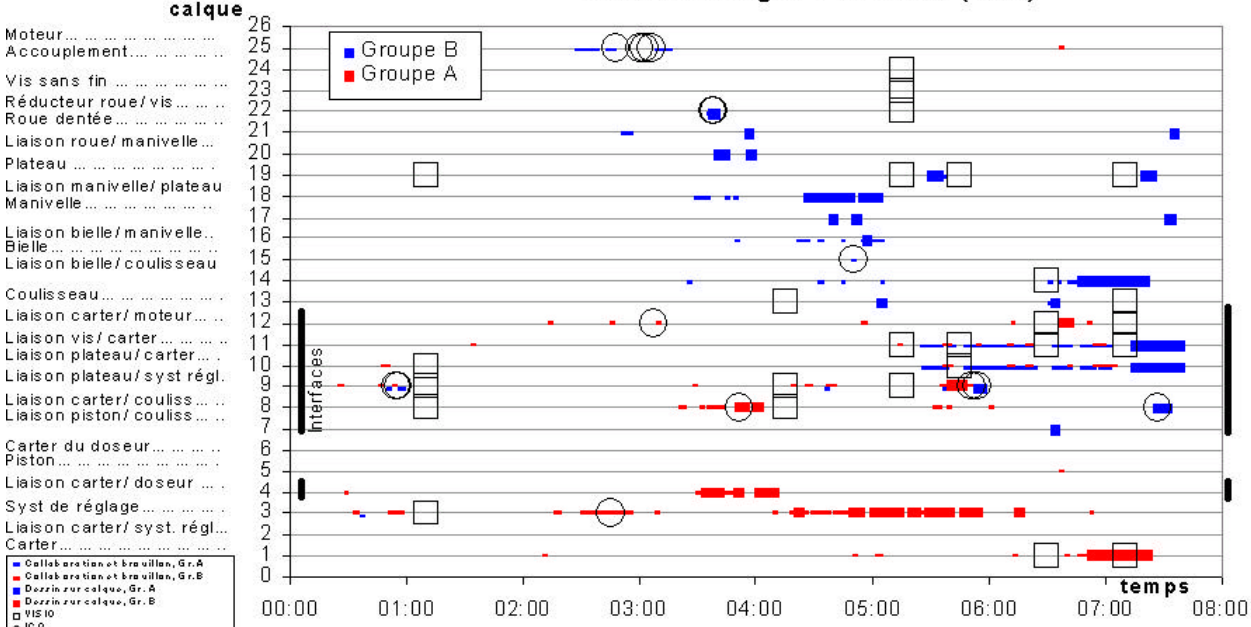

Michaël Huchette - 2002

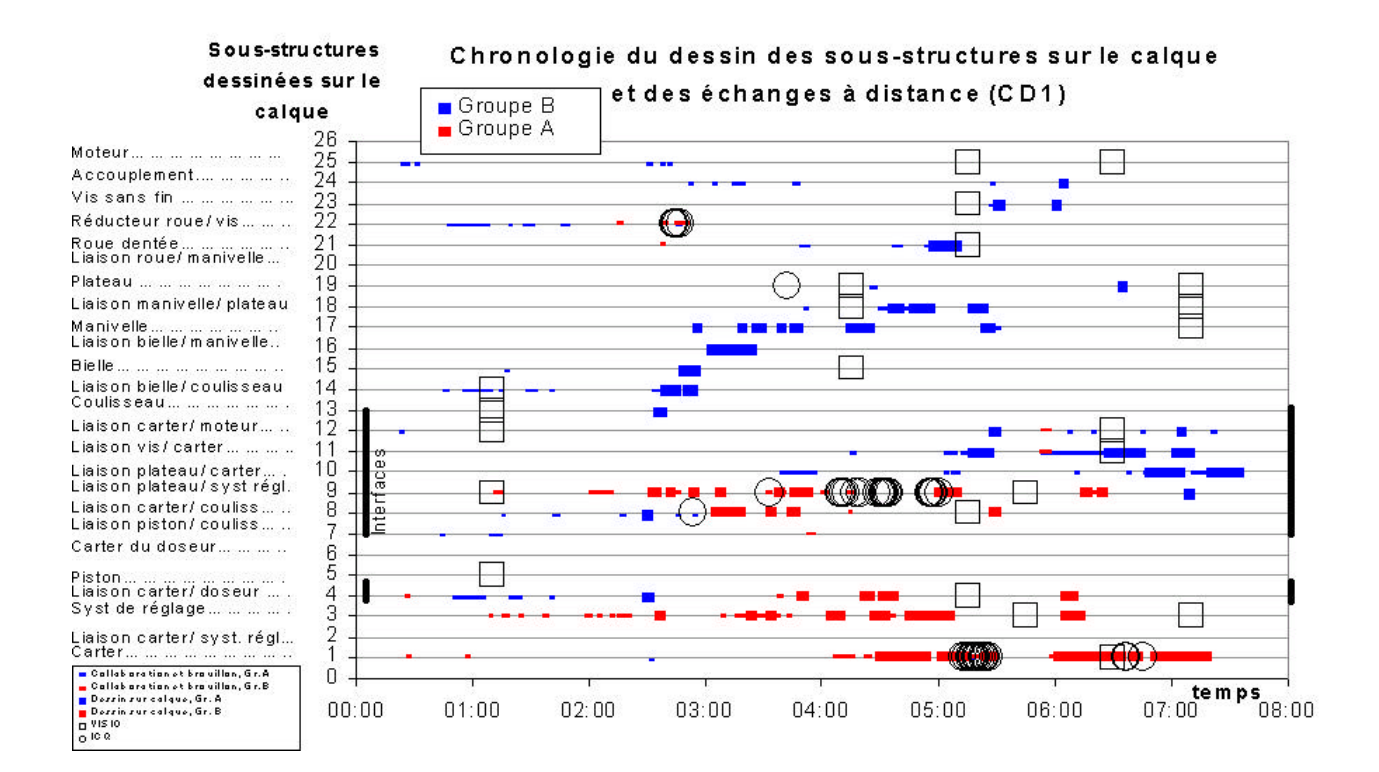

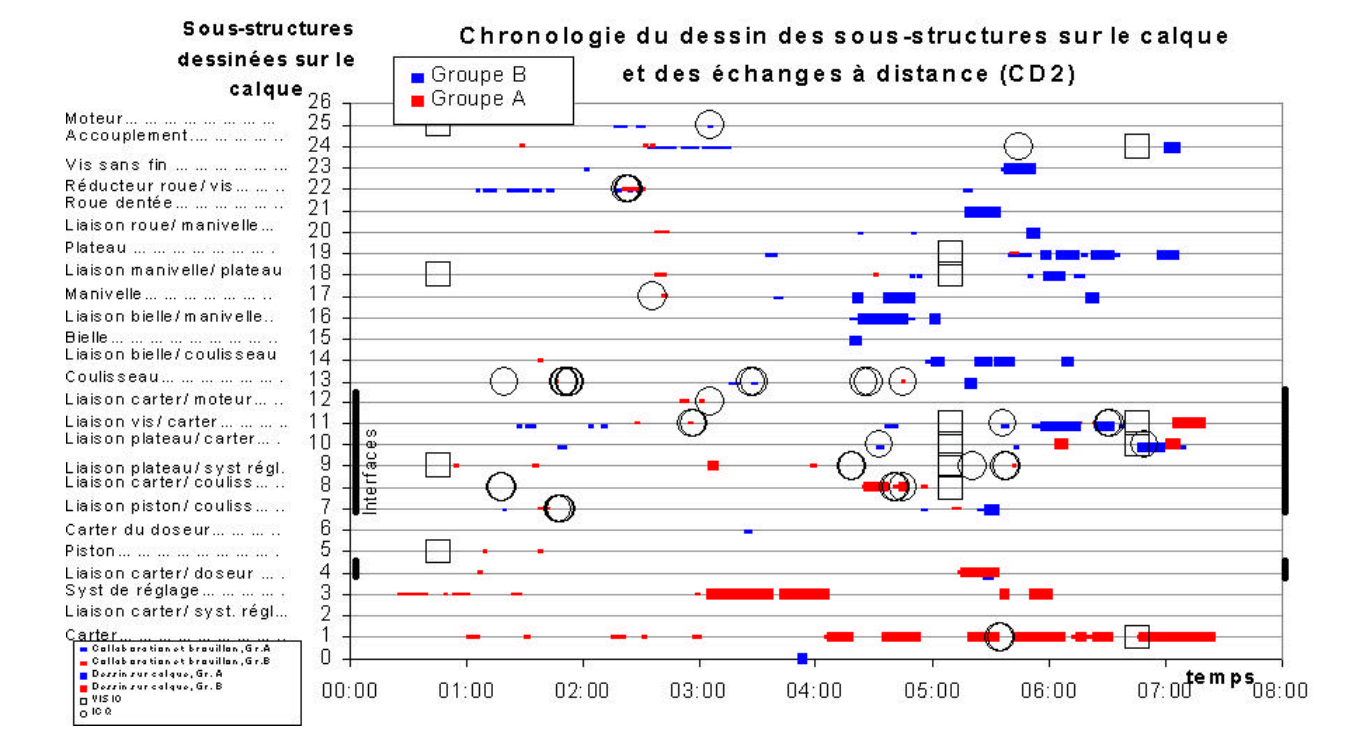

#### Michaël Huchette - 2002

150

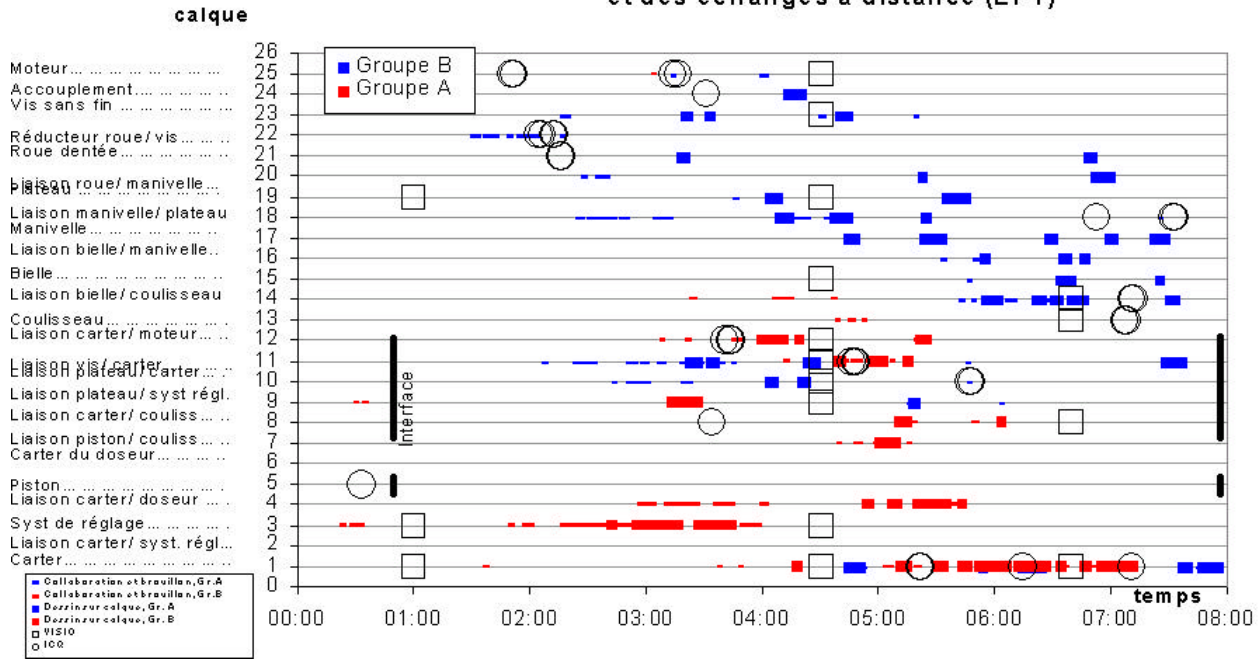

### Sous-structures dessinées sur le

Sous-structures

⊙

 $01:00$ 

 $\overline{1}$ 

 $\mathsf{n}$ .

 $00:00$ 

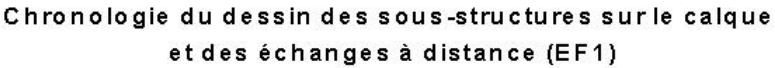

Chronologie du dessin des sous-structures sur le calque

#### dessinées sur le sinées sur l<br>calque<br> $\frac{26}{25}$ <br>composed and the call et des échanges à distance (EF2) Moteur... ... ... ... ... ... ...<br>Accouplement.... ... .... ...  $GroupeB$  $\Box$  $\frac{23}{23}$ <br>22  $GroupeA$ Vis sans fin ... ... ... ... ... ... Réducteur roue/vis.........  $\bigcirc$  $\circledcirc$ Ξ Roue dentée... ... ... ... ...<br>Liaison roue/ manivelle...  $\overline{21}$ 20  $\overline{19}$  $\overline{\phantom{a}}$  $\mathbb{R}^3$ Plateau ... ... ... ... ... ... ... 18 ↔  $17$ Mia isio alla a.n.iv elle/ plate au  $16$ 15 Liaison bielle/manivelle...  $14$  $\bigcirc$ Bielle ... ... ... ... ... ... ... ... .. 13 Liaison bielle/coulisseau Claidisseauter/moteur......<br>Liaison vis/carter............<br>Liaison plateau/carter....  $12$  $11$  $1<sub>0</sub>$ Liaison plateau/syst régl. ă  $\begin{array}{c}\n9 \\
7\n\end{array}$ Liaison carter/couliss..... Liaison piston/ couliss... .. Carter du doseur... ... ... ..  $\overline{6}$ Piston ... ... ... ... ... ... ... ...<br>Liaison carter/ doseur ... .  $\bar{5}$ ⊖  $\overline{4}$ Syst de réglage..............  $\frac{3}{2}$ Liaison carter/ syst. régl...<br>Carter... ... ... ... ... ... ... ...

O

 $03:00$ 

 $02:00$ 

F

 $04:00$ 

 $05:00$ 

 $06:00$ 

tem ps

 $08:00$ 

 $07:00$ 

# Les points de départ de conception

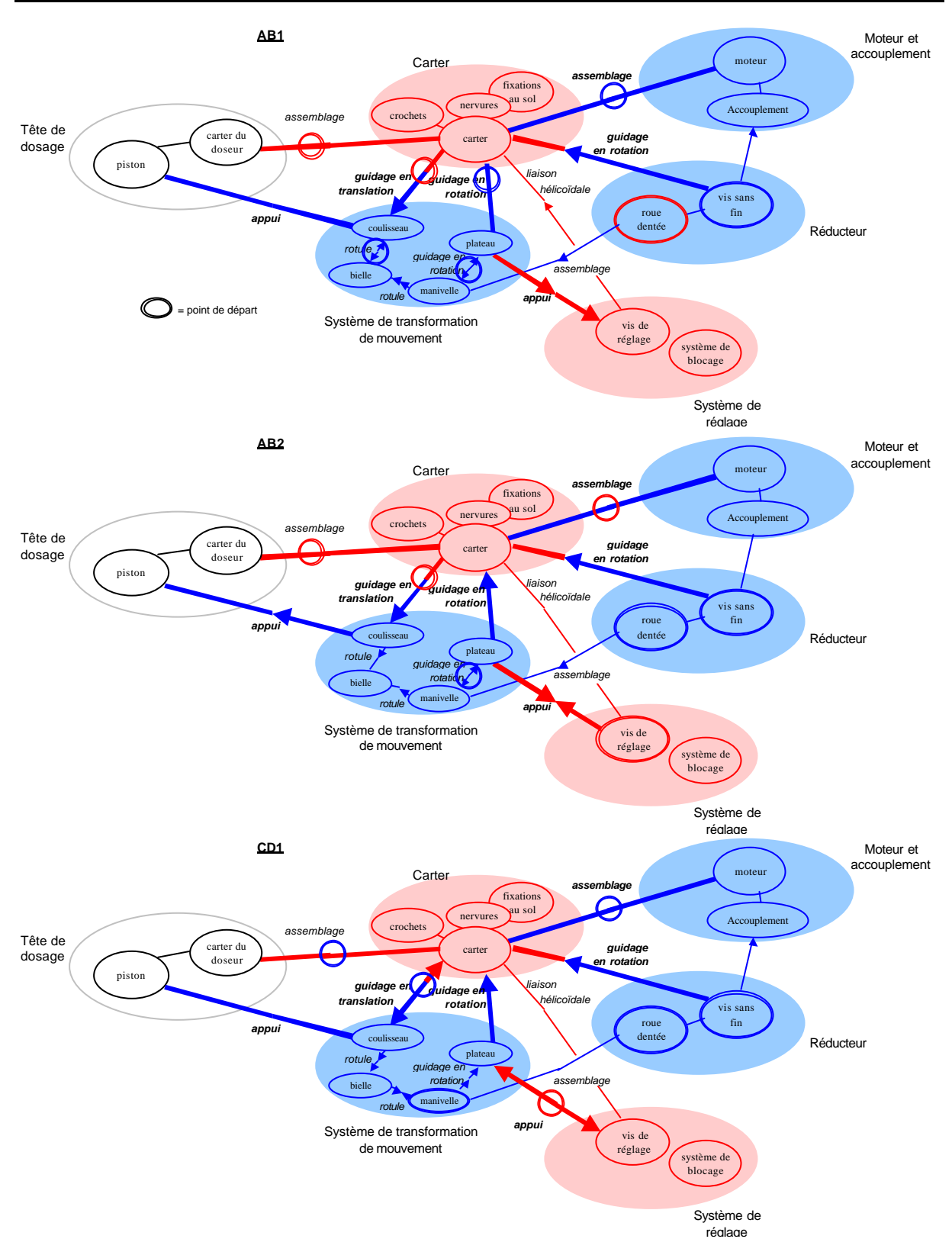

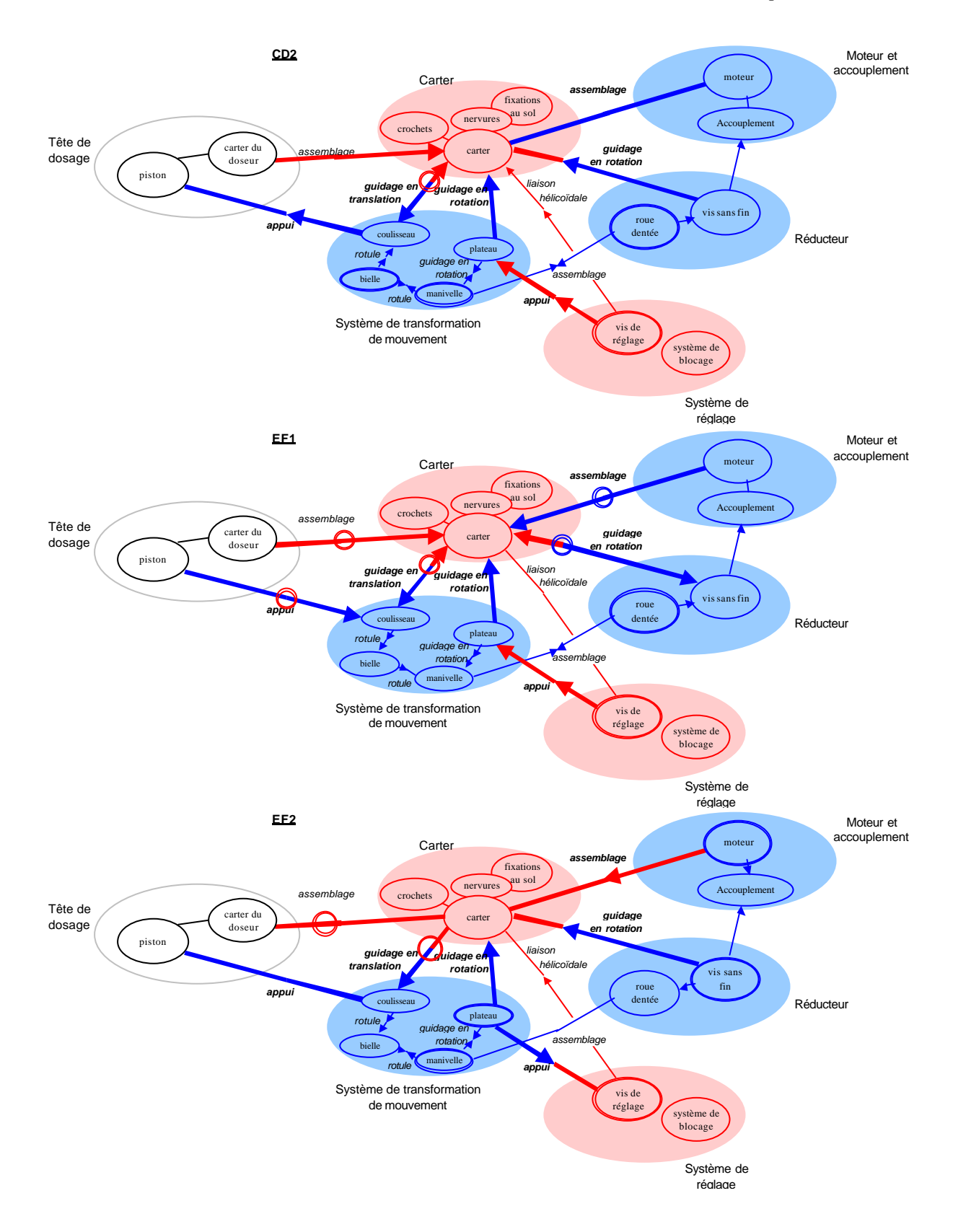

# Méthodes erronées

## **Méthodes erronées : AB1**

### **- AB1 : INCOMPATIBILITE N°1**

**Défauts de compatibilité observés aux interfaces** : Le carter est dessiné par B1 en une seule pièce sans ouverture et ne permet pas le montage des pièces qui sont dessinées par A1 à l'intérieur

**Objets d'interfaces en jeu** : Jeu nécessaire au passage des pièces lors du montage

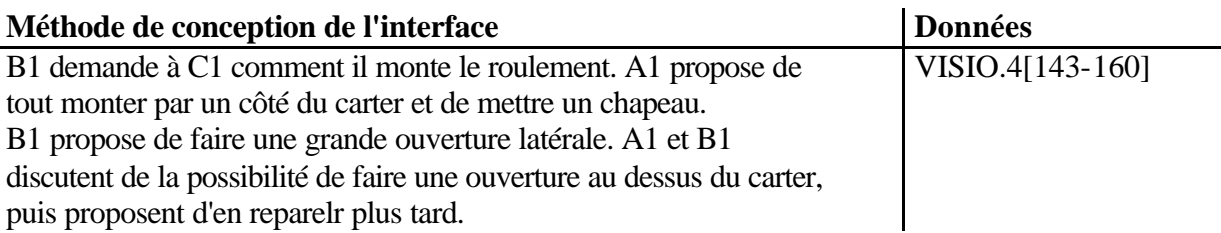

### **Explications des défauts de compatibilité aux interfaces :**

(1) : B1 dessine le carter à la fin de la formation et ne prennent pas en compte les discussions sur les problèmes d'ouverture pour mermettre le montage

### **- AB1 : INCOMPATIBILITE N°2**

**Défauts de compatibilité observés aux interfaces** : Il manque un morceau du boîtier de guidage de la vis sans fin par rapport au carter

**Objets d'interfaces en jeu** : Surface de jonction entre le boîtier de guidage de la vis sans fin et le carter

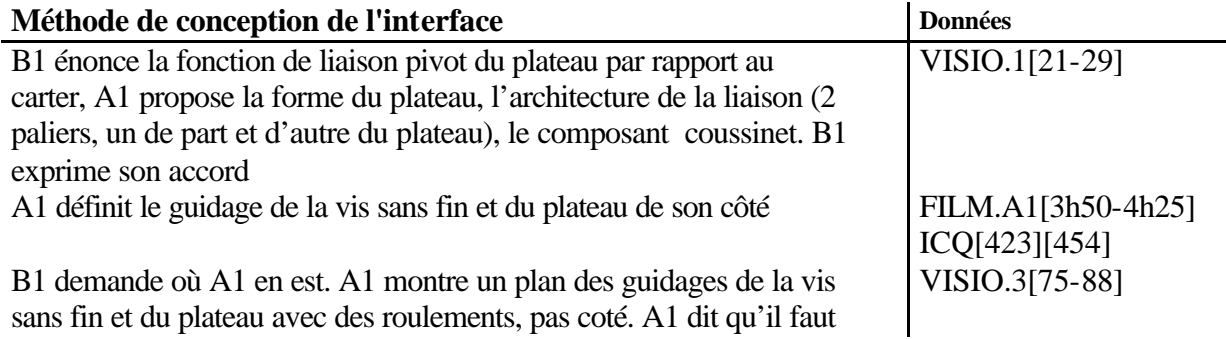

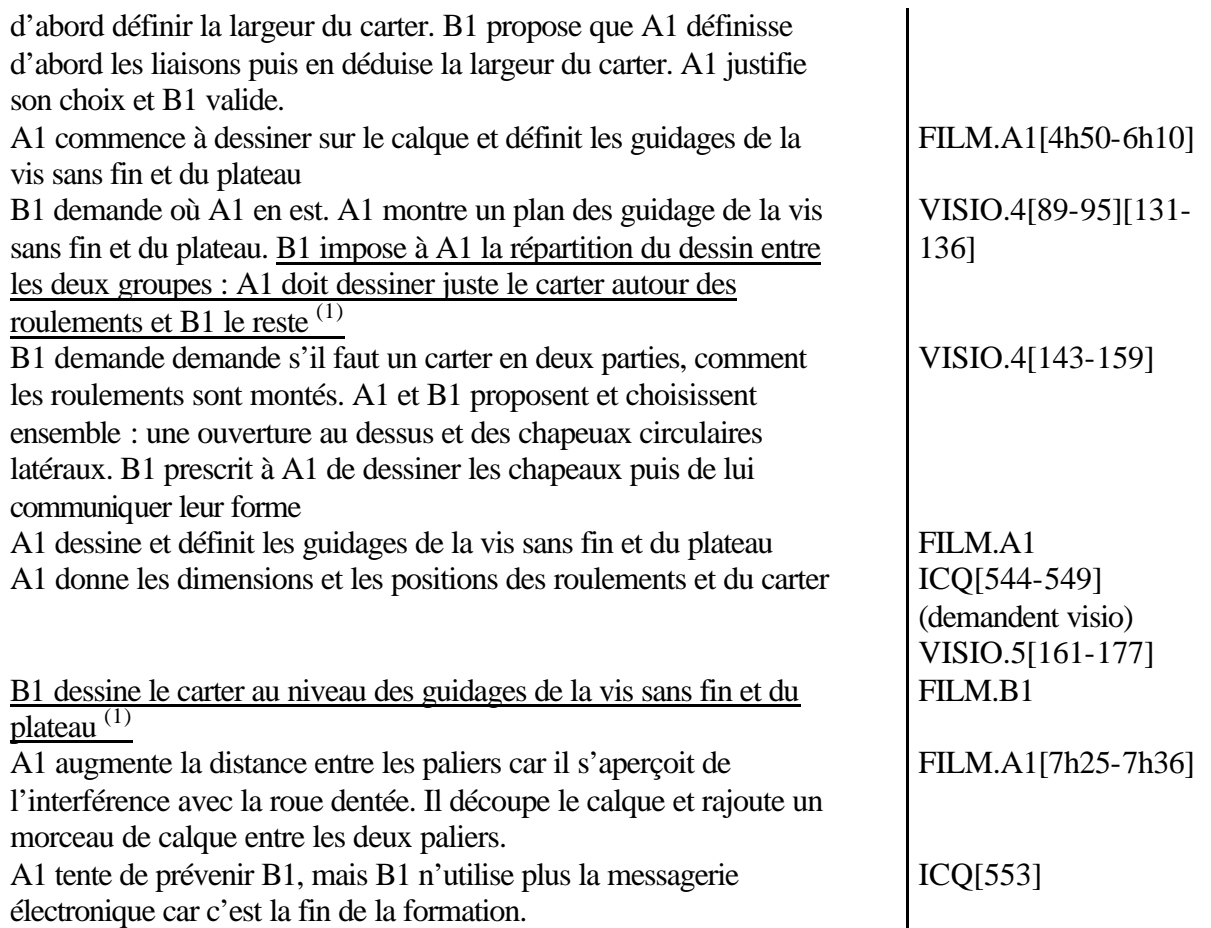

: B1 ne dessine pas jusqu'à la limite de jonction qu'ils se son fixée en visioconférence

## **Méthodes erronées : AB2**

Aucune erreur de compatibilité aux interfaces

## **Méthodes erronées : AB3**

**Défauts de compatibilité observés aux interfaces** : La roue, dessinée à 7,5° au bord du carter, rentre en interférence avec lui si l'angle d'inclinaison est plus grand **Objets d'interfaces en jeu** : Jeu entre la roue et le carter, nécessaire à l'inclinaison de la roue

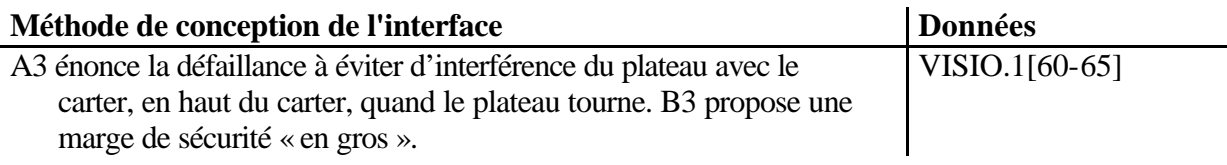

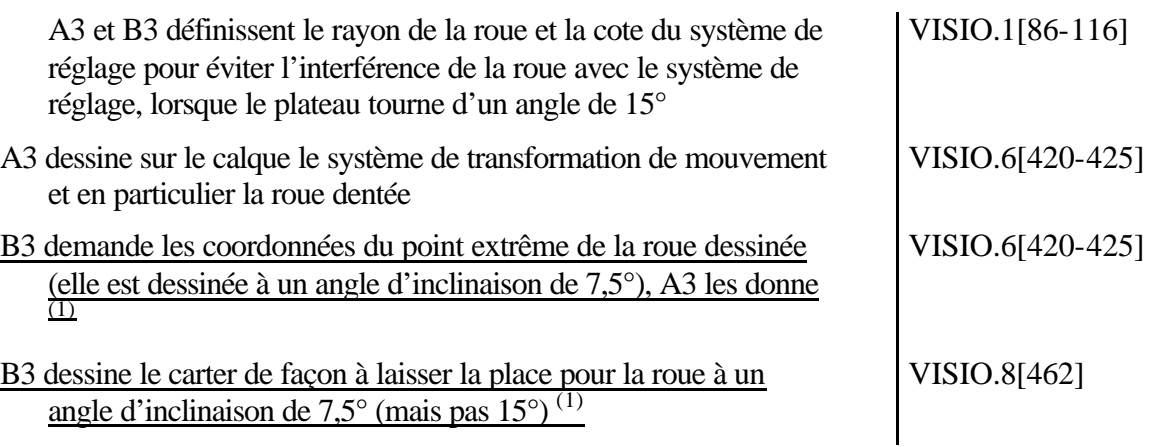

(1) : Au moment de dessiner, B3 ne prend pas en compte la trajectoire de la roue.

## **Méthodes erronées : AB4**

**Défauts de compatibilité observés aux interfaces** : La position axiale du palier droit de guidage de la vis sans fin est différente sur la vis sans fin et sur le carter, et il manque un arrêt axial des roulements sur le carter

**Objets d'interfaces en jeu** : Surface théorique de contact dans la liaison cinématique de la vis sans fin par rapport au carter

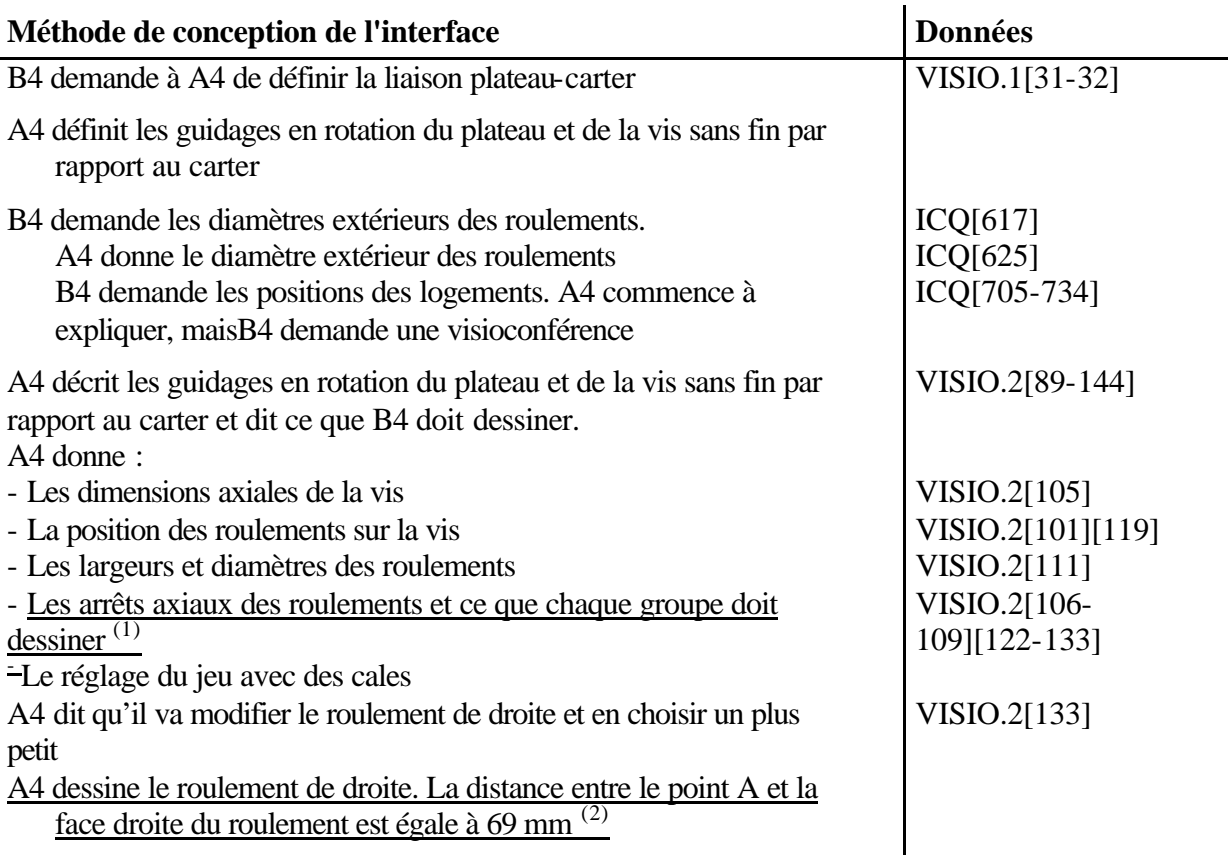

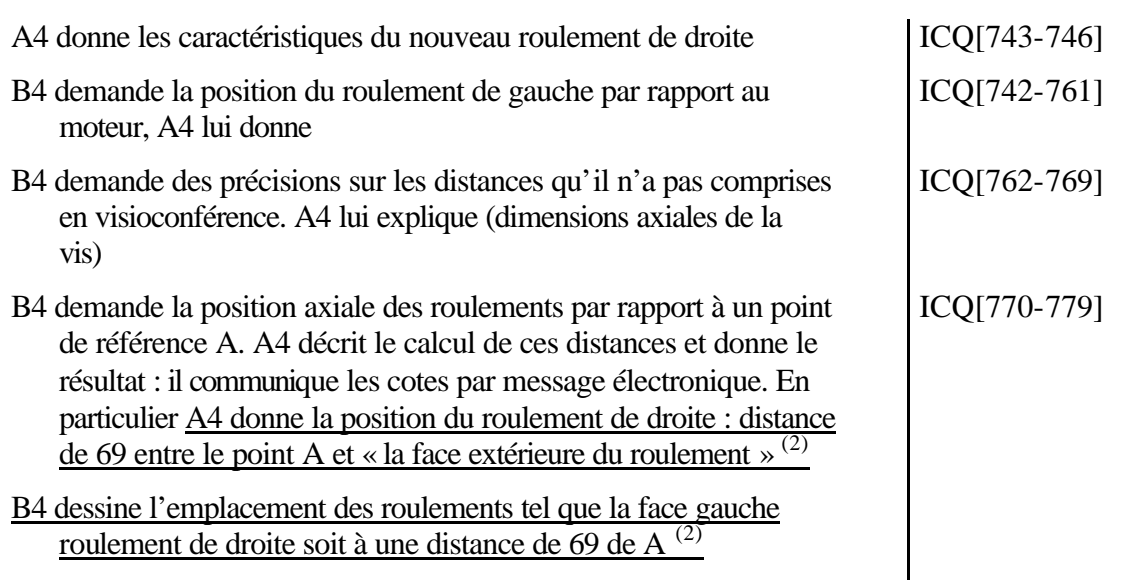

- (1) : Les arrêts axiaux que A4 demande à B4 de dessiner ne sont pas dessinés sur le calque
- (2) : B4 interprète mal l'expression « face extérieure du roulement » utilisée par A4

## **Méthodes erronées : AB5**

### **- AB5 : INCOMPATIBILITE N°1**

**Défauts de compatibilité observés aux interfaces** : La vue de gauche n'est pas terminée, et les guidages du plateau et de la vis sans fin ne sont représentés sur aucun calque **Objets d'interfaces en jeu:** Surface théorique de contact dans les liaisons cinématiques du plateau et de la vis sans fin par rapport au carter

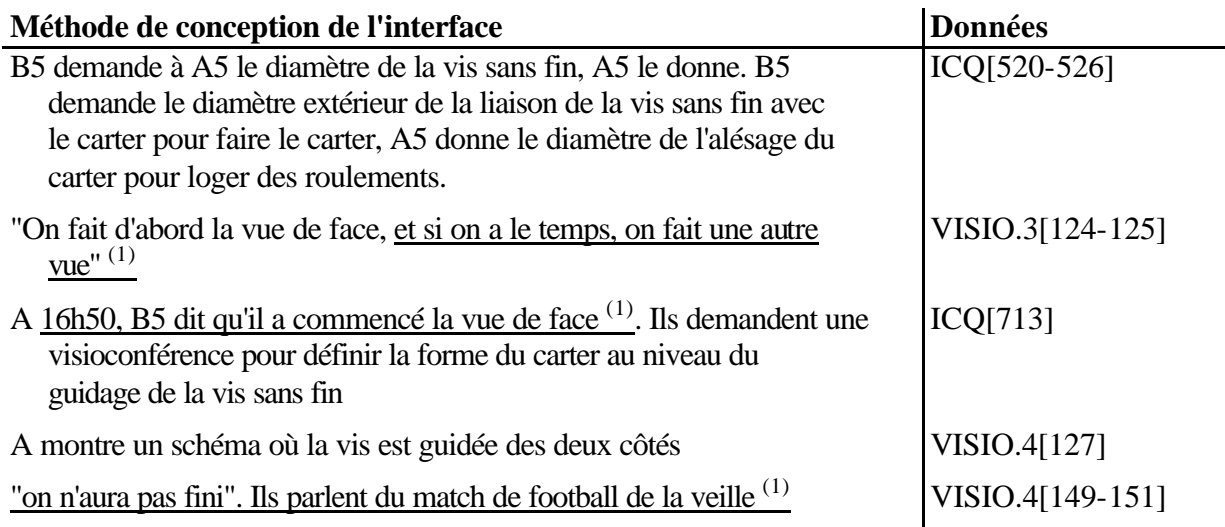

### **Explications des défauts de compatibilité aux interfaces :**

: Les étudiants se sont fixé un niveau d'exigence trop faible pour terminer le plan

### **- AB5 : INCOMPATIBILITE N°2**

**Défauts de compatibilité observés aux interfaces** : Le plateau, dessiné à 0° d'inclinaison, interfère avec le carter s'il s'incline à 15°

**Objets d'interfaces en jeu** : Jeu entre le plateau et le carter, nécessaire à l'inclinaison du plateau

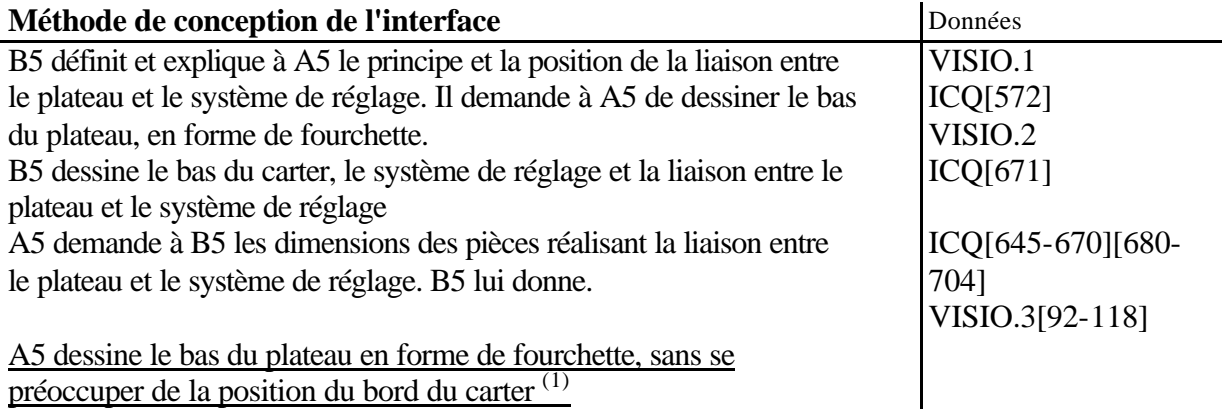

#### **Explications des défauts de compatibilité aux interfaces :**

(1) : Interférence cinématique pas évoquée, et la position latérale du carter pas communiquée

### **- AB5 : INCOMPATIBILITE N°3**

**Défauts de compatibilité observés aux interfaces** : La surface de guidage du coulisseau est dessinée à une position axiale différente sur le carter et le coulisseau, et le coulisseau interfère axialement avec le carter en position dessinée

**Objets d'interfaces en jeu** : Surface théorique de contact dans la liaison cinématique du coulisseau par rapport au carter

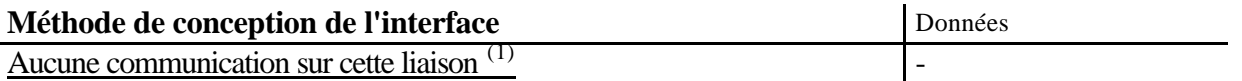

#### **Explications des défauts de compatibilité aux interfaces :**

(1) : Aucune communication sur cet objet d'interface

## **Méthodes erronées : CD1**

### **- CD1 : INCOMPATIBILITE N°1**

**Défauts de compatibilité observés aux interfaces** : La surface de centrage des boîtiers de guidage du plateau et de la vis ont un diamètre différent

**Objets d'interfaces en jeu** : Surface de jonction réalisant l'assemblage des boîtiers de guidage du plateau et de la vis

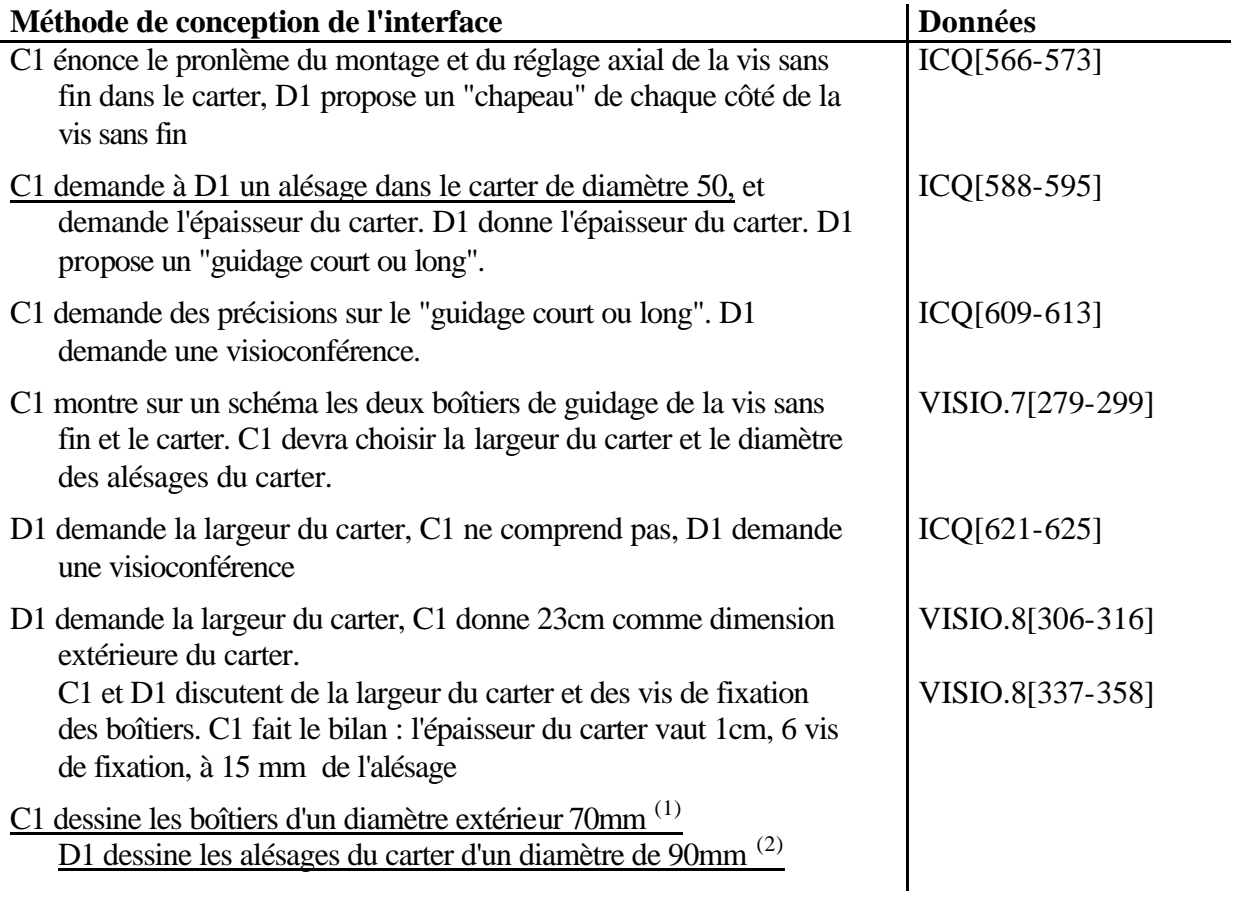

### **Explications des défauts de compatibilité aux interfaces :**

- (1) : C1 modifie le diamètre sans en parler
- (2) : D1 ne prend pas en compte une information communiquée

## **Méthodes erronées : CD2**

### **- CD2 : INCOMPATIBILITE N°1**

**Défauts de compatibilité observés aux interfaces** : Le diamètre de la surface de contact entre le plateau et le carter, réalisant le guidage du plateau, est différent sur les deux calques **Objets d'interfaces en jeu** : Surface théorique de contact dans la liaison cinématique du plateau par rapport au carter

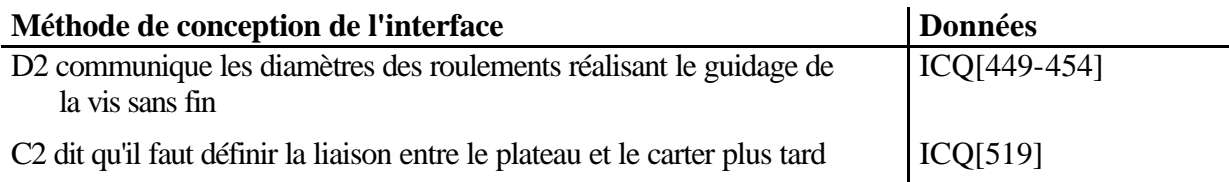

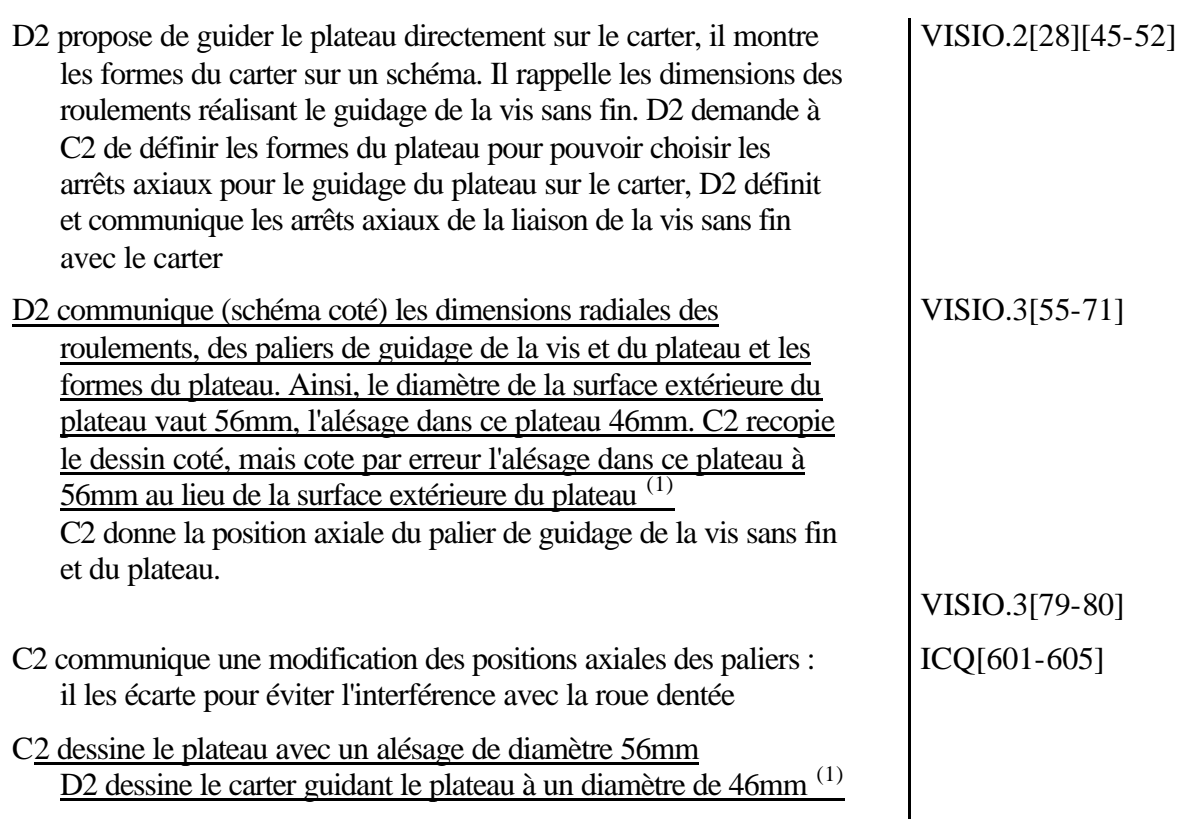

: C2 fait une erreur de recopiage du dessin coté montré par D2 en visioconférence

## **- CD2 : INCOMPATIBILITE N°2**

**Défauts de compatibilité observés aux interfaces** : Le doseur dessiné par le groupe C2 et le plan de fixation de celui-ci sur le carter, dessiné par D2 sont à 10 mm d'écart axialement **Objets d'interfaces en jeu** : Surface de jonction assurant l'assemblage du doseur et du carter

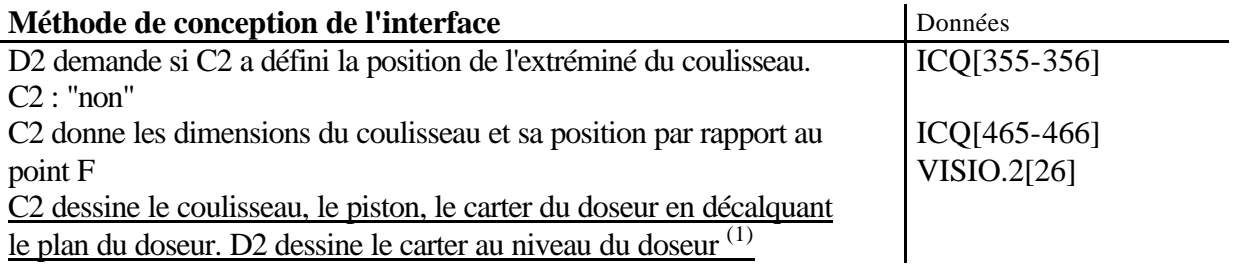

### **Explications des défauts de compatibilité aux interfaces :**

(1) : C2 et D2 dessinent respectivement le doseur et la fixation du doseur sur le carter sans communiquer la position axiale du doseur par rapport au carter de la pompe

# **Méthodes erronées : CD3**

## **- INCOMPATIBILITE N°1**

**Défauts de compatibilité observés aux interfaces** : Interférence radiale de l'accouplement et du carter

**Objets d'interfaces en jeu** : Jeu d'encombrement entre l'accouplement et le carter

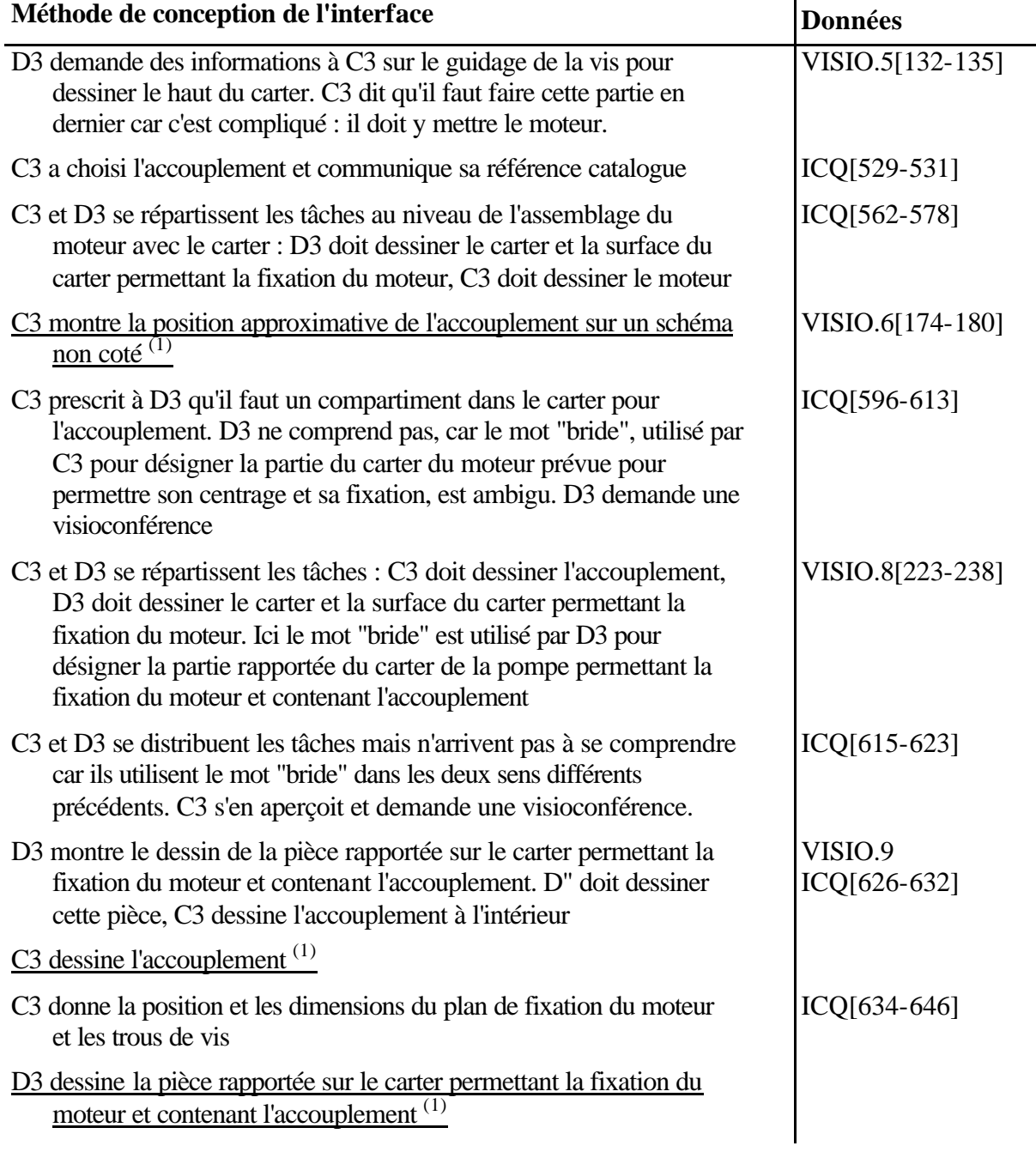

### **Explications des défauts de compatibilité aux interfaces :**

(1) : la position axiale de l'accouplement n'est pas communiquée

## **Méthodes erronées : CD4**

## **- CD4 : INCOMPATIBILITE N°1**

**Défauts de compatibilité observés aux interfaces** : Le raccord entre le plateau et le système de réglage n'est pas dessiné au même endroit

**Objets d'interfaces en jeu** : Surface théorique de contact dans la liaison cinématique entre le système de réglage et le plateau

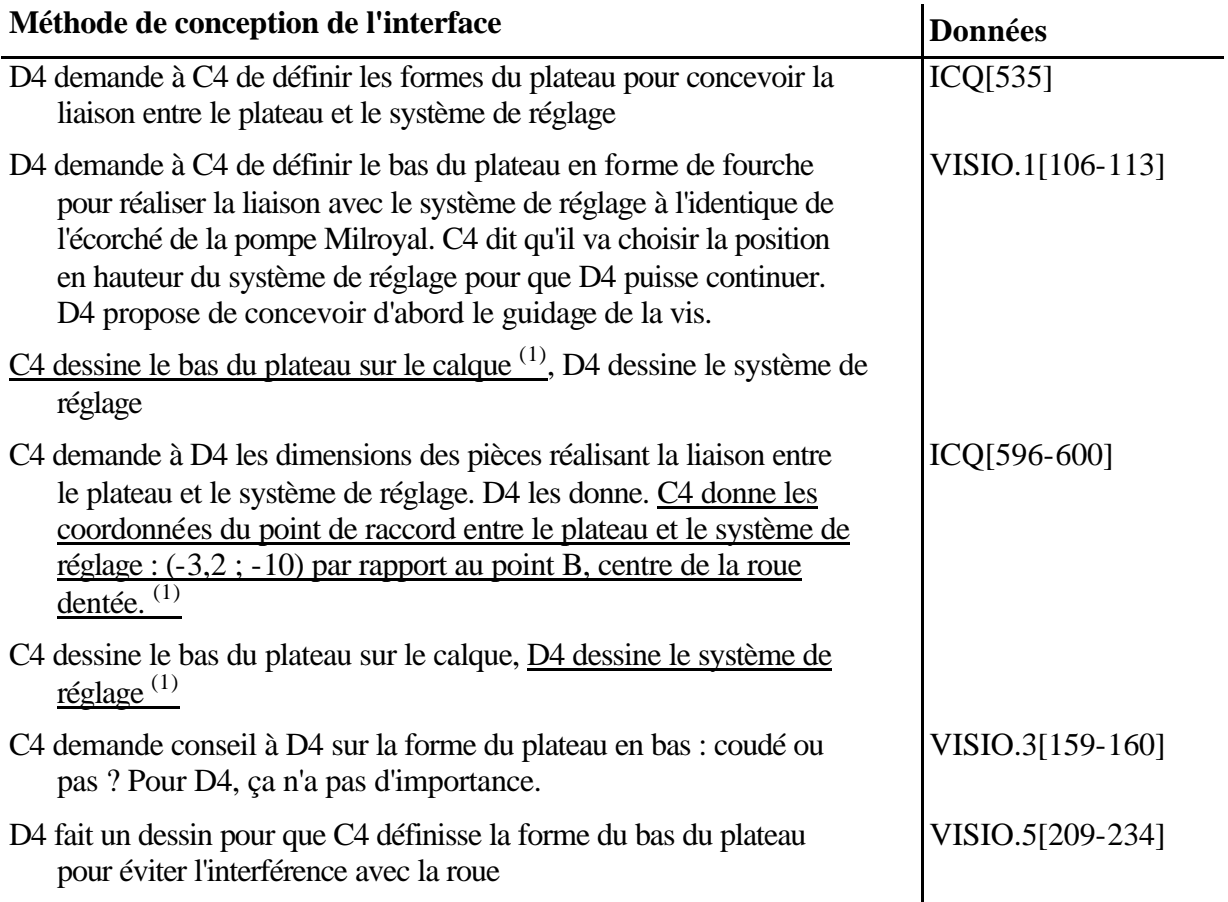

#### **Explications des défauts de compatibilité aux interfaces :**

: C4 fait une erreur sur la valeur de l'abscisse donnée à D4 par rapport à ce qu'il a vraiment dessiné et D4 dessine en changeant par erreur le signe de l'abscisse donnée par C4

## **- CD4 : INCOMPATIBILITE N°2**

**Défauts de compatibilité observés aux interfaces** : La distance entre l'axe du coulisseau et l'axe du moteur est différente de 10 mm. Sur les calques, cette distance vaut : 60 mm pour C4, 50 mm pour D4.

**Objets d'interfaces en jeu** : Surface de jonction assurant l'assemblage du moteur et du carter

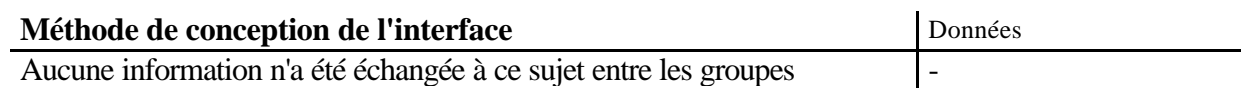

distants pendant les 8 dernières heures de la formation. La distance entre l'axe du coulisseau et l'axe du moteur a été choisie à la séance précédente et figure sur un schéma cinématique paramétré donné par l'enseignant : elle est égale à l'entraxe du réducteur Rr, c'est-à-dire 60 mm (alors que le rayon de manivelle vaut Rm=50 mm)<sup>(1)</sup>

#### **Explications des défauts de compatibilité aux interfaces :**

(1) : Il semble que D est pris la valeur de Rm au lieu de celle de Rr

## **Méthodes erronées : CD5**

### **- CD5 : INCOMPATIBILITE N°1**

**Défauts de compatibilité observés aux interfaces** : Le moteur est dessiné par les deux groupes à deux positions axiales différentes

**Objets d'interfaces en jeu** : Surface de jonction assurant l'assemblage du moteur et du carter

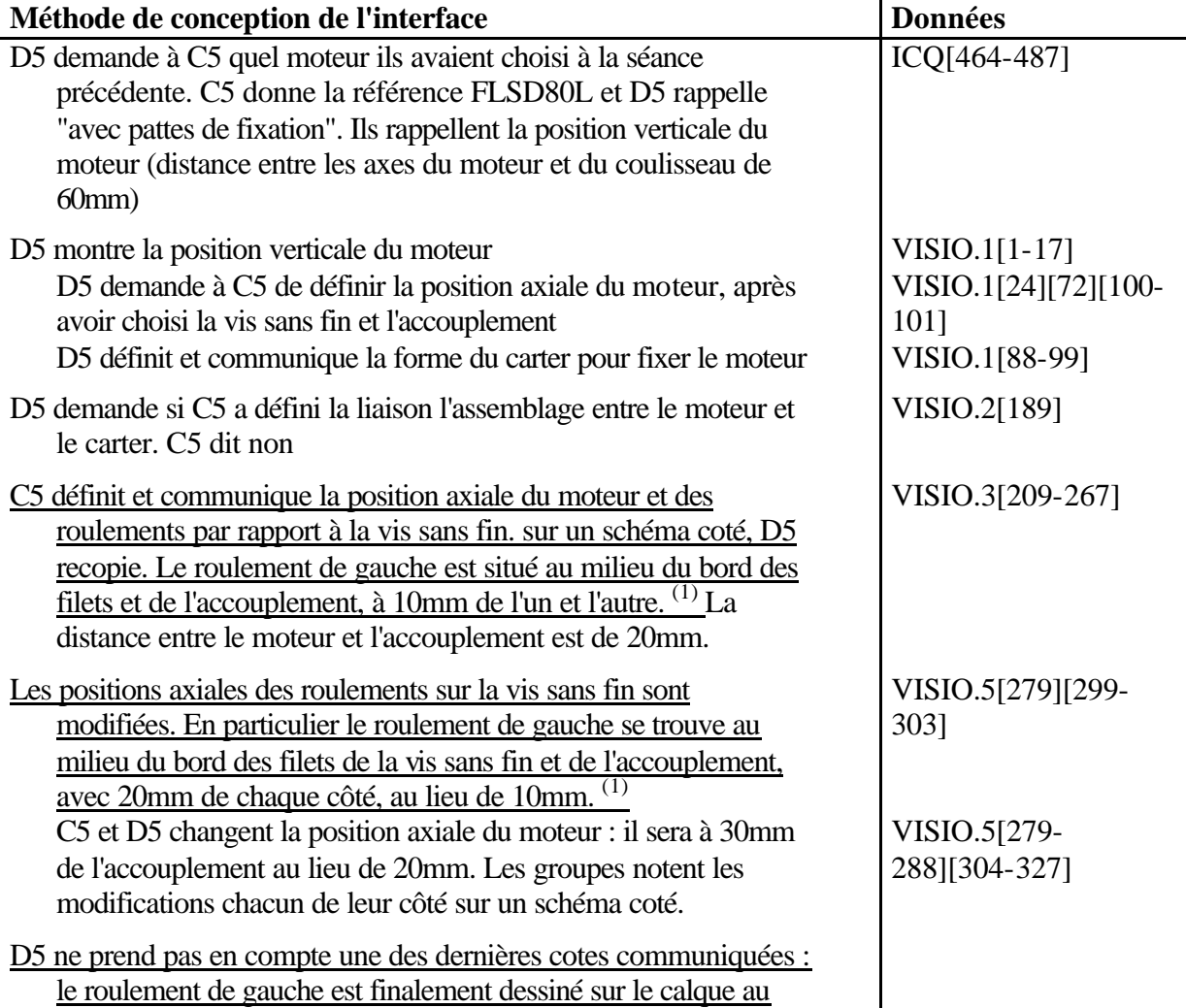

milieu du bord des filets et de l'accouplement, à 10mm de l'un et l'autre, au lieu de 20mm (1)

C5 rappelle la référence du moteur, les formes et les dimensions de ses pattes de fixation.

#### **Explications des défauts de compatibilité aux interfaces :**

: D5 ne prend pas en compte une modification communiquée de la position axiale

### **- CD5 : INCOMPATIBILITE N°2**

**Défauts de compatibilité observés aux interfaces** : Le palier droit de guidage de la vis sans fin n'est pas dessiné à la même position axiale

**Objets d'interfaces en jeu** : Surface théorique de contact dans la liaison cinématique de la vis sans fin par rapport au carter

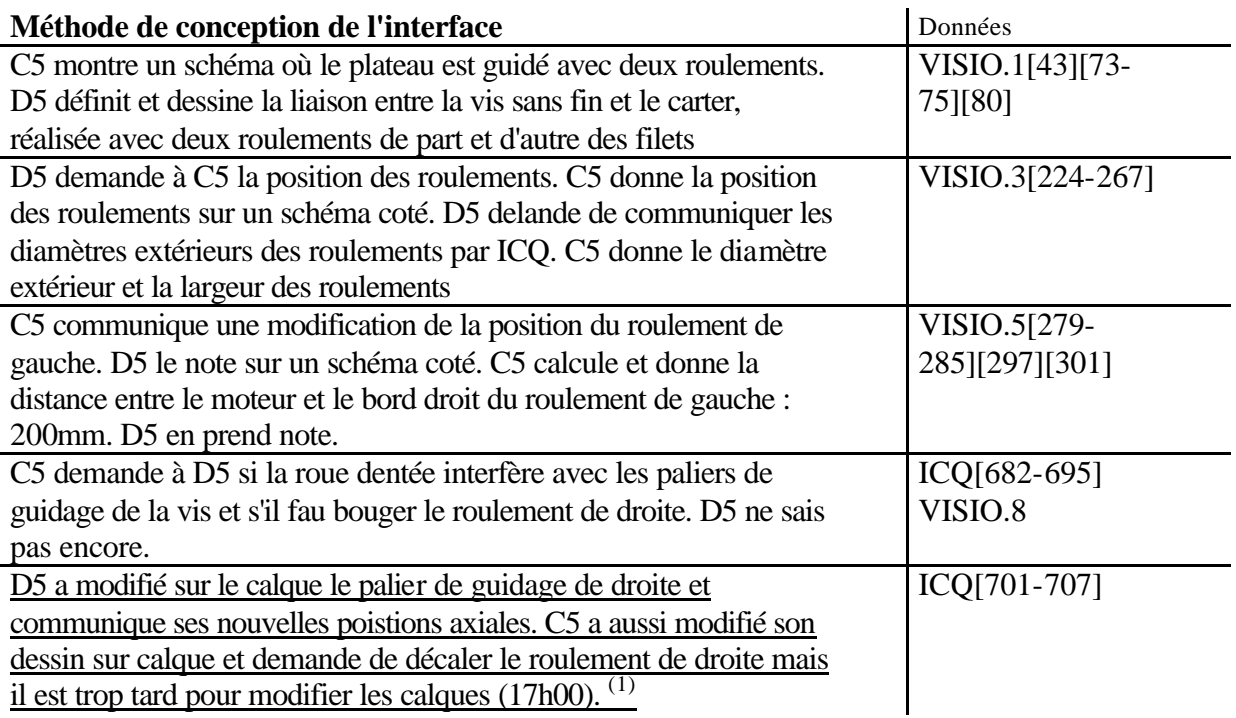

#### **Explications des défauts de compatibilité aux interfaces :**

(1) : C5 et D5 font une modification dans l'urgence chacun de leur côté en avertissant le groupe jumelé trop tard pour prendre en compte ces modifications.

## **- CD5 : INCOMPATIBILITE N°3**

**Défauts de compatibilité observés aux interfaces** : La pièce rapportée sur le carter pour fixer le moteur est dessiné par D5 sans ouverture suffisante pour monter l'accouplement dessiné par C5 à l'intérieur

**Objets d'interfaces en jeu** : Jeu nécessaire au passage des pièces lors du montage

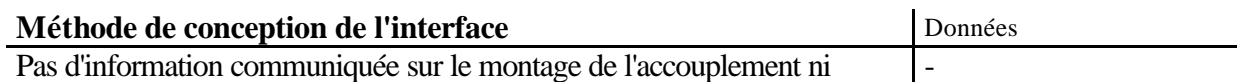

ICQ[655-670][683]

 $\overline{\phantom{a}}$ 

sur son encombrement radial

#### **Explications des défauts de compatibilité aux interfaces :**

Aucune information échangée

### **- CD5 : INCOMPATIBILITE N°4**

**Défauts de compatibilité observés aux interfaces** : Interférence axiale et radiale de l'accouplement et du carter

**Objets d'interfaces en jeu** : Jeu d'encombrement entre l'accouplement et le carter

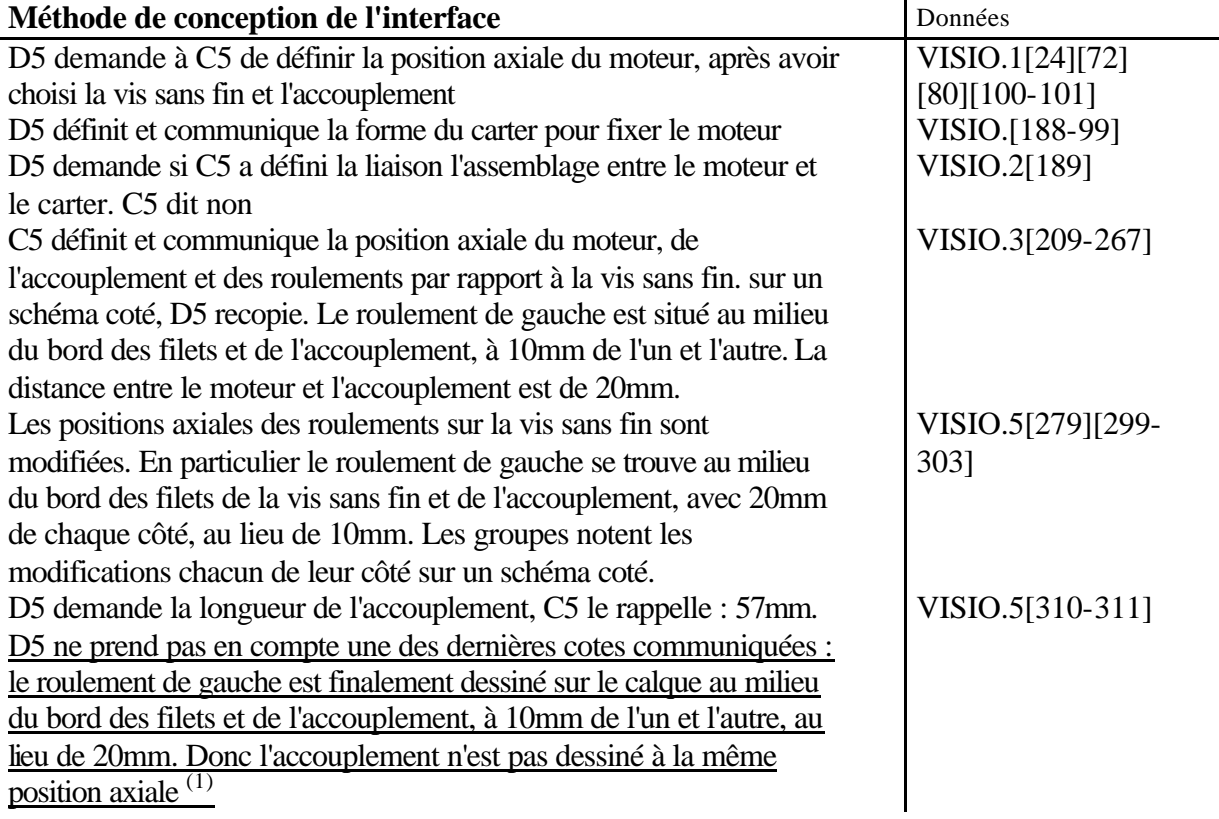

#### **Explications des défauts de compatibilité aux interfaces :**

: D5 ne prend pas en compte une modification communiquée de la position axiale

: Les dimensions radiales de l'accouplement ne sont pas communiquées

## **Méthodes erronées : EF1**

## **- EF1 : INCOMPATIBILITE N°1**

**Défauts de compatibilité observés aux interfaces** : Sur la vue de gauche, le moteur et sa fixation sur le carter ne sont pas dessinés du même côté de la pompe **Objets d'interfaces en jeu** : Surface de jonction assurant l'assemblage du moteur et du carter

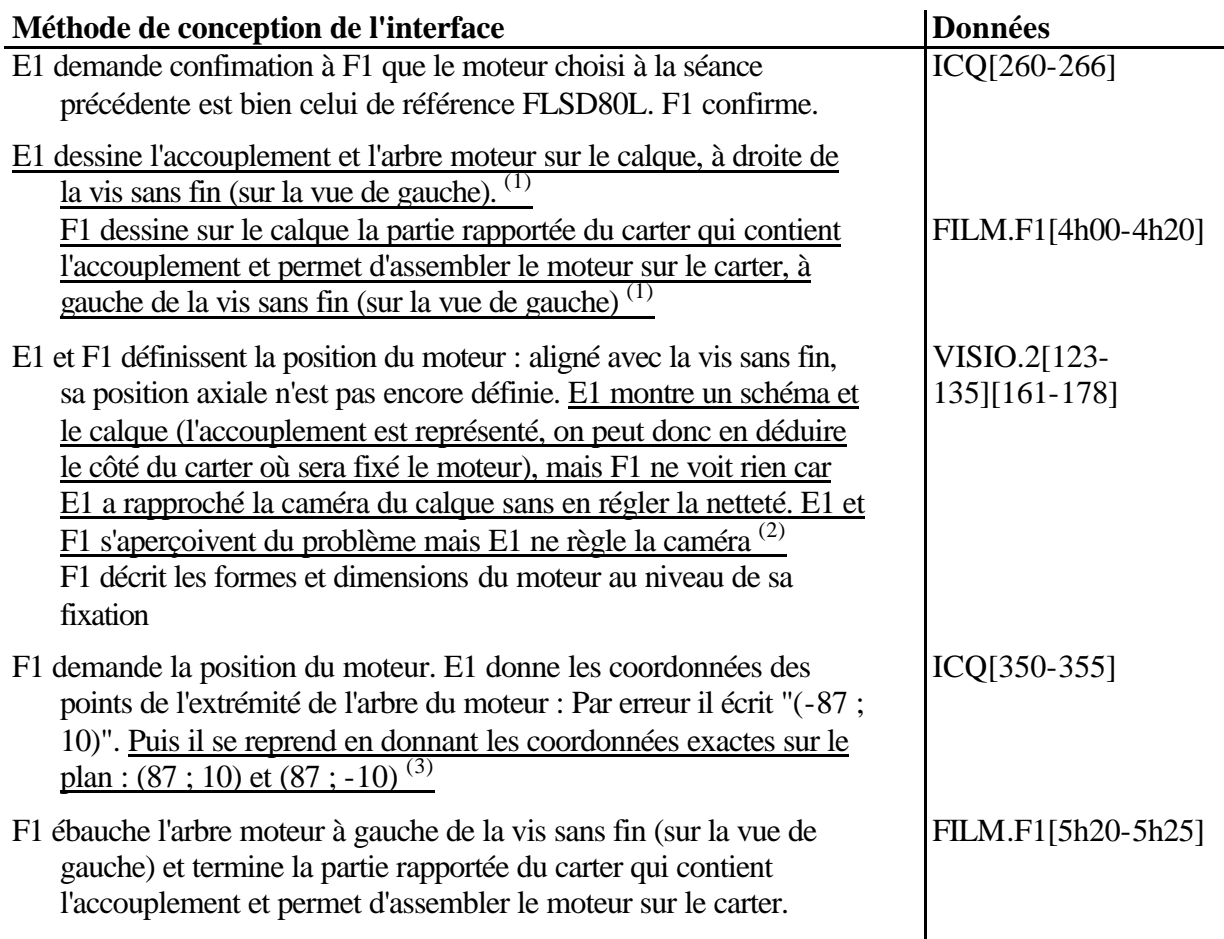

(1) : E1 et F1 prennent la décision du côté où sera le moteur par rapport au carter chacun de

laur côté, sans en informer le groupe jumelé, et commencent à dessiner

(2) : E1 ne sait pas régler la caméra du banc-titre

(3) : F1 ne prend pas en compte le signe des abcisses données par E1

## **- EF1 : INCOMPATIBILITE N°2**

**Défauts de compatibilité observés aux interfaces** : Le chapeau de guidage du plateau, dessiné par E1 et fixé sur le carter dessiné par F1, interfère radialement avec le carter **Objets d'interfaces en jeu** : Jeu d'encombrement entre le chapeau de guidage du plateau et le carter

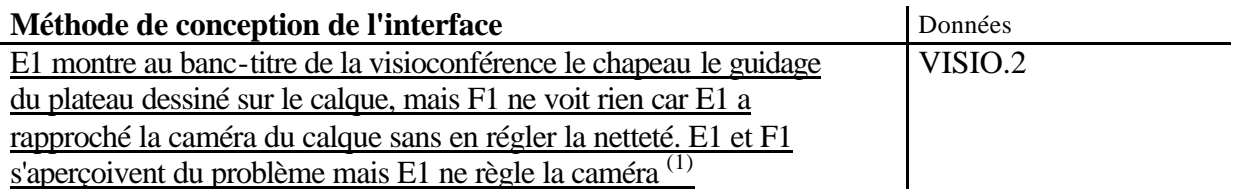

### **Explications des défauts de compatibilité aux interfaces :**

(1) : E1 ne sait pas régler la netteté de la caméra du banc-titre de la visioconférence

(2) : Les dimensions radiales du chapeau de guidage du plateau ne sont pas sujet de communications

## **Méthodes erronées : EF2**

## **- EF2 : INCOMPATIBILITE N°1**

**Défauts de compatibilité observés aux interfaces** : Le diamètre de la surface de contact réalisant la liaison entre le coulisseau et le carter est différent sur les deux claques : E2 a dessiné la partie droite du coulisseau au diamètre normalement prévu pour le piston. **Objets d'interfaces en jeu** : Surface théorique de contact dans la liaison cinématique du coulisseau par rapport au carter

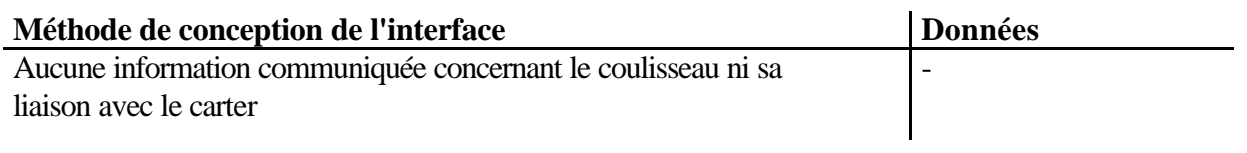

### **Explications des défauts de compatibilité aux interfaces :**

- (1) : E2 n'a pas compris le principe du coulisseau intermédiaire entre la bielle et le piston
- (2) : Les groupes distants n'ont pas communiqué à ce sujet

## **- EF2 : INCOMPATIBILITE N°2**

**Défauts de compatibilité observés aux interfaces** : Le plateau, dessinée à 15° au bord du bas du carter, entre en interférence avec lui si l'angle d'inclinaison est plus faible **Objets d'interfaces en jeu** : Jeu entre le plateau et le carter, nécessaire à l'inclinaison du plateau

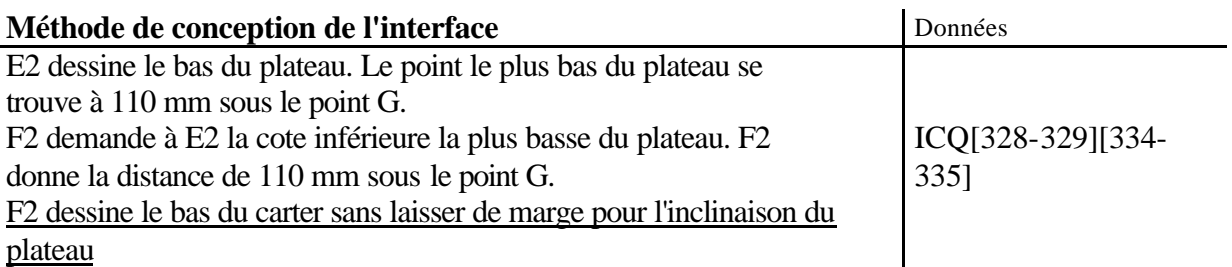

### **Explications des défauts de compatibilité aux interfaces :**

(1) : Au moment de dessiner le carter, F2 ne prend pas en compte la trajectoire du plateau

### **- EF2 : INCOMPATIBILITE N°3**

**Défauts de compatibilité observés aux interfaces** : Le raccord entre le plateau et le système de réglage n'est pas dessiné au même endroit

**Objets d'interfaces en jeu** : Surface théorique de contact dans la liaison cinématique entre le système de réglage et le plateau

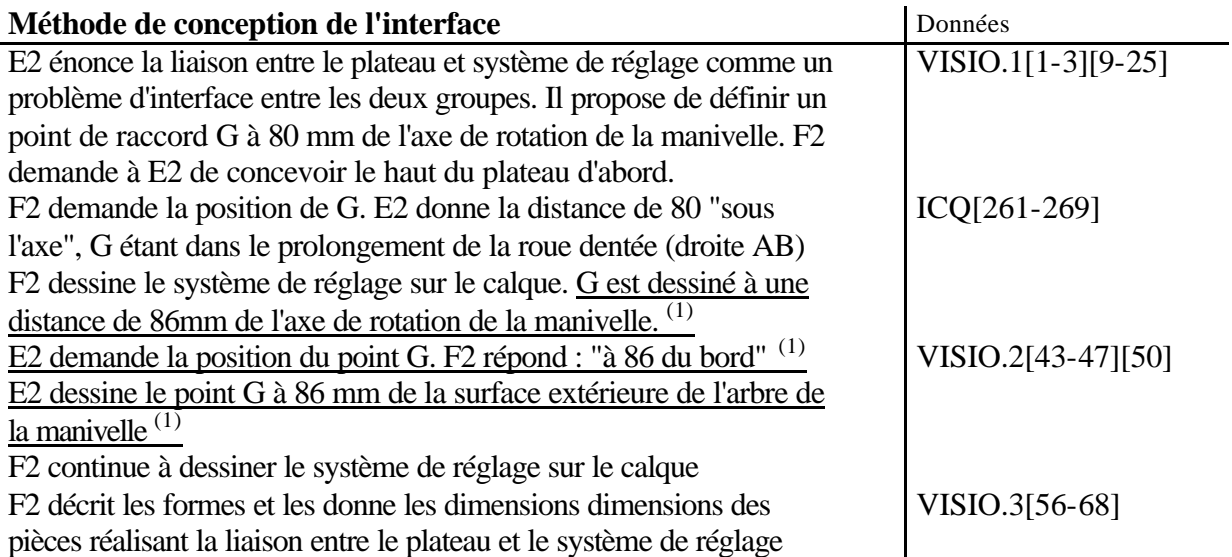

#### **Explications des défauts de compatibilité aux interfaces :**

(1) : L'expression "à 86 du bord" n'a pas le même sens pour les deux groupe et E2 interprète mal la distance donnée par F2

## **Méthodes erronées : EF3**

## **- EF3 : INCOMPATIBILITE N°1**

**Défauts de compatibilité observés aux interfaces** : E3 n'a pas terminé la vue de face : les points du schéma correspondent au dessin de F3 mais les liaisons carter-coulisseau et plateausystème de réglage ne sont pas dessinées

**Objets d'interfaces en jeu** : Surfaces théoriques de contact dans les liaisons cinématiques entre le coulisseau et le carter et entre le système de réglage et le plateau

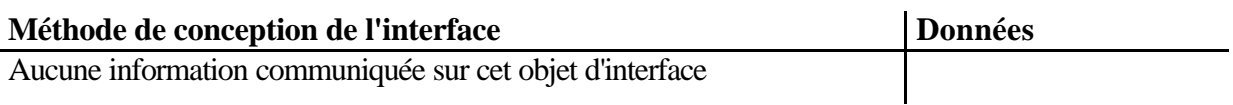

### **Explications des défauts de compatibilité aux interfaces :**

(1) : Manque de temps

# **Méthodes erronées : EF4**

## **- EF4 : INCOMPATIBILITE N°1**

**Défauts de compatibilité observés aux interfaces** : Le raccord entre le plateau et le système de réglage n'est pas dessiné au même endroit sur les deux calques

**Objets d'interfaces en jeu** : Surface théorique de contact dans la liaison cinématique entre le système de réglage et le plateau

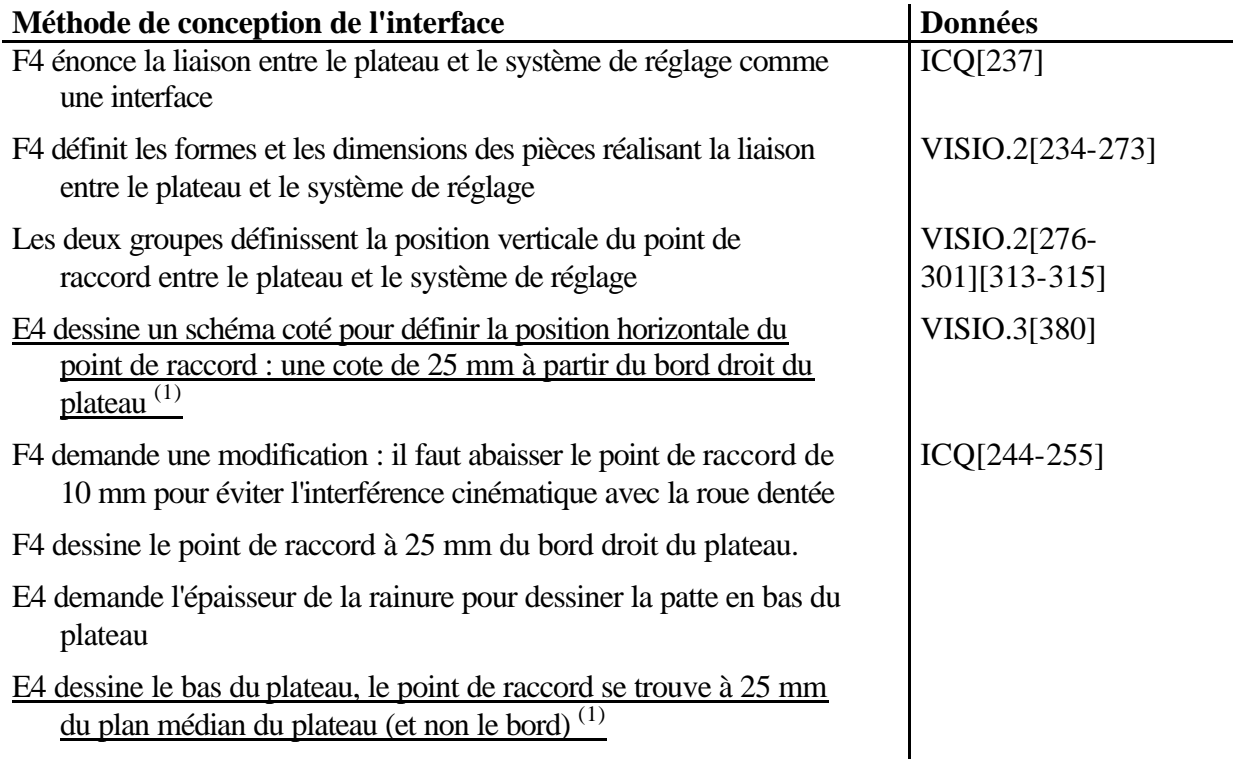

#### **Explications des défauts de compatibilité aux interfaces :**

:E4 ne respecte pas une cote qu'il a communiquée au groupe jumelé

# Retranscription des visioconférences

## **Visioconférences : AB1**

#### **SEANCE 4**

#### **VISIO.1** 2H09

a :A1-2 ; d : B1-3 ; e : B1-2 ; f : B1-1

1. <B1-2>> Met un dessin du guidage de la manivelle sur le plateau sur le banc t, ce croquis représente un guidage réalisé avec deux roulements rigides à billes, sur l'arbre, de gauche à droite, un épaulement taillé à gauche, 1er roulement, entretoise, 2ème roulement, plus rien ; sur l'alésage, un épaulement taillé, 1er roulement, rien, 2ème roulement , appui sur couvercle. 2. <B1-2>> : il est arrivé ton binôme ?  $3.  : non$ 4. <B1-2>> : il a eu une panne de réveil, la secrétaire l'a appelé. Bon regarde j'ai réfléchi à un truc pour t'avancer un peu, tu vois ? 5. <A1-2> : je vois 6. <B1-2>> montre sur le dessin : là c'est ta vis [sans fin] 7. <A1-2> : j'ai dessiné 8. <B1-2>> : la roue 9. <A1-2> : j'ai dessiné ma roue (dessine un schéma de la roue à la visio)  $10. \langle \text{B1-2}\rangle$ : ce que je pensais faire c'est t'avancer sur la liaison pivot entre la roue et le plateau, je pensais tout enfiler de ce côté (par la droite), je suis parti du plateau et j'ai rajouté un épaulement (à gauche ) 11. <A1-2> : pas de problème 12. <B1-2>> : le montage du roulement j'ai fait ça au pif 13. <A1-2> : en O ? 14. <B1-2>> : je mets un arrêt là (épaulement taillé sur l'arbre à gauche), je fixe tout sur l'axe 15. <A1-2> : roulements normaux ?  $16. **1-2>> : 0**$ 

17. <A1-2> : à l'extérieur il faut en bloquer un quand même 18. <B1-2>> : là (montre l'épaulement taillé alésage)

19. <A1-2> : OK

20. <B1-3>> : c'est ton travail, t'avais pensé à quoi toi, t'as eu le temps de le faire ? T'as trouvé pareil ? Parce que moi je ne suis pas forcément d'accord. parce qu'il va y avoir un problème avec la liaison pivot là (montre la vis sans fin) 21. <B1-2>>à<A1-2> : oui le plateau inclinable il faut le mettre en pivot par rapport au carter 22. <A1-2> : oui, mais ça, pas besoin de roulement 23. <B1-2>> : sur coussinet oui 24. <A1-2> dessine une perspective grossière du plateau 25. <A1-2> : on peut faire une pièce de fonderie et on fait tourner sur coussinets à ces endroits là (montre)  $26. point$  coussinets et on met 2 paliers et voilà, pas besoin de roulement je pense 27. (2h12) 28. <B1-3>> : il faut que le centre de la liaison pivot soit sur ton axe de la vis, alors là je ne sais pas trop comment te débrouiller 29. <A1-2> recopie 30. <B1-3>> montre la liaison manivelle/ plateau : que ton pivot soit de ce côté ou de ce côté ça revient au même ( à droite de la roue, ou à gauche), donc j'ai pensé à ce montage classique et rapide. 31. <B1-3>>à<B1-2>> : vas –y si tu n'es pas d'accord (<B1-2>> est debout derrière) 32. <B1-2>> : moi je pensais plus centrer, mais c'est à lui à le faire 33. <B1-3>> : oui mais bon, pour l'avancer un peu 34. <B1-3>> : nous ce qu'il nous faut rapidement, c'est la forme de ton plateau, ou à la limite la position des roulements avec tes deux traits qui commencent à descendre (les limites droite et

gauche du plateau en bas) et nous après on se débrouille avec ça 35. <A1-2> dessine des traits forts sur le dessin qu'il vient de faire (mal centré sur la visio) : vous il

vous faut ça, ça 36. <A1-2> : diamètre intérieur on a 20. Bon ben j'essaie de réfléchir à ça 2h14

#### **VISIO.2**

3h02 a :A1-2 ; d : B1-2 ; f : B1-3

37. <A1-2>dispose un dessin sur le banc-titre 38. <A1-2> :tu vois qqch. ? non c'est trop pâle 39. <A1-2> repasse son dessin au bic noir. Il représente un croquis de la roue, son axe, et son guidage en rotation sur le plateau par deux roulements à rouleaux coniques en O. le réglage du jeu se fait par un écrou à encoches qui appuie à droite sur la roue, puis une entretoise, puis la bague intérieure du roulement de droite

40. <A1-2> :j'ai fait un montage en O

41. <B1-1>> et <B1-3>> :c'est galère pourquoi tu as pris des rouleaux ?

42. <A1-2> : si tu veux mettre des billes c'est pas plus compliqué

43. <B1-3>> : faudra que tu calcule les roulements 44. <A1-2> :ils sont déjà dimensionnés parce que j'avais un arbre de 20 donc ça fait forcément 42 de largeur

45. <B1-3>> : ok. (dessine sur une feuille blanche sur le banc t). tu as tes roulements (recopie). 46. <A1-2> regarde l'écran récepteur : donc là je

mets un petit épaulement comme ça

47. <B1-3>> : il faudrait que tu me donnes la position des roulements

48. <A1-2> : ils ont un diamètre ext. de 42,

 $49. < B1-3$  cote son dessin

50. <B1-2>> : il nous faut cette distance là (entre la roue et le roulement de droite)

51. <A1-2> : je vais la mesurer (sort du champ et revient) j'ai 21 entre le bord droit de mon

roulement et le plan médian [de la roue], l'axe

52. <B1-3>> : ok tes roulements ils font combien de largeur ?

53. <A1-2> : 15mm et j'ai prévu un épaulement (montre l'alésage qui dépasse du roulement), à partir du bord de l'alésage c'est 18

54. <B1-3>> : entraxe entre les 2 roulements ? 55. <A1-2> : je vais mesurer (y va) 24 (écrit la cote sur le dessin)

56. <B1-3>> : et diamètre intérieur ?

57. <A1-2> : 20mm mais je vais mesurer (y va) oui 20mm

58. <B1-3>> : tu es d'accord, si tu fais ton montage en O, on rajoute 1 mm de chaque côté sur l'alésage et après on part en nervure (dessine le bas du plateau)

59. <A1-2> dessine le bas du plateau qui s'affine en fonction de ce que  $\langle p \rangle$  dit : et vous vous agissez ici (montre le bas du plateau) 60. <B1-3>> : oui, nous je crois qu'on va partir directement des roulements ; on va tracer… 61.  $\langle A1-2 \rangle$  écrit ce que  $\langle B1-3 \rangle$  dit et dessine 62. <B1-3>> refait le dessin en plus gros, en zoom 63. <A1-2> : oui je me débrouille mais vous ne mettez pas de carter en haut pour le moment 64. <B1-3>> : ok ? c'est parti 65. <A1-2> : ok 3h08

#### **SEANCE 5**

#### **VISIO.3**

4h49

b :A1-2 ; c :A1-1(absent en séance 4) ; d : B1-1 ; e : B1-3

66. <B1-3>> : vous en êtes où parce que moi je veux faire ça (montre l'attache coulisseau-piston sur le dessin de la tête de dosage A3) c'est pour ça, il me faudrait votre rotule entre le coulisseau et la bielle

67. <A1-2> montre le dessin A4 de la tête de dosage, pointe du crayon l'extrémité droite du coulisseau : nous il faut qu'on installe une rotule ici  $68. **1-3>>**$ : un peu plus loin quand même 69. <A1-2> : je ne vois pas comment ça se termine ici, ça sert à quoi ?Pourquoi il y a une petite bille ? 70.  $\langle B1-3 \rangle$  change de place avec  $\langle B1-1 \rangle$ ,  $\langle B1-$ 3>> va près de la caméra du banc t : je vais t'expliquer. Ça c'est le coulisseau (complète le coulisseau sur la feuille A3), moi ce que je veux c'est ça (prolonge le coulisseau et esquisse la bielle indique la liaison entre les deux et F). La lc-coul c'est à nous de la faire, mais la liaison là je ne connais pas la solution que vous avez employée, la place que ça prend. On est dans une position extrême, donc où démarrer mon bâti pour que ça marche ?

71. <A1-2> : on n'a pas encore fait mais ce qu'on peut te dire c'est que ma petite sphère [rotule] fait 10mm de diamètre et que ce serra réaliser de la manière suivante (dessine sur feuille vierge) : une demi-sphère dans la masse, et un chapeau qui viendra là

72. <B1-1>> : donc c'est en bout d'arbre ? Donc vous vous débrouillez pour que ça tienne dans le diamètre de 32 ?

73. <A1-2> : le point F est là dessine un point au centre de sphère

74. <B1-1>> : après on fait ce qu'on veut à partir de là, ok. (dessine la rotule)

75. <B1-3>> : Sinon pour la vis tu as trouvé quelque chose pour la liaison euh…

76. <A1-2> : je suis en train d'y réfléchir.

77. <A1-2> Montre un dessin tout fait sur le banc t, c'est le dessin du guidage de la vis sans fin : on n'y voit rien, si. Le moteur arrive là (dessine l'arbre moteur à gauche du dessin),

78. <B1-1>> : oui

79. <A1-2> : là il faut mettre une petite boîte d'accouplement, ils nous l'ont distribué, c'est juste à recopier.

80. <B1-1>> : oui il faudra que vous nous le disiez quand même

81. <A1-2> : (Repasse en noir le bâti) c'est pas encore dessiné ça. Ce qu'il faudrait qu'on définisse, c'est la largeur du bâti qu'on veut mettre, pour qu'on puisse positionner les roulements qui sont liés à la vis sans fin

82. <B1-1>> : je voyais le truc comme ça : vous nous dites la place dont vous avez besoin et nous on fixe le bâti après

83. <A1-2> : oui dès que j'ai terminé ça je peux dessiner de ce côté. Par rapport à la vis sans fin , il y a l'autre machin qui est en liaison pivot encore (repasse au noir le plateau, qui est guidé sur la vis par deux roulements)

 $84. **1-1>> : ok**$ 

85. <A1-2> : j'aurais bien aimé mettre le plateau en liaison par rapport au bâti mais ce n'est pas pratique. Si on avait pu, aurait pu mettre des coussinets parce qu'on le fait tourner peu 86. <B1-1>> : Si vous tournez un peu beaucoup quand même. Oui non pas beaucoup 87. <A1-2> : mais c'est pas franchement faisable donc j'ai mis des roulements tant pis. 88. <B1-1>> : bah voilà , c'est TON choix . bon ok c'est cool à plus tard

4h54

#### **VISIO.4**

6h15

b :A1-2 ; c :A1-1(absent en séance 4) ; f : B1-2 ; e : B1-3

89. <B1-2>> : vous en êtes où ? 90. <A1-2>met dessin du guidage du plateau et de la vis sur banc t : on fait le système de balancier pour l'inclinaison de plateau

91. < B1-2>> : la pivot ?

92. <A1-2> : oui tout ce qui est au niveau de la vis sans fin

93. <B1-3>> : l'inclinaison du plateau c'est à nous de la faire

94. <A1-2> : vous, vous avez fait le réglage en bas 95.  $\langle B1-2 \rangle$ : ok

96. <B1-3>> : dis nous ce que tu as fait parce que nous on est dépendant de ça

97. <A1-2> : je suis sur la vue de droite

98. <B1-2>> : vous avez tout fini sur la vue de face ?

99. <A1-2> : c'est surtout sur la vue de droite que l'on dessine

100. <B1-2>> : tu as fait une coupe quand même, il est où ton trait de coupe ? 101. <A1-2> : c'est ce qui est là

102. <A1-2> : cette coupe je ne te l'ai pas dit 103. <B1-2>> : où est-ce qu'il est le plan de coupe sur la vue de face ?

104. <A1-2> : on ne sait pas on ne l'a pas encore dessinée, mais ça ne sera pas forcément une coupe droite

105. <B1-3>> : tu as dessiné quoi sur la vue de droite sur le calque ?

106. <A1-2> : il n'y a rien. Plus rien parce que j'avais mis des roulements partout, mais ils ont voulu mettre des paliers

107. <B1-2>> : sur la vue de face, t'as dessiné quoi ?

108. <A1-2> : il y a le montage de roulement, le plateau

109.  $\langle$ B1-2>> : ta roue, ton pivot, tu as ça quoi (dessine une esquisse de sc)

110. <A1-2> : le plateau, la bielle est fixée

111. <B1-2>> : ça c'est fait.

112. <B1-3>> : qu'on soit bien d'accord : ça vous ne l'avez pas fait encore (montre le bas du plateau) 113. <A1-2> : ça on ne l'a pas fait ,

114. <B1-3>> : vous faites ça (montre partie supérieure du carter)

115. <A1-2> :on est en train d'y réfléchir mais on le verra mieux dans l'autre vue

116. <B1-2>> : ça, vous avez prolongé (dessine le coulisseau) ?

117. <A1-2> : le guidage n'est pas fait

118. <B1-2>> : pourquoi , c'est à qui de faire le guidage ?

119. <A1-2> : t'avais dit que c'était à vous de le faire, et maintenant tu dis que c'est à nous 120. <B1-3>> : parce qu'on avait pas bien lu la feuille, nous on a à faire la liaison entre le carter et votre guidage justement. C'est à vous de faire le guidage et après c'est à nous

121.  $-B1-2>>: c'est un pivot glassant ?$ .

122. <B1-3>> :oui

123. <B1-2>> : bon et bien définissez le coulisseau. Une fois que le coulisseau est défini, il suffit de faire une forme de carter autour, et ça on le fera, nous

124. <B1-3>> :ce qu'il nous faut c'est les valeurs du coulisseau, du palier

125. <A1-1> : c'était 100 c'est ça

126. <B1-2>> : autre chose l'axe du moteur il est là (montre ) , le moteur c'est lequel ?

127. <A1-2> : 1er de la liste : lsd80…

l'accouplement du moteur c'est nous qui la faisons, l'accouplement aussi

128. <B1-2>> : il faut que tu nous donne la position en profondeur du moteur (fait un mouvement de la main perpendiculaire à la vue de face), sur la vue de droite, il faut que tu nous dises « il faut qu'il soit là »

129. <A1-1> : dans <B1-3>>min on peut te dire ça

130. <B1-2>> : à partir de là on pourra définir notre carter, et après tu pourras rajouter ton accouplement. Du moins tu prévois d'abord la place de ton accouplement, tu place ton moteur, et après

on vient le fixer sur le bâti

131. tu n'as pas à dessiner le bâti autour des roulements comme tu l'as fait

132. <A1-1> : je ne peux pas mettre des roulements sans savoir comment sera le bâti autour 133. <B1-3>> : inversement aussi

134. <B1-2>> : tu mets les roulements, tu te fais une idée globale du bâti, mais tu ne vas pas plus loin qu'un cm autour du rlt

135. <A1-1> : on peut dessiner le carter juste autour des roulements

136. <B1-2>> : tu dessines les arrêts et nous on fait le reste

137. <B1-2>> : autre chose.(montre le croquis du moteur en vue de droite) Ça le moteur, il nous faut la position latérale par rapport à un bord (en profondeur, par rapport au bord droit), après pour le coulisseau (montre sur vue de face, il nous faut la position horizontale et verticale, il nous faut les formes, comme ça on pourra faire ces deux liaisons, et après…le moteur surtout, comme ça on pourra faire tout le carter autour, parce que là on ne sait pas jusqu'où on monte

138. <A1-2>et2 partent

139. <B1-2>> : attends pendant qu'on est là on va en profiter

140. <A1-2>et2reviennent

141. <B1-2>> : au niveau des vues, le carter on le fait en deux parties ?

142. <A1-2> : euh

143. <B1-2>> : comment tu les montes les roulements ?

144. <A1-2> : ça arrive tout par la gauche, et j'ai un chapeau ici et un autre là (montre sur dessin guidage vis sans fin)

145. <B1-2>> : tu montes tout par la vue de face ? 146. <A1-2> : ça revient à rentrer sur un côté 147. <B1-2>> : donc soit on fait une ouverture par un côté, grande, parce que moi je ne peux pas faire d'ouverture par en dessous, ni à droite, donc soit on

l'a fait à gauche, soit dessus 148. <A1-1> : dessus ça pose des problèmes, donc

il faut le faire latéralement 149. <B1-2>> : parce que c'est vous, par rapport à votre liaison (montre A) on va faire une ouverture du côté où il n'y a pas le moteur

150. <A1-2> : oui

151. <A1-1> : (montre le couvercle de gauche sur dessin) le chapeau est là et on rentre tout de ce côté là

152. <B1-2>> : tu vois en fait on va faire ça (montre un dessin vue extérieure de dessus du carter qu'il vient de faire sur la même feuille) le moteur d'un côté, le bâti, un grande ouverture, ça c'est la vue de dessus (moteur d'un côté, ouverture verticale du côté opposé)

153. <A1-2> : dans cette plaque il y aura d'autres trous pour des chapeaux

154. <B1-2>> : c'est pour ça je me demande si ça ne vaut pas le coup de faire ça dessus(dessine un trou carré par-dessus) parce que c'est toi qui es embêté

155. <A1-1> : on pensait faire ça au début mais avec le balancier ce n'est pas possible, le balancier qui se rattache sur le carter, on ne peut pas le mettre en deux parties en haut

156. <B1-2>> : oui , on peut mettre en deux partie en haut, donc on peut mettre une ouverture 157. <A1-2> : il faut obligatoirement un chapeau en

face du moteur 158. <B1-2>> : oui, tu fais ça d'abord, tu définis la position exacte du moteur et tes roulements , tes paliers

159. <A1-2> : oui

160. <B1-2>> : tu dessines les chapeaux et tu nous donneras leur forme, on reviendra souvent, comme ça on pourra les dessiner aussi et faire ce qu'il y a autour.

 $\langle A1-2\rangle$ :ok 6h26

#### **VISIO.5**

7h18

b :A1-2 ; c :A1-1(absent en séance 4) ; d : B1-3 ; e : B1-1 ; g : B1-2

161. <B1-3>> :bon vous en êtes où là ?

162. <A1-2> montre le dessin du centrage de la vis : c'est pour vous donner les dimensions pour faire le bâti sur la vue de droite

 $163$  <B1-3>> · ok

164.  $\langle A1-2 \rangle$  ( $\langle B1-3 \rangle$ ) dessine et cote au fur et à mesure) : déjà tu peux dessiner sur ta feuille un roulement (redessine à partir de rien à coté du dessin, à droite), à l'est du roulement, une entretoise, l'axe à 14 cm du bord gauche, le plan de symétrie, le roulement et l'entretoise sont à 25mm(axiale ment, à gauche du plan de symétrie, dessine les flèches de cote), le bâti va passer entre les deux (le dessine entre le roulement et l'entretoise)

165. <B1-3>> : ouh la, ça va pas être facile 166. <A1-1> : il faudra mettre un chapeau

167. <A1-2> : il est à 24 du plan de symétrie, il dépasse un peu des roulements

168. <B1-3>> : ça on verra. Ton machin vert il n'est pas épaulé ?

169. <A1-2> : c'est un palier.

 $170. < B1-3>> : ok$ 

171. <A1-2> : Ensuite ici il vous faut une dimension de 15 (longueur du chapeau qui guide le roulement et l'entretoise). le diamètre intérieur du palier le plus grand(guidage plateau=entretoise), c'est 52, le diamètre ext du roulement c'est 40, la largeur du roulement c'est 10, diamètre intérieur c'est 17 mais vous n'en avez pas besoin

#### Annexe 4 : Conception des interfaces Retranscription des visioconférences

172. <B1-3>> : oui c'est vrai

173. <A1-2> : finit le couvercle de gauche qui guide l'ext du roulement et le plateau, un chapeau à gauche car on a u montage en x donc il faut appuyer à l'ext(dessine le chapeau de gauche) 174. <A1-1> : donc les 4 sont imposées après vous êtes libres sur tout le reste. Donc ça c'est le côté gauche

175. <A1-2> : oui c'est le gauche, et côté moteur (montre un autre dessin déjà fait), le roulement et la bague sont symétrique par rapport au plan médian de tout à l'heure (montre roulement et plateau) et le carter passe là (entre le roulement et l'entretoiseplateau), on impose 10 mm ici (largeur de l'épaulement sur le carter, sur l'alésage qui appuie à droite sur la bague ext du roulement), et 4 comme ça(hauteur de l'épaulement à droite) et ça c'est le bâti et vous le rapportez comme vous voulez. ça c'est le moteur

 $176. **1-3>> : \text{ok}**$ 

177. <A1-2> : pour le moment ça doit être tout 7h24

## **Visioconférences : AB2**

#### **SEANCE 4**

**VISIO.1** 1H01 b : A2-2 ; c : A2-1 ; d : B2-1 ; e : B2-2 ; f : B2-3

1. <B2-2>> dispose le sc sur banc titre 2. <B2-3>> bouge la caméra pour voir le sc en entier

3. <A2-2> à <A2-1> : bon tu as ton schéma ?

4. <A2-1> ne l'as pas et va le chercher

5. <B2-1>> : bon fais-nous voir ton beau dessin

6. <A2-2> : attends, il l'a oublié

7. <A2-2> met le sc sur le banc

8. <B2-2>> : le système de réglage ne marche pas 9. <A2-2> : attends. (tourne la feuille pour essayer de faire passer tout le sc à l'écran) ça ne rentre pas ton truc. Non il n'est pas bon ce syst de réglage en plus.

10. <B2-1>> et <B2-2>> : il ne peut pas fonctionner

11. <A2-2> : (montre au crayon sur sc) ici c'est la bielle machin [la manivelle] et elle va plus loin (continue la manivelle vers le bas de façon symétrique) et ça fait une pièce genre rectangulaire avec les bouts arrondis

12. <B2-2>> : on définit les dimensions ? En longueur

13. <A2-2> : attends, je finis, je finis. Ici t'as l'axe (montre axe manivelle et repasse le dessin au feutre au fur et à mesure des explications) et le plateau 14. <B2-3>> : parle plus fort

15. <A2-2> : fuck. T'as le plateau et la liaison qui est ici (liaison plateau-syst de réglage : pivot dessiné sur sc) elle est un peu comme là (enlève sc et montre un dessin en perspective)

16.  $\langle B2-2 \rangle$ : on a un truc plus simple, (à  $\langle B2-$ 1>>) vas-y montre-lui

17. <A2-2> : parce qu'il faut faire une pivot mais il faut qu'il y ait un déplacement [vertical] là (montre et dessine une flèche sur sc)

18. <B2-2>> : on fait une pièce intermédiaire 19. <B2-1>> (montre le sc du syst de réglage qu'il vient de dessiner, la pièce intermédiaire est une biellette) : nous, on a fait une pièce intermédiaire, qui corrige le fait que ce ne soit pas rectiligne 20. <A2-2> : non parce que si tu regardes ici (montre sur la doc milroyal : dessin des 2 positions de réglage et dessine au feutre des flèches de cote entre axe vis et lp-sr) la distance ici et la distance ici vont être différentes

21. <B2-1>> : j'aurais pris la distance verticale 22. <A2-2> : la distance entre les deux centres de rotation. Parce que lui il va rester fixe et lui il va se translater comme ça. (montre le plateau et le syst de réglage)

23. <B2-1>> : non, justement il ne va pas droit

24. <A2-2> : si, il va droit, c'est le réglage

25. <B2-1>> : mais t'es pas obligée

26. <B2-3>> : si l'axe de la vis ça va droit

27. <A2-2> : donc ce qu'il faut

28. <B2-3>> à <A2-2> : oui mais si tu intercale une bielle

29. <B2-1>> : ça marche

30. <B2-3>> : soit tu mets une ponctuelle au bout, soit tu intercale une bielle

31. <B2-2>> : ah vous avez fait une ponctuelle 32. <B2-3>> : soit tu as une tige droite, avec une

ponctuelle au bout, soit tu as 2 tiges. De toutes façons vous faites ce que vous voulez

33. <A2-2> : je ne sais pas si ça marche avec une bielle, (à <A2-1>) tu crois que ça marche avec une bielle ? (à 0) franchement je ne sais pas si ça marche avec une bielle

34. <B2-3>> : ça ne va pas être plus chaud à faire votre truc, ça va être plus fragile

35. <B2-2>> à <B2-3>> : non

36. <A2-2> : l'idée c'est de permettre la rotation et juste une translation

 $37. **2-1>**$ : et en plus tu fais une ponctuelle comment avec le plateau ?

38. <A2-2> : ce n'est pas une ponctuelle 39. (1H07)

40. <B2-2>> : si, ça marche

41.  $\langle B2-1 \rangle > \lambda \langle A2-2 \rangle$ : il y a quoi à cet endroit là ? (montre le point de contact lp-sr)

42. <A2-2> dessine au feutre un sc sous la

perspective au banc-titre, rien au niveau de la lp-sr (juste un petit cercle), <A2-1> complète en dessinant deux traits parallèles comme une linéaire

annulaire

43. <A2-1> : pour permettre une translation comme ça (dessine une flèche verticale). Il me semble que c'est fait comme ça sur le site

44. <B2-1>> : t'es pas obligé de tout leur repiquer non plus

45. <A2-1> : parce qu'il y a une tige avec un trou en forme d'encoche (dessine à droite, sur le banctitre). cette pièce est tirée ou poussée, ce qui fait qu'elle peut bouger [verticalement]

46. <B2-1>> et <B2-2>> : oui

47. <B2-1>> : autre chose, l'hélicoïdale elle sert à quoi ?

48. <B2-2>> : vous l'avez mise par rapport au bâti 49. <A2-2> montre sur le dernier sc : là il y a le syst de réglage, ici tu as le bâti et en tournant la vis, tu fais avancer et reculer

50. <B2-1>> : dans ce cas là la liaison entourée en bleue [avec le plateau] c'est pas une pivot, c'est un truc tout bizarre

51. <A2-2> : il faut rajouter une pivot en fait 52. <B2-1>> : ou c'est une rotule directement 53. <B2-2>> : regarde notre système, tu le vois ? (montre le sc du syst de réglage avec biellette)  $54.$ : oui

55. <B2-2>> : nous on fait tourner l'écrou à la place et c'est l'écrou qui est en liaison pivot par rapport au bâti. On a ça qui tourne (écrou à droite) et ça qui ne fait que se translater (vis à droite) 56. <A2-2> explique à <A2-1> (sur un schéma hors du banc-titre) <A2-2> dessine au feutre sous le dernier sc puis le montre au banc-titre

57.  $\langle B2-1\rangle > \lambda \langle B2-2\rangle >$ : on a quelles longueurs à définir ? <B2-2>> va chercher une feuille hc 58. <A2-2> à l'autre groupe : qu'est que tu en penses ? la vis est en pivot / carter, l'écrou est relié au plateau

59. <B2-2>> : oui ça revient au même

60. <B2-1>> : c'est ce que nous on a fait aussi 61. <B2-2>> à <B2-1>> et <B2-3>>: on va faire comme eux (complète le sc du syst de réglage, à droite, une manette en forme de manivelle et une flèche qui indique une rotation)

62.  $\langle A2-2 \rangle$  à  $\langle A2-1 \rangle$ : il faut qu'on ait exactement le même sc.

63. <A2-2> : après il faut qu'on se mette d'accord sur les dimensions pour le sc

64. <B2-1>> : sur les épaisseurs aussi

65. <B2-2>>à<B2-1>> : non les épaisseurs on s'en fout pour le sc

66. <B2-2>> hc

 $67, >$ : oui

68. <B2-1>> : bon avec ce qu'on a pour le moment.(dispose le sc de l'ensemble) ici la bielle

elle fait 147 69. <A2-2> demande à <B2-1>> de décaler la

feuille sur le banc

70.  $\langle B2-1 \rangle$  (centre le sc sur le banc t) : on n'a pas de longueur du piston pour le moment, on s'en fout un peu remarque

71. <B2-2>> revient

72. <A2-2> : la bielle elle fait 147 je suis d'accord 73. <B2-1>> : diamètre ext 5 int 2 (montre bielle)

74. <A2-2> : oui

75. <B2-1>> : là on n'a pas la longueur (rayon manivelle)

76. <A2-2> : si, c'est 49

77. <B2-2>> souffle à <B2-1>>

78. <B2-1>> : 49 ? (cote le dessin)

79. <B2-1>> : d=104  $80.$ : oui

81. <B2-1>> : entraxe 60

82. <A2-1> demande à <p> de décaler la feuille sur le banc, <B2-1>> obtempère

83. <B2-1>> : il faut que vous ayez une distance entre ici et ici …(montre la distance axiale entre la

roue et le plateau), genre à la moitié

84. <B2-2>> : là ça fait 60 (montre la distance entre axe vis et axe roue), vas-y mets le 60

85. <B2-1>> écrit la cote de 60

86. <A2-2> : c'est quoi ta 2ème pivot là ?

87. <B2-2>> : laquelle ?

88. <A2-2> à <A2-1>, montre sur l'écran récepteur : il a la première pivot qui fait tourner la truc … 89.  $\langle B2-1 \rangle$  et  $\langle B2-2 \rangle$ : c'est le plateau qui est

en pivot sur l'axe de la vis

90. <B2-2>> montre un croquis qui se trouve en haut à gauche du sc : tu as ta vis, la roue qui vient engrainer et ton plateau qui va être guidé sur le même axe

91. <A2-2> : oui ok

92. <B2-2>> : on met combien de distance pour le plateau(montre la distance entre la liaison manivelle/ plateau et lp-sr)

93. <B2-1>> : parce que là il y a 60 (montre le rayon de roue en bas), donc il faut que ce soit un peu plus long

94. <A2-2> : il faut se démerder pour que quand le syst est à alpha =0 ce soit perpendiculaire entre cette droite (montre l'axe du syst de réglage) et le plateau

95. <A2-1> : on peut prendre 70

96. <B2-2>> : pour cette distance on prend combien ? 80, 70 ?

97. <A2-1> : 70 ça suffit

98. <A2-2> : 70

99. <B2-2>> : 70

100. <A2-1> : ou 75

101. <B2-2>> : 75 ou 70

102. <A2-1> : ben faut pas que ça se cogne

103. <B2-2>> : allez 75 on sera tranquilles (écrit la cote de 75)

 $104. < A2-1$  : oui

105. <A2-2> : et est-ce qu'on connaît la largeur du plateau ?

106. <B2-1>> : l'épaisseur du plateau non. à 5 :on l'a quelque part l'épaisseur du plateau ?

107. <B2-2>> pour le moment non. ah oui pour cette distance là (montre la biellette de réglage). 5 repasse sur la biellette pur la remplacer par une linaire annulaire comme le groupe distant

108. <B2-3>> : on n'a qu'à mettre des points ça

sera plus facile après pour communiquer 109. <B2-1>> : on peut donner les axes des centres.

Bon il reste celle là (montre la distance roue/plateau)

110. <B2-3>> : tu ne veux pas qu'on mette des lettres tout de suite sur tous les points, comme ça, ça sera plus facile

111. <B2-1>> : il y en avait, ça c'est C (écrit), D, F, A, B,

112. <p> : vous êtes en train de vous mettre d'accord avec ceux d'en face sur les dimensions ? 113. <B2-1>> et <B2-2>> :oui

114. <p> : tout n'est pas forcément définissable tout de suite

115. <B2-1>> : non. monsieur le schéma on le fait à part du dessin ? Le dessin on ne le fait pas sur le schéma cinématique ?

116. <p> : non il faut penser que eux, c'est ça qu'ils vont faire (montre dur le sc)

117. <B2-2>> : donc c'est pas la peine qu'ils soient superposables les sc, ah ok, c'est juste pour nous aider

118. <p> : oui, ça c'est eux qui le dessinent, vous vous faîtes le syst de réglage. Le seul point où il faut que vous soyez d'accord c'est sur les coordonnées de ce point là ou celui là (montre la lpsr), il y a une interface. C'est peut-être un peu tôt pour le définir, parce qu'eux n'ont pas encore défini la position du plateau dur l'axe par exemple (montre la liaison manivelle/ plateau), la solution technologique

119.  $\langle B2-2 \rangle$ : si on a ce point là (montre A) on peut le déterminer ça, si on a l'épaisseur, parce que ce qu'on veut, c'est que quand ce plateau est à 90° [vertical], on veut que ça soit droit (montre le syst de réglage horizontal)

120. <p> : ce point là (lp-sr) il peut être n'importe où sur la droite (montre de gauche à droite) 121. <B2-2>> : mais on peut déjà dessiner le côté droit du syst de réglage

122. <p> : oui bien sûr. A la fin il faudra vous mettre d'accord pour le plateau et le syst de réglage 123. <B2-2>> : oui, et au niveau du piston on ne l'a pas la longueur ?

 $124.$   $-p$ : non c'est à vous de trouver avec ceux d'en face. Au niveau du coulisseau, eux dessinent le coulisseau , vous, vous dessinez le carter qui est autour, donc il faudra vous mettre d'accord sur la longueur du guidage, comment il faudra le positionner etc, ça calculé à la louche vous pouvez le déterminer rapidement

125. <B2-2>> : d'accord

126. <p> : bon faudrait s'arrêter un instant pour le sc

127. <B2-2>> : d'accord

128.  $< p > hc$ 

129. <B2-2>> : on positionne un point pour commencer le dessin ?

130. <A2-2> : oui

131. <A2-2> repasse au feutre un sc pour le banc-

titre

132. <B2-1>>à<B2-2>> : le point F

133. <B2-2>>à <B2-1>> : ou le point A

134. <B2-2>> : on retourne sur nos postes et on essaie de trouver un compromis pour le point A 135. <A2-2> : ce point là (montre l'axe de la vis) 136. <B2-2>> : on construira le dessin à partir de là 137. <A2-2> : ok. Tu remontres le détail en haut là (montre au niveau de la vis)

138. <B2-2>> montre, <A2-2> recopie

139. <B2-2>> : en fait le sc ce n'est pas la peine de le faire sur le calque

140. <A2-2> : pourquoi ?

141. <B2-2>> : il vient de nous dire que ce n'était pas vraiment la peine

142. <A2-2> demande à <A2-1> en montrant l'écran de réception : c'est quoi cette espèce d'entretoise ?

143. <A2-2>à groupe distant : tu remontres le réglage aussi

144. <B2-2>>à<B2-1>> : on met combien , là 40 et là 50 (montre de part et d'autre du plateau, jusque la manivelle et la roue)

145. <B2-3>> : vous ne voulez pas redessiner le syst de réglage avec des points aussi, parce que comme ça on ne peut pas trop le faire

146. <B2-2>> : pas tout de suite, tant qu'eux n'ont pas défini ça (montre le plateau), on ne peut pas faire ça (montre les syst de réglage)

147. <B2-3>> : non mais des points, ça sera plus facile si on a besoin d'en parler

148. <B2-2>> : il n'y a que le point G, le reste c'est nous tout seul

149. <B2-3>> : d'accord mais on met plus de

points, ça sera plus simple. En plus c'est là qu'il va falloir communiquer

150. <B2-1>> (dessine le point H au coude en bas du plateau) : H ici

151. <B2-2>> au groupe distant : on appelle H et G  $(G = lp-sr)$ 

152. 2à groupe distant : le point G il faut qu'il soit dans l'alignement de A et B [alignement de la roue], on le voit bien sur le dessin là (montre doc milroyal)

153. <B2-2>> : oui

154. <A2-1> : la moitié de d

155. <B2-1>> : bon entre 50, 54

 $156. < A2-1$  : 50

157. <B2-2>> : oui la moitié 52

158. <B2-1>> dessine la cote entre la roue et le plateau

 $159. < A2-1$  : ok

160. <B2-1>> : bon on va commencer

161. <B2-2>> :bon vous avez repérer tous les points ?

162. <A2-2> : là on a 147 ?

163. <B2-2>> et <B2-3>> hc

164. <B2-1>> : (montre les cotes sur sc) L 147, d 49, le point C, 104, le point B, 60, le point A, ici 52,

ici 75, HG on n'a pas dit (<A2-2> écrit des cotes sur le sc)

 $165. < A2-2> : 52$ 

166. <B2-1>> : voilà et la longueur ici c'est à nous de la définir (montre l'encombrement horizontal du syst de réglage) 167. <A2-2> : ok ça marche

168. <A2-1> : et vous les alignez bien les points

ADF

#### **VISIO.2**

#### 4H15

b : A2-2 ; c : A2-1 (à partir de 0h16) ; d : B2-1(à partir de 0h17) ; e : B2-2 ; f : B2-3(à partir de 0h16)

170. <A2-2> : oui ?

171. <B2-2>> montre dessin de la tête doseuse, A3, où le carter a été rajouté (fixa tion tête + guidage coulisseau) : au niveau du coulisseau tout à gauche, ici vous avez un espace (montre la longueur du guidage du coulisseau)

172. <A2-2> : oui ce dessin n'est pas à l'échelle 173.  $\langle p \rangle$ : si, il est à l'échelle 1 celui-là, ils nous l'ont dit. En gros tu as 32 mm pour faire ton coulisseau (montre le diamètre )et tu as 100 mm (montre la longueur du coulisseau)

174. <B2-3>> arrive

175. <A2-2> : 32 mm le coulisseau ?

 $176.$ : oui

177. <A2-2> : diamètre coulisseau 32, et longueur du coulisseau ?

178. <p> : 100 mm. Et vous, vous devez faire ce qu'il y a à l'intérieur plus ce décrochage là (montre coulisseau puis l'attache piston-coulisseau). Nous, on a placé le carter autour. On a fait un truc de 100 mm car il y a 40 mm de course

 $179. < A2-1>$  arrive

180. <A2-2>à <A2-1> : regarde (montre l'écran) 181. <A2-2> : 100mm à partir d'où ?

182. <B2-2>> :100mm à gauche à partir de F, sur 32 de haut, centré sur F toujours (montre F, point extrémité droite du coulisseau, en gros vous faites arriver une petite case là (en F) et vous savez que c'est le bout du coulisseau

183. <B2-1>> arrive

184. <A2-2> met feuille sur banc t : on ne voit rien, là j'ai 100, et là 32 de diamètre (dessine deux flèches de cote) ok. Et là on a une boîte (montre le

rectangle coté) 185. <B2-2>> : avec le coulisseau dedans. Vous

avez l'épaisseur du plateau ?  $186. \angle A2-2$  : on ne l'a pas encore fait parce que je

m'occupais du roulement, mais je vous la donne dès que je l'ai

187. <B2-2>> : et puis on essaiera de faire un crobard pour l'attache, tu sais pour le réglage 188. <A2-2> :oui

189. <B2-2>> : je te ramènerai ça après 4H18

#### **VISIO.3**

5h15 b : A2-2 ; c : A2-1 (à partir de 0h16) ; d : B2-1 ; e : B2-2 ; g : B2-3

190. <B2-2>> : oui ?

191. <A2-2> : c'est quoi la vis dont vous parlez quand vous parlez de la vis et du moteur ? 192. <B2-2>> : du gros truc rond en haut 193. <B2-1>> : (montre sur schéma, bouge caméra) tu vois, il faut que vous nous fassiez une vue comme ça : moteur, accouplement élastique, vis, et la fixation dans le bâti avec roulement ici et ici (sur la vis de chaque côté du filetage) . donc il faut que vous nous disiez où vous mettez l'axe, la grandeur que vous mettez ici sur le roulement (diamètre ext du roulement de droite), ici (idem autre roulement, non dessiné) et le moteur je le connais déjà dans le catalogue. Et après on se débrouille 194. <A2-2> :ok 195. <A2-1> va chercher une feuille hc 196. <A2-1> : pour la roue-vis (montre la doc sur les réducteurs , vis creuse pour roue rm ou rc) : on prend une creuse 197. <B2-2>> : nous on s'en fout de ça, on veut connaître la position de l'axe 198. <A2-1> : comment ça ? 199. <B2-1>> : nous on veut s'avoir où vous mettez la cote en y de l'axe 200. <A2-1> : en face de A 201. <B2-1>> : Après le point A on le définit où ?. on le met en sortie de moteur, là ? (montre sur le dessin A est sur l'axe de l'arbre moteur, à la limite du carter du moteur 202. <A2-1> montre le sc corrigé : 203. <A2-2> : l'accouplement élastique c'est à nous de le faire ou c'est à vous ? 204. <B2-1>> : c'est vous 205. <A2-2> : vous vous faîtes quoi ? 206. <B2-1>> : (montre de gauche à droite) vous, vous faites le moteur, l'axe moteur, l'accouplement, la tige (vis), la vis, la tige ici (vis), le roulement ici un roulement là si vous en mettez un aussi (à gauche du filetage) 207. <A2-1> : il faut en mettre 2 208. <B2-1>> : après vous dites quel type de roulement vous mettez pour savoir où j'arrête en translation sur le bâti 209. <B2-2>> : en gros on attend que vous aillez fini pour commencer 210. <A2-1> : on met des roulements à contact oblique , on ne sait pas encore lesquels, parce qu'il y a la vis qui pousse 211. <B2-1>> (montre sur le dessin : fait un croix pour montrer un arrêt axial en haut à droite sur l'alésage, à droite du roulement de droite et sur l'arbre à gauche du même roulement) vous l'arrêtez ici et moi là 212. <A2-1> : on en met un de chaque côté  $213. < B2-1>> :$  en X hein ?  $214, \leq A2 - 1$  : on s'en fout 215. <B2-1>> : c'est plus pratique pour moi au bout (à droite) 216. <A2-1> : oui pour le montage. Mets les en x

c'est mieux c'est vrai

217. <B2-2>> : et la longueur de votre vis ça fera combien en tout ? 218. <A2-1> : on s'en fout un peu, parce que ce qui compte pour nous c'est cette longueur qui est très petite (montre la longueur filetée sur la vis creuse sur doc réducteurs) 40 et le reste c'est à vous de voir 219. <B2-1>> : (cote la longueur filetée) 40, oui 220. <B2-1>> : j'aimerais bien que tu me donne les coordonnées du point ici (arrêt du roulement de gauche sur l'alésage) 221. <B2-2>> s'en va : je vais continuer le dessin moi (puis revient) 222. <A2-2> : et je voudrais savoir vous reprenez à partir d'où ? (montre sc corrigé, lp-sr) le point H il se situe ici ?  $223. > : 0$  $224. **2-2>**$ : non c'est notre J à nous 225. <A2-2> : on s'arrête à H 226. <B2-2>> dessine sur à côté du dessin précédent, en bas à gauche, la forme du plateau en bas, un coude : en gros, le plateau a cette forme là, en bas, avec H ici et G ici (lp-sr) 227. <B2-1>> corrige en G et dessine un trou oblong : un trou oblong 228. <A2-2> : et il y a un trou oblong, 229. <B2-2>> : oui 230. <A2-2> : de quelles dimensions, le trou oblong,  $231. **2-1>>**$ : la tige qu'on enfonce dedans + 5mm 232. <A2-2> : vous nous le direz quand vous les aurez  $233. **2-3>**$ : c'est à vous de le faire 234. <B2-2>> : non c'est nous 235. <B2-2>>hc 236. <A2-2> : oui mais vous faites la suite alors  $237. **2-1>> : ok**$  on vous le dira 238. <A2-2>et<A2-1> discutent sur des dimensions 239. <B2-1>>et <B2-3>> se cachent 240. <A2-2>et<A2-1> partent 241. <B2-1>>et<B2-3>> : et vous partez ! ! 242. <A2-2>et<A2-1> reviennent 243. <B2-1>> : vous nous dites quand vous avez ce point là (en haut à droite, arrêt sur l'alésage), et là aussi (arrêt sur l'alésage à gauche) 244. <A2-2>et<A2-1> dicutent sur des dimensions 245. <A2-2> : il n'y a pas le truc qu'il faut dans le catalogue 246. 2hc et reviens avec feuille 247. <A2-1> : on l'a ,longueur de l'accouplement : 90 248. <A2-2>dessine la cote sur schéma 249. <B2-1>> cote la largeur de l'accouplement : 90 250. faut que vous le dessiniez le moteur ?  $251. \leq A2-1$ : si on le fait on ne fera qu'un morceau, on ne fera pas le bout

252. <B2-1>> :celui là (montre le point A sur le dessin , sur l'arbre moteur) on le décale de combien par rapport au point A existant, sur x 253. <A2-1> : à droite de A il y a déjà le syst de réglage, donc il faut prévoir la place 254. <B2-1>> : je vais aller regarder il est en train de faire ça, et je vous le dis 255. <A2-1> : tu nous l'enverras 256. <B2-1>> : et vous me dites en fonction des roulements qu e vous avez choisi, combien vous avez ici(montre diamètre ext du roulement de droite) 257. <A2-2> : ok on vous dira

258. <B2-1>> : et vous essayez de prendre les deux même roulements 5h27

#### **VISIO.4**

#### 5h46

b : A2-2 ; c : A2-1 (à partir de 0h16) ; d : B2-1

259. <B2-1>> attendait pendant la visio du groupe précédent

260. <A2-1> : on a essayé de faire une conception complètement différente et ça donne ça (met dessin en perspective sur banc t et bouge la caméra) 261. <B2-1>> : ça sert à quoi ?

262. <A2-1> : c'est le plateau

263. <A2-2> : le pb c'est que le bâti est en liaison pivot par rapport au plateau, et le plateau en liaison pivot par rapport à la vis, donc on a superposé les deux.

264. <A2-1> à<A2-2> : attends le carter c'est pas encore au point, ce qui les intéresse vraiment c'est le bâti. En fait on a totalement changé la liaison avec le bâti. En fait il n'y a plus de liaison entre la vis et le bâti. Il y a une liaison entre la vis et le plateau et une liaison entre le plateau et le bâti. 265. <B2-1>> : elle est où la liaison plateau – bâti ? 266. <A2-1> montre en haut à droite de la

perspective : on met un e bague metafram, et c'est ce qui sera en liaison avec le bâti, en fait mon dessin n'est pas encore au point donc il faudrait

qu'on se revoie un peu plus tard  $267. **2-1>>**$ : on ne voit pas où est t a vis 268. <A2-1> : (montre en haut de la perspective) elle passe à travers

269. <B2-1>> : le bâti je le mets où ?

270. <A2-1> : il faudrait le faire là et de l'autre côté, le pb c'est que je ne suis pas tout à fait au point, il faudrait qu'on fasse une visio dans 5-10 min

271. <B2-1>> : tu trouve la taille ext de la bague et tu me dis

272. <A2-1> : faut pas que vous fassiez ça pour l'instant c'est ça qui est important 273.  $\langle B2-1 \rangle$ : ok 5h50

#### **VISIO N°5**
6h26 b : A2-2 ; c : A2-1 ; d : B2-2 ; e : B2-3 ; g : B2-1

275. <B2-2>> : ça ressemble à ça en gros votre machin ?

276.  $<$ A2-2>: non

277. <B2-2>> : Parce que le prof nous l'avait expliqué comme ça. Donc il n'a pas compris votre truc. on ne voit pas grand chose. 278. <B2-3>> : combien vous avez pour le diamètre des rotules de la bielle 279. <A2-1> : tu en as besoin ? 280. <B2-3>> : je rédige un truc, je reprends comment on a déterminé tous les diamètres, toutes les dimensions 281. <A2-1> : il y a une charge limite admissible, on prend des rotules toutes faites 282. <B2-3>> : je veux juste les chiffres 283. <A2-2> montre dessin de la vis sans fin, de son guidage, de l'accouplement et du carter autour : je vous explique le bâti est coupé en deux 284. <B2-2>> : on ne fait pas ça du tout, le bâti n'est pas coupé en deux nous 285. <A2-2> : c'est ce que tu as dit tout à l'heure 286. <B2-2>> : non on a un dessus qu'on enlevait, une taule d'épaisseur de 10

287. <A2-1> : c'est où qu'ils s'ouvrent alors ? 288. <B2-2>> dessine une boîte avec un couvercle : on a quelque chose comme ça nous, comme sur la milroyal

289. <B2-2>> : comme sur une boîte à chaussures 290. <A2-1> : ça ne m'arrange pas moi tout ça 291. <B2-2>> : le pb de votre truc c'est que si on change de moteur on est obligé de changer tout le carter

292. <A2-1> : oui

293. <A2-2> : et le prof vous a donné quoi comme solution ?

294. <B2-2>> : celle qu'il avait comprise de vous apparemment, c'est à dire ça (montre dessin du guidage de la vis et plateau, traits faits à la règle): le bâti, il s'ouvre là (parallèlement à la vis, en dessous)

295. <A2-1> : c'est plus comme une boîte à chaussures

296. <B2-2>> : si mais tu soulèves le moteur avec 297. <A2-1> : c'est nul, ça sert à rien de faire une ouverture à ce niveau là, t'accèdes à rien 298. <A2-2> : ça serait pas mieux de couper au-

dessus ? c'est en une seule pièce

299. <B2-1>> : je comprends ce que tu veux dire, sinon on peut couper là (dans l'axe de la vis) 300. <A2-1> : oui, c'est faisable ça

301. <B2-2>> : nous dans ce cas là on fait deux demi cylindres ; un au-dessus, un autre dessous qu'on visse sur les côtés [sur le carter] 302. <A2-1> : donc tu veux faire trois ouvertures en

tout ? l'ouverture boîte de chaussures, donc trois parties de carter oui c'est faisable. Je vais voir ce que je peux faire avec ça

303. <B2-1>> : oui. dès que vous le pouvez, vous nous envoyez les dimensions des roulements,… 304. <A2-2> : on les connaît 305. <B2-1>> : oui mais ça dépend ce que vous faites, si vous faites un centrage comme ça, il nous faut cette dimension là (dessine la flèche de cote du diamètre du palier lisse plateau/carter) il nous faut l'encombrement maximal, (montre diamètre global) et l'encombrement dont vous avez besoin (longitudinale, de droite à gauche) 306. <B2-3>> : et les rotules ? 307. <B2-1>> : mais ça on s'en fout (rit) 308. <A2-1> : on utilise ce catalogue là (montre le petit catalogue de composants) pour les rotules. 309. <B2-3>> : je veux juste le diamètre 310. <A2-1> : mais je ne sais pas encore ! Dans ton dimensionnement des rotules, est ce que tu te souviens de la force de poussée ? 311. <B2-3>> : vaguement, on avait trouvé 6mm de diamètre [de bielle] et tu prends au-dessus 312. <A2-1> : je m'en fous, c'est pour redimensionner les rotules, dans le catalogue, j'ai besoin de la force

313. <B2-3>> : 400bar, x la surface diamètre  $10mm$ 

314. <A2-1> : si tu retrouves la force, tu me l'envoies, sinon je m'arrangerai 6h34

### **VISIO.6**

7h05  $b : A2-1 : c : A2-2(3h14) : d : B2-1(3h07) : e : B2-3$ 

315. <B2-3>> : ils sont occupés alors ils m'ont envoyé, je ne vais rien comprendre 316. <A2-1> met un dessin du guidage de la vis et plateau : j'ai encore compliquer les choses. Le rouge c'est le carter, je te le repasse, on a dit qu'on le coupait ici au milieu (plan médian), et tout ce qu'il faut que vous fassiez dans le carter c'est un trou ici, (circulaire, à gauche, côté moteur) de diamètre …

317. <B2-3>> s'en va : attends je vais chercher un papier

318. <B2-3>> : je ramène du monde

 $319. **2-1>>**$  arrive

320. <B2-3>> : tu as dit que tu coupais en deux ? 321.  $\langle B2-1 \rangle$ : c'est nous, on t'a dit ça tout à l'heure parce que vous vouliez absolument couper , mais le pb , c'est que pour usiner les pièces c'est la merde parce qu'il faut monter les deux pièces, les mettre sur le tour et tout usiner en même temps et c'est difficile à faire, donc ce qui est mieux … 322. <A2-1> mais je vais en faire combien des

montages ? ? 323. <B2-1>> : on le laisse en une seule pièce, et

on rapporte des chapeaux

 $324. < A2-1$  : je ne vois rien

325. <B2-3>> règle

326. <A2-1> je vois, mais qu'est-ce que c'est que ça ?

327. <B2-1>> montre sur le dessin du guidage de la vis+plateau, de la précédente visio: la pièce qu'on disait tout à l'heure, ici t'as ton bâti, et après on vient mettre un chapeau de chaque côté (droite et gauche)

328. <B2-1>> : c'est la même chose, pour toi ça ne change pas. Sauf qu'on ne sait pas comment on rentre le plateau dedans. Ce qu'on peut peut-être faire, on fait ça vachement grand (diamètre chapeau à droite) pour qu'on puisse tout rentrer par ici (par la droite) et tu amène ton moteur de l'autre côté et l'accouplement…

 $329. \angle A2-1$   $\angle B2-1$   $\geq$  acquiesce) : tu n'as même pas besoin de le couper du tout le carter (montre son dessin) à condition que là en dessous ce soit coupé, que ça tu le pose sur la boîte à chaussures à ce niveau (montre bas du carter), ce qu'il faudrait que tu fasses, ce diamètre là (guidage du plateau dans le carter à droite, côté opposé au moteur) soit de 68, idem de l'autre côté.  $(**B2-1**)$  cote sur son dessin) C'est faisable, on viendra mettre le plateau par en dessous (bas) et on enfilera la vis par la gauche, elle viendra coulisser et s'emboîter.

330. <B2-1>> : la roue est au milieu aussi ? 331. <A2-1> : oui. Et tout ce que tu as à faire c'est le trou ici (à gauche), le trou ici (à droite) avec tous les deux un diamètre de 68 et il faut que j'aie de la place ici (longueur intérieure du carter ), et aussi il faut bloquer le moteur ici sur le carter

332. <B2-1>> : tu veux combien d'espace là haut (longueur du carter) ?

333. <A2-1> : 120 c'est bon

334. <B2-3>>à<B2-1>> : et cette taille là

335. <B2-1>> à<B2-3>> : ça on s'en fout c'est

nous qui le mettrons

336. <B2-1>> la largeur de tes roulements ? 337. <A2-1> : 12

338. <B2-1>> parce que la largeur du plateau c'est combien

339. <A2-1> : ça c'est une pièce intermédiaire 340. <B2-1>> : d'accord

341. <B2-1>> : nous on ne dessine que le rouge (carter), le moteur c'est toi qui le fais 342. <B2-1>> : notre référence c'est le point là , où il y a le moteur (point A), je le mets à combien ?

**Visioconférences : AB3**

#### **SEANCE 4**

**VISIO.1**

343. <A2-1> : attends…par rapport au bout du carter (à gauche) tu veux la distance par rapport au moteur

344. <B2-1>> : le pb c'est que tu me donne un diamètre de 68 (diam ext carter gauche) et ici ça fait 165 (diamètre fixation moteur) , donc tu ne peux pas le brancher directement il faudra faire une pièce intermédiaire qui s'écarte,

345. <A2-1> eh bien on va …

346. <B2-1>> : non elle fait partie du carter. Laisse tomber on va faire un truc qui fait 68 ici et 165 à l'autre bout

347. <A2-2> arrive : le coulisseau, il ressemble à quoi au bout ?, à quoi je dois me raccorder ? 348. <B2-1>> : le coulisseau, il est dessiné sur la feuille A3

 $349. < A2-2$  : ok

350. <A2-2> repart

 $351. < B2-1>>$ : je voudrais savoir un point fixe (montre au niveau du guidage carter –plateau à gauche), il est à 700,500(montre A et calcule des distances à partir de A et des dimensions du moteur) on dit ce point là 800, 582.5 (montre le point du carter, dans l'alésage, à l'extrême gauche) 352. <A2-1> (dessine le point A au bout à gauche, sur l'axe de la vis, le deuxième point au point du carter, sur surface de centrage haut extérieur gauche)A 800,500 ; ce point 800, 582.5

353. <B2-1>> : ah non c'est pas 582.5, c'est 534 354. <A2-1> : ok (écrit sur dessin). et cette pièce intermédiaire (entre carter et moteur ) c'est toi ou moi qui la fais ?

355. <B2-1>> : c'est moi, tu traces juste l'esquisse du moteur(3h16), à 700 tu fais un truc de 200, là , et après la pièce c'est moi qui la fais, et toi tu fais l'accouplement, il peut être dans la pièce là 356. <A2-1> : oui il le sera. Là le bout du carter (épaisseur du carter au niveau du centrage à gauche)

357. <B2-1>> : là je vais faire 25

358. <A2-1> : ça ne suffira pas 25

359. <B2-1>> : 30 si tu veux (cote)

360. <A2-1> : oui 30. Bon c'est ok. Donc 30, ensuite 120

361. <B2-2>> arrive : il reste 5 min

362. <B2-3>> : bon allez vous n'allez pas avoir le temps de tout faire

3h17

0H44  $a: A3-3; b: A3-2; c: A3-1; d: B3-2; e: B3-1$ 

1. <A3-3> met feuille sur banc-titre : schéma cinématique au crayon

2. <B3-2>> demande à l'autre groupe de mettre de la lumière parce qu'il ne voit rien

3. <A3-2> :zoome il baisse la caméra

4. <A3-2> descend la caméra

5. <A3-2> fait la netteté

6. <B3-2>> dispose le sc avec le nom des grandeurs caractéristiques (dessin1) sur le banc t,  $\langle B3-1 \rangle >$  le guide en contrôlant sur l'écran ; Un peu à droite, un peu à gauche. <B3-2>> bouge la caméra

7. <A3-1> : non le réglage ne se fait pas par en haut là où vous avez mis le système de réglage c'est la vis sans fin il ne se fait pas par-là le réglage.  $8. **3-2>> : qu'est-ce que tu dis?**$ 

9. <A3-1> : la rotule que vous avez rajoutée la glissière là, le point A  $\langle$  <B3-2>> pointe le point A sur le dessin) c'est la vis sans fin

10. <B3-2>> : oui mais d'accord mais la rotation de ton système se fait par rapport à cet axe là (montre A), donc si tu ne mets pas une pivot à cet endroit ça ne tournera jamais

11. <A3-1> : non, il n'y a rien qui tourne autour de A

12. <B3-2>> : non oui, je me suis trompé (le système de réglage était dessiné fixé en A, <B3-

2>> fait un trait qui montre qu'en définitive il est fixé en bas du plateau)

13. <A3-1> voilà vous êtes trompés

14. <B3-2>> : toi il faut que tu relie de là à là (montre de A à la liaison manivelle/ plateau, un trait qui représente le plateau)

15. <A3-1> : oui parce que la liaison pivot et relié à la vis sans fin, mais ça on s'en fout 16

17. Les trois élèves discutent autour du dessin sur la liaison du plateau avec le bâti et sur le système de réglage

18. <A3-2> : bon il faut qu'on décide des dimensions

19. <B3-2>> : on les a en gros toutes (montre sur les dessin) tout ça c'est donné

20. <A3-2> : tout est donné là, sauf le système de réglage

21. <B3-2>> : qui fait le système de réglage ? C'est nous ou vous ?

22. <B3-1>> : c'est nous normalement

23. <A3-1> : c'est nous qui devons faire le système de réglage, vous, vous faites le carter, je crois

24. <A3-2>: bon maintenant il faut qu'on décide des dimensions

25. <A3-2>: on a toutes les données sur le système de réglage dans le schéma cinématique il faut déjà tout définir

26. <B3-2>> : le pb c'est qu'ils vont donner une correction alors

27. <A3-1>: on s'en fout de la correction

28. <B3-1>> : bon déjà on essaie de dimensionner comme ça par chat et puis après o voit les solutions qu'ils nous offrent

29. <A3-2> : Ben non on fait directement le schéma on n'est pas des teubeu

30. <B3-2>> : c'est quoi le schéma, en bas c'est quoi ce schéma

31. <A3-1> : ça ? (montre le schéma du système de réglage sur le schéma cinématique)

32. <B3-2>> : c'est un hélicoïdale ? Et à côté ?

33. <A3-2> barre le schéma du système de réglage et le redessine

34. <A3-1> : c'est le même que le vôtre sauf qu'on a décomposé la liaison glissière et la liaison pivot 35. <B3-2>> : ah vous avez mis une linéaire annulaire ok. Il faut dimensionner ça mais je ne sais pas comment

36. <A3-1> : oui. Après il faut savoir ou on fait le schéma parce qu'il faut qu'on le fasse au même endroit. Après il faut qu'on fasse le schéma d'architecture au même endroit sur la planche à dessin pour pas qu'on ait une bielle à droite et une bielle à gauche et vous le carter dans l'autre sens  $37.$ : des questions ?

38. <B3-2>> : je n'ai rien compris

39. <A3-1> : tu lis le texte et tu verras au niveau de l'implantation sur le dessin

40. <B3-2>> : il nous manque toute cette partie-là (montre à gauche de la bielle)

41. <A3-2> : ça c'est pas grave, on le fera à la fin 42. <A3-1> : Non on l'a, on a la course et le diamètre du piston, on l'a calculé la semaine dernière

43. <B3-2>> :il y a le piston et le coulisseau après 44. <A3-1> :hein ?

45. <B3-2>> : on verra bien sur ICQ

46. <A3-2> : Mais comment tu veux qu'on décide de la longueur des éléments là ? (montre sur le schéma le plateau dans sa hauteur et le système de réglage dans sa longueur.)

 $47. **3-2>>**$ : je ne sais pas

48. <B3-1>> : faut revoir tous les énoncés

49. <A3-2> : Bon déjà on est d'accord sur tous ces éléments là : (montre la vis) 29, (montre la roue) je ne sais plus quoi, il y a 145, 103

50. <A3-1> : C'est pas compliqué : L'entraxe c'est

60, la longueur entre le plateau et l'engrenage c'est 103, longueur de la bielle, c'est 145, l'angle c'est 7,5, le module c'est 2.

51. <B3-2>> : c'est où le 103 ?

52. <A3-3> : longueur de la bielle

53. <A3-1> : non ce n'est pas la longueur de la

bielle

54. <A3-3> et <A3-2> montrent la manivelle avec deux crayons

55. <A3-1> : oui, c'est ça

56. <A3-1> : module 2, diamètre de la vis 29, il nous faut le diamètre de la roue

57. <A3-2> : et là pour le reste du schéma (montre au crayon sur sc : fait un angle droit sur sc au niveau du coude du plateau en haut) on fait un angle droit

58. <B3-2>> : on s'en fout

59. <A3-2> : non, il faut qu'à la fin nos dessins se superposent

60. <B3-2>> : le schéma cinématique on s'en fout. Oui en gros la forme sera comme ça (montre le trait qui représente le plateau) mais après tu ne vas pas aller chercher une forme comme ça (fait une forme bizarre qui va en haut et redescend vers la liaison manivelle/ plateau), ça ne sert à rien

61. <A3-1> : mais si on fait une forme comme ça et vous faites le carter, à mon avis ça ne rentrera pas 62. <B3-2>> :on va faire un carter qui laisse la place, on prend cette hauteur là et on rajoute une marge et voilà (montre au-dessus du point A). il faut voir que ça bascule ça (montre le plateau) il faut que ça puisse remonter (fait un mouvement avec son stylo pour montrer le mvt su plateau), mais en gros …

63. <A3-1> :et on le fait dans cette position là ? (montre la liaison bielle-manivelle) on ne met pas la rotule en bas

64. <B3-2>> :oui

65. <A3-1> :le réglage on le fait à 7.5 au niveau de l'angle, qu'est-ce qu'il y a encore ?le diamètre de la roue, il nous faut la longueur du piston

66. <B3-2>> :voilà, mais on ne l'a pas la longueur du piston

67. <A3-1> :faut qu'on retrouve le diamètre du piston

68. <A3-1> : ben si (montre le coulisseau sur sc) ça serait bien qu'on connaisse la longueur du coulisseau

69. <B3-2>> : oui, bah, ça a l'air bon

70. <A3-1> : et la largeur des éléments [épaisseur], on leurs dimensions comme ça (montre la longueur d'une pièce) mais on n'a pas la largeur de trait. 71.  $\langle B3-2 \rangle$ : au feeling

72. <A3-3> :pour le schéma cinématique on s'en fout

73. <A3-1> : et pour le schéma d'architecture ? 74. <B3-2>> : tu les fais au feeling les épaisseurs 75. <A3-1> : mais au feeling, je ne monte plus dans une voiture qui a été faite au feeling. Vous avez fait, vous, du dessin industriel, tous les deux ?  $76. **3-2>>**$ : oui

77. <A3-2> :bon on n'est pas sauvé alors 78. <A3-2> écrit la cote de 70 du plateau sur sc (0h53)

79. <A3-2> à <p> : le schéma cinématique, il faut qu'il se superpose exactement ou il faut juste qu'il soit pareil ?

80. <p> : déjà il faut définir l'ensemble des liaisons 81. <A3-2> :c'est fait

82. <p> :ensuite vous le faites à l'échelle 1, et je vais donner le corrigé du sc également

83. <A3-2> s'adresse à l'autre groupe : il a dit qu'il faut se mettre d'accord sur les liaisons

84. <B3-2>> : les liaisons c'est bon, c'est déjà fait 85. <A3-2> :après je vous distribuerai le corrigé 86. <B3-2>> :on va s'asseoir et on en reparle

87. <A3-1> : oui je crois qu'on a tout vu, hormis les dimensions du système de réglage et la longueur du piston, c'est bon

88. <A3-2> montre la cote de 70 du plateau sur sc : Bon là on prend 70 comme longueur ?

89. <B3-2>> :il fait combien le diamètre de la roue ?

90. <A3-1> :c'est Rr

91. <A3-3> montre avec ses doigts sur sc au niveau de la roue puis manivelle : non t'as le diamètre de ta roue et t'as le diamètre moins le rayon 92. <A3-2> : bon on connaît ça : Rr c'est 60 c'est l'entraxe, c'est pas le diamètre de ta roue. 93. <B3-2>> : oui je suis d'accord, oui bah 70 94. <A3-2> : C'est pas compliqué, tu as un

diamètre de 29 pour ta vis sans fin. 29/2=14.5, 60- 14.5=45.5. et ça c'est le rayon de ton truc [la roue] 95. <B3-2>> : donc il faut faire un truc de 55  $96. < A3-2>$ : hein ?

97. <B3-2>> : cette distance de là à là on a besoin de 55 (fait une flèche de cote entre l'axe de la liaison manivelle/ plateau et un trait sous la roue) 98. <A3-1> : oui (explique à <A3-2> en montrant le bras du plateau puis la roue) : oui parce que si ça c'est plus petit ça va rentrer dans la roue 99. <B3-1>> :oui

100. <A3-1> (explique à <A3-2> en montrant le bras du plateau puis la roue) : si ça, ça fait 10 et ton truc est là [le système de réglage est si haut] ça va cogner là [sur la roue]

101. <A3-2> :le système de réglage je pensais le faire horizontal

102. <B3-2>> : il l'est

103. <A3-1> : justement il lui faut 55 pour sortir de la roue

104. <A3-2> : oui

105. <A3-1> : sinon il va se cogner dans la roue vous êtes d'accord

106. <A3-3> :oui

107. <A3-1> :ben voilà

108. <A3-2> efface la cote de 70 et écrit 55 sur sc : 55 ok. (montre le syst de réglage)ensuite on fait comment ?

109. <A3-1> : alors ça c'est au pif au mètre

110. <A3-2> : la longueur d c'est combien

111. <A3-3> :103, 100 en tout (parle à voix basse à  $<$ A3-2>)

112. <A3-2> : d c'est 103. (fait une flèche de cote entre le bas du plateau et la liaison syst de réglage / carter puis écrit 100). On fait 100 en tout ici 113. <A3-3> parle à voix basse à <A3-2> :même moins tu peux faire. (montre d) là tu as 50 114. <A3-2> : euh pas 100 (efface et écrit 50) 50

115. <p> : faut faire un angle de 15° et regarder la distance maximum autorisée. Je ne sais pas ça se calcule (montre sur le dessin)

116. <A3-2> : oui je sais

117. <A3-1> :et sinon est-ce qu'ils vous ont distribué un catalogue de pièces ?

118. <B3-2>> :non

119. <A3-1> : on a les roues et les vis, c'est tout 120.  $\langle A3-1 \rangle$  à  $\langle A3-2 \rangle$ : parce que nous ils viennent de nous en distribuer un, alors si ça se trouve, on les aura standardisées ces pièces 121. <A3-3> : oui on ne sait pas encore ce qu'on va mettre

122. <A3-2> : bon on se retrouve sur icq 123. les autres : ok 0H58

#### **VISIO.2**

#### 2h32

a : A3-3 ; b :A3-2 ; c: A3-1 ; d :B3-2 ; e : B3-1

124. <A3-2> : Alors vous l'avez fait le schéma cinématique ?

125. <B3-2>> : non et toi

126. <A3-2> : bien sûr qu'on l'a fait le sc 127. <A3-2> met le calque sur le banc-titre et

bouge la caméra

128. <B3-2>> : vous l'avez fait sur le calque ? 129. <A3-2> : oui, ça va être chaud à voir

130. <B3-1>> : on ne voit rien, mets la lampe dessus

131. <A3-2> rapproche la lampe : c'est pas mieux 132. <A3-2> : on va essayer de vous expliquer quand même. Le rond là c'est la vis sans fin 133. <B3-1>> : c'est placé où sur votre calque ?

134. <A3-3>et<A3-2> : en bas à droite

135. <A3-2> montre sur le calque : donc on a la vis sans fin diamètre 29

136.  $\langle B3-2 \rangle$ : attends ... en haut à droite ?

137. <A3-2> : en bas à droite. Ici c'est le bas du calque

 $138. **3-2>> : ok**$ 

```
139. <A3-2> montre au fur et à mesure sur le 
calque : ici il y a la vis sans fin diamètre 29, la pivot 
qui va être reliée à l'autre pivot central, la roue, le 
truc entre l'engrenage et le plateau, le pivot central, 
tu descends, ici c'est là que je vous ai dit qu'il y a 
une distance de 55, (entre la liaison manivelle/ 
plateau et lp-sr), la liaison linéaire annulaire et là 
l'hélicoïdale et le syst de réglage, c'est ce qu'on 
avait décidé avec. Et ici il y a le plateau échelle 1 la 
bielle et le piston. Pour la bielle j'ai les mesures, il 
faut que tu prennes un e bielle de 7mm de diamètre 
avec à l'intérieur un trou de 2mm de diamètre pour 
permettre la lubrification et les deux rotules de 
chaque coté il faut prendre supérieur à 5mm 
supérieur à la bielle, donc on va prendre 10, 11mm
140. <B3-1>> prend note
```
141. <B3-2>> : prend 10

142. <A3-2> : ok 10

143. <B3-2>> : le pb, c'est que le coulisseau, on ne sait pas la longueur ni le diamètre, et après il y a le piston, on ne sait pas trop le diamètre, et pas du tout la longueur

144. <B3-1>> :le piston on a pris 10 145. <A3-2> : 10 de quoi ? 146. <B3-2>> : 10 de diamètre

147. <A3-2> : vous l'avez pris par rapport à quoi ? 148. <B3-1>> : comme ça

149. <B3-2>> : c'est pas ce qu'on avait calculé la dernière fois ?

150. <A3-2> : on a le diamètre du piston avec la cylindrée

151. <B3-2>> : en fonction de la membrane si elle faisait 92 ou 112, alors on avait 3 résultats et on a pris un des 3

152. <A3-2> : c'est pas compliqué : on a une membrane, une cylindrée donnée associée, la course maximale du piston, on en déduit le diamètre du piston car la course x la surface du piston c'est la cylindrée

153. <B3-2>> : il nous avait donné des éléments de correction

154. <B3-1>> :oui on a la feuille de résultats, c'est la dimension de la membrane que je ne connaissais pas, c'est bon c'est 8 mm

155. <B3-2>> : nous on a calé tout à gauche en partant du syst de dosage

156. 3 est allé chercher les doc

157. <A3-2> : diamètre de la membrane c'était 112 158. <B3-1>> : 112, alors le diamètre du piston c'est 10 ou 12

159. <A3-2> va chercher qqch. hors champ 160. <B3-2>> : vous avez mis votre sc en bas à droite [du calque], mais le pb vous ne connaissez pas la place que va prendre le syst de réglage  $161. < A3-1> :$  si, on l'a

162. <B3-2>> :vous avez déjà toutes les tailles, bravo

163. <B3-2>> : où est-ce qu'on le fait le carter, on part d'où ? On le fait sur le schéma cinématique 164. <A3-1> : non il faut le faire à partir du schéma d'architecture. il a faut faire deux schémas, un schéma d'architecture où on va positionner nos pièces et un schéma cinématique qui est une vue d'ensemble en fait

165. <B3-2>> : je ne crois pas

166. <A3-1> : c'est ce qu'il nous a dit, après c'est vrai que personne n'a fait comme nous

167.  $\langle B3-2 \rangle$ : ça ne vous a pas choqués ? (rit)

168. <A3-2> revient avec le corrigé des dimensions (faux) sur le banc-titre

169. <B3-2>>et <B3-1>> : on ne voit rien

170. <A3-3>et3 : c'est faux ça

171. <A3-2> enlève la feuille du banc-titre : enfin bref, L, 103, ok ?

172. <A3-1> : non mais eux ils n'ont fait aucun dessin

173. <A3-2> : vous n'avez fait aucun dessin ?

174. <B3-2>> : quel dessin ?

175. <A3-2> : le sc

176. <B3-2>> : oui mais ça correspond à quoi, tu

veux le placer où sur ta feuille, au hasard ?

177. <A3-2> : ça n'a pas d'importance ça

178. <A3-1> HC

179. <B3-2>> : si justement moi je croyais, parce que les autres apparemment ils dessinent le sc sur le calque et dessus ils construisent leur dessin. sur le calque ils vont mettre la vue principale construite autour du sc plus les deux autres vues, il y en a certains ils ne dessinent même pas le sc, ils dessinent les vues, la vue principale. Donc à mon avis on n'a pas compris la même chose.

180. <A3-2> : de toutes façons il ne nous a rien expliqué le gars [prof]

181. <B3-2>> : nous non plus, le pb c'est qu'on est dans deux groupes où les profs ne nous on rien expliqué. Ils vous ont dit que c'était noté ou pas ? 182. <A3-1> reviens : le prof dit qu'il faut un sc et un schéma d'architecture

183. <A3-2> : le prof dit qu'il faut un sc et un schéma d'architecture. donc là on a déjà la moitié 184. <B3-2>> : tu le fais où le schéma

d'architecture par rapport au sc ?

185. <A3-2> : on le met au milieu du calque

186. <B3-2>> :est-ce que c'est noté ?

187. <A3-2> : sûrement

188. <B3-2>> : qu'est ce que vous voulez faire là ? 189. <A3-1> : il faut faire le schéma d'architecture donc il faut se mettre d'accord où est-ce qu'on l'implante sur le calque, quelles dimensions on prend

190. <B3-2>> : c'est quoi un schéma d'architecture ?

191. <A3-2> : c'est un sc amélioré

192. <A3-1> : c'est un sc qui décrit les solutions technologiques pour réaliser les liaisons. Mais vous n'en avez jamais fait ?

193. <B3-2>> et <B3-1>> : on fait le sc puis on dessine tout de suite

194. <A3-2> : bon déjà il faut tout dimensionner 195. <A3-1> : je les ai notées les dimensions (lit sa feuille)

196. <B3-2>> : pour le piston et le coulisseau on fait comment ? on a à peine commencé à dessiner 197.  $\langle A3-1\rangle$ à  $\langle p \rangle$ : on fait quoi monsieur, parce qu'ils n'ont pas le même son de cloche ? On fait un schéma cinématique, puis un schéma d'architecture sur le calque ?

198. <p> : oui

199. <A3-1> : et à vous qu'est-ce qu'ils vous ont dit

200. <B3-2>> : pas grand chose à nous

201. <p> : vous vous intéressez à la cinématique puis aux dimensions puis vous rajoutez de la matière. Pour l'instant sur le sc vous avez fait le réducteur, le syst de transfo de mvt et après la tête de dosage et l'implantation du moteur, il y a peutêtre des choses à mettre en place …

202. <A3-1>à gr distant : vous pouvez nous remontrer le truc que vous aviez ?

203. <A3-1>àp : ça on le met sur le calque à l'échelle ?

204. <B3-1>> :quoi ça ?(<B3-2>> met le dessin de la tête doseuse sur le banc t)  $205. < A3-1>$ : oui.

 $206. >$ : non on le met sur le bord [du calque], c'est presque la même sauf qu'il n'y a pas le bon diamètre, pas les bonnes longueurs 207. <B3-1>> à <B3-2>> : c'est nous qui devons faire ce truc hein ?

208. <B3-2>> à gr distant :c'est nous qui le dessinons, mais on l'a mis en bas à gauche parce qu'il n'y a rien de plus à gauche. L'ace du piston je l'ai placé à 250 du bas de la feuille et j'ai mis le bord (montre au niveau de la semelle de la tête doseuse), je l'ai mis à 50 du bord gauche de la feuille, parce que ce qu'il y a à gauche on s'en fout, et après j'ai commencé à dessiner

209. <A3-2> : vous avez commencé à dessiner vous ?

210. <B3-2>> : oui un peu au niveau de la tête de dosage mais le pb c'est qu'on n'a pas le diamètre du piston…

 $211. 12.3$  is première question vous l'avez bien positionné par rapport au syst de transformation de mvt ?

212. <A3-1> regarde le calque : oui on l'a positionné là

213. <A3-1> : non en fait il faut qu'on positionne notre schéma d'architecture. il y a 3 positions importantes, la sortie, l'entrée et le réglage (montre sur le calque)

214. <A3-2> : c'est positionné là

215. <A3-1> : oui mais maintenant il faut le positionner dans l'espace pour que quand eux ils vont faire le carter, on ait la même chose

216. <A3-2> : le carter tu fais un carré autour et puis c'est réglé

217. <A3-3> parle à voix basse

218. <A3-1> : je lis la page 30 : « pour vous mettre d'accord sur la position des éléments principaux, tracez le schéma cinématique de la pompe retenue milroy B en respectant les dimensions à l'échelle 1 sur papier millimétré, remplissez le sc précédent à l'échelle 1 », et page 31 qui nous dit ce que l'on doit faire maintenant : « donnez les limites d'encombrement des sous-structures dont vous êtes responsables au groupe distant avec lequel vous êtes jumelés. Vous êtes responsables des entités suivantes », là ils nous filent une pure liste et petit trois : « préparez une revue du projet qui aura lieu par visioconférence à partir de 10h pour 10min au maximum et dont le but est de fixé : les contraintes d'un groupe sur l'autre, les décisions déjà acquises sur ces contraintes, et l'heure du prochain rendezvous de visio ». Vous ne l'avez pas eu ? (et la feuille sur le banc-titre)

 $219. \langle B3-2 \rangle$ : je ne crois pas. Bon on n'a qu'une heure de retard. Ah si on l'a eue

220. <B3-2>> : alors qu'est-ce qu'on fait.

221. <A3-1> rit

222. <A3-2> : il faut qu'on recalcule le diamètre du piston,

223. <B3-2>> : on en avait calculé un et on nous a dit sue ça ne servait à rien alors voilà on ne sait ni la longueur du piston, ni son diamètre, ni la longueur du coulisseau, ni le diamètre du coulisseau 224. <A3-2> :le diamètre du piston on fait un peu ce qu'on veut, comme ça nous arrange 225.  $\langle B3-2 \rangle$ : on commence à dessiner et puis vous prenez les dimensions et vous dessinez la suite

226. <A3-1> : tu commence à dessiner en haut à gauche

227. <p> : j'ai placé ce point là (montre le point qui se situe à l'intersection de l'appui plan de la tête de dosage/carter et de l'axe du piston, sur le dessin de la tête de dosage) à 250 du bord bas de la feuille, et à 50 du bord de gauche

228. <A3-2> : comment tu peux représenter en 50mm le syst de dosage ?

229. <B3-2>> : on ne le représente pas, c'est déjà dessiné

230. <A3-2> : vous êtes d'accord, maintenant qu'on a les longueurs il faut les diamètres et tout ça ?

231. <B3-1>> : on n'a pas toutes les longueurs

232. <A3-2> : il nous manque quoi ?

233. <B3-1>> : le piston, le coulisseau

234. <A3-2> : le piston c'est pas compliqué : t'as une course de 40mm, et bien tu fais pour qu'il te reste un débattement supérieur à 40mm et le reste de la longueur c'est pas important

235. <B3-2>> : et le coulisseau ?

236. <A3-2> : quel coulisseau ?

237. <A3-3> explique à <A3-2> qu'il y a un

coulisseau et un piston liés

 $238. **3-2>>**$  explique aussi

239. <A3-2> : c'est pas compliqué, il faut que le débattement entre le coulisseau et le carter soit supérieur à la course, donc il faut que ça fasse plus de 40mm, après la longueur du piston tu n'en as rien à faire, parce que ce qui est à gauche c'est lié à la membrane

240. <B3-2>> :oui, et le diamètre, on prend 10 ou 12

241. <A3-1> : diamètre 10 on avait dit

242. <A3-2> : ensuite le coulisseau, tu t'arranges pour que le débattement soit supérieur à la course de 40, tu mets 45 on va dire et après tu commence à mettre le coulisseau

243. <B3-2>> : le diamètre proportionnel 244. <A3-2> : bah le diamètre c'est fileté sur le piston donc le diamètre intérieur du coulisseau on le connaît

245. <B3-2>> : et le diamètre extérieur

246. <A3-2> : pour le diamètre extérieur il faut faire un calcul de RDM, je ne sais pas. Mais bon pur les longueur c'est plus un pb

 $247. **3-2>**$ : bon ça vous va la position du premier là ?

248. <A3-2> : moi je l'aurais mis un peu plus au milieu parce que ton sc dans la longueur ne prend même pas la moitié de la page, donc j'aurais laissé de la marge sur la gauche

249. <B3-2>> : vous avez fait un sc pour le syst de réglage mais en réalité ce sera peut-être plus grand 250. <A3-2> : oui mais ça ne sera pas 3 fois plus grand. Notre sc fait 40 de long, il nous reste 60. Donc à mon avis mets-le à 25 cm du bord gauche ton point et à 35 cm du bas

251. <B3-2>> : on va prendre 30 et 30 (cote sur le

dessin de la tête de dosage)

252. <A3-2> : donc 300 et 300 253. <B3-2>> : bon on est parti ?

254. <A3-2> : oui mais on fait quoi là ?

255. <B3-2>> : vous je ne sais pas pendant ce temps, parce que tant que je n'ai pas dimensionné le coulisseau et le piston, vous ne savez pas ou il faut démarrer le système et c'est nous qui dessinons le piston et coulisseau ou c'est vous ?

 $256. \leq A3-2>$ : je ne sais pas

257.  $\langle B3-1 \rangle > \hat{a} \langle B3-2 \rangle >$ : je crois que c'est eux, nous on doit faire le syst de réglage et le blocage du syst de réglage

258. <A3-1> : on a une pure liste et je n'ai pas compris qui fait quoi

259. <A3-3> : mais c'est sur l'autre feuille 260. <A3-1> lit la consigne : « le groupe de Normandie, au labo de techno a en charge l'implantation du moteur, de l'accouplement entre l'arbre du moteur et la vis sans fin, du réducteur roue et vis et du syst de transfo de mvt plateau, bielle jusqu'au coulisseau. Le groupe Milan a en charge la définition du carter, du syst de réglage, de son blocage et de l'implantation de la cellule de dosage »

261. <A3-2> : vous avez entendu ?

262. <B3-2>> : oui on doit mettre ça sur le carter(montre tête doseuse), faire le carter set le réglage

263. <A3-1> : maintenant il faut qu'on trouve les coordonnées de tout ça pour qu'on arrive à se caler correctement

264. <B3-2>> hc, va chercher une feuille 265. <A3-1> : vous ne voulez pas prendre l'avion et venir nous voir ?

266. <A3-2> : on dimensionne chacun de notre côté, on prend les dimensions minimales et ensuite on s'arrange, on augmente ça pour que ça colle et puis c'est tout

267. <B3-2>> montre le dessin de la tête de dosage : ici il nous faut 45 (entre bord droit du carter de la tête de dosage et le bord gauche du coulisseau et après (longueur du coulisseau) on ne sait pas, ensuite là il y aura le syst pour mettre la rotule (dessine sur la feuille)

268. <A3-2> : c'est pas compliqué, c'est en fonction du diamètre, il ne faut pas qu'il y ait flambage et puis c'est tout

269. <B3-2>> : et tu peux me le calculer ça ? 270. <A3-1> : mais c'est pas ce qu'on a fait la dernière fois avec mathcad ?

271. <A3-3> : là le diamètre il va être beaucoup plus gros que ce qu'il faut, ou sinon on va avoir un coulisseau qui va faire 3m de long

 $272. **3-2>>**$ : allez au feeling, ...

273. <A3-2>à gr distant : le coulisseau tu le fais le plus petit possible, ça sert à rien de le faire long 274. <B3-2>> :100, on prend 100 pour le coulisseau (dessine la cote de longueur du coulisseau)

275. <A3-2>et<A3-1> rient

276. <A3-2> : vérifiez q'il n'y a pas flambage à 100

277. <B3-2>> : mais non il n'y a pas flambage à 100, et tu mets le centre là, alors… c'est vraiment de n'importe quoi mais bon. On va changer de point de référence, celui-là est plus pratique (décale le point vers la droite jusque l'extrême bord droit du carter de le tête de dosage, à 300, 300. (aligne les flèches de cote à partir de la gauche, 300, puis 45, puis 100) comme ça on à 45, puis 100

278. <A3-2> :le diamètre extérieur du coulisseau 279.  $\langle B3-2 \rangle$ : comme ça au feeling ?

280. <A3-1> : vous vous débrouillez, c'est pas notre pb

281. <A3-3> : non c'est à nous de le faire le coulisseau

282. <B3-2>> : oui c'est vous qui le faites. 60 (rit) 283. <A3-1> : je veux bien que tu me donne une distance mais il faut que tu m'explique pourquoi  $284. **3-2>> : t'es**$  pas chiant toi

285. <A3-1> : mais si on prend 60, le prof va nous demander pourquoi on a pris 60

286. <B3-2>> : il faut que ce soit suffisamment grand par rapport à la course, c'est le même principe que pour le piston. Le coulisseau se déplace de 40, donc il faut qu'on ait une marge de chaque côté

287. <A3-2> et <A3-1> : j e ne vois pas l'intérêt 288. <B3-2>> : il faut une certaine longueur de guidage en permanence, si vous voulez un longueur de guidage de 60 en permanence et une course de 40, il faut un coulisseau de 100. Bon vous savez ce qu'on fait, nous on commence à dessiner cette partie là au point qu'on a dit, nous on va essayer de faire le système de fixation du carter, vous vous commencez à dessiner ça avec le bon diamètre du coulisseau, après vous faites pour que ça soit joli à l'œil, sans rire, et vous prenez des valeurs

approchées et c'est bon

289. <A3-2> : on fait 100 ?

290. <B3-2>> : ben en longueur je ne sais pas, vous dessinez et après vous voyez, regarde à la visioconférence et si c'est proportionné c'est bon 291. <A3-1> : vous en avez pour combien de temps 292. <B3-2>> : 10min, 15min

293. <A3-1> : on se revoit dans 15 min 294.  $\langle$ B3-2>> il y a icq, on s'appelle 3h01

#### **VISIO.3**

#### 3h23

a : A3-3 ; b :A3-2 ; c: A3-1 ; d :B3-2 ; e : B3-1

295. <A3-2> : bon on va faire un petit dessin (dessine sur la feuille A3 où est représentée la semelle de fixation de la tête doseuse, sur le banctitre). Là on a l'extrémité du carter[de la tête de dosage], avec le piston qui sort, ici on a une longueur de 50,

296. <B3-2>> va chercher le plan hc

297. <A3-2> : ensuite le début du coulisseau (dessine de droite à gauche). Vous notez hein ? 298. <B3-1>> : oui, ça c'est l'attache du coulisseau 299. <A3-2> : oui, le diamètre du piston c'est 10, la longueur du guidage du piston dans le coulisseau c'est 1.5 x diamètre, pour l'attache

300. <B3-2>> : ça on s'en fout

 $301. < A3-2> : non$ 

302. <B3-2>> : non mais moi je te parlais du guidage du coulisseau dans le carter 303. <A3-2> : j'y viens, attends. (continue à

dessiner vers la droite).Ensuite il faut faire le guidage du coulisseau par rapport au bâti. Pour le guider, le diamètre du coulisseau déjà c'est 30 304. <B3-2>> : oui. Il nous a dit qu'il voulait un syst qui permette de changer la tête de dosage juste en dévissant le piston

305. <A3-2> : là diamètre 30 donc la longueur du guidage il faut qu'il fasse 45, 1.5 fois le diamètre 306. <B3-2>> : dans la configuration où on va faire le schéma, à quel endroit va être le coulisseau par rapport au guidage

307. <A3-1> : justement, ça, il faut qu'on le décide. On peut laisser 20 mm de chaque côté

308. <B3-2>> : non ça va dépendre de la position du plateau et de si ta bielle est en haut ou en bas 309. <A3-2> : oui

310. <B3-2>> : voilà c'est tout con : si on choisit de mettre la bielle vers le haut, le piston sera rentré au maximum et on aura une course de la moitié de 40 puisqu'on aura un angle de 7.5 au lieu de 15 311. <A3-2> : oui, on met 25, la moitié. Le guidage je ne peux le commencer qu'après les 15mm d'attache (montre la longueur de « guidage »piston/coulisseau)

312. <B3-2>> : pourquoi ?

313. <A3-2> : tu peux mettre l'attache et le guidage par-dessus ?

 $314. **3-2>> :**$  on s'en fout, c'est pas le pb, faudrait que je réfléchisse, si on a un angle de 15°, il faudrait que le coulisseau soit à 5mm(montre sur dessin de la tête de dosage : du bord droit du carter de la tête), 25mm plutôt, c'est la position extrême 315. <A3-2> dessine le carter au niveau du guidage du coulisseau : regarde, là il me faut une longueur de guidage de <B3-2>>5, le coulisseau est à la moitié de sa position extrême, donc il doit me rester 25 de chaque côté

316. <A3-2> : explique avec les mains sur le dessin : la bielle est en haut, le plateau +/- incliné, le coulisseau sera +/- décalé

317. <B3-2>> : donc avec 25 à gauche (montre la dist coulisseau-carter de la tête), il faut qu'à la fin du guidage, à droite du carter, il faut qu'il y ait au minimum 20

318. <A3-2> : voilà, et pareil de l'autre côté 319. <B3-2>> : on va réfléchir et se voit… 320. <A3-2> : attends, on peut tout décider là 321. <B3-2>> : il faut dessiner avant pour voir ce

que ça donne 322. <A3-2> : il faut qu'on décide de toutes les longueurs sinon on ne peut pas dessiner

323. <B3-2>> : pour le coulisseau on le fait à 25, puis on fait un coulisseau de 100, ensuite on décale, 100-20=80, -<B3-2>>5=35

324. <A3-2> : pas 20, mets 30 à gauche

325. <B3-2>> : non 25. Non mais ton 15 ne sert à rien, ça n'a rien à voir (entre bord gauche coulisseau et début droit de son guidage dans le carter)

326. <A3-2> efface le 25 de gauche par 30 et allonge la flèche de cote jusqu'au bout du coulisseau, plus loin que l'extrémité droite du piston

327. <A3-2> : voilà tu mets 30 d'un côté, 30 de l'autre, 45 au milieu [longueur de guidage], ça te fait un coulisseau de 105 et c'est réglé 328. <B3-2>> : 25, 25 et 50, ça fait 100

329. <A3-2> corrige les cotes qu'il vient de

proposer pour prendre 25,25,50 : ok allez c'est parti 330. <B3-2>> : si on résume, on va dessiner le coulisseau à 25 puis le guidage de 50, puis 25 (dessine sur le banc t : limite tête de dosage, piston, coulisseau, )

331. <A3-2> : tout à droite tu as ta rotule, on la place où ?

332. <B3-2>> : il faut faire un système d'attache c'est pas gagné

333. <A3-2> : notre rotule fait 10mm de diamètre 334. <B3-2>> : quel est l'angle ?(dessine la rotule et la bielle en filaire)

335. <A3-2> : je ne sais pas

336. <B3-2>> : compte 100 avec la cale pour bloquer la rotule

337. <A3-2> :100 avec ça ? tu ne peux pas te permettre de faire le guidage sur le machin que tu as vissé pour tenir ta rotule

338. <B3-2>> : oui d'accord, donc 100 sans la rotule

339. <A3-2> : et après on rajoutera ce qu'il faut derrière

 $340. > : ok$ 

341. <A3-2> : et la position du point là (bord du carter de tête de dosage sur son axe de révolution), 300,300 342. <B3-2>> : oui

343. <A3-2> : et vous vous faites tout ce qu'il y a autour

344. <B3-2>> : le carter. On va le faire assez proche

345. <A3-2> : je ne sais pas, parce qu'il nous a dit qu'à gauche, au niveau de la membrane, il y aurait un fluide relié à une chambre à ce niveau là (montre l'espace entre la tête doseuse et le coulisseau) et qui est séparé du système de lubrification à l'huile pour la pompe (montre à droite du coulisseau) donc il faudrait prévoir de la place pour cette chambre 346. <B3-2>> : et qu'est-ce qu'il y a dans cette chambre ?

347. <A3-2> : le fluide qui est utilisé dans la tête de dosage

 $348.$  (<A3-1> hc)

349. <A3-2> : attends, on vous amène le plan 350. 3 pose le plan de la tête de dosage sur le banc

351. <A3-2> montre le circuit d'huile à droite de la membrane : laissez un peu de place

352. <B3-2>> : le carter j'ai commencé à le dessiner (dessine le carter sur le dessin de la tête), j'ai fait un appui plan centrage court, en gros j'ai fait ça (dessine le haut du carter)

353. <A3-2> : oui c'est bien et tu continue tout droit comme ça jusqu'à peu près la fin du coulisseau, tu t'arranges pour que quand le coulisseau est en butée, ça ne tape pas contre la bielle

354. <B3-2>> : je pense que la séparation de cette chambre on va la faire au niveau du guidage du coulisseau. En bas je ne vais pas le faire maintenant parce que je vais aller jusqu'en bas pour faire le pied

355. <A3-2> : et pour faire le système de réglage après

356. <B3-2>> : oui donc j'attends de voir jusqu'où on va en bas et après je fais la suite

357. <A3-2> : fait ça, nous on fait le coulisseau et on se revoit dans 5, 10 min

 $358. **3-2>> : ok**$ 

3h36

#### **SEANCE 5**

#### **VISIO.4**

4h21 b :A3-2 ; c: A3-1 ; d :B3-2 ; e : B3-1

359. <B3-2>> :vous avez compris ce que je vous ai dit pour les 5 ? 360. <A3-2> : c'est quoi ces conneries ? 361. <A3-1> : on n'a rien compris 362. <A3-2> : nous le coulisseau à l'extrême gauche on a 5mm et pas 15  $363. **3-2>**$ : 5, alors on le fait en position alpha = 364. <A3-2> : oh non, on ne change pas la position alpha 365. <B3-2>> : alpha c'est combien ?  $366. < A3-1$  : 7.5

367. <B3-2>> : alors c'est 15 mm, sinon ça va en butée pour un angle plus grand que 7.5°. Si on le dessinait à 15°, il n'y aurait plus que 5mm de marge

368. <A3-2> : on l'a mis à 25, on l'a déjà tout dessiné, on ne va pas tout recommencer 369. <B3-2>> : à 25, ça va être une position intermédiaire

370. <A3-2> : mais on a fait la bielle aussi 371. <B3-2>> : c'est pas possible, alors il faut que je change mon truc

372. <A3-2> : montre ce que tu as fait 373. <B3-2>>aidé de <B3-1>>, montre et bouge la caméra. Montre le calque au niveau du guidage du coulisseau

374. <A3-2> : ce qu'on peut faire au moment de superposer les calques, le vôtre on le décale de 1 cm

 $375.$   $$ : c'est pas le pb, vous avez mis le coulisseau en position extrême à là (montre un point à 25 mm du bord du carter, côté extérieur gauche) et quand on fait aller la bielle en bas , le coulisseau va se déplacer jusque là (le bord du coulisseau entre dans le guidage, la longueur de guidage est plus petite), il faut que je décale tout cet ensemble (carter)

376. <A3-2> : je ne comprends pas, 25 c'est 15 avec une marge en plus, ça marche, on avait prévu de le faire à 25

 $377.$   $5$  : bah oui mais c'est ce que je vous avais dit tout à l'heure. Pas grave, je le redessine 378. <A3-2> : tu ne vas pas tout redessiner 379. <B3-2>> : si vous en avez fait plus que moi, il vaut mieux que je redessine moi

380. <A3-2> : il faut dire que 1 ne va pas très vite 381. <A3-1> : il n'y a qu'elle qui sait dessiner 382. <A3-2> : qui a dit qu'il fallait avoir 15 ?

383. <B3-2>> : la position extrême c'est à alpha  $=15^{\circ}$ . Dans cette position, le coulisseau arrive à 5mm du bord, moins 10 mm pour alpha = 7.5°, ça fait 15mm. Mais c'est pas grave, on a plus de marge. Il faut que je le redessine c'est tout. Parce que ça ne me paraissait pas logique l'emplacement qu'on avait décidé

384. <A3-2> : fallait nous le dire avant de faire le dessin

385. <B3-2>> : oui mais, j'ai cru que ça allait puis j'ai réfléchi ça ne vas pas. Bon je décale tout de 10mm

386. <A3-2> : t'as juste à décaler ça 387. <B3-2>> : non c'est vite fait, 5min. Allez, on se rappelle 388. <A3-2> :ok 4h25

#### **VISIO.5**

4h38 b :A3-2 ; d :B3-2

389. <B3-2>> met le sc corrigé sur le banc t, bouge la caméra

390. <A3-2> : alors de quoi tu parles? je ne comprends rien

391. <p> : tu m'as donné l'entraxe : la distance de là à là (de la liaison manivelle/ plateau à A) 60 (sur le plateau incliné)

392. <A3-2> : oui

393. <B3-2>> : et la distance de cet axe à cet axe ? (entre l'axe horizontal et A)

394. <A3-2> : tu sais faire 60 x cos 7.5° ?c'est ça car ton plateau est incliné de 7.5°, tu divises par le cos

395. <B3-2>> : oui, mais après il va falloir dessiner ça (vis)

396. <A3-2> : tu connais le diamètre, donc tu fais 60+rrayon , tu divises par cos 7.5 et tu as la distance maxi, si c'est ça que tu veux. Prévois un bouchon de vidange et au-dessus un bouchon pour

mettre de l'huile parce qu'il y en aura certainement. Tu as aussi regardé la moteur ? dans les objectifs tu dois t'occuper du moteur

397. <B3-2>> : à oui, prévoir la fixation du moteur, je regarderai ça

398. <A3-2> : fixation du moteur, syst de réglage. Tu me rappelles quand tu as les dimensions du syst de réglage

399. <B3-2>> : c'est vous ou c'est nous qui le dessinons ?

 $400 \times A3-2$ : je ne sais pas trop

401. <B3-2>> : je crois que c'est nous

402. <A3-2> : il faudra bien s'arranger

403.  $\langle B3-2 \rangle$ : ok 4h41

#### **VISIO.6**

5h00

b :A3-2 ; c : A3-1 (1h02) ; d: B3-1 ; e :B3-2(1h01)

404. <A3-2> : what do you want ?

405. <B3-1>> : bon, entre le plateau et le syst de réglage il faut bien une liaison qui soit la même tant qu'à faire et sur les deux schéma cinématiques, c'est deux rotules

406. <B3-1>> : non mais en fait le syst qu'on va utiliser c'est celui-là c'est tout (<B3-1>> montre le plan de la maxroyal, le syst de réglage avec blocage)

407. <A3-1> arrive

408. <A3-2> : oui ok

409. <A3-2> : alors vous voulez mettre une rotule ou une pivot ?

 $410. \triangle A3-1$  : une pivot

411. <A3-2> : parce que je vous propose un truc qui va vachement tout simplifier (montre un sc sur un brouillon sur le banc t) plutôt que de s'emmerder à se raccorder à ce niveau là (montre lp-sr), vous vous faites tout ça (tout le système de réglage) et vous faites le trait pour raccorder ici (montre plateau et le raccord à la liaison manivelle/ plateau)

412. <B3-1>> : oui mais d'un point de vue usinage je ne vois pas comment on fait ça moi

413. <A3-2> : comme ça : une liaison plane, une pivot (montre le dessin)

414. <B3-1>> : ah une pivot, ok et l'autre un appui plan c'est ça ?

415. <A3-2> : je ne sais pas vous faites le syst de réglage comme vous le sentez. Pour raccorder vous vous arrangez et on se revoit après

 $416. **3-1>> : ok**$ 

417. <A3-2> : quand on aura exactement les dimensions des roulements (la liaison manivelle/ plateau), on vous dira la longueur de la barre (plateau) et vous la tracerez comme ça, ça sera fait 418. <B3-1>> : je vais faire le carter, on va fixer notre truc et ensuite on en reparle

419. <A3-2> : vous faites ça et après on regarde pour la fixation .

420. <B3-1>> : ok. Donne moi ton point extremum sur la droite, dessiné actuellement

421. <A3-2> : ça va être celui-là (montre le bas de la roue)

422. <B3-1>> : tu peux nous donner les cotations ? 423. <A3-2> : (Retourne la feuille, vierge, et dessine en filaire la position de la roue à partir de l'axe du coulisseau, A 60 au-dessus, angle de 7.5 en partant de A, distance de 2\*60=120 en bas sur cet axe).

424. <B3-1>> : ok. Je vais réfléchire au syst de fixation du moteur

425. <A3-2> :Et pour le syst de réglage (continue à dessiner la roue, la liaison manivelle/ plateau en filaire, sc), il faut que tu sois perpendiculaire ici (montre le plateau qui arrive du bas à la liaison manivelle/ plateau). je vais te donner les coordonnées de ce point (la liaison manivelle/ plateau)

426. <B3-1>> : il faudrait que tu nous donnes les coordonnées précises

427. <A3-2> : vous avez les données

428. <B3-1>> : là il faut que je m'occupe du moteur, j'ai tout le capot, le chapeau à faire. Le carter pour fixer le moteur

429. <A3-2> : je calcule ce point et en fonction de ce point, il faudra rallonger cette distance là où pas 430. <B3-1>> : tout ce qu'il y a entre la pivot du plateau et l'arbre, on s'en occupe d'accord ?

431. <A3-2> : oui

432. <B3-1>> : il faut juste les coordonnées du centre de la liaison

433. <A3-2> : je vais te donner les coordonnées de ce point (la liaison manivelle/ plateau), par rapport au 300,300

 $434. **3-1>> : ok**$ 5h05

#### **VISIO.7**

5h42 b :A3-2 ; d :B3-2 435. <B3-2>> : pour le syst de réglage, on utilise ce syst (montre plan maxroyal)

436. <A3-2> : oui

437. <B3-2>> : ce point (montre le point F,

correspondant) lp-sr)sera à –70 de l'axe horizontal [axe coulisseau]

438. <A3-2> : oui

439. <B3-2>> : donc toi dans le prolongement de la pivot que tu voulais nous faire relier, tu sais, où tu nous as dit « vous vous occupez de la liaison ». bon vous prenez cet axe

440. <A3-2> : l'axe perpendiculaire ?

441. <B3-2>> : le plateau. vous le descendez

jusqu'à –70, vous nous donnez le point d'intersection, à ce point d'intersection on placera ce cercle (montre le cercle autour de F sur le plan) et vous faites un trou oblong est vertical 442. <A3-2> : on le place comment ?(dessine le trou oblong sur feuille blanche au banc t et un point lp-sr et les flèches de cote du trou par rapport à ce point, sans valeur), à mon avis ça sera centré

443. <B3-2>> : oui mets le centré, mais bien vertical

444. <A3-2> : oui. (dessine le pion circulaire dans le trou) et le diamètre de ton truc à l'intérieur ? 445. <B3-2>> : on s'en fout euh, 10

446. <A3-2> : ok 10, c'est toi qui t'en occupes, moi je fais juste le trou oblong

447. <B3-2>> : oui 10. Toi tu fais le trou oblong, nous on fait l'autre partie et normalement ça doit s'emboîter

448. <A3-2> : et pour le moteur, c'est réglé

449. <B3-2>> : oui et non, tu m'as donné le diamètre du roulement ?

450. <A3-2> : ça j'ai pas capté

451. <B3-2>> : tu sais, la vis est guidée sur deux roulements

452. <A3-2> : à c'est ça que tu voulais. On ne l'a pas encore choisi

453. <B3-2>> : dès que vous l'avez vous me le dites 5h46

#### **VISIO.8**

6h38 b :A3-2 ; c : A3-1 (à2h42) ; d :B3-2 ; e : B3-1

454. <A3-2> : qu'est ce que tu racontes avec ton débattement de fou. Tu fais tourner de 15°, ça ne fait pas 10cm

455. <B3-2>> : je ne sais pas

456. <A3-2> :.je l'ai calculé moi

457. <B3-2>> : ça fait combien la variation maxi sur la hauteur

458. <A3-2> : ça fait quelques mm en haut et

quelques mm vers le bas

 $459. **3-2>>**$ : alors prend 1cm et Cm

460. <A3-2> : j'ai mis 5mm

461. <B3-2>> : ok

462. <B3-2>>montre le calque, en bas à droite, le syst de réglage est dessiné, ils ont recopié le plan de la maxroyal : il faut que ça vienne là dessus (montre l'extrémité gauche de l'écrou-tige, dans laquelle une pièce circulaire vue en coupe est guidée) 463. <A3-2> : ça fait bien 1cm de diamètre ton cercle [pièce vue en coupe], oui c'est ça, ça va arriver pile dessus normalement

464. <B3-2>> : autre chose : nous il faut que l'on fasse une vue , pour le point A, (glisse le calque, et montre A) donc on va faire une vue de gauche coupée

465. <A3-2> : ok et tu ne représentes que la vis, le reste on s'en fout,

466. <B3-2>> : je représente aussi le carter, mais pas les pointillets

467. <A3-2> : tu ne représentes pas tous les engrenages, les ellipses , une coupe partiel et l'attache sur le carter et la vis sans fin

468. <B3-2>> : une coupe comme ça (montre un trait vertical jusqu'en bas de la pompe)

469. <A3-2> : moi je pensais ne faire qu'une coupe partielle, que sur la vis sans fin, c'est se qui nous intéresse, avec l'attache de la vis sans fin sur le carter et du plateau sur la vis sans fin. Et donc il y a deux systèmes d'engrenage là

470. <B3-2>> : et donc vous n'avez rien à dessiner ? Si la vis.

471. <B3-2>> : vous devez dessiner la vis et les roulements, les roulements vous prenez 20 de diamètre Int et <B3-2>>7 ext, largeur 9, tu fais des rectangles. (dessine un roulement seul et ses dimensions, un carré)

472. <A3-2> : tu les mets où ?

473. <B3-2>> : un de chaque côté

 $474. **3-1>>**$ : 9 ca fait beaucoup

475. <B3-2>> : la largeur est à confirmer , on

regardera dans le memotech

 $476. < A3-1>$  arrives

477. <B3-2>> (dessine la vis diamètre 20, longueur filetée 40, un roulement de chaque côté, des arrêts sur l'arbre entre les roulements) : ta vis est comme ça

478. <A3-2> : longueur de la vis 40

479. <B3-2>> continue à dessiner :, les roulements, des butées ici (arrêts sur l'arbre), il faut en discuter avec le prof

480. <A3-1> :tu peux mettre des circlips

481. <B3-2>> : c'est pas l'idéal… et là nous on va mettre un chapeau fermé (dessine à droite, contre le roulement), et de l'autre côté on mettra des cales comme ça on pourra brancher le moteur dessus (dessine un chapeau ouvert contre le roulement de gauche

482. <A3-2> : faites gaffe de libérer de la place, entre la vis et les roulements que tu as dessinés là on a d'autres roulements

483. <B3-2>> dessine l'emplacement désigné, entre rlt de gauche et filetage : c'est à vous de nous dire la position, ça fait 40, on met la vis au centre, 20 là

(du trait médian au bout du filetage vers la droite), de là à là il faut que tu me donnes une distance (entre bout du filetage et arrêt axial du roulement sur l'arbre), même au deuxième (arrêt axial sur alésage)

484. <A3-2> : sur icq je vais te donner la distance entre le centre et le premier roulement, celui que tu n'as pas dessiné, là,

485. <B3-2>> : celui-là je m'en fous [guidage du plateau sur la vis] , donne moi la distance jusqu'à ici, du centre jusqu'au maximum du roulement (à droite)

486. <A3-2> : et toi tu me donnes la largeur du roulement

 $487. **3-2>> : ok**$ 

488. <A3-2> : pour attacher le moteur à la vis sans fin on met quoi ?

489. <B3-2>> : clavette, non, c'est des manchon… 490. <B3-2>> : choisissez c'est vous qui le faites, regardez les sorties qu'il a

491. <B3-1>> : je vais regarder ce qu'il y a

492. <A3-2> : le moteur vous ne le dessinez pas ? 493. <B3-2>> : non, il y a juste l'attache à faire 6h46

#### **VISIO.9**

7h01

b :A3-2 ; c . A3-1 (3h02) ; e :B3-2 ; g : B3-1

494. <B3-2>> : alors ?

495. <A3-2> : je ne crois pas que tu aies compris de quoi je parlais tout à l'heure, parce que tu as la vis(dessine au fur et à mesure), le roulement, ce que je voulais dire c'est de prévoir la place pour guider le roulement sur l'alésage (dessine une sorte de boîtier à l'ext du roulement dessiné à gauche du filetage), faut que ça passe là, (fait un trait représentant l'alésage à gauche du boîtier, de diamètre inférieur, non montable) 496. <B3-2>> : non il est vachement plus haut, à 4cm au-dessus du roulement de gauche 497. <A3-2> : ok ça suffit, fais voir le schéma 498. <B3-2>> : oui largement (montre le calque , le carter au niveau du centrage à gauche) 499. <A3-2> : ok, et la clavette c'est quoi, 6 de long, 6 de haut  $500. >$ : oui 7h03

#### **VISIO.10**

7h25 b : A3-1 ; c :A3-2 ; d(debout) :B3-2 ; e(debout) : B3-1

501. pB à <A3-1>seul : quel groupe ? 502. <A3-1> : groupe 3 503. pB : ils sont prévenus ?

504. <A3-1> : oui normalement ils sont prévenus 505. pB on est sur le point de remballer pour venir vous voir

506. <A3-1> : oui mais on voudrait faire une modification de dernière minute pour éviter de faire une grosse bourde 507. <B3-2>> et <B3-1>> : on est en train de ranger 508. <A3-1> : on a bougé le point de référence, <A3-3> c'est gourée. Vous réfléchissez le temps d'arriver 509. <A3-2> arrive 510. <B3-2>> t'as pris quoi comme point de référence ?

511. <A3-2> montre le calque, l'extrémité gauche du piston, à gauche de l'attache au coulisseau : là tu as le point de référence ici, puis le coulisseau. Le pb c'est qu'avant le point de référence était à 25 du coulisseau, donc le milieu du palier devait être à 75 512. <B3-2>> : c'est pas grave ils ne verront rien. Vire le palier c'est moi qui l'ai mis. Et on s'arrangera : ça sera décalé et ils ne verront pas que ça ne rentre pas 513. <A3-2> : ok ça marche 514. <B3-2>> : bon on arrive 7h27

# **Visioconférences : AB4**

#### **SEANCE 4**

#### **VISIO.1**

1H35 a :A4-3 ; b :A4-2 ; c :A4-1 ; d : B4-2 ; e :B4-1

1. <B4-2>> :vous avez commencé à dessiner ? vous avez eu la correction ?  $2.  $AA2>$ : pas encore$ 3. <B4-2>> : on va vous la montrer on l'a eue 4. <B4-1>> dispose le sc corrigé sur banc t, <B4- 2>> bouge la caméra 5. <A4-2> met le sc sur le banc-titre ----1h37 – 1h51 visio HS 6. 1h56 : le groupe A4 revient en visio 7. <B4-2>> : vous n'êtes pas d'accord sur les vues qu'on veut faire ? 8. <A4-2> : non (le corrigé du sc sur banc-titre) vous voyez le schéma ? 9. <B4-1>> : oui 10. <A4-2> : si on fait une coupe comme ça (montre avec son crayon un coupe verticale au niveau de la vis sans fin) on verra tout ça (plateau, manivelle, bielle) et c'est chiant à dessiner, alors que si on fait une coupe comme ça (montre avec son crayon un coupe horizontale au niveau de la vis sans fin), on ne voit que ce qui est intéressant 11. <B4-1>> : on le dessine dans quelle position ? 12. <A4-2> : dans cette position là, à la moitié, tu sais comme on nous avait donnés, le schéma de la dernière fois 13. <B4-1>>et<B4-2>> : 7.5°, alpha /2 14. <A4-2> : oui

15. <B4-2>> : on a eu le schéma de la tête doseuse, à partir de là on fait le carter qui correspond, on va jusqu'au coulisseau, il faut que le coulisseau soit compatible avec votre bielle .il faut que vous me disiez ou votre bielle se situe

16. <B4-1>> : moi ce que je voudrais savoir c'est ou vous situez ce point là (montre lp-sr sur sc corrigé en bas)

17. <A4-2> : c'est vous qui le fixez

18. <B4-1>> : nous on a fixé (0,-90) par rapport à A

19. <A4-2> :quand ton plateau est incliné de 7.5° ?  $20. **4-1>>**$ : je ne sais pas (enlève sc du banc t) 21. <A4-2> : le problème si tu le mets à la verticale du point A, (l p-sr et axe vis), on n'aura plus la place de mettre un pivot facilement (montre la liaison manivelle/ plateau) 22. (1h59)

23. <A4-2> : attends, et regarde un coup. pour pouvoir placer ça (montre lp-sr), il faut qu'on définisse la position de ce plateau, et la position de ce plateau il faut qu'on la définisse en fonction de la roue, de la liaison pivot (l m-p)  $24. **4-1>> : 0**$ 

25. <A4-2> : par exemple si ici (distance la liaison manivelle/ plateau / roue) on a besoin de 50mm, il faudra éviter de mettre le syst de réglage … quoique non on s'en fout

26. <B4-1>> : c'est pas grave ça. Quand vous aurez dessiné votre pièce vous nous le dites.

27. <A4-2> : oui. Donc pour le dessin on part d'où, on part du bout ? (montre le bout gauche, lc-coul) 28. <B4-2>> : oui on part du bout parce qu'il n'y a pas d'interférence avec vous pour l'instant. Tout ce qui concerne la tête doseuse jusqu'au coulisseau on n'a pas besoin de vous. Vous ça serait bien que vous dessiniez bielle, plateau, roue, tout ce que vous pouvez, après on discutera de comment placer le raccordement au niveau de la pivot qui est ici (montre syst de réglage sur sc corrigé) 29. <A4-2> : en bas (montre lp-sr) 30. <B4-2>> : oui

31. <A4-2> : en fait les seules interfaces qu'on a c'est ici (montre lp-sr), ici (lp-c) et le bout (lc-coul) 32. <B4-2>> : oui faudra que vous nous disiez comment on se fixe ici (en A), et ici(lb-coul)

33. <A4-2> : en fait, il faudrait que nous on dessine tout l'intérieur, ça on peut le faire sans pb (montre tout le syst de transfo de mvt) et on aura les coordonnées exactes de tous les points en fonction de la référence A

34. <B4-2>> : on a déjà les coordonnées des points, c'est le sc

35. <A4-2> : oui mais le problème c'est qu'on ne sait pas où ils se placent par rapport à notre quadrillage du calque

36. <B4-1>> : ce qui vous arrange au niveau de la deuxième vue c'est quoi ?

37. <A4-2> : vue de dessous avec plan de coupe ici (fait un trait horizontal au niveau de la vis sans fin sur le sc corrigé)

38. <B4-2>> : ça t'intéresse en quoi ça

39. <A4-2> : comme ça je n'ai que l'axe avec la lpc, lroue-vis, lv-c, lm-v

40. <B4-2>> : si tu regardes l'écorché de la milroyal (le met sur le banc), je pensais faire une vue de face avec l'axe de coulisseau, regarder comme ça (montre la direction de vue avec son doigt sur l'écorché) et couper suivant l'axe du moteur

41. <A4-2> : là c'est ce qu'on fait

42. <B4-2>> : en vertical

43. <A4-2> : pourquoi en vertical et pas en horizontal ? Qu'est ce que ça t'apporte de couper en vertical ?

44. <B4-2>> : comme ça on est dans le plan de la roue

45. <A4-2> : non on n'est pas dans le plan de la roue, comme elle est inclinée de 15°, on est en dehors

46. <B4-2>> : oui mais rien ne nous empêche de faire une coupe orientée, dans l'axe de la roue 47. <A4-2> : oui c'est ce qu'on pensait faire au début. Mais pas une vue de droite, une vue de gauche, sinon il faut que tu dessines tout ce qu'il y a derrière

48. <B4-2>> : non on ne voit pas ce qu'il y a derrière

49. <A4-2> : tu fais une section alors

50. <B4-2>> :oui

51. <A4-2> : donc soit on fait une section qui fait ça (dessine un trait vertical au-dessus de A, puis descend suivant la roue, puis vertical jusqu'en bas) 52. <B4-2>> : oui ça me va ça

53. <A4-2> : soit on fait une coupe comme ça (horizontale), le résultat est le même

54. <B4-1>> : non tu ne détaille pas la liaison entre la roue et la vis

55. <A4-2> : on s'en fout parce qu'elle est définie par le constructeur

56. <B4-1>> : faut qu'elle soit simplement schématisée.

57. <B4-2>> :Ce qu'on disait par contre c'est que pour le syst de réglage, rien ne nous empêche d'avoir un contact plan sur plan

58. <A4-2> : oui mais le pb quand tu écartes un plan, l'autre ne suit pas

59. <B4-1>> : on peut mettre un contact bilatéral 60. <A4-2> : attends mais là c'est le bordel, tu as du jeu, des machins comme ça,

61. <B4-1>> : si tu mets une glissière il faut mettre beaucoup de jeu, ça ne sert à rien de mettre une glissière

62. <A4-2> : pourquoi ?

63. <B4-1>> : ça prend beau coup de place ? tu veux faire quoi comme glissière ?

64. <A4-2> : bah en fait tout ce système là, je le dessine à côté. (dessine le syst de réglage avec une glissière sur le sc corrigé, à gauche du syst de réglage)

65. <B4-1>> : tu fais une sorte de rainure en T, pour la glissière

66. <A4-2> : oui un truc comme ça

67. <B4-1>> :ça revient quasiment à faire une plane bilatérale, ça dépend du jeu en fait

68. <A4-2> : c'est vrai que ça revient au même que ta liaison plane bilatérale

69. <B4-2>> : on va décider et on verra

70. <A4-2> : de toute façon vous vous débrouillez, vous faites ce que vous voulez

71. <B4-2>> : ok. Vous allez en pause là ?

72. <A4-2> : on fait quelle vue alors ?

73. <B4-2>> : vue de face en coupe et une section vue de droite

74. <A4-2> : ok

75. <B4-1>> :on aura besoin d'autres coupes locales ou pas ?

76. <A4-2> : je ne pense pas

77. <B4-2>> : par contre si on veut dessiner à distance sur une même feuille de calque il faut qu'on ait la distance entre les 2 points A [entre 2 vues]

78. <A4-2> : oui mais on s'en fout, on coupe le calque après c'est pas grave, ou on le fait sur 2 calques. Ça c'est le genre de pb qu'on n'en à rien à faire

79. <B4-1>> : ok 2h05

#### **SEANCE 5**

#### **VISIO.2**

5h54 a :A4-3 ; b :A4-2 ; c :A4-1 (à 2h04) ; d : B4-2 ; e :B4-1 (2h03)

80. <B4-2>> : j'ai fais l'assemblage du moteur sur le carter (dessine le carter sur feuille vierge) avec le centrage qui se fait là dessus avec une fixation comme ça (traits de vis)

81. <A4-2> : je vais faire le même [dessin] comme ça on pourra suivre (dessine le carter au niveau de la fixation du moteur) appui plan, centrage court, ça fait ça, ton moteur il est là

82. <B4-2>> : oui. Attends, moi je l'ai dessiné dans l'autre sens,

83. <A4-2> : on le fait symétrique

84. <B4-2>> : il faut qu'on se mette d'accord, sinon ça ne collera pas

85. <A4-2> : tu mets ton moteur de quel côté alors ?

86. <B4-2>> : on a dit qu'on faisait une vue de droite ou de gauche ?

87. <A4-2> : nous on a dessiné une vue de gauche, on l'a mise à droite

88. <B4-2>> : nous aussi. Faudra juste que j'inverse. Il faudra que tu me donnes les roulements parce que je dois faire les logements

89. <A4-2> : attends, je t'explique ce qu'il faudrait faire (dessine sur le banc t, de gauche à droite). l'arbre qui sort [moteur]. Ici faut mettre un

roulement qui soit fixé au carter

90. <B4-2>> : à mon avis c'est trop cours ici parce que … l'arbre moteur est déjà guidé dans le moteur, je ne pense pas qu'il ait besoin d'être guidé à la sortie

91. <A4-2> : donc on n'a pas besoin de roulement (efface le roulement qu'il vient de dessiner)

92. <B4-2>> : ce qu'il faudrait faire(dessine au fur et à mesure), t'as ton arbre de sortie moteur, ton accouplement, ta vis, et il faut mettre un roulement ici et un là ( aux deux bouts de la vis)

93. <A4-2> : non (dessine) l'accouplement, la vis 94. <B4-2>> : tu ne veux mettre qu'un seul roulement en bout d'arbre ?

95. <A4-2> : puisqu'on considère qu'il est guidé à gauche

96. <B4-2>> : ça va pour le moteur mais pas pour la vis

97. <A4-2> : parce que si je mets un roulement ici, comment tu vas le fixer à ton carter (dessine un roulement sur la vis, juste à droite de

l'accouplement

98.  $\langle B4-2 \rangle$ : toi tu le positionnes et moi ...

99. <A4-2> : tu te débrouilles

 $100. **4-2>>**$ : oui

101. <A4-2> : donc moi ce que je veux un roulement ici (montre celui qu'il vient de dessiner), par rapport au bout de l'arbre (extrémité gauche de la vis), tu rajoutes 3cm, puis tu mets le roulement, puis tu pars de l'autre bout de la vis…(<B4-2>> dessine au fur et à mesure)

102. <B4-2>> : vous avez centré ma partie filetée de la vis ?

103. A est au centre de la partie filetée

104. <B4-2>> : donc c'est symétrique

105. <A4-2> : non, la vis n'est pas symétrique car elle fait 106 d'un côté, 54 de l'autre, le côté long à droite (montre). Non on va faire le contraire, parce qu'il faut que je mette un autre roulement

106. <B4-2>> : je fais le logement du roulement, il faut que ce soit montage. l'arrêt du roulement tu le fais comment, c'est moi qui le prévois ?

107. <A4-2> : c'est toi

108. <B4-2>> : tu dessines le roulement je fais

juste le logement, 109. <A4-2> :oui

110. <B4-2>> :tu as les cotes du roulement ? 111. <A4-2> : il fait 20 de diamètre Int, 42 ext et

largeur 8

112. <B4-2>> : c'est pour tous les roulements sur la vis ?

113. <A4-2> : oui. (Dessine deux autres roulements plus petits entre les gros sur la vis).ceux là tu ne t'en occupes pas c'est les miens pour guider l'autre pièce

114. <B4-2>> : ok

115. <A4-2> : on part de l'autre bout, tu fais des joints à lèvres ou un truc comme ça pour l'étanchéité. pour pas que l'huile ne sorte

116. <B4-2>> : c'est pas la peine c'est l'intérieur du carter

117. <A4-2> :je pensais que l'arbre sortirait 118. <B4-2>> : pourquoi ?

119. <A4-2> :dans ce cas là tu mets se que tu veux . on dit qu'on met le roulement à 5mm du bout d'arbre, on a de la marge

120. <B4-2>> : tu t'occupes des arrêts sur l'arbre ? 121. <A4-2> explique et réfléchis où mettre les arrêts en translation

122. <B4-2>> :Attends, On récapitule : le premier roulement tu veux qu'il soit arrêté sur la bague ext à gauche ; il faut que je fasse un alésage, un épaulement d'un côté, et un truc pour le bloquer de l'autre

123. <A4-2> : oui

124. <B4-2>> : pour celui de droite ?

125. <A4-2> : celui droite, il faut que je l'arrête de ce côté là (à gauche du roulement sur l'arbre) pour pas que ma tige puisse aller par-là [que la vis aille vers la droite].

 $126. **4-2>> : 0**$ 

127. <A4-2> :Donc pour l'arrêter , je vais peut-être prendre un roulement plus petit de manière à faire un épaulement (redessine en plus gros l'épaulement et le roulement pour expliquer car l'autre ne comprend pas)

128. <B4-1>> arrive

129. <B4-2>> : ok

130. <A4-2> : et toi tu l'arrêtes ici (à droite sur l'alésage)

131. <B4-2>> : le réglage du jeu axial tu le fais comment ?

132. <A4-1> arrive puis repart

133. <A4-2> : là (à droite du roulement, sur

l'alésage) tu mets des petites cales, un peu n'importe où

134. <B4-2>> : donc là c'était pour la vis, après pour les pièces qui découlent en dessous. On a trois liens du carter sur votre ensemble. le premier c'est

au niveau des pivots de la vis par rapport au carter et il y a aussi d'autre liens sur cette coupe ? 135. <A4-2> : il y a la fixation du moteur sur le carter mais c'est vous qui la faites 136. <B4-2>> : ça c'est fait 137. <B4-1>> repars 138. <A4-1> reviens avec le sc corrigé et le dispose sur le banc t 139. <A4-2> l'enlève : non ce n'est pas dans la même coupe

# **Visioconférences : AB5**

#### **SEANCE 4**

#### **VISIO.1**

1H27 a: A5-2 ; b : A5-1 ; c :B5-2 ; d : B5-1 ; e : B5-3

1. <A5-2> et <A5-1> : bonjour

2. les autres répondent

3. <B5-3>> : donc les valeurs pour FC, CB, CD et AB on prend celle là, avec toujours à 400 du bord droit et 450 du bord bas. Ok ?

 $4.$ : oui

5. <B5-3>> : ok qu'on soit sûr parce que là je viens de tout refaire. Pour ce qui est des autres heu… 6. <B5-3>> : vous avez eu le sc du réglage ?  $7, \leq A5-1$  : pas encore. 8. <B5-3>> : on l'a eu si vous voulez le voir (dispose le corrigé du sc sur le banc t) 9. <A5-1> : Vous avez regardé vous avez assez de place à droite du point A pour le syst de réglage ?

10. <B5-3>> : c'est justement ce qu'on était en train de regarder

11. <B5-3>> : en fait le réglage (règle la netteté du banc t, <B5-2>> prend la main et règle) y est , sur la photo 3D de la milroyal. C'est un sabot qui est dessous et il y a une pivot avec deux flancs plats qui rentrent dans une gorge de la vis (montre le sc, solution du bas), ça fait l'appui plan et la pivot, et ça laisse de la place à droite, je pense

12. <B5-2>> (voix basse) : après faudra s'occuper de l'étanchéité

13. <B5-3>> : de toute façon le réglage ne se fait pas sur une grande course

14. <B5-2>> : vous avez peur pour la place ou pas ? sinon on peut changer maintenant

15. <A5-1> : non mais c'est à vous de faire le réglage

16. <B5-3>>et<B5-3>> : oui c'est à nous

 $17. **5-2>> : ok c'est bon, on va le faire**$ 

18. <A5-1> : il y a à peu près 10 cm

140. <A4-2>à4 :non il n'y a pas d'autres liens

141. <B4-2>> : bon on va faire ça déjà

142. <A4-2> : oui et on verra s'il nous manque des trucs

143. <B4-2>> : tu me tiens au courant pour le diamètre du roulement

144. <A4-2> : oui je vais le trouver tout de suite 6h05

19. <B5-3>> :on va voir, on vient juste de l'avoir le schéma

20. <B5-3>> : pour ce qui est des autres valeurs on n'a pas encore

21. <A5-1> : nous on doit faire le plateau mais la pièce entre le plateau et la vis qui est-ce qui la fait ? 22. <B5-3>> : aha, quelle pièce ?

23. <A5-1> : la pièce qui est en pivot par rapport au plateau et en appui plan par rapport à la vis

24. <B5-3>> : celle-là ? (montre la pièce

intermédiaire sur le sc).

 $25.$ : oui

26. <B5-3>> :C'est nous

27. <A5-1> : c'est vous. Faut qu'on se donne les coordonnées du centre de la pivot alors, de la pivot, de la rotule

28. <B5-3>> :attends je vais te chercher un plan  $(hc)$ 

29. <B5-2>>à5 : on doit faire tout ça nous ?

30. <B5-3>> : oui on doit faire le syst de réglage plus le carter plus je ne sais plus quoi

31. <A5-2>à<A5-1> :ça, ça viendra après par

construction (montre l'écran récepteur)

32. <A5-1> : non on peut la mettre où on veut

33. <A5-2> : on est bien parti sur un angle de  $0^{\circ}$ 

 $34. 5-1>$ : oui

35. <A5-2> : ah oui tu as raison

36. <B5-3>> pose l'éclaté de la milroyal sur banc t (p.17) et explique la liaison des pions avec le plateau et la vis

37. <A5-1> va chercher la doc milroyal et montre perspective au banc-titre

38. <A5-1> : c'est de cette pièce la dont tu parles (montre le pion entre plateau et syst de réglage) 39. <B5-3>> : on voit mieux sur votre écran (en lève l'éclaté du banc t)

40. <B5-3>> explique la liaison des pions avec le plateau et la vis

41. <A5-1> : ok. On va se donner le diamètre de la vis

42. <B5-3>> : à la limite comme ça fait partie de l même pièce que le plateau, vous faites le truc en bas

43. <A5-1> : oui on va le faire

44. <B5-3>> : il faut juste se donner le diamètre de la gorge [dans la vis, pour les pions], c'est pas un diamètre, c'est une distance

45. <A5-1> : il faut connaître les coordonnées de la pivot, le diamètre de la vis et le diamètre de l'axe (montre pion)

46. <B5-3>> : vous la faites, il faut juste se mettre d'accord sur la gorge

47. <A5-1> : oui quand vous connaîtrez le diamètre de la vis vous nous le direz

48. <B5-3>> : je ne crois pas que ça soit pour tout de suite tout de suite, mais quand on saura, on vous le dira. Pour l'entraxe pour le syst de réglage on prend combien ?

49. <A5-1> : c'est vous qui voyez

 $50. **5-3>> : \text{ok}**$ 

51. <B5-3>> : bon à plus tard

1h35

#### **SEANCE 5**

#### **VISIO.2**

5H06

b : A5-2 ; c : A5-1 ; d : B5-2 ; e : B5-1(1h09)

52. <A5-1> : alors ça ressemble à quoi votre mécanisme ?

53. <B5-2>> : le syst de réglage c'est une vis normale qui fait ça , (dessine sur feuille vierge) hop (dessine une pièce guidée sur la vis) un joint là, un appui plan sur la vis, une gorge (dessine une gorge sur la vis et deux flèches qui désignent deux arrêts en translation dans la gorge/pièce précédente) et après (à gauche) il y a une pivot, je ne sais pas si vous comprenez.

54.  $\langle$ A5-1>: non, rien du tout

55. <B5-2>> : en fait c'est <B5-3>> qui a fait ça, de toute façon, ce qui vous intéresse c'est ce qu'il y a au bout du mécanisme quoi, c'est une pivot en fait ( bouge caméra)

56. <A5-1> :je ne comprends rien. je vais te dessiner ce que je pensais qu'on avait conclu 57. <B5-2>> : je vais chercher <B5-3>> parce que c'est lui qui l'a fait, il saura mieux t'expliquer 58. <A5-1> dessine et explique (une vis à bout arrondie)

59. <B5-2>> : pour faire une liaison pivot de toutes façons ?

60. <A5-1> : pourquoi une pivot au bout de la vis ? 61. prof présent, incite <B5-2>> à dessiner

 $62. **5-1>>**$  arrive

63. <B5-2>> fait un schéma, regarde le prof : c'était un truc comme ça ? 64. <B5-1>> dessine à sa place : non (dessine une fourchette à deux pattes avec deux trous

concentriques)

65. <pB>: valide 66. <B5-2>> : deux trous pour faire la liaison 67. <A5-1> : et vous la mettez où la fourchette ?  $68.$  <pB> souffle 69. <B5-2>> : sur le bas du plateau 70. <A5-1> : et au bout de la vis il y a quoi exactement 71. <pB> demande de dessiner 72. <B5-2>> dessine la vis arriver entre les deux pattes : la vis arrive comme ça, et il y a une gorge (dans la vis) 73. <pB> : et c'est articulé 74. <B5-2>> : voilà, c'est articulé 75. <A5-1> : donc il y a deux pions qui viennent dans la rainure sur la vis ? 76. <pB>, <B5-2>> et <B5-1>> : oui 77. <A5-1> : et ça marche ? 78. <B5-2>>et <B5-1>> : ben (regardent le prof pour validation) oui  $79.$   $the  $s$ 'en va$ 80. <A5-1> : donc les deux pions seraient encastrés dans la fourchette 81. <A5-2> explique à <A5-1> 82. <B5-2>> : ça vous convient ? 83. <A5-1> : non 84. <B5-2>> : ça nous arrangerait que ça vous aille parce qu'on l'a déjà dessiné 85. <A5-1> : ça va marcher si tu le tourne seulement de 2 ou 3°, mais 15° 86. <B5-1>> : on nous a dit que ce serait des petits déplacements 87. <A5-1> :bon ça va on fera comme ça (souffle) 88. <A5-2> : par contre il nous faut les dimensions de la vis, diamètre ext au bout 89. <B5-1>> : s'en va : je te les donnerai tout à l'heure 90.  $\langle B5-2 \rangle$ : on le fera par icq 91. <A5-2>et<A5-1> : ok 5h12

#### **VISIO.3**

6h08

 $a: A5-2; b: A5-1; d:B5-2$ 

92. <B5-2>> : excusez-moi j'ai beaucoup de mal, c'est pas facile.(montre un dessin du syst de réglage). Ca c'est ma vis, le machin pour régler au bout (manette de réglage) G c'est ce point là ? 93. <A5-2> : c'est ça la question 94. <A5-1> : logiquement ça serait ça 95. <A5-2> : ce qu'on avait, c'est notre roue, la vis (dessine puis montre à la visio). Ça c'est notre vis 96. <B5-2>> : je ne vois pas grand chose 97. <A5-1> bouge la caméra, ce n'est pas mieux 98. <A5-2> : ça c'est la vis, la roue 99. <A5-1> : là A, B. (Dans le prolongement ; plus bas, lp-sr) vous nous aviez dit que ce point là c'était votre appui plan 100. <B5-2>> : il est là, G au milieu (au niveau des pions , sur l'axe de la vis)

101. <A5-2> : c'est quoi la largeur de votre gorge (montre lp-sr) 102. <B5-2>> : je ne sais pas je vais regarder et je reviens 103. <A5-2>à<A5-1> : qu'est-ce qu'il nous faut ? il nous faut ça (largeur gorge), l'écart là (entre bas de la roue et lp-sr) 104. <A5-1>à<A5-2> : non, il faut juste la largeur 105. <A5-2>à<A5-1> : la profondeur aussi, 106. <A5-1> : oui 107. <B5-2>> : la largeur est de 11, la profondeur 11.5 108. <A5-1> : diamètre de la vis 109. <B5-2>> : je vais voir  $110. **5-2>> :28**$ 111. 5 vient et repart : vous n'allez pas nous taper tout à l'heure, parce qu'on patauge ! 112. <A5-1> : vous l'avez dimensionnée comment votre vis ? 113. <B5-2>> : il fallait une profondeur de rainure minimum, parce que la fourchette va monter un peu, et pour que ça tienne on l'a fait comme ça. On l'a fait un peu au pif 114. <A5-1> : ok c'est bon 115. <A5-2> : ça fait beaucoup 116. <B5-2>> : oui mais comme le point il monte de 5mm à 7.52°, il fallait faire au moins 5mm 117. <A5-2>et<A5-1> : ok 118. <A5-2> :donc 11 de largeur et 11.5 de profondeur, on est d'accord ? 119. <B5-2>> : oui 120. <A5-2> : vous en êtes où sur le dessin ? 121. <B5-2>> : on est toujours sur la même vue, on a fermé la boîte, on vient de mettre le bouchon pour l'huile, et je ne sais pas ce qu'on va faire là 122. <A5-2> : nous on n'a pas fini la vue de face 123. <B5-2>> : nous non plus, pas vraiment 124. <A5-2> : on va d'abord la vue de face 125. <B5-2>> : oui on fait la vue de face bien et si on a le temps on fait une autre vue 126. <A5-1> : nous on a vraiment besoin de faire une vue de droite en coupe qui passe par le point G justement, parce qu'il y a plein de choses qu'on ne peut pas définir sur la vue de face, notamment la liaison pivot entre la vis et le carter, on verra ça après 6h13 **VISIO.4** 6h50 b : A5-2 ; c : A5-1 ; d : B5-1 ; e :B5-2 127. <A5-1> (<B5-2>>et<B5-1>> écoutent et

acquiescent): le pb c'était pur la forme du carter. (Dessine un sch technologique) il y a un moteur, le carter, un accouplement, la vis, le carter qui guide de chaque côté, et ça pose de gros problèmes de montage

128. <B5-2>> : tu ne mets pas de roulements ? 129. <A5-1> : ce n'est pas la peine. L'idéal ça serait de faire un carter en deux parties, le dessus qui vient se visser sur le dessous, mais les portées de roulement doivent être en un seul morceau, il faut donc qu'elles soient rapportées et vissées sur les deux parties du carter, 130. <B5-2>> : c'est à dire ? 131. <A5-1> : mais vous pouvez trouver plus simple. 132. <B5-2>> : je n'ai pas compris là 133. <A5-1> : Comment on pourrait faire sinon ? (réfléchit) 134. <A5-2> arrive 135. <B5-1>> montre le calque au niveau de la fixation du moteur sur le carter : entre le moteur et le carter il y a des espèces de 136. <B5-2>> montre un croquis dessiné au bas d'une feuille, doc sur moteurs. : on a juste fait ça pour l'instant 137. <B5-1>> explique et montre avec un crayon : tu as le moteur là, le bâti là et deux trucs qui viennent ici (pièce intermédiaire ), un au-dessus, un en dessous [en fait c'est sûrement une pièce circulaire ! !] 138. <B5-2>> : on n'a fait que ça pour l'instant 139. <A5-1> : oui c'est très bien, il faut penser juste à le positionner sur le carter, la pièce entre le moteur et le carter, (dessine autour de l'accouplement) 140. <B5-2>> : tu connais la longueur des deux trucs ? 141. <A5-1> : quoi ? 142. <B5-1>> reformule : tu connais la distance entre le moteur et le carter ? 143. <A5-1> : non , on va essayer de vous donner un ordre de grandeur (hc) 144. <B5-1>> : c'est bientôt la fin. Ça va vous suivez ? 145. <A5-1> : oui ça va  $146. **5-1>>**$ : nous on surnage147. <B5-2>> : tout le monde en est au même point que vous ? 148. <A5-1> : à peu près 149. <B5-2>> : parce que là on est loin de la fin, on n'aura pas fini quoi 150. <B5-1>> : les autres ne sont pas beaucoup plus avancés que nous, ils ont rarement entamé la vue de droite 151. <B5-2>> et <A5-2> parlent de foot, du match télévisé la veille 152. <A5-2> : on a presque fini la vue de face 153. <A5-1> : il faudrait un peu plus de 224, allez 250 154. <B5-2>> écrit 155. <B5-2>> : vous savez si on se rencontre ici ou là bas ? 6h57

# **Visioconférences : CD1**

#### **VISIO.1**

2h19

a : <C1-3> ; b : <C1-2> ; c : <C1-1> ; d : <D1-2>> ; e :<D1-1>> ; f : <D1-3>>

1. <C1-3> : la patate ?

2. <D1-2>> : vous en êtes où là ?

3. <C1-3> : on a recopié le syst de dosage, on met en place la rotule, et ensuite on attaque la bielle et tout ça

4. <C1-2> montre une feuille \*c11–brouillon où son dessinés -le syst de transfo de mouvement, surtout détaillé au niveau de la bielle et –la bielle en gros au-dessus

5. <C1-3> montre sur le dessin : alors on a fait ça (montre à droite, le coulisseau, on en est là (lbcoul), et puis après on fait ça (bielle) et tout ça (plateau)

6. <D1-2>> : donc voilà je vais vous montrer un dessin (montre un dessin \*d11 en perspective du bas du plateau, en forme de fourche avec un trou dans chaque branche, coaxiaux) vous voyez ? 7. <C1-1> :oui

8. <D1-2>> : en gros ça devrait à peu près la forme du plateau, il va arriver par une fourche.

9. <D1-2>> : (montre éclaté au niveau de lp-sr) ça serait là

10. <C1-1> : pour le réglage de l'inclinaison, ok 11. <D1-2>> remontre le dessin du plateau : en gros il y aura deux plots, il y aura, il y a la vis qui arrive, avec deux plots qui arrivent sur les côtés. Et ce qu'on va fileter c'est cet axe là (montre un des deux trous dans la fourche), c'est l'axe du pivot 12. <C1-3> : tu nous le remontres sur le plan général, le pivot, stp

13. <D1-2>> : (montre le plateau sur l'éclaté)là il y a le plateau en transparent, qui descend et il a une avancée comme ça (montre lp-sr) et là il y a 2 plots (montre le pion) qui viennent se placer dans des rainures qui sont dans la vis. Il y a deux rainures de chaque côté. Et donc la vis quand tu l'avance et tu la recule, ça fait bouger cet axe la (fait un mouvement dans l'axe de la vis sur éclaté)

14. <C1-1> : ok c'est bon je comprends

15. <D1-2>> : donc ce qu'on doit déterminer c'est cet axe là (montre l'axe des trous sur dessin du plateau)

16. <C1-3> : la partie gauche sur ton dessin c'est fixé au plateau?

17. <D1-2>> : oui apparemment il y aura un plateau rond

18. <C1-3> : et ça ce sera en liaison pivot audessus ?

19. <D1-2>> :il y aura une pivot avec (montre éclaté, la liaison manivelle/ plateau)

20. <C1-1> met le sc corrigé sur le banc t et montre dessus

21. <C1-3> montre sur sc corrigé : donc toi tu me parles de ça là, la pièce rouge (syst de réglage) 22. <D1-2>> montre sc corrigé : ce dont on a parlé c'est l'axe là (montre lp-sr) et vous devrez dessiner ce truc là

23. <C1-1> : ok

24. <D1-2>> : donc on va déterminer un

débattement là (fait un mouvement de rotation autour de A au niveau de lp-sr sur sc corrigé) par rapport au point A

25. <C1-1> : ok. Essaie de te débrouiller pour qu'on ait l'inclinaison de 15°

26. <D1-2>> : ok on a 15°. Donc l'épaisseur de la partie inférieure du plateau devra se situer à mon avis entre 20, 25, 30, qu'est ce que vous en pensez, ça fait épais ?

 $27. : quelle partie ?$ 

28. <D1-2>> : où on va insérer les plots (montre sur dessin perspective \*d11 du plateau, la largueur de la fourche, qu'il cote avec une flèche)

29. <C1-1> : ah, 25,30 ? ça fait beaucoup 30. <D1-2>> : Parce qu'il faut que ces deux plots soient suffisamment large pour que quand le plateau descend ou monte un peu, la vis ne doit pas bouger (explique avec les doigts) les plots, il faut qu'ils puissent bouger un peu et qu'il y ait toujours contact

31. <C1-1> : oui, de toutes façons on vous fait confiance, c'est vous qui regardez ça 32. <C1-3> : on ne peut pas mettre une pièce en plusieurs parties, c'est à dire que tu mettrais une partie centrale avec une partie plane (fait un fourchette avec ses doigt, sur le banc t) et après tu viens mettre tes axes, ça permettrait d'avoir deux diamètres… (dessine un sc sur le banc t : un fourche dans le plan, une plaque carrée dans le plan en pivot /fourche, guidée à chacune des pointes de la fourche, et une ponctuelle perp à la plaque) essaie de voir si en 3 parties c'est jouable 33. <D1-2>> : toi tu voudrais mettre une plaque verticale avec un trou dedans (montre son dessin du plateau, entre les deux branches de la fourche

34. <C1-3> : ce que tu veux toi c'est ça, c'est l'appui de la vis ?

35. <D1-2>> : ça n'ira pas ça

36. <C1-3> : l'appui de la vis c'est qui, un contact ponctuel sur un plan ?

37. <D1-2>> : entre quoi et quoi ?

38. <C1-3> : entre la vis et la pièce là, la pièce que tu va guider sur la fourche

39. <D1-2>> : en fait j'avais fait d'autres trucs, (montre une feuille \* d12 avec plusieurs croquis, cache la partie inférieure et montre un dessin du syst de réglage, au niveau de lp-sr) imaginez c'est le plateau qui arrive comme ça (enlève la feuille qui cachait un dessin vue de dessus de la lp-sr avec deux plots, et un plot dessiné en perspective), le plot il aura une rainure comme ça. Et à mon avis il n'y a pas d'autres moyens parce qu'il faut permettre une translation verticale, en gros c'est un appui plan.

40. <C1-3> : d'accord c'est un petit appui plan et la surface de contact sur la vis c'est quoi ? 41. <D1-2>> : ce sera à l'intérieur si tu fais la vis en perspective, ça va faire deux parties (dessin de la vis en perspective et colore deux parties de plan au bout , puis colore les méplats sur le pion en perspective)

42. <C1-3> : ce serait quoi le nom de la liaison cinématique avec les plots ?

43. <D1-2>> : appui plan. Oui parce qu'il y a une rainure dans ta vis et tu insère un plot dedans 44. <C1-3> à <C1-1> et <C1-2> : vous voyez, vous  $\gamma$ 

45. <C1-1> et <C1-2> : non

46. <D1-2>> : vous voyez ou pas ?

47. <C1-3> : pas terrible

48. <D1-2>> : je refais un dessin

49. <C1-3> : non non

50. <C1-2> : de toutes façons on vous fait confiance

51. <C1-1> : on vous fait confiance c'est bon 52. <C1-3> : ce qu'on peut faire c'est mettre en position et définir cette pièce (montre la fourche) et on s'arrête là et on vous laisse le soin de définir les axes (pivots). Vous voulez quelle distance là ? (entre les deux branches de la fourche ? 53. <D1-2>> : euh à vue d'œil 60 mm

54.  $\langle$ C1-1 $>$ : on n'v est pas encore, tu fais tes calculs et tu dis ce dont tu as besoin et on te dira ce qu'on a …

55. <C1-3> : on est parti de l'autre côté 56. <D1-2>> :ne vous prenez pas la tête, on fait notre truc et puis voilà.

57. <D1-2>> :Et par rapport au moteur vous n'avez rien fait encore ?

58. <C1-1> : je suis en train de commencer et pour l'instant c'est tranquille, pour l'instant on a pris les dimensions telles qu'elles sont définies dans le catalogue

59. <C1-3> : ce qu'il faudrait faire ce serait de définir le système de fixation, est-ce qu'on fait une bride, ou un syst avec les plaquettes dessous ou 60. <D1-2>> : fixation entre quoi et quoi ?

61. <C1-3> : entre le moteur et le carter

62.  $\langle$ C1-2> à  $\langle$ C1-3> : tu fais un centrage court, 4 vis et voilà.

63. <C1-3> : au niveau des dimensions s'il y a un syst par bride, je crois que nous il faudra qu'on le prévoie, parce qu'après il faudra le caser entre le moteur et la vis sans fin

64. <C1-1> : ça je le fait , c'est l'accouplement 65. <C1-3> : donc il faut savoir ce qu'il y a, s'il y a une bride ou pas

66. <C1-1> : moteur vous n'êtes pas pressé ?  $67.$  <D1-2>>: non

68. <C1-1> : bon ben tu finis le syst de réglage, on regarde un pb pour le moteur et on te le dit, tu nous dis quand tu as fini ton syst de réglage et après on s'occupe du moteur tous ensemble,

69. <D1-2>> : autre chose, pour la dimension de la roue, vous l'avez (montre doc réducteurs)

70. <C1-3> : oui on l'a

71. <C1-1> : 75.7 de diamètre, et le diamètre de la vis sans fin 21.75

72. <D1-2>> : ok. C'est ça

73. <C1-1> : moi je voudrais ça mais eux voudraient autre chose, mais on s'arrange, on est en pourparler. Pour les trois premières lignes on est tous s'accord , module ça et ça (0 montre en même temps), après on n'est plus d'accord 74. <D1-2>> : ok

75. <C1-1> : après c'est moi qui m'en occupe 76. <D1-2>> : à plus

2h31

#### **VISIO.2**

2h57  $a: C1-3$ ;  $b: C1-2$ ;  $c: C1-1$ ;  $d: D1-2$ ;  $e: D1-1$ ; f : D1-3

77. <C1-3> pose le calque sur le banc titre : bon on en est là les mecs. On a défini le syst de dosage, le coulisseau, en liaison rotule avec la biellette, on a placé ici le point D (lb-p), C et après on avance sur le mécanisme ici (vers le plateau). Nous ce dont on a besoin, ici le coulisseau est en liaison pivot glissant par rapport au carter (un coussinet est dessiné) . ici il y a une surface intérieure du carter (à partir de la tête doseuse en haut à gauche, c'est la surface qui va assurer la mise en position du corps du syst de dosage par rapport au carter, nous on a besoin de rejoindre la surface du carter à une surface cylindrique ici (coussinet qui guide le coulisseau) pour assurer le pivot glissant 78. <D1-2>> montre sur le plan de la tête de dosage

: donc vous voulez de la matière

79. <C1-3> : ce que tu viens de me montrer c'est ça (montre tête de dosage + piston jusqu'au coulisseau). On peut même te donner les dimensions (montre lc-coul). Alors la distance entre ça (plan de fixation du doseur ) et le milieu de lccoul

80. <D1-2>> : non si tu sais par rapport à l'origine 81. <C1-3> : on va la placer

82. <C1-1> hc, <C1-3> lui demande de récupérer « le schéma »

83. <C1-3> va chercher une règle hc

84. <C1-3> mesure entre O et F

85. <C1-3> montre sur le calque : F est là, il nous faut une surface cylindrique (montre et mesure lccoul) de rayon 20, de longueur 40, le bout de la surface (de guidage, à droite) est à 15 de F

86. <D1-2>> : vous avez rajouté un peu de marge ? Comment elle est fixée la bague ?

87. <C1-3> : elle est serrée dans le moyeu du carter. C'est juste un guidage

88. <C1-2> : tu mets juste un épaulement pour venir la positionner

89. <D1-2>> : sur la droite ou la gauche ? 90. <C1-2> : comme tu veux, ça se monte à la fin 91. <C1-3> : à titre d'indication, la bague fait 5 d'épaisseur, donc tu ne mets pas un épaulement de 10 92. <D1-2>> : par la droite ?

93. <C1-3> : comme tu veux c'est vous qui faites le carter, si vous faites un carter démontable, ça peut changer tout 94. <D1-2>> : et la longueur de la bague c'est

combien ?  $95. < C1-3 > 140$ 96. <C1-2> : et à 15 du point F

97. <D1-2>> : ok bah voilà

98. <C1-3> : on se revoit pour la suite 3h03

#### **VISIO.3**

3h36

b : C1-3 ; d : D1-2

99. <C1-3> pose le calque sous la caméra (la liaison lb-m est dessinée et tout ce qu'il y a à gauche) 100. <D1-2>> : c'est juste pour avoir une valeur ce plan là (montre le plan de fixation sur le plan du doseur), vous l'avez situé à combien ? 101. <C1-3> :ce point là, à combien de F ? 102. <D1-2>> : oui 103. <C1-3> va chercher une règle : 14 cm de F 104. <D1-2>> : pour résumer, vous avez bien mis le bord de votre bague à 15 mm de F ?  $105. < C1-3$  : oui 106. <D1-2>> : c'est toi qui m 'avais dit de faire un épaulement ? 107. <C1-3> : oui. Je voulais savoir, tu as les coordonnées du point euh… tu vois, il y a une pivot ici, que nous on doit réaliser (montre la liaison manivelle/ plateau qui n'est pas dessinée, puis le plateau, et syst de réglage, pas dessinés) et le plateau et le syst de réglage 108. <D1-2>> : oui 109. <C1-3> : donc il nous faut ce point là (lp-sr) 110.  $\langle$ D1-2>>: on vous l'a donné par icq  $111.  $**C1-3>**$ : bon ben c'est bon$ 3h39

#### **VISIO.4**

3h55

 $C1$ a :  $Cl-2(3h57)$ ; b :  $Cl-3$ ; c :  $Cl-1$ ; d :  $D1-1$ ; e : D1-3 ; f :D1-2 (3h57)

112. <C1-1> va chercher le dessin hc

113. <C1-3>(dessine le sc au fur et à mesure) : le problème , on a le plateau qui est en liaison avec la roue, ici la rotule, la bielle , le coulisseau, et vous vous devez prévoir ça, on a besoin de ce point là (lp-sr).vous avez les coordonnées de ce point parce que tout à l'heur vous nous avez donné –36,-76 (dessine y vertical vers le haut, -x horizontal vers la droite). (dessine une droite qui prolonge la roue, inclinée, vers le bas), donc en gros il est par où ? Par-là ? (montre un point\*\* proche de cette droite) 114. <D1-1>> : en gros il est dans l'alignement de la roue

115. <C1-3> : c'est ça le pb, le plateau on va le prolonger, il y a la roue qui va encombrer alors je ne sais pas si c'est judicieux de le mettre là, il vaudrait peut-être mieux le mettre plus à gauche, enfin je ne sais pas.

 $116. \triangleleft D1 - 1 \rangle$ : je ne sais pas

117. <C1-3> :Ça c'est nécessaire pour vous où c'est au hasard ?

118. <D1-1>> : c'est plutôt au hasard

119. <C1-3> : ça vous dérange si euh… vous, le point de contact pour le syst de réglage il est où ?

120. <D1-2>> arrive, debout derrière

121. <D1-2>> : il est au niveau de ton point

122. <C1-3> : là ? (montre la ponctuelle qu'il a

dessiné à la place de l'appui plan)

123. <C1-1> reviens en c sans le calque qu'il avait ramené puis repris, <C1-2> en s'assois a 124.  $\langle \text{D1-2}\rangle$ : non. attends, je ne comprends pas

ton dessin. la liaison que tu as dessinée, elle est au niveau du point

 $125.$  montre le point\*\*

126. <D1-2>> : oui

127. <C1-3> : et ça (appui ponctuel) ça serait là (le dessine décalé sur la droite)

128. <D1-2>> : oui

129. <C1-2> : et c'est quoi l'intérêt ? 130. <C1-3> : c'est nécessaire de le mettre si loin ou pas , essayez de compacter le tout, il faut essayer de mettre cette liaison (lp-sr) le plus en alignement possible du plateau

131. <C1-2> : il faut rallonger la vis et la mettre là 132. <C1-3> : si ça ne vous pose pas de problème au niveau technologique

133.  $-D1-2>>:$  non ça ne pose pas de pb ...

134. <C1-1> : ça il faut bien la fourche, il n'y a pas de pb, mais on a une distance entre ce point là et ce point là de l'ordre de 40 (distance horizontale entre plateau et roue), assez importante, donc si on met le réglage assez loin …

135. <D1-2>> : ok d'accord

136. <C1-2> : l'axe de la fourche il faut qu'il soit au niveau de la liaison (lp-sr)

137. <C1-3> : si l'axe de la fourche est dans l'alignement du plateau, ça nous fera un plateau plus simple à concevoir et à réaliser parce qu'on fera un plateau qui aura cette forme (dessine à côté du sc précédent)

138. <C1-1> : parce que le pb, il faut quand même que le plateau tourne, donc si jamais vous faites un long truc il faut que ça passe là haut (montre A) 139. <D1-2>> : il faut voir le guidage de la vis parce que si c'est trop loin .. 140. <C1-1>, <C1-2>, et <C1-3> discutent sur le fait que le plateau tourne 141. <C1-1> : attendez juste une question : vous avez pris en compte que le plateau tournait ? 142. <C1-3> hc 143. <D1-3>> : le plateau tourne ? 144. <C1-1> : oui, le point, il faut quand même qu'il avance (lb-m) 145. <D1-2>> : non pas du tout 146.  $\langle$ C1-1 $>$ : non, ca va, je n'ai rien dit 147. <D1-2>> : après il y a le guidage de la vis parce que si on fait une vis trop longue il faut qu'on la reguide à l'intérieur du bâti 148. <C1-1> : oui 149. <D1-2>> : si on rapproche la liaison du bâti, il faudrait savoir le bord droit du bâti on le met à combien de A et O, en fonction du moteur  $150. < C1-3$  revient 151. <C1-1> : le moteur il est comme ça ? (sur le sc, met son stylo perpendiculaire à la feuille en A) 152. <D1-2>> : oui. Tu as une idée de la taille du moteur ? 153. <C1-3> : oui on a les dimensions 154. <C1-1> : on l'a déjà dimensionné 155. <D1-2>> : tu peux me donner les dimensions 156. <C1-1> va chercher hc 157. <C1-3> : le moteur est dimensionné, il faudrait un e bride, un élément de fixation sur le carter 158. <C1-1> met la doc moteurs sur banc t : tu as cette feuille ? 159. <D1-2>> : oui 160. <C1-1> : normalement tu as toutes les dimensions du moteur avec cette autre feuille là 161. <D1-2>> : tu peux me donner le diamètre ? 162. <C1-3> : la longueur AC, 158. Le modèle c'est FLSD 80L.donc on pourrait choisir une bride 163. <D1-2>> : je ne sais pas ce que c'est qu'une bride. 164. <C1-3> : une bride c'est … 165. <C1-1> : pour accrocher le moteur sur le carter 166. <C1-3> : il y a des feuilles annexes avec ça 167. <D1-2>> : on va manger

#### **SEANCE 5**

#### **VISIO.5**

4h08  $a: C1-2(0h10); b: C1-1; c: C1-3(0h10); d: D1 \mathcal{D}_{\alpha}$ 

168. <C1-1> montre le calque au niveau de la manivelle qui est bien dessinée à lm-b mais peu ailleurs : nous le plateau c'est ça 169. <D1-2>> montre le sc corrigé

170. <C1-1> : ça c'est le point C (lm-b), ça c'est D (la liaison manivelle/ plateau), ça E (Lp-sr). Entre D et le bord gauche du plateau il y a 5 mm, entre D et le bord gauche 15 mm, en tout 20 mm 171. <D1-2>> : c'est pas le plateau, tu parles de la manivelle là ? 172. <C1-1> : bah c'est ça qui va tourner 173. <D1-2>> montre sur le sc corrigé, la manivelle : tu me parles de ça 174. <C1-1> : attends, il y a , oui mais c'est ça qu'on règle non ? 175. je crois qu'on ne s'est jamais compris alors 176. <C1-1> : bah oui 177. <D1-2>> : attends, je vais appeler les autres  $(hc)$ 178. <D1-2>> : ils arrivent 179. <C1-2> arrive 180. <C1-1> à <C1-2> : hein c'est le plateau ça pour nous ? 181. <C1-2> : oui c'est le plateau 182. <C1-1> : pour lui c'est la manivelle 183. <C1-3> arrive 184. <C1-1> à <C1-3> : c'est le plateau ça hein ? 185. <C1-3> : c'est pas le plateau, c'est le truc pivotant, la manivelle c'est l'axe en fait 186. <D1-2>> : depuis tout à l'heure je vous parle du plateau, de ça (montre le plateau sur le sc corrigé) 187. <C1-3> : on ne l'a pas dessiné parce qu'on a besoin de ton point 188. <D1-2>> montre sur le sc corrigé : la c'est la manivelle, la dessus tu as la roue 189. <C1-3> : oui, sur le même arbre 190. <D1-2>> : là dessus tu va définir une pivot (montre lp-m) et le plateau qui est en liaison pivot 191. <C1-3> : on est d'accord, par rapport au carter 192. <D1-2>> : et nous c'est ça qu'on veut faire (montre plateau) 193. <C1-3> : oui 194. <D1-2>> : donc vous allez nous donner deux points (A et lp-sr) et nous on se raccroche la dessus (montre lp-sr) 195. <C1-3> : ok ça marche 196. <C1-1> : bon on s'en occupe à tout de suite 4h18

#### **VISIO.6**

b : C1-1 ; d : D1-2 ; e : D1-1 ; f : D1-3

197. <C1-1> à un autre groupe qui veut aller en visio : on en a pour 2 minutes

198. <D1-2>> montre le calque au niveau du syst de réglage : là c'est le carter qui descend, là le point que tu nous as donné (en bas de la roue), la roue 199. <C1-1> : tu as pris les bonnes dimensions ? 200. <D1-2>> : oui normalement c'est vraiment le gabarit de la roue

201. <C1-1> : et le point que tu as noté c'est lequel ?

202.  $\langle$ D1-2>> : c'est ce point (lp-sr) pour alpha =0 203. <C1-1> : donne nous les coordonnées

204. <D1-2>> prend les mesures sur le dessin, 0, - 80.5

205. <C1-1> : en gros c'est ça

206. <D1-2>> : donc tu vois ça ne taperas pas [sur la roue] si ça tournes (montre le plateau, son mvt jusqu'à sa position extrême)

207. <C1-1> : ce qui vous intéresse c'est à la même hauteur que la roue et à mi-chemin de la roue (parle des formes du plateau au niveau de lp-sr ?) ok je te fais ça

208. <D1-2>> : ok. Précise-nous deux points pour le raccord et aussi l'épaisseur du plateau

209. <C1-1> : on finit un truc et après on te passe l'épaisseur. Tu as besoin d'une épaisseur minimale ?

210. <D1-2>> : non, les deux points pour le raccord 4h20

#### **VISIO.7**

5h30

a : C1-2 ; b : C1-3 ; c : C1-1 ; d : D1-2 ; e : D1-1 ;  $f: D1-3$ 

211. <C1-1> montre la manivelle, le plateau jusqu'à une section en bas, lm-b la roue et la liaison manivelle/ plateau sont dessinés

212. <C1-1> : nous ça donne ça (décrit)

213. <D1-2>> : ton plateau il fait bien 8 mm d'épaisseur en bas ?

214. <C1-1> montre le bas du plateau : ici ça fait 8 215. <D1-2>> : où est ce qu'il est votre problème, il est à ce niveau là ? (montre autour de A 216. <C1-1> montre autour de A sur le calque : là

haut parce on a l'axe les roulements,

217. <C1-2> : on a deux liaisons pivots qui sont sur le même axe

218. <D1-2>> : oui

219. <C1-3> : parce que tu vois (dessine un schéma 3D du syst de transfo de mouvement et du réglage \*c12, puis du guidage de la vis en plan \*c13) 220. <C1-3> : ç'aurait été intéressant de faire le carter en deux parties soit là (montre un plan de joint horizontal dans l'axe de la vis sur \*c13) et là en dessous parce que là il y aura ta roue 221. <C1-3> : parce que monter tout ça, ça va être la galère (montre sur la calque), la rotule, le plateau, lp-b, donc il faudra couper le carter là (montre le plan de joint horizontal parallèle à l'axe de la vis , en dessous de la vis, sur \*c13) et pour monter la vis, il faudra couper là (montre le plan de joint horizontal dans l'axe de la vis sur \*c13), soit couper là (montre un plan de joint vertical au milieu du

filetage de la vis sur \*c13)

222. <C1-3> : mais tu as parlé de chapeau tout à l'heure

223. <D1-2>> :oui

224. <C1-3> : après c'est vrai qu'avec des chapeaux on peut s'arranger au niveau des diamètres à tout

rentrer comme ça (de la gauche vers la droite) après il y a quand même l'accouplement à mettre en place donc il faut un chapeau là et là (à droite et à gauche)

225. <C1-3> : ce qui serait bien ça serait de faire un montage du moteur classique (dessine \*c14) et de nous laisser la place pour l'accouplement 226. <C1-2> : l'accouplement ça fait bien 60 mm de long

227. <D1-2>> : oui, ça ne vous va pas ça (dessine une perspective extérieur du carter \*d12 avec un couvercle sur le dessus, qui s'ouvre dans le plan parallèle médian de la vis), si on ouvre ici ?

228. <C1-3> : oui ça peut âtre facile ça.

229. <C1-3> : mais vous n'avez pas prévu de la couper dans un plan horizontal le carter ?

230. <C1-2> : non c'est tout en une seule boîte

parce que sur la pompe c'est comme ça 231. <C1-3> : oui mais vous allez la fabriquer

comment ?

 $232 \times C1 - 2$ : on le moule

233. <C1-3> : et le plan de moule il est où ?

234. <C1-2> : non mais il paraît que ça peut

marcher avec un moule qui se casse

235. <C1-3> siffle : avec un modèle ? à la cire perdue ?

236. <C1-1>, <C1-2>, <C1-3> discutent sur différentes méthodes de moulage

237. <C1-3> : franchement ça serait pas mal de couper dans un plan horizontal (content l'axe du coulisseau)

238. <C1-2> : ça serait bien pour monter tout le mécanisme

239. <C1-3> : il faudrait un carter qui soit au moins en deux grandes parties, soit xz (horizontal), soit xy (vertical) parce qu'il y a tout ça à monter, il faut rentrer le plateau

240. <C1-2> : pour les rotules il faut passer des clés pour serrer des trucs

241. <D1-2>> : mais on ne peut pas couper n'importe où. Si on le fait en deux partie à mon avis on peut couper comme ça (plan horizontal médian de la vis)

242. <C1-1> : si tu coupe tout le long comme ça (de droite à gauche), c'est faisable parce qu'on a accès 243. <C1-2> : mais là (au niveau du coulisseau), le carter il va se resserrer pour porter le coulisseau 244. <C1-3> montre à gauche, la tête doseuse sur le calque : ça c'est cylindrique (carter sur lequel se fixe le doseur), après, ça, ça se monte par-là (le piston se monte par la gauche), cette liaison vous l'avez prévue (lc-coul)

245. <D1-2>> montre leur calque, ils ont dessiné le carter au niveau du doseur et de coulisseau 246. <C1-2> : ah on pensait que vous alliez rétrécir le carter à ce niveau là parce que ça ne sert rien qu'il y ait tant de place

247. <D1-2>> déplace le calque pour que l'on voie autour : on a rétréci un peu

248. <C1-3> : ah ok. Mais il faut amener ça par la gauche (coulisseau et bielle) donc il faut ouvrir comme ça

249. <C1-2> : on ne peut pas voir votre carter en entier parce que là on ne voit que des petits bouts 250. <D1-2>> monte la caméra : non je ne peux pas 251. <C1-3> monte la caméra

252. <D1-2>> bouge le dessin pour faire le tour du carter

253. <C1-3> : voilà pourquoi vous voulez tout monter par le dessus

254. <D1-2>> : voilà tout bêtement parce qu'on a mis des couvercles

255. <C1-2> : ça vous dit un dîner d'affaire au pdj, pour voir le calque ?

256. <C1-3> : non ça coûte trop cher en billet d'avion

257. <C1-3> : c'est vrai que c'est simple et pratique ce que vous avez fait, mais là il y a de la matière qui ne sert à rien (au niveau du coulisseau), vous pourriez couper comme ça (plan vertical de droite à gauche, contenant l'axe du coulisseau)

258. <D1-2>> : c'est compliqué

259. <C1-1> : tu mets des pions

260. <C1-2> : tu peux faire un truc comme ça, vous voyez ce que je veux dire (dessine une forme de carter évasée, rétrécie sur la gauche \*c15) la tête à gauche, le carter qui se resserre pour la liaison avec le coulisseau, et ça se réélargit pour le plateau et tout ça

261. <D1-2>> : qu'est-ce que ça vous apporte ? 262. <C1-2> : apparemment tu as plein de matière en trop

263. <C1-1> : c'est surtout pour vous

264. <C1-3> : pour monter ça (bielle et coulisseau), il vous faut un bon accès à ce niveau là (à droite du coulisseau)

265. <D1-2>> : un plan vertical c'est pas possible parce que, imaginez quelqu'un monter la pompe, il est obligé de la mettre sur le coté

266. <C1-3> : d'accord. Et à ce niveau là (coulisseau) vous voulez couper comme ça (plan horizontal)

267. <D1-2>> : oui mais ça ne plaît pas au prof 268. <C1-2> : d'après ce que j'ai vu au niveau du coulisseau vous avez mis un voile de métal, alors qu'il suffit de rétrécir complètement

269. <D1-2>> : on a fait comme la Milroyal, c'est tout. Pourquoi vous vous prenez la tête là dessus ? 270. <C1-3> : enfin nous il nous faut un accès important à droite de lc-coul

271. <D1-2>> : vous avez un accès par le haut 272. <C1-3> : oui ok et vous voulez amener l'accès jusque là à droite (montre le plan sur la vue de face), mais il faut réaliser des surfaces de guidage de la vis

273. <D1-2>> : mais on peut mettre un chapeau de chaque côté pour la vis (montre \*d12 )

274. <C1-3> : et le moteur il est où sur ton dessin ? 275. <D1-2>> : là (dessine)

276. <C1-3> : tu fais deux avancées en fait 277. <C1-2> : tu nous dis l'entraxe que tu as 278. <C1-3> : non c'est à nous, on lui dit les surfaces et après il s'adapte sur les surfaces 279. <C1-2> : mais cet axe là( ?) il va bien faire toute la longueur du carter et tu va avoir un roulement d'un côté et un autre de l'autre côté tout au bout

280. <C1-3> : on pensait enfiler les roulements der l'extérieur (montre les deux chapeaux sur \*d12) 281. <C1-2> : à ce moment là tu nous donne

l'entraxe entre les deux

282. <D1-2>> : comment ?

283. <C1-3> : en gros il va faire combien de large votre carter ?

284. <D1-2>> : on n'en sait rien c'est vous qui allez nous dire

 $285. < C1 - 3 > : ok$ 

286. <C1-3> : pour le plateau tu vois comment il est foutu ?

287.  $\langle$ D1-2>>: oui on a compris

288. <D1-2>> : les deux appuis sur les roulements ça vous suffit ?

 $289. < C1 - 3$  : oui

290. <C1-1>, <C1-2> et <C1-3> discutent à ce sujet

291. <C1-3> : alors au pire ce que tu pourrais faire c'est ça (dessine \*c16, dessin du guidage de la vis, emplacements du carter, moteur à droite)

292. <C1-3> : l'accouplement on le met à droite ou à gauche du roulement ?

293.  $\langle$ C1-2 $>$ : c'est pas grave (dessine  $\text{*}$ c17) tu as le carter qui va être comme ça, et on peut mettre une boîte qui rentre comme ça aussi loin qu'on veut et là dedans on met,

294. <C1-3> : c'est un boîtier

295.  $\langle$ C1-1> $\grave{a}$   $\langle$ D1-2>> : vous avez entendu ou non ?

296. <D1-2>> : précisez

297. <C1-2> : tu as deux alésages de chaque côté du carter, après nous on peut mettre un boîtier, qu'on fixe dans le carter et peut le faire aussi log qu'on veut

298. <C1-3> : donc on va vous dire les alésages qu'il nous faut

299. <C1-1> : vous vous occupez des trous et après c'est nous qui nous occupons de faire rentrer tout ça 300. <D1-2>> : il faudrait se mettre d'accord sur l'endroit de la coupe

301. <C1-1> :oui

302. <D1-2>> : on pourrait le faire tout de suite

303. <C1-3> : bah non parce qu'il faut qu'on avance sur notre coupe à nous

304. <C1-1> : on repasse plus tard, il y a les autres

qui attendent 305. <D1-2>> : ok

5h49

## **VISIO.8**

6H45

b : C1-1 ; d : D1-2

306. <D1-2>> : je t'explique 307. <C1-1> : oui 308. <D1-2>> : la largeur du boîtier c'est à vous de la déterminer 309. <C1-1> : tu entends quoi par largeur ? 310. <D1-2>> : la longueur de la boîte 311. <C1-1> : ah, selon l'axe z ? 312. <D1-2>> : oui 313. <C1-1> : attends 15 secondes (hc) 314. <C1-1> : 23 cm 315. <D1-2>> : ok, c'est pour commencer à faire la vue de droite, 23 int ou ext 316. <C1-1> : extérieur 317. <D1-2>> : on fait le plan de coupe à A, B 318. <C1-1> : on a fait deux plans, on a fait un plan se coupe au niveau de l'axe de la vis pour montrer la vis sans fin, 319. <D1-2>> : elle est où sur votre calque ? 320. <C1-1> : on l'a prise dans l'axe de la roue et vis sans fin (dessine \*c18, en vue de face la roue et vis et le plan de coupe qui est médian à la roue, une flèche représente indique une vue d droite ) 321. <D1-2>> : vous l'avez mise où ? 322. <C1-1> : en haut, là où il y avait de la place 323. <D1-2>> : vous ne l'avez pas faite à côté vous ? 324. <C1-1> : de toute façon on s'en fout, on superpose et on met pour que ça aille à côté quoi, on bidouille. On a mis en plein milieu et on a mis le reste là où il y avait de la place 325. <D1-2>> : oh putain 326. <C1-1> : pour cette vue là on n'a fait qu'une demie coupe, parce que c'est symétrique 327. <D1-2>> : nous il faut qu'on fasse apparaître le moteur, le syst qui tient le moteur, il faut que vous nous fassiez tout ça 328. <C1-1> : nous c'est simple, tu as ton trou de 50, après on a un chapeau comme ça (dessine \*c19) donc nous ce qui nous faut , tu nous mets le moteur comme ça centré en plein milieu, et là tu nous laisses un certain espace(à partir du bord du carter) et après c'est bon 329. <D1-2>> : oui, on voudrait cet espace là, parce que c'est vous qui faites le raccord entre moteur et vis 330. <C1-1> : oui, euh, je vais voir ça doit être de l'ordre de 2-3 cm (hc) 6 mm 331. <D1-2>> : où est-ce que se raccorde l'axe moteur à la vis ? 332. <C1-1> : à l'intérieur, ici (fait un cercle sur le dessin \*c19). nous ce qu'il nous faut c'est que tu

positionne le moteur ici (en haut de \*c19) et c'est nous qui nous débrouillons pour faire tout le reste 333. <D1-2>> : on a besoin de 2-3 cm ? 334. <C1-1> : de là à là il y a 6 mm, et ça ne déborde pas de beaucoup dans le sens horizontal 335. <D1-2>> dessine : parce que là il y a le moteur, le bâti, il n'y a rien à mettre là ? 336. <C1-1> : non tu mets juste l'axe 337. <D1-2>> : autre chose, quand je te parlais d'un guidage court, même de ton boîtier, c'était un truc comme ça (\*d13 prolonge le carter au niveau du centrage du boîtier à l'int et ext) 338. <C1-1> : non , c'est pas la peine on a notre boîtier comme il faut, à la rigueur ça serait presque de faire un retour intérieur mais surtout pas extérieur, si tu en as vraiment envie 339. <D1-2>> : il faut que ça tienne quand même 340. <C1-1> : avec 1cm on fait tout tenir 341. <D1-2>> : je peux donc faire un petit truc à l'int 342. <C1-1> : si tu en as envie, mais nous on n'en a pas besoin 343. <D1-2>> : ça tiendrait ? 344. <C1-1> : euh, tu ne le fais pas trop gros 345. <D1-2>> : 5mm 346. <C1-1> : si tu veux 347. <D1-2>> : et de l'autre côté on met un chapeau ? 348. <C1-1> : tu mets le trou et c'est tout, et le chapeau, je ne sais pas, oui mets un chapeau, attends, je vais demander aux autres comment ils veulent mettre 349. <D1-2>> discute avec <D1-3>> 350. <C1-1> : c'est nous qui faisons le chapeau 351. <D1-2>> : on fait des trous pour le visser ? 352. <C1-1> : ça, (appelle <C1-3>) 353. <C1-1> à <C1-3> : le chapeau tu le fais tenir comment ? 354. <C1-3> : tu nous fais des alésages et tu nous mets 4 ou 6 trous taraudés en périphérie 355. <D1-2>> : si c'est dans le plan de coupe je les mets, sinon non 356. <C1-3> : tu mets les axes, juste pour montrer, tu dessines les alésages, appui plan et centrage court 357. <D1-2>> : ah tu mets un centrage court 358. <C1-3> : oui l'alésage fait 1 cm de carter, autour un appui plan, tu mets des trous taraudés , tu mets des axes, les axes des vis tu les mets à 15 mm du bord de l'alésage, 6 autour

6h54

# **Visioconférences : CD2**

#### **SEANCE 4**

### **VISIO.1**

0H40 a : <C2-3 ; b : C2-1 ; c : C2-2 ; d : D2-2 ; e : D2-1

1. <C2-1> met la feuille de consigne « construction des différentes entités par groupe » sur banc t 2. <C2-2> : on va augmenter le son parce que là … 3. <C2-1> augmente le son sur la TV 4. pA augmente le son sur la TV 5. <D2-2>> : je ne sais pas si vous voyez qqch. (montre une feuille où il y a un sc \*d21 et une vue de côté de la vis-moteur \*d <C2-2>, et dessine en dessous une vue de face sc \*d23) le roue, la vis, plateau, la pivot, la bielle qui part. vous, vous avez juste à dessiner ça, avec l'axe au milieu (montre lpm), il faudra se mettre d'accord sur les diamètres, et nous on fera la pivot qui va avec (dessine lp-m) 6. <C2-1> : la pivot c'est à vous de la faire ? 7.  $\langle C2-2 \rangle$  à  $\langle C2-1 \rangle$ : oui parce que tu vois c'est à ce niveau là, euh non. il y a une pivot là ? 8. <D2-2>> : oui, mais elle n'est pas avec le bâti, elle est avec le système de réglage 9. <D2-2>> montre rapidement la feuille de consigne où sont nommés tous les points du sc 10. <C2-1> : ah oui, sur icq, pour le dessin, il faut qu'on choisisse des axes et qu'on les oriente  $11. < D2-2>>$ : des axes ? 12. <C2-2> : pour se repérer 13. <D2-2>> : on a un axe qui passe par B, C et F, car ils sont alignés 14. <C2-1> retire la feuille du banc  $15.$ : on va l'appeler x 16. <D2-2>> : si vous voulez oui x 17. <C2-1> écrit 18. 5 : tout à l'heure je disais qu'on pouvait prendre le point A mais on peut prendre le point B [centre de la roue], BA c'est y [vertical] 19. <C2-1> : on a aussi un pb pour le carter, pour le diamètre du piston, on a le choix entre 10 et 12 mm 20. <D2-2>> : je ne sais pas. Ça changeait quoi si on prenait 10 ou 12, la course ?  $21.$ : je ne sais pas 22. <C2-1> : ça ne changeait rien 23. <C2-2> : je ne crois pas. On va prendre 10 au hasard 24. <D2-2>> : si vous voulez. 25. <D2-2>> : après on va voir pour le moteur , et je crois que le reste ça va à peu près. On n'a qu'à attaquer, et s'il y a un pb on fera une visio 0H46 **SEANCE 5** 

### **VISIO.2**

4h59

a : C2-3 ; b : C2-1 ; c : C2-2 ; d : D2-2 ; e : D2-1

26. <C2-2> : allo ?

27. <C2-1> montre éclaté milroyal

28. <D2-2>> montre un dessin du piston coulisseau et lc-couloul, piston diamètre 10, coulisseau diamètre 14, carter en forme de boîtier \*d21 et explique

29. <D2-2>> : pour les vues , pour ça on fera une demie coupe c'est à dire qu'en bas ça sera une vue extérieure et en haut une coupe

30. <D2-2>> dessine \*d <C2-2> à côté : là il y aura la roue, lavis sans fin, la vis il faudrait la guider des deux côtés par des roulements, autour des roulement, il y aura le bâti, le carter et ensuite le plateau viendra se fixer ici (sur le carter , surf cylindrique ext du carter)

31. <C2-2> : c'est des roulements à billes qu'on prend ?

32. <D2-2>> : oui

33. <C2-2> : et pour la manivelle on prend quoi ?

34. <D2-2>> : pareil, roulements à billes

35. <C2-2> : toujours ?

36. <D2-2>> : à rouleaux c'est bien pour les efforts axiaux mais ils ne sont pas énormes, c'est pas la peine de s'embêter avec des rouleaux coniques parce qu'il faut prévoir un réglage etc, roulement à billes c'est impeccable. Pour les roulements à billes , pour les monter sur l'arbre

37. <C2-2> : on peut les monter serrés non ? 38. <D2-2>> dessine lp-m, le montage des roulements à billes \*d23 : pour que ça marche bien il faudra faire ça , épaulement sur l'arbre entre les roulements, épaulement sur le plateau à gauche, couvercle à droite sur le plateau, chapeau vissé, 39. <D2-2>> : et ensuite en dessous (plateau) ça continue vers le bas et le fixation du syst de réglage et on va vous donner les coordonnées de ce point (lp-sr). Par rapport au point B, 60 verticalement, 49 horizontalement.

40. <C2-2> : et la biellette [de lp-sr] elle a un angle  $\gamma$ 

41. <D2-2>> : il ne faut pas la représenter

42. <C2-2> : il faut la connaître vraiment

43. pA : c'est eux qui la dessinent

44. <C2-2> : je ne sais pas si c'est eux qui la dessinent

45. pA : il faut vous mettre d'accord

46. <C2-2> : vous la dessinez la biellette ou c'est nous ?

47. <D2-2>> : oui c'est nous, vous il faudra juste prévoir un trou pour mettre l'axe 48. <C2-2> : ok

49. <D2-2>> montre sur le dessin du guidage de la vis \*d <C2-2> : pour cette liaison, on mettra le carter, il faudra trouver le diamètre ext du roulement, pour le roulement, je pense qu'on peut prendre 20 comme diamètre int, 32 pour diamètre ext, je crois que c'est celui que vous nous avez envoyé tout à l'heure, 9 de largeur

50. <C2-1> : 7 mm la largeur

51. <D2-2>> : ok et pour ce diamètre (diam ext carter, int plateau) et il faudrait q'on sache où vous placez le roulement (fait un mvt de gauche à droite) pour qu'on sache où faire l'épaulement dans le carter, et on mettra, ah je vois qu'il manque un palier lisse (dessine un coussinet en haut à gauche entre carter et plateau ) et il faut mettre un arrêt (dessine un arrêt axial en haut à gauche sur le carter / plateau)

52. <C2-1> : vous avez fait la liaison coulisseaucarter ?

53. <D2-2>> : oui en gros ça ressemble à ça (dessine de coulisseau et une largeur de lc-couloul de 40 \*d24)

54. <D2-2>> montre sur dessin du guidage de la vis \*d <C2-2> : là il faudra la forme du plateau pour savoir où on met l'épaulement sur le carter (en haut à gauche), il faudra bloquer les roulements sur l'arbre (dessine un arrêt à droite du roulement de gauche, le diamètre int de la vis il fait combien ? 55. <C2-2> : 1,1. Il faudra un diamètre un peu plus petit pour le roulement

56. <D2-2>> : on fait ça ou on trouve une astuce (dessine \*d25) le vis ressemble à ça, l'arbre passe au milieu et on met une entretoise, puis le roulement et un arrêt sur l'alésage, et on le monte de gauche à droite

57. <D2-2>> : ok je crois que c'est tout  $58.  : ok$ 5h10

#### **VISIO.3**

6h33

a : C2-3 ; b : C2-1 ; c : C2-2 ; d : D2-2 ; e : D2-1

59. <C2-2> montre \*c21,dessin du guidage de la vis 60. <C2-2> : voilà ce qu'on a fait de la roue et de la vis

61. <D2-2>> : impeccable

62. <C2-2> : un roulement de chaque côté, deux entretoises, la vis, et il nous reste cette partie là (à gauche)

63. <C2-1> : les deux roulement ici c'est pour le plateau, c'est pour nous, il faut prévoir deux autres roulements

64. <D2-2>> dessine un palier du guidage de la vis et du plateau \*d26 : il faut juste prévoir de la matière, le carter autour du roulement, attendez, je vais voir le diamètre (hc)

65. <C2-2> à <C2-1> et <C2-3> : il faut amener du carter ? nous on a amené la bielle là [parle du plateau] 66. <D2-1>> : il y a le carter 67. <C2-2> : entre le roulement et la bielle [le plateau] ? 68. <D2-1>> : oui 69. <D2-2>> cote son dessin : diamètre ext roulement =32, ok ? 70. <C2-2> : ok 71. <D2-2>> diamètre ext carter = 42 72. <D2-2>> refait son dessin en plus grand et le complète \*d27 et explique et précise les dimensions, radialement ; arbre, carter, bague palier, plateau 73. <D2-2>> : et la distance qu'il nous faudrait c'est la distance de là (bord gauche du roulement) à là, l'axe de la roue, l'axe de symétrie 74. <C2-2> : on va vous la donner  $75 \angle C2 - 1$  hc 76. <C2-2> : Au-dessus de la bielle [plateau] il y aura quoi ici ? 77. <D2-2>> : il y aura le carter là comme ça et audessus il y aura le chapeau à 60 au-dessus, donc on aura largement la place (dessine un trait horizontal au-dessus sur \*d27) 78. <C2-2> : t tout à l'heure vous nous aviez montré, il y a encore des trucs à faire sur le côté 79. <D2-2>> continue son dessin \*d27 sur la gauche, le carter : après, nous on va faire un épaulement, l'étanchéité, et après il faut prévoir de la place en plus, à gauche notre truc rapporté, donc il faudra prévoir à gauche du roulement entre 25 et 30 (cote sur le dessin) 30 80. <D2-2>> dessine un autre dessin de l'accouplement et du carter rapporté autour \*d28, et cote la distance de 30 à gauche du roulement jusque l'accouplement et décrit ce dessin 81. <C2-2> : et nous on doit faire une liaison entre le roulement et la grosse pièce là (qui représente l'accouplement) 82. <D2-2>> : la grosse pièce c'est la vôtre, nus on fait juste le carte autour 83. <C2-1> répond à la question de tout à l'heure : la distance c'est 47 ente le bord gauche du roulement et l'axe [de la roue] 84. <D2-2>> note cette cote sur \*d27 : et c'est pareil de l'autre côté ? 85. <C2-1> : oui

86. <D2-2>> : qu'est-ce qu'il fallait d'autre ? je crois que c'est tout

87. <C2-1> : oui il reste 40 min

88. <D2-2>> : bon ben ça va être tendu mais ça devrait passer

89. <C2-2> : oui

6h41

# **Visioconférences : CD3**

### **VISIO.1**

1h20 b : C3-2 ; c : C3-3 ; d : D3-2 ; e : D3-1

1. <D3-1>> : vous n'êtes que tous les deux ?  $2. < C3-2$  : oui 3. <C3-2> : on a découvert un truc 4. <C3-3> : on a découvert que le piston ce n'était pas le coulisseau 5. <D3-2>> : pas mal … 6. <C3-2> : vous n'avez pas essayé. On vous a demandé ce qu'était le coulisseau, vous avez dit « c'est le piston » 7. <D3-1>> : vous nous avez écrit 50, pour nous ça ne marchait pas forcément, mais bon on garde 50 8. <C3-3> : oui pour vous je pense que ça ira parce que vous avez juste liaison à faire donc ça suffit largement parce que nous on peut rentrer toute la longueur du piston et ça va toucher le bord don ce n'est pas trop grave si ce n'est pas entier 9. <D3-2>> montre plan de la tête doseuse A4

10. <D3-2>> : d'accord

11. <D3-1>> : c'est quoi ton histoire de 12 cm ? 12. <C3-3> montre plan A4 de la tête de dosage 13. <C3-3> : là (montre piston), à <C3-2> : tu ne peux pas approcher la caméra ?

14. <C3-2> descend caméra et règle la caméra

15. <C3-3> maintient la feuille en hauteur

16. <D3-2>> : c'est bien là,

17. <C3-3> : 12 cm c'est de là à là (de l'extrémité gauche du coulisseau à l'extrémité gauche du piston)

18. <D3-2>> : ok, donc de là à là, 12.(cote le plan) 19. <C3-3> : et 80 c'est de la base du coulisseau à la fin du coulisseau qui n'est pas dessinée (longueur coulisseau)

20. <D3-1>> : ça va tenir ?

21. <C3-3> : Oui

22. <C3-2> : t'es sûr que ça va tenir, ça fait combien la liaison là ?

23.  $\langle$ C3-3 $\rangle$  et  $\langle$ C3-2 $>$  discutent : tu as une liaison à faire là (lc-coul)

24. <D3-2>> : est-ce que vous avez bien vu

que(dessine un flèche partant de l'extrémité gauche du coulisseau qui va vers la gauche)

25. <C3-3> : oui, il faut laisser 40

26. <C3-2> : attends, dans la position où on le dessine, il faut pas laisser 40

27. <C3-3> : si, il faut laisser 40 !, elle est rentrée complètement

28. <C3-2> : justement elle est rentrée complètement

29. <C3-3> : donc là il faut qu'il y ait 40 pour qu'elle puisse re-rentrer dans l'autre sens, elle est complètement sortie, elle sera en butée là 30. (explique sur un feuille et discute avec <C3-2>, ils ne parlaient pas de la même longueur)

31. <C3-3> : et donc du coup le coulisseau sera très proche de la tête doseuse parce qu'il sera sorti

32. <C3-2> : à gauche quoi

33. <D3-2>> : tu auras la place de mettre la liaison entre bielle et coulisseau?(montre lpist-coul sur plan de la tête doseuse)

34. <C3-3> : là ? ce n'est pas la lb-coul, c'est la lpist-coul

35. <D3-1>> : au point F

36. <C3-3> : le point F n'est pas encore représenté là, de toutes façons on le verra après

37. <C3-2> montre plan de la tête doseuse A4  $38. \langle C3-3 \rangle$  à  $\langle C3-2 \rangle$ : non mais c'est bon ils ont compris

39. <C3-2> : le point F est là ( montre le bout droit du coulisseau, non représenté)

40. <D3-2>> : ok. Ce qu'on fait c'est qu'on commence par la vue de face. On commence à gauche ? on peut commencer par la gauche peutêtre ?

41. <C3-3> : on peut commencer par a gauche. Ben vous commencez par ce que vous avez à faire après on vous donne les points de la liaison que l 'on a prévue avec le coulisseau et on essaie d'avancer en parallèle

42. <D3-2>> : il faudra qu'on vous donne le dessin du syst de réglage

43. <C3-3> : c'est à vous de le dessiner ça

44. <D3-2>> : oui je sais, c'est pour ça qu'il faudra qu'on vous donne ..

45. <C3-3> : quand on aura dessiné le plateau on vous donnera les cotes 46. <D3-2>> : c'est bon

1h27

**VISIO.2** 3h26

b : C3-3 ; c : C3-2 ; d : D3-1 ; e : D3-2

47. <D3-1>> met sc corrigé sur banc t : ce dont on a besoin c'est juste le plateau, pour le syst de réglage

48. <C3-3> : mais le plateau on ne l'a pas encore dessiné, là on a dessiné la bielle, la rotule et la liaison 49. <D3-1>> : vous nous dites à peu près. Attends sinon qu'est-ce qu'on peut faire ? 50. <C3-3> : et la liaison entre le plateau et le carter c'est à nous de la faire ?  $51. >$ : oui je crois 52. <C3-3> : et vous avez décidé de dessiner le carter autour de la tête ? 53. <D3-1>> : oui c'est à vous de la faire 54. <C3-3> : et vous avez laissé assez d'encombrement pour qu'on puisse mettre notre bielle et tout le bordel ? 55. <D3-2>> : pour la bielle oui, tu veux dire à ce niveau ? (montre lb-coul sur sc corrigé) 56. <C3-3> : et le moteur vous avez prévu ? 57. <D3-2>> : on a réfléchi. Tu parlais d'encombrement, 58. <C3-3> : je peux vous donner le point, bah vous 'avez 59. <D3-2>> : oui on l'a 60. <C3-2> : mais il est un peu plus haut le nôtre 61. <D3-2>> : oui il y a un peu de marge 62.  $\langle$ C3-2 $>$ à  $\langle$ C3-3 $>$ : on a le plateau nous 63. <D3-2>> : la question qu'on se pose, on doit vous donner ce point (lp-sr) 64. <C3-3> : c'est lequel sc que vous faites ? celui d'en haut ou celui d'en bas ? 65. <D3-2>> et <D3-1>> : ni l'un ni l'autre. En fait il faudrait mettre un dispositif sur le plateau (montre lp-sr), juste un trou 66.  $\langle C3-3 \rangle$ : ok, à quelle hauteur ? 67. <D3-2>> : on va vous le donner. Donc le plateau vu de dessus, il a une tête de fourche ( <D3-  $1 \rightarrow$  dessine  $*0$ ) 68. <C3-3> : donc il y a des roulements là. Donc c'est des roulements à contact oblique vous êtes d'accord avec nous ? 69. <D3-1>> (dessine la forme du plateau, en vue de face) : oui très bien. Et donc ce dont on aurait besoin c'est un trou là (dessine les trous sur la coupe vue de dessus de la fourche en bas du plateau) 70. <C3-3> : mais il y a un problème tes deux fourches elles ne me plaisent pas 71. <D3-1>> : pourquoi, c'est de la matière qui ne sert à rien. Enfin pas à rien 72. <C3-3> : mais tes deux fourches de chaque côté ça ne correspond pas. Ah en fait ça fait un cercle quoi. Je ne vois pas quelle forme ça a, faites un dessin 3d 73. <C3-2> : vous parlez du plateau là ? 74. <D3-1>> dessine une perspective du plateau : oui 75. <C3-3> : vous l'avez fait de révolution ? parce que sur votre vue de dessus elle est fausse, parce

que je ne vois pas tes deux fourches 76. <D3-1>> : bon alors je te mets des pointillés là 77. <C3-3> : non. si c'est bon maintenant j'ai compris

78. <D3-1>> : c'est moins mastoc normalement 79. <C3-3> : et au-dessus on met la liaison pivot 80. <D3-1>> : pour avoir un mouvement comme ça (montre avec une flèche la rotation du plateau) 81. <C3-3> explique à <C3-2>

82. <C3-2> à <C3-3> : c'est pas une vue de dessus alors, c'est une vue de côté (montre l'écran récepteur)

83. <D3-1>> : la première, c'est la vue de face, et l'autre c'est une coupe qui passe là

84. <C3-3> : donc on commence à dessiner ça et on vous donne le point après

85. <D3-1>> : non on préfèrerai qu'on vous donne le point et vous dessinez après autour

86. <C3-3> : donnez le point alors

87. <D3-1>> : oui et vous nous direz si c'est possible comme ça

88. <D3-2>> : on nous a dit qu'il fallait vous donner les coordonnées d'un point, de ce point là (montre lp-sr sur vue de face plateau) par rapport à A

89. <C3-3> : d'accord bah donnez

90. <D3-1>> : on te les donnera par icq. Il n'y a pas un truc que vous voulez savoir ?

91. <C3-3> : les chapeaux voilà. Tu as regardé le dessin là ?(montre éclaté milroyal, désigne les couvercle au-dessus du carter). Là on a des chapeau 92. <D3-1>> : oui on a vu, on voulait faire pareil 93. <C3-3> : bah tu fais ça et tout est montable

après

94. <D3-1>> : oui c'est vachement pratique en plus 95. <C3-3> : voilà c'est tout ce que je voulais vous dire

 $96. > : ok$ 3h34

#### **SEANCE 5**

### **VISIO.3**

4h01 a : C3-1 ; b : C3-3 ; c : C3-2 ; d : D3-2 ; e : D3-1

97. <D3-1>> : on a un problème avec une liaison : cette liaison là n'est pas assez guidée (montre sur sc corrigé, lc-coul) 98. <C3-3> : de combien ? 99. <D3-1>> : il faut un l/d supérieur à 1.5 100. <C3-2> : on ne peut pas de toutes façons  $101. \langle C3-3 \rangle$ : on ne peut pas 102. <D3-1>> : ah bon ? c'est pas très grave 103. <D3-1>> : qu'est –ce que vous faites maintenant ? 104. <C3-3> : on fait le plateau en ce moment 105. <D3-1>> : bah alors ? 106. <C3-3> : on est parti 4h03

#### **VISIO.4**

#### 4h15 b : C3-1 ; d : D3-2 ; e : D3-1

107. <C3-1> : alors c'est pour cette liaison et celle là, vous voyez ? (montre le sc corrigé, vue de gauche, les liaisons lp-c et lv-c) 108. <D3-2>> : non, si, ok

109. <C3-1> : le pb c'est que je ne sais pas trop comment ton va la faire, le plateau il est tenu que d'un seul côté (montre sc corrigé) sur le schéma, nous on va le faire tenir des deux côtés, et on va le faire remonter

110.  $\langle$ C3-1 $>$ : un truc du style (dessine  $*0$  un schéma proche d'un schéma ciné en vue de gauche, où la vis est guidée sur le bâti à un seul endroit à droite, le plateau est guidé dans le bâti à gauche et sur la vis à droite, voir ci-contre) d'accord

111. <C3-1> : pour les dimension ici là, comment on va se débrouiller ? (montre les guidages dans le carter)

112. <D3-2>> : bah c'est vous (?- ?- ?) 113. <C3-1> : d'accord il va falloir qu'on vous

donne les coordonnées

114. <D3-2>> : les centres avec les diamètres (?- ?- ?)

115. <C3-1> : et ici il y a un pb, pour cette vue ici (montre vue de gauche sur sc corrigé, le centre de lp-m), il faudrait qu'on se donne les coordonnées, alors je ne sais pas on pourrait se prendre cette distance (dist A/lp-m, sur vue de face du sc corrigé), et ce point là ici (montre vue de gauche sur sc corrigé, le centre de lp-m) et je vous le dit par icq

116. <C3-1> : et moi je commence à faire cette partie (montre vue de gauche du sc corrigé) je commence à faire la vis et tout le machin et je vous donne les dimension s des roulements

 $117. > : ok$  $118. < C3-1$  : allez 4h17

#### **VISIO.5**

4H51 b : C3-1 ; d : D3-2 ; e : D3-1

119. <D3-2>> montre dessin de lp-sr, syst de fourche et pion dans rainure de la vis \*d31 : c'est nous qui allons dessiner la liaison entre le plateau et le syst de réglage

120. <D3-1>> : vous ce que vous faites, vous nous donnez les coordonnées du point du plateau et nous on le dessine

121. <C3-1> : d'accord, vous voulez faire la liaison du haut donc

122. <D3-1>> : entre le plateau et la vis de réglage 123. <D3-2>> montre lp-sr sur le sc corrigé

 $124. < C3-1$  : ok

125. <D3-1>> montre sur le sc corrigé : sur la vue de gauche, on ne fait que ça (montre lv-c et lp-c) , pas la peine de faire ça (montre lp-sr)

126. <C3-1> : ok on ne fait que le haut

127. <D3-1>> ; : vous n'avez qu'à nous donner les coordonnées de ce point (montre un point en bas du plateau sur sc corrigé)

128. <C3-1> : ok

129. <C3-1> : sinon le moteur lequel on a pris, c'est le plus petit ? le 80 L

130. <C3-1> approche la doc sur les moteurs de la caméra du banc t et fait la netteté

131. <D3-2>> : <D3-1>> va regarder ( <D3-  $2 \gg$ hc)

132. <D3-2>> : est-ce que vous avez fixé les différents diamètres des roulements ?

 $133.$ : non, pas encore

134. <D3-2>> : c'est pour la partie haute du carter 135. <C3-1> : justement il faut que j'y mette le moteur, parce que c'est compliqué là haut, il faut que ce soit montable. Donc il faut attendre, ce sera en dernier ça

136. <C3-3> arrive : j'ai une question, le 24 selon x et le truc suivant z c'est quoi ?

137. <D3-2>> : justement ça on s'en fout

138. <C3-1> : je vais lui expliquer, elle n'a pas entendu. Le bas du plateau c'est eux qui font tout, comme ça, ça va simplifier sinon ça va être le bordel

139. <C3-3> : oui mais le plateau c'est à nous de le définir ce n'est pas à eux sur notre dessin 140. <C3-1> : à oui c'est vrai

141. <D3-1>> : c'est bon on prend le plus petit [moteur] 80

142. <C3-1> : Alors autre chose aussi : le pb c'est qu'on doit avoir le plateau entier ici

143. <D3-2>> : ah bon ?

144. <C3-3> : c'est à nous de le définir sur le dessin 145. <D3-1>> : parce que nous, il nous a dit qu'on pouvait définir une partie. Bon bah temps pis alors 146. <C3-3> : c'est quoi votre <C3-2> alors ?

147. <C3-1> laisse la place à <C3-3> : occupe-t'en

148. <C3-3> prend la place de <C3-1> en b

149. <D3-1>> : c'est le prof qui vous l'a dit ?

150. <C3-3> : non mais c'est marqué sur la feuille de ce qu'on a à faire

151. <D3-2>> : oui mais le prof nous a dit que là c'était à nous de le faire, tu as une liaison ente deux pièces

152. <C3-3> : oui mais vous pouvez nous montrer comment vous avez fait non ?

153. <D3-2>> : pas de pb (montre lp-sr \*d31), ça c'est la partie plateau, là la vis de réglage, là un axe, un de chaque côté.

154. <D3-2>> : donc ce que vous pouvez faire, c'est prévoir cette forme là (montre la forme en fourche du plateau)

155. <C3-3> : c'est ce que j'allais vous demander 156. <D3-2>> : on vous donne deux dimensions (flèches de cote, la largeur et la longueur intérieures de la fourche), celles là.

157. <C3-3> : mais comment il est le, attends, je vais chercher un crayon et papier (hc)

Annexe 4 : Conception des interfaces Retranscription des visioconférences

158. <C3-3> : nous on a dessiné un truc comme ça (dessine \*c31 la forme du plateau dans sa partie inférieure et le trou pour lp-sr)

159. <D3-2>> : c'est exactement ça

160. <C3-3> : et maintenant je veux le dessiner dans cette vue là (de gauche)

161. <D3-1>> : non il ne faut pas le faire dans cette vue là

162. <C3-3> : il faut le faire dans quelle vue alors, la vue de face ?

163. <D3-1>> : dans la vue de gauche en fait (montre vue de gauche sur sc corrigé, lv-c et lp-c), il faut faire toute cette partie là

164. <C3-3> : parce que sur notre dessin on n'a pas défini les écartement (montre le bas du plateau sur le dessin qu'elle vient de faire).

165. <C3-3> dessine \*c32 sous le dessin précédent, une vue de gauche du plateau avec en bas la fourche et les trous pour les pions de lp-sr : moi ce que je voudrais savoir c'est l'écartement (dessine la cote entre les deux branches de la fourche)  $166. > 24$ 

167. <C3-3> : et comme ça c'est combien ? (montre la longueur de la fourche en vue de face)

168. <D3-1>> : <C3-2> 169. <C3-3> : ça vous va ça ? 170. <D3-1>> : ok 4h58

#### **VISIO.6**

5h50 b : C3-1 ; d : D3-2 ; e : D3-1

171. <C3-1> montre dessin \*c <C3-3>, guidage de la vis, il lève la feuille vers la caméra pour zoomer, règle la netteté

172. <C3-1> : alors, qu'est-ce que vous en pensez ? ça c'est le plateau, ici le carter, le moteur, un chapeau

173. <D3-1>> : la taille de tes roulements ?

174. <C3-1> : ici (à droite, diamètre int) 10, ça

correspond à l'accouplement que j'ai choisi, le 68 175. <D3-2>> : diamètre ext ?

176. <C3-1> : je ne l'ai pas encore mais dès que je l'ai, je vous le donne

177. <D3-2>> : c'est quoi la dimension écrite là ? 178. <C3-1> : 6,7 cm (dist entre les deux rlts qui guident le plateau sur la vis)

179. <D3-2>> : comment vous avez prévu de la rejoindre au moteur ?

180. <C3-1> : par l'accouplement

181. <D3-2>> : d'accord

182. <D3-2>> : au niveau du bâti ? le bâti va être troué

183. <C3-1> (montre côté opposé moteur) : ici il va y avoir un chapeau

184. <D3-2>> : ok

185. <C3-1> : et ça permettra de régler le roulement

186. <D3-2>> : d'accord, par un cale de réglage

187. <C3-1> : oui, voilà, allez bye

5h53

#### **VISIO.7**

6h12 b : C3-3 ; d : D3-2 ; e : D3-1

188. <D3-2>> : alors ça avance ? 189. <C3-3> : oui, doucement 190. <D3-2>> : on vous attend 191. <C3-3> : là on va vous donner qqch à faire 192. <C3-3> dessine \*c34 et montre ensuite sur le banc t, lève la feuille pour zoomer. 193. <D3-2>> : c'est quelle partie exactement ça ? 194. <C3-3> : c'est la liaison entre la vis et le carter, ça c'est le plateau (à gauche) et le montage de roulement ce n'est pas trop ça, c'était juste pour vous mettre 195. <D3-2>> : c'est le moins qu'on puisse dire, 196. <D3-2>> : comment ils sont arrêtés tes roulements ? 197. <C3-3> : <C3-1> est en train de le faire. 198. <C3-3> : je vous donne les coordonnées des roulements, A on l'a placé au milieu de la vis. 65,15 le roulement, le bord du carter 53,15 (points notés sur le dessin) 199. <D3-2>> diamètre ext des roulements ?  $200.  :30$ 201. <D3-2>> : largeur totale des roulements ? 202. <C3-3> : non, je ne l'ai pas c'est vrai que ça manque, je vais voir (hc) 203. <C3-3> : non mais vous avez placé A, c'est le même que le nôtre ? 204. <D3-2>> : oui 205. <C3-3> : donc vous l'avez puisque j'ai 65 là 206. <D3-2>> : ok oui 6h15

#### **VISIO.8**

6h27

b : C3-1; d : D3-1 ; e : D3-2

207. <C3-1> montre \*c35, dessin du guidage de la vis et du plateau entre accouplement et filetage vis avec les coordonnées de points du plateau et du carter, explique

208. <D3-2>> : vous avez réfléchi aux efforts ?  $209. < C3-1$  : oui

210.  $\langle D3-2 \rangle$ : le roulement qui est à –65, 15, c'est lui qui prend tous les efforts (côté moteur) 211.  $\langle$ C3-1> : en fait ça ce n'est pas grave, il suffira de changer le sens de rotation du moteur 212. <D3-2>> : ok, c'est ce qu'on avait pensé aussi 213. <D3-1>> : juste un truc (montre \*d32, copie de \*c35, dessin du guidage de la vis et du plateau entre accouplement et filetage vis avec les coordonnées de points du plateau et du carter, à la différence qu'un espace axial est dessiné ente plateau et carter) cette distance là (entre carter et plateau ?

214. <C3-1> : c'est collé, il faut que ça frotte  $215. > :$  bon ok (rit)

216. <C3-1> : je t'explique, parce qu'en fait le plateau n'est pas arrêté par les roulements en

translation, il est arrêté par le carter 217. <D3-1>> : et ça ne va pas

218. <C3-1> : ce n'est pas grave parce que une fois que tuas réglé, ça ne bouge plus

219. <D3-1>> : oui, et il faudrait que tu nous donne les coordonnées de ce point là (bord intérieur du carter)

220. <C3-1> : d'accord je reviens tout de suite (hc) 221. <C3-1> : -52,23 (dessine le point ext au plateau en contact avec le carter, côté moteur sur

 $\kappa$ <sup>\*</sup>c35)

 $222. > : ok$ 

223. <C3-1> : l'accouplement c'est vous qui le faites ou c'est nous ?

224. <D3-2>> : je crois que c'était vous, je vais vérifier (hc)

225. <D3-1>> : par contre il faut prévoir la fixation de la bride

226. <C3-1> : c'est quoi la bride déjà

227. <D3-1>> : le truc sur lequel tu fixes le moteur, entre le moteur et le carter

228.  $\langle$ C3-1 $>$ : on n'a pas pensé à ça

229. <D3-1>> : c'est pas un pb on peut faire un épaulement

230. <C3-1> : attends, moi je t'explique ce que je veux faire

231. <C3-1> : la bride c'est nous qui la faisons ?  $232. >$ : je crois que oui.

233. <D3-1>> : écoute, là tu fais un truc là tout droit (montre sur \*d32 l'alésage dans le carter qui guide le roulement de gauche et la vis) et c'est la bride qui fera l'arrêt

234. <C3-1> : non attends, il y a l'accouplement 235. <D3-1>> : l'accouplement est dans la bride  $236. < C3-1$  : ah ok !

237. <D3-1>> : donc la bride il faut faire comme un chapeau pour faire ton appui 238. <C3-1> : on fait ça d'accord 6h32

#### **VISIO.9** 6h42

b : C3-1 ; d : D3-1 ; e : D3-2

239. <D3-1>> montre éclaté milroyal 240. <D3-1>> : la bride le prof, il n'a pas compris ça, tu vois ce dessin là ?  $241. < C3-1$  : oui 242. <D3-1>> : la bride (montre la pièce rapportée du carter entre carter et moteur) c'est une sorte de gros cylindre qui vient entre le carter et le moteur 243. <C3-1> : oui et bien ça, ça fait partie du carter  $244. >$ : donc on la dessine, nous 245. <C3-1> : oui ça fait partie intégrante du carter 246. <D3-1>> : d'accord 247. <C3-1> : donc soit vous la rapportez, soit vous faites ce que vous voulez 248. <D3-1>> : on la fait alors 249. <C3-1> : oui 250. <D3-1>> : on aimerait connaître les références des roulements 251. <C3-1> : pour quoi faire ? 252. <D3-1>> : pour connaître leur largeur, des trucs comme ça 253. <C3-1> : je vous ai donné les points pourtant  $254. >$ : non tu nous as donné un point extrémité de chaque roulement 255. <C3-1> : c'est facile, tu as des points, et les roulements, c'est des roulements carrés de 1cm 256. <C3-1> : donc vous avez compris, la bride vous la rapportez et nous, à l'intérieur il y aura l'accouplement  $257. > : ok$ 6h43

# **Visioconférences : CD4**

#### **VISIO.1**

1h43 b : C4-2 ; c : C4-1 (arrive à 1h53) ; d : D4-1 ; e : D4-2

le prof a dû appeler le groupe c4 car ils ne regardaient pas icq, alors que l'autre groupe les appelait

1. <C4-2> : c'est pas nous qui fermons, ça part tout seul, il y a des petits problèmes. Et déjà on ne comprend rien, on est naz.

2. <D4-1>> : mais vous ne répondez pas vous ne demandez pas ce qui vous manque

3. <C4-2> : mais si on l'a regardé ton truc

4. <D4-1>> :dites si vous avez des questions, ce que vous voulez savoir, je te demande de communiquer

5. <C4-2> : oui, mais déjà au début on n'était pas sur la même longueur d'onde, moi j'étais sur le carter moteur

6. <D4-1>> : c'est le carter

7. <C4-2> : oui mais nous on était déjà en train de choisir le moteur au niveau de la dimension , tout ça et vous étiez sur le plateau, ça ne peut pas aller ok ? on a marqué, il faut se mettre d'accord 8. <D4-1>> : justement il faut se mettre d'accord sur quoi ?

9. <C4-2> : ah , je vais craquer. Déjà je ne comprends pas le système de plateau , je ne comprends pas trop ce que c'est le plateau 10. <D4-1>> : le plateau c'est le truc qui peut

s'incliner, qui tourne autour de la vis

11. <C4-2> : ça j'ai compris mais vraiment, je n'ai pas tout compris

12. <D4-1>> montre le sc corrigé : le plateau c'est cette magnifique pièce rouge

13. <C4-2> : nous on n'a pas ça, vous avez eu ça où ?

14. <D4-2>> : le plateau c'est cette pièce rouge, qui est en liaison avec la bielle et qui va permettre de régler la course du piston.

15. <C4-2> : ça tourne autour du point A sur notre sc

16. <D4-1>> montre rapidement le plan A4 de la tête de dosage : vous l'avez ça ?

17. <C4-2> : oui

18. <C4-2> : on ne peut rien faire tant qu'on ne se met pas d'accord. vous, si vous faites le carter, il faut faire attention aux dimensions que nous on a de nos pièces

19. <D4-2>> montre la consigne « construction des différentes entités, par groupe » : voilà on a fléché tous les points litigieux (voir ci-dessous les signes >)

20. <C4-2> : mais on ne peut rien faire tant qu'on ne se met pas d'accord mais bon

21. <C4-2> : si vous faites le carter, il faut peut-être savoir les dimensions que nous on a de nos pièces 22. <D4-2>> : je t'explique ce qu'on appelle un point litigieux c'est un moment où le travail d'un groupe dépend du travail de l'autre groupe 23. <C4-2> : oui j'ai compris

24. <C4-2> : déjà nous on a réfléchi aux

dimensions du moteur pour, mais on n'est pas sûr de nous et il faudra que vous regardiez, savoir si vous êtes d'accord

25. <D4-2>> : ben oui, on n'a aucune doc sur les moteurs, ah si pardon

26. <C4-2> : la doc de la semaine dernière

27. <D4-2>> : on s'était déjà mis d'accord sur le moteur

28. <C4-2> on d'était mis d'accord choisir mais après tu as… nous on a défini un parallélépipède rectangle par rapport aux largeurs, longueurs, tout ça, tu comprends ?

 $29. < D4-1>> : non...$ 

30. <C4-2> : on a regardé le moteur qu'on allait prendre, c'est ce qu'on avait défini la semaine dernière. On a pris toutes les mesures et on a défini un parallélépipède rectangle qui pourra représenter le moteur à peu près par ses dimensions.

31. <D4-2>> :nous le moteur c'est pas ce qui nous intéresse parce qu'il est fixé par la gauche

32. <C4-2> : oui mais ça on n'a pas tout compris,

les syst d'accouplement, tout ça

33. <D4-2>> : (montre éclaté de la milroyal) le moteur est fixé par cette partie ronde, il y a des

trous

34. <D4-1>> : (montre sur l'éclaté) tu as la vis qui sort là, la vis sans fin

35. <D4-2>> : et il y a un accouplement à denture bombée

36. <C4-2> : mais l'accouplement c'est ce qui accouple quoi ?

37. <D4-2>> : la vis à l'arbre

38. <D4-1>> : c'est cette feuille là (montre

rapidement la doc sur accouplements)

39. <C4-2> : la vis à l'arbre ? ok. Tu sais, il y a plusieurs sortes de moteurs, il y a pas de fixation, à bride, tout ça. Il faut choisir quoi en fait ? 40. <D4-2>> : je ne suis pas capable de répondre, nous c'est par l'avant qu'on veut le fixer (montre le

moteur sur l'éclaté) 41. <C4-2> : fixé par l'avant, donc c'est à bride

42. <D4-2>> : je pense oui

43. <C4-2> : il faudrait définir une bride aussi 44. <D4-2>> : la bride est normalisée pour le

moteur, donc nous on prend la même. Mais ce qu'on voudrait savoir, c'est à quelle distance on la met , où vous mettez

45. <D4-1>> : à quelle endroit par rapport au reste du mécanisme.

46. <D4-1>> :Essayez de placer le mécanisme interne, savoir où vous mettez le moteur par rapport au plateau, par rapport à tout ça et nous les points qui nous intéressent c'est le carter par rapport au moteur, pour le plateau inclinable (montre lp-sr sur éclaté) au niveau de la vis de réglage, en bas, et en fait nos points communs c'est la liaison pivot plateau-carter, la liaison pivot vis-carter, la liaison du coulisseau.

47. <C4-2> : le coulisseau c'est quoi déjà ? 48. <D4-2>> : c'est le truc qui est au bout de la bielle (montre le coulisseau sur éclaté), c'est ce qui est en translation au bout de la bielle 49. <C4-2> : qui entraîne le piston

50. <D4-2>> : oui

51. <C4-2> : mais il faut essayer de se mettre d'accord quand on chate sur icq sinon chacun dit son truc de son côté et rien ne correspond 52. <D4-2>> : on essaie de dire les points dont on a besoin, on vous envoie des plans et vous ne répondez pas

53. <C4-2> : attends, avec le prof on était en train de regarder justement votre plan

54. <D4-2>> : d'accord mais il faut le dire… 55. <C4-2> : moi j'ai commencé à parler du moteur, vous avez complètement zappé, pas répondu, rien du tout dessus

56. <D4-2>> : tu ne nous as rien dit sur le moteur

57. <C4-2> : je t'ai donné les dimensions, tout 58. <D4-2>> : on n'a pas reçu de dimensions nous

59. <C4-2> :si je te les ai données au début

60. <D4-2>> : bah on n'a pas reçu de dimensions nous

61. <C4-2> : vers 9h05

62. <D4-2>> : bah regarde l'historique, je ne sais

pas où tu les as envoyées

63. <C4-2> : regarde, regarde.

64.  $\langle C4-2 \rangle$ : et à un moment  $\langle C4-1 \rangle$ , il s'est

énervé et il s'est cassé

65. <D4-2>> : il est parti ?

66. <C4-2> : il est là mais il ne vient jamais à la visio et tout ça. Il dit que je suis personnelle parce qu'il n'y a que moi qui tape mais lui il ne parle pas aux autres. S'il vous parle un peu en chat mais pas beaucoup. Enfin bon.

67. <C4-2> : On essaie de définir où tout se place, mais par rapport à quoi ? on prend quoi comme référence

68. <D4-2>> : exactement c'est ce qu'on appelle un point litigieux… tu veux commencer par laquelle ? tu voulais faire le moteur .c'est vous qui choisissez, parce que nous on peut faire autre chose avant, 69. <D4-1>> : vous avez le plus de boulot par rapport à nous, sui vous arrivez à définir toutes les liaisons à ce niveau là (montre la zone du plateau sur éclaté)

70. <D4-2>> : si nous on vous dit « vous mettez telle pièce à cet endroit, vous ne pourrez pas construire en conséquence, donc essayez de placer votre moteur …

71. <C4-2> : déjà on va voir les dimensions du moteur c'est ce qu'il y a de plus simple ok ?

72. <D4-2>> :on s'en fout, il s'agit juste de savoir 73. <C4-2> : si les dimensions du moteur vous en avez besoin pour faire le carter

 $74 < \sqrt{4}$ -1 > arrive

75. <D4-1>> : nous on veut la liaison entre le carter et le moteur, les dimensions des fixations

76. <C4-2> : dimensions entre carter et moteur ?  $77.$  <D4-1>>: oui ...

78. <D4-2>> : le moteur sera fixé par un centrage court et un appui plan sur sa surface avant , il y aura juste les vis à mettre, le reste on s'en fout

79. <C4-2> : on s'en fout de la taille du moteur ? 80. <D4-1>> : nous oui

81. <C4-2> vous voulez quoi en premier ?

82. <D4-2>> : la position du moteur

83. <C4-2> : par rapport à quoi ?

84. <D4-2>> : euh on ne l'a pas positionné

85. <D4-1>> : vous n'avez toujours pas le sc ?

86. <C4-2> : non

87. <C4-1> : il est là (le sc corrigé sur banc t)

88. <C4-2> : ah bah on ne l'avait pas encore, on l'a maintenant

89. <C4-1> : qu'est-ce que tu veux ? l'axe du moteur ?

90. <D4-2>> : la position du plan où on fixe le moteur, par rapport au bâti

91. <D4-2>> :en fait, il ne faut pas qu'on parte du moteur en premier, c'est ça qu'on peut dire comme conclusion , il faut déjà qu'on voie comment sont

fixés la vis et tout pour voir où on va mettre le moteur, parce que là on n'a pas de repère sur le dernier axe

92. <C4-1> : à ce moment là on commence par votre truc, c'est pas grave

93. <D4-2>> : il vaut mieux commencer par la liaison triple avec le bâti (montre au niveau du plateau sur éclaté)

94. (1h <D4-2>>)

95. <C4-1> : oui

96. <C4-2> : par quoi on commence alors ?

97. <D4-2>> : bâti, plateau, vis. Une fois qu'on aura fait ça nous on pourra faire le syst de réglage et mettre le moteur en face dès que vous êtes d'accord, et après vous voyez comment on met l'accouplement et vous nous dites quelle distance on met par rapport au bord du bâti par exemple. Là on n'a aucun repère pour savoir par rapport à quoi on va mettre

98. <C4-1> : pour dessiner ici ton plateau (montre sur sc corrigé, le coude supérieur du plateau, distance entre le trait vertical qui représente le plateau et A), vous avez besoin d'une distance pour le bras, là

99. <D4-2>> : le plateau n'a Ps cette forme là, c'est un sc, il est arrondi. Le plateau on ne s'en occupe pas…j'aimerais bien qu'on s'occupe des dimensions du plateau pour voir tout de suite où on met le syst de réglage, on pourra mettre un filetage

en bas du plateau 100. <C4-2> : ok vous nous dites des trucs, vous

voulez des dimensions pour faire votre boulot, mais il faudrait nous aider un peu parce que nous euh … 101. <D4-2>> : si vous avez des questions vous les posez là

102. <C4-1> montre sur le sc corrigé : le plateau il tourne autour de ce point là, A, d'accord ?

103. <D4-1>> : le plateau est en liaison pivot par rapport au bâti

104. <D4-2>> : pour mettre le plateau en liaison par rapport au bâti on vous a proposé une solution, par rapport au bâti et non par rapport à la vis 105. <D4-1>> : parce que la vis tourne énormément et que le plateau fait juste des petites rotations, on l'a mis par rapport au carter

106. <D4-2>> : on vous a proposé ça

107. <D4-2>> : i faut définir la forme du plateau et en bas il faut mettre une petite fourche pour l'attacher au syst de réglage.

108. <C4-1> : ok. On faut qu'on détermine une certaine hauteur (distance entre A et lp-sr) pour que vous puissiez dessiner la suite c'est ça ? 109. <D4-2>> : voilà parce que , tu vois cette partie là ici (montre le lp-sr sur éclaté, puis met ses mains sous la caméra banc t et fait une fourche en appui sur le pion avec ses doigts) il y a une fourche qui vient là et un axe qui vient au travers et il y aura une vis qui viendra tirer l'axe pour faire basculer le plateau

 $110. < C4-1$  : oui

111. <D4-2>> :voilà c'est ça notre pb mais on pourra faire ça après, on pourrait d'abord commencer par la liaison de la vis avec le carter 112. <C4-1> : on bosse là-dessus et on vous recontacte après sur icq

113. <C4-2> : ou par visio s'il n'y a personne 114. <D4-2>> : répondez quand même aux messages icq, qu'on puisse savoir où vous en êtes…

115. <C4-1> : attends, on y répond mais ça coupe à chaque fois

1h58

#### **VISIO.2** 3h06

b : C4-2 ; d : D4-1 ; e : D4-2

 $116. \triangleleft$ D4-1 $>>$ : vous avez compris ?

117. <C4-2> : alors pour l'instant on n'a pas encore regardé pour le coulisseau

118. <D4-1>> : ce n'est pas pour vous détourner de votre sur le plateau mais en fait, on vous demande deux trois petites distances

119. <C4-2> :on a compris le système du coulisseau, que c'était intégré sur le piston 120. <D4-1>> : on a dessiné notre truc (fait un schéma rapide \*0 sur le plan du doseur) on a fait un joint là

121. <C4-2> : pour l'étanchéité du coulisseau 122. <D4-2>> : on aimerait savoir où vous faites commencer ce point là ? Sur votre dessin vous êtes au point mort avant ou au point mort arrière ? 123. <C4-2> : comment ça on est au point mort avant ? je ne comprends pas

124. <D4-2>> : sur le sc vous êtes au point mort avant ou au point mort arrière

125. <C4-2> : attends, je vais voir (hc). Je suis comme ça (dessine deux segments sécants et F) 126. <D4-2>> : ok c'est le point mort avant. On vous a imposé une longueur libre. Notre carter commence à 5 mm à gauche du point mort avant. De toutes façons votre coulisseau est lisse tout le long, il n'y a pas de trucs qui dépassent sur les côtés ?

127. <C4-2> : comment ça il y a des trucs qui dépassent sur le côté ?

128. <D4-2>> : le carter commence à 5mm du bord donc il ne faut pas qu'il y ait des trucs qui dépassent sur les côtés

129. <C4-2> : il commence où ton coulisseau alors  $\mathcal{D}$ 

130. <D4-2>> : je ne m'occupe que du carter, le coulisseau commence à 5mm du carter.

131. <D4-2>> : ensuite on aimerait savoir où vous placez ce point

132. <C4-2> : le bout du coulisseau c'est F

 $133. 4-2>> : non$ 

134. <C4-2> : le bout à droite

 $135. 4-2>> : ok$ 

136. <C4-2> :donc ça dépend de la longueur du coulisseau

137. <D4-2>> : nous on vous impose sa longueur mini

138. <C4-2> : on prend celle-ci, vous pensez que c'est une bonne longueur, parce j'ai pas encore eu le temps de regarder

139. <D4-2>> : ça la longueur que ça va prendre en coulissant, on peu mettre un peu plus parce que sinon ça va être du juste au bord

140. <C4-2> : il faudrait prendre combien de plus ? 141. <D4-2>> et <D4-1>> discutent

142. <C4-2> : Mettez-vous d'accord et puis vous m'envoyez

143. <D4-2>> : 85 minimum de coulisseau. Il faudrait que …

144. <C4-2> : genre je prends 100

145. <D4-2>> : voilà on prend 100, ça peut être une très bonne initiative. Il se terminera là, il

commence à partir du point F

146. <C4-2> : maxi 1cm du point F

147. <D4-2>> : on va dire à 5 mm du point F. Il faudrait le positionner par rapport au dessin, le plan de la tête doseuse, ça sera à 95 de F …

148. <C4-2> : le coulisseau il est lisse tout le temps 149. <D4-2>> : oui on a mis le joint qui est autour 150. <C4-2> : c'est bon ? vous mangez où ce midi 151. se mettent d'accord pour manger ensemble 3h13

### **VISIO.3**

3h23 b : C4-2 ; d : D4-1 ; e : D4-2

152. <C4-2> répondez sinon moi je ne viens jamais. Bon alors on a un petit problème au niveau du plateau. (montre croquis du plateau et repasse les traits en plus épais \*c41)

153. <D4-2>> : mais pourquoi vous voulez qu'il ait cette forme là ?

154. <C4-2> : comme ça

155. <D4-2>> : vous copiez la forme du sc

156. <C4-2> : on en a discuté c'est très bien comme ça. C'est bien non ?

157. <D4-2>> : ça ne sert à rien

158. <D4-2>> : (dessine un croquis du plateau

\*d41, sans coude) c'est deux fois plus solide

159. <C4-2> : bref. C'était à ce niveau là (prolonge le plateau en bas). On peut le mettre tout droit comme ça ou lors on est obligé de faire un coude

pour la vis de réglage (dessine le coude à droite du dessin précédent)

160. <D4-2>> : ça ne me dérange pas

161. <C4-2> : je ne te demande pas si ça ne te dérange pas, je demande si on est obligé ou non ? ça va comme ça ?

162. <D4-2>> : oui, mais mettez au moins le plateau tout droit, virez l'angle

163. <C4-2> : trop tard c'est déjà fait

164. <D4-2>> : mettez au moins une grosse nervure alors

165. <C4-2> : non mais on a fait un truc assez massif quand même

166. <D4-2>> : ça va être une pièce mo ulée donc il faut que ce soit peu épais

167. <C4-2> : oui mais ils nous ont dit que ça c'était peu importe les dimensions des pièces comme ça qu'on doit faire au feeling, il vaut mettre trop gros qu e pas assez. C'est juste un schéma brouillon

168. <D4-2>> : mets quand même une nervure 169. <C4-2> : une nervure comment ça ? 170. <D4-2>> : je vais te dessiner (dessine \*d42) Une nervure c'est un truc comme ça, une sorte de voile, ça rend plus rigide (fait un mouvement de flexion)

171. <C4-2> : ok à tout à l'heure 3h26

#### **SEANCE 5**

#### **VISIO.4**

4h25 b : C4-2 ; d : D4-1 ; e : D4-2

172. <D4-1>> : le diamètre intérieur de la fixation de votre plateau ?

173. <C4-2> : le diamètre intérieur de la fixation de notre plateau. J'ai fait un plateau moi ? (rit) ah bon ? Attends, qu'est-ce qu'on avait dit, Cm je crois. 174. <C4-2> : la vis elle a un diamètre de combien ?

175. <D4-1>> : tu as dit 19

176. <C4-2> : ce n'est pas moi qui ai dit, c'est

<C4-1>. Mais <C4-1> ne veut pas venir vous voir, il ne vous aime pas

177. <D4-1>> : il peut venir ?

178. <C4-2> : non il ne vous aime pas

- 179. <C4-2> : parlez plus fort je n'entends rien
- 180. pB indique le micro à <D4-1>> et <D4-2>>
- 181. <D4-1>> : tu m'entends là ?
- 182. <C4-2> : oui !
- 183. (- ?-)

184. <D4-1>> : entre le plateau et la vis, il y a le carter, 20 et 19 ça ne marche pas

185. <C4-2> : ah bon ? Mais la vis, elle ne rentre pas dans le plateau ?

186.  $\langle$ D4-1>> explique,  $\langle$ C4-2> ne comprend pas 187. <D4-1>> dessine un palier de guidage de la vis sur le carter par roulement et un palier de guidage du plateau sur la carter, concentriques et au même niveau, les centrages se font respectivement à l'int et à l'ext du carter, en forme de tube creux à cet endroit \*d43, il cote les rayons

188. <C4-2> : attends, je vais chercher un stylo, ne partez pas je vais vous montrer un truc 189. <C4-2> : tout à l'heure je vous ai montré (dessine \*c42, dessin du plateau en coupe vue de face et montre au banc t) mon plateau il était

comme ça, je t'ai demandé ce qui passait là (en A), je t'ai demandé si c'était la vis, tu m'as dit oui 190. <D4-1>> : mais c'est le plan que je viens de te montrer (explique les liaisons cinématiques \*d43) 191. <C4-2> :ok, il y a la manivelle qui coulisse dans le plateau, et la vis qui tourne dans le plateau et la vis qui tourne aussi dans le plateau de l'autre côté

192. <D4-1>> : non

193. <C4-2> : non ? Oh je ne comprends rien. On n'a rien compris alors

194. <D4-1>> : on ne s'est pas compris (- ?-)

195. <C4-2> : tu sais bien que je ne sais pas lire un plan !

196. <D4-1>> c'est pas compliqué (explique sur le dessin coté des paliers lv-c et lp-c \*d4-3). Le plateau fait 20 mm de diamètre intérieur donc tu n'arrive pas à tout faire passer

197. <C4-2> : explique-moi en 3D la vis, le carter, et le plateau

198. <D4-1>> dessine \*d <D4-1>> et explique

199. <C4-2> : tu es sûr de toi ?

 $200. > : 0$ 

201. <C4-2> : le plan je l'avais compris mais je ne savais pas quoi était quoi. Bon je vais voir avec <C4-1> et je vous en parle après 4h32

#### **VISIO.5**

a : C4-1 ; b : C4-2 ; d : D4-1 ; e : D4-2

202. <C4-1> montre le calque (plateau, roue manivelle, vue de face) 203. <D4-1>> : il est fixé comment le plateau ?, La liaison pivot entre la manivelle et le plateau ?  $204. < C4-2$ : Par coussinet 205. <D4-1>> : on ne le voit pas le coussinet 206. <C4-2> : on ne l'a pas fait 207. <C4-1> : si c'est ce qui est là mais je n'ai pas mis ce qu'il y avait au-dessus 208. <C4-2> : oui, il manque des choses 209. <C4-1> : ça ce n'est pas grave, on va rectifier, mais est-ce que tu comprends ce point là (montre le trou en bas du plateau lp-sr) ? 210. <D4-1>> : je ne comprends pas les formes de ton plateau 211. <C4-2> : c'est un truc à l'arraché 212. <D4-1>> : comment il est fixé sur le point A 213. <C4-2> : ça c'est le plateau (montre le haut du plateau et le cercle qui y est accolé) (rit) 214. <D4-1>> : quelle dimension perpendiculaire à la feuille il fera ton plateau ? Quelle largeur ?  $215.$ : on n'en sait rien 216. <C4-2> : on va dire comme ça à peu près(montre avec les doigts pour qu'on ne puisse pas voir, un doigt surplombant l'autre, rit) il va craquer ! 217. <C4-1> : tu peux prendre 2 cm 218. <C4-2> : Cm ça vous va ?
219. <D4-1>> : le plateau il arrive de chaque côté de la vis, si ta vis fait Cm de large, je ne vois as comment ton plateau peut passer

220. <C4-2> : je ne comprends rien

221. <D4-1>> dessine une vue de gauche au sujet de la largeur du plateau \*d45

222. <C4-2> : pour savoir si la rue a la place de passer ?

223. <D4-1>> : oui

224. <C4-2> à <C4-1> : elle se place où, la roue ?en épaisseur (perpendiculairement au plan de la vue de face) il veut savoir la place que prend le plateau pour pas que ça cogne dans la roue, mais j'en sais rien, le truc c'est que ce n'est pas moi qui ai fait la roue (rit)

225. <C4-1> à autre élève d'un autre groupe : c'est quoi la largeur de la roue que vous avez prise ?

226. autre : 30 mm, mais tu prends ce que tu veux, toi

227.  $\langle C4-1 \rangle$  à  $\langle D4-1 \rangle$ : si on prend une roue qui fait 40 d'épaisseur

228. <D4-1>> il faut que la roue passe en largeur dans le plateau

229. <C4-1>, autre et <C4-2> discutent sur l'épaisseur du plateau

230. <D4-1>> à <C4-2> : le plateau va de chaque côté de la roue

231. pA à <C4-2> : de toutes façons vous devez faire l'autre vue, commencez à faire l'autre vue avec la vis sinon tu ne pourras jamais placer la distance qu'ils vous demandent

232. <C4-2> : c'est cette distance là que vous voulez ? (dist lp-m / A)

233. <D4-1>> : non le pb c'est de savoir la largeur, si la roue passe (explique) c'est embêtant on a besoin de savoir, mais on va essayer de faire autre chose

234. <C4-1> : on vous le dit dans 5 min 5h24

### **VISIO.6**

6H17 b : C4-2 ; d : D4-1 ; e : D4-2

235. <D4-1>> : ça va ? 236. <C4-2> : non ça ne va pas, c'est lourd. Nous on n'est pas des pros là dedans, on n'arrive pas à comprendre des choses 237. <D4-1>> : arrête de dire ça 238. <C4-2> : les profs ne sont pas capables de nous expliquer un truc clairement et ils ne comprennent pas que 8h ça ne suffit pas 239. <C4-2> : je ne comprends pas les roulements, ils ne touchent pas le plateau 240. <D4-1>> : le plateau est guidé par rapport au bâti ? 241. <C4-2> : au carter, oui

242. <D4-1>> : quelle est la distance ext entre les deux branches du plateau ?

243. <C4-2> : quoi ? Dessine-moi ça

244. <D4-1>> dessine \*d46 le guidage de la vis et du plateau sur le carter et dessine une flèche qui part de l'épaulement du carter qui fait l'arrêt du plateau

245. <C4-2> : je ne comprends rien

246. <C4-2> : déjà on dessinait mais on dessinait n'importe quoi parce qu'on ne comprenait pas en fait

247. <D4-1>> vous n'avez pas regardé ?

248. <C4-2> : je pense que le plateau c'est la même distance qu'entre les roulements, 120. On est obligé de mettre 120 sinon ça touche la roue donc ça ne peut pas être moins de 120

249. <D4-1>> : extérieur ?

250. <C4-2> : intérieur [des deux branches du plateau]

 $251. \angle D4-1>>$ : on s'en fout, on veut l'ext

 $252 \text{ } **CA-2> : ok**$  je vais voir ça (hc)

253. <C4-2> : le plateau a la même épaisseur que le roulement, donc ça fait pareil 148

254. <D4-2>> : donc pour l'encombrement du

plateau, c'est à dire par exemple la distance

jusqu'en haut (repasse \*d41 dessin du plateau et montre dist lp-m/A)

255. <C4-2> : la distance jusqu'en haut ?

256. <D4-2>> : oui 257. <C4-2> : comment ça ?

258. <D4-2>> : pour faire le carter autour 259. <C4-2> : tu prends ta vis + le roulement+ le

carter et ça fait le point le plus haut de ton plateau, tu vois ?

260. <D4-2>> : je parle de la hauteur (montre \*d46 et fait une flèche vers le haut et un trait horizontal qui représente le limite du carter)

261. <C4-2> : je te dis, tu sais où est l'axe de ta vis ?

262. <D4-2>> : oui

263. <C4-2> : eh bien tu rajoutes l'épaisseur du roulement, ; du carter et du plateau et voilà 264. <D4-1>> : oui mais c'est quoi l'épaisseur du carter 265. <D4-2>> : c'est quoi l'épaisseur du plateau ? 266. <C4-2> : on n'a pas arrêté de parler de ça ! 267. <D4-2>> : mais tu ne m'as pas donné le diamètre ext du plateau, que l'intérieur 268. <C4-2> : attends, je te dis (hc) 269. <D4-1>> hc 270. <C4-2> : de l'axe de la vis à en haut du plateau, ça fait 37 mm 271. <D4-1>> : ok, ça fait 74 de diamètre 272. <D4-1>> : vous avez besoin de qqch ? 273. <C4-2> : on vous appelle quoi  $274. 4-1>> : ok$ 275. <C4-2> : vite que ça se finisse parce que je vais en tuer un ! 276. <D4-1>> : de toutes façons on a fini dans 1 heure 277. <C4-2> : je ne sais pas si on aura fini

 $278. 4-1>>$ : nous non plus

279. <C4-2> : mais nous ion n'a pratiquement rien fait 280. <D4-1>> : c'est pas grave, on verra 6h23

#### **VISIO.7**

6h54 b : C4-2 ; d : D4-2

281. <D4-2>> montre \*d47 282. <D4-2>> : ça c'est le moteur, et moi je voulais savoir quel était ce diamètre et celui là (diamètre ext et de centrage) 283. <C4-2> : et ça fait partie du moteur ce truc hachuré ? 284. <D4-2>> : oui 285. <C4-2> : je vais te dire ça 286. <C4-1> arrive, s'installe en c puis en a 287. <C4-2> : <C4-1> va te dire ça 288. <C4-1> montre la doc moteur : ça dépend, tu veux le fixer comment sur le carter, parce qu'il y a à pattes 289. <C4-2> : on a déjà décidé 290. Un autre groupe vient de chaque côté de la visio et s'installe, écoute 291. <D4-2>> : tu as quoi comme diamètre ? 292. <C4-2> : il veut ce diamètre là, il l'a dessiné 293. <D4-2>> : il y a quoi comme fixation ? 294. <C4-2> : par bride 295. <C4-1> : par bride, montre sur la doc 296. <C4-2> : non ce n'est pas ça , ça ,ce sont les pattes de fixation 297. <C4-1> : c'est pas vrai 298. <C4-2> : t'excite pas ! 299. <C4-1> : tu es vraiment trop conne ! 300. <C4-2> : tu t'excites tout le temps, là !, t'as gueulé toute la journée, c'est bon maintenant ! 301.  $\langle C4-1 \rangle$ : tu ne comprends pas  $\langle D4-2 \rangle$ ? 302. <D4-2>> : non vraiment pas 303. <C4-1> montre sur doc moteurs : soit tu visses là (par bride) ou ici si tu as des pattes 304. <D4-2>> : tu n'as pas de centrage ? 305. <C4-2> : c'est quoi un centrage ? 306. <D4-2>> un centrage c'est ça (dessine \*d48, dessin en perspective d'un centrage court + appui plan)

307. <C4-1> : si sur cette partie là (montre moteur) 308. <C4-2> : on n'en n'a pas vraiment, si mais c'est sur la partie que tu rajoutes, la bride 309. <C4-1> : je ne sais pas comment tu raccroches le moteur à la bride mais c'est comme ça 310. <D4-2>> : et le diamètre ?  $311.$ : on ne sait pas 312. <D4-2>> : donc on met au pif ? Diamètre ext du moteur ? 313. <C4-1> et <C4-2> regardent ensemble sur la doc, <C4-1> hc 314. <C4-2> : c'est pas bien grave si on n'a pas fini 315. <C4-1> : tu prends 158 de diamètre ext, mais c'est énorme 316. <C4-2> : c'est énorme 158 mm, hein <D4-  $2 >> ?$ 317. <D4-2>> : je m'en fous 6h59

# **VISIO.8**

7h16 a : C4-1 ; d : D4-2

318. <D4-2>> montre la doc sur moteur page « dimensions » : là tu as P, et N (P diamètre ext du plan de fixation, N diamètre du centrage court) 319. <C4-1> : je n'ai pas la même feuille, je vais voir si je l'ai pas (hc) ramène une autre feuille 320. <D4-2>> : ici personne n'a de feuilles sur les moteurs 321. <C4-1> : le problème, on l'a mais on n'a pas les cotes qui vont avec 322. <D4-2>> : sinon on les prend 200 et 300 323. <C4-1> : 19 le diamètre 324. <D4-2>> : non c'est D 19, N c'est celui là 325. <C4-1> : non on n'a aucune cote qui correspond à ça 326. <D4-2>> : de toute façon c'est fini, ton carter il fait 158 ? AC 327. <D4-2>> : on va essayer de faire qqch quand même

7h19

# **Visioconférences : CD5**

#### **SEANCE 4**

**VISIO.1** 0H50

 $b: C5-2$ ; c:  $C5-1$ ; d:  $-2$  D5-2; e:  $-1$  <D5-1>>; 0 : Un élève de l'autre groupe

1. <C5-1> : oh ! vous faites quoi là ? on passe aux choses sérieuses

2. <C5-1> montre un dessin sur le banc t qui représente le sc en vue de face + le carter autour, en filaire, carter représenté dans trois vues -face, gauche, dessus- avec le moteur \*c51

3. <C5-1> :le point O (sur l'axe du piston à la verticale de A), le moteur est à peu près ici (montre sur la vue de gauche)

4. <D5-2>> : l'axe il doit être à 60

5. <C5-1> : l'axe il est déjà défini en fait (montre l'axe moteur sur vue de gauche)

6.  $\langle$ D5-2>>: ok

7. <C5-1> : après il reste à définir la position du moteur sur l'axe (fait un mouvement de gauche à droite avec son doigt sur l'axe du moteur sur al vue de gauche)

8. <D5-2>> : ça, ça dépend de la longueur de la vis et de l'accouplement

9. <C5-1> : oui voilà

10. <D5-2>> : c'est à vous de nous dire quand vous l'aurez fait

11. <C5-1> : le moteur on peut le mettre à la fin je pense

12. <p> : enfin disons que le moteur et le carter c'est vite fait mais il faut qu'on sache la distance… le plan où il doit être

13. <C5-1> : ce plan là ?(montre le plan de fixation du moteur)

14. <D5-2>> :oui

15. <C5-2> : c'est pas grave, parce qu'il y a cette vue qu'on doit faire sûr(montre vue de face), et les autres on doit faire que des parties. Tu vois le moteur sur cette vue (de gauche) il n'y aura que ça (entoure zone de fixation du moteur)

16. <D5-2>> : oui on ne va pas tout dessiner

17. <C5-2> : enfin ça peut attendre

18. <D5-2>> : on commence par quoi alors ?

19. <C5-2> : vous avez fait ça, le sc ?

20. <D5-2>> : on l'avait fait la fois dernière

21. <C5-2> : après vous pouvez essayer de placer le bâti, parce qu'il faut que vous fassiez le carter 22. <D5-2>> : le bâti. Ça il faut qu'on se mette

d'accord sur certains points

23. <C5-2> : lesquels

24. <D5-2>> : par exemple le plan pour ton moteur, le point pour le syst de dosage, l'attache piston 25. <C5-2> montre au niveau du coulisseau : ici [lccoul]

26. <D5-2>> : oui, ça il faut qu'on connaisse 27. <C5-2> : ben, on commence à dessiner le truc et quand on l'a, on vous le dit, et pendant ce temps vous faites cette partie là (montre vaguement la vue de face)

28. <D5-2>> : laquelle ?

29. <C5-2> : cette partie là (montre le haut et le bas du carter sur vue de face)

30. <C5-1> : no il faut que vous connaissiez en gros l'encombrement de là à là (montre du haut au bas du carter)

31. <D5-2>> : la hauteur là on la connaît

32. <C5-1> : combien

33. <D5-2>> : je ne sais pas trop. Il y a le syst de réglage à mettre en bas

34. <C5-1> : le syst de réglage il est là (montre en bas à droite sur sc)

35. <D5-2>> : je crois qu'on va plutôt commencer par ça

36. <C5-2> : vous voulez commencer par le syst de réglage ?

37. <C5-1> : oui parce que nous il y a des trucs communs (montre au niveau de lp-sr)

38. <C5-2> : c'est bof il vaut mieux commencer par le carter, enfin comme vous voulez. On aura une pièce à faire pour le syst de réglage, et je ne sais pas trop en fait (met un croquis préparé sur banc t), on ne voit rien. On le refait

39. <C5-2> dessine (hors banc t)

40. <C5-1> : et pour la roue et la vis vous ne vous souvenez plus de ce qu'on a pris ?

41. <D5-2>> : entraxe de 160, module 2 ( <C5-1> écrit)

42. <C5-2> : où il est le marqueur ? (dessine) 43. <C5-2> montre \*c52, un croquis en perspective, proche d'un sc 3d, qui représente le plateau guidé à deux endroits de la vis, de part et d'autre du filetage, sur lequel est guidé la manivelle à deux endroits , de part et d'autre de la roue dentée. La roue-manivelle est représentée très bas et ne touche pas la vis

44. <C5-2> : (montre plateau) nous, il faudra qu'on fasse une pièce qui risque d'être comme ça 45.  $\langle \text{D5-2}\rangle$  : là ce que tu montres c'est ...

46. <C5-2> : là tu as le moteur, la vis, là c'est décalé mais ça se touche normalement (roue et vis). La forme de cette pièce reste à définir (plateau) ,mais ce sera là sur cette pièce que débouchera le syst de réglage (montre en bas du plateau)

47. <D5-2>> : c'est pas à nous de le faire ça ? 48. <C5-2> : cette pièce là non

49. <D5-2>> : j'essaie de comprendre ta figure 50. <C5-2> : là tu as la bielle avec le plateau, la roue, la vis sans fin

51. <D5-2>> : elles se touchent normalement 52. <C5-2> : oui et là ce sera une pièce (montre au niveau du guidage plateau-vis) qui permettra à ça (plateau, plus bas) de pivoter par rapport à ce point (la vis)

53. <D5-2>> : et ça c'est à vous de le faire

54. <C5-2> : oui

55. <D5-2>> : tu es sûr ?

56. <C5-2> : oui

57. <D5-2>> : bah oui. Faudra prévoir quoi après ? 58. <C5-2> : faudra dessiner cette pièce et le syst de réglage se fera sûrement à partir de cette pièce là (montre à droite du plateau, juste au-dessus de l'axe de la roue), par exemple avec

59. <D5-2>> : une vis avec une pièce intermédiaire 60. <C5-2> : pas forcément, par exemple tu place cette branche là entre deux appuis plans, pour faire une sorte de ponctuelle (dessine comme une linéaire annulaire) pour faire qqch qui peut tirer ou pousser

61. <D5-2>> dessine sur banc t un syst de biellette entre plateau et une pièce en glissière/bâti \*0 : tu as ton axe là, et après tu viens tirer ici

62. <C5-2> : sinon on met une sorte de boulon à l'intérieur et tu mets une vis

63. <D5-2>> : voilà oui, …

64. <C5-1> enlève le dessin 3d, on voit le précédent, sc + 3 vues carter

65. <D5-2>> enlève dessin du banc t

66. <C5-2> : mais je pense qu'il faut d'abord

définir le carter, en gros quoi, faire au moins une ébauche

67. <C5-1> : pour la vis là (montre autour de A sur sc \*c51), j'ai un diamètre de 30 et diamètre de la roue 90

68. <C5-2> à <C5-1> : tu as trouvé ça où ? 69. <C5-1> : là (montre un papier ?), sachant qu'on a un entraxe de 60

 $70.  : ok$ 

 $71. 5-2>> : 0$ 

72. <C5-1> : ça vous permet de voir la taille à peu près. et pour situer le plan du moteur ici (montre plan de fixation du moteur sur vue de gauche), c'est cette distance là qu'il vous faut (mvt de gauche à droite)

73. <D5-2>> : oui, longueur de la vis, plus des roulements à mettre pour la liaison pivot 74. <C5-1> : des roulements ?

75. <C5-2> : oui peut-être. Oui pour cette pièce là (montre le schéma précédent 3d \*c52 au niveau du guidage du plateau sur la vis). Oui. Je ne sais pas trop comment faire ça parce que le moteur va tourner très vite donc faut voir ce qui peut tenir aussi. C'est ça qui me pose pb

76. <D5-2>> : je ne vois pas comment faire pour l'instant

77. <C5-2> : ça en gros ça représente le moteur (fait un schéma \*c53 au niveau de la fixation/carter, avec son arbre, en dessous du croquis 3d, et montre sur banc t)

78. <D5-2>> : oui, après tu as l'accouplement à faire

79. <C5-2> : oui. Schématise l'accouplement et la vis

80. <D5-2>> : dessine \*0 et explique : tu as le moteur, ton accouplement, un roulement, la vis et un deuxième roulement (dessine comme des pivots glissants) et il faut que tu laisse de la place de chaque côté de la vis (entre rlts et filetage de la vis) pour avoir ton syst de réglage [guider le plateau] 81. <C5-2> : à ton avis il faudra mettre quoi pour le syst de réglage ? parce que des coussinets ça ira trop vite c'est pas la peine, on pourra mettre des roulements quoi [guidage du plateau sur la vis] 82. <D5-2>> : je ne sais pas

83. <C5-1> : pourquoi pas des coussinets ?

84. <C5-2> : parce que le moteur tourne vite. Il faut voir par rapport à la vitesse

85. <C5-1> parle à voix basse en montrant sur le dessin de ce qu'il faut faire, dans l'ordre

86. <D5-1>> et <D5-2>> discutent

87. <D5-2>> : sinon pour le syst de réglage plutôt que de se reprendre sur l'axe de la vis, vous pouvez vous reprendre sur un axe qui est fixe par rapport au carter

88. <C5-2> : oui c'est une idée aussi. Mais ça ne va pas être évident non plus Quand je te montrais ici(montre schéma moteur \*c53 sous croquis 3d), on peut fixer sur le bâti ici (esquisse le carter sur lequel se centre le moteur). Donc si on essaie de se reprendre ici et de faire un axe qui va dans le bâti par exemple (dessine le plateau \*c54, centré sur l'ext du bâti à gauche, puis à droite se finit en axe guidé à l'intérieur du bâti)

89. <D5-2>> : oui un truc comme ça mais pas forcément attaché à l'ext du moteur.

90. <C5-1> : oui c'est chaud

91. <C5-2> : oui c'est le pb

92. <D5-2>> : ça fait con de prendre un grand diamètre.(dessine \*0) le moteur, …

93. <C5-2> : oui mais le carter, il doit se mettre de chaque côté

94. <D5-2>> dessine : oui. Et après le carter (dessine le carter sur lequel est centré le moteur et une pièce circulaire creuse de l'autre côté , fixée sur le carter) et là tu pourras l'accrocher là avec une surface (sur ligne la surface extérieure sur laquelle le plateau pourra être guidé)

95. <C5-2> : pourquoi pas, ça revient un peu au même sauf que c'est mieux fait sur votre truc 96. <D5-2>> : en tout cas le moteur se met là (surligne la surface de centrage du moteur. Le problème c'est que là il faudra des points de fixation (dessine des traits d'axe de vis de fixation de la pièce circulaire creuse sur le carter) 97. <C5-2> : tu prévois dans la forme du carter si c'est possible. Tu fais un carter qui a cette forme (dessine \*c55juste au-dessus de la pièce précédente, sous le croquis 3d, un carter qui se termine en arbre creux)

98. <D5-2>> : faudrait savoir où on met ce plan 99. <C5-2> : bon ce qu'on va faire c'est

100. <C5-1> se lève et montre vue de gauche du carter, au niveau du plan de fixation du moteur : pour savoir où le plan se situe, il faudrait calculer …

101. <D5-2>> : ce qu'on va mettre entre le moteur et l'axe

 $102. < C5-1$  : oui

103. <C5-2> montre sur \*c51: ça, ça fait partie de cette vue (vue de gauche), donc à la limite on peut le faire plus tard et commencer par-là ( vue de face) 104. <C5-1> : là on connaît pas mal de choses en fait

105. <C5-2> : nous, on peut essayer de faire ça (montre le syst de transfo de mvt sur sc) et vous vous faites le bâti. Vous pouvez faire le carter (montre en haut et en bas) , sans vous occuper de cette partie (le syst de transfo de mvt) et ensuite faire le syst de réglage

106. <C5-1> : sachant qu'entre là et là (le haut et le bas du carter), il faudrait 100 et quelques 107. <D5-2>> : on verra en fonction des points et

du syst de réglage qu'on aura, mais ça c'est pas tout de suite

108. <C5-1> : nous ce qu'on va faire c'est ça (syst de transfo de mvt) et après ça vous permettre de faire le carter

109. <D5-2>> : oui commencez à faire tout ce qui est sc et commencez plutôt par ce point que vous connaissez \*0 (sur un sc grossier sur le banc t, entoure une zone à gauche du coulisseau), que nous on puisse faire le carter à partir de là

110.  $\langle C5-1 \rangle$  et  $\langle C5-2 \rangle$ : ok c'est ce qu'on va faire 111. <D5-2>> : comme ça vous définissez la

distance de là (dessine la flèche de cote entre cette zone et le plateau)

112. <C5-2> : sinon vous l'avez cette feuille ? (montre plan de la tête doseuse)

 $113. >$ : oui

114. <C5-2> : ok c'est bon, donc peut se la fixer par icq la fixation

115. <D5-2>> : on va réfléchir au syst de réglage 1h09

---- pB distribue le sc corrigé (1h29)

### **VISIO.2**

2h31 b : C5-2 ; c : C5-1 ; d : D5-2 ; e : D5-1

116. <D5-2>> : c'est ce point là ?(montre lpist-coul sur le plan A4 du doseur)

117. <C5-2> : celui-là est à 308 mm (point à l'extrême gauche du coulisseau + vis de montage) et celui là (point à l'extrême gauche du coulisseau) à 302 et la longueur (du coulisseau) c'est un peu plus de 40

118. <D5-2>> cote sur le plan du doseur 119. <D5-2>> : et vous avez dessiné jusqu'ici ? (montre à droite du coulisseau sur le plan du doseur)

120. <C5-2> : j'ai fait la liaison avec la rotule 121. <D5-2>> : parce qu'on a le carter à faire, donc il nous faudrait le diamètre

122. <C5-2> : j'ai pris ça, le diamètre ext (montre là surf ext du coulisseau sur plan du doseur)

123. <D5-2>> :tout le long ?

124. <C5-2> : oui

125. <D5-2>> : et ça fait combien ? le diamètre 126. <C5-2> : je ne sais pas je vais le mesurer (y va hc)

127. <C5-1> : sinon moi j'ai dessiné la roue avec la vis, avec le plateau et la liaison avec la bielle, la rotule(montre au fur et à mesure sur sc corrigé)

128. <D5-2>> : est-ce que tu as défini l'accroche du plateau avec le syst de réglage ? 129. <C5-1> : non 130. <C5-2> : [au sujet du coulisseau] le diamètre est de 32 et la longueur de 47 131. <D5-2>> : et la longueur ça commence à partir d'où ? 132. <C5-2> : à partir du point à 302 (montre). C'est ce que vous pouvez utiliser pour le pivot glissant 133. <C5-1> : et vous, vous avez fait quoi ? 134. <D5-2>> : on a fait les dessins pour le syst de réglage montre un destin du syst de réglage \*d51) 135. <C5-1> montre le syst de réglage sur sc corrigé et lp-sr : ici vous avez fait tout ça là ?donc il faut que vous connaissiez ce point là. 136. <D5-2>> : oui 137. <C5-1> : ok . vous avez quoi d'encombrement pour le syst de réglage ? 138. <D5-2>> : moins de 10 cm 139. <C5-1> : c'est tout ! 140. <C5-2> : tu sais c'est juste une vis. Et ça donnera quoi ? 141. <D5-2>> :de toutes façons après c'est nous qui faisons le carte donc après c'est nous 142. <C5-2> : c'est pour prévoir la distance ici (entre le bas de la roue et lp-sr) ; parce que c'est ça qu'il nous faut en fait 143. <D5-2>> : il nous faut ce point là (montre sur un croquis \*d51 du syst de réglage , au niveau de lp-sr) 144. <C5-2> : il vous faut combien ? 145. <D5-2>> : la pièce rouge, c'est vous qui la dessinez ? 146. <C5-1> : oui 147. <C5-2> : il faut prévoir la position de ce point par rapport à ici par exemple (lp-sr/bas de la roue) 148. <D5-2>> : ça c'est par rapport à ce que vous avez dessiné pour la roue 149. <C5-2> : la roue on a 45 150. <D5-2>> : aussi, (dessine \*d52) vous avez la roue, le plateau, où est-ce que vous positionnez, on a besoin de ça (dist lp-m/lp-sr fléchée) pour savoir si on a des interférences avec le syst de réglage (encadre la zone du syst de réglage) 151. <C5-2> : il faut nous dire combien il vous faut pour qu'on puisse le faire 152. <D5-1>> : cette distance là elle fait combien là ?(montre la flèche de cote entre roue et plateau) 153. <C5-2> : on le fera en fonction de vous 154. <C5-1> : ça fait à eu près… 155. <D5-1>> : vous avez de la marge ? 156. <C5-2> : je vais te dire combien on a (hc) 157. <C5-1> : oui on a de la marge entre là et là (manivelle et roue) 158. <C5-2> : on a 74 cm pour positionner le truc, entre ça et ça (manivelle et roue) 159. <D5-1>> : c'est pas <C5-1>0 plutôt ? 160. <C5-2> : il y a l'épaisseur du plateau

[manivelle] et de la roue en plus

161. <D5-2>> : nous il nous faudrait, ça va nous prendre 40 (montre l'encombrement vertical du syst de réglage \*d52) 20, et 20 en haut

162. <C5-2> : on le met à 30 (dist lp-sr/bas de roue) 163. <D5-2>> : ok

164. <C5-2> : et la largeur on met

165. <D5-2>> : vous essayez de mettre le plateau au milieu (montre le plateau, au milieu de la roue et de la manivelle \*d52)

166. <C5-2> : je vais te dire ou on le met (hc) 167. <D5-2>> : vous avez 74, et cet axe vous le mettez exactement au milieu (montre le plateau, au milieu de la roue et de la manivelle \*d52, puis montre la dist la liaison manivelle/ plateau/lp-sr) 168. <C5-1> : tu la connais cette longueur ? la roue a un diamètre de 101, donc ça fait 50+30=80

169. <D5-2>> : 80.(cote \*d52) et ici votre biellette vous allez avoir cette forme (montre \*d53 et cote diamètre 8)

170. <C5-2> : l'axe passera par le point –30,-8 par rapport au point d'origine, et c'est le point qui est sur l'axe

171. <D5-2>> dessine sur \*d54 le centre de la liaison la liaison manivelle/ plateau et ses coordonnées et demande confirmation

172. <C5-1> : donc ce n'est plus 34, c'est 30 173. <C5-2> : ça ne sera pas tout à fait au milieu 174. <D5-2>> montre \*d <D5-2>> : et après nous

on vous demande un diamètre de 8 mm

175. <C5-1> : et le diamètre extérieur sera de combien ?

176.  $\langle D5-2 \rangle$ : un peu plus, 3mm en plus 177. <C5-2> : 14 pour le diamètre ext 178. <C5-1> : et la largeur ? 179. <C5-2> : c'est à nous de le faire 180. <C5-1> : on peut la définir maintenant 181. <C5-2> : il faudrait plutôt définir l'épaisseur, parce que ça ils n'en ont pas besoin 182. <D5-2>> montre \*d56 : et l'épaisseur 183. <C5-2> : 10 ça vous va ?  $184. 5-2>> : ok 10$ 185. <C5-1> : voilà et nous on définit la largeur de la biellette 186. <C5-2> : ils n'en ont pas besoin 187. <D5-2>> : ça on vous laisse vous débrouiller.- 38 188. <C5-2> : là on peut finir la vue de face 189. <D5-2>> : oui à peu près. Et pour le moteur vous avez fait ? vous avez mis la vis mais vous

n'avez pas encore défini la liaison avec le carter 190.  $\langle$ C5-1>: non

191. <D5-2>> : ok

2h44

### **VISIO.3**

3h40 b : C5-2 ; c : C5-1 ; d : D5-2 ; e : D5-1

192. <C5-1> : vous avez fait quoi alors ? 193. <C5-2> : moi je pense qu'il faut le virer (rire)

194. <C5-1> montre sc corrigé, entoure le syst de réglage

195. <D5-2>> montre le sc: oui on a fait …

196. <C5-1> : ça fait combien de longueur à eu près (montre le syst de réglage de gauche à droite) 197. <C5-2> : c'est bon ils nous l'ont dit tout à l'heure

198. <D5-2>> : bah ça ne vous dérange pas cette longueur

199. <C5-2> : c'est pour placer la vue à peu près (montre vue de gauche)

200. <D5-2>> : ah oui. Vous n'avez pas la place ? 201. <C5-1> : vous nous dites à peu près combien ça fait

202. <C5-2> : parce qu'il faudrait que vous le représentiez dans la vue (monter vue de gauche). Parce Qu'on pourrait faire une coupe, un truc comme ça quoi (décrit par un mouvement de son crayon sur la vue de face, une coupe de haut en bas qui traverse le plateau)

203. <D5-2>> : ça doit faire 5 cm ( <C5-1> écrit la cote sur sc corrigé). quelle coupe ?

204. <C5-2> : là (montre le plateau) on ne sait pas trop où, mais qu'elle passe par-là (lp-sr)

205. <D5-2>> : je sais pas si on aura besoin de couper au niveau du syst de réglage

206. <C5-2> si pour la liaison entre ces deux pièces (lp-sr)

207. <C5-2> : pour le trait de coupe on peu faire un truc décalé (fait un mouvement pour décrire une coupe brisée)

208. <D5-2>> : à ce niveau

209. <C5-1> :là on a fait pour le placement du moteur (montre vue de gauche du sc). Ça donne ça (montre un dessin du moteur-accouplement-vis\*), là tu as le moteur, le bord du moteur, et j'ai pris les mesures par rapport au bord plat (du moteur) 210. <C5-2> : là tu leur as laissé combien (entre le

bord du moteur et l'accouplement)

 $211. \langle C5-1 \rangle$ : ça on s'en fout, nous

212. <C5-2> : oui mais il faut qu'ils aient de la place pour fixer le moteur

213.  $\langle$ C5-1>: j'ai pas décidé

214. <C5-2> : 1cm ça devrait aller. (montre sur dessin) là on a l'accouplement, un roulement à billes, la vis sans fin, un roulement à billes et on vous laisse vous occuper de l'attache de cette pièce (montre dessin 3d d'une visio précédente \* c52, au niveau du guidage du plateau sur la vis), que vous le fassiez par rapport à comment vous avez fixé le moteur et l'autre par rapport au carter (montre dessin du moteur-accouplement-vis \*c53 au niveau du moteur puis à droite de la vis sans fin) 215. <C5-1> : je ne comprends même pas ce que tu dis (rit)

216. <D5-2>> : elle a quelle forme ?

217. <C5-2> :je crois qu'il faut éviter le porte à faux donc le fixer à deux endroits

 $218. 5-2>> : 0$ 

219. <C5-1> : comme c'est fait là quoi (montre vue de gauche du sc corrigé) 220. <C5-2> : en gros, mais je ne sais pas . et la forme ça sera à nous ensemble de la définir 221. <C5-1> montre dessin du moteuraccouplement-vis \*c53 : et du milieu de la vis jusqu'au plat(bord du moteur), ça fait 120 222. <C5-2> : la vis fait 40 de longueur. Et tu prévois 160, 170 du moteur à là (extrémité droite de la vis). 170 223. <D5-2>> :120,170 (dessine \*d56 et cote) 224. <C5-2> : et après vous devez prévoir la fixation de cette pièce là (?) et du carter (à droite de la vis) 225. <D5-2>> : tes roulements ils sont où ? Parce qu'on en a besoin pour le carter 226. <C5-1> se déplace en a pour montrer au banc t : alors tu en auras (écrit sur une feuille hors banc t \*c54) 227.  $\langle C5-2 \rangle$  à  $\langle C5-1 \rangle$ : comment tu as fait pour trouver 120, ça fait beaucoup, il y a 40 pour ces deux trucs 228. <C5-1> : ben ça fait 20, 20, c'est ce qu'il faut quoi 229. <C5-2> : oui 230.  $\langle$ C5-2 $>$  et  $\langle$ C5-1 $>$  discutent sur l'encombrement axial sur l'axe de la vis, <C5-1> écrit sur une feuille hors banc t 231. <D5-2>> : question, on a notre moteur, et là on a combien pour mettre le moteur ? (espace à droite du moteur) 232. <C5-1> : 20, après tu as l'accouplement qui fait 57 de large 233. <C5-2> montre sur le banc t ce que <C5-1> vient de dessiner 234. <C5-2> : il reste Cm pour positionner le roulement donc tu mets le centre du roulement 1cm après 235. <D5-2>> : c'est les positions axiales que vous donnez ?  $236. < C5 - 1$  : oui 237. <C5-2> : c'est 1cm des 57 238. <C5-1> montre sur dessin \*c54, à partir du moteur à gauche : 20, 57, après 10 pour le centre du roulement, après encore 10, 40 pour la vis sans fin, le roulement à 10 de la vis, et 239. <D5-2>> dessine au fur et à mesure sur \*d56 240. <C5-2> : 10 pour terminer la vis, et ensuite vous vous débrouillez pour les autres trucs 241. <C5-1>(enlève le dessin du banc t et écrit dessus) : et les diamètres : le diamètre de l'arbre du moteur est de 19 242. <C5-1> : attends d'abord le moteur (montre le dessin et cote) : 19, (arbre gauche de la vis) 19, et au roulement on descend à 14 243. <C5-2> : au roulement on fait un épaulement on descend à 14 244. et on garde le 14 tout le long [roulement pas montable !] mais ça, ça ne t'intéresse pas à la limite

245. <C5-1> : si pour savoir le diamètre là (montre diamètre alésage au niveau du roulement de droite) 246. <C5-2> : c'est le diamètre ext du roulement qui les intéresse, on fait un roulement de 1cm sur 1cm à peu près 247. <D5-1>> : regardez dans les doc 248. <C5-2> : on n'en a pas , on fait comme ça en gros 249.  $\langle$ C5-2 $>$  à pA : il y a des docs sur les roulements ? 250. pA : oui il y a des catalogues, si vous voulez les dimensions des roulements  $251. < C5-1$  : on regarde 252. <D5-1>> : vous nous le dites par icq pour le diamètre ext des roulements  $253.  : ok$ 254. <D5-1>> : est-ce qu'on a autre chose à voir ? 255. <C5-1> : après vous vous occupez du truc vert là (montre dessin 3d \*c52, le plateau) 256. <D5-1>> : Vous nous donnez le sal boulot, on va te donner les fixations où on va les mettre, au niveau de l'arbre moteur et de l'autre côté 257. <C5-1> : il y aura de la place au niveau de l'arbre moteur ? 258. <D5-1>> : justement c'est ce qu'on espère 259. <C5-1> : (montre dessin du moteuraccouplement-vis \*c53, entre moteur et accouplement) Parce que si on a laissé 20, il faut déjà prévoir 5, 6mm pour le carter, après il vous reste 10, 15 260. <D5-1>> : tu sais, on va le fixer sur le carter. La carter va être comme ça (dessine \*d57, un épaulement sur le carter ?) 261. <C5-2> revient : j'ai pas trop envie d'apprendre le catalogue SKF, donc on va prendre 1cm par 1cm pour les roulements 262. <D5-1>> : alors tu dis combien pour le diamètre ext ? 263. <C5-2> : 34, 1cm de long [large] pour les roulements 264. <D5-1>> : nous ce qu'on pensait c'est le faire comme ça au niveau du moteur(\*d58) 265. <C5-2> : oui, et en fait, elle partirait à la verticale perpendiculaire au plan de la feuille 266. <D5-1>> : oui, mais on fera ça cet après-midi, on va aller manger peut-être 267. <C5-2> : oui c'est l'heure 3h54

# **SEANCE 5**

**VISIO.4**  $4h22$ b : C5-2 ; d : D5-2 ; e : D5-1

268. <C5-2> : le point qu'on vous a donné c'est par rapport à là (montre le bord droit du moteur sur dessin vue de gauche \*c53). Sinon vous avez fini le syst de réglage et tout ? 269.  $\langle D5-2 \rangle$ : oui (- ?-)

 $270.  : ok$ 271. <D5-2>> : vous avez besoin de l'encombrement du syst de réglage ? 272. <C5-2> : a priori non. oui ben voilà 273. <D5-2>> : autre chose ? 274. <C5-2> : a priori non, tout ce qu'on va représenter ce sera au-dessus du syst de réglage, et vous vous ferez le syst de réglage en dessous 275. <D5-2>> montre l'épaisseur du plateau sur \*d <D5-2>> : c'est peut-être petit comme diamètre 276. <C5-2> : non, c'est statique, ça ne bouge pas, donc ça ne sert à rien qu'elle soit plus épaisse 277. <D5-2>> : bon ben c'est tout

### **VISIO.5**

4h38

 $a: C5-2 (0h39): b: C5-1; c: D5-2; d: D5-1$ 

278. <C5-1> montre \*c54, dessin de l'axe de la vismoteur-accouplement lv-c

279. <C5-1> : il y a un pb, là on avait dit 20 (montre dist carter moteur-accouplement), 57 (longueur accouplement) et 20 (dist accouplfiletage vis), mais là (20, dernière dist) c'est trop petit, il faudrait mettre plus. Il faudrait mettre au moins 40

280. <D5-2>> : il n'y aura pas assez de place ? 281. <C5-1> dessine cette zone \*c57 sous le dessin précédent, roulement de gauche vis/carter, accouuplement à gauche, filetage à droite 282. <C5-2> arrive : vous aurez des pb pour faire les arrêts en translation, ça ne vous laisse que 5mm de chaque côté pour faire les arrêts

283. <D5-2>> : oui

284. <C5-2> : et on voudrait rajouter 1 cm de chaque côté, comme ça, ça fait 15 mm de chaque côté, c'est bon

285. <C5-2> : il faut mettre les arrêts où ? (- ?-) (dessine un axe, deux rlts, 4 arrêts sur l'axe et 2 arrêts à droite sur les bagues ext \*d59

286. <C5-1> dessine un axe, deux rlts, 4 arrêts sur l'axe 1 arrêt à gauche du rlt de gauche et 1 arrêt à droite du roulement de droite sur l'alésage \*c58 287. <D5-1>> arrive

288. <C5-2> (se met en A pour montrer au banc \*c54, dessin de l'axe vis-moteur-accouplement, dessine le roulement de droite qui manquait entre vis et carter, dessine les arrêts avec des petits cercles, roulement droit entièrement bloqué sur l'arbre, roulement gauche entièrement bloqué sur l'arbre et sur l'alésage) tu mets tes arrêts là 289. <D5-2>> : sur celui de droite plutôt (- ?-) 'dessine la solution pour arrêter le roulement de droite entièrement sur l'alésage : épaulement taillé sur alésage + chapeau  $*d510$ 

290. <C5-2> : dans les deux cas ça ne va pas il y a un pb. Dans les configurations qu'on a, on ne peut pas mettre cette pièce (montre vis au niveau de son filetage sur \*c54), on va peiner pour la mettre. Elle dépasse le diamètre ext des roulements

 $291. < C5-1$  : non 292. <C5-2> : elle fait combien [la vis] 293. <C5-1> : 30 294. <C5-2> : et les roulements ? 295. <C5-1> : 34 296. <C5-2> : ah non ça passe 297. <C5-1> : et ces roulements on les met à combien ? on va les mettre à 20 (dessine dist centre du roulement droit / bord droit du filetage) 298. <D5-2>> esquisse les différentes pièces ou écrit leur nom et cote de droite à gauche \*d5 <C5- 1> : la vis elle fait combien ? 299. <C5-1> : 40. Ça on a déjà fait ça tout à l'heure, c'est bon. Après tu as 20 du centre du roulement 300. <D5-2>> dessine le roulement et cote la dist filetage /  $r$ lt = 20 301. <C5-1> : et de l'autre côté, mettre aussi à 20 du centre du rlt 302. <D5-2>> dessine et cote 303. <C5-1> : et 20jusque l'accouplement 304. <C5-2> : on va peut-être vous laisser plus de place ici (montre l'espace entre accouplement et carter moteur) parce que 20 mm ça va être juste pour faire la fixation du moteur sur le bâti et le machin. Vous voulez 30 ou 40 ? 305. <D5-1>> et <D5-2>> discutent : 30 ou 40 306. <C5-2> : 40 ça fait pas mal quoi  $307. 5-2>> : 30$ 308. <C5-2> : non, mets 40 on ne sait jamais, parce qu'on aura des vis à mettre, il ne faut pas que ça dépasse 309. <C5-1> : bon on met 40 (écrit 40) 310. <D5-2>> : la longueur de l'accouplement ?  $311.  : 57$ 312. <C5-1> : c'est les mêmes dimensions que tout à l'heure, ça n'a pas changé 313. <D5-2>> : et après 40 jusqu'où ? 314. <C5-1> : 40 jusqu'au bord du moteur 315. <C5-2> : non, ne mets que 30, parce que le truc ne fera jamais 40, déjà 30 ça va être juste 316. <C5-1> écrit 30 : 30 allez 317. <D5-2>> écrit 30 318. <C5-2> : attends, je vais vérifier un truc (hc) 319. <C5-1> : non mais 320. <D5-2>> : bon 321. <C5-1> : attendez, on a un petit pb technique là 322. <C5-2> : ça , la tige qui sort du moteur (montre l'arbre moteur) elle fait 40, donc on ne peut pas vous laisser 40, 30 déjà c'est beaucoup 323. <C5-1> : mais 30 c'est bon 324. <C5-2> : on essaye de vous laisser commencer à 30 325. <C5-1> : oui c'est bon 326. <C5-2> : oui mais ça ne fera qu'une prise sur 1 cm, c'est faible

327. <C5-1> : oui bon l'accouplement commence à 30

328. <D5-2>> : ok. Donc en tout ça fait 170 (dessine une cote entre bord du moteur et à droite du roulement de gauche). 329. <C5-1> : oui, en gros, je ne sais pas, je n'ai pas calculé 330. <C5-2> : vous avez calculé là ? 331. <D5-2>> : à peu près 332. <C5-2> calcule : on a plutôt 200 333. <D5-2>> barre 170 et écrit 200 334. <D5-2>> : c'est bon 335. <C5-2> : ok 4h49

# **VISIO.6**

# 5H24

b : C5-2 ; d : D5-2

336. <C5-2> et <D5-2>> montrent le pal du doseur 337. <D5-2>> dessine \*d512 coulisseau, bielle en filaire : en position maximale du piston, le coulisseau est ici, avec le coussinet dont la longueur est à peu près 1,5 fois le diamètre 338. <C5-2> : tu m'as donné 25 339. <D5-2>> : on va changer parce qu'i va être trop court en longueur 340. <C5-2> : arrête ! 25 ça ne suffit pas ? 341. <D5-2>> : non, le diamètre est de 32, et il faut 1,5 fois le diamètre 342. <C5-2> : tu es sûr ? parce que ça fait énorme 343. <D5-2>> : oui mais c'est ça, il faut 40, donc le coulisseau il fait 80 de long, au feeling. Regarde sur le plan du doseur, le coulisseau fait 32 344. <C5-2> : oui 345. <D5-2>> : pour le guidage, le prof nous a dit qu'il faut 1,5 fois le diamètre 346. <C5-2> : oui, ça fait combien alors ? 48. On met 90 de longueur alors entre ça et l'autre partie (montre la longueur du coulisseau) 347. <D5-2>> : oui 90 348. <C5-2> : et je te donne ces points en coordonnées (extrémité gauche du coulisseau et de l'écrou lpist-coul) et ce point 349. <D5-2>> : celui là ? (montre centre lcoul-b) 350. <C5-2> : pas vraiment parce qu'en fait on a ça (dessine coulisseau \*c59) : le coulisseau, le coussinet (lp-c), la boule (rotule lb-coul). Ce point là est à –2 <D5-2>> (bord droit du carter) et la longueur du coussinet c'est ça 351. <D5-2>> dessine coulisseau \*d513 et donne les coordonnées des extrémités droites et gauche – 345,0 à gauche et –2 <D5-2>>,0 à droite 352. <D5-2>> : c'est bon comme ça ? 353. <C5-2> : ok 5h29

#### **VISIO.7**

6H02 b : C5-2 ; d : D5-2 ; e : D5-1

354. <C5-2> repasse \*c59 en traits plus épais un dessin vue de face : manivelle, bielle, roue, roue, cette partie il faudra que vous la définissiez en fonction de ce que vous connaissez (montre le haut du plateau)

355. <C5-2> : là on a la vis, la coupe on la fait passez là (verticale au-dessus de la vis, passe par A, inclinée suivant le plan médian de la roue, cassure après la roue pour couper verticalement lp-sr) 356. <D5-2>> : quand on aura dessiné le carter au niveau du moteur on te dira quel diamètre on va mettre

357. <C5-1> : sinon on ne fait pas d'autres vues, ce n'est pas nécessaire ?

358. <D5-2>> : on fait une vue de gauche et

359. <C5-1> : on n'a pas besoin de vue de dessus 360. <D5-2>> : vous faites un e coupe pour

expliquer et nous

361. <C5-1> : on a fait la vue de face et de gauche et ça suffit quoi. Ok allez 6h03

**VISIO.8** 6h59

b : C5-2 ; c : C5-1 ; d : D5-2 ; e : D5-1

362. <C5-2> : moi je vote contre

363. <C5-1> : pour

364. <D5-2>> : pareil

365. (rire)

366. <D5-2>> le diamètre de la roue ?

 $367.  : 100, en fait, on avait peur que les$ paliers des roulements interfèrent avec la roue 368. <D5-2>> : oui ils interfèrent

369. <C5-1> : il faut les faire plus petit alors

370. <C5-2> : tu réduis les palier

371. <C5-1> : on a réduit la roue, tu peux faire des paliers de 5mm

372. <C5-2> : ça suffit oui

373. <C5-2> : par contre il faudra monter le carter en deux parties sinon on ne pourra pas monter la pièce rouge

374. <D5-2>> : c'est bon, le carter, on l'a fait en plusieurs morceaux, en 4 parties

375. <C5-1> : le prof nous a demandé de dessiner la pièce rouge [le plateau] mais seule, il faudrait les dimensions que

376. <C5-2> : ce que vous avez fait quoi

377. <D5-2>> : vous l'avez

378. <C5-2> : oui mais non, ça ressemble à quoi et c'est placé où ?

379. <D5-2>> montre \*d56, un palier de lp-c côté moteur

380. <C5-2> : tu n'en fais qu'un seul ?

381. <D5-2>> : oui 382. <C5-2> : mais il y aura vachement de porte à faux

383. <D5-2>> : tu ne peux pas en faire deux

384. <C5-2> : dans ce cas là il faudrait le faire plus vers la vis, s'il y a moyen, en mettant des roulements à billes

385. <D5-2>> dessine \*0, un palier côté moteur 386. <C5-2> montre un dessin vue de gauche du plateau \*c510 : elle fait ça la pièce rouge 387. <C5-1> : là, les deux paliers que vous avez

faits (en haut, liaison avec vis sans fin)

388. <C5-2> : non finalement ils n'en ont plus qu'un

389. <C5-1> : plus q'un ?

390. <D5-2>> : on peut en faire deux avec le carter puisqu'il y a le deuxième roulement à droite 391. <C5-2> : si tu veux, si vous avez le temps, on écarte les roulements et on met deux paliers entre eux avec des roulements

392. <C5-1> : tu as vu l'heure !

393. <C5-2> : oui, non c'est bof. Non mais tu peux mettre deux roulements proches à rouleaux coniques montés en O sur l'arbre

394. <D5-2>> : oui, on peut le faire

395. <C5-2> : et on déplace un roulement, tu nous dis lequel et où le faire, par exemple celui de droite on peut le décaler pour que tu puisses monter ton truc

396. <C5-1> : oui mais il va interférer avec la roue aussi

397. <C5-2> : et bien on le décale pas mal

398. <C5-1> : moi je dis, pourquoi on ne laisse pas comme ça ?

399. <C5-2> : non ça n'ira pas, on ne peut pas 400. <C5-1> : autrement vous avez tout fini ?

401. <D5-2>> : oui il nous reste le croquis global et le voyant à mettre

402.  $\langle$ C5-2> dessine vis et liaison plateau / vis = deux roulements collés à billes à contact oblique en O \*c5 <C5-1> : là tu nous fais des roulements montés en O et ensuite l'autre roulement là

403. <D5-2>> : et la vis elle est où ?

404. <C5-2> : elle est là , et tu nous dis de combien décaler ça pour représenter ça et quels appuis ils faut faire

405. <D5-2>> : il faut en plus que la roue passe 406. <C5-2> : ça c'est bon

407. <D5-1>> et <D5-2>> discutent

408. <D5-2>> : on va essaie de voir sur le dessin ce que ça donne

409. <C5-2> : tu nous dis de combien décaler le roulement

410. <D5-2>> : oui

411. <C5-1> : et tu de dépêches

412. <D5-2>> : il ne reste qu'un quart d'heure, on peut laisser ça comme ça

413. <C5-2> : oui mais il y a un énorme porte à faux

414. <C5-2> : tu la mets là comme ça (montre liaison plateau / vis \*c5 <C5-1>)

415. <D5-2>> : ok on regarde si c'est possible 416. <C5-2> : et tu nous dis s'il faut déplacer le roulement et s'il faut prévoir des appuis et des fixations

417. <D5-2>> : ok 7h06

# **Visioconférences : EF1**

### **SÉANCE4**

# **VISIO.1**

0H47 a : E1-1 ; b : E1-2 ; c : E1-3 ; d : F1-3 ; e : F1-2  $f \cdot F1-1$ 

1. chacun des 2 groupes montre le sc corrigé sur le banc titre

2. <E1-2> : c'est bon ?

3. <F1-3>> : on a oublié de se fixer un même angle , après on va superposer les deux calques 4. <E1-2> : oui mais avant de se fixer les angles, fais un sc général, et après on va le dessiner 5. <E1-3> et <F1-3>> : c'est ça le sc général (montrent le sc corrigé) 6. <E1-2> : bon on n'a qu'à prendre 15° c'est

marqué sur le dossier, c'est alpha max. sur 2 7. <E1-3> : 15° c'est l'angle ici (montre sur sc corrigé l'angle d'inclinaison du plateau) 8. <E1-2> : oui,

9. <E1-2> : le système de dosage est déjà tout fait, d'accord (montre le plan du syst de dosage A3) 10. <F1-3>> : oui

11. <E1-2> : donc ça ne sert à rien de parler de membrane et de tout ce qui s'en suit

12. <E1-2> : après pour les valeurs du sc, on a obtenu certaines valeurs, et on voulait savoir si on garde les nôtres ou si on garde celles du corrigé 13. <F1-3>> : on garde les nôtres, parce que sinon tous les groupes auront les mêmes

14. <E1-2> : parce que sur notre feuille c'est marqué " gardez vos valeurs " (montre feuille corrigé de la détermination de la géométrie du syst de transfo de mouvement et lit le commentaire écrit à la main) " prendre les valeurs trouvées avec le site de milan

15. <F1-3>> : on avait quoi ?

16. <E1-1> hc

17. <F1-2>> : nous, on avait 147 au lieu de 174

18. <E1-2> montre feuille corrigé de la

détermination de la géométrie du syst de transfo de

mouvement en désignant l, d, Rm : nous on a 147, 105, 49 et eux ils ont 174, 80, 52 [sur le corrigé] 19. <E1-2> rappelle ce que sont l, d et Rm 20. <E1-2> : Est-ce que t as cette feuille (montre la feuille de corrigé où sont nommées les grandeurs caractéristiques du sc ? histoire de voir ce que je veux dire 21. <F1-3>> : oui 22. <E1-2> : avec ces deux feuilles on doit réussir à résoudre notre pb 23. <F1-3>> : ça c'est les valeurs du prof 24. oui 25. <E1-3> dit à <E1-2> qu'il faut qu'ils prennent leurs valeurs 26. <E1-2> : pour l, Rm, d, il faut qu'on prenne nos valeurs, on a demandé au prof  $27. < E1 - 1 > hc$ 28. <F1-3>> : oui 29.  $\leq$ E1-2> : donc l = 147, d=105, Rm = 49, c'est ça ? 30. <F1-3>> : Rm c'est l/3, donc 'est bon 31. <F1-3>> répète les longueurs 32. <E1-2> (suite du corrigé) : pour l'étude de flambage de la bielle, on garde le valeurs du corrigé, donc là on doit avoir les même (lit les valeurs du corrigé) et pour la rotule, pareil, on garde les valeurs du prof, d'accord ? 33. <F1-3>> : ok 34. <E1-2> : après pour l'angle on prend 15, c'est marqué sur les conditions à respecter, débit nul pour alpha = 0, c'est logique, c'est sur cette feuille (montre la feuille de corrigé où sont nommées les grandeurs caractéristiques du sc), l=3 RM, c'est ce qu'on disait précédemment, après A, D,F alignés pour alpha = alpha maxi  $/2$ , c'est à dire 15  $35. > : ok$ 36. <E1-2> : ça c'est les conditions à respecter donc alpha c'est forcément 15 37. <E1-1> à <E1-2> : il faut se mettre d'accord sur qui commence, qui fait quoi, à quel endroit de la page (puis s'en va)  $38. \leq E1-2$ : attends, (lit feuille) alpha = alpha maxi  $= 15^{\circ}$ 39. <F1-3>> : ah non, c'est 7.5 40. <E1-2> : c'est 7.5 alors 41. <E1-3> : pour que A, D et F soient alignés, sinon ils ne le seront pas 42. <F1-3>> : de toute façon ils seront toujours alignés 43.  $\langle$ E1-3 $>$  et  $\langle$ E1-2 $>$ : non, si tu tourne, ils n'étaient plus alignés 44. <F1-3>> : non, d'accord 45. <E1-3> : on prend 7.5  $46. **F1-3**> : oui$ 47. <E1-2> : allez, on prend 7.5 48. <E1-3> : sur le calque faudrait qu'on le place au même endroit 49. <E1-2> : sur le calque faudrait qu'on le place au même endroit 50. <F1-3>> : on n'a qu à placer ...

51. <E1-2> : ce qu'il faut faire, il faut qu'on prenne un point et que tu le fixe et vu qu'on a les mêmes distances, on doit arriver au même truc 52. <F1-3>> : on n'a qu'à se fixer celui là (montre F, centre de lb-coul) 53. <E1-2> : oui 54. <E1-3> : appelle le F comme dans l'autre schéma 55. <E1-2> : on garde les mêmes notations que dans le schéma (montre la feuille de corrigé où sont nommées les grandeurs caractéristiques du sc) 56. <F1-3>> : ok  $57. : A,B,C,E$ 58. <F1-3>> : F on a qu'à le placer par rapport au bord 59. <E1-2>, de toutes façons les distances ne sont ^pas énormes par rapport au dimensions du calques, on n'a qu'à prendre 10 cm du bord  $60. \leq F1-3>>$ : tu crois que 10 cm c'est bon ? 61. <E1-2> : vu qu'on n'a pas à dessiner la tête doseuse, pour avoir la place de dessiner la glissière de là (montre lc-coul sur sc corrigé), 10-15 cm 62. <F1-3>> : 10 ça suffit 63. <E1-2> : oui mais tu as le piston et le carter à dessiner, tu ne t'arrêtes pas à F (montre sur sc corrigé) 64. <E1-3> à <E1-2> : on peut prendre 20, on a de la place 65. <F1-3>> : le pb c'est qu'on ne sait pas si on va rajouter d'autres trucs par-dessus le sc, donc il vaudrait mieux commencer par un autre point 66. <E1-2> : mais qui est responsable de quoi ? 67. <E1-3> : nous on fait ça, et eux ça 68. <E1-2> : tu as " la construction des différents entités par groupe " ? (montre cette feuille) 69. <F1-2>> montre cette feuille  $70. \leq E1-2$ : oui il y a deux colonnes, (lit ce qu'ils doivent faire) nous c'est la première et vous la deuxième 71. <F1-3>> : et on se fixe ce point (montre le centre de la roue sur sc corrigé) 72. <E1-3> : non parce que là on ne connaît pas l'angle ça va être chiant à tout tracer 73. <E1-2> : oui il vaut mieux se fixer le A, 74. <F1-3>> : effectivement je crois que c'est mieux de se fixer un point sur la droite, on le place où ? 75. <E1-2> : on va se donner 40 en x depuis le bord et .. 76.  $\leq$ E1-2> discute avec  $\leq$ E1-1> 77. <E1-2> : 50 à partir du premier trait fort et à 10 sous le bord, en cm 78. <F1-3>> : ok, et s'il y a un pb ... 79. <E1-2> : ; attends, il y a d'autres valeurs à déterminer. Sur ce schéma là (où sont nommés les grandeurs) le plateau est aligné avec A [en fait c'est la roue] et sur celui là (montre sc corrigé), il est décalé

80. <F1-3>> : oui, non c'est pour ne pas surcharger le dessin parce qu'il y a deux liaisons pivot là, tu as la partie rouge et la partie bleue, mais sur le sc ce n'est pas important 81. <E1-2> : oui 82. <E1-3> : il faudrait qu'on se donne les coordonnées de chaque point 83. <E1-2> : ce qu'on peut faire avant de dessiner sur le papier millimétré, c'est prendre un brouillon et marquer toutes les distances 84. <F1-3>> : je le fais directement sur le sc (écrit sur sc corrigé). Récapitulons déjà les points, ça c'est 85. <E1-2> : tu prends les mêmes points que sur cette feuille (montre la feuille de corrigé où sont nommées les grandeurs caractéristiques du sc) 86. <E1-2> dessine au feutre un sc \*0 avec le nom des points, <F1-3>> nomme les points sur sc corrigé 87. <F1-3>> : alors, BC 88. <F1-3>> : il y a un pb, on n'a pas le même syst de réglage 89. <E1-2> : pourquoi 90. <F1-3>> : nous on avait gardé notre syst de réglage, on n'a pas pris celui de la correction 91. <E1-2> : au moins on est sûr qu'il est juste 92. <F1-3>> : le nôtre on est sûr qu'il est juste, on l'a vu avec le prof 93. <E1-2> : au moins on a le même et c'est nickel 94. <F1-3>> : ok. AB c'est combien 95. <E1-2> : c'est toujours 60 96. <F1-3>> : ok 97. <E1-2> complète son sc au feutre mais dessine la roue qui n'arrive pas en A, mais décalée à droite 98. <E1-3> : ce point B est plus à droite 99.  $\langle$ F1-3>>: il y a un e erreur sur ton dessin, A est en haut de la roue 100. <E1-2> modifie son sc  $101. **F1-3**> : ok$ 102. <E1-2> cote son sc 103. <F1-3>> : c'est bon on est d'accord. Mais pour le syst de réglage il faut se mettre d'accord sur les distances, on n'a qu'à dire que la vis et la glissière... 104. <E1-3> : donc je repars de ce point là (lp-sr et dessine le syst de réglage sur une autre feuille). Qui est-ce qui fait ça ? 105. <F1-3>> : c'est nous 106. <E1-3> : ben nous on s'en fout alors, nous on a le moteur (lit la liste des entités), c'est ça (montre sur sc corrigé), l'accouplement c'est ça (montre lpiston-coul sur plan de la tête de dosage) 107. <F1-3>> : effectivement vous vous en foutez du syst de dosage 108. <E1-2> : le plateau inclinable, c'est ça, donc il nous faut les dimensions du plateau inclinable, on n'a pas les dimensions du plateau inclinable 109. <F1-3>> : si , on a AB et CD 110. <E1-2> : D ce n'est pas le plateau inclinable. Ah si pardon 111. <E1-2> : liaison pivot manivelle-plateau (règle caméra et la descend) 112. <E1-2> : liaison plateau carter

A

113. <E1-2> : liaison complète roue-manivelle, c'est quoi ça ? oui ok 114. <E1-2> : pivot vis-carter 115. <F1-3>> : ok 116. <E1-2> : donc une fois qu e vous aurez fait la forme du carter on verra 117. <E1-2> : rotules de la bielle, c'est nous 118. <E1-2> : coulisseau-piston, il faudra voir pour vous le carter au niveau du coulisseau, au niveau du diamètre , etc 119. <E1-2> : et liaison coulisseau-carter. Coulisseau-carter et coulisseau-piston faudra qu'on voie avec vous 120. <E1-2> : pour l'instant on va placer les points et après on se parle par icq 121. <F1-3>> : ce qu'on peut faire, c'est : vous commencez votre schéma sur votre truc, vous placez vos points, vous vous donnez un repère qui est le bord des graduations et on s'envoie les coordonnées sur icq 122. <E1-2> : ok 1h11

#### **SEANCE 5**

#### **VISIO.2**

4h26  $a: E1-1; b: E1-2; c: E1-3; d: F1-2; e: F1-1; f:$ F1-3

123. <E1-1> dispose le calque sur le banc t, le gr distant disent qu'ils ne voient rien, <E1-1> bouge la caméra, essaie de régler, on ne voit pas mieux 124. <E1-2> : vous en êtes où ?

125. <F1-3>> : nous on a fait la jonction moteurcarter

126. <E1-2> : comment tu peux faire la jonction carter-moteur alors que nous, le moteur, on ne l'a pas encore positionné ? !

127. <F1-3>> : c'est pas vous qui faites le moteur 128. <E1-2> : ah bon ?

129. <F1-2>> : si c'est eux qui le dessinent le moteur et c'est qui le choisissent. <E1-2>, l'axe du moteur, on sait où il est. Il n'est pas forcément coaxial avec l'axe du plateau ?

130. <F1-3>> : si

131. <E1-2> : oui, mais tu le positionnes où ? Et la longueur de la vis, tu la connais ?

132. <F1-2>> : d'accord, cette position là on ne la connaît pas du tout

133. <E1-2> : si tu ne connais pas la longueur de la vis tu ne peux pas le positionner

134. <F1-2>> : mais sur la vue d face on peut la positionner pour l'instant, d'ailleurs on a assez galéré pour trouver les dimensions

135. <E1-2> : tu le mets là, et le carter il arrive là normalement (montre sur le calque, on voit mal) 136. <F1-2>> coupe la parole à <F1-3>> : et vous avez pris combien en largeur du carter, nous, on avait pris 7

137. <E1-3> : ça c'est vous 138. <F1-3>> : ils ne s'en occupent pas du carter 139. <F1-2>> : ils ont commencé 140. gr B ne voit pas le dessin, grA essaie de régler, en vain, c'est trop sombre, pas assez contrasté 141. <E1-2> : on a pris 10 pour l'épaisseur du carter 142. <F1-3>> : est ce qu'il ne faut pas réduire à 5 pour le carter ? 143. <E1-2> : quoi ? 144. <F1-2>> : non on passe à 7 145. <E1-2> : ah, ok. On garde 10 ou 7 alors ?. on peut prendre10, si vous voulez, nous ça ne change pas grand chose sur notre plan 146. <E1-1> : nous il fait 10 mais après vous le travaillez comme vous voulez 147. <F1-3>> : donc on a fait le syst de réglage (à <F1-1>>) tu as fini les changements ou pas ? 148. <F1-1>> : oui 149. <F1-3>> : le syst de la bielle, c'est vu aussi, là je vais m'occuper du syst 150. <E1-1> : vous notez le point de référence A ?(montre sur le calque) 151. <F1-3>> : oui 152. <E1-1> :bon, et bien à partir de ça on vous donne les cotes du carter (montre une feuille avec des coordonnées 153. <F1-3>> : ils correspondent à quoi ces points exactement ? 154. <E1-2> : ce sont des points du carter, pour fixer la roue et vis sans fin et tout ça, le truc qu'on a étudié ce matin, on a besoin de ces quatre points d'appui (montre sur le calque) 155. <F1-2>> : c'est votre enveloppe intérieure ? 156. <E1-1> : oui. Bon, c'est symétrique, tu en prends deux, c'est bon 157.  $\langle$ F1-3>>: il vous reste quel bloc à faire ? 158. <E1-2> : le syst de réglage vous en êtes où vous ? 159. <F1-3>> : il est fait 160. <E1-2> : donne le nous pour qu'on puisse faire le plateau 161. <F1-2>> : une question , l'axe du moteur fait bien 19 162. <E1-2> : oui 163. <F1-2>> : et la mise en position 164. <E1-2> : la cote m tu l'as trouvée ou pas ? 165. <F1-2>> : 130 j'ai pris 166. <E1-2> : non, c'est pas bon 167. <F1-2>> : non, c'est p, 130 168. <E1-2> : et c'est quoi p ? 169. <F1-2>> : je ne sais pas comment dire 170. <E1-2> : bah fais nous un dessin 171. <F1-2>> montre \*f1.1, carter au niveau du centrage du moteur : ça c'est l'axe et là c'est pour centrer le moteur, j'ai pris 130 (diamètre du centrage court du moteur) 172. <E1-2> : qui t'a dit ça ? 173. <F1-2>> : le prof 174. <E1-2> : et les axes que tu as dessinés ça représente quoi ?

175. <F1-2>> : là j'ai mis des joints et les axes je ne sais pas 176. <E1-2> : j' ai demandé au prof pour toi, ça c'est les axes des trous c'est ça ? 177. <F1-2>> : oui 178. 1,03125 179. <F1-2>> : ok je suis d'accord avec toi 180. <F1-3>> : sinon la liaison carter-dosage est faite aussi 181. <E1-2> : ça, ça ne nous concerne pas du tout, donc on n'en a rien à foutre tu perds du temps 182. <F1-3>> : tu peux te calmer 183. <E1-2> : votre syst de réglage est où ? 184. <F1-1>> : on est en train de te faire un schéma (montre \*f12). ça c'est la vue de face, vous devez amener votre plateau ici (le bas du plateau est dessiné, avec les coordonnées de deux points 185. <E1-2> : ta rotule est où ? 186. <F1-1>> : elle est là en dessous mais c'est nous qui la faisons 187. <E1-3> : comment on le fixe en dessous ? 188. <F1-1>> : en dessous ça fait comme ça (dessine \*f13, vue de gauche de lp-sr) 189. <F1-3>> ramène le calque et <F1-1>> le dispose sur le banc t 190. <E1-2> : attends, je n'ai pas fini de copier ! et il y a un pb 191. <F1-1>> remontre \*f13 192. <E1-2> : je ne vois pas comment tu peux avoir deux points distants sur x qui ont la même coordonnée sur x 193. <E1-2> : oui, j'ai inversé les coordonnées 194. <F1-3>> : même coordonnées sur y ? Et l'angle, tu fais une rotation et tu as toujours la même coordonnée ? 195. <F1-1>> : vous ne vous en occupez pas de ça ! 196.  $\langle$ E1-2> : attends, tu as un angle de 7.5 $\degree$  et tu as la même coordonnée, tu es nul ou quoi ! Attends explique parce que je ne comprends pas ! 197. <F1-1>> : tu t'arranges pour que ça arrive là 198. <E1-2> montre un sc : physiquement c'est impossible 199. <F1-1>> : attends, je fais un schéma, je te montre (montre \*f14, la partie basse du plateau incliné avec deux points supérieurs référencés). Le plateau est incliné, les deux points ont la même ordonnée 200. <E1-2> : ah, donc vous dessinez une partie du plateau  $201. \leq F1-1>>$ : on est obligé 202. <E1-2> : d'accord, et l'épaisseur du plateau ? pour éviter de calculer des cosinus et des sinus 203. <F1-1>> : tu n'as pas besoin de calculer, tu le dessines sur le dessin et voilà 204. <F1-1>> à <F1-3>> : il fait 20 ? 4h38 : coupure visio

# **VISIO.3**

6h45

 $a: E1-3$ ;  $b: E1-2$ ;  $E1-1$ ;  $d: F1-2$ ;  $e: F1-1$ ; f: F1-3

205. disposent le calque sur le banc t de chaque côté

206. <F1-3>> : on a fait la liaison carter coulisseau ( le coulisseau est dessiné, sa fixation au piston aussi)

207. <E1-2> : vous avez fait votre boulot + le nôtre 208. <F1-1>> : bah on s'ennuyait (rire)

209. <F1-3>> : qu'est ce que vous avez mis à l'extrémité gauche du coulisseau ?

210. <F1-2>> : le niveau d'huile il arrivera où tu crois ? toi qui est un pro de la conception

211. <E1-2> : il suffit que la roue baigne à moitié dans l'huile et ça en envoie un peu partout

212. <E1-1> : un tiers ça suffit

213. <F1-3>> : vous avez un diamètre de combien pour les bouts de bielle

214. <E1-2> : il faut un diamètre de 14 au

minimum, mais nous ça nous arrangeait pour les usinages etc donc on a pris plus gros

215. <F1-3>> : nous ça nous arrange

216. <E1-2> : je ne comprends pas pourquoi tu t'y intéresses

217. <F1-3>> : on pensait qu'on devait faire le coulisseau. On n'avait pas compris parce que dans les tâches à faire, forme coulisseau carter, on ne sait pas trop ce qu'entend le prof

218. <E1-2> : c'est pas grave. Nous c'est fini sauf le truc que vous avez fait, mais comme vous l'avez fait, c'est fini, donc si vous avez fini, vous n'avez qu'à venir

219. <F1-3>> : la liaison bielle -coulisseau est faites ?

220. <E1-2> : oui

221. <E1-1> : et vous avez prévu un bouchon de vidange ?

222. <F1-3>> : oui

223. <E1-2> : il faut un truc d'alimentation pour

remplir d'huile, au plus haut, et un autre bouchon au plus bas

224. <F1-1>> montre le calque au niveau du

bouchon de vidange

 $225. \leq E1-2$ : ok on te croit

226. <F1-3>> : et un juda, un niveau d'huile

227. <E1-2> : vous avez fait des nervures ? ok, venez

228. <F1-3>> : on finit notre truc et on arrive

229. <F1-2>> : et vous avez fait la nomenclature ?

230. <E1-2> : c'est pas demandé

231. <F1-2>> : si, je crois

6h51

# **Visioconférences : EF2**

#### **SEANCE 4**

#### **VISIO.1**

1h11 b : E2-1 ; c : E2-2 ; d : F2-2 ; e : F2-3 ; f : F2-1

1. <E2-2> : vous avez pensé à quelque chose pour le système de réglage ?

 $2. **F2-2**$ : non, rien du tout

3. <E2-1> : parce qu'il faut qu'on se raccorde sur le plateau (montre sur le sc corrigé) on a le plateau accroché là (en A) et il faut qu'on se rencontre ici (lp-sr) , là il y a le syst de réglage, et nous on fait cette partie là (plateau), donc il faut qu'on arrive à se retrouver là (lp-sr)

4. <F2-2>> : oui, il y a ce point là aussi (montre A sur sc corrigé)

 $5,$ : oui

6. <F2-2>> : vous alle zmettre votre moteur et nous il va falloir l'ancrer

7. <E2-1> : en fait, il y a plein de points, si on regarde ici (vue de gauche du sc, lv-c) il y a la liaison avec le carter de la vis sans fin), il y en a une là (lp-c)

8. <E2-2> : c'est pas gênant parce que nous on peut faire cette partie là (montre plateau et manivelle sur sc corrigé) et vous donner les dimensions des roulements (montre A) et après vous faites le carter autour, pendant ce temps là vous pouvez faire le syst de réglage et nous on se démerdera. 9. <E2-1> : on peut se donner à la limite le point

(lp-sr), où il tombe sur le plan 10. <E2-2> à <E2-1> : oui le point on peut le fixer

11. <F2-3>> : vous l'avez là le plan ?

12. <E2-1> : non il est scotché à la table

13. <E2-2> : pour se rassembler ça va être trop chiant, en fin remarque, la longueur du coulisseau, parce que là vous faites un système micrométrique, il y a une glissière donc le coulisseau on peut l'augmenter plus ou moins, ce qui permettrait que l'on puisse se rassembler

14. <E2-1> : à la limite ces deux liaisons vous ne vous en occupez pas trop (sc corrigé, lp-sr) tu la laisse là et comme ça, ça nous permettra de nous raccorder

15. <F2-2>> on a besoin de savoir où le mettre  $16. < E2 - 1 > : 0$ ui

17. <E2-2> : il fait combien le plateau ?

18. <E2-1> : le plateau entre là et là (sc corrigé, dist lp-m / A) il fait 60, donc il faut plus de 60 de l'autre côté

19. <E2-2> à <E2-1> : on n'a qu'à mettre 80 20. <F2-1>> : soit on met ce point n'importe comment (sc corrigé, lp-sr) et on se recale après ou on le calcule

21. <E2-1> :parce qu'on a une donnée imposée, c'est l'inclinaison du plateau, mais après par exemple sur cette longueur on peut peut-être jouer aussi (sc corrigé, coude en haut du plateau) 22. <F2-2>> : essayez de voir l'encombrement que vous avez pour ça (sc corrigé, entoure plateau +

roue+A) et nous on regarde pour le carter 23. <E2-1> : on se donne un nom pour ce point là ? (lp-sr)

24. <F2-2>> écrit sur le sc corrigé : c'est le point G 25. <E2-1> : oui on l'appelle G, comme ça on saura de quoi on parle 1h18

# **VISIO.2**

3h45 b : E2-1 ; c : E2-2 ; d : F2-2 ; e : F2-3 ; f : F2-1

26. <F2-3>> : vous n'avez pas amené votre dessin ? 27. <E2-1> : non il est scotché

28. <E2-1> dessine et décrit là où ils en sont \*e21, dessin de l'accouplement

29. <F2-3>> : et la vis est lié par rapport au carter 30. <E2-2> montre un dessin du guidage de la vis \*e2.2 et décrit : là la vis, le moteur, il faudra fixer le carter sur le moteur je ne sais pas comment, nous on s'est occupé de mettre des roulements ici, là on a le plateau qui sera en pivot par rapport à l'arbre vis (sur le dessin, la vis est guidée par deux roulements sur le plateau, le plateau est guidé par un palier lisse sur le carter, côté opposé au moteur), et ici un chapeau (à gauche, côté opposé moteur) et après le carter

31. <F2-1>> : le plateau doit pouvoir être en rotation par rapport au carter

32. <E2-2> : oui, en fait là c'est une liaison lisse (montre lp-c), c'est à dire que ça pivoter 33. <E2-1> : mais il ne tourne jamais, il ne tourne presque pas donc il n'y a pas besoin de roulement 34. <E2-2> : nous on va essayer de dessiner ça et on va vous donner les coordonnées de ce trait là (au niveau du guidage du plateau sur le carter, comme ça vous pourrez vous démerder avec le carter 35. <F2-2>> arrive, debout

36. <E2-1> : parce qu'en fait, ça c'est le plateau, ça c'est un couvercle et ça c'est le carter donc ce qu'on vous donnera c'est ces deux surfaces là (alésage et plan du carter) et on vous donnera aussi le diamètre de la vis qu'on veut mettre là dedans (pour fixation du boîtier dans le carter) 37. <F2-1>> : pourquoi vous avez mis cette pièce ?

38. <E2-1> : parce qu'il faut bien rentrer le plateau par quelque part

39. <F2-3>> : on n'a pas besoin d'autre accès pour monter, c'est bon ?

40. <E2-1> : non parce qu'on peut mettre le manchon là (montre accoupl) avec le couvercle qui est là (à gauche), on peut mettre les roulement et le plateau donc c'est bon

41. <F2-3>> : les roulements ils sont dans le plateau c'est ça

42. <E2-2> : oui et le plateau et en liaison lisse par rapport au couvercle

43. <E2-2> : et sinon est-ce que vous avez réussi à tracer la liaison au réglage, où il est le point G ?

44. <F2-1>> hc

45. <F2-3>> : on s'en fout, c'est pour vous le point G

46. <E2-1> : si vous avez placé où on avait décider de le mettre c'est bon

47.  $\langle$ E2-2 $>$  à  $\langle$ E2-1 $>$ : il faudrait qu'ils nous donnent le coordonnées justes

48. <F2-2>> : et de 'l'autre côté, à gauche, il faut aussi nous donner la position du moteur, la cote 49. <E2-1> : bah on vous l'a donnée

50. <F2-1>> : le point G est à 86 du bord

51. <E2-1> : ok c'est <E2-2>, il n'avait pas capté

52. <E2-1> : on vous a donné je crois 125 pour le bord du moteur(\*e2.2, montre dist milieu filetage

vis sans fin : plan de fixation moteur)

53. <F2-2>> : vous avez le carter ?

54. <E2-1> : on va le faire

55. <F2-2>> : ok 3h52

# **SEANCE 5**

#### **VISIO.3**

4h01 b : E2-1 ; c : E2-2 ; d : F2-2 ; e : F2-3 ; f : F2-1

56. <E2-1> : on a fait le syst de fixation [lp-sr] 57. <E2-1> baisse la lampe, on ne voit pas mieux, elle lève la feuille vers la caméra, on voit plus gros mais flou, \*e23 représente un pivot réalisé par un palier lisse

58. <F2-3>> le dessine rapidement et le montre à la visio

59. <F2-1>> : et mais ça va pas

60. <E2-1> : est-ce que ça peut se raccorder à votre syst ? <F2-1>> : ça c'est le syst que vous avez créé pour qu'on puisse se raccorder ?

 $61,$ : oui

62. <F2-1>> : ça ne va pas du tout, il faut juste que vous nous disiez comment sera le plateau en bas et nous, on se démerdera

63. <E2-1> : comment se finit le plateau en bas, en fait …

 $64. **F2-1**> : c'est juste un disque$ 

65. <E2-1> : non c'est pas du tout un disque

66. <E2-2> : c'est des pattes dans tous les sens

67. <E2-1> : alors, tenez-vous bien

68. <F2-3>> : on veut un autre binôme ! !

69. <E2-1> : grosso modo, le plateau c'est cette pièce là (montre sur \*e2.2 au niveau du guidage de la vis sur le plateau) hc 70. <E2-1> : là on voit mieux (montre \*e24) 71. <E2-1> hc 72. <F2-3>> : vous vous êtes inspirés d'un syst puits de pétrole (rire) 73. <E2-2> : en fait là on a un disque, la roue, les roulements, la liaison pivot avec la roue 74. <F2-1>> : on voudrait savoir comment il arrive au point G 75. <E2-2> dispose \*e23 sous \*e24 en continuité, \*e24 représente le haut du plateau, \*e23 le bas du plateau et lp-sr 76. <E2-1> : en fait de côté, ça fait ça (dessine \*e25, vue de gauche du plateau au niveau de lp-sr) 77. <F2-1>> :vous ne voulez pas vous laisser faire pour le bas ? 78. <E2-1> : normalement c'est à nous de le faire 79. <F2-2>> : on a trouvé un truc d'enfer 80. <F2-1>> : c'est plus facile pour nous de retravailler la matière directement plutôt que de se resservir d'une pivot à la con, parce que nous, on n'a pas fait de pivot directement, les deux liaisons, on les a composées ensemble 81. <E2-1> : vous nous montrez ce que vous avez fait 82. <F2-1>> se met en e et dessine à la visio, <F2-  $3 \rightarrow$  en f 83. <F2-3>> : pendant ce temps là, vous nous donnez les cotations pour le carter ? 84. <E2-2> : oui on a le coin en haut à gauche 85. <F2-3>> : tout à l'heure pour le moteur vous disiez l'épaulement à 125, c'est le grand épaulement, la grande surface ? 86. <E2-1> : oui c'est la grande surface du carter du moteur  $87. **F2-1**$  explique sur son dessin \*f2.2 : le bout de notre vis de réglage va arriver comme ça, c'est cylindrique et on a deux petits étau qui vienne comme ça et on a mieux fait de l'usiner directement dans le plateau que de faire sortir un axe, patati, patata 88. <E2-1> : donc ça c'est ce qu'il y a en bas du plateau ? 89. <F2-1>> : oui 90. <E2-1> : il n'est pas dans le bon sens 91. <F2-3>> : c'est une vue de dessus 92. <E2-2> : mais tu n'as pas la liaison pivot là 93. <E2-1> : ça revient au même 94. <F2-2>> : si au niveau des tétons, c'est cylindrique 95. <E2-2> : oui d'accord 96. <E2-1> : mais pour le raccorder sur le plateau 97. <F2-1>> : le plateau est là (écrit « plateau ») 98. <E2-1> : ok, donc si tu le dessines en vue de côté, votre syst est par-là (dessine \*e25, montre la zone du plateau où est lp-sr en vue de face) 99. <E2-2> : quelles dimensions par contre, vous les avez ?

100. <E2-1> : vous avez les dimensions de l'axe par exemple ? 101. <F2-1>> : les dimensions de ça ? (montre le bout de la vis de réglage au niveau de lp-sr) 102. <E2-1> : oui 103. <F2-1>> : je vais les chercher (hc) 104. <F2-3>> : Donnez-moi les cotes 105. pA : demandez les dimensions de la rainure, de la gorge 106. <F2-1>> dispose \*f2.2 avec le bout de la vis de réglage coté : 16x5 et 8x4 107. pA : 16x5, c'est 16 de diamètre extérieur 5 de longueur, c'est ça ? 108. <F2-1>> : oui, 5 de largeur 109. pA : ok 110. <E2-1> : attends, on va prendre le schéma 111. <F2-1>> : sachant que le point G est là (fait une croix en bout de vis) 112. <E2-1> : ok 113. <E2-2> : sinon, on avait parlé de ce point là pour le carter (montre le guidage du plateau dans le carter sur \*e2.2), on a les dimensions. Par rapport aux axes de la vue de gauche… 114. <E2-1> : tu sais, tu as les axes de la vue de gauche (dessine \*e26, deux axes perpendiculaires et les cotes du plan et de l'alésage à partir de ces axes) ici tu es à 77, ici à 85 115. <F2-1>> : c'est où ? 116. <E2-1> : c'est le bout de carter sur lequel on va venir emboîter le couvercle carter (montre le guidage du plateau dans le carter sur \*e2.2) 117. <F2-3>> : quelle longueur il fait le carter ? 118. <E2-1> : on s'en fiche, on se met d'accord sur une longueur 119. <F2-2>> : non, on s'en fout 120. <E2-1> : on prend 20 121. <F2-3>> : oui on prend 20 122. <F2-2>> : au moins 20 123. <E2-2> : sinon le moteur, c'est vous qui le fixez sur le carter ou nous, on le fixe sur le chapeau ? Parce que nous notre chapeau il risque d'être énorme 124. <F2-3>> : est ce qu'il y a un chapeau un droite aussi 125. <E2-1> : oui il y a un chapeau de chaque côté 126. <F2-3>> : dans ce cas il faudrait nous dire comment il est et ses coordonnées 127. <E2-1> repasse au feutre le carter au niveau du guidage du plateau, à gauche, côté opposé au moteur, \*e2.2 : un carter comme ça 128. <F2-3>> : ça c'est bon, le moteur est de l'autre côté 129. <E2-1> : oui, bah on peut faire la même chose de l'autre côté 130. <F2-3>> : vous avez la même chose de l'autre côté ? Le moteur est fixé sur un chapeau ? 131. <E2-1> : sans doute

132. <E2-2> : normalement, vu que le chapeau fera un diamètre de 17

133. <F2-3>> : c'est pourquoi, pour monter les roulements que vous êtes obligez de mettre un chapeau ? 134. <E2-2> : non, c'est pour rentrer le plateau, il est énorme 135. <F2-3>> : on ne peut pas le rentrer sur le dessus ? 136. <E2-2> : non 137. <F2-3>> : parce que nous a priori, le carte , je ne sais pas si vous avez regardé 138. <F2-3>> à <F2-1>> et <F2-2>> qui discutent d'autre chose : chut ! 139. <E2-1> : à moins de traverser l'axe [la vis sans fin], on ne peut pas le rentrer par-dessus 140. <F2-3>> : on peut le rentrer avant l'axe 141. <E2-2> à <E2-1> : oui, on peut le rentrer avant l'axe 142. <E2-1> : non 143. pA intervient : le problème avec les chapeaux … ( ?) 144. <E2-2> : on va réfléchir un peu au chapeau et… 145. <E2-1> : et on reviendra de toutes façons. Vous en êtes où sinon ? 146. <F2-3>> : au début 147. <E2-1> : non, sans blague ? 148. <F2-3>> : comment veux-tu qu'on fasse un carter si on ne sait même pas s'il faut des chapeaux ou pas ? 149. <E2-2> : oui c'est vrai 150. <F2-3>> : nous, on veut bien dessiner des carter mais ce n'est pas gagné. Vous avez regardé le carter de la milroyal !, 151. pA parle à <E2-1> et <E2-2> 152. <E2-1> et <E2-2> parlent de chapeaux 153. <E2-2> : vous savez les trous du moteur, pour le fixer, c'est à quel diamètre ?  $154. < F2-1>> : 160$ 155. <E2-1> : oui c'est ça. On fait le même chapeau symétrique de l'autre côté. Tu me donne la cote du chapeau? 156. <F2-3>> : 48 je crois 157. <E2-2> à <E2-1>: il faut leur dire où s'arrête le chapeau 158. <E2-1> : faut qu'on réfléchisse un peu sur les chapeaux et on se revoit 4h15 **VISIO.4** 5h56

b : E2-1 ; c : E2-2 ; d : F2-2 ; e : F2-3 ; f : F2-1

159. <F2-3>> : la lubrification, barbotage ? 160. <E2-1> et <E2-2> : barbotage 161. <E2-1> hc 162. <F2-3>> : ok. Il ressemble à quoi votre chapeau? 163. <E2-2> : justement, <E2-1> va chercher des trucs

164. <F2-3>> : on a dit que le chapeau faisait 8 de large 165. <E2-2> : oui, sur 18 de large 166. <F2-3>> dessine \*f23, dessin du chapeau qui se fixe entre moteur et carter : le moteur 167. <E2-2> : on ne s'est pas encore occupé du moteur 168. <F2-3>> : mais faut bien qu'on le place ce moteur. (montre plan fixation moteur) là il y a une cote de 125 de l'axe (axe vertical passant par A ?) et après on met le carter comme ça 169. <F2-3>> : le chapeau il est où de l'autre côté, symétrique ou pas ? 170. <E2-2> : pas symétrique 171. <E2-1> : on a eu un pb avec le chapeau, c'est que les pièces ne rentraient pas dans le carter. 172. <F2-3>> : vous les rentrez par le dessus 173. <E2-1> : c'est pas ça, le chapeau empiétait sur les pièces 174. <F2-1>> : vous avez quoi comme taille de pièces, parce que si nous on a fait le carter bas par exemple, et si jamais ça ne rentre pas 175. <E2-1> : le carter bas il n'y a pas de pb 176. <E2-1> montre \*e27, dessin vue de côté du chapeau, bord du carter, vis et roue : on vous avait donné le chapeau, la dimension carter de ce côté, là il y a de la place (côté opposé moteur), le pb c'est de l'autre côté, côté moteur 177. <E2-2> : la roue est énorme, on a donc dû déformer le chapeau 178. <E2-1> : oui on a dû décaler le chapeau 179. <F2-3>> : attends, normalement ton chapeau vient en contact avec le moteur 180. <E2-1> : oui, mais il y a d'autres trucs, il y a le manchon, et pleins de trucs, je n'ai pas tout redessiné 181. <F2-3>> : oui mais moi je dois savoir. Le moteur tu m'as dit qu'il était à 125 et moi il faut que je mette le chapeau contre pour que je fasse le carter autour 182. <E2-1> : mais tu ne mets pas le chapeau contre le moteur ! 183. <F2-3>> : il est fixé sur le chapeau, je suis obligé. Tu le faxes sur quoi ton moteur ? 184. <E2-1> : le moteur a les pieds dessous, il n'a pas les pieds là ! 185. <F2-3>> : ah non, le moteur on doit le fixer sur le chapeau par centrage 186. <F2-1>> et <F2-3>> discutent sur la fixation du moteur 187. <F2-3>> : eux veulent mettre des pieds, mais jamais on aura la précision d'une fixation avec centrage 188. <F2-1>> : pour votre roue et vis sans fin, vous avez pensé à un syst de réglage ? 189. <E2-2> : pour la vis sans fin … 190. <E2-2> : on ne peut pas raccorder le chapeau contre le moteur parce qu'il faut de la place pour mettre le raccordement entre l'axe du moteur et l'axe de la vis sans fin

191. <F2-3>> : dans le carter

192. <E2-1> : si tu mets le moteur à l'extérieur du carter, l'axe du moteur est dans le carter, et comment tu viens claveter ton arbre une fois que le carter est fermé ?

193. <F2-3>> : par au-dessus

194. <E2-1> : c'est déjà tout fermé

195. <F2-3>> : non, le carter est en plusieurs pièces, il y a un carte sur le dessus pour pouvoir pour pouvoir mettre à l'intérieur et tout fermé. On vous a dit que le carter était ouvert. Regardez le dessin de la milroyal, il y a un couvercle et on peut tout amener par le dessus, c'est pour ça que je ne comprends pas pourquoi il faut tant de chapeaux. 196. <E2-1> : parce que les pièces font au moins 18-19, des grosses pièces, 190

197. <F2-3>> : attends, tu as vu la taille des trous au-dessus ?

198. <E2-1> : je ne sais pas, je ne les vois pas ! 199. <F2-1>> : le carter est un parallélépipède rectangle où on a tronqué tout le dessus 200. <E2-1> : ça va faire trois chapeaux, c'est débile

201. <F2-3>> : oui (dessine\*f24 vue en perspective du carter : un parallélépipède rect, un trou rectangulaire au-dessus, un trou circulaire sur les deux faces verticales visibles) ouvert au-dessus pour tout rentrer et mettre l'accouplement dans le carter. Tu ne peux pas utiliser un moteur avec une semelle, jamais tu seras centré, jamais tu ne seras dans l'axe

202. <E2-1> : non mais je ne sais. A ce moment là il faut mettre le chapeau sur le carter moteur donc à 125

203. <F2-3>> : c'est ce que j'ai fait

204. <E2-1> : il faut que je refasse mon chapeau alors

205. <F2-3>> : oui, moi je croyais que c'était un chapeau tout simple, tout droit

206. <E2-1> : pas tout droit, il faut un centrage court, des vis, sans compter que le chapeau peut servir pour la liaison pivot.

207. <F2-3>> : l'intérieur c'est peut-être compliqué mais ce n'est pas mon pb. Le centrage il est tout con./ c'est pas dur de faire un chapeau. Tu peux pas me le dessiner ton chapeau et après on voit. (dessine \*f25 une ébauche de couvercle sur un carter puis un autre) déjà si tu fais comme ça c'est plus simple

208. <E2-1> : parce que sinon il vient cogner sur la roue

209. <E2-2> : et le pb c'est qu'on ne peut pas trop le décaler sur la droite parce qu'il intervient dans la liaison entre le plateau et l'axe de la vis

210. <F2-3>> dessine \*f26 une sorte de boîtier qui contient les roulements : le chapeau, il ne peut pas avoir cette gueule là ? avec tes roulements ici 211. <E2-2> : le pb, c'est qu'on ne pourra pas atteindre le manchon [accoupl]

212. <F2-3>> : il faut trouver une solution, parce que le moteur, il faudra le fixer par-là à mon avis 213. <E2-1> : de toutes façons, on s'en occupe de la fixation du moteur

214. <F2-2>> : nous, on nous a dit de le faire 215. <F2-3>> : oui mais vous, si votre chapeau est sur la gauche, comment voulez vous qu'on mette le moteur dessus, alors que le moteur est à 125 ? 216. <E2-1> : on se démerde !

217. <F2-3>> : on se démerde comment ? il faut que je le dessine aussi

218. <E2-1> : si vous avez fait un couvercle sur le dessus, c'est bon

219. <F2-2>> : on a besoin du chapeau pour savoir comment finir le couvercle

220. <F2-3>> montre perspective carter et décrit \*f24

221. <E2-2> : j'ai une idée : vous vous démerdez de fermer votre couvercle par le dessus jusqu'au moteur et nous on fait un petit chapeau, non , juste une pièce qui permet de réalis er notre liaison pivot 222. et vous de votre côté vous vous débrouillez pour finir le carter et fixer le moteur sur votre carter 223. <F2-3>> : ça c'est possible, mais il faut que cette pièce intermédiaire, on la fixe dans le carter, donc ce n'est pas un pb, il suffit de nous dire comment faire le carter autour

224. <E2-2> : on se démerde de faire une pièce toute simple avec un angle droit, et vous vous fixez quatre vis

225. <F2-3>> : bon ça c'est bon, de l'autre côté on garde le chapeau ? On le laisse le comme il est ? 226. <E2-1> : le chapeau de l'autre côté est indispensable

 $227. **F2-3**> : *i*l a quelle queue?$ 

228. <E2-1> : il est comme on vous l'a donné

229. <F2-3>> : je veux sa gueule et sa position exacte

230. <E2-1> : on vous a donné sa position

231. <F2-3>> : non

 $232. < E2-1$  : si

233. <F2-3>> : en latéral, je vous demande par

rapport à l'axe vertical 234. <E2-1> : on te l'a donné !

235. <F2-3>> : tu m'as dit 8 de large et 180 de

diamètre, c'est tout

236. <E2-1> hc

237. <F2-3>> : il y a des moments je n'ai pas compris [par icq]

238. <E2-2> dessine \*e28, le couvercle côté opposé au moteur : axe de la vis, carter ici

239. <F2-3>> : où est l'axe vertical ?

240.  $\langle$ E2-1> : il est là (dessine), et il n'a pas changé

depuis tout à l'heure !

241. <F2-3>> : ok j'ai compris

# 6h10

**VISIO.5** 6h31 b : E2-1 ; c : E2-2 ; e : F2-3 242. <F2-3>> : juste 2 secondes. Ce diamètre fait combien ? (montre un dessin du carter en coupe vu de côté, le moteur y est fixé, montre un trou coté de l'autre côté \*f27) 243. <E2-2> : en fait l'arbre ne sort pas, c'est pas utile qu'il sort, la vis ne sort pas, notre chapeau est fermé 244. <F2-3>> : oui 245. <E2-1> : les diamètres d'abord, ça n'a aucun rapport avec les dimensions que tu peux avoir sur ton dessin 246. <E2-2> : tu veux t'en servir pour quoi ? 247. <F2-3>> : attends, ça c'est mon carter d'accord ? (\*f27) ici il y a le moteur, ici (côté opposé) un chapeau 248. <E2-1> : oui mais il est plus gros que ça 249.  $\langle F2-3 \rangle$ : oui, on s'en fout, c'est quoi le diamètre ? 250. <E2-1> : diamètre int 150 251. <F2-3>> : tu peux me dessiner le bord du carter, tout à l'heure tu m'avais donner 75 252. <E2-1> : 75 c'est le rayon et le rayon fois 2 c'est 150 ! 253. <F2-3>> : il y avait aussi 85. Vous m'aviez donné les coordonnées de ce point ( bord du carter côté opposé moteur, à gauche) 77, 85. 77 c'est dans ce sens là (flèche de cote horizontale, de l'axe médian au bord du carter à gauche) 254. <E2-1> : oui 255. <F2-3>> : et 85 ici (verticalement) 256. <E2-1> : non, 75 par rapport à l'axe de la vis 257. <E2-2> : sinon on a fait la pièce 258. <E2-1> : si vous utilisez icq, écrivez plus petit, parce qu'on n'arrive pas à lire ce que vous écrivez 259. <E2-2> : on a fait la pièce. Par rapport à l'axe vertical central, va a droite de 50 et 58, fais 2 traits verticaux (<F2-3>> dessine) fias un axe horizontal 75 au-dessus de l'axe de la vis. Cette pièce, il faut la fixer sur le carter 260. <F2-3>> ne comprend pas : fais un dessin, ça sera plus simple 261. <E2-1>, un peu énervée, dessine \*e29 : tu as une pièce comme ça, on a donné ses trois cotes, et bien celle là il faut la fixer au carter 262. <F2-3>> : c'est une pièce ça ?

263. <E2-1> : c'est la pièce qui fait une pivot 264. <E2-2> : tu peux lui donner la forme que tu veux, tu peux lui faire un plat pour la fixer. Le rôle ce cette pièce, c'est de relier nos pièces fonctionnelles au carter 265. <E2-1> : si tu nous dis où est le haut de ton carter, on pourrait la faire pour qu'elle aille contre, mais on ne sait pas où il est le tien 266. <F2-3>> : c'est simple, je vais voir (hc) 267. <E2-1> : comme ça, ça on mettra des vis dedans 268. <F2-3>> : putain c'est trop compliqué 269. <E2-2> hc 270. <F2-3>> : le carter est à 100 de l'axe de la vis, mais le pb c'est qu'au-dessus c'est un chapeau, c'est pas le carter  $271. \leq E2-1$  : cool, bah tu le fixe par ailleurs 272. <F2-3>> : mais je ne vois pas l'utilité de cette pièce là 273. <E2-1> : l'utilité c'est de faire la liaison pivot entre le carter… 274. <F2-3>> : il faut qu'elle aille du haut en bas ? 275. <E2-1> : la partie utile est sur l'axe de la vis  $276. **F2-3**> : **il**$  faut que e l'arrête où ? 277.  $\leq$ E2-1 $>$ : tu t'en fous, tu n'as rien dans ton carter 278. <F2-3>> : faut que je la mette cette pièce 279. <E2-1> : non : tu mets juste le bout, est-ce qu'on a dessiné les morceaux de carter nous ? Non ! 280. <F2-3>> : bon d'accord, je vais essayer de comprendre ça. Sinon, je suis désolé, le truc de diamètre 180 à gauche (côté opposé moteur) tu ne veux pas essayer de le dessiner 281. <E2-1> énervée : c'est pas un diamètre 180, c'est un diamètre 150 282. <F2-3>> : je sais 150 et 180, justement tu peux essayer de le dessiner pour voir la gueule qu'il a 283. <E2-1> : t'es chiant, grosso modo (dessine le chapeau \*e210, centrage court, appui plan diamètres) voilà 284. <F2-3>> : ok. Une dernière question, pour l'arbre vous mettez des paliers ou des roulements ?

285. <E2-1> ça dépend des endroits, on a de tout : roulements, paliers, etc 286. <F2-3>> : et t'es sûr que ça tient les paliers en

barbotage, il ne faut pas un régime hydrodynamique ?

287. <E2-1> : quoi ? les paliers c'est bon, ils sont là où ça ne tourne pas beaucoup 6h41

# **Visioconférences : EF3**

**VISIO.1** 0H23

b : E3-2 ; c : E3-1 ; d : F3-2 ; e : F3-1

1. <F3-2>> dispose un schéma cinématique fait à la main sur le banc titre, il le repasse au bic \*f31 2. <F3-2>> : est-ce que vous avez fait le schéma cinématique ? 3. <E3-1> : on a déjà le corrigé 4. <F3-2>> : ah bon, et le système de réglage ? 5. <E3-1> : attendez, vous avez eu la feuille de répartition de travail ou pas ? 6. <F3-2>> : oui 7. <E3-1> : donc vous vous occupez de la colonne de droite : « forme carter moteur, forme carter cellule de dosage » 8. <F3-2>> : oui 9. <E3-1> : qu'est-ce que vous voulez ? 10. <F3-2>> : on a fait un schéma cinématique pour le réglage du dosage 11. <E3-1> : normalement on l'a, attends, je vais le chercher (hc) 12. <E3-2> hc 13. <E3-1> : vous n'avez que ça ? Vous ne l'avez pas en couleur ?  $14. < F3-2>> : non$ 15. <E3-1> : celui-là vous ne l'avez pas (montre le sc corrigé) ? 16. <F3-2>> : non. C'est quoi comme liaison au milieu ? 17. <E3-1> : là (désigne la liaison manivelle/ plateau sur sc corrigé) 18. <F3-2>> : oui 19. <E3-1> : c'est une liaison pivot, entre le bâti et un bras 20. <F3-2>> : la barre rouge [plateau], elle est liée en liaison pivot avec … 21. <E3-1> : elle est en liaison pivot avec le bras (la liaison manivelle/ plateau sur sc corrigé) et en liaison pivot avec le bâti (montre A sur sc corrigé) 22. <E3-1> : normalement il devrait vous le distribuer, le prof vient de téléphoner 23. <E3-1> : on a deux systèmes de réglage possible : soit une vis et un plateau avec un appui plan, soit un syst vis-écrou classique (explique sur le sc corrigé). Je crois qu'il faut choisir le premier 24. <F3-2>> : parce que ce sera plus facile à mettre en œuvre 25. <E3-1> : oui 26. <F3-2>> : ça fait deux liaisons pivot, une visécrou, et là c'est quoi ? (montre lp-sr sur son sc) 27. <E3-1> : une glissière 28. <F3-2>> : on ne voit rien, c'est flou 29. <E3-1> et <E3-2> règlent, <E3-2> lève la feuille 30. <F3-2>> dessine, recopie 31. <F3-2>> : on va se mettre d'accord sur les dimensions 32. <E3-1> : c'est ce que j'allais te proposer de faire. Il faut surtout les points de raccordement 33. <F3-2>> : par exemple le diamètre du piston 34. <E3-1> : il est donné 35. <F3-2>> : il est calculé, on avait pris 9,1 36. <E3-2> : oui

37. <E3-1> : 9.1, c'est en mm ou cm ? 38. <F3-2>> : en mm, 9.1 39. <E3-1> : ok 40. <E3-2> à <E3-1> : on avait aussi le diamètre des sphères 41. <E3-1> : ça ils ne s'en occupent pas, c'est pour nous 42. <E3-1> : où y aura-t-il des points d'appui sur votre carter ? Vous partez où du carter ? Vous avez commencé par dessiner quoi ? 43. <F3-2>> : on n'a rien fait pour l'instant 44. <E3-1> : vous allez … 45. <F3-2>> : je pense par le syst de réglage 46. <E3-1> : demande au prof quel syst vous prenez 47. <E3-1> : il y aura un point d'attache au niveau du piston, où est-ce qu'il y a des liaisons avec le bâti ? il y a aussi au niveau de l'axe moteur 48. <F3-2>> : le piston aura une relation avec le bâti 49. <E3-1> : oui, aussi avec l'axe moteur 50. <F3-2>> : oui, l'axe moteur on ne l'a pas défini ça  $51. < E3-1$  : non 52. <F3-2>> : je vais vous donner 53. <E3-2> parle à <E3-1> : le point A, B 54. <F3-2>> : vous devez définir le moteur vous 55. <E3-1> : oui mais je ne sais pas ce que ça veut dire 56. <E3-2> à <E3-1> : on l'a placé dans le sc cinématique 57. <E3-1> : il faudrait donner la relation entre le point de contact au bâti (montre lc-coul sur sc corrigé) et le point A, ses coordonnées 58. <F3-2>> : oui 59. <E3-1> : il a une ordonnée de 60 en hauteur, 60. <F3-2>> : on l'a déjà 61. <E3-1> : oui mais il faut choisir l'abscisse, l'abscisse tu peux prendre autant que tu veux, ; donc là je prends F si tu veux 62. <F3-2>> : la longueur du piston ? 63. <E3-1> : je ne vois pas comment on définit la longueur du piston. 64. <F3-2>> à pB : on va avoir un corrigé du sc ? 65. pB : je vais vous donner une correction tout à l'heure, ce qu'il faut, c'est que le sc permette tous les degrés de liberté dont on a besoin, la solution constructive n'aura rien à voir, une fois que vous avez ça vous saurez où se placent les liaisons et vous pourrez le disposer à l'échelle sur le calque 66. <E3-1> demande à pA des explications sur sc du syst de réglage, pA explique 67. pA : un sc vous donne uniquement de quoi vous avez besoin pour mettre en place les mouvements, après il y a des choix à faire sur l'architecture, le nombre de pièce , est-ce que c'est isostatique ou hyperstatique 68. <E3-1> : le deuxième est plus facile à mettre en

place (montre le syst de réglage du bas sur sc corrigé), celui avec l'appui plan 69. <E3-2> : il y a moins de pièces

70. <E3-1> : il y a moins de liaison 71. <F3-2>> : c'est une ponctuelle ça 72. <E3-1> : non c'est un appui plan, un ponctuelle se serait une flèche 73. <F3-2>> : ah oui 74. <E3-2> lève la feuille vers la caméra 75. <F3-2>> : il faudrait définir la longueur du truc rouge [hauteur du plateau] 76. <E3-1> et <E3-2> remettent la feuille sur la table du banc titre, <E3-2> montre la hauteur du plateau 77. <E3-1> : ça c'est défini, c'est Rm fois 2 78. <F3-2>> : non ça c'est le plateau 79. <E3-2> : ça on l'a défini (montre un rayon de la roue, au-dessus de la liaison manivelle/ plateau), mais pas ça (montre un rayon de le roue sous la liaison manivelle/ plateau) 80. <E3-1> : si c'est le même 81. <F3-2>> : oui c'est 60, ça fait 120 en fait 82. <E3-1> : oui 83. <E3-2> : oui 84. <F3-2>> : il faut que ce soit au minimum 120 85. <E3-1> : je ne comprends pas, cette longueur (montre la dist la liaison manivelle/ plateau/lp-sr) elle doit être comprise entre Rr et Rm (montre sur le schéma de la consigne 6° où sont nommées les longueurs du sc), c'est pas Rr, c'est la roue 86. <F3-2>> : non parce que l'axe rouge on veut qu'il soit au moins relié au moteur au mini 87. <E3-1> : oui au minimum, mais il faudra définir cette longueur (montre dist la liaison manivelle/ plateau/lp-sr) parce qu'il faudra mettre la liaison hélicoïdale 88. <E3-2> parle mais personne ne l'écoute 89. <F3-2>> : donc minimum 120  $90.  :$  non, 60 91. <F3-2>> : on a le double 92. <E3-1> : non , de là à là (montre dist la liaison manivelle/ plateau/lp-sr) on a 60 au maximum 93. <F3-2>> : ok 94. <E3-1> : au minimum 70-80 95. <F3-2>> : ça dépend du débattement que va avoir la pièce rouge en fait 96. <E3-1> : oui, ça va varier de 0, ça correspond à un mouvement [du piston] nul, et au maximum c'est de combien ? 97. <E3-2> à <E3-1>: cette grandeur on ne la connaît pas ? (montre dist la liaison manivelle/ plateau/lp-sr) 98. <E3-1> à <E3-2> : c'est justement ce qu'on essaie de déterminer 99. <E3-2> à <E3-1> : on n'a qu'à décider qu'elle fait 70 et puis voilà 100. <E3-1> à gr distant : on prend combien là ? 101. <E3-2> : on peut prendre 80 102. <F3-2>> discute avec pB 103. <F3-2>> : on a trouvé ça fait 2 fois (1-cos(30)) 104. <E3-1> : pourquoi 30 ? 105. <F3-2>> : parce que l'inclinaison au maximum elle fera 30 degré

106. <E3-1> : alpha. A quoi vous voyez ça ? 107. <E3-2> : alpha maxi je crois que c'était 15 108. <F3-2>> : non c'était l'angle moyen 109. <E3-2> : ah oui non d'accord 110. <E3-1> : ok, donc on prend combien ? 111. <F3-2>> : attends, je calcule 112. <E3-1> à <E3-2> : au minimum c'est combien ? 60x(1-cos30) 113. <F3-2>> : donc ça fera 0.2 fois la longueur rouge 114. <E3-1> : au minimum ça fera 0.2 fois 60 115.  $\langle$ E3-2>: non 116. <E3-1> : ce n'est pas possible que ce soit 0.2, t'es sûr que ce n'est pas 1+cos30 ? 117. <F3-2>> : ça c'est le dépassement 118. <E3-2> : à rajouter à 60  $119. < E3-1$  : ah ok 120.  $\langle$ E3-1> : on se fixe 80 et on est tranquille, 70 121. <E3-2> : il vaut mieux faire un truc plus précis, il faut prendre le moins de place possible, l'encombrement il faut le minimiser 122. <E3-1> et <E3-2> calculent 123. <E3-2> : minimum 72 donc on prend 75 124. <F3-2>> : ok 75 125. <F3-2>> : et si ça ne marche pas on met 80 126. <E3-2> : ça va marcher 127. <E3-2> : maintenant au va au chat 128. <E3-1> : et il faut définir les coordonnées du point A aussi 0h44

#### **VISIO.2**

### 2h15

b : E3-2 ; c : E3-1 ; d : F3-2 ; e : F3-1

129. <E3-1> : c'est chaud tout le boulot ! 130. <F3-2>> : oui. (montre \*f32, dessin qui représente par des rectangles les positions relatives des vues sur le calque) on a été un peu aidés pour les vues. Ça c'est l'axe principal (repasse au feutre l'axe horizontal, là on met la coupe (trait vertical) 131. <E3-1> : c'est pas grave si c'est pas calé sur la feuille

132. <E3-2> : c'est pas grave si on n'a pas les mêmes distances par rapport au bord de la feuille 133. <F3-2>> : au début faut qu'on place les axes 134. <E3-1> : oui

135. <F3-2>> : oui mais comment ?

136. <E3-1> : on a placé l'axe principal

137. <F3-2>> : et A ?

138. <E3-1> : le point A on l'a mis à peu près au milieu

139. <F3-2>> : oui mais justement là on voulait dessiner une vue de gauche (montre à droite de la vue de face \*f32) là le bouton de réglage et là le moteur, et la vue de dessus ici

140. <E3-2> : vous voulez faire trois vues ?

141. <F3-2>> : oui, pas forcement complètes

142. <F3-1>> : la vue dessus pour voir les fixations

143. <E3-1> : oui mais nous on s'en fout de la vue de dessus

144. <F3-1>> : quand les deux calques vont être déposés l'un sur l'autre il faut que ça correspondent 145. <E3-1> : oui d'accord, ce qu'il faut définir c'est la distance entre ces deux points là (dessine \*e31, copie de \*f32 ?, distance entre repères des vues de face et de droite)

146. <F3-2>> : on a la longueur du moteur

147. <E3-1> : c'est le moteur que l'on avait choisi

148. <F3-1>> : FLSD 80L

149. <E3-2> : oui

150. <F3-2>> cote le moteur sur \*f32 : 275 mm ici, vous avez dit 180 ici pour la longueur de la vis 151. <E3-1> : non (dessine \*e32, guidage de la vis par deux roulements, bout de l'arbre moteur, pièce intermédiaire accouplement et explique) et 180 c'est la distance entre ça et ça (longueur totale de la vis)

152. <F3-2>> : c'est très bien parce qu'en fait, la sortie de l'arbre moteur elle fait 40, et le raccordement

153. <E3-2> : je regarde le catalogue

154. <F3-2>> : comment vous avez choisi 180 ?

155. <E3-1> : c'est la vis

156. <E3-2> : comment on l'a choisi ?

157. <E3-1> :c'est la vis qui nous le donne

158. <F3-2>> montre la doc sur engrenages 159. <E3-2> : comme l'entraxe faisait 60

160. <E3-1> : tu vois la colonne où il y a le module

2 (parle de la doc montrée par <F3-2>>), l'entraxe est 60, ça nous donne un diamètre de roue, 101,

donc rayon de 50.5, donc il nous faut à peu près un rayon de 9.5 pour faire un entraxe de 60

161. <F3-2>> : comment tu as choisi ici (« vis pour roues RM ou RC ») ?

162. <E3-1> : avec le bon entraxe ça fait 10

163. <F3-2>> : comment tu as déterminé le rayon ? 164. <E3-1> : attends je vais chercher la feuille.(hc, puis montre doc engrenage sur les vis) Tu fais le rapport ça fait à peu près <E3-1>

165. <F3-2>> : ok c'est bon, je ne savais pas comment tu avais calculé le rayon

166. <E3-1> : donc l'accouplement

167. <E3-2> et <E3-1> discutent

168. <E3-1> : le diamètre de l'arbre moteur il est de 19 ?

169. <F3-1>> oui 19 g6

170.  $\langle$ E3-2 $>$  et  $\langle$ E3-1 $>$  discutent sur

l'accouplement

 $171. \leq E3-1$  : 500 francs ! Je ne voudrais pas un truc trop chiant à dessiner

172. <E3-1> : j'en ai un d'une longueur de 57

173. <F3-2>> : si je fais la somme, la distance là (\*f32, distance comprenant de gauche à droite le moteur, l'accouplement et la vis), il faudrait laisser 55 cm (entre bord droit de la vue de face et bord gauche du moteur)

174. <E3-2> : oui mais nus on a déjà placé A et ils ont envie de faire une vue de dessus

175. <E3-1> : mais nous on n'est pas obligé de la faire

176. <E3-2> : bah si si ils la font, nous aussi on est obligé de la faire. Vous faites une vue de dessus du carter ?

177. <F3-2>> : oui, vous vous en foutez, vous ne faites pas de vue de dessus

178. <E3-2> : donc la position horizontale on s'en fout

179. <F3-2>> : ok

180. <F3-2>> : entre le haut de moteur et le bas du calque <F3-2>>

181. <E3-1> : prends la doc sur la vis, n de la vis fait 40, c'est cette partie qui sera sur le carter

182. <F3-2>> : donc 180c'esl longueur qui définit la largeur du carter

183. <E3-1> : voilà c'est ça

184. <E3-1> : donc l'axe vertical de ta vue de gauche sera à 55+40

185. <F3-2>> et <E3-1> et <E3-2> définissent les distances des repères par rapport aux bords du calque

186. <F3-2>> : … il faut compter l'épaisseur du carter

187. <E3-1> : elle n'est pas grosse, 5 mm

188. <F3-2>> : hein ?

189. <E3-1> : peut–être que tu mettras des nervures au niveau des liaisons pivot mais l'épaisseur n'est pas grosse, 10 cm d'épaisseur c'est gâcher de la matière pour rien

190. <F3-2>> : 1 ou Cm

191. <E3-1> : oui avec des grossissement là où tu mets les roulements sur le carter

192. <E3-1> : en gros ton carter sera comme ça (dessine un palier dans le carter \*e3.3) le carter d'une épaisseur de 1 ou 2 cm et un grossissement au niveau du trou

193. <F3-2>> : oui

194. <E3-1> : mais ça, ça sera déterminé par la longueur des roulements

195. <F3-2>> : mais cette longueur-là, à combien tu l'estimes ? (largeur du palier dans le carter\*f3.3) 196. <E3-1> : c'est l'arbre moteur qui rentre dans le carter ou l'arbre de la vis ? où il y a la pivot ?

197. <F3-2>> : je pense que le moteur on le fixe sur le carter,

198. <E3-1> : oui donc il y aura une pivot au niveau de l'arbre moteur et une pivot au niveau de l'arbre de la vis

199. <F3-2>> : oui

200. <F3-2>> montre le moteur sur \*f32 sur la vue de gauche, désigne la longueur ext. du carter du moteur : cette longueur de 275, en fait on ne la voit pas sur la vue de gauche mais plutôt sur la vue de dessus

201. <E3-2> : mais si on la voit sur les deux vues 202. <F3-2>> : ah oui ok.

203. <F3-2>> somme des distances

204. <E3-1> : je pense que 100 mm c'est bon pour placer l'axe

205. <F3-2>> : ok (cote la dist entre repère de la vue de gauche t bord droit du calque, \*f32) et en tout (largeur de la vue de gauche) on fait <F3-2>>0 206. <E3-1> : attends non on ne peut pas le calculer ça

207. <E3-2> : ça fait moins

208. <E3-1> : ça fait 275+longueur de l'arbre moteur 40+ raccordement[accouplement] 57.15-

32+80+30+100

209. <F3-2>> : 450.15

210. <E3-2> : on met 550 en tout, 100 on a pris large

211. <F3-2>> : après il faut laisser de la place entre les deux vues (face et gauche)

212. <E3-1> : mais nous on l'a déjà dessiné ça (vue de face), je vais voir où on l'a mais (hc)

213. <F3-1>> et <F3-2>> discutent

214. <E3-2> : sinon vous aviez combien entre A et F

215. <F3-2>> : on avait 243 et on prenait alpha égal zéro

216. <E3-2> : alpha égal zéro ?

217. <E3-1> : 498 du bord gauche

218. <F3-2>> : du bord gauche (bord gauche du calque, vue de face, \*f32) on va compter le doseur qui fait <E3-2>9, sans compter le piston qui sort 219. <E3-1> : oh on n'a pas compter le doseur nous 220. <F3-2>> : après il faut prendre 245, c'est la

distance que vous avez trouvée entre A et F

221. <E3-1> : ok. attends !

222. <E3-2> : en abscisse ?

223. <E3-1> : non, c'est pas l'abscisse qu'on vous a donnée

224. <E3-2> : je vais mesurer en abscisse

225. <F3-2>> : nous pour alpha égal zéro on trouve 243 en abscisse enter ce point là et celui là

(\*f32,dist plan de fixation du doseur / axe vertical passant par A)

226. <E3-1> : on a 237 nous

227. <F3-2>> : c'est bizarre

 $228. \leq E3-1$  : c'est pas loin

229. <F3-2>> montre \*f34 , sc dessiné pour alpha  $=0$ , avec cotes, explique : 137+106

230. <E3-1> : non, je crois que notre schéma est bon

231. <F3-2>> : comment vous avez fait ?

232. <E3-1> : on a tracé le point A et on a tracé les autres points à partir de là

233. <F3-2>> :comment vous avez fait pour

calculer l'abscisse de F ?

234. <E3-1> : on l'a mesurée, on ne l'a pas calculée 235. <E3-1>, <E3-2> et <F3-2>> discutent des distances que <F3-2>> a indiquées sur son sc, comment elles ont été obtenues, quelles valeurs <E3-1> a pris, parce qu'ils n'obtiennent pas la même longueur horizontale de lb-m à l'axe vertical passant par A

236. <E3-2> : je vais le refaire

237. <F3-2>> : faites votre calcul, vous nous donnez la distance entre les deux axes verticaux. vous voulez combien ?

238. <F3-2>> : justement ça serait bien qu'on parte du bord gauche parce qu'on n'a as défini la longueur du truc de réglage donc on laisse tomber, donc on va partir du bord gauche de 225+245=470 et on pourrait faire une longueur de piston de 50 mm, parce que dans les 225 il y a un tube intérieur où le piston doit coulisser donc il est plus long le piston, donc 50 mm, il y a une marge en plus 239. <E3-1> : ok

240. <F3-2>> : 520, la longueur de la feuille (hc) 241. <E3-1> : je vais la mesurer (hc) je trouve 997 242. <E3-1> et <F3-2>> discutent et cherchent à rétrécir horizontalement pour tout représenter sur le calque et décident de ne représenter qu'une partie du moteur, enlèvent 170

243. <F3-2>> : on prend 380 du bord droit pour le bout du carter

244. <E3-1> : l'axe de gauche est à combien 245. <F3-2>> : au moins 520

246. <E3-1> : et celui de droite ?

247. <F3-2>> : 100 à partir du bord droit

248. <E3-1> : combien entre les deux vues ?on prend 70 entre les deux axes (des deux vues) 249. <E3-2> : 90 c'est le maximum qu'on peut donner

250. <F3-2>> : allez 90

251. <E3-1> : ou alors une astuce de dessin, mais je ne sais pas si ça se fait, on dit qu'on s'arrête en A et on dessine le syst de réglage ailleurs

252. <F3-2>> : oui

253. <E3-1> : mais je ne sais pas si ça se fait, il faut demander au prof en disant qu'on est bloqué 254.  $\langle$ F3-2>> : et l'abscisse de A on la prend à 245 en partant de l'axe

255. <E3-1> : ok, et le moteur ne fera que 100 mm [partie dessinée] 3h03

# **SEANCE 5**

### **VISIO.3**

4h46 b : E3-2 ; c : E3-1 ; d : F3-2 ; e : F3-1

256. pB : si vous voulez toucher au zoom vous faites ça (fait le net) et sinon vous ne touchez à rien 257. <F3-2>> : pour que nous on fixe le montage, on a calculé que votre point il doit être à –77.3 258. <E3-2> : pour le plateau ? 259. <F3-2>> : oui, pour le raccord du plateau 260. (pB explique le zoom de la caméra à un autre groupe derrière)

261. <F3-1>> : le syst de réglage, c'est ce qu'on doit mettre en position, et pour ça on a besoin du point, il faut que l'on se mette tout de suite d'accord sur le point

262. <F3-2>> dessine \*f35 deux axes

perpendiculaires, un point A sur l'axe vertical (on le voit à l'envers à l'écran) : ici le pointA. Le plateau c'est vous qui devez le concevoir, et à un moment il faut qu'on se raccorde avec notre syst de réglage

263. <E3-1> : oui

264. <F3-2>> : déjà cette pièce il faudrait qu'elle se termine comme ça (dessine le bas du plateau en trois vues pas mises en face les unes des autres: cylindre circulaire fendu et percé \*f36)

265. <F3-1>> : il faut que vous ayez ça au bout de votre plateau

266. <E3-1> : vous avez un appui plan au bout ? 267. <F3-2>> : il nous a aidé, en fait on met là un cylindre (dessine le bout de la vis rainuré sur \*f36) 268.  $\langle F3-2 \rangle$ : je le dessine en plus gros (\*f37) deux pions de chaque côté, en fait tu remplace la pivot + appui plan par une linéaire rectiligne, donc quand on va bouger ça (\*f37 translation de la vis) ça va faire tourner le plateau et quand on sera au maximum (\*f37 dessine la position extrême du plateau, verticale), le pointeau sera là, décalé 269. <E3-2> : mais nous il ne sera pas vertical 270. <F3-2>> : non mais nous on vous donne ce point là (\*f37, lp-sr avec le plateau incliné) 271. <E3-1> : on vient se raccorder là

272. <F3-2>> : oui

273. <E3-1> (dessine \*e34, guidage du plateau sur la vis, vue de gauche): en fait on a notre axe de vis, le plateau en forme de fourche, un palier de roulement, le plateau qui descend, toi tu viens pousser là (fait une flèche de gauche à droite) comme ça

274. <F3-2>> : non, attends je réfléchis 275. <E3-1> : le plateau ne peut tourner que comme ça, tu viens donner un effort comme ça perpendiculaire à la feuille

276. <F3-2>> : oui

277. <E3-1> : ok, c'est ce que je ne comprenais pas 278. <F3-2>> : oui ça marche bien notre truc 279. <F3-2>> : il faudrait que vous fassiez un truc tordu qui se raccorde et qui passe aussi la roue 280. <E3-1> : un truc comme ça (dessine lp-sr comme <F3-2>> l'avait fait sur \*f36) 281. <F3-2>> : oui 282. <F3-2>> : on a calculé les coordonnées de ce

point là (lp-sr), par rapport à A (dessine sur \*f35) tu descends de 77.3 et 20.7 à droite sur la vue de face 283. <E3-1> et <E3-2> ont changé de place

284. <E3-1> écrit : ok on prend ça

285. <F3-1>> : par contre, autre chose, à propos du piston, la longueur que tu nous as donnée tut à l'heure

286. <E3-1>:40

287. <F3-1>> : 40, mais 40 quoi ?

288. <E3-1> : mm

289. <F3-1>> : mm ! ? C'est tout petit, c'est quoi, c'est ce qui va sortir du truc ?

290. <E3-1> dessine un alésage , lc-coul : le piston va venir comme ça et toi tu dessine ta tête doseuse au bout, mais nous on n'arrivera jamais là 291. <F3-2>> : vous vous arrêtez à la rotule je crois, de la bielle

292. <E3-1> : si on arrive à la rotule on est content, là on est encore en train de dessiner ça (montre roulements de guidage du plateau sur la vis \*e34) 293. <F3-1>> : pour la rotule, on sait comment on va faire, c'est bon, les deux petites sphères au bout de la bielle

294. <F3-2>> : en fait il faut utiliser la truc pour lubrifier, alors ce qu'on va faire, on va faire une bielle creuse.

 $295. < E3-1$  : oui

296. <F3-2>> : vous comptiez faire comme ça ? 297. <E3-1> : oui

298. <F3-2>> : comme ça ce canal là faudra le faire descendre au niveau de la liaison pivot du plateau et de la manivelle

299. <E3-1> augmente le son

300. <F3-2>> dessine un sc \*f37 : la liaison manivelle plateau, ta bielle. Il faudra que tu fasses à l'intérieur de la manivelle un syst d'amenée d'huile pour lubrifier ici (lp-m) parce que ça va aller à très grande vitesse (dessine le circuit de l'huile au crayon)

301. <E3-1> : ok

302. <F3-2>> : faudra que tu fasses encore un canal 303. <F3-1>> explique qqch. à <F3-2>>

304. <F3-2>> : ah oui, il nous a expliqué comment faire la liaison, la rotule. Eux, ils ont fait comme ça, une sphère et un capuchon qui vient dessus avec des vis

305. <E3-1> : oui j'ai déjà vu ça, c'est bon, mais je ne sais pas si on y arrive

306. <F3-2>> : pas grave

307. <E3-1> : autre chose, au niveau de l'arbre de lavis, nos deux roulements (dessine \*e35, guidage de la vis et du plateau)

308. <F3-2>> : ils sont pris dans le carter 309. <E3-1> : non justement, ils sont pris dans le plateau, et après il y a un chapeau par-dessus et le carter va venir là (lavis est guidée dans le plateau, le plateau est guidé sur le carter)

310. <F3-1>> : donc là il faudra que vous nous donniez ..

311. <F3-2>> recopie

312. <E3-1> : donc ce qu'on va vous donner c'est cette distance là (diamètre alésage carter, qui centre le boîtier à gauche où est guidé la plateau) et de l'autre côté, les coordonnées de ce plan là, du carter où se trouve le roulement, c'est ce qu'il vous faut ?  $313. >$ : oui. et ...

314. <E3-1> : et le carter on vient le fixer sur le chapeau (à gauche)

 $315. **F3-2** > : ok$ 

316. <F3-1>> :mais est ce que ça va tenir le chapeau avec le petit truc que tu as fait, parce qu'il y aura une charge [le moteur est fixé sur le « chapeau »] 317. <E3-1> : oui c'est bon, le carter ne fait pas de charge 318. <F3-2>> : mais le moteur 319. <E3-1> : on prendra un matériau qui tient et puis c'est tout 320. <F3-2>> : ou alors , tu as forcément besoin du chapeau ? 321. <E3-1> : oui 322. <F3-2>> : on aurait pu venir sur le carter 323. <F3-1>> : tu laisses ton chapeau et nous on vient carrément avec des grandes vis sur le carter, il y aura la distance que tu as mise. Non on va faire comme tu as fait 324. <F3-2>> : on peut mettre des pattes en plus sur ton chapeau 325. <E3-1> : oui comme ça (\*e36)  $326. \leq F3-1>>$ : tu les as ces distances là ? 327. <E3-1> : d'ici peu 328. <F3-1>> : donc il faudrait qu'on se revoie pour que tu nous les donnes à la visio plutôt 329. <E3-1> : je peux te les donner par… [icq], je te donnerais celle là en premier dans 2min30 330. <E3-1> : et en deuxième je te donnerai la distance entre l'axe médian de la vis et le bord du roulement (cote sur \*e35) 331. <F3-2>> : et quels roulements tu as choisis ? 332. <E3-1> : là , un rlt à billes 333. <F3-2>> : mais l'épaisseur du roulement 334. <E3-1>:08:00 335. <F3-2>> : bon d'accord vous faites ça et nous on fiat le réglage 336. <F3-1>> : tu as fait un épaulement sur ton arbre ? 337. <E3-1> : oui 338. <F3-1>> : donc en fait il faudra que l'on mette un circlips ou un truc comme ça de l'autre côté, sur l'alésage 339. <E3-1> : non c'est pas pratique 340. <F3-2>> : oui, on le met sur l'arbre, allez bonne chance 5h05

#### **VISIO.4**

6h13 b : E3-1 ; c : E3-2 ; d : F3-2 ; e : F3-1

341. <E3-1> demande d'appeler l'autre groupe 342. <F3-1>> arrive : c'est pourquoi ? 343. <E3-1> : c'est pour vous donner les dimensions du carter 344. <E3-1> : juste un truc , pour le bas du plateau

(dessine le bas du plateau lp-sr \*e38) tu mets deux pions,

345. <F3-2>> : la distance entre tes pions c'est 0.8 (dessine \*f38 lp-sr, bas du plateau, deux pions, cote la distance entre les deux têtes de pion 0.8) 346. <E3-1> : les pions ne peuvent pas traverser en

un axe ?

347. <F3-2>> : non (dessine axe rainuré, vis de réglage) non parce que ça passe au milieu 348. <E3-1> : et si tu mets un axe à travers tout et une fourchette 349. <F3-2>> : un anneau 350. <E3-1> : non un anneau, c'est pas montable, si c'est montable 351. <F3-2>> : oui mais il faut que je puisse pousser moi et tirer, une fourche je ne pourrais pas tirer 352. <E3-1> : c'est vrai 353. <F3-2>> : et un anneau c'est chiant à monter, alors que des pions c'est facile à monter 354. <E3-1> : tu les monte comment ? 355. <F3-1>> : tu prends deux vis à téton 356. <E3-1> : ok c'est bon 357. <E3-1> montre \*e37 : la sortie gauche, le carter doit avoir un trou de 60 358. <F3-2>> : largeur ? 359. <E3-1> : largeur 15, à 10 du bord du carter, un trou fileté de 10 mm, c'est pour fixer le chapeau 360. <F3-2>> : vous faites le chapeau ou on le dessine 361. <E3-1> : on l'a déjà fait 362. <F3-2>> : vous avez été vite ! 363. <E3-1> : oui bof, et vous, vous avez fait le syst de réglage 364. <F3-2>> : c'est bon 365. <E3-1> : du bord gauche du roulement de gauche, bord extérieur du carter à l'axe (vertical passant par A) il y a 730. A droite 67, de l'axe au bord ext du carter à droite. 366. <F3-2>> dessine les dimensions du carter dont ils parlent \*f39 : et un trou ?  $367 \leq 3-1$ : il n'y pas de trou 368. <F3-2>> : pas de trou ? Vous vissez dedans ? 369. <E3-1> : non, à droite il n'y a pas de chapeau 370. <F3-2>> : comment vous faites pour mettre la vis 371. <E3-1> : elle est montée avant et après tu referme ton carter, par contre toi tu dois mettre des trous pour fermer ton carter. Là il est en deux parties le carter (montre au-dessus et en dessous de la vis 372. <F3-2>> : nous on l'a mis plus bas en deux parties 373. <E3-1> : oui mais là il faut faire deux parties pour monter 374. <E3-1> : oui mais là il faut faire deux parties pour monter 375. <F3-2>> : nous on l'a fait dans l'axe du piston, plus bas, mais si tu veux on peut le remonter jusque A [le plan de joint entre les deux parties de carter] 376. <E3-1> : oui il faut le faire là, mais il faudrait en deux partie là aussi, un alors un chapeau en haut, pas forcément sur un plan 377. <F3-2>> : il va être compliqué ce carter 378. <E3-1> : non, de toutes façons je crois que le piston , on n'aura pas le temp s de le faire

379. <F3-2>> : on l'a fait ce piston 380. <E3-1> : non mais ce qu'il y a à gauche là. Là on fait le bas du plateau 381. <F3-2>> et après vous passez à … 382. <E3-2> : à la vue de face 383. <F3-2>> : donc on ne fera pas la mécanique centrale 384. <E3-1> : euh non 385. <F3-2>> : nous on essaiera 386. <E3-2> : dès qu'on a fini la vue de face … 387. <E3-1> : les autres ne sont pas beaucoup plus avancés 6h21

#### **VISIO.5**

6h52 c : E3-1 ; d : F3-2 ; e : F3-1

388. <E3-1> dessine \*e39 montage d'un roulement sur un arbre : mon roulement est monté comme ça, et là il y a le carter

389. <F3-2>> : oui mais il faut que je fasse un trou 390. <E3-1> : oui, ah oui, j'avais compris ça moi (dessine des axes de trous de vis ?) 391. <F3-2>> : moi j'ai fait ça (pas de trou) 392. <F3-2>> : donc je fais un truc comme ça, mais i faut fermer ailleurs 393. <E3-1> : vous faites un truc comme ça (\*e310) 394. <F3-2>> : on va se débrouiller 395. <E3-1> : le diamètre ext du roulement c'est 35 396. <F3-2>> : ok. On s'occupe de la bielle 397. <E3-1> : vous avez fini ? 398. <F3-2>> : oui je pense, il nous reste la vue de dessus 399. <E3-1> : il vous reste 20 minutes 400. <F3-2>> : on fait la bielle 401. <E3-1> : on fait la vue de face, n'oubliez pas de faire le trou au milieu 6h55

# **Visioconférences : EF4**

#### **SEANCE 4**

#### **VISIO.1**

1h23 b : E4-1 ; e : F4-2 ; f : F4-1

1. <F4-2>> montre \*f41 A3 où sont dessinées par des cadres les positions relatives des vues sur le calque

2. <E4-1> : je ne vois rien , je ne vous qu'une partie de votre feuille

- 3. <F4-2>> : c'est parce que c'est très grand
- 4. <E4-1> : je suis tout seul au fait

5. <F4-1>> redessine en plus petit \*f42

6. <E4-1> : fais un rectangle sur ta feuille comme ça on va pouvoir positionner, j'en fais un moi aussi 7. <E4-1> dessine la même chose que <F4-1>> \*0 8. <F4-1>> : on pensait mettre le sc cinématique à gauche (\*f42 dessine un rectangle à gauche du rectangle qui représente le calque) 9. <E4-1> : pourquoi tu laisses de la place à droite ? 10. <F4-2>> : on a prévu de faire une vue de face (\*f42 dessine un rectangle au milieu du rectangle qui représente le calque), il va falloir une vue de gauche pour l'interface avec la pompe doseuse (montre le doseur sur l'éclaté de la milroyal) 11. <E4-1> : ça tu peux le faire en vue de face. Ce

que j'appelle la vue de face, ça va donner un sc

comme ça (montre \*e41, un sc avec le nom des pièces)

12. <F4-2>> : oui, c'est pour ça qu'on aura une vue de face plus une vue de gauche

13. <E4-1> : d'accord

14. <F4-2>> : et au-dessus on va mettre la vue de dessous (complète \*f42 avec deux rectangles) parce qu'il va falloir que nous on positionne …

15. <E4-1> : le moteur et tout

16. <F4-2>> : qu'on positionne notre pompe sur un socle

17. <E4-1> : en plus ? j'avais pas vu ça

18. <F4-2>> : oui. Et en plus on peut laisser de la place pour une vue de droite si c'est vraiment intéressant (complète \*f42)

19. <E4-1> : à mon avis, on n'a pas besoin de cette vue, si tu as droite, tu as gauche

20. <F4-2>> : mais à droite on doit faire la sorte de molette, donc au cas où si on a besoin de place 21. <E4-1> : ok, donc on est d'accord (dessine les rectangles), au centre on met la vue de face 22. <E4-1> : mais il va falloir que je fasse le schéma cinématique très rapidement 23. <F4-2>> : non à la limite tu peux ne déterminer que les dimensions maximales, l'encombrement maximal comme ça nous on fera le carter

24. <E4-1> : attends. Moi j'ai choisi le moteur 25. <F4-2>> : oui j'ai vu ça, flsd 80L

26. <E4-1> : oui, en fait vous avez compris le choix, 550 W 27. <F4-1>> : je n'ai pas compris ça comme ça , j'avis compris : vu qu'on avait un entraxe, un diamètre de roue de 120 mm, (montre doc sur engrenages roue-vis) 28. <F4-1>> : je n'ai pas compris ça comme ça , j'avis compris : vu qu'on avait un entraxe, un diamètre de roue de 120 mm, (montre doc sur engrenages roue-vis) 29. <E4-1> : d'où vous sortez ça ? j'ai pas encore fait ça 30. <F4-2>> : on l'a choisi 31. <E4-1> : vous l'avez déjà choisi ? Pourquoi il n'est pas d'accord avec mon moteur, <F4-1>> 32. <F4-1>> : je suis d'accord, ça va bien 33. <E4-1> : je vais prendre votre valeur, j'ai pas la feuille ici 34. <F4-1>> : module 2, entraxe 60, 35. <E4-1> : vous avez combien pour Rr vous ?  $36. **F4-2**> : 60$ 37. <E4-1> : c'est bon donc ça correspond. C'est quoi le module ? 38. <F4-2>> explique sur \*f43 : c'est cette distance là je crois (demi-hauteur de denture) 39. <E4-1> : ok. Est-ce que tu as regardé la puissance transmissible par un tel machin, ou surtout le couple transmissible 40. <F4-1>> : le couple transmissible, c'est celui qu'on voulait, parce qu'à partir du couple on en a déduit ce type de denture 41. <E4-1> : tu as pris quoi comme couple ? 42. <F4-1>> : euh 43. <E4-1> : le couple c'est 2000 N je crois 44. <F4-1>> : ça fait beaucoup 45. <E4-1> : non , déjà je le donne en Newton, non ça fait 2000 N fois 5 cm, ça fait 100 Nm 46. <F4-1>> : moins 47. <E4-1> : mais il faut surdimensionner la pièce quand même 48. <F4-1>> : il tient 73 49. <E4-1> : mais il passe environ 100 Nm, faudrait prendre un truc légèrement plus gros 50. <F4-1>> : non je dis des conneries, le couple maximum c'est 389 51. <E4-1> : ok c'est bon 52. <F4-1>> : et le couple nominal c'est 73 et le couple de sortie maximal c'est 389 53. <E4-1> : attends, le couple au niveau de la grande roue, c'est le plus petit des deux et c'est combien tu dis ? 54. <F4-1>> : 73 55. <E4-1> : je ne suis pas vraiment d'accord, ça doit tourner autour des 100 Nm ce couple-là, 56. <F4-1>> : écoute, on l'a choisi avec le prof et euh (regarde dans les tableaux de la doc sur réducteurs) 57. <F4-2>> : d'après la notice de calcul, je ne sais pas si tu te rappelles

58. <E4-1> : si, ça y est, je me rappelle. En watts tu devrais avoir la puissance qui passe 59. <F4-2>> : 0.86 60. <E4-1> : 860 W 61. <F4-1>> et <F4-2>> discutent 62. <F4-1>> : la puissance en kW, c'est 1. <F4- 1>>2 63. <E4-1> : c'est carrément trop, attends, je vais chercher ma feuille avec mes trucs, j'arrive 64. <E4-1> : je l'ai, l'entraxe il est donné où ? 65. <F4-1>> : c'est A 66. <E4-1> : ok, donc ça va, et tu as pris lequel ?  $67. **F4-1**> : avec un rapport de 11.25$ 68. <E4-1> : ok, je l'ai, il fait passer 85 de couple, ok il est largement bien, et 60 c'est l'entraxe, ok je suis d'accord 69. <E4-1> : donc on est d'accord sur le moteur, on est d'accord sur la roue et vis sans fin, attends, estce qu'on a la petite roue [vis] 70. <F4-1>> : c'est toi qui la détermines automatiquement en déterminant ton moteur, tu as ton truc de moteur ? (montre doc moteurs) 71. <E4-1> : oui je l'ai 72. <F4-1>> : tu vois le D, (diamètre de l'arbre moteur)  $73.  : 19 j6$ 74. <F4-1>> : Quand tu fais la somme des diamètres de la grande roue et de la petite roue 19 + 120 75. <E4-1> : 60 c'est quoi ? 76. <F4-1>> : l'entraxe. Si tu veux, tu fais. 19 ça fait 9.5 77. <E4-1> : attends, 19 c'est le diamètre de l'axe du moteur, ça n'a rien à voir avec le diamètre de la petite roue, pourquoi tu prends 19 78. silence 79. <F4-1>> : si tu prends le rayon de ton arbre d'entrée du moteur, 80. <E4-1> : ton arbre d'entrée va être mis sur un autre axe dont tu choisis le diamètre 81. <F4-1>> : oui 82. <F4-2>> : non il va directement sur un pignon 83. <E4-1> : oui mais le pignon, tu choisis son diamètre, donc le pignon pourra être plus petit ou plus gros, tu le choisiras, il y a une pièce de liaison, ou tu pourras le mettre directement 84. <F4-1>> et <F4-2>> discutent 85. <F4-2>> : pourquoi ça serait pas le même diamètre ? 86. <F4-1>> : ça pourrait être un truc comme ça (dessine un emmanchement creux en bout de vis, qui s'emmanche sur l'arbre moteur \*0) tu peux avoir une partie plus grosse rapportée et après tu peux très bien avoir le même diamètre 87. <E4-1> : à ce moment là, pourquoi tu prends 19 plutôt qu'autre chose ? ça peut être e n'importe quel diamètre 88. <F4-1>> : j'ai choisi le moteur 89. <E4-1> : tu as choisi le moteur mais pas le

pignon. Pourquoi tu veux mettre 9.5 absolument ?

90. <F4-2>> : pour respecter l'entraxe 91. <E4-1> : je ne sais pas si l'entraxe est lié à un pignon 92. <F4-1>> : oui 93. <E4-1> : il est lié à quel pignon ? 94. <F4-1>> : ça va respecter aussi le rapport de réduction 95. <E4-1> : attends, je vais demander au prof parce que je ne comprends pas pourquoi vous choisissez 9.5 plutôt que 13 ou 3 96. <F4-1>> : sinon tu ne respectes plus le bon rapport. Le rapport de réduction (écrit « i=D/d ») c'est le gros diamètre sur le petit diamètre 97. <E4-1> : et ça fait pile 9.5 ? 98. <F4-1>> : tu as l'entraxe de 60 à respecter 99. <E4-1> : tu fais 60/9.5 , ça fait 11 ? 100. <F4-1>> : non c'est l'entraxe 101. <E4-1> : oui, je suis d'accord avec cette histoire là, vous avez fait les calculs ? 102. <F4-1>> : ton arbre doit faire à peu près 9.5 103. <E4-1> : c'est de l'à-peu-près 104. <F4-1>> : non je suis parti en disant que je connais mon grand diamètre qui est de 104, dans le tableau de sélection ( <F4-2>> montre la doc sur engrenage, roues à moyeux, module 2) 105. <E4-1> : ah oui 106. <F4-2>> : et on en déduit forcément le diamètre de la vis sans fin 107. <E4-1> lit la doc sur engrenages : roues à moyeu, là il y a des trucs que je ne comprends plus, qu'est-ce qu'ils décrivent ? 108. <F4-2>> : tu vois à droite , c'est la roue 109. <E4-1> : c'est la grosse roue ? Et on n'a pas de nomenclature pour la petite ? (continue à lire la doc engrenages) vis pour roues, c'est pas mal ça 110. <F4-2>> : je crois que tu as vu juste. Ce que je ne comprends pas, c'est pourquoi on ne pourrait pas (montre le dessin d'une vis creuse sur doc engrenages) rapporter directement une vis sans fin sur l'arbre d'entrée 111. <E4-1> : peut-être que c'est ce qu'on va faire mais le problème c'est qu'on n'a pas encore la bonne vis, je ne l 'ai pas encore choisie moi 112. <F4-1>> : ça voudrait dire qu'on pourrait prendre 31.75 ? 113. <E4-1> : je ne sais pas, il faut rendre un truc qui correspond, dA vaut combien ? 114. <F4-1>> et <F4-2>> discutent 115. <E4-1> : comment tu l'as calculé le 31 , <F4-  $1 \rightarrow$  ? 116. <F4-1>> : il est donné dans le document (montre doc engrenages « vis pour roues », entoure la première) là tu as 14.5 en D pour la vis, mais 14.5 ce n'est pas bon parce que tu ne respecte pas ton entraxe 117. <E4-1> : ok 118. <F4-1>> : là (la deuxième du tableau), tu as 19.75 ça peut plus marcher 119. <E4-1> : il n'y a pas d'intermédiaire ? 120. <F4-1>> entoure la deuxième

121. <E4-1> : pour l'instant on dit qu'on prend celui-là, c'est provisoire, on demandera confirmation au prof.

122. <E4-1> : il faut que je te parle d'un truc, parce qu'il faut que tu saches comment dessiner ton carter. Au niveau de ce truc là (montre en encadre A \*e41). il y a deux pièces qui sont en rotation par rapport au bâti, tu as la roue et tuas le plateau, alors j'ai trouvé une solution technique et tu vas me dire ce que tu en penses (dessines \*e42, le guidage de la vis) ça c'est le bâti avec deux trous, dedans je mets deux tuyaux et des roulements dedans et là la vis 123. <F4-1>> : ça veux dire que tu as le moteur qui vient dessus

124. <E4-1> : oui, d'un des deux côtés. On peut imaginer que l'arbre de la vis se prolonge sur la gauche, après on choisira les roulements. Après en dessous on a notre tour qui engrène et là il y a le plateau (dessine le plateau guidé sur l'ext. des deux « tuyaux », boîtiers qui contiennent les roulements) parce que tu as deux pièces en rotation autour du même axe, dont une qui tourne vite, qui est la vis sans fin, donc celle-là il faut mettre des roulements et ensuite tu as le plateau, donc première solution je mets des roulements pour la vis et ensuite il faut mettre le plateau autour du même axe donc j'ai deux solutions, soit je viens m'appuyer sur les deux tubes que j'ai mis là (boîtiers), soit je m'appuie sur la vis

125. <E4-1> Idem

126. <F4-1>> : oui

127. <E4-1> : comme a priori le plateau ne bouge pas trop, juste au moment des réglages, j'ai pas besoin de mettre des roulements et que ça tourne autour de la vis …

128. <E4-1> : donc je vais prendre appui sur les tubes

129. <F4-1>> : il faut prévoir les 15 ° de débattement

130. <E4-1> : bien sûr. (dessine le bas du plateau) le plateau tourne comme ça mais ne va pas bouger beaucoup donc je n'ai pas besoin de mettre de roulements

131. <F4-1>> : et tu n'as pas peur que ça se bousille ?

132. <E4-1> : pourquoi ? A quel moment tu veux que ça se bousille ?

133. <F4-1>> : quand tu le bouges

134. <E4-1> : justement au moment où tu le bouges, c'est avec une pression manuelle, tu es d'accord ? Mais je ne sais pas si tu as déjà joué avec des pompes, tu vas le bouger au moment où ça aspire parce que dans l'autre sens tu n'auras pas assez de force avec la main pour pousser et dans l'autre sens quand la pompe va aspirer, il y aura très peu de force appliquée sur la bielle et le coulisseau et tu auras très peu de forces qui vont transiter à l'intérieur du truc là (\*e42, montre le plateau et sa liaison au carter)et tu n'as pas de risque de

grippement, tu vois ce que je veux dire ? c'est pour ça que je ne mets pas de roulements

135. <F4-2>> : et tu le montes directement là dessus

136. <E4-1> : en fait ça (boîtier) ça va servir de palier

137. <F4-2>> : ça j'ai compris mais sur tes paliers tu le monte comment ?

138. <E4-1> : je peux mettre un palier remarque en bronze entre les deux (\*e42, dessine), c'est pas compliqué, je monte un palier en bronze là dessus(\*e42, sur le boîtier) et après je monte le

plateau, donc il y aura deux pièces

139. <F4-1>> : ça sera monté en force

140. <E4-1> : t'es pas obligé de le monter en force sur un palier

141. <F4-2>> : comme ça, ça te fait une pièce en moins à démonter

142. <E4-1> : le palier est monté en force sur le tube, mais après le plateau il est monté avec du jeu 143. <F4-1>> : et tu ne mets pas une butée derrière  $\mathcal{D}$ 

144. <E4-1> : non parce que la distance entre les deux trucs (\*e42, les deux branches du plateau) elle va être fixée normalement

145. <F4-2>> : oui mais axialement elle n'est pas positionnée

146. <F4-1>> : il faut au moins le fixer à un endroit 147. <E4-1> : attends, ici il va y avoir re-

roulements (\*e42, montre en bas du plateau, lp-m, sur la même vue, représente un axe horizontal comme si lp-m était représentée en vue de face [il y a erreur de représentation]) et à ce moment là on va pouvoir mettre l'écart qu'on veut ici et ici (\*e42, écart à droite et à gauche entre les pattes du plateau et la roue qui est entre les pattes) 148. <F4-2>> : avec des entretoises ?

149. <E4-1> : oui avec des entretoises, des pièces qu'on vient mettre comme ça (\*e42, dessine une entretoise entre le plateau et la roue de chaque côté de la roue et la largeur de la roue, on l'a dans la nomenclature

150. <F4-1>> : la longueur c'est 27

151. <E4-1> : donc au niveau du montage, on vient la positionner là. C'est à cet endroit là qu'on vient positionner la largeur., après faudra faire un truc montable. On est d'accord pour le système ou pas ? 152. <F4-1>> : oui c'est bon

153. <E4-1> : après je vais devoir te donner les dimensions du truc en haut (\*e42, lv-c), après le reste c'est mo i qui m'en occupe (\*e42, plateau et lp-m)

154. <F4-1>> : les dimensions de la vis sont données plus ou moins

155. <E4-1> : mais il va falloir qu'on puisse monter tout ce système, ok ? (montre le guidage de la vis et du plateau

156. <F4-1>> : oui

157. <F4-2>> : il faut que tu nous dises comment tu la monte pour qu'on ajuste le carter

158. <E4-1> : le carter est en deux parties ou pas ?

(montre avec sa main un trait vertical)

159. <F4-2>> : ça c'est à définir

160. <E4-1> : je ne sais pas ce que vous en pensez mais moi je crois que ça serait bien de le couper dans ce plan, le plan du sc (montre sc corrigé) 161. <F4-2>> : d'accord mais on n'est pas obligé

de couper au milieu

162. <E4-1> : oui

163. <F4-2>> : mais attention parce que normalement il y a du barbotage et si tu coupe comme ça il va falloir mettre des putain de joints 164. <E4-1> : exact

165. <F4-2>> : alors que si on fait deux parties mais dans ton palan parallèle à ta feuille, il suffira de capuchons

166. <E4-1> : qu'est-ce que tu dis de couper ici regarde, pile au niveau ce cet axe (désigne un plan horizontal contenant l'axe de la vis, \*e42) 167. <F4-2>> : oui

168. <E4-1> : il faudrait que vous y réfléchissiez et moi aussi, ça pourrait être pas mal, en plus au niveau du coulisseau on pourrait avoir un truc monobloc, il vaut mieux que l'endroit où il y a le piston, il ne soit pas en deux parties, il faut que tu fraises dans un truc plein à cet endroit là 169. <F4-2>> : oui

170. <E4-1> : en plus c'est en l'air, tu mets un bouchon de carter (montre sc corrigé, au-dessus de la bielle), il faudrait qu'il y ait un bouchon de carter là-haut

171. <F4-2>> : ah bon ?

172. <E4-1> : de toutes façons il ne pourra pas être à cet endroit là (montre sc corrigé, au-dessus du plateau), là il y aura tout le réglage, le mo teur et tout

173. <F4-2>> : il va falloir rajouter de l'huile si c'est comme ça

174. <E4-1> : de toutes façons il y a du barbotage, c'est ce que tu m'as dit

175. <F4-2>> : oui

 $176. \angle E4 - 1$  : il y a un truc que l'on n'a pas choisi, c'est, ...est-ce qu'on met la vis et le moteur en haut ou en bas dans ce sens là (retourne le sc corrigé), et à ce moment là ça barboterait beaucoup mieux, parce que là tu as une vis qui tourne ça pourrait projeter de l'huile un peu partout.

177.  $\langle$ F4-1>> et  $\langle$ F4-2>> cherchent une feuille ? 178. <E4-1> : est-ce qu'ils vous on filé le même schéma cinématique que nous ?

179. <F4-2>> montre le sc corrigé

180. <E4-1> : il est beaucoup plus clair le vôtre, on voit mieux. Tu vois, si on met tout le syst dans l'autre sens

181. <F4-2>> : oui mais le gros truc rond c'est pas la roue, c'est le moteur (sc corrigé, montre le moteur en vue de face, le cercle)

182. <E4-1> : oui je t'ai dit un bêtise donc c'est très bien de le mettre dans ce sens là (remet son sc corrigé à l'endroit)

184. <F4-1>> à <E4-1>: attends, je reprends ton schéma

185. <E4-1> : par contre il va falloir voir au niveau de la dimension de la grande tige qui est là (\*e42, la vis sans fin) c'est là dessus que vous allez implanter le moteur donc il va falloir qu'on soit d'accord, ça, ça va être une pièce intermédiaire entre vous et moi 186. <F4-2>> : Par contre pour la vis sans fin on a un pb (montre doc « vis pour roue », le dessin d'une vis creuse à rapporter). On a choisi un diamètre de 21.75, mais là on raisonne en terme de diamètre tangent alors qu'il faudrait raisonner en diamètre nominal

187. <E4-1> : oui parce que là ça changerait le Rr, on se retrouverait avec 101+21 sur 2 , on se retrouverait avec 62 c'est ça  $188. >:$  non.

189. <E4-1> : ça va changer légèrement le rapport de réduction

190. <F4-2>> : oui, non à la limite on peut modifier l'entraxe, disons ce n'est pas avec le 21.75 qu'on va définir quoi que ce soit

191. <E4-1> : je vais demander au prof comment définir le rapport de réduction avec ces machin 192. <F4-2>> : ça à la limite on va le faire, on fait un petit calcul vite fait, et on se le dit par icq 193. <E4-1> : ok, sinon j'avais un autre truc à te dire, la feuille qu'ils nous on distribuée (montre « corrigé de la détermination de la géométrie du système de transformation de mouvement ») 194. <F4-2>> : oui c'est un ordre d'idée ça 195. <E4-1> : oui il va falloir qu'on change des valeurs sur cette feuille, les valeurs du bas. Au niveau du rayon du piston, on peut le recalculer 196. pA : c'est bien le diamètre

197. <E4-1> : ils nous filent 10 mais si ça se trouve notre rapport de réduction ne va pas être exactement celui que l'on veut, on pourra recorriger au niveau du piston

198. <F4-2>> : oui c'est vrai

199. <E4-1> : ça pourra être une solution. Non je suis en train de te dire une bêtise, parce que le rayon du piston est fixé par la cylindrée du doseur, et on ne peut pas le changer, donc il va falloir qu'on joue sur quelque chose d'autre. On verra plus tard pour les légères retouches.

200. <E4-1> : on prend 9 mm et pas plus, sinon on éclate ce système (montre plan de la tête de dosage), si jamais on met trop, on va tout péter. Bon le reste on se le dit par icq

201. <E4-1> : on prend 9 mm et pas plus, sinon on éclate ce système (montre plan de la tête de dosage), si jamais on met trop, on va tout péter. Bon le reste on se le dit par icq 202. <F4-1>> : remontre le schéma

203. <E4-1> montre \*e42 au niveau du guidage de la vis

204. <F4-1>> : oui, plus en dessous maintenant 205. <E4-1> montre \*e42 au niveau du guidage de la roue

206. <F4-1>> : c'est bon

207. <E4-1> : on se reparle par icq. Eh là on commence à dessiner ce truc là (montre le dessin qui représente la position des vues sur le calque, fait en début de visio)

208. <F4-2>> : bah nous on fait le sc et puis … 209. <E4-1> : ok. Il faut qu'on se mette d'accord sur tous les trucs qu'on a choisis. La bielle 141, manivelle Rm 47,

 $210. >$ : oui

211. <E4-1> : et pour Rr tu m'as dit

 $212. < F4-1>> : 60$ 

213.  $\leq$ E4-1>: 60 (montre sur sc corrigé)

214. <F4-2>> : attends (montre sc corrigé) mais la roue est comme ça, la vis est comme ça, perpendiculaire à la roue, alors ce que je ne comprends pas sur ton dessin (montre \*f <F4-1>>, copie de \*e42 dessin du guidage de la vis et du plateau) c'est que la vis et la roue sont parallèles.

Tu as pris deux engrenages parallèles

215. <E4-1> : c'est juste. Non. Si, tu as raison j'ai mis la roue dans le mauvais sens. On va revoir le plan (montre \*e42) au niveau du plateau il n'y aura plus le bins ici (barre lp-m) on peut continuer le plateau en U et faire un trou au milieu 216. <F4-2>> : si je regarde le sc (montre sur sc corrigé) le plateau et la roue ne sont pas dans le même plan.

217. <E4-1> : non c'est pour ça que j'ai fait le trou et après on va pouvoir mettre la roue. Il faut qu'audessus de notre axe on ait la roue qui tourne (dessine la forme du plateau en vue de face \*e43 à côté de \*e42) donc il faut que notre plateau ait une gueule comme ça, à peu près. Heureusement que tu le dis

218. <F4-2>> montre sc corrigé : sur le sc, la vue de gauche, tu vois, ils ont dessiné le plateau 219. <E4-1> : oui mais regarde c'est mo nté sur des roulements, c'est louche quand même, je préfère mettre des roulements alignés

220. <F4-2>> : oui.

221. <E4-1> : en plus là c'est un sc si ça se trouve, il y a peut-être un autre roulement qu'on ne voit pas à ce niveau là (sc corrigé, vue de gauche, extrémité gauche de la vis). Ça, ça fonctionne en tout cas (montre son dessin \*e42) donc on va le garder 222. <F4-2>> : oui

223. <E4-1> : bon on se reparlera sur icq 2h04

### **VISIO.2**

3h03 b : E4-1 ; c : E4-2 (3h19) ; e : F4-2 ; f : F4-1 225. <F4-2>> montre \*f41 emplacement relatif des vues sur le calque : nous on pensait faire le sc à part 226. <E4-1> : oui mais en fait il faut dessiner les pièces par-dessus le sc

227. <F4-2>> :oui, donc la vue de face engloberait le sc

228. <E4-1> : oui mais je n'ai pas encore fait tout ça comme je suis seul, je n'ai pas le temps de faire le sc, ça prend trop de temps

229. <F4-2>> : oui . je me suis orienté vers cette pièce là (montre le syst de réglage sur sc corrigé, puis \*f45, deux solutions pour le syst de réglage) 230. <E4-1> : justement je voulais t'en parler

231. <F4-2>> : j'ai plusieurs solutions, on a plutôt adopté le sc du haut (montre le sc corrigé, le syst de réglage du haut) mais ça ne marche pas trop 232. <E4-1> : si, ça a l'air bien. J'ai un truc à te proposer,

233. <F4-2>> : ça normalement ce n'est pas ta partie

234. <E4-1> : oui mais il faut qu'on discute de l'interface tous les deux

235. <F4-2>> : exactement, c'est pour ça que je t'en parle

236. <E4-1> : c'est de ce truc là que l'on doit parler (montre lp-sr sur sc \*e41). déjà la glissière on peut la transformer un petit peu et prendre une pivot glissant

237. <F4-2>> : ok

238. <E4-1> : et maintenant je t'explique comment on fait, ça facilite le montage d'avoir une pivot glissant

239. <E4-1> dessine \*e4.4 et explique sa proposition pour la pièce intermédiaire : un cube avec deux perçage pour faire la pivot et pivot glissant et une rainure au milieu du pivot pour laisser passer le plateau.

240. <E4-1> : le prof a dit que c'était pas mal 241. <F4-2>> : et à la limite tu fais ça (dessine le bas du plateau, une patte et la pièce intermédiaire de <E4-1>, cote la largeur de la patte, le diamètre du trou dans la patte et la longueur de la patte en mettant des points d'interrogation \*f46)

242. <E4-1> : oui et il faut se mettre d'accord là dessus

243. <F4-2>> : oui ça me plaît bien ça

244. <F4-1>> arrive

245. <E4-1> : et le diamètre de chacun des trous aussi (de la pièce intermédiaire)

246. <F4-2>> : là tu as un arbre (\*f46 dessine un pion pour lier plateau et pièce intermédiaire)

247. <E4-1> : avec un circlips de chaque côté 248. <E4-1> : j'en ai parlé avec le prof, tout ce qui est là (montre le syst de réglage sur le sc \*e41), ça se fait en contact surfacique, il n'y a pas besoin de roulement

249. <F4-2>> : oui

250. <E4-1> : par contre il y a des gros efforts qui peuvent passer, on peut aller jusque 200 kilos en gros…

251. <E4-1> : ... donc tu ne prévois pas des axes de 2 mm d'épaisseur, faut prévoir facilement1 cm, 1.5 cm

252. <F4-2>> : tant que ça ?

253. <E4-1> : nous au niveau de l'axe ici (montre A sur le sc \*e41), en gros l'effort il va se transmettre par celui là (A) et celui qui est là (lpsr), à peut près réparti pareil, là haut on a à peu près 2 cm, donc en bas on a à peu près 2 cm, le fameux axe dont je te parle

254. <F4-2>> : on n'a qu'à mettre 2 cm alors 255. <E4-1> : toute la suite de la chaîne on n'a qu'à mettre 2 cm, histoire que ça ne plie pas 256. <F4-2>> dessine \*f47, le montage du pion entre plateau et pièce intermédiaire, avec les jeux : moi je le monte serré sur la pièce intermédiaire et toi tu mets un jeu [radial], et il faut aussi un jeu là [axial]

257. <E4-1> : oui il faut qu'on se mette d'accord 258. <F4-2>> : on se la fixe maintenant, l'épaisseur 259. <E4-1> : comme tu veux

260. <F4-2>> remplace les points d'interrogation sur les cotes du bas du plateau et de la pièce intermédiaire \*f46 : 6, 2 cm, 3

261. <E4-1> : la pièce intermédiaire que je t'ai dessinée, on n'a qu'à mettre des arrondis (dessine des arrondis \*e44)...

262. <E4-1> :... parce que ça va tourner un peu 263. <F4-2>> : oui. Il suffit de se mettre d'accord sur cette partie là (patte au bas du plateau), on s'en fout de ce qu'il y a derrière. Il suffit que tu me donnes …

264. <E4-1> : vas-y tu me les fixe, pour l'instant je n'ai pas de contrainte

265. <F4-2>> : 7 cm

266. <E4-1> : attends 7 c'est énorme par rapport au reste de la pompe, si tu regardes le schéma, la grosse roue ne fait que 60 de rayon, c'est pas énorme. Là la pièce que tu me dimensionne elle sera de la dimension de la roue, c'est gros 267. <F4-2>> : on peut diminuer le trou 268. <E4-1> : oui vas-y diminue le trou, l'autre il tourne, c'est pour ça qu'il fait 2 cm, on met 10 pour le trou, donc 10 pour tout ce qu'il y a derrière

269. <F4-2>> : 10, ici 20 mm, 10, 40

270. <E4-1> : il faut pas que le plateau vienne chez toi, non ça a l'air de fonctionner

271. <E4-1> \*e45: mets plutôt 37 (longueur de patte), comme ça le bout de la patte sera circulaire 272. <F4-2>> : d'un point de vue conception , c'est peut-être plus simple de faire un truc comme ça (dessine une patte à flancs droits à 45° à la place d'une patte arrondie)

273. <E4-1> : non un rond c'est facile, un rond ça se fait. On s'en fout de toutes façons on ne va pas les faire réellement les pièces

274. <F4-2>> : donc ça marche.

275. <E4-1> : il faut qu'on définisse une autre interface

276. <F4-2>> : attends, il faut qu'on définisse la position de notre point, très important 277. <E4-1> : alors là je n'ai pas fait le schéma je ne suis pas prêt de définir quoi que ce soit, je vais prendre le corrigé il est très bien, c'est à peu près celui qu'on va dessiner, je vais le chercher (hc) 278. <E4-1> et <F4-2>> montre sc corrigé 279. <F4-2>> : ok, on n'a qu'à définir la position de ce point là (lp-sr), déjà par rapport à l'angle de 15°, nous on a fait le sc sur notre calque, les points stratégiques du sc à a position de 15°, donc là on va bien voir qu'il faut qu'il soit (lp-sr) en dessous de la roue

280. <E4-1> : d'accord

281. <F4-2>> : on est d'accord, le plateau sera de ce même côté

282. <E4-1> : oui obligé

283. <F4-2>> : la roue elle fait 101

284. <E4-1> : il faudra aussi regarder cette

dimension là (dist roue/ plateau), il va falloir qu'on la définisse ensemble

285. <F4-2>> : on n'a qu'à dire 65 cette distance là  $(dist lp-m/lp-sr)$ 

286. <E4-1> : attends il faut qu'on regarde avec les dimensions qu'on a mises. (montre la patte en bas du plateau \*e45), cette pièce elle fera 24 de haut, donc le haut de cette pièce là il sera à 65-24=40 (distance entre le haut de la patte et lp-m) 287. <F4-2>> : on va le donner à partir du centre

(montre centre du trou dans la patte du plateau \*f46, lp-sr) comme ça, ça nous définira le point 288. <E4-1> : ta roue, elle fait combien ?

289. <F4-2>> : 101

290. <E4-1> : ça fait donc 51 au maxi, si on dit que 51 c'est la position du point le plus haut ici (haut de la patte en bas du plateau \*e45), on le descend très légèrement pour être sûr que ça ne touche pas [la roue], on met ce point là à <F4-2>> (\*e45), ici c'est la cote <F4-2>>, ici c'est la cote <F4-  $2 \rightarrow 24 = 79$ 

291. <F4-1>> : il faut jouer sur l'écartement, de là à là c'est 60 (montre dist lp-m/lp-sr)

292. <E4-1> : pourquoi ? c'est justement ce qu'on est en train de choisir

293. <F4-1>> : tu ne choisis pas la taille du plateau 294. <E4-1> : si, la taille du plateau je la choisis entièrement. La dimension là-haut je ne la choisis pas (dist lp-m/A) par contre celle là tu peux la choisir (la liaison manivelle/ plateau/lp-sr) 295. <E4-2> arrive

296. <F4-2>> : je crois que tu racontes des conneries (hc)

297. <F4-1>> : tu crois que tu peux faire un plateau complètement dissymétrique ?

298. <E4-1> : bien sûr, les deux côtés n'ont aucun rapport. Regarde sur le petit schéma qu'ils nous ont donné (montre le schéma qui nomme les grandeurs caractéristiques du sc), la longueur du bas n'a jamais été donnée, ça on peut la choisir

299. <F4-2>> : c'est ce qui va nous permettre de définir la précision de variation d'angle 300. <E4-1> : après c'est vous qui allez le faire avec votre syst, moi je n'interviens plus là dedans (montre syst de réglage sur sc \*e41. le seul truc c'est que j'aimerais bien que mon plateau descende jusqu'à une longueur de 79

301. <F4-1>> : entre plateau et roue ?

302. <E4-1> : elle fait quelle épaisseur cette roue ? 303. <E4-1> : parce qu'il faut voir après qu'il faut que je mette des roulements à ce niveau-là (montre lp-m sur sc  $*$ e41)

304. <F4-2>> et <F4-1>> : oui

305. <E4-1> : ça intervient dans votre calcul à vous car ça va vous donner la distance ici (dist plan du plateau / A), alors si on a 24 (épaisseur roue), on a 12 là et ça c'est une pièce qui aura 1cm d'épaisseur environ (plateau), on a au mois 20 en tout, si on veut prévoir du jeu, si je te mets 30 ça te va ici (dist plan du plateau / A) ?

306. <F4-1>> : il manque encore des trucs 307. <E4-1> : je vais mettre des roulements ici (lpm), une butée à aiguilles et peut-être un petit roulement à l'intérieur, mais ça ne va pas intervenir parce que là il y a tous les efforts du plateau qui vont être retransmis, donc il y aura peut-être deux roulements à remettre

308. <E4-2> et <E4-1> discutent sur les roulements

309. <E4-1> : donc il y aura peut-être deux roulements à contact oblique (dessine sur sc \*e41 lp-m)

310. <F4-2>> : tu n'as qu'à mettre 35, comme ça, ça ira

311. <E4-1> : ok (dist A/plateau). Les roulements ils font combien d'épaisseur. ce que je peux mettre c'est un roulement à deux rangées, c'est pas mal, les deux sont collés, s'ils sont en O ça peut être assez large, ça peut être pas mal, de toutes façons ça se sera MES choix technologiques,

312.  $\leq$ E4-1 $>$ : on dit qu'il y a 35 là-haut (dist) plateau/A), ici il y a 60 (dist A/ la liaison manivelle/ plateau),

313.  $\langle$ F4-1>>: il y a combien en bas ?

314. <E4-1> : en bas on dit qu'on met 80 à partir du centre (dist la liaison manivelle/ plateau/lp-sr), … 315. <E4-1> : étant donné que la roue elle fait 50 et que mon petit élément qui va venir se rapporter là il fait 24 (patte plateau), 80-24 ça viendra jamais toucher le 50, surtout qu'on a écarté de 35. C'est bon là on est écarté, il n'y a pas de pb 316. <E4-1> : j'ai une autre interface dont je veux vous parler depuis tout à l'heure, on reprend cette feuille (montre \*e42), (montre sc \*e41)nous on dessine tout l'intérieur, il y a un moment où il faudra qu'on définisse ce point là (lc-coul), d'accord, donc pour l'instant vous ne concevez pas la partie de gauche du carter, on vous donnera plus tard ce point. il faut que je te parle encore d'un truc  $317. **E4-1** > et **E4-2** > discutent$ 

318. <E4-1> : on a toutes les dimensions, on peut vous les donner. Si on a 35 ici, vous vous souvenez de d ?

319. <F4-2>> : 110

320. <E4-1> : ok. Si on a 35 ici (dist plateau/A, coude supérieur sur sc \*e41), on a 65 ici (dist horizontale plateau/bras manivelle )

321. <F4-1>> : c'est 110 cette distance

322. <E4-1> : attends, le 110, n'a jamais été entre le plateau et la manivelle, d c'est entre la roue et la manivelle (montre corrigé qui nomme les dist du sc)

323. <F4-2>> : ok

324. <E4-1> : c'est pas forcément 65, parce que j'ai des roulements (lp-m) donc si je mets plus d'un côté que de l'autre [des roulements], il peut y avoir un porte-à-faux donc si on a 110 en tout, on peut mettre 50 et 60, 50 au lieu de 35, ou encor mieux 60 de ton côté (dist A/plateau) et 50 de l'autre côté (dist plateau/bras manivelle) ça sera plus facile pour moi, ça marche ?

 $325. **F4-1**> : 0$ 

326. <E4-1> : et maintenant on va pouvoir déterminer les coordonnées du points là-bas (lccoul) puisque tout est fixé maintenant, et après c'est à vous à le faire pour le carter, d'accord ? c'est vous qui déterminez le trou à faire pour réaliser cette pivot glissant

327. <F4-1>> et <F4-2>> : oui

328. <E4-1> : encore un truc (montre \*e46, dessin du guidage de la vis + plateau), la vis sans fin fait au maximum 180 en longueur et là il va falloir prévoir l'assemblage avec le moteur, donc là je ne sais pas si vous allez avoir assez en taille de carter pou permettre un interface, enfin je ne sais pas si ça sera à l'intérieur du carter, à gauche du carter, à la limite du carter

329. <F4-2>> : de toutes façons il y a un truc qu'on n'a pas encore défini dans la vue de droite ou gauche, la largeur du carter

330. <E4-1> : bah justement, on est de toutes façons limité par la taille du plateau, qui fait 100, c'est un carter qui en gros va faire 140 à l'intérieur, mais s'il fait 140, il ne reste plus beau coup de place parce que cet arbre fait 180 (vis sans fin) il reste 4cm, et comme en plus ça doit être symétrique, de l'autre côté (côté moteur), il reste

Cm pour mettre les roulements et les paliers et la liaison avec le moteur

331. <E4-2> à <E4-1> ça dépend de comment tu fais le carter, un carter tu peux le faire en plusieurs parties

332. <E4-1> à <E4-2> : ce n'est pas une question de parties, c'est qu'à un moment, cette interface là , il y a un moment où il faut savoir où est-ce qu'on la met.

333. <E4-2> à <E4-1> : tu disais pour le montage 334. <E4-1> à <E4-2> : non, ce n'est pas une question de montage, c'est une question d'interface 335. <E4-1> : et aussi, au niveau de l'interface qui va être là (montre accoupl) , ce que je ne veux pas, c'est que quand vous venez monter le moteur par la gauche, ça viennent mettre des efforts dans le roulements qui sont là (rlt de gauche du guidage de la vis)

336. <F4-1>> et <F4-2>> discutent d'autre chose 337. <F4-2>> : tu vois le joint (montre un dessin \*f48 qui représente l'accouplement) 338. <E4-1> : oui c'est un joint de Oldham

(explique et dessine en perspective \*e47 les trois pièces constitutives du joint de Oldham) 339. <E4-1> : oui, mais il n'y aura pas énormément de jeu, donc on peut prévoir une pièce plastique ou nylon, parce que ça c'est pour transmettre des gros jeux,

340. <E4-1> : nous si on fait bien notre carter il n'y aura pas de pb à ce niveau là, c'est juste qu'il n'y ait pas des efforts à la con qui viennent niquer mes roulements, donc une pièce en plastique ça pourra suffire

341. <E4-1> : on verra peut-être plus tard 342. <E4-1> : non, le truc c'est qu'il y aura toujours des efforts dans le même sens (\*e46 fait une flèche sur la vis au niveau des filetages, vers la gauche) et ils vont être repris par ces roulements là (de gauche). Si l'effort il est dans ce sens là (barre la flèche vers la gauche et écrit la flèche vers la droite) en montant le moteur tu pousse encor plus l'axe et tu peux détruire le roulement en créant genre une précontrainte dans le roulement

343. <F4-2>> : il suffit de surdimensionner les roulements

344. <E4-1> : oui ou il suffit de bien prévoir l'interface. bon, on travaille là dessus et on repasse en visio après

345. <F4-2>> : il aussi un truc à prévoir, au niveau des roulements, il va falloir que tu nous donnes tout ça, quels sont les diamètres de tes roulements, et éventuellement tes couvercles pour englober tes roulements

346. <E4-1> : à ce niveau là (montre \*e46, roulements du guidage de la vis)

347. <F4-2>> : oui

348. <E4-1> : oui il faut que je vous en parle. Le carter il ne faut pas le couper au niveau des roulements, il faut le couper plus haut 349. <F4-2>> : ah bon ?

350. <E4-1> : oui le prof m'a dit que ça posait des problèmes sinon, au niveau étanchéité

351. <F4-2>> : à la limite on le coupe plus haut 352. <E4-1> : oui, au-dessus des roulements. En gros ce qu'il fait faire, c'est une boîte sans chapeau et après tu viens mettre une plaque par-dessus (\*e48)

353. <F4-2>> : et à côté tu mets des couvercles pour tes paliers de roulement  $354.$ : oui  $355. \leq E4-1$ : vas-y explique

356. <F4-2>> : explique les boîtiers de roulement à monter latéralement sur le carter dans des trous circulaires (\*f49)

357. <E4-1> : alors ça à gauche ça serait en une seule pièce (colorie le carter qui supporte le roulement de gauche du guidage de la vis, \*e46) ? 358. <E4-2> : non ça c'est le carter

359. <F4-2>> : on peu t faire un truc comme ça (dessine\*f410 la forme du carter, au niveau du guidage de la vis, à gauche=côté moteur les roulements sont directement dans le carter, à droite dans un boîtier)

360. <F4-2>> : et on le monterait comme ça (de la droite vers la gauche), et par-dessus tu viendrais mettre ton pignon avec tout son Bazard

361. <E4-1> : oui c'est par-dessus qu'on vient mettre tout le reste

362. <F4-2>> : ensuite tu viendrais monter ton arbre avec ta vis sans fin

363. <E4-1> : oui il y a juste un pb, ici (roulement de gauche), le palier il va être assez épais , il va bien faire 7mm d'épaisseur

364. <F4-2>> : pourquoi tu veux le faire aussi épais ?

365. <E4-1> : parce qu'il vient prendre le plateau, donc faut que tu le prévoies, le palier. Dans le palier on va venir serrer le roulement, et à l'ext. on va venir glisser le plateau

366. <F4-2>> : oui

367. <E4-1>à part ça …

368. <F4-2>> on va déjà s'atteler à ça et si on a un pb

369. <E4-2> : tu fais comme ça (dessine la forme du carter au niveau du roulement de gauche \*e49) 370. <E4-1> : il manque l'avancée pour guider le plateau (dessine)

371.  $\langle$ F4-2 $>$  dessine\*f4  $\langle$ E4-1 $>$ , forme du carter : on peut faire le carter directement avec une avancée et l'usiner après, et le roulement là

372. <E4-2> : dans ce cas là, si vous voulez usiner, il faut faire un carter avec deux plaques de chaque côté , tu ne peux pas venir usiner là dedans. 373. <E4-1> : il a raison

374. <E4-2> : mais ce n'est pas un pb, sinon tu peux mettre une pièce rapportée ou il y a d'autres solutions

375. <F4-2>> : ça revient à mettre un couvercle 376. <E4-1> : oui c'est aussi bien la solution couvercle, d'un côté un couvercle fermé (à droite), de l'autre un couvercle ouvert (côté moteur),

d'accord ?

377. <F4-2>> : oui. faudra que tu me donnes les dimensions

378. <E4-1> : il faut que j'aille voir les dimensions des roulements. Et voilà

379. <F4-2>> : à tout à l'heure 3h38

# **SEANCE 5**

#### **VISIO.3**

4H00 (visio commencée plus tôt) b : E4-1 ; c : E4-2 ; e : F4-2 ; f : F4-1

380. <E4-1> et <F4-2>> se mettent d'accord sur les dimensions en bas du plateau pour lp-sr, 55 dessine \*e410, l'épaisseur du plateau est de 10 mm 4h01

(4h45 rétablissement visio)

#### **VISIO.4** 5h05

b : E4-1 ; e : F4-3 ; f : F4-1

381. <E4-1> : qu'est ce que vous avez à dire ?

382. <F4-2>> : rien, on avance

383. <E4-1> :ok alors je parle de mon truc.

384. <F4-2>> demande de réajuster la caméra, <E4-1> bouge la caméra

385. <E4-1> montre \*e411, sc coté : ce point là (lbcoul), vous l'avez localisé ?

386. <F4-1>> : c'est le point qui nous intéresse 387. <E4-1> : oui mais est-ce que vous l'avez positionné ? Cet axe là (axe du coulisseau ) il est à

une distance de 60 de A d'accord ?

388. <F4-1>> et <F4-2>> : oui

389. <E4-1> : maintenant ce point là (lb-coul), normalement on a le même sur nos deux dessins 390. <F4-2>> : oui

391. <E4-1> : il y a une interface qu'on n'avait pas vue et qu'il faut qu'on fasse, c'est l'interface entre ce machin là (coulisseau) et ce truc là (montre plan de la tête de dosage)

392. <F4-1>> : c'est ce qu'on est en train de faire (montre plan du doseur A3, complété au niveau de lc-dos et du guidage du coulisseau). On va faire un carter en un bloc avec deux couvercle sur le haut et l'interface centrale

393. <E4-1> : il y a un truc qui me paraît bizarre, la pièce hachurée à l'extrême droite, elle est solidaire du piston, et vous l'avez liée avec une clavette au bâti

394. <F4-2>> : oui, <F4-1>> pensait que c'était fixé au carter

395. <E4-1> : tu l'as le dessin 3D de la Milroyal ? je vais le chercher (hc)

396. <F4-2>> : moi aussi (hc)

397. <E4-1> revient et dispose l'éclaté de la

milroyal sur le banc t

398. <F4-1>> : toi tu dis que c'est solidaire du piston ?

399. <E4-1> : oui on va mieux voir sur ce dessin 400. <F4-1>> : oui alors le pb c'est comment le lier au bâti

401. <E4-1> : ce truc là on ne le lie pas au bâti justement, nous on va juste te demander de percer un trou dans le carter à cet endroit, ça c'est ton carter (dessine sur le plan du doseur) et on va juste demander de faire un trou là

427. <E4-1> : ça minimise le nombre de pièces et

428. <E4-2>, vient d'arriver : et le carter, vous

en plus c'est plus facile à fabriquer

402. <F4-2>> apporte le corrigé des sous-structure (éclaté milroyal, coloré) : il est un peu dégueulasse, mais c'est le même 403. <E4-1> montre sur le plan de la tête doseuse : la pièce qui vient s'emmancher ici, c'est notre piston [coulisseau], c'est nous qui allons le concevoir 404. <F4-2>> : d'accord 405. <E4-1> : et ce piston va coulisser dans un truc, dans cette pièce. (montre sc \*e411) et donc ça va réaliser la liaison pivot glissant ici 406. <F4-1>> : donc si j'enlève ça, c'est bon (montre clavettes dessinées au crayon entre coulisseau et carter sur plan doseur) 407. <E4-1> : oui mais il faudra le positionner légèrement sur la droite 408. <F4-1>> : tu me dis, après à combien le positionner 409. <E4-1> : justement c'est ce qu'il faut positionner, est-ce que ce plan est à l'échelle 1  $410. **F4-1**> : normalement out$ 411. <E4-1> : tu es sûr hein ? bon ça veut dire que le diamètre de ce truc là ça fait 32 (diamètre coulisseau), c'est à dire que vous, il va falloir faire un trou dans le carter de 32 412. <F4-2>> explique à pB que la caméra de la visio est à l'envers 413. <F4-1>> : non, je t'ai dit, je ne le fais pas comme ça, je fais un couvercle. Vue de dessus ça fait ça (dessine \* f412, un boîte avec deux couvercles supérieurs en perspective) 414. <E4-1> : vas-y dessine vite, on est légèrement pressé par le temps 415. Ils ne se comprennent pas 416. <E4-1> : bon attends, je vais refaire un dessin, on va le faire en coupe (dessine \*e412, boîte avec une rainure centrale, traversé par un trou circulaire, coupée en deux) 417. <F4-1>> : non le trou est dans des couvercles 418. <F4-2>> dessine \*f413 419. <E4-1> : pourquoi tu mets cette paroi intermédiaire à droite ? 420. <F4-2>> : je crois que c'est parce qu'il ne faut pas que tout barbote dans l'huile 421. <E4-1> : ok, mais je ne suis pas d'accord avec ton truc, moi je dis que tu dois venir directement souder ton tube sur ce truc là (\*e412, dessine un cylindre qui passe dans les trous) 422. <F4-2>> : on est d'accord que là il y a un trou (\*f413, paroi de droite). Ce qu'il voulait faire c'est un truc au milieu, la partie du bas liée au carter, celle du haut liée au couvercle 423. <E4-1> : ça ne sert à rien le coulisseau est guidé dans cette paroi de droite 424. <F4-1>> : non, ce n'est pas guidé là 425. <E4-1> : regarde sur le dessin de la milroyal, on fait exactement pareil, tu as une cloison et tu as un tube soudé sur la cloison et le piston pivote [glisse] à l'intérieur 426. <F4-2>> : oui on voit

comptez le faire comment ? Moulé ou mécano soudé ? 429. <F4-2>> : moulé 430. <E4-1> : et tu as vu les points d'ancrage sur le carter 431. <F4-2>> : pas encore mais ça se fait rapidement 432. <E4-1> : sinon tu l'as ce dessin de la milroyal là ? (montre éclaté) 433. <F4-2>> : oui on l'a sous les yeux (montre) 434. <E4-1> : tu ne veux pas faire exactement pareil qu'eux ?  $435. **F4-2**> : 0$ 436. <E4-1> : c'est plus facile à faire et au moins on sait de quoi on parle 437. <F4-2>> : ok à la limite on fait ça 438. <E4-1> : il faut définir la dimension de ce tube là (montre longueur du guidage lc-coul sur éclaté) par rapport au point qu'on a tous les deux en commun, celui-ci (montre lb-coul sur sc \*e4 <E4-  $1>$ 439. <F4-2>> : ok. Le diamètre 440. <E4-1> : le diamètre égale 32 mm 441. <F4-1>> : ok 442. <E4-1> : ensuite il faut regarder la longueur de celui là (montre un rétrécissement du coulisseau entre les surfaces de guidage et la rotule sur sc \*e4 <E4-1>), tu vas avoir un jeu entre le tuyau (partie qui guide le coulisseau) et la rotule, 15 mm 443. <F4-2>> : on est d'accord mais ce qui est important c'est le diamètre mais après c'est notre solution technologique qui va entrer en jeu 444. <E4-1> : oui mais c'est à nous de réaliser cette liaison normalement 445. <F4-2>> : oui mais l'interface, il faut bien qu'on fasse l'élément autour 446. <E4-1> : oui, le carter, mais il faut qu'on définisse à quel endroit vous allez le faire 447. <F4-2>> : oui, il suffit qu'on se mette d'accord 448. <E4-1> : et il faut aussi qu'on se mette d'accord sur la taille du piston qui sera à l'intérieur 449. <F4-2>> : à la limite on s'en fout de la taille du piston parce qu'on peut la réduire autant qu'on veut 450. <E4-1> : je ne suis pas d'accord parce que ce machin là (montre la fixation du coulisseau au piston sur plans doseur) c'est standard. 451. <F4-2>> montre plan doseur A4 : nous on s'arrête là (montre lpist-coul, la bille) 452. <E4-1> : il faut que tu me donne la distance entre ça et ça (plan de fixation du doseur / lb-coul) 453. <F4-2>> : c'est à l'échelle sur le dessin 454. <E4-1> : oui sauf que ce point là (lb-coul) n'est pas sur le dessin [plan doseur] 455. <F4-2>> : si, c'est la petite sphère (lpist-coul)  $456. < E4-1$  : non

457. <E4-2> : ce n'est pas une rotule

458. <F4-2>> montre corrigé sous-structuration, éclaté coloré : si regarde sur ce dessin

459. <E4-1> : non ce n'est pas un e rotule, c'est une bille

460. <F4-2>> : oui, à la limite ça ne nous embête pas ça, donne nous ce que tu veux, je ferai le carter en conséquence

461. <E4-2> : montre plan doseur avec dessin de lccoul : il faut penser que c'est en bout de course donc le carter il faut un peu le décaler sur la droite 462. <F4-2>> : ça on est d'accord

463. <E4-2> : ok

464. <E4-1> dispose le plan doseur en continuité avec sc \*e4 <E4-1> et dessine le coulisseau en continu de l'un à l'autre et cote la distance du plan de fixation du doseur jusque lb-coul : il faut que tu me donnes la distance là

465. <F4-2>> : c'est toi qui me la donnes ça 466. <E4-1> : ok, je peux définir d'autres distances ?

467. <F4-2>> : oui si tu veux

468. <E4-1> : (dessine carter au niveau du centrage du coulisseau, cote la dist. lb-coul/bord droit du carter) ici je veux 20

469. <F4-2>> recopie sur le plan du doseur 470. <E4-1> et <E4-2> discutent, <E4-2> propose 5 mm

471. <E4-1> : non 10 entre le point mort haut et le début de ton tube [entre rotule et carter]

472. <E4-1> : après la longueur de ton tube tu la choisis en fonction de ton piston. Je vais quand même te donner la longueur du piston

473. <E4-1> et <E4-2> discutent de la course, 4 cm

474. <F4-1>> et <F4-2>> discutent du bout de course

475. <F4-2>> : le 10 que vous nous avez fixé, c'est bien quand le piston est tout à gauche ?

476. <E4-1> : oui, notre dessin ici n'est pas bon

 $477.$  <F4-1> et <F4-2> discutent

478. <F4-1>> et <F4-2>> discutent

479. <F4-2>> : on fixe la rotule, on fixe le diamètre du tube. La rotule on l'a calculée, je crois qu'elle est de diamètre 9, on a le diamètre de ton truc 32 [coulisseau] et maintenant il suffit que tu nous donnes la longueur de ton piston et le reste on se démerde en fonction de la variation d'angle maxi. Vous voulez combien comme distance ?

480. <E4-1> : il y a un pb sur le schéma. Il est tout à gauche sur le plan, le piston, il n'y pas 4 cm ici (montre sur plan doseur la dist bord gauche coulisseau/ carter doseur). On ne connaît plus l'échelle, ça ne va plus.

481. <F4-2>> : si, c'est l'échelle 1. Sauf que le piston qu'on a calculé est plus petit que celui qui est dessiné sur le plan, donc il ne faut pas prendre cet élément là comme référence

 $482 \leq H-1$ :  $D = 12 \text{ cm}$  (dist carter doseur / rotule lb-coul)

483. <F4-2>> : ok. Et cette distance là (longueur de

guidage lc-coul) 484. <E4-1> : 4 cm

485. <F4-2>> : ok

486. <E4-2> (à <E4-1>) cote une vue ext de l'ensemble coulisseau, carter, rotule, bout du coulisseau qui dépasse à gauche du guidage 40, longueur du guidage 40, bout du coulisseau qui dépasse à droite du guidage 10 \*e413, le groupe distant n'écoute pas

487. <F4-1>> et <F4-2>> discutent de barbotage 488. <F4-2>> : bon, on y va

489. <E4-1> : attends, il faut qu'on parle de la lubrification (montre \*e413) le tube (carter fait 40 de long et 32 de diamètre. Et il faut prévoir un trou de lubrification (dessine un trou au-dessus du carter). Regarde sur la milroyal, il faut faire un petit trou pareil qu'eux.

490.  $\langle$ F4-1>> : c'est pas vous, ca c'est nous.

491. <E4-1> : non, c'est dans le carter

492. <E4-2> montre \*e414, dessin en coupe du carter au niveau de lc-coul, avec le trou de lubrification

493. <F4-2>> : on prend note

494. <E4-1> et <E4-2> discutent

495. <E4-2> montre sur \*e413, le coulisseau qui dépasse à gauche du guidage : dans cette partie vous mettez de l'air ? à gauche ce cette cloison 496. <E4-1> : pourquoi il y a une cloison ? 497. <F4-1>> : attends, on ne sait pas encore ce

qu'on va faire

498. <E4-1> : Bon, maintenant, la cloison, vous la faites

499. <E4-2> : sinon vous mettez juste une sorte de U (dessine\*e415, un palier fixé sur une patte fixé au carter par le bas

500. <E4-1> : je ne sais plus pourquoi vous avez fait une cloison, de toutes façons c'est à vous de le faire

 $501. > : 0$ 

502. <E4-2> : et pour l'étanchéité, vous n'oubliez pas les joints à lèvres, des joints plats entre les différentes parties du carter. Vous le faites en combien de parties le carter ?

503. <E4-1> : en 2 parties : une boîte creuse et un couvercle, ou 2 couvercles ?

504. <F4-1>> : une boîte creuse

505. <E4-2> : et deux couvercles qu'on a définis ce matin

506. <F4-1>> : des couvercles sur le côté

507. <E4-2> : des trucs de vidange, tout ça

508. <E4-1> : attends, c'est pas fini !

509. <F4-1>> : le dernier point on le fera plus tard

510. <E4-1> : non, c'est carrément important. La

liaison pivot là haut (montre A sur sc \*e4 <E4-1>),

il faut qu'on définisse les trous dans le carter pour

que nous on mette les pièces rapportées

511. <E4-2> : c'est à nous de le faire
512. <E4-1> : je l'aurai bien décidé maintenant, ils dessinent pendant ce temps là, j'aurais bien vu un 70, 75 513. <F4-1>> : on n'y est pas encore à ça 514. <E4-1> : pour l'instant vous faites le réglage ? 515. <F4-1>> : le réglage est quasiment fini 516. <E4-1> et <E4-2> discutent 517. <E4-1> : 52, la taille du trou dans le carter pour mettre les trucs rapportés pour le guidage de la vis 518. <E4-2> : et ce qu'il faut prévoir pour guider le plateau, c'est un centrage court 519.  $\langle$ F4-1>>: avec un appui plan ? 520. <E4-1> : oui (dessine \*e416, surface de fixation du boîtier sur le carter, pour le guidage de la vis) diamètre ext (de la collerette) 72, 521. <F4-1>> : des vis de M10 522. <E4-2> : non des 6 plutôt 523. <E4-1> : on prend des M6 pour les vis 524. <F4-1>> : et tes roulements tu viens les dessine où ? tu veux quel diamètre intérieur 525. <E4-1> : c'est nous qui le faisons, vous vous définissez l'épaulement, on va le définir maintenant. Vous prenez combien, l'épaisseur du carter 526.  $\langle$ F4-1 $>$  et  $\langle$ F4-2 $>$  discutent 527. <E4-1> dessine \*e417 et <E4-1> et <E4-2> expliquent la zone de fixation du palier de vis sur carter, côté moteur 528. <E4-1> : tu mets combien en épaisseur de carter ? 529. <F4-1>> : on n'a pas encore défini 530. <E4-1> : on le décide tout de suite 531. <F4-1>> : 5 ou 7 partout sauf là 532. <E4-1> : là tu mets 15, ailleurs 5 533. <E4-1> : et la largeur du carter [profondeur] ? 534. <F4-1>> va voir hc 535. <E4-1> : la dimension du trou du centre 536. <F4-1>> va voir hc : quel trou ? 537. <E4-1> : la rainure (montre la rainure dans la pièce intermédiaire lp-sr \*e417) 538.  $\langle$ F4-1>> hc,  $\langle$ F4-2>> arrive : c'est quoi la question ? 539. <E4-2> : la largeur de votre carter 540. <E4-1> : non ça c'est pas possible 541. <F4-2>> : non c'est clair, ce n'est pas possible 542. <E4-1> : la largeur de la rainure ici (montre la rainure dans la pièce intermédiaire lp-sr \*e417), je crois qu'on avait dit 25 543. <E4-2> : vous l'avez dessinée cette pièce ? 544. <F4-2>> : oui. Le 25 n'est pas encore fixé, tu peux le changer 545. <E4-1> : on peut le changer ? Qu'est ce que tu as dessiné ? 546. <F4-2>> : j'ai dessiné tout le syst de réglage 547. <E4-2> : alors donne nous l'épaisseur de la rainure 548. <F4-2>> : tu fais ce que tu veux (hc) 549. <E4-1> et <E4-2> discutent

550. <F4-2>> montre \*f46, dessin en perspective de la pièce intermédiaire et de la patte en bas du plateau : on l'a fixé ensemble ça. 551. <E4-1> : la rainure, je ne l'ai pas 552. <F4-2>> : c'est vrai qu'on ne l'avait pas fixé ça, on n'a qu'à se fixer un truc, je ne sais pas , ce que tu veux, le 25 on ne l'a pas dessiné dans cette vue là 553. <E4-1> : ok donc on dessine une largeur de 30 554. <F4-2>> : ok, le trou vertical, j'ai un diamètre 10, donc c'est bon 555. <E4-1> : donc la rainure, tu va la faire 556. <F4-2>> va chercher un crayon 557. <E4-1> : la rainure fait 16 de large, ça veut dire que les deux pattes font 7 558. <E4-1> : autre chose, la largeur totale du carter 559. <F4-2>> : ça, tu me la fixes 560. <F4-2>> : note. Est-ce qu'il y a des endroits où il faut que ce soit plus large que d'autres ? Au niveau de ton arbre d'entrée ? 561. <E4-1> : on lui a dit, à <F4-1>>, à l'endroit de l'axe d'entrée, le moteur 562. <F4-2>> : tu lui as déjà dit, tout ça ? 563. <E4-1> : ou mais je préfère te le répéter parce qu'il vaut mieux qu'on soit sûr 564. <F4-2>> : ok, toit tu t'occupes de la pièce qu'on rapporte, c'est le couvercle ? 565. <E4-1> : non, c'est là où on va mettre les roulements 566. <F4-2>> : oui mais normalement c'est moi puisque c'est mon couvercle 567. <E4-1> :comment ça ? 568. <F4-2>> : le moteur, je vais le fixer sur une sorte de couronne, qui va être fixée sur le couvercle et sur le carter 569. <E4-1> : attends il faut que je donne les cotes que j'ai données à <F4-1>> 570. <F4-2>> appelle <F4-1>> 571. <F4-1>> : c'est 15 ou 25 ? 572. <E4-1> montre \*e417 , épaisseur du carter au niveau du centrage du boîtier : 15, 180, usiné sur 15, le trou intérieur 52, 573. <F4-1>> : ok et ce qu'on rapporte fait 72 574. <E4-1> : oui. Et 15 de profondeur 575. <F4-1>> : ok 576. <E4-1> : et après il faut que vous vous arrangiez pour fixer le moteur ailleurs que sur la pièce qu'on va mettre là 577. <F4-1>> : oui 578. <E4-1> et après il faudra faire la liaison entre le moteur et l'arbre (dessine l'accouplement) 579. <F4-1>> : pour cette liaison, (dessine hc) 580. <E4-1> : le bout de l'arbre moteur arrive juste jusqu'au bord intérieur du carter. Ils ont donné des bagues en nylon, faudrait voir 581. <F4-2>> : ne nous exc itons pas, on n'aura peut-être pas le temps de tout faire, ça , ça sera vraiment à la fin. Ce qu'on peut faire maintenant, ce dont on est sûr

582. <E4-1> : ok, ce que je peux dire c'est que l'arbre arrive juste au bord du carter. Voilà 583. <F4-2>> : ok 5h51

#### **VISIO.5**

6h57 b : E4-1 ; e : F4-2 ; f : F4-1

584. <E4-1> c'est juste pour confirmer un truc qu'on t'a dit, c'est au niveau de l'épaulement du côté du moteur 585.  $\langle$ F4-2>> appelle  $\langle$ F4-1>> : viens, ça te concerne 586. <E4-1> : il faut que ça corresponde (dessine \*e418). Est-ce que tu es d'accord ? 587. <F4-1>> : je ne l'avais plus, je l'ai perdu 588. <F4-1>> : vous en êtes où du dessin ? 589. <E4-1> : toute la vue de face est faite, on est en train de faire la vue de côté 590. <F4-2>> : putain ! 591. <E4-1> : et les gars, il faut le rendre dans 10 minutes normalement 592. <F4-2>> : 25 minutes 593. <E4-1> : chez nous c'est 10 594. <F4-2>> : ah bon 595. <E4-1> : tu vois, ici tu dois mettre un angle vif pour montrer qu'on a usiné, ici 52, voilà 6h59

### **VISIO.6**

7h12 b : E4-1 ; e : F4-2

596. <E4-1> : j'ai un truc à te dire sur l'accouplement et l'arbre 597. <F4-2>> : moi aussi 598. <E4-1> : vas-y 599. <F4-2>> : apparemment vous avez décidé des dimensions 600. <E4-1> montre doc accouplements 601. <E4-1> : nous on les a positionné, je peux te dire où arrivent les éléments

602. <F4-2>> : attends, parce que nous on a des cotes, attends je vais voir vite fait (hc) 603. <F4-1>> arrive 604. <E4-1> : la liaison entre la vis et le moteur 605. <F4-1>> : pas fait 606. <E4-1> : justement je t'en parle, tu vois ce tableau (doc accouplement), c'est les éléments qui permettent de lier l'un à l'autre, tu dois l'avoir normalement. L'élément noir de gauche arrive à ton moteur, celui de droite arrive à ma vis, et moi je peux te dire où arrive l'élément noir  $607, >$ : oui 608. <E4-1> : l'élément noir . Non l'élément blanc il est collé à ta surface de référence du carter(montre une autre doc accouplement, avec un plan en coupe). 609. <F4-1>> : oui 610. <E4-1> (montre et complète \*e419, position de l'accouplement par rapport au carter)l'élément blanc est là 611. <F4-1>> : ça va être chaud de finir ça 612. <F4-2>> : montre un dessin du moteur avec les dimensions radiale du centrage, des tous de vis, du plan de fixation 613. <E4-1> dessine le moteur sur \*e419 : il va bien falloir mettre une pièce entre là et là 614. <F4-2>> : oui, ça va être juste, il reste 5 min, il est 25 615. <E4-1> : tu mets un truc n'importe quoi, des entretoises métalliques, 4 ou 5 et ça ira 616. <F4-2>> : ok 7h16

#### **VISIO.7**  $7h22$

b : E4-1 ; e : F4-2 ; f : F4-1

617.  $\leq$ E4-1> : il y a un truc qui ne plaît pas à  $\leq$ E4-2> (montre \*e419, ce qu'il y a autour de l'accouplement entre moteur et carter) ici mettez une pièce pleine 618. <F4-1>> : on n'a pas eu le temps de le faire 619. <E4-1> : ok 7h23

# Messages électroniques échangés

## **Messages électroniques : AB1**

### **SEANCE 4**

NOUVELLE CONNEXION

 $256. 1 $>$ oui, hello.$ 257. <B1>> Comment cela va-til? 258. <A1> Y A QUELQU'un?cela va bien à pâr que pour le moment je suis tout seulalain 259. <B1>> Il faut que l'on se mette d'accord des le début sur les différentes vues que l'on va dessiner sur le calque... 260. <B1>> Nous proposons: 261. <B1>> une vue de face (avec le moteur sous la table)(derrière)  $262. < B1 \gg$  une vue de droite. 263. <A1> d' accord pour le moment je colle mon calque 264. <B1>> Regarde le doc DMR6.  $265. **1 \gg**$  je me suis mal exprimé...  $266.$  <B1>> steve: 267. <A1> le moteur n' est il pas sur la pompe? cf perspective? 268. <B1>> en gros, la vue de face, c'est la vue du schéma cinématique 269. <A1> oui et d'accord pour la vue de droite 270. <A1> compris!!!  $271. < B1 \rightarrow c$ e qui fait que en vue de face, dans l'esprit de flunp, l'axe de sortie du moteur sort de dessous la table... 272. <B1>> flunp est en train de le définir ()  $273. 1 $>$  toujours tt seul?$ 274. <A1> il faut se donner une origine et redonner les dimmensions principales  $275. < B1$  > bon, alors flunp a defini une origine pour se repérer:  $276. < A1 > 0$ ui...  $277. < A1 >$  de quoi?  $278. **1>>**$  attend 2s.279. <B1>> a 0 cm de la ligne du bas 280. <A1> on prend Rr=60mm 281. <B1>> a 2 cm du bord gauche 282. <A1> oui? 283. <A1> oui 284. < B1 >> ok? 285. <B1>> Rr=60, C ce qu'on avait défini la derniere fois?  $286. 1>> (on recherche dans nos archives...)$  $287. < A1$  alpha = 15 degré 288. <B1>> ok pour alpha.

289. <A1> d=105 mm  $290. 1 $>$ ok pour d$ 291. <A1> l=144 mm 292. <A1> Rm=48 mm 293.  $\langle B1 \rangle$  ok pour Rm= $(1/3)^*$ l 294. <A1> oui 295. <A1> diamétre de la bielle? 296. <B1>> on est en train dez récapituler les données.. 297. <B1>> DbielleExt=6mm 298. <A1> Dint =2mm.. 299. <B1>> DintBielle= ---- 0H41 300. <A1> d'accord... 301. <A1> diam piston : 10mm 302. <B1>> flunp hesite..mais 3mm ca semble pas mal. 303. <B1>> attend t'emballe pas: 304. <A1> ok 305. <A1> par ou qu'on commence? 306. <B1>> on va commencer le schema cin. avant.si tu veux tu peux commencer a reflechir a la realisation de tes fonctions; on a un ptit pb de definition des vues(on va peut etre changer..) 307. <B1>> avis! avis!: 308. <B1>> on change d'origine, avec 1cm du bord gauche 309. <B1>> 1cm de la ligne du bas  $310. < A1 > 0k$  $311. < B1>>$  vu  $312. < B1$  > points du cadre pour la vue de face: 313. <B1>> (33,69) (33,35) (98,69) (98,35)  $314. < B1$  > (j'espere que t'as une rrgle de 50 cm!!)  $315. l $>$ dommage.$ 316. <B1>> bien entendu, on fixe l'axe du piston au milieu du cadre.  $317.$  <B1>> t'es tirs tt seul?  $318. < A1>$  non 319. <A1> oui snif... 320. <A1> ca y est , j' ai tracé l'axe du piston ( 17 cm du haut)  $321. < A1>$  non...  $322. < B1$  > et ton prof, ca le gene pas que tu sois tt seul? 323. <B1>> Nico: 324. <B1>> Pour commencer, on a juste tracé l axe.

325. <B1>> Il faut aissi déterminer de combien on "allonge " le schémas cinématique pour incorporer le piston, la partie arrière... 326. <B1>> On est en train de réfléchir à un système de réglage.On détermine le point A: 327. <A1> ou voulez vous commencer le schéma? (Point A?) ---- 1H07 328. <B1>> Déja, on à déterminé l 'axe vertical passant par A: 329. <B1>> 17 Cm du bord droit du cadre. 330.  $\langle A1 \rangle$  ok 331. <A1> donc A est à 5.9 cm à la verticale du nouveau repère 332. <A1> On travaille dans le repère local: son centre est définis p  $333. < B1>>$  Attend... 334. <A1> oui 335. <B1>> Alain, tu te snt comment tout seul?? 336. <B1>> Tu veut de l 'aide?? 337.  $\langle$ A1 $>$  ou placer A? 338. <A1> par construction , F est à 24.Cm de l'origine? 339. <B1>> Pour l 'instant A est placé a 6cm du centre du repere local, sur l 'axe. 340. <B1>> Attend, on nous explique le shémas cinématique. 341. <B1>> On va te répondre: 342. <B1>> si tu nous donne quelque chose!!! 343. <A1> que voulez vous? 344. <B1>> Nous on trouve 24.1 cm de l 'origine du RL. 345. <A1> il faut placer les position extreme de F pour alpha = 15 degré.. 346. <A1> oui 347. <B1>> ON va dessiner avec comme position extreme la bielle vers le BAS.  $348. l $>>$ steve:$  $349. 1 $>$ tu fais quoi?$ 350. <A1> je regarde l'axe du doseur pour savoir comment me raccorder et donc vou dire ou le positionner  $351. < B1$  > ce qui serait bien pour nous, ca serait que tu yt'in teresses d'abord a la conception du plateau 352. <A1> d'acc 353. <B1>> cad l'ensemble roue-vis -plateau 354. <B1>> ca nous permettra de demarrer la conception du systeme de reglage et la liaison avec le plateau 355. <A1> mais il me faut le diam des sphères : 10mm? 356. <B1>> on va faire un tour en visio pour bien debuter le truc. 357. <A1> ok maintenant. ---- 1H44 358.  $\langle A1 \rangle$  ah bon 359. <B1>> non en fait on a pas le droit...ca a sauté.  $360.$  <B1>> a notre avis:

 $361.$   $\langle$ B1 $>$  -tu desine la vis 362. <B1>> - la roue (pas la peine de definir la pivot vis/carter) 363. <A1> et la roue 364. <B1>> -comme ca tu peux apres te lancer sur le plateau; on aura du mal a demarrer sans ca... 365. <B1>> (on l'a depuis 1/4 d'h) 366. <A1> on vient enfin de me donner la correction du schéma cinématique 367. <B1>> ...mais je persiste a penser que C pas l'idéal que tu sois tt seul! 368. <A1> peut ' etre qu' un de vou 3 pourait venir? 369. <A1> qui vient? 370. <B1>> je demande in directement cela depuis un moment, mais il semble que ca se decoince. 371. <B1>> Nico:  $372. < B1>> C$  'est Steve qui s 'y colle...... 373. <A1> il est le bien venu....  $374. < B1$  >> Bon, an fait, ton binome devrait arriver.  $375. 1 $>$ Don$ 376. <A1> dans combien de temps 377. <B1>> stev: le tps de se laver et de prendre son ptit dej'... 378. <B1>> cherche pas a compprendre...bosse 379. <A1> comment le savez vous? 380. <A1> c' est la pause , je vai m'acheter un sandwitch en bas du R u pour midi 381. <A1> ben oui 382. <A1> mais le repas sera vital  $383. 1 $>$ on est un peu en retard...$ 384.  $\langle A1 \rangle$  j ' y vais vite à toute suite.... 385. <B1>> mai le temps que tu fasses l'aller retour, nos concurents auront pris de l'avance technologique ;-)  $386. l $>$ allo?$  $387. < A1$  i sui revenu...  $388.$   $\langle$ B1 $>$  $>$  qu'est-ce que tu as dessiné? 389. <A1> la roue et la vis en vue de face  $390.$   $-B1$   $>$  ok, on passe en visio:  $391. < A1>$  ok on y va 392. <B1>> j'ai réfléchi a une conception pour t'avancer un petit peu§..  $393. 1 $>$  visio conf..$ **VISIO.1**

---- 2H12  $394.$  <B1>> il est arivé? 395. <B1>> alors au boulot......ou on te fouette 396. <A1> j' ai dicuté avec le prof donc pas encor beaucoup dessiné... 397. <A1> pourquoi floump voulait il mettre un chapeau à droite de ma boite de roulement?  $398.$  <B1>> t'en es où? tu boudes? 399. <B1>> flunp:  $400.$  <B1>> ca dépend: 401. <B1>> soit tu fais un montage avec un boitier (pour lles roulements et donc tu n' as pas besoin de chapeau,

402. <B1>> soit le chapeau te sert d'arrêt pour ton roulement.

403. <A1> ne peuvent-il pas etre lubrifiés par projection de la roue?

404. <A1> d' apres une ébauche du dessin 405. <B1>> on ne veut pas une ébauche, on veut un dessin fini!!!!  $\therefore$ 406. <A1> ma piece du bas à une largeur de 60mm 407. <A1> le trait de droite est à 18 mm 408. <A1> du plan médian de la roue 409. <A1> l' alésage mlaxi pour mes roulements à un diam 42 mm

410. <A1> Rq : je suis toujours seul 411. <B1>> cherche pas d'excuse pass'que t'avances pas! 412. <A1> c'est le diam de mes roulements

413. <B1>> parce que ton histoire de diam. 42 , on a pas compris..les trucs avant non-plus..

414. <A1> je vous ai donné les dim que flump voulait en visio..

 $415. < A1>$  on va en visio.?

416. <B1>> fallait dire que t'avais pris la soluc' de FLUNP(aprend a écrire son nom, C ni floump, ni flump, y va s'enerver a force) 417. <A1> dépech avant qu'iet quelq'un

418.  $\langle B1 \rangle > \text{ok}$ 

## **VISIO.2**

---- 3H08

419.  $>B1>>$  ok  $420. 1 $>>$  steve:$ 421. <A1> ON FAIT ALLER 422.  $\langle B1 \rangle$  ca va? ---- 3H34 423. <A1> je cherche pour mon autre liaison pivot 424. <B1>> t'en es où?(ss te déranger)  $425. < B1>>$  ok 426. <B1>> c'est laquelle de liaison? tu veux des idées? 427. <A1> y faudrait définir une origine pour la vcue de droite ( ou place t'on le milieu de la vis sans fin?  $428. 1 $>$  on mesure:$ 429. <A1> ok 430. <B1>> je te défini le cadre ok?par rapport a l'origini absolue (celle definie au tt debut) 431. <A1> ok 432.  $\langle B1 \rangle$  (0,69) (32,69) (32,35) (0,35) ok? 433. <A1> ca revient à positionner le plan médian de l'ensemble donc au milieu de la fenetrez? 434.  $\langle B1 \rangle$  par contre pour le milieu de la vis ss fin, C un peu a toi de voir vu que c'est toi qui concoit ces trucs: liaison moteur vis etc  $435. **1>**$  a mon avis tu ferais mieux de mettre ca un peu plus a droite vu qu'il faut caser la liaison avec le moteur (euh pardon : un peu plus a gauche plutot) 436. <B1>> donc on va a la reunoin la, on verra ca plus tard...

437. <A1> ouais...

### **SEANCE 5**

438. < B1 >> Nico/ 439. <A1> oui 440. <B1>> Alain t 'es la? 441. <A1> et j' ai même récupéré mon binôme!!! 442. < B1 >> C 'est cool!!!!  $443. 1 $>$  Vous en etes ou??$ 444.  $\langle B1 \rangle$  On fixe, apartir du point F, une longueur de 100 pour un diametre de 32. 445. <B1>> C 'est pour commencer le carter!! 446. <B1>> Vous en pensez quoi??  $447. < A1>$  non 448. <A1> on réfléchi 449. <B1>> Steve pense que vous boudez!!Est ce vrai?? 450. <B1>> Cooool.....  $451.$  <B1 $>$  steve: 452. <B1>> bon alors ca c'est fixé, maintenant. 453. <A1> et on a pas d'objection 454. <A1> y cherche les liaisons rotules et moi l'inclinaison du plateau+la liaison avec la vis sans fin 455. <B1>> et la vous en etes a quelle partie du bizness? 456. <B1>> en fait , ce qui nous faudrait a nous, c'est la liaison coulisseau/bielle  $457. < B1>> ?$ 458. <B1>> vous avez des idées?  $459. 1 $>$ ok mais sans flunp...$ 460. <B1>> tu l'avias dessinée ou la bielle(au dessus ou en dessous de l'axe )?où 461. <A1> on va en visio?au dessus  $462 < B1$ ???????????????????????????????............... 463. <A1> yes

### **VISIO.3**

464. <B1>> donc pour le coulisseau le plus poussé? 465. <A1> un plateau diam 140 ca vous derange? 466. <B1>> ok c'est cool, on a eut de la chance pss'que flunp y sait mm plus ce qu'il fait...notre liaison plateau/sys dez reglage a ete concue avec un axe de 6mm de diam a 93de l'axe de rotation de la roue..

 $467, 1 $>>$  des reactions?$ 468. <A1> pas encore 469. <B1>> en gros,flunp a concu votre plateau en dessous de l'axe de la roue ---- 5H17  $470. < A1 >$  ca marche  $471.$  <B1 $>>$  ca va? 472. <B1>> vous avez concu quoi depuis d't'a l'heure? 473. <B1>> =àçoigtàidrçu(tdor  $474. < B1>> t$  $475. < B1 \gg$  dete

 $476. 1 $>$ tois$  $477. < B1 \rightarrow$  teot  $478. **1>**$ eo 479.  $\langle B1 \rangle > e$ 480.  $\langle B1 \rangle > y$ 481.  $\langle B1 \rangle$  et 482.  $\langle B1 \rangle > yr$ 483.  $\langle B1 \rangle > 0$ y 484.  $\langle B1 \rangle$  ryepo 485.  $\langle B1 \rangle$  ca y est a cause de vous, flunpest devenu fou... 486. <B1>> eh oh? 487. <B1>> meme si vous ne lisez pas, on vous redemande ou vous en etes vu que voila quoi... 488. <B1>> au fait, on s'est plante tt a l'heure, C a vous de concevoir la liaison carter/couylisseau ---- 5H56 489.  $\langle B1 \rangle$  cad? 490.  $\langle B1 \rangle$  vous etes en pause? 491. <A1> on a parlé un peu avec le prof ..... faut que je change tout ce que j'avais calculé ouinnnn 492. <B1>> si oui, vous vous faites pas chier! 493. <B1>> et alors , on voudrait etre tenus au courant.. 494. <A1> non on prend pas de pause!!!!! ---- 6H05 495. < B1 >> Nico: 496. <B1>> Coucou!!!  $497.$  <B1 $>$  Vous etes morts?? 498. <A1> on travaile 499. < B1 >> OK. Nous aussi. 500.  $\langle A1 \rangle$  non 501. <B1>> Les 'calculs faux' affectent ils notre partie?? 502. <B1>> Cool. 503. <B1>> vous vous rappeler que C flunp qu'a concu le ba s du plateau pour vous(rappelez)? 504. <A1> le milieu de la vue de droite est place a 14 cm du bord gauche 505. <B1>> on peut fixer une coupe pour faire la vue de droite? 506. <B1>> le trait de coupe(j'espere que .. 507. <A1> yes 508. <B1>> pon va en visio?flunp:

### **VISIO.4**

509. <B1>> Pour la vur de droite, vous avez le cadre général. 510. <A1> oui 511. <B1>> Peut -on définir lk'axe de symétrie? 512. <B1>> Plan, vertical passant pr l'axe du coulisseau.  $513. 1 $>$ allo?$ 514. <A1> 14cm du bord gauche

515.  $\langle B1 \rangle$  sur la vue d droite.

516. <A1> oui 517.  $\langle B1 \rangle > \text{ok}$ 518. <A1> ok 519. <B1>> donnez nous, dès que possible la position du moteur. 520.  $\langle B1 \rangle > \alpha k$ ? 521.  $\langle B1 \rangle$  Flunp: 522. <A1> la face avant doit être à24.5cm du bord gauche (c'est beaucop mais l'acouplement est long)  $523.$   $\langle B1 \rangle$  le moteur.?.. 524. <A1> non 525. <B1>> avez-vous dessiné le motrue sur la vue droite? 526. <A1> pour le coulisseau: 527. <B1>> et sur la vue d face? 528. <B1>> ET LA VUE DE DESSUS? 529. <A1> bague de guidage debute a 3mm du pt F diam ext 40mm diam int 32mm 530. <A1> longueur 60mm 531. <A1> le moteur n'est dessine nul part 532.  $\langle$ A1 $>$ ok 533. <B1>> OK on le dessine sur les 3 vues avec son arbre. 534. <A1> pour le coulisseau vous etes ok? 535. <B1>> OK pour le coulisseau. 536. <B1>> POur le moteur, les 24.5mm cela caorrespond a la fixation du moteur ou a la face avant du mot? 537.  $\langle A1 \rangle$  il  $538. 1 $>$ allo?$ 539. < B1 >> OK 540. <A1> faut que seul l'arbre dépasse des 24.5 ---- 6H54 541. <A1> on va en visio conf dès que sa se libère? 542. <A1> allo?????  $543. l $>>$ -+gkfy$ 544.  $>B1>> y a qqun$ 545. <A1> oui  $546. 1 $>$ que voulez-vous?$ 547. <A1> vous donne les dim sur la vue de droite 548. <B1>> en visio dès que libre?.... 549.  $\langle A1 \rangle$  ok  $550. < B1 \gg \text{visio...}$ 551. <B1>> RDV en visio!!!! 552. <A1> Nico

### **VISIO.5**

---- 7H33 553. <A1> on a un petit probleme 554.  $\langle$ A1 $>$  on va en visio? 555.  $\langle A1 \rangle$  vous etes la?? 556.  $\langle A1 \rangle$  allo allo 557.  $<$ A1 $>$ b  $558. < B1>$ ---- 8H08

## **Messages électroniques : AB2**

#### **SEANCE 4**

NOUVELLE CONNEXION

323. <B2>> bonjour à vous pour le moment je suis tout seul (florian) 324. <B2>> il faut que l'on se definisse un systeme d'axe. 325. <A2> de notre coté pauline vient d'arriver 326. <B2>> je propose que l'on prenne le coin en bas à gauche pour coordonné 0,0 327. <A2> il est en vrac tu trouve pas? 328. <B2>> Il faut que l'on choisissent rapidement ou on va mettre le shema cinematique. 329. <B2>> en haut ou en bas? 330. <A2> a gauche par exemple?  $331. < B2 \ge \epsilon n$  haut, non? 332. <A2> en haut 333. <B2>> il faut le mettre echelle 1:1 334. <B2>> quelle angle prend-t-on pour l'inclinaison du plateau 335. <B2>> pourquoi pas 15 ° coimme sur l'etude precedente. 336. <B2>> ca nous permet de determiner l'encombrebrement mini. 337. <B2>> comme vous voulez. il faut qul'on se decide. 338. <A2> si on prend 7.5° on a les trois points alligner 339. <A2> va pour 7.5° 340. <B2>> c'est quoi schema d'architecture? 341. <B2>> ok j'suis d'accord 342. <B2>> bon vous avez des dim. de pieces 343. <B2>> Plateau :  $344. **2>**$  d=104mm 345. <B2>> epaisseur:? 346. <B2>> Bielle  $347. **2>> 1=146**$ mm 348. <B2>> Dint=2mm 349. <B2>> Dext=5mm  $350. < B2>> ok?$ 351. <B2>> Roue Vis 352. <B2>> module 2 353. <B2>> entraxe 60mm 354. <A2> c'est le schema cinématique ou l'on met une rotule et une linéaire annumliare pour faire une pivot 355. <B2>> mille excuses 147 356. <A2> on avait pas dit 147 pour l 357. <B2>> Rr=60mm  $358 < A2 > Rm=49$ 359. <B2>> longueur non déterminée 360. <B2>> pas important pour un schema cinematique 361. <A2> pour le piston?c'est quoi ton Rr? 362. <A2> Ok Rr=AB 363. <B2>> c'est l'entraxe roue vis 364. <B2>> on fait un schema avec toutes les pieces et les liaisons bati

365. <A2> j'en sais rien!!!........... 366. <A2> c'est celui qu'on nous a donné plus le sys t de reglage.. 367. <B2>> tout l'ensemble. 368. <B2>> faisont le chacun de notre cote et on comparera en visio  $---$  0H42 369. <B2>> PAS AU PROPR? IL FAUT QUE L4ON SOIT D'ACCORD 370. <A2> \*OK on le trace au propre 371. <B2>> OK 372. <A2> non au propre= au bic sur une feuille c'est mieu qu'au crayon papier... 373. <A2> on est en train de reflechir au syst de regla ge 374. <A2> visio 375. <B2>> go 376. <B2>> Alors, on vo\_us attend en visio

### **VISIO.1**

---- 1H07 377. <A2> qu'est ce qu'on prend comme coordonnée pour A? 378. <A2> ( FC=138.5) 379. <B2>> oui on est la, on cherche à placer A 380. <B2>> x=6C5Cm 381. <B2>> y=40cm 382. <B2>> nous aussi. 383. <B2>> on choiosi shema1 384. <A2> on vien d'avoir le corrigé pouyr le schéma cinématique 385. <A2> schéma haut ou bas?? 386. <B2>> haut, c'est celui que l'on avait dessine. 387. <B2>> oui 388. <A2> c'est vous qui faites le ré&glage?? 389. <A2> Ok pour le schéma 1 390. <B2>> il faut definir des coordonees qui nous permettent une vue de face et une vue de gauche 391. <B2>> Avez vous mieux a proposer? 392. <B2>> Sachant qu l'on place le calque horizontal et que le 0 est en bas à gauche. 393. <A2> c'est quoi ces coord du pt A 394. <A2> Ok pour le pt A en fait on l'avait mal place alors ca faisait bizard.....\* 395. <B2>> vous preferer A(60,40)? 396. <B2>> en mm ca fait 600;400 397. <B2>> en partant de l'extreme bas gauche 398. <B2>> sans marge pour etre sur un trait plein 399. <A2> pour le décaler autant vers la droite? 400. <B2>> donne nous ta coordonné de A 401. <A2> Ok pour l'origine mais le déssin nous parrait trop décalé vers le centre 402. <A2> l'ancienne me parraissait bonne pourquoi l'avoir changé? 403. <B2>> c'etait quoi l'ancienne?  $404. <\text{B2}>>$  parlons en mm.

405. <B2>> OK 406. <A2> 400 en horizontale et 520 en verticale. 407. <B2>> et 500 ou 520? 408. <A2> va pour 500 ---- 1H44 409. <A2> pour l'horizontale??? coordonnée? 410. <B2>> 400 c'est trop juste  $411.$  $412. < B2 \gg (hor, vert)$ 413. <B2>> A(500,500). 414. <A2> on prend 400 pour les coordonnées horizontale. 415. <A2> y un truc je capte pas . vous voulez 1 vue face + 1 vue gauche donc a droite de la vue de face. 416. <A2> le plt A(500,500) en plus le dessin va deborder a cause du reglmage un peu plus sur la droite. Ou allez vous place la vue de GAUCHE?  $417. < B2 >> ???$ 418. <B2>> STOP!!!!!! 419. <A2> En plus si on place la feuille ou on a fait nos trace la derniere fois on se rend compte qu'elle tiend LARGE(c'est une feuille A4 echelle1:1) 420.  $\langle B2 \rangle$  A(?,?) donne ton choix 421. <A2> j'ecrit trop vite?celui d'avant etait tres bien A(400,500) 422. <A2> oui 423. <B2>> OK c'est pour la vue de face? 424. <A2> Petit question la on fait le schema cinematique ou le deessin?  $425. **2>OK**$  $426. **2>>**$  dessin 427. <B2>> vite 428. <B2>> troub calcule les coord on va vous les filer 429. <A2> par ce que vous en visio vous avez dit qu'il fallait plus le faire mais nous non. on va redemander au prof 430. <A2> alors voila ce qu'il dit: 431. <A2> on prend un autre calque. on trace dessus le schema cinematique. apres on l'utilise pour faire de dessin d'ensemble. 432. <B2>> non on est en retard  $433. **2>> B(407:440)**$ 434. <B2>> G(417;366) 435. <B2>> H(366;359) 436. <B2>> ca serait bien, que vous nous donniez des epaisseurs aux pieces pour q'on puissent commencer à dessiner. 437. <B2>> On est en retard par rapport aux autres groupes. 438. <B2>> bougez vous les fesses 439. <B2>> C(304;427) 440. <A2> pause cafe...; 441. <A2> c'est bon lolo est la. 442. <B2>> Alors, ces epaisseurs? 443. <B2>> Plateau 444. <B2>> roue 445.  $\langle B2 \rangle > vis$ 446. <A2> épaisseur de quelle pièce?.

 $447.$   $\langle B2 \rangle$  axe moteur 448. <B2>> c'est votre travail... 449. <B2>> nous on fait le carter en fonction de vous 450. <A2> elle sont normalisé et il faut les chercher dans la doc il me semble 451. <A2> je cherche. 452. <A2> pour le moteur: 453. <A2> fixation: 4 trou sur un cercle de diamètre 454. <A2> B(428.5,400. 455. <A2> H(366.5,359) 456. <A2> Ok? 457. <B2>> l'entraxe fait 60 458.  $\langle B2 \rangle$  c'est goi ce B? 459. <B2>> ok pour H 460. <A2> dist AB=Rr 461. <B2>> oui mais les coord c'est n'importe quoi 462. <B2>> A(400;500)ok? 463. <B2>> 399.5 c'est bidon 464. <B2>> c'est 440.5 le bon 465. <A2> A oui pardon B(408.5,399.5)  $466. < B2>>$  ok 467. <A2> on va changer de place comme ca je lirai les coord dans le bon sensOk tout de suite c'est mieu B(408.5,440.5) 468. <B2>> F(156;440) 469. <B2>> D(298;475.5) 470. <A2> tu a quoi pour F 471. <B2>> C(304.7;427) 472. <A2> pour le moteur vous avez compris comment ca fonctionne pour les dimension??? 473. <A2> G(417;366)  $474. < B2$ 475. <B2>> perdu c'est le votre  $476. >$  lit le poly 477. <A2> car pour le moteur , la bride et l'axe, c'est votre boulot... ( le diamètre du bout d'arbre du moteur est D=19mm 478. <A2> Pb avec les coor du pt F car dans ce cas ADF pas aligne moi si c'est alignen j'ai:154,,442) 479. <B2>> pour le moteur il nous faut le diam sur lequel les vis pour carter sont implantées 480. <A2> pour la fixation on prend la bride a trou lise: 481. <A2> 4 trous disposés a 120° 482. <B2>> explique nous 483.  $\langle B2 \rangle$  comment on met 4 trous a 120 $^{\circ}$ 484. <A2> sur un diam de 485. <B2>> on est ok pour B 486. <A2> je suis pas d'accord avec vos coord: moi j'ai ecrit B(408.5,440.5) avec 7,5° 487. <B2>> CB=104mm 488. <A2> C(333,427) 489. <A2> d'ou C(03,427) 490. <B2>> ok pour C 491. <A2> ok pour 304 492. <B2>> Le diam fixation moteur? 493. <A2> pour le moteur on prend la bride FF165. les dimension d'encombrement sont données dans la doc

494.  $\langle B2 \rangle$  quelle doc? 495. <A2> D(297,476) 496. <A2> ok pour D 497. <A2> doc des moteur FLSD avec les dessins (doc donné mercredi matin dernier) 498. <A2> F(153,442) 499. <B2>> nous a 156;440 on est alignés 500. <B2>> elle cupe l'horizontale a 440 501. <A2> l=147 502. <B2>> c'est a dire 500mm (pt A) -60mm 5 (AB) pour angle nul 503. <A2> pour la doc vous avez trouvé? ---- 3H10 504.  $\langle B2 \rangle$  oui mais c'est 4 trous a 90 $^{\circ}$  pas a 120 $^{\circ}$ (ce qui n'est d'ailleurs pas possible) 505. <A2> ok je m'etait trompé 506. <A2> bref M=165, P=200, N=130 507. <B2>> oui mais l'horizontale a 440 c'est obligé 508.  $\langle B2 \rangle$  donc y est fixé 509. <B2>> apres tu cherche x pour aligner 510. <A2> moi j'ai pa possible avec tes coord de F car dans ce cas A D F pas aligne et FD=145 511. <B2>> Xa=400;Xd=298;Xf=156 512. <A2> si Y=440 on est d'accord alors: Xf=142 pour que les 3 pts soient alignes 513. <B2>> on prend Xa et Xf fixes apres tu modifieXd 514. <B2>> oui modif D 515. <A2> je modifi alrs le pts D?ouf 516.  $\langle B2 \rangle$  = 147 c'est choisi avant 517. <A2> c'est pour ca qu'on avait du mal a se comprendre.j'ai donc l=145 et CD=48 518. <B2>> si mais C est décalé 519. <B2>> de toute facon nous ca n'intervient pas 520. <B2>> vus changez pas A et F et G c'est toiut 521. <B2>> c'est nos raccords 522. <A2> donc si l est fixé les pt sont pas parfaitement aligneOk 523. <B2>> roues-couronnes module 2 entraxe  $A=60$ mm DR  $=80H7$ 524. <A2> pour le systeme roue et vis on avit choisi quoi??????on prend plutot la roue a moyeu ref RM non??? 525. <B2>> ce que vous voulez c'est vous qui dessinez 526. <B2>> 527. <B2>> coulisseau diam 32mm-long.100mm a partir de F vers la gauche 528. <B2>> bon on va a la réunion 529. <A2> oui non?? ---- 3H37

### **SEANCE 5**

530. <B2>> coucou nous revoilà 531. <A2> pàçç)à 532. <A2> hello 533. <A2> laurent devrait arriver bientot 534. <B2>> quel est votre programme ?

535. <A2> la pour l'instant je cherche mes notezs pour la liaison plateau /axe mais je crois que c'est L qui les a 536. <B2>> par quoi commencez vous?

537. <B2>> visoy a personne

### **VISIO.2**

538. <A2> lui toute a l'heure, il s'occupé de la bielle et de l'encombrementr du moteur je crois. 539. <A2> laurent: je m'ocuppe des liaison rotule. 540. <A2> pour la bielle je ne vois pas l'intéret d'avoir un persage. 541. <A2> il me fait plutot chié pour les liaison rotule.. 542. <B2>> le perCage c'est pour l'huile de lubrification et ca va jusqu'au contact des pieces des rotules  $543. < B2$ 544. <B2>> quelqu'un s'occupe de la vis et de l'implantation de l'axe moteur dans le bati?????????????????????????? 545. <A2> Pensez vous que je peut la suprimer en gardant le diamètre exterieur 546. <B2>> la fixation sur bati c'est entre moteur et vis ou apres vis en bout d'arbre 547. <A2> en premier il faut savoir ou on positionne l'autre vue 548. <A2> visio  $549. **2 \gg**$  ok visio

### **VISIO.3**

550. <B2>> nouveau point ref: A'(700;500) Ok 551. <A2> on vous attend en visio 552.  $\langle A2 \rangle$  ok 553. <A2> on reflechi au PB du positionnement de la liaison plateau/bati sur l'axe 554. <A2> avez vous la taille du trou oblong? 555. <A2> on a oublié une liaison il faut mettre ensemble plateau/bati et vis/bati, les 2 superposés 556. <A2> visio visio visio 557.  $\langle B2 \rangle$  ok visio

### **VISIO.4**

558. <B2>> on a un diametre pour le trou oblong c'est 10mm et 20mm le grand diam 559. <A2> on s'est fait doubler........ 560. <B2>> en plein milieu oui 561. <A2> avec G sur le dessin centré dans le trou 562. <A2> comment va s'ouvrir votre carter? 563. <B2>> le carter s'ouvre comme sur le dessin de la milroyal. c'est un couvercle situé sur le dessu de la pompe qui va s'enlever. 564. <B2>> Ppuvez vous me donner l'element de "l'axe vis" ayant le plus grand encombrement. 565. <A2> je viens de faire un nouveau truc assez compliqué.il faut que je vous montre en visio 566. <B2>> ko, en visio des que c'est libre.

567. <B2>> je pense avoire compris votre systeme. 568. <B2>> il ne me manque plus que les dimensions. 569. <A2> des que c'est libre 570. <A2> visio 571. <A2> visio

### **VISIO.5**

572. <B2>> coulisseau diam 32mm 573.  $\langle B2 \rangle > 2$ 574. <A2> quel est le diamètre du coulisseau ---- 6H52

575. <B2>> vous en etes ou pour l'entée du bati il nous faut le diam maxi que vous utilisez dans le syst vis 576. <B2>> visio

#### **VISIO.6**

577. <B2>> ou ou y qn ? 578. <A2> visioon est laz.... ---- 7H22 579. <A2> j'ai un PB avec la liaison coulisseau carter, je sais pas ou il est.

## **Messages électroniques : AB3**

#### **SEANCE 4**

NOUVELLE CONNEXION

 $454. < B3>$ 455. <B3>> salut!! 456. <A3> sdkjgqiztjgfdksjigzù^re,m 457. <A3> fatigué......... 458.  $\langle$ B3 $>$  pareil 459.  $\langle B3 \rangle$  y a tout le monde? 460. <A3> entraxe=60 d=103 l=145 461. <A3> c'est parti... 462. <B3>> où? 463. <A3> schéma cinematique 464. <A3> angle alpha=7.5 465. <A3> diametre de la vis sans fin??????  $466 < B3 >> ?$  $467. < B3>> ?$ 468. <A3> dans le mecanisme connaissez vous le diametre? 469.  $\langle B3 \rangle$  non  $470. **3>> c**$  combien A/D? 471. <B3>> module? 472. <B3>> module 1.5 473.  $\langle B3 \rangle$  D vis = 21.75  $474. < A3>$ 475. <A3> avec l'entraxe de 60 le module est de 2 et pas 1.5 476. <B3>> ok 477.  $\langle B3 \rangle$  D vis = 29 478. <A3> sait pas comment vous avez calculé?? 479. <A3> eh oh  $480. **3 >> ds**$  le tableau des roues et vis sans fin 481. <B3>> dernier tableau 482. <B3>> il faut reflechir au systeme de reglage  $483. < B3>> ?!$ 484. <A3> ouaip  $485,$ 

 $486 < R3$ 487. <A3> on reflechi sur le systeme de reglage et apres visio 488. <B3>> ok...peut etre 489. <A3> seul les meilleur resteront....... ---- 0H41 490. <B3>> j'ai un schema cinematique a proposer , mais on peut attendre la solution des profs 491. <A3> non on aaussi une solution on va 492. <A3> en visio 493. <A3> allez on y va 494. <B3>> ok 495. <A3> oui oui

### **VISIO.1**

496. <B3>> pour la molette de reglage on prend le meme princip que sur le dessin de l'autrre pompe 497. <A3> ok 498. <B3>> il faut determiner la place maxi que le schema a l'echelle 1 va prendre, de mm pour les autres vues 499. <A3> oula 500. <B3>> faut bien pour repartir les vues 501. <A3> la longueur qu'on avait pris a 50 on la prend a 40 502. <A3> pour le systeme de reglage 503. <A3> ecartement dans les liaisons pivot du schema cinematique 10 504. <A3> pareil pour le diametre des rotules 505. <A3> vous avez compris quelque chose???? 506. <B3>> nbon 507. <A3> on va vite en visio pour que je vous dise tout sur le schema ---- 1H13 508. <B3>> ok 509. <A3> ras le bol

510. <B3>> on nous donne des explications et apres on vous call pour visio  $511. **3>>**$  pareil512. <B3>> !!!!!!!!!!!!!!!!!!!!!!!!!!!!!!!!!!!!!!!!!!!!!!! 513. <B3>> !!!!!!!!!!!!!!!!!!!!!!!!!!!!!!!!!!! 514. <A3> on a la correction 515. <B3>> c a dire? 516. <B3>> ok go 517. <B3>> visio 518.  $\langle$ B3>> 519.  $\langle B3 \rangle$ 520. <A3> on a le corrige du schema 521. <A3>  $522. < A3>$ 523. <A3> ya kelk1 524. <B3>> explication en cours.  $525. **3>> A+**$ 526. <A3> blabla blabla bbal bla bal bla bla bla blab lbklhfdigrezgamoj  $527, > (0)$ 528. <B3>> correction en main!!! 529. <A3> on prend quelle solution??? 530. <A3> la deuxieme??? 531. <A3> eh oh 532.  $\langle B3 \rangle$  atteznd 533.  $\langle B3 \rangle$  attendez 534. <A3> je m'entraine a edrire des deux mains 535. <B3>> ko 536. <A3> je m'entraine a ecrire des deux mains 537. <A3> je m'entraine a écrire des deux mains 538. <B3>> ouah... 539. <A3> on va en visio maintenant 540. <A3> go 541. <A3> go 542. <B3>> ko\*  $543. **3>>**$  on arrive 544. <A3> y'a kelk'1 545. <A3> on fait leschema k'on avait décidé 546. <B3>> ok 547.  $\langle B3 \rangle$  apres 548. <A3> j'ai toutes les longueueur du systeme de reglage 549.  $\langle B3 \rangle > \text{visio?}$ 550. <A3> visio maintenant 551. <B3>> trop tard 552. <B3>> 553. <B3>> 554.  $\langle$ B3 $>$  plus de place ---- 1H37 555. <A3> on y va quand meme 556. <B3>> ok 557. <B3>> la visio est cassée 558. <A3> j'a vu 559. <A3> ddepui s le pivot central jusk'au debut du systeme de reglage on avait decide de prendre 55 560.  $\langle B3 \rangle$  c pas tres clair 561. <A3> pivot central=entre engrenage et plateau 562. <A3> ok? 563.  $\langle B3 \rangle$  ok j'y suis

564. <A3> ensuite on a une distance de 15 j'usk'au centre de la liaison helicoidale 565. <A3> puis une distance de 25 jusk'a la liaison helicoidale 566. <A3> ok? 567. <B3>> vous avez choisi quoi la 1ere ou laEme? 568. <A3> distance de 15 et de 25 sont dessine horizontalement sur le schema 569. <A3> on ne prend pas la correction mais notre solution 570. <A3> ok?? 571. <A3> oh eh 572. <A3> eh oh  $573 < B3$ 574. <B3>> dimensionnez dans votre coin 575. <B3>> et apres on en discute en visio 576. <B3>> quand ca marche 577. <A3> si ca marche 578. <A3> !!! 579. <B3>> oui il parait que ca vient du CRI\* 580. <A3> oups ---- 1H52 584.  $\langle B3 \rangle$  (0/0) 585. <A3> obsédé 586. <B3>> -/- 587.  $\langle B3 \rangle >$   $\degree$ / $\degree$ 588. <A3> oooooooohhh 589. <B3>> ey 590. <A3> ---- 1H54  $591. < A3>$ 592.  $\langle B3 \rangle$  longueur du piston?\* 593. <A3> bonne kestion 594. <B3>> allez sivouplé 595. <B3>> faites une bonne action pour raph 596. <A3> bonne kestion 597.  $\langle B3 \rangle$  tu radotes 598. <A3> fsais pas 599. <A3> on fait une pause 600. <B3>> dommage fsais pas non plus 601.  $\langle B3 \rangle$  ok 602. <A3> pause 603. <B3>> pause  $604.$  <B3>> pause  $605.$  <B3>> pause 606. <B3>> pause 607. <B3>> pause 608. <B3>> pause 609. <B3>> <A3> pause  $610. **3>>**$  pause  $611. **3>>**$  pause  $612. >$  pause 613. <B3>> pause 614. <B3>> pause  $615. **3>>**$  pause 616. <B3>> pas pause finalement on est trop serieux 617. <B3>> si ca vous dit visio nous on s'ennui trop 618. <B3>> youhouuuuuuuuuuuuuu...

 $619. **3>>**$  vous etes là?  $620.$  <B3>> vous etes là?  $621. **3>>**$  vous etes là?  $622. >$  vous etes là? 623. <B3>> vous etes là? vous etes là? vous etes là? vous etes là? vous etes là? 624. <B3>> Beep! Beep! 625. $\langle B3 \rangle$ 626. <B3>> Beep! Beep!  $627. >$ 628. <B3>> Beep! Beep! 629. <B3>> cls 630. <B3>> on veut vous parler! 631. <B3>> Beep! Beep! 632.  $\langle B3 \rangle$ 633. <B3>> Beep! Beep!  $634. < B3$ 635. <B3>> Beep! Beep! 636. <B3>> coyote! coyote!  $637. < B3>$ 638. <B3>> coyote! coyote! coyote! coyote 639.  $\langle B3 \rangle$ 640. <B3>> coyote! coyote!  $641. < B3$  > on vous attend ...  $642. **3>>**$  hello zet la? 643. <A3> je crois qu'il en a deux de mort... 644. <B3>> c ki ki parle? les deux autres sont pas serieux 645. <B3>> 1/2 heure de pause pour vous, zero pour nous 646. <A3> c'est gaelle, a part ca qu'est ce que vous voulez savoir?? 647. <B3>> longueur piston, coulisseau, que doit on faire? 648. <B3>> visio des que vous zet trois! 649. <A3> no lo se 650. <A3> j'en ai retrouve un 651. <B3>> ok vivement le deuxieme pour la visio 652. <A3> si on le retrove un jour  $653. **3>>**$  raph dessine ---- 2H30 654. <B3>> j'espere kon va le retrouver vite 655.  $\langle B3 \rangle$  c lequel? 656. <B3>> le basketteur ou le politicien? 657. <A3> sebastien 658. <B3>> le basketteur! 659. <A3> seb est de retour!!! 660. <B3>> visio 661. <B3>> visio 662. <B3>> visio

663. <B3>> ok?

### **VISIO.2**

664.  $\langle$ B3 $>$  vlv ---- 3H07 665. <B3>> pour le coulisseau: 666. <B3>> diametre fait sur le dessin 667. <B3>> longueur de facon a avoir un centrage long

668. <B3>> et la course necessaire 669. <A3> longueur du piston=45 pour permettre la course + 15 pour permettre le guidage soit 60 670. <A3> la longueur du coulisseau est 15 pour l'attache du piston + 45 pour permettre la course + 671. <A3> 1.5 fois son diametre pour assurer le guidage par rapport au carter 672. <A3> on prend 100 comme prevu 673. <A3> oui 674. <A3> ok? 675. <B3>> ok 676. <B3>> prenez 50 au lieu de 45 c plus facile  $677.$  <B3 $>>$  si vous avez pas dessine  $678. < B3>>$ !! 679. <A3> diametre exterieur du coulisseau = 25 680. <B3>> 30 681. <A3> ok pour 50 682. <B3>> ok50 683. <A3> ok pour 30 684. <B3>> ok 685. <B3>> longueur du guidage du coulisseau 686. <B3>> ?? 687. <A3> diametre du coulisseau =30 donc guidage = $1.5 *$  diametre =  $45$ 688. <B3>> ok  $689. **3>>**$  position ds notre config? 690. <A3> recapitulons 691. <B3>> extremite gauche? 692. <A3> point defini en visio 300300 693. <B3>> extremite gauche du guidage du coulisseau 694.  $\langle$ B3 $>$ ? 695. <A3> apres 50 de longueur du piston et les 15 pour l'attache sur le coulisseau 696. <A3> rdv visio 697. <A3> 698. <A3> ok? 699. <B3>> ok 700. <B3>> go

### **VISIO.3**

---- 3H44 701. <A3> on enchaine directement en dessinant la bielle 702. <B3>> la bielle vous la dessinaient a l'horizontale, c ca! 703. <B3>> position intermediaire 704.  $>B3>>c$  pas top!! 705. <A3> non comme ds le schema cinematique avec alpha =7.5 706. <B3>> sans parler de alpha 707. <B3>> le coulisseau qu'on a dessine est en position intermediaire 708. <B3>> sinon ca marche pas 709. <A3> de quoi tu parles 710. <B3>> atendez je reflechi 711. <A3> je parle de la bielle 712.  $\langle B3 \rangle$  ok c bon

713. <B3>> le pb dans la tete de raph c regle tout seul 714. <A3> insultesss de la part de lenine 715. <A3> vous avancez?? 716. <B3>> ca va raph bosse le carter et moi le reglage 717. <B3>> on va manger 718. <A3> on est en train de choisir les roulements pour le guidage 719. <B3>> bonapp 720. <B3>> etit 721. <A3> non 722. <A3> attendez 723. <A3> on a la conference 724. <A3> le sydteme d'attache avec le carter et les roulements on le met en plein lmilieu  $725. < A3 > ??$ 726. <A3> eh oh

### **SEANCE 5**

NOUVELLE CONNEXION

727. <B3>> fun!!!  $728. < A3>$ 729. <B3>> bon pas de modif 730. <A3> koifun 731. <B3>> on fait ce qu'on a dit en visio 732. <A3> tu fais koi alors 15 ou25 733. <B3>> hauteur maximum25 734. <B3>> 25 735.  $\langle B3 \rangle$  c redessine 736. <B3>> ok pour la suite 737. <B3>> donne moi la distance de l'axe de la vis / axe principal 738. <A3> entraxe=60 ?? 739. <B3>> ok pour l'entraxe 740. <A3> pas bien compris la kestion 741.  $\langle B3 \rangle$  y en a un qui va en visio 742. <B3>> ok

### **VISIO.4**

743. <A3> pouvez changer la couleur : agressif 744. <B3>> ok 745. <A3> je viens 746. <B3>> la couleur va mieux 747. <A3> ok 748. <A3> go visio

### **VISIO.5**

749. <B3>> l'nmiaccd'hetck72KPDP  $750. **3>> H**$  $751. < B3>> H$  $752. < B3>> H$ 753. <A3> auch auch 754. <B3>> donne moi la position du pt A par rapport au pt de ref(300,300) 755. <B3>> youyou 756. <B3>> zetmaur

757. <A3> attend ca arrive 758. <A3> point A ou B 759. <A3> ?? 760. <B3>> AA 761.  $\langle A3 \rangle$  distance en y = 60 762. <A3> distance en x =392 763. <B3>> y c horizontale 764. <B3>> ? 765. <B3>> y=69! 766.  $\langle A3 \rangle$  non y vertical =60 767. <B3>> x c par rapport au pt ref(300,300) ok 768. <B3>> 60 769. <A3> A est un point fixe par rapport au bati et on fait tourner l'engrenage par rapport a A 770. <B3>> ok 771. <A3> yes 60392 772. <A3> danger : ajouter rayon de vis sans fin 773. <B3>> ok 774. <B3>> vous devez reflechir au moteur 775.  $\langle A3 \rangle$  non vous 776. <B3>> je m'occupe de sa fixation avec bride de diametre 165 777. <A3> on a pas le temps 778. <B3>> vous faite quoi 779. <B3>> a quoi reflechir sur le moteur? 780. <A3> on choisi les roulements le plateeau les systeme d'attache de bielle... 781. <B3>> la liaison entre mon systeme de reglage et votre plateau on met une rotule? 782.  $\langle$ A3> reflechir attache moteur vis sans fin + pas compris 783. <A3> +choix moteur +attache moteur sur carter 784. <B3>> l'attache du moteur est reglé 785. <A3> koi 786. <A3> ?? 787. <B3>> on a le moteur et on l'a fixé 788. <B3>> virtuellemnt bien sur 789. <A3> bien sur bien centré en A 790. <B3>> ben OUI! -: 791. <A3> c'est quoi cette histoire de rotule 792. <A3> ?? 793. <B3>> pour comprendre prenez le schema cinematique 794. <B3>> liaison plateau/reglage 795. <B3>> ok? 796. <A3> y'a pas de rotule mais seulement une hélicoidale 797. <A3> !! 798. <A3> rdv visio 799. <A3> now 800. <A3> ok  $801. < A3 > 0k$ ?  $802. < A3$  $803 < A3$  $804. < A3>$  $805. < A3>$ 806. <B3>> ok!

### **VISIO.6**

---- 5H05 807. <B3>> diametre delan liaison carter/vis avec roulement ou pas)? 808. <A3> pas encore fait 809. <A3> la position du point central , sur l'axe entre le plateau et l'engrenage est 348.7 y = -6.22 810. <A3> l'axe passe par ce point et fait un angle de 7.5 ° par rapport a l'axe du piston (sens trigo) 811. <A3> a vous de vous arranger pour que le systeme de reglage arrive perpendiculaire a cette droite 812. <B3>> ok 813. <B3>> 07/06/77 814. <A3> on vous dira ou il faut arreter l'attache par rapport a ce point apres 815. <A3> koi 816. <A3> 07/06/77 ???? 817. <A3> zet la 818. <A3> zavez compris 819. <A3> ???? 820. <B3>> 07/06/77 821.  $\langle B3 \rangle$  pensez y 822. <B3>> c mon anniversaire 823. <A3> ok on pensera a t'inviter une strip streaseuse 824. <A3> kom eric 825. <B3>> yes 826. <A3> dane 827. <B3>> cki eric 828. <A3> :kom ca maintenant il est fiché eric dane 1B123 829. <B3>> Okay 830. <B3>> wondzerfhooulle 831. <A3> celui ki fait venir des strip teaseuses a son anniversaire ---- 5H28 832. <A3> ca avance 833. <A3> ???  $834. < A3 > ??$ 835. <B3>> ouaips 836. <B3>> g une idee pour le reglage 837. <A3> kopp koi 838. <A3> j'ai peur..  $839. **83> t**$  erubé 840. <B3>> t enrubé 841. <B3>> c un magical system 842. <A3> dit ton idee pour le reglage 843. <B3>> avec un elmnt rlant dans un trou oblong  $844. < B3$  >> trofeune 845. <A3> kool 846. <B3>> avez vous trouve les roulements de la vis sans fin 847. <B3>> j' en ai besoin pour faire le carter ---- 5H32 848. <A3> zavez compris comment faire arriver le systeme de reglage 849. <B3>> 8-)  $850. **3>> 8/!**$ )

851. <A3> hein 852. <A3> ??????  $853.<sub>8</sub>$ 854. <A3> ok col 855. <B3>> tourne l'ecran 856.  $\langle A3 \rangle$  o 857. <B3>> dimetre de rlmnt 858. <B3>>??  $859. < B3$ 860. <B3>> 861. <A3> on ne l'a pas encore 862. <A3> diametre = 47 863. <A3> on a deux roullements coniques 864. <B3>> bon en fait c a vous de faire le plateau\* 865. <B3>> on doit se mettre d'accord sur la liaison  $866. < B3>> 0k?$ 867. <A3> deux roulements distants de 31 et les deux extrémité sont distants de 31  $868. < A3>$  visio now 869. <A3> ok?? 870. <A3> eh oh 871. <A3> zêtes la 872. <B3>> cubi 873. <B3>> visio 874. <B3>> ok 875. <A3> ok go

### **VISIO.7**

 $876. **3>> ??**$ 877. <B3>> pas 878. <B3>> de  $879. < B3>>$  pause  $880. < B3>>!$  $881. < B3>>!$  $882. < B3>>!$  $883. < B3$ 884. <B3>>!! 885. <A3> ouaip 886. <B3>> le roulement 887. <B3>> c viens 888. <A3> attend on cherch e 889. <A3> fyuthjgyutghjflyuhjfuyfnbfuyfngfyfhntyutuourtytye fdvbckghrtlyuigbnv bvyl ytg 890. <B3>> \$^pkj 891. <B3>> pour roulement vis: 892. <B3>> a bille a contact oblique monte en 2 demi rotules 893. <B3>> diam. int.:20.1 894. <B3>> diam. ext.:47 ou 52 895. <B3>> ok? 896. <A3> dsljfi47  $897. < A3 > 47$ 898. <A3> vous etes sur pour le 20.1, céest pas 20? 899. <B3>> ben regarde tableau pour module 2 900.  $\langle A3 \rangle$  quel livre? 901. <B3>> feuille roues et vis 902.  $\langle A3 \rangle$  ok

903. <B3>> médé 904. <B3>> médé 905. <B3>> poney rouge à ane blanc 906. <B3>> repondez 907. <A3> hugh anne blanc 908. <B3>> t con c vous ane blanc 909. <B3>> ane blanc votre mission si vous l'accepter 910. <A3> position du centre du trou oblonc 358.5 -70 911. <B3>> me dire ou vous en etes sans rougir 912. <A3> donnezmoi les carecteristiques du trou oblonc: hauteur diametre 913. <A3> viiiite 914. <B3>> une certaine hauteur 915. <B3>> et un diametre 10 916. <A3> faites pas chier bande de cons 917. <B3>> la hauteur faut peut etre la calculer?? 918. <B3>> diametre 10 c deja ca 919. <A3> calculez la hauteur et vite 920. <A3> bande de cons 921. <B3>> vous savez pas calculer la hauteur? 922. <B3>> comment on fait? 923.  $\langle A3\rangle$  non non non non 924. <B3>> la taille du trou oblong influe sur la course du piston mais a part ca 925. <B3>> faite le au hasard de toute facon c pas note 926. <B3>> disons 50 927. <B3>> 20 au dessus 928. <A3> je vais le calculer 929. <B3>> 30 au dessous 930.  $\langle B3 \rangle > \text{ok}$ ? 931. <B3>> calculer pas on a pas le temps  $932. < B3>>$ 933. <B3>> mqkldjfmqkjfls 934. <B3>> bdgkqbfdlg 935. <B3>> calculer pas 936. <B3>> il vous reste quoi à faire 937. <B3>> nous il nous reste a faire une vue pour la fixation du moteur 938. <A3> le trou oblonc est vertical?? 939. <B3>> oui 940.  $\langle B3 \rangle > i$ l est 941. <A3> debattement en haut et en bas = 5 942. <A3> ok? 943. <B3>> debattement de quoi? 944. <B3>> preciser 945. <B3>> avez vous fait une vue supplementaire 946. <A3> debattement dans le trou oblonc  $947. < B3 >> 3$ 948. <B3>> en haut 949. <A3> non pas encore de vue supplementaire 950. <B3>> 2 en bas 951. <B3>> par rapport au centre  $952. **3**$  (en cm 953.  $\langle B3 \rangle$  notre vue sup 954. <B3>> est une vue de gauche 955. <B3>> notre vue tu verras

956. <A3> ouiap donc j'ai pris 5 en haut et 5 en bas (en mm) 957. <B3>> visio 958. <A3> ok 959.  $\langle B3 \rangle$  tout de suite

#### **VISIO.8**

960. <B3>> largeur du rlmt=14 961. <B3>> pour les moteurs:clavettes 962. <B3>> si tu regarde sur la doc il te montre une section d'arbre de sortie avec une clavette  $963. < B3>> 0k?$ 964. <A3> quelle doc  $965. **3>>**$  {8~) 966. <B3>> la doc : moteur asynchrones triphasés fermés... 967. <B3>> si tu veux je te la montre en visio... 968. <A3> non c'est ok 969. <B3>> ok 970. <B3>> treavaillez bien! 971. <A3> le type du moteur c'est FLSD90 ouFLSD80 972.  $\langle B3 \rangle$  {8~)=) 973. <B3>> flsd80L  $974. **3>> 1**$ ere ligne 975. <B3>> clavette de 6 de large 976. <B3>> 6 de hauteur  $977. < B3>> 0k?$ 978. <A3> ok merci 979. <B3>> see you 980.  $\langle A3 \rangle$  distance a l'ex tremite du rlt = 64 981.  $\langle B3 \rangle$  ok 982.  $\langle B3 \rangle$  c buen 983. <A3> il son symetriques par rapport a A 984. <B3>> bueno buen 985. <A3> par contre la vis sans fin n'est pas symetrique : DANGER 986. <A3> epaisseur des rouleaux ??? 987.  $\langle B3 \rangle$  c des billes 988. <A3> ps : on reprend les memes roulements pour les liaisons pivots qui ne vou regarde pas donc laissez nous de la place pour les attacher sans que ca touche le carter 989. <A3> soit 47 + la place de les attacher!!!!!!! 990. <B3>> tu m'as donné 64 cbuen,bueno Bhueneux 991. <B3>> savez vous ou on superpose les calques 992. <A3> non on se voit en visio 993. <A3> now 994. <B3>> ok 995. <A3> go

### **VISIO.9**

996. <B3>> ldorak go 997. <B3>> la liaison entre la vis et l'arbre moteur prend quelle place? 998. <B3>> (urgent) 999. <A3> on a un gros probleme

1000. <A3> tres gros 1001. <B3>> koi 1002. <B3>> tres gros koi 1003. <B3>> youhou! 1004. <B3>> kezako 1005. <A3> on vous a donner des mesures fausses 1006. <B3>> kuroukuroukubrulé 1007. <B3>> c a dire 1008. <A3> on a pris comme point 1009. <B3>> visio on gagnera du temps 1010. <B3>> ok? 1011. <B3>> Beep! Beep! 1012. <B3>> 1013. <B3>> Beep! Beep! 1014. <B3>> coyote!coyote! 1015. <A3> de reference un point distant de 50 du coulisseau au lieu de 25 1016. <A3> ya quekqu'un en visio 1017. <B3>> aaarrrrrgggggghhhhhhhh! 1018. <B3>> Beep! Beep!  $1019. < B3$ 1020. <B3>> Beep! Beep! 1021. <B3>> 1022. <B3>> Beep! Beep! 1023. <B3>> 1024. <B3>> Beep! Beep! 1025. <B3>> ancephalogramme plat... 1026. <A3> le centre du palier autour du coulisseau est a 75 1027. <A3> 1028. <A3>  $1029. \langle B3 \rangle > \{8 - (=):$ 1030. <B3>> on assemble dans 5 minutes doit on dechirer nos plans maintenant ou on attend 5 mlinutes? 1031. <A3> en fait il est a 100 1032. <B3>> chouette 1033. <B3>> a ce niveau là je dirai meme 1034. <B3>> hibou 1035. <B3>> hibou raph... 1036. <B3>> il est tout colère

1037. <A3> non il suffit de decaler l'attache du palier de 25 vers la droite 1038. <B3>> il a cassé son stylo 1039. <B3>> laisse béton... 1040. <A3> corrigez la position su centre du palier 1041. <B3>> ...dés que le vent soufflera on repartira et dès que les vents soufflerons nous nous en allerons 1042. <B3>> arrêter tout 1043. <A3> le diametre exterieure du palier est 36 1044. <B3>> dans 5 minutes on assemble 1045. <A3> faitn pas chier corrige 1046. <A3> compris? 1047. <B3>> visio!!!!!!!!!!!!!!!!!!!!!!! 1048. <A3> il y qeulqu'un 1049. <B3>> il en ont pas pour longtemps je leur ait demandé 1050. <A3> t'as compris ?????????  $1051.$  <B3>> compris quoi? 1052. <B3>> emanchement vis moiteur 1053. <A3> apres on fonce mais corrige deja 1054.  $\langle B3 \rangle$  corrige quoi? 1055. <A3> relis ce que je t'ai ecris  $1056. < A3>$  connard 1057. <B3>> et ta soeur 1058. <B3>> là raph il s'est enerve 1059. <A3> c'est pas comme ca kon avancera 1060. <B3>> visio dans 1 minutes

## **VISIO.10**

1061. <A3> il existe un palier entre le coulisseau et le carter 1062.  $\langle B3 \rangle$  oui bien vu 1063. <B3>> stop ! 1064. <A3> il a son centre a 100 du point de reference 1065. <B3>> on arrive tel Zorro avec son fidele destrier Tornado! ---- 7H28

## **Messages électroniques : AB4**

#### **SEANCE 4**

467. <A4> salut  $468. < B4$  $469 < B4 >>$  salut 470. <A4> caca c'est mou! 471. <A4> Oups, coucou c'est moi ! 472. <B4>> lets work for a change 473. <B4>> on aurait besoin de savoir au plus vite les différents entraxes du système interne ainsi que les orientation angulaire des différentes pièces.

474. <A4> On prend la position du schema de la question 6. Le centre du repere etant en A.  $475. 4 > AB = 60$  mm 476. <B4>> ça roule pour nous  $477, 4 > CB = 100$  mm 478. <B4>> exact  $479. < A4 > FD = 146$  mm 480.  $\langle B4 \rangle$  non rectif CB=105 et FD = 144 481. <A4> OK  $482. **4>> et c=39**$ 483. <A4> Ou place t on A sur le calque ?

484. <B4>> bonne quest° on y réfléchi

485. <B4>> Essayer de déterminer l'encombrement du système interne: longueur, position du moteur 486. <B4>> C'est seulement après que l'on pourra fixer l'encombrement du carter et donc commencer à placer les différentes vues sur le calque.

487. <B4>> on est decidé pour les vues

488. <B4>> une vue de face en coupe suivant l'axe du coulisseau

489. <A4> On prefererais une vue de gauche de preference dans le plan du plateau.

490. <B4>> une vue de droite en coupe suivant l'axe de l'arbre moteur

---- 0H46

494. <A4> Qu'en dites vous?

495. <B4>> la vue de face sera asser parlante pour éviter d'avoir à faire une coupe suivant le plan du plateau.

496. <A4> Qu'amene de plus la vue de droite? 497. <B4>> de plus celui ci est incliné je vous rappelle

498. <B4>> on en a besoin pour les liaisons moteur carter

499.  $\langle B4 \rangle$  moteur /vis

500. <B4>> système de réglage

501. <B4>> implantation du guidage de la vis dans le carter

502. <B4>> histoire de commencer au plus tôt à dessiner, j'aimerais bien savoir si vous êtes ok pour 2 vues cote à cote

503. <A4> On aimerais faire plusieurs sections plutot qu'une vue ou tout sera mélangé.

504. <B4>> vue de face à droite et vue de droite à gauche avec le point A en référence

505. <B4>> on a tjs la possibilité de faire des coupes partielles ou des détails dans la partie inférieur du calque. Pour l'instant on n'en envisage pas pour le carter car les deux coupes devraient sufir à tout montrer.

506. <B4>> On dessine un ensemble, donc autant faire avec deux coupes comme cité plus haut 507. <B4>> il suffit d'(être au point dans les interfaces et il n'y aura pas de pbm ---- 0H57

511. <A4> CDe combien est l'ecart entre les pointsA de chaque vues?

512. <B4>> il faut que vous fixier l'encombrement du système interne pour cela

513. <A4> Avez vous eu le dessin a l'echelle un de la tete

514. <A4> ok

515. <B4>> oui on dispose de la t^te doseuse. Etant donné que l'on dessine aussi le coulisseau, je pensais m'y mettre dès maintenant

516. <A4> On place le point A de la vue de face a

550 mm du bord cours en partant de la gauche 517. <A4> quelles donnees?

518. <B4>> c'est bon j'ai toute les données qu'il me faut pour l'instant pour la vue de face

519. <B4>> les données fixées par la question 6

520. <A4> OK C 1 bonne idee.

521. <B4>> que pensez vous d'une vue par calque, on aurait moins de pbm pour se repérer

522. <B4>> on prend juste comme convention les horizontale et verticales donnée par la pompe milroyal

523. <A4> OK

524. <A4> Il faudrait faire un mini schema cinematique puis se rencontrer a la visio pour voir si on a le meme.

525. <A4> etes vous d'accord?

526.  $<$ A4 $>$  hou hou

527. <A4> OK

528. <A4> Des qu'on est passe en visio ils nous filent la reponse. Nous on l'a fini. Je pense qu'on peut alle en visio.

529. <A4> OK?

530. <B4>> pour se référencer l'un par rapport à l'autre on utilisera le point Aphil planche sur le système de réglage .Dès qu'il a fini le schéma cinématique on vous fait signe pour aller à la visio ---- 1H04

531. <A4> trop tard!!

532. <B4>> on nous file la réponse à l'instant

quand le prof a fini on se voit

533. <B4>> effectivement

534.  $\langle B4 \rangle$  on est les suivants

535. <A4> On a un probleme de camera, le prof essai de regler le probleme.Nous on vous voyait 536. <A4> OK.

537. <B4>> OK on a vu. Rendez vous quand ca sera réparer!

---- 1H48

538. <B4>> on opte pour la seconde solution

539. <B4>> schéma du bas dans le corrigé

540. <B4>> quelle couple roue vis avez vous

541. <A4> En attendant, on peut choisir nos

schemas: Mais on remplace l'apuis plan (reglage) par une glissiere d'axe verticale (le resultat est le meme et c'est realisable)

542. <B4>> tu ne sait pas faire une liaison plane autrement ?

543. <A4> Non

544. <B4>> c'est ultra hyperstatique

545. <A4> Non plus

546. <B4>> mon cul

547. <A4> Si tu te place ds un pb plan: non

548. <A4> Comment realiserai tu l'appui plan?

549. <B4>> ça fait 2 degré supplémentaire

550. <B4>> de toute facon c'est pas votre probleme 551. <B4>> tout ce que vous avez besoin de savoir c'est les coordonnées de la pivot

552. <B4>> Si vous voulez

553. <A4> Par contre pour la deuxieme vue, on refuse cathegoriquement de faire une vue de droite complete (c'est la merde) on prefer une vue de dessous passant par l'axe de la vis: on ne dessine que ce qui nous interesse

554. <B4>> ca n'apporte pas grand chose de plus que la vue de face

555.  $\langle B4 \rangle$  c'est à dire 556. <A4> Juste ce qui nous interesse. 557. <B4>> La liaison plateau-vis-bati et moteur 558. <B4>> rdv visio,maintenant 559. <A4> ok

#### **VISIO.1**

560. <A4> coucou !! 561. < B4 >> coucou!! 562. <A4> L'axe du moteur passe par A. 563. <B4>> comment se situent les points defixations du moteur par rapport au point A? 564. <B4>> c'est vous qui choisisser le moteur et sa bride 565. <A4> On cherche 566. <B4>> on a besion de la côte pour fixer la limite supérieure du carter 567. <B4>> il s'agit du premier sur la liste 568. <A4> On en avait deja choisit un non? 569. <A4> Qu'appelez vous la bride? 570. <B4>> cependant qu'en est t'il de la bride? 571. <B4>> c'est le système de fixation du moteur sur le carter 572. <A4> C'est vous qui la choisissez, c'est votre liaison 573. <B4>> non la bride va avec le moteur 574. <B4>> c'est écrit noir sur blanc dans la répartition des tâches par groupe 575. <A4> non, on peut en choisir plusieurs 576. <A4> je lis "formes carter-moteur" dans la colone de droite de ce matin. 577. <B4>> et moi Moteur sa bride etc.. 578. <B4>> vous êtes en charge de la colonne de droite 579.  $\langle B4 \rangle$  c'est gentil 580. <A4> Bon bon, on va chercher 581. <B4>> une fois que vous avez defini une bride transmettez moi les coordonnées des points de fixation pour dimensionner le carter 582. <A4> Vous preferez a trous taraudes ou lisses? 583. <B4>> positionement par centrage court appui plan et serrage par vis ? 584. <A4> Ben ouais, vous avez un autre option? 585. <B4>> non mais on comprenait pas ta question 586. <A4> Avec le moteur choisit (FLSD 80 L) on a une bride du type FF165. 587. <A4> Avez vous la feuille ou doit on vous donner toutes les valeurs. 588. <B4>> on taraude le carter et la bride est lisse 589. <B4>> oui 590. <A4> A la 1er ou la Eme partie de la question? ---- 2H33 591.  $\langle B4 \rangle$  on veut bien les valeurs 592. <A4> D ext: 200 593. <A4> D centrage court: 130 594. <A4> D axes de percage: 165 595. <A4> D percages: 12 596. <A4> nb percage: 4

597. <A4> longueur centrage: 3.5

598. <A4> epaisseure bride: 10

599. <A4> T'aurais pus chercher la feuille!

600. <B4>> ok c'est bon, j'ai ce qu'il me faut, merci bcp

601. <B4>> je suis desole je viens de la trouver, mille excuses !!!

602. <A4> ENFOIRE !!!!!!!!!!!!!!!!!!!!!!!

603. <A4> encore heureux.

604. <B4>> mea culpa;

---- 3H12

 $605. < A4$  ca avance?

 $606.$  <B4 $>$  on fait aller !

 $607.$  <B4 $>$  on a tout fini bien sur !!!!

608. <A4> vous avez fait quoi?

### **SEANCE 5**

NOUVELLE CONNEXION

609. <B4>> Vous avez eu les dernières infos qu'on a envoyer ?

610. <B4>> On a eu un petit probleme, mais

maintenant on est de retour!

611. <A4> Cela fait 10 min, que l'on ne recoi plus rien!

612. <A4> quelle position?

613. <B4>> On vous demander simplement certaines positions

614.  $\langle B4 \rangle$  Celle de G (pivot) par rapport à A

615. <B4>> Vous en avez pour longtemps

616. <A4> On la cherche, encore 10 min /1 quart d'heure!

617. <B4>> On a également besoin du diam ext de roulements de guidage de la vis

618. <B4>> steve on avait parlé tout à l'heure de fixer la longueur du coulisseau

619. <B4>> distance enttre la paroi extérieure de l'écrou et le point F

620. <A4> On ne l'a pas encore fait, cela arrive,

c'est pas moi steve, mais je transmet l'info.

 $621. < A4$  quel ecrou?

 $622. **4**$  on p^rend combien

 $623. **4**$  on a du vous filer un agrandissement du début du coulisseau

624. <B4>> la première pièce en partant de la gauche est un ecrou

625. <A4> Pour les guidage exterieurs de la vis, on peut prendre 42mm.

626. <B4>> il me faut la distance entre cette pièce et le point F

627. <A4> Entre le centre de la petitre boule et le point F est 32mm.

628. <B4>> il nous faudrait aussi le diamètre de la vis

629. <A4> AU pif, cela parrait pas trop mal.

630. <B4>> pourquoi pas, mais comment l'avez vous fixé

631. <B4>> 50mm m'irait mieux si c'est possible 632. <A4> Pourquoi 50 mm.

633. <B4>> j'ai déja dessinné les parois intérieur du carter 634. <B4>> et en fait 45 mm sera parfait 635. <A4> Ok on prend 45 mm, mais decide toi! 45 c'est bon? 636. <A4> Ok parfait. 637. <B4>> MERCI c'est figé on y revient plus 638. <B4>> tu pourrais nous le donner fainéant 639. <A4> Pour le diametre de la vis, voir feuille 307, le 3ieme vis. Diametre egale: 20.1 mm et 29 mm pour la partie filletée.  $640. <\angle A4>$  Ok les filles. 641. <A4> On le cherche. 642. <B4>> Manque plus que le point G 643. <A4> Le point G doit etre sous -140mmnon 644.  $\langle B4 \rangle$  G(0,-140) ? 645. <B4>> on vous le definit exactement, par rapport au point ? 646. <B4>> OK 647. <A4> Donc G(-30,-140). On peut diminuer le - 30 si ca vous arrange? 648. <B4>> Qelle est la coordonnées de F chez vous pour etre sur ? par rp a A 649. <A4> Ca arrive: F(-242,-60). 650. <B4>> on s'étonne car A a pour ordonnée 60 par rapport à l'axe du coulisseau 651. <A4> A est l'origine donc  $A(0,0)!$ 652. <B4>> le point G est a 653. <B4>> Toute mes excuses je viens de piger 654. <A4> Ok c'est bon on oublit. 655. <A4> Quel est votre technologie de liaison au point G.  $656.$  <B4 $>>$  2 secondes phil est dessus 657.  $<$ A4 $>$  ok 658. <B4>> moi je voulais en savoir un peu plus sur lecoulisseau 659. <B4>> j'ai pris un diamètre extérieur de 32 mm 660. <B4>> faite de même 661. <A4> Ok de toutes les facon il est deja definit, et on ne peut pas le changer. 662. <B4>> non pas au niveau de la laison rotule avec la bielle 663. <B4>> dessiner juste la liaison et on devrait avoir un bon recouvrement de nos deux dessins 664. <A4> Attendez pour le 32 mm, on refflechit au probleme. 665. <B4>> il y a pas de pbm pour le 32 il est figé par le dessin d'une part et par le choix du palier que l'on a choisi 666. <B4>> faites pour le mieux 667. <A4> Si peut etre au niveau de la rotule qu'il faut que l'on case. On va devoir faire un epaulement de le coulisseau, pour mettre la rotule a l'interieur. de plus quel est la longeur de votre pallier? 668. <B4>> il fait 50 mm de long mais peut importe pour vous 669. <B4>> si on regarde la longueur du coulisseau

670. <A4> Le dessin est au point avant. donc avec 50 mm quand on serra au point arriere donc 40 mm en arriere, il restera 10mm de marge, c'est pas beaucoup! 671. <B4>> on aimerait juste qu'aucune pièce appartenant au coulisseau ne depasse le diamètre de guidage de 32 mm 672. <B4>> pour l'instant , du coté gauche c'est bon 673. <B4>> ME....D 674. <A4> Notre rotule fait 32 mm. plus petit c'est pas possible. 675. <B4>> on peut tjs rallonger le coulisseau et venir fixer un ensemble rotule en bout et faire en sorte qu'on ne taalonne pas 676. <A4> Ok mais il faut rallonger la distance entre le centre de la boule et le point F.  $677.$   $\langle B4 \rangle$  pas forcement, attend je vérifie  $678.$   $\langle B4 \rangle$  phil me fait remarquer que F est tis au PMavt 679. <B4>> le reglage se fait en reculant le PMbas ça devrait donc être bon 680. <B4>> de" la gauche vers la droite 681. <B4>> enfin il est en bout de course à gauche 682. <A4> oui mais le point F appartenant a la bielle lui parcours le segment PMAv PMAr.Donc il peut reculer de 40 mm. 683. <B4>> c'est ça 684. <B4>> le coulisseau est dimmensionné suffisament long à gauche pour conserver un bon guidage  $685. **4 \gg**$  sur notre dessin un recul de 40mm laisse près de 20 mm 686. <B4>> de guidage ce qui nous semble être bon 687. <A4> La longueur du coulisseau doit donc etre de 1.5\*diam+40=48+40=88mm pour le guidage. 688. <B4>> de toute façon on est à la bourre 689. <B4>> phil vérifie 690. <A4> le guidage minimal doit etre de 1.5\*diametre cad 48 mm. ---- 5H20 691. <A4> ben on en met 2  $692. **4**$  on a pas de palier assez long 693. <B4>> pbm de coaxialité ingérable 694. <B4>> on decide de reculer le piston en l'allongant à gauche 695. <A4> mais non mais non mais non... 696. <A4> On augmente donc la distance de F a la bille.? 697. <B4>> ona pas le temps de faire autre chose en l'état 698. <B4>> oui mais c'est mon pbm 699. <A4> OK tu te demerde 700. <A4> Vous pouvez faire ce que vous voulez. 701. <B4>> phil me demande l'entraxe de la fourchette (système de réglage) 24 serait bien 702. <A4> 24 est parfait pour nous. 703. <B4>> l'axe c'est du 8 mm de diam pour la pivot 704. <A4> idem ---- 5H23

pas de pbm

705. <A4> avez vous commencer la liaison vis carter? 706. <B4>> non pas en core on est sur l'implantation du système de réglage sur la vue de face et sur le positionement moteur sur la coupe droiteporriez vous me rappeler le diamètre de centrage pour la bride sur le carter 707. <A4> Ok prevenez nous avant de commencertu m'as dit que tu a retrouver la feuille? 708. <A4> NBous aussi! 709. <B4>> c'était phil a ce moment là et c'est le bordel sur la table 710. <B4>> c'était pas 130 711. <B4>> je suis paré pour l'implantation de la vis 712. <B4>> quel est la distance entre A 713. <A4> Ettend encore un pour le 130?? 714. <B4>> le 130 est OK 715. <A4> Ok vas y c'est bon. 716. <A4> quel arbre?? 717. <B4>> donc distance entre A et le bout de votre vis  $718$  < A4 $>$  ok 719. <B4>> arbre moteur et vis sont dans le même axe par ailleur 720. <A4> Quoi? 721. <B4>> comment fait vous la liaison arbre moteur /vis 722. <B4>> et comment voulez vous que l'on positionne les logement des différents roulements 723. <A4> On y travaille. ca arrive. 724. <B4>> ça urge !!! 725. <A4> On sait que sa urge. On fait le plus vite possible. 726. <A4> ok 727. <B4>> pendant que vous y travailler je vous fait un listing des doinnées qu'il me faut 728. <B4>> entraxe entre les roulements supportant la vis de bord extérieur de roulement à bord extérieur de l'autre 729. <A4> C'est presque bon: on comence: 730. <B4>> ais je bien compris ? 731. <A4> réalisation de l'accouplement moteur: manchon avec deux clavettes et deux circlips 732. <B4>> le seul lien avec le carter est le roulement situé en bout de vis 733.  $\langle B4 \rangle > \text{ok}$ 734. <A4> Oui avec un roulement monté sur l'axe du moteur sauf si il est integre a l'interieur 735. <B4>> je pense pas que ce soit le cas 736. <A4> Donc on en monte un a la sortie du moteur 737. <B4>> dites moi où 738. <B4>> rdv en visio ce sera plus clair 739. <A4> Ok ce sera beaucoup mieux, je fignole un croquis.On arrive 740. <A4> Pose !! 741. <B4>> je t'attend sur place

742. <B4>> il me faudrait la longueur E (arbre moteur) ho ho 743. <A4> Roulement de droite: 744. <A4> Dint=17 745. <A4> Dext=40 746. <A4> Large=12 747. <B4>> on se bouge il reste 1 heure 748. <B4>> quel est la longueur E de l'arbre moteur? 749. <B4>> sans cette longueur je peux pas placer les roulements 750. <B4>> en fait il me faut la distance entre la face d'appui de la bride sur le carter et le coté gauche du premier roulement 751. <B4>> est ce bien la côte E  $752. < B4>>$  ok 753. <A4> Longeur de l'arbre moteur 19, Oui mais il faut enlever l'epaisseur  $T = 3.5$ , pour avoir la longeur de l'arbre qui sort du moteur. 754. <A4> La distance entre la face avant de la bride et la face exterieur du roulement est de 18.5mm  $755. < A4$ 756. <A4> Mais je t'en prie. 757. <A4> ERREUR!!!!!!!!!!!!!!!!!!!!!!!!!!!!!!!! 758. <B4>> merci bien 759. <A4> C'est 45.5 mm. 760. <B4>> je me disais bienno pbm 761. <A4> mille escuses. ---- 6H52  $762. **4>>**$  la distance de 106 763. <B4>> es ce entre la face extérieure du rlt de gauche et le point A? 764. <B4>> de même pour la côte de 54 765. <A4> 106 est la longueure d'arbre agauche de la partie vis et 54 a droite. 766. <B4>> je croyailt que c'était les distance sur la vis de par et d'autre du point A 767. <A4> Et non, de par et d'autre de la partie vis (si t'avait tes docs ...). 768. <A4> J'avait compris. 769. <B4>> on s'est mal compris 770. <B4>> veux tu bien me renseigner tout de même 771. <A4> Si tu veux 772. <A4> Tu veux quoi !!! 773. <B4>> accouche 774. <B4>> la distance entre la face extérieure du rlt de gauche et le point A et la distance entre le point A et la face extérieure du rlt de droite 775. <A4> Sachant que la partie vis fait 40 mm on doit avoir qqch comme: 106+20-30=96 mm (je verifi sur mon dessin)  $776 < A4 > Ok$ 777. <B4>> sur du -30 778. <A4> De l'autre coté (a droite):54+20-5=69. 779. <B4>> d'accord et pour la suite

780. <B4>> on est bien d'accord sur les points pris

pour mesurer les entraxes

## **VISIO.2**

781. <B4>> phil voudrait des infos sur la connection fourchette réglage 782. <A4> Moi, on est en train de definir la fourchette, quel est son ecartement? 783. <B4>> quelqu'un pour lui répondre ? 784. <B4>> 24 serait parfait 785. <A4> Ok 786. <A4> 8 mm 787. <B4>> le diam de percage est 8 788. <B4>> quelle est l'epaisseur 789. <A4> epaisseur de deux bras: 8 mm 790. <B4>> OK 791. <A4> Si tu veut changer, pas de pb

792. <B4>> pour moi c'est tout 793.  $\langle B4 \rangle$  non c'est bon 794. <B4>> Nous aussi, on a presque fini 795. <B4>> Ok a plutard,on va sur la fin 796. <A4> Avez vous prevus le montage du systeme de reglage (en particulier le dernier axe de 8) apres montage du reste, par exemple avec un trou dans le carter et un bouchon? 797. <A4> ATTENTION !!!!!! 798. <A4> IL ME FAUT QUELQU'UN !!!!!!! 799. <A4> Et ben je l'ai resolut tout seul. 800. <A4> Repondez moi svp. ---- 7H42

## **Messages électroniques : AB5**

#### **SEANCE 4**

411. <A5> youihou!! 412. <B5>> salut 413. <A5> salutdu calme 414. <A5> on commence a peine 415. <A5> une vue de droite permettrait de montrer le mecanisme de reglage 416. <A5> on fait le schema cinematique avec la biellette en haut(configuration du schema page 25 417. <B5>> vue de droite ou de gauche?ok 418. <B5>> oui 419. <B5>> bc?la course?F a combien du bord droit???????  $420. **5>>105**$ 421. <A5> vous aviez combien pour bc? 422. <A5> tous!? 423. <A5> ok pour 105 424. <A5> ca fait une course de combien?  $425. **5>>**$  non nous 426. <B5>> rappelle plus mais je crois 45 aux erreurs de tracé près 427. <A5> pour d=105 quelle est la longueur de la bielle? 428. <B5>> F a combien du bord droit? ---- 0H43 429. <A5> on y reflechi 430. <A5> au fait 431. <A5> bonne fete a Benedicte 432. <B5>> pourquoi donc!! 433. <A5> la journee de la femme 434. <A5> F a 400 du bord droit? 435. <B5>> oups 436. <B5>> ok 437. <B5>> et quelle distance du bord haut de la feuille? 438. <A5> ok 439. <B5>> on prend la feuille avec les écritures en haut!!

440. <A5> apparemment on aura pas laplace de faire une vue de dessus 441. <B5>> et combien du haut de la feuille??? 442. <B5>> non, on voulait se limiter uniquement à une vue de droite et une vue principale. 443. <B5>> ok ca nous va 444. <A5> ok alors F sera a 250 du bord bas de feuille 445. <B5>> donc F a 400 de la droite et 250 du bas avec la biellette en haut 446. <A5> ok 447. < $A$ 5> on prend 15° 448. <B5>> pour alpha, on prend quelle valeur? 449. <B5>> donc Cmax=40 mm 450. <A5> 45 mm 451. <A5> vou prenez le schema de la page 25 452. <B5>> nous sommes eprdus ds le systeme de reglage 453. <B5>> oui, mais sur cette page n'est pas représenté le schema du système de reglage:merci 454. <A5> la pivot au dessus de d c est le plateau.le plateau est en pivot par rapport au carter autour de A et le reglage se fait sur lez plateauje vous propose de prendre la config alpha=0 455. <B5>> on prend combien pour FB??ok 456. <B5>> pour le système de réglage la vis est en liaison hélicoidale par rapport RDV AU VISIO 457. <A5> ca fait FB=243.6(pour alpha=0)oui ---- 1H15 458. <A5> on vous donne nos parametres  $459.$  alpha+0  $460. F<sub>C</sub>+139$ 461. <A5> CB=105 462. <A5> CD=49 463. <A5> AB=60 464. <A5> Confirm? 465. <B5>> AB=60yes 466. <A5> et le reste? 467. <A5> youhou!!

468. <A5> pour les autres 469. <A5> vous etes là 470. <A5> VISIO 471. <A5> now 472. <A5> ok 473. <A5> Passez au visio juste apres 474. <B5>> 2 minutes le prof explique 475. <A5> message des vgisio? 476. <A5> ok? 477. <A5> dès 478. <A5> envoyez un message dès que vous etes prets pour le visio  $479. < B5 >> OK.$ 480. <A5> ok 481. <B5>> visio!!

#### **VISIO.1**

---- 1H44 482. <B5>> vous en etes ou 483. <A5> on est en train de dessiner la roue et la vis 484. <B5>> maius encore 485. <A5> explique! 486. <B5>> A combien est l'axe de la vis par rapport aux coordonnées de la vis? 487. <A5> pause? 488. <A5> vis de reglage ou de transmission? 489. <B5>> non just les coord de la vis comme ca on peut faire la liaison moteur carter 490. <A5> l axe de la vis passe par le point A 491. <A5> anybody's here? 492. <A5> nobody? 493.  $\langle$ B5 $>$ ok 494. <A5> tous les 3? 495.  $\langle B5 \rangle$  si si on est la 496. <A5> moi je suis tout seul  $497.$   $\langle B5 \rangle$  oui, pourquoi? 498. <A5> je verifie mais je crois que c'est 101 499. <A5> c'est ca 500. <A5> 101 501. <B5>> quel est le diametre de votre roue 502. <B5>> et la largeur 503. <A5> ?24 504. <B5>> votre roue est en 3D 505.  $\langle B5 \rangle > \text{ok}$ 506. <B5>> on a place l'axe de la vis de reglage a 80 de BC 507. <A5> ok 508. <A5> elle ressemble a quoi votre piece entre le plateau et la vis? 509. <B5>> la piece entre le plateau inclinable et le systeme de reglage, c'est nous qui la faisons, donc vous devrez nous communiquer qd vous l'aurez fait les dimensions du polateau inclinable. 510. <B5>> une fourchette 511. <A5> je vois pas comment vous voulez la faire 512. <A5> la fourchette fait partie du plateau 513. <B5>> comme dans le dessin en 3D  $514. **5>5**$  secondes

---- 3H09 515. <B5>> ok faite la comme vous voulez 516. <A5> l axe entre le plateau et la piece intermediaire? 517. <B5>> Mais dites nous à quel distance est le centre de la pivot. 518. <B5>> ok 519. <A5> a l intersection de l axe de la vis et du plan median de la roue(sous le point B) 520. <A5> ouiD ext =29 521. <B5>> avez détermminé le diamètre de la vis sans fin du moteur ? 522. <B5>> Et le diametre de la liaison pivot? Quand on l'aura, on pourra faire la partie haute du carter?oui 523. <B5>> oui 524. <A5> c est nous qui devons faire la liaison faites un alesage de35 dans le carter de chaque cote 525. <A5> alesage pour mettre les roulements du guidage en rotation de la vis  $526. **B5**$  alesage de quoi 527. <B5>> quelle est la bride de fixation du moteur sur le carter, et ou sont placés les trous de fixation (quel diametre) 528. <A5> vous connaissez le moteur qu on a choisi? 529. <B5>> ALLO!!!! 530. <A5> ok 531. <A5> tout est ecrit pour le moteur au niveau deds detail du moteur 532. <A5> a priori le diametre des trous de fixation est de 4 533. <A5> ok\*? 534. <A5> ils sontb distantsd de 125 535. <A5> vous etes là? 536. <B5>> le moteur est le FLSD 80 L ---- 12H00 537.  $\langle B5 \rangle$  on va manger 538. <A5> deja? 539. <A5> y a une reunion en condorcet 540. <A5> bon appetit

#### **SEANCE 5**

541. <A5> a tout de suite 542. <A5> vous etes là?? 543. <A5> \*fini la digestion 544. <A5> maintenant on bosse 545. <A5> j'vous parle 546. <A5> repondez moi!!!!! 547. <A5> maintenant 548. <A5> touit de suite 549. <A5> svp 550.  $\langle$ A5> please 551. <A5> allez soyez cool 552. <A5> repondez moi! 553. <A5> mais qu'est ce vous faites? 554. <A5> ils sont ou les autres? 555. <B5>> Je suis revenue! et je suis seule, donc il va falloir etre tres comprehensif!!

556. <A5> qu'ezst ce qui fait enb M Num 557. <B5>> Pierre est en METHODE NUMERIQUE, et nous allons bientôt etre deux. 558. <A5> ?? 559. <A5> ok 560. <B5>> Comme il avait manque la premiere seance de CODIMI, il l'a rattrapé avec nous, mais au detriment de la MN et de l'anglais, aujourd'hui, il doit donc aller en MN 561. <A5> moi je suis tout seul aussi pour l'instant 562. <A5> cool!! 563. <B5>> A savoir que maintenant nous sommes deux à ne pas savoir dessiner!! 564. <A5> ca va etre marrant 565. <A5> on fera des allers retour au visio si ca peut vous aider 566. <A5> on pourra vous expliquer certain trucs aussi 567. <A5> mais ce sera pas evident 568. <A5> on va voir comment on peut travailler au mieux 569. <A5> on est de nouveau 2 570. <A5> on va pouvoir s'y remettre 571. <B5>> on va faire de notre mieux, mais on ne peut rien promettre. 572. <B5>> Accepteriez vous de realiser la fourchette dont nous parlions tout a l'heure si on vous transmet les coordonnées de l'appui plan 573. <A5> ok vous arretaz la vis de reglage a 5 mm du centre de la liaison 574. <B5>> oui 575. <A5> non a 151 du bord droit 576. <B5>> en position maximum, l'appui plan est a 156 du bord droit et 170 du basPierre l'a fait a 156 du bord droit!! 577. <A5> vous l avez deja dessine? 578. <B5>> oui, il l'a fait avant de dejeuner. 579. <A5> ok va pour 156 580. <B5>> MERCI 581. <B5>> êtes vous ur pour le diametre de fixzation du moteur ? 582. <B5>> sur du diamètre ? 583. <B5>> Il semblerait que le diametre pour les vis de fixations soit de 165 mm (il fait regarder la côte de M) 584. <A5> c est pas possible!!!!!!!!!!!!!! 585. <A5> A c est la distance entre les deux trous 586. <B5>> vous aavez regardez A et non M ! pour le moteur flsd 80L 587. <B5>> regarder le shema des moteurs sans pates : A n'est pas la disrance entre deux trous. 588. <A5> on a compris 589. <A5> sur quelle feuille vous avez M 590.  $\langle A5 \rangle$ ? 591. <A5> la valeur pas l'indication 592. <B5>> M c'est le diamètre. 593. <A5> position de montage? 594. <A5> dimensions? 595. <B5>> Fruille : moteur asynchrones triphasés fermés antidéflagrants FLSD

596.  $\langle B5 \rangle$  dimensions 597. <A5> ceux a brides? 598. <A5> de norme FF 599. <A5> ? 600. <A5> trous lisses 601. <A5> ok mais les valeurds correspondantes?? 602. <A5> ou trouve t on les valeurs de M 603. <B5>> moteur sans pates.les deux sont à brides mais un avec pates, l'autre non. 604. <A5> celles de S 605. <A5> celles de n 606. <A5> ??? 607. <B5>> Vous savez choisi un moteur : rgardez à M 608. <A5> je la trouve pas 609. <A5> on doit pas l'avoir 610. <B5>> page A6.15 611. <A5> on la pas c'est pour ca 612. <A5> j ai demande au prof 613. <A5> en attente  $614. < A5$   $\sim$  ... 615. <A5> en visio vous popuvez nous la montrer? 616. <A5> c'est bon on l'a 617. <A5> il faut un cercle de diametre 165 sur lequel on trouve 4 trous de fixation de diametre 12 618. <A5> recu? 619. <B5>> Le titre est casiment le meme : ..... antidéflarants FLSD Mais avec 2 tableaux de valeurs.ok 620. <B5>> ok 621. <A5> comme sur la figure 622.  $\langle B5 \rangle > 5$  sur 5 623. <A5> ok  $624. **5>>**$  tout à fait. 625. <B5>> ok 626. <A5> on est la 627. <A5> on est en train de dessiner la biele  $628.$  <B5>> on êtes vous ? 629. <A5> avec la rotule pour faire la rotule bielle manivelle 630. <A5> et finir la liaison manivelle axe de la roue 631. <A5> merci de l'autorisation 632.  $\langle B5 \rangle$  ok continuez ! :) 633. <A5> pour le reglage vous faites quel schema cinematique? 634. <B5>> 9a na pas d'importance pour vous mais celui avec un appui plan plus rotule ( clelui du bas sur la feuille ) 635. <B5>> de la vis oui. cela revient à une ponctuel. 636. <A5> il faut pouvoir pousser et tirer le plateau donc il faut un appui plan de chaque cote 637. <A5> ok 638. <A5> y a quoi au bout de votre mecanisme de reglage avant l appui plan? 639. <B5>> Il faut que vous fassiez une fourchette pour le réglage ( c'est une idée)  $640.$  <B5> $>$  Une pivot. 641. <B5>> ok j'arrive

642. <B5>> ok 643.  $\langle B5 \rangle$ ? 644. <A5> il faudrait qu on voie ca en visio

#### **VISIO.2**

 $--5H17$ 

 $645. **5>>**$  diametre int = 1cm 646. <A5> mm 647. <A5> profondeur de la gorge? 648. <A5> lar geur de la gorge?  $649. **5>>**$  diametre ext = 12 mm 650. <A5> distance entre le bout de la vis et la paroi la plus p^roche de la gorge?  $651. **5>55**$  mm  $652. **55>55**$ mm 653. <A5> 5.5??????????? 654.  $\langle$ B5 $>$  5.5 cm 655. <A5> pour quelle dimension? 656. <B5>> cad ?distance entre le bout de la vis et la paroi la plus proche. 657. <A5> ?=55mm 658. <A5> non 659. <A5> largeur et diametre de la gorge? 660. <B5>> largeur de la gorge = diametre de la gorge ??qu'enten 661. <B5>> qu'netend tu par largeur de la gorge ? 662. <B5>> Je ne sais pas, on ne la )pas représnté sur nôtre vue. 663. <A5> distance entre les deux parois planes de la gorge 664. <A5> votre vis n est pas en coupe sur le dessin? 665.  $\langle B5 \rangle$  On ne voit que la pivot. 666. <B5>> Si mais on n'a pas représenté la liason plan. // 667. <B5>> On efface tout et on recommence!! 668. <B5>> Il nous faut redimensionner en partie notre systeme de réglage, et des que c'est termine, on vous communique les resultats. 669. <A5> ok 670. <B5>> En attendant, on a compris votre question de tout a l'heure, et ce qu'on vous a donne est faux, mais depend de ce qu'on va refaire. 671. <B5>> Pour ce qui est de la partie basse du carter, je l'ai faite inclinee afin de pouvoir disposer le bouchon de vidange sur la partie gauche. 672. <B5>> Nouvelle info, les coordonnees du pion de tout à l'heure restent les memes. 673. <B5>> pourriez vous me rappeler le diametre de la vis ss fin issue du moteur et les dimensions

des roulements que vous avez choisi ---- 5H47

674. <A5> la vis a un diametre de 29

675. <B5>> COUCOUCOUCOUCOUCOU!!!! ALLOOOOOOOOOOOOOOOOOOOOOOOOOO OOOO

676. <A5> on a besoin d un alesage de 35 dans le carter

677. <B5>> MERCI bien

678. <A5> on appelle le point d'intersection entre l'axe de la vis de reglege et celui qui est mediant a la roue le point G 679. <A5> ok? 680. <B5>> c'est christophe à propos di réglage : je viens de le refaire ( en gardant la même idée) donc si vous voulez des infos... Je vous écouteok 681. <A5> bon alors a quelle distance du point G se trouvent les pions de positionnement de la fourchette avec la vis? 682. <B5>> ok 683. <A5> le systeme roue vis a un axe commun 684. <B5>> La roue ? 685. <B5>> ok 686. <A5> celui de la vis et celui de la roue 687. <A5> donc a quelle distance de ce point ? 688. <B5>> j'ai compris140 689. <A5> a 140? 690. <B5>> 140 691. <A5> ou a 140 du bord droit 692.  $\langle$ A5>? 693.  $\langle B5 \rangle$  de G aux pions on à 140 694. <A5> vers la gauche ou vers la droite? 695. <B5>> non122 excusez moi : 122 696.  $\langle B5 \rangle$  de A aux pions il ya 140 697. <A5> les pions sont a 122 de G vers la gauche? 698. <B5>> DE G aux pions 122 ---- 6H09 699. <A5> les pions sont au dessus oun au dessous de G? 700. <A5> ou bien sur le cote de G? 701. <B5>> pourquoi vers sla gauche ? je ne comprend pas. 702. <A5> vient au visio 703. <A5> avec tes plans 704.  $\langle$ B5 $\rangle$  on va en visio ?

#### $- - 6H13$

 $705 \leq A5$  non

706. <B5>> avez vpus commencez la vue de droite ?

**VISIO.3**

707. <B5>> oui

708. <A5> la gorge au bout de votre vis elle fait tout le tour ou pas?

709. <B5>> on va commencé la vie de droite, on aimerai savoir si vous avez fait un truc.

710. <A5> on a rien fait sur la vue de droite mais il faudrait qu elle soit dans le plan de coupe contenant l axe de la vis sans fin

711. <B5>> ok c'est ce qu'on voulait faire

---- 6H49

 $712. < B5$ 

713. <B5>> nous avons debute la vue de droite, et nous commencons le carter. Nous attendons vos valeurs pour les roulements

714. <A5> quels roulements?

715. <B5>> autant pour moi, vous nous avez dit un alésage de 35 mm, donc aucun pb 716. <A5> 35si pour le montage de l ensemble dans le carter il faudrait qu on connaisse la forme du carter(arrets axiaux des roulements) 717. <A5> ok 718. <A5> vous avez pense a la liaison pivot vis carter? 719. <B5>> Pour la forme du carter, il faut qu'on aille au visio 720. <B5>> euh! 721. <A5> c est nous qu on la fait mais elle impose un truc horrible pour le carter 722. <A5> visio! 723. <B5>> on va au visio??ok------------------------- -------------------------------------------------------------- ----------------------------------------------------

724. <A5> ok

**VISIO.4**

 $725. **5>**$ 

726. <B5>> Nous avons un petit doute quant à la longueur que vous noyus avez donnee. a quoi correspond elle? because 250 is very beaucoup, and a little bit too much. ZO 727. <B5>> COUCOUCOUCOUCOUCOUCOU 728. <B5>> on veut la distance entre mo teru plus encablure au carter 729. <B5>> moteur+ bouchon aau carter 730. <A5> elle correspond a la place qu il faudrait laisser pour pouvoir monter l accouplement a cet endroit 731. <B5>> 250 pour l'accouplement : vous êtes sûr ? 732. <A5> oui 733. <B5>> ça à l'air beacoup 734. <A5> j avais regarde dans les series longues 735. <B5>> parce qu'on à pas assez de place surle dessin de mettre 250 d'accouplement. 736. <A5> ca irait avec 100? 737. <A5> prenez 100 alors 738. < B5>> 110 max.

739. <B5>> ok pour 100

---- 7H33

# **Messages électroniques : CD1**

#### **SEANCE 4**

NOUVELLE CONNEXION

440. <D1>> Allo?

441. <C1> Que se passe -t-il? Pourquoi une nouvelle fenêtre? 442. <D1>> un plantage 443. <D1>> d'ICQ 444. <C1> Bien les mecs. 445. <D1>> verif:voilà les coo de nos points  $446.$  <D1>> $A(0,60)$  $447.$  <D1>> B(-16,2) 448. <C1> Peut-être, désolé mais le prf est là pour un pbl 449. <D1>> V(91,-26) 450. <D1>> Donnez les points, je vous répond un poil p  $451. > C(91,-26)$  $452. < D1>> D(103,20)$  $453.$  <D1>> $E(79,-72)$  $454.$  <D1 $>>$  F(244.0) 455. <D1>> precision : x vers la gauche et y vers le haut 456. <C1> a priori avec les mêmes conventions, 457. <C1> A OK 458. <D1>> cool 459. <C1> B OK 460. < $C1 > C$  OK  $461. < C1 > D$  OK

462. <C1> F OK 463. <C1> E je ne le trouve pas sur le notre mais ça doit être OK 464. <D1>> comme E est sym pâr rap a C (de D) ca doit etre OK 465.  $\langle$ C1>OK 466. <D1>> bon, vous faites koi la? 467. <C1> On essaie de mettre en place la liaison avec le piston  $468. \langle C1 \rangle$  Et vous? 469. <D1>> en attendant, on essaye de dessiner le sys de reglage 470. <C1> Vous attendez quoi?  $471.$  <D1>> tout -)...  $472. < C1$  quoi tout? 473. <D1>> l'emplacement du moteur 474.  $<$ D1 $>$  on saiyt 475. <D1>> c'est pourquoi ,nous on fait le sys de reglage car la on a de quoi faire, donc ya pas d'bleme 476. <C1> On commence de l'autre côté.  $477. < D1$  $478.$  <D1>> les gars?? 479. <C1> Ok?? 480. <D1>> on commence le sys de reglage, et surtout la liaison entre celui ci et le plateau 481.  $\langle$ D1 $\rangle$  (que vous avez à faire)

482. <C1> ALors, comment vous le pensez?

483. <D1>> on est donc obligé de fixer un point de cette liason, on vous le donnera plus tard par visio 484. <D1>> ca vous va? 485. <C1> juste pour savoir, quel est ce point? 486. <D1>> en gros on compte retenir la vis micro de la Milroyale 487. <D1>> c'est compliqué sans dessin, si vous voulez savoir tout de suite, on va à la visio 488. <C1> Est ce que ca fixe l'inclinaison du plateau? 489. <D1>> on reflechit... 490. <D1>> ca serzit vraiment plus simple à la visio... 491. <C1> juste après la pâuse !!!!!! 492. <D1>> si vous voulez 493. <C1> vous êtes là?????? 494. <D1>> Yes 495. <D1>> OK 496. <D1>> on y va 497. <C1> vous voulez une visio??

### **VISIO.1**

---- 2H34 NOUVELLE CONNEXION 498. <D1>> ba alors? 499.  $\langle$ C1 $>$  ba alors quoi? 500. <C1> vous avez fait quoi? 501. <D1>> c'est pas vous qui avez planté?CHANGEMENT : 502. <C1> c vous !!!!!!!!!!!!!!!!!!!!!!!!!! 503. <D1>> c'ets à nous de faire le raccord entre le plateau et la vis 504. <C1> OK, mais on fait comment? 505. <D1>> donc vous emerdez pas et dites simplement ou arrive le plateau, on fiat le reste. 506.  $\langle$ C1> Le plateau est : 507. <C1> E,C,D définis comme tout à l'heure 508. <D1>> attend 509. <D1>> le plus,simple est la visio 510. <D1>> ok? 511. <D1>> ca ira plus vite

### **VISIO.2**

512. <C1> le plateau est placé à 5mm à gauche et à 15 à droite 513.  $\langle$ C1> ok

### **VISIO.3**

514. <C1> Allo??? 515.  $\langle$ D1 $>\rangle$  yes 516. <C1> l'axe du plateau passe par le point (0,- 110) en basCa vous tente???? 517. <D1>> comme axe, ca va,mais ce point est trop bas pour nous 518. <C1> faites gaffe à la roue et vis sans fin..... 519. <C1> Si on monte on apeur de taper en plein dedas

 $520.$   $\langle$ D1 $>$  $\rangle$  visio? 521. <C1> Ok

### **VISIO.4**

### **SEANCE 5** NOUVELLE CONNEXION

522. <D1>> ba voila 523. <C1> ca marche capitaine, ca marche 524. <C1> pour le plateau c'est OK???? 525. <D1>> faut sauvegarder ICQ (le prof) 526.  $\langle D1 \rangle$  non, on a pas eu la fin (les points) 527. <C1> OK, les points sont:  $528. < C1 > (20, -66)$  $529. < C1 > (12,-63)$ 530. <C1> l'axe passe par le point 38,0 et est perpendiculaire à l'axe. Epaisseur de 8mm  $531.$  <D1 $>>$  ok  $532. < D1>>$  allo?? 533. <C1> oui 534. <D1>> vos points sont bizards 535. <C1> comment ça bizarre? 536. <D1>> l'axe passant par 38,0 et perpendiculaire la BC ne passe pas entre les 2 points (sur notre dessin 537. <D1>> et chez vous 538.  $\langle$ D1 $>> ?$ 539. <C1> chez nous ça va 540.  $\langle$ D1>> -) 541. <D1>> l'axe passe par un des points 542. <D1>> celui de gauche 543. <C1> ça doit pas etre la meme equerre ;-) 544. <C1> ben chez nous ça va bien 545. <D1>> bon on va essayer comme ca 546. <C1> bougez vous pour que ça marche ! 547. <C1> ALLO??????? 548. <C1> Allo?????????????  $549.$  <D1 $>$  oui 550. <C1> on est la!Votre carter il est en deux ou une seule partie???? 551. <D1>> lle, carter est en une partie et le couvercle en deux...comme sur la Mil 552.  $\langle$ D1 $\rangle$  pourquoi? 553. <D1>> allo??? 554. <C1> Pour une question de montage pour la bielle.... 555. <D1>> en trois???????????? 556. <C1> Ca nous arranberait un carter en trois: une partie inf et deux sup 557. <C1> ( 2 parties sup pour le montage de la vis sans fin et du plateau; ) 558. <D1>> a quel niveau les 2 parties? 559. <C1> de part et d'autre de l'arbre de la vis sans fin 560. <D1>> vertical ou horizontzl? 561. <C1> l'axe est selon z donc plan de séparation  $(xv)$ 562. <D1>> ca parait compliqué

563. <C1> Oui mais nous on doit faire entrer nos pièces et les régler...... 564. <D1>> le prb est il au niveau d'unn roulement? 565. <C1> Partout..... 566. <C1> Il y a le réglage de la vis sans fin et de la roue, le réglge du plateau..... 567. <D1>> est ce qu'un chapeau de chaque coté suffirai 568. <D1>>? 569. <C1> où les chapeaux? 570. <D1>> au niv de la vis (aux extremites) 571. <C1> A la rigueur si vous ne pouvez pas autrement..... 572. <D1>> il faudrait confirmer à la visio 573. <C1> On finit untruc et passe ensuite.... 574. <D1>> oon attend 575. <C1> OK  $576.$  <D1>> des que libre 577. <C1> Bon pour nous 578. <D1>> vous nous dite des que c'est libre chez vous ok? 579.  $\langle$ C1>OK 580. <C1> c'est libre..... 581.  $\langle$ D1 $>>$  ok

### **VISIO.5**

582. <C1> Allo? 583. <C1> ALLO,,,,,,,  $584. < CL$ , 585. <C1> ?? 586. <D1>> yes

#### **VISIO.6**

587. <D1>> moins gros!!!!!!!!! 588. <C1> Pour l'allésage du carter pour axe vis sans fin 589. <C1> il nous faut un trou de diamètre 50. 590. <C1> Vous ouvez nous donner l'épaisseur du carter???? 591. <D1>> 1 cm, mais on peu faire un guidage court (ou long, si vous voulez? 592. <C1> C'est bon pour le guidage on se débrouille 593. <C1> On n'est plus en 8??? 594. <D1>> moins GROS on voit rien!!!!!!!!!!!!

595.  $\langle$ D1 $\rangle$  pas du tout! 596. <C1> Et là?? 597. <D1>> non 598. <C1> OUI 599. <D1>> c'est de la merde ICQ 600. <C1> Sauve, ca a l'air de planter ---- 6H11 NOUVELLE CONNEXION 601. <D1>> ok 602. <D1>> oui 603. <C1> C'est mieux maintenant 604. <C1> Donc on se débrouille pour le guidage.. 605. <C1> Il nous faut juste le trou 606. <C1> Remarque: épaisseur de 1cm, c'est pas un peu gros???? 607. <D1>> vou vou enfoutez! 608. <C1> OK OK OK OK ---- 6H14 NOUVELLE CONNEXION 609. <C1> Allo????  $610.$   $\langle$ D1 $>$  $>$  ouaip 611. <C1> Tu voulais dire quoi, tt à l'heure 612. <D1>> un guidage court :c'est comme pour la tet doseuse 613. <D1>> il faudrait une visio car on se comprend pas 614.  $\langle$ D1 $\rangle$ > mais ya qq' un 615. <D1>> c'ets bon 616. <C1> OK

### **VISIO.7**

617. <D1>> Pas besoin, on a un syst PAS bon  $618. < C1$  > now!!!  $619.$  <D1>> en attente 620. <C1> en attente 621. <D1>> largeur du boitier? 622. <C1> largeur???? 623. <D1>> oui c'ets à vous de la definir 624. <C1> tu entends quoi par largeur 625. <D1>> visio? 626. <C1> OK

### **VISIO.8**

```
- - 6H25627. < D1---- 6H58
```
## **Messages électroniques : CD2**

#### **SEANCE 4**

278. <C2> BONJOUR! 279. <D2>> bonjour

 $280. >$ ! 281. <C2> Pour le! 282. <C2> On attaque direct 283. <C2> pour le point F les coord sont 35 et 15 ou 35 et 20? 284. <D2>> pas si vite on se reveille a peine 285. <D2>> ,  $286. > 35, 20$ 287. <C2> Merci 288. <D2>> je vouxs propose de prendre a partir de maintaenant le point F comme ref 289. <C2> OK 290. <C2> On se propose de travailler de 8 à 18h non stop!!! 291. <D2>> !!!!!!!! ? 292. <D2>> 8 16? 293. <C2> Pourquoi pas 294. <D2>> 8 15? 295. <D2>> 8 9? 296. <C2> OK!!! 297.  $\langle D2 \rangle$  vous en tes o? 298. <C2> pas tres loin 299. <C2> on reflechit à àà ce par quoi on va commencer 300. <C2> et vous? 301. <D2>> schema cinematique termine 302. <D2>> manque le systeme de reglage 303. <C2> vous nous le montrez à la visio? 304. <D2>> vous avez termine le votre? 305. <D2>> barbares 306. <C2> Depuis la semaine derniere mai 307. <C2> Il est tres succint 308. <D2>> dans 2 min, le prof parle 309. <D2>> visio? 310.  $\langle C2 \rangle$  ok 311. <D2>> vous etes tjrs la? 312. <C2> oui 313. <D2>> avant de passer a la visio, on reflechit au systeme de reglage et au mouvement de la roue dentee par rapport au bati 314. <C2> nous, on repare le compas 315. <D2>> on commence delja a penser au dessin (et au schema cin du systeme de reglage) 316. <C2> mais je pense qu on ne pense pas a la maeme chose pour le schema cinematique 317. <C2> on a juste fait le schema cinematique du sys bielle mani 3d 318. <D2>> nous aussi 319. <C2> tgbbien 320. <D2>> le truc c'est que comme il n'y a pas le systme de rglage de fait sur ce schma, le prof nous a dit qu'il fallait le faire nous m^mmme 321. <D2>> visio 322. <D2>> ohe 323. <C2> oui 324. <D2>> Oh 325. <D2>> on y va 326. <C2> ok

### **VISIO.1**

327. <C2> de B a F :23,4cm? 328. <C2> entre Bet C : 10cm

 $329. > 134 + 115$  mm 330. <C2> qu est ce? ---- 0H50 : COUPURE RESEAU NOUVELLE CONNEXION 333. <D2>> ok 334. <C2> c est reparti 335. <C2> c etaient quoi 336. <C2> a quoi correbspondaient les mesures de toute àl heure? 337. <D2>> faites nous des grand signes 338.  $\langle D2 \rangle$  FC = 134  $339. > BC = 115$ 340. <C2> BC=100 341. <C2> FC=134 342. <C2> on prend BC=110 ou 115 343. <D2>> si ce que j'ai crite sur mes feuilles est correct on devait prendre BC=115mm mais je peux me tromperok 344. <C2> nous on avait 110 mais ok pour 115 on s est de toute facon planter sur le dessin 345. <D2>> ok 346. <D2>> erreu 347. <D2>> abscisse du bout du coulisseau? 348. <C2> pardon ---- 1H07 : COUPURE RESEAU NOUVELLE CONNEXION 351. <D2>> on est la 352. <C2> nou s aussi 353. <C2> mais on a du mal 354. <D2>> desole on etait deconnecte 355. <D2>> est ce que vous avez defini une abscisse pour le bout du coulisseau? 356.  $\langle C2 \rangle$  pas encore 357. <C2> atr 358. <D2>> diametre du trou de passage du coulisseau a a ga travr? cad avec ou sans palier? 359. <C2> palier=bague daccouplement? 360. <D2>> piece en alliage de cuivre que l on place autour du coulisseau pour limiter les frottements 361. <C2> on en voit pas sur les photos de milroyal 362. <D2>> regardez sur les dessin de doseurs qui ont ete distribue tout a l'heure 363. <C2> je sais pas 364. <C2> coulisseau creu de 10mm de diam? 365. <D2>> ta mere sait que tu te drogue? 366. <D2>> visio dans 2 min apres le grou^pe pe qui epasse 367. <D2>> t es vexe? 368. <C2> OUI 369. <D2>> c est de l humour italien 370. <D2>> ou milannais si tu preferes 371. <C2> les filles sont bien a milan? 372. <D2>> la ou oin est , y en a pas trop 373. <D2>> par contre vous vous avez sdesz vaches? 374. <C2> oui mais elles preferent regarder les trtains 375. <C2> ains 376. <C2> visio?

377. <D2>> 2 sec,a ferait pas serieux de partir quand le prof parle..... 378. <D2>> visio 379. <C2> okouuuuuuuuuuuuuuuuuuuuuu ---- 1H40 : COUPURE RESEAU NOUVELLE CONNEXION 380. <D2>> ca marche!!! 381. <C2> OUI 382. <D2>> pour le coulisseau, changement... on vous explique? 383. <C2> ok 384. <C2> ??? 385. <D2>> esst ce que le prof vous a explique la liaison entre le piston du doseur et le coulisseau? 386. <C2> non 387. <C2> il va nous distribuer le schema cinematique complet 388.  $\langle D2 \rangle$  c est pas ca 389. <D2>> sur le dessin du doseur, sur la feuille de droite, vous devez voir une liaison bizarre entre 2 arbres  $390. 2>>$  ok? 391  $\langle C2 \rangle$  oui 392. <D2>> avec une bille 393  $\langle C2 \rangle$  oui 394. <D2>> votre coulisseau est l arbre de droite et il s arrete a l interieur du carter 395. <D2>> il faudra que vous preniez environ 25 pour le diametre du coulisseau et que vous nous disiez a quelle abscisse se trouve le bout. 396. <D2>> nous, on dessine la liaison 397. <D2>> ok? 398. <D2>> parce que 10 c est pour le piston du doseur 399. <C2> pourquoi on ne garde pas 10 pour le coulisseau 400.  $\langle C2 \rangle$  ok 401. <D2>> c est l arbre de gauche sur la liaison bizarre 402. <D2>> quand vous aurez l'abscisse du bout du coulisseau envoyez la 403. <D2>> vous avez le temps on fait autre chose 404. <D2>> PUB! 405. <C2> vous voulez pas venir a pont st pierre pour la pause 406. <C2> SVP 407. <D2>> cad : PUB! 408. <D2>> vous voulez qu on vienne? 409. <D2>> c est de la triche 410. <C2> non cest un petit weekend a la campagne  $411.$  <D2>> on arrive 412. <C2> merci 413. <C2> depechez vous vous allez rater l avion 414. <C2> vous avez fait bon voyage?  $--- 2H11$ 415. <D2>> beau temps sur le parcours 25° et soleil a l'arrivee 416. <C2> et les hotesses?

417. <D2>> la compagnie vous souhaite un bon sejour et souhaite vous revoir prochainement sur blaireau airlines 418. <D2>> trop bonnes 419. <D2>> diametre de la roue? 420. <C2> on est dessus 421. <C2> entraxe 60mm 422. <C2> diam roue : 101 423. <C2> diam vis : 29 424. <C2> OK? 425. <D2>> ok 426. <D2>> vous l avez sur quelle feuille? 427. <C2> feuille p307 roues à moyeu (catalogue prud'homme) 428. <D2>> ok 429. <D2>> diametre de l arbre entre le plateau et la roue? 430. <C2> aucune idee 431. <C2> sisi 20 mm je crois 432. <D2>> ok c est ca 433. <C2> voir p307 434. <D2>> vous faites quoi en ce moment? 435. <C2> on choisit l'accouplement moteur-arbre de vis 436. <D2>> quand vous l'aurez, envoyez nous le diam. ext. 437. <C2> diam ext? 438. <D2>> diametre exterieur 439. <D2>> pour qu on puisse faire le carter autour 440. <C2> de laccouplement? 441. <D2>> oui 442. <C2> ok 443. <C2> on a les references de la bride de fixation du moteur si vous voulez 444. <D2>> ok 445. <C2> modele FF165 pour mot FLSD80L 446. <D2>> quelle page? 447. <C2> page A6.15 leroysomer 448. <D2>> ok 449. <D2>> pour les roulements de l'axe de la vis on a 450. <D2>> diametre int. : 20 451. <D2>> " " ext. : 32 452. <D2>> largeur : 7 453. <D2>> on l a pris sur un catalogue a part 454. <D2>> p292 du bouquins composants tome1 455. <C2> M=165 456. <D2>> diametre de la bride du moteur 457. <C2> mais c est le diametre qui passe par les centres des trous de la bride 458. <D2>> ok ca nous suffit 459. <D2>> merci 460. <D2>> ça avance????? 461. <C2> pour le diametre du piston de la pompe doseuse on prend 10 462. <C2> pour le coulisseau on prend 25? 463. <D2>> nous on fait le système de réglage... 464. <D2>> ok pour 25 pour le coulisseau 465. <C2> longueur du coulisseau:80mm

467. <C2> oui 468. <D2>> o 469. <D2>> tout est lubrifie par barbotage 470. <C2> quelles pieces voulez vous lubrifier? 471. <D2>> pour la bielle? 472. <D2>> 2 sec 473. <C2> donc pas besoin d inventer un systeme...ouui 474. <D2>> lesquelles 475. <D2>> rotules non 476. <D2>> demandez 477. <C2> les piecesv sont auto lubrifiees:bielle,manivelle,coulisseau,rotules. 478. <D2>> oui 479. <C2> le reste se fait par barbotage 480. <D2>> normalement pour les têtes de bielle le barbotage devrait suffir (si on met le niveau d'huile assez haut : 15mm au dessus de x) 481. <D2>> vous avez commencé a dessiner qqc? si oui quoi? 482.  $\langle \overline{C2} \rangle$  ok 483. <D2>> ou  $484 \leq C2$  roue vis 485. <C2> manivelle et rotules 486. <D2>> okok 487. <D2>> ok 488. <C2> et maintenant la bielle (rapide il n ya que 2traits) 489. <C2> on enchaine ensuite sur le coulisseau 490. <D2>> bouen 491. <C2> et on va manger aussi je pense 492. <D2>> manger!!!!!!! 493. <D2>> pas de debordements d'enthousiasme, on ne 494. <C2> bon apetit 495. <D2>> ................................ 496. <D2>> fin de retransmission! ---- 3H59

#### **SEANCE 5**

497. <C2> REPRISE!!! 498. <C2> Nos rotules paraissent bien petites par rapport a celles des autres 499. <D2>> zen!!! 500. <D2>> faites les plus grosses 501. <D2>> on surdimensionne 502. <C2> Ou en etes vous? 503. <D2>> on fait le bas du carter et le bouchon de vidange. 504. <D2>> on a fait le système de réglage,il reste à voir le point de raccord entre la biellette du systeme de reglage et le plateau inclinable  $505$  <D2> $>$  visio? 506. <C2> non 507. <D2>> ok 508. <D2>> + tard il faudra qu on y aille pour les points de raccord 509. <C2> biensur 510.  $\langle D2 \rangle$  plantage

511. <D2>> on part et on revient... 512. <D2>> ok 513. <D2>> vous pouvez nous donner les coord de l'extrémityé de la biellette 514. <D2>> et du coulisseau 515. <D2>> pour la biellette on propose : a partir de B, 49 vers la gauche et 60 vers le bas 516. <C2> biellette qu est ce que c est? 517. <D2>> vous devez faire le plateau, c est pas a nous de le faire, on s est trompe tout a l heure 518. <D2>> ok 519. <C2> oui mais on doit definir la liaison plateau carter au visio tout à l heure 520. <D2>> visio, maintenant? 521. <D2>> ok 522. <C2> c est une intrusion de sandy rabate 523. <C2> mais on veut quand meme les coordonees de l axe de la pivot entr 524. <C2> dans 3 minutes la visio 525. <D2>> ok 526. <D2>> vous avez pris combien pour la longueur du coulisseau (distance de F au bout) 527. <D2>> ok  $528 < C$ 2> 80 mm 529. <D2>> le diam du coulisseau est de 25? 530. <C2> oui 531. <C2> pour la liaison plateau-arbre manivelle roue on hesite entre rouleaux coniques et cyulindriques. Votre avis? 532. <D2>> surtout pas cylindrique : y a des efforts axiaux 533. <D2>> mettez des roullements a billes, ca suffit largement 534. <C2> OK merci bcp ---- 4H10 535. <C2> On va avoir un pb pour la liaison coulisseau carter. C est a nous de la faire. 536. <D2>> trop tard 537. <D2>> c est fait 538. <C2> oh mince 539. <D2>> on a mis une liaison pivot glissant (centrage long) de 40 de long a partir du point F 540. <C2> a titre indicatif vous pouvez peut etre regarder sur le dessin de la pompe maxroyal C 541. <D2>> ok 542. <D2>> changement!! il faut prendre un coulisseau de 32 de diametre!! ordre du boss 543. <C2> ok 544. <D2>> par contre le piston reste a 10 545. <D2>> il faudra donc faire un epaulement dessus 546. <C2> ok 547. <D2>> cad, vous dessinez la liaison entre le coulisseau et le piston comme sur le polycopie (avec le piston de 14 de diametre) puis vous reduisez le piston a 10 548. <D2>> il faudra que le piston passe rapidement a 10 pour la traversee du carter 549. <D2>> ok on est les suivants

550. <C2> visio pour explications mercino problemo 551. <C2> non 552. <D2>> est ce que vous avez attaque la vue de gauche (a droite) 553. <D2>> ok 554. <C2> au total on ne fait que 2vues 555. <D2>> peut etre une vue de dessus pour montrer la fixation du moteur 556. <C2> on verra ca au visio 557. <D2>> ok 558. <D2>> la place est libre 559. <C2> on arrive

### **VISIO.2**

---- 4H44

560. <C2> ou on place la vue de gauche sur le dessin 561. <D2>> a droite 562.  $\langle D2 \rangle$  y a la place 563. <D2>> on a mis le centre a 250 de B environ (on le place sur des traits epais du papier milimetre) 564. <C2> merci 565. <C2> longueur de larbre de la vis? elle depend de la largeur du carter? 566. <D2>> on cherche... 567. <C2> on doit aussi accoupler le plateau a cet arbre 568. <D2>> largeur interieure du carter : 140 569. <D2>> oui 570. <D2>> vous envoyez 2 pattes vers les 2 liaisons avec le carter (epaisseur des patte : 10, largeur : au moins 40) 571. <D2>> on verra les 40mm sur la vue de face et les 10 sur la vue de gauche 572. <D2>> ok? 573. <C2> hum hum 574. <D2>> vous partez de la cage a roulements (la ou il faut mettre un chapeau), ok? ---- 5H20 575. <D2>> ensuite vous devez la relier aux 2 cotes du carter (autour des roulements) 576. <D2>> pour arriver jusque la haut il faut de la matiere 577. <D2>> vous devrez donc mettre 2 especes de plaques (1 de chaque cote) qui vont de la cage a roulement jusqu en haut 578. <D2>> ok? 579. <D2>> il nous faudrait le diametre de l accouplement entre le moteur et la vis

580. <C2> je cherche ca tout de suite 581. <D2>> ok 582. <C2> 32-48 583. <C2> voir feuille accouplements en nylon 584. <C2> OD=32 585. <C2> OF=48 586. <D2>> ?ok 587. <D2>> le haut du carter (a l interieur) est a 100 au dessus de B 588. <D2>> ca vous va? 589. <C2> a priori oui ---- 5H49 590. <D2>> ok 591. <C2> on fait seulement 2 vues (ok avec le prof) : vue de face et vue de gauche 592. <D2>> ok 593. <D2>> est ce que vous avez fait le montage de la vis? 594. <C2> oui mais pas avec le carter 595. <D2>> ok 596. <C2> on propose une visio 597. <D2>> ok 598. <C2> preparez de quoi bien nous expliquer la partie haute du carter 599. <D2>> vous aussi 600. <D2>> on y va

### **VISIO.3**

601. <C2> pas de pb on a pas grand chose 602. <C2> on peut faire 52 a la place de 47 603. <C2> car sinon diam de 56 passe tres pres de la roue 604.  $<$ D2 $>$ > $>$ 2 sec 605. <D2>> ok ca marche ---- 6H26 606. <D2>> ok 607. <C2> on est daccord; je place la boite daccouplement à 30 mm du bord exterieur du roulement soit 82 mm de laxe 608. <C2> parfait 609. <C2> il nous reste une demi heure 610. <C2> mais vous seulement un quart dheure desole (il faut que vous rangiez vos affaires et que vous embarquiez sur votre vol) ---- 6H28 611. <C2> on a fini !!!!!!!!preparez vous psychologiquement a un choc  $612. >$  presque (on fignole.......)

---- 6H55

## **Messages électroniques : CD3**

**SEANCE 4** NOUVELLE CONNEXION

 $330. >$  nous aussi, on est là...

331. <D3>> Nous aussi on est là...!

 $332. >$ \*

333. <D3>> STOP!

334. <D3>> y'a peut-être un problème...

335. <D3>> notre vue de face est trop à gauche de la feuille de calque : on n'aura pas la place de placer la tête doseuse et sa liaison avec le bâti! 336. <C3> la tete doseuse, on a pas besoin de la faire, il suffit de faire sa liaison avec le bâti 337. <D3>> ouais, ça on a compris, mais le point F, c'est le centre de la liaison entre le coulisseau et la bielle, et c'est à l'intérieur de la pompe : à gauche, il faut prévoire en plus : la longueur du coulisseau 338. <D3>>la longueur de la tige de la tête de dosage.

339. <C3> on bouge le dessin alors ??

340. <D3>> on réfléchit de combien on aurait besoin de translater, et si ça vaut le coup... 341. <C3> le diamètre du piston n'est pas à la

bonne longueur, on le met de 10 ??

342. <C3> pensez aussi au 40mm de course

343. <D3>> ouais, on fait que ça...faites gaffe : le dessin échelle 1 n'est pas à l'échelle 1!

344. <C3> c'est pour ca qu'on va modifier le diamètre du piston et le prendre à 10

345. <D3>> Ah, ok.

346. <C3> le dessin est a l'echelle 1 mais on doit modifier des choses dessus en fonction de ce nous avons trouvé

347. <D3>> Sur le dessin , on peut remarquer que l'entraxe entre les vis de fixation doit être de 100mm, or il fait 95

348. <D3>> donc le dessin n'est pas a l'échelle. 349. <C3> on peut déplacer F de 50 mm vers la droite

350. <C3> si il est a l'echelle!

351. <D3>> C'est une bonne idée.

352. <C3> onon

353. <C3> on déplace le point F

354. <D3>> On vérifie les 50mm. On a besoin de connaitre le diamètre du coulisseau.

355. <D3>> alors?c'est bon?hein,on est

d'accord?dit, dit, c'est ok??coulisseau?

356. <C3> c'est quoi que vous appellez le

coulisseau, le piston ??

357. <C3> comme je vous l'ais deja dit on prend 10 mm

358. <C3> c'est marqué ds les feuilles de corrigées 359. <C3> la liaison coulisseau carter je propose qu'on la fasse de la même manière que sur le dessin, on peut prendre une épaisseur de bague de 4mm ?? 360. <D3>> C'esmais merde, le problème, il est pas là, faut d'abord regarder les différente

encombrements avant de dessiner, de prévoir l'épaisseur des bagues.

361. <D3>> ouais, alors c'est 10mm le diamètre du piston??

362. <C3> oui mais les encombrements du piston, moi je juge que ça passe en décalant de 50mm et en prenant la longueur du dessin

363. <D3>> si c'est 10, ça marche pas, car sur leurs dessins échelle 1, il fait au moins 32 mm de diamètre.

364. <C3> le dessin il est pas juste, on doit l'ADAPTER

365. <C3> si il est à l'échelle 1, mais c'est pas le dessin qu'on doit repomper texto, compris. 366. <D3>> ouais, il est pas à l'échelle 1 le dessin, mais presque.

367. <C3> C'est juste le dessin de la memebrane. Comme ça on a pas à la redessiner

368. <D3>> alors il sert à quoi ce dessin, à être affiché? : il sert aà connaitre les différenrts encombrements de la tête doseuse pour pouvoir faire sa liaoson avec le carter. on la dessine pas, mais il faut prévoire son montage : c'est nous qui devons le faire

369. <C3> voila, mais la tête doseuse on ne la dessine pas, on dessine juste ce qu'on change 370. <D3>> visio????

371. <D3>> visio

372. <D3>> visio

373. <C3> je comprend pas vous vous comp liquez la vie, et y a du monde à la visio

374. <D3>> visio

375. <D3>> on se comlique la vie...si le dessin ne tient pas, on sera dans la merde...

376. <C3> le dessin va tenir puisque les mesures de la tête doseuse on les à vous et nous

377. <C3> la même que celle du dessin non?

378. <C3> oui mais ça dépend de la position qu'a le piston sur le dessin

379. <C3> nousn on le fait en position le plus à gauche possible

380. <D3>> pour la liaison pivot glissant entre le piston et le carter, tu la fait de quelle longueur?? car en plus, il faut prévoir 40 mm de plus pour tenir compte de la course du piton.nononononononoin on le dessine en position sortie.

381. <D3>> à gauche, donc en position sortie. 382. <D3>> z'êtes sûr qu'il ya du monde à la

visio??

383. <D3>> car chez nous y'a personne.

384. <C3> si tu veux, on est pas la pour philosophe 385. <D3>> ben non, y'a quelqu'un.

---- 0H59

386. <D3>> c'est bon : on décalle F de 6 cm au lieu

de 5, et ça passe... ça vous va oui ou non...

387. <C3> pourquoi 60mm ??

388. <D3>> (désolé, mais le prof est venu nous tchatcher pendant 5 minutes...)

389. <D3>> 60? ben parceque c'est joli comme numéro ;-)

390. <C3> prennez 50mm on a deja deplacer 391. <D3>> 50....ça risque d'être juste, mais si vous dites que ça marche...

---- 1H21

#### NOUVELLE CONNEXION 392. <D3>> y'a eu un pb?? 393. <C3> vous avez besoin de combien de place d'après vous pour faire la liaison tête doseuse et carter 394. <C3> nous ca va renter 395. <D3>> Ce serait pas ce qu'on voulais vous dire tout a l'heure ??? 396. <C3> on prend un piston de 12 cm à partir de la fin du coulisseau 397. <C3> et un coulisseau de 80mm 398. <D3>> Visio ????? 399. <C3> ok **VISIO.1** 400. <C3> scuse moi, combien on avait trouvé pour le diametre des rotules? 401. <D3>> d mini=11mm je crois...mais on vérifie... 402. <D3>> vas dans démarrer -> prigrammes- >explorateur->ouvre programmes files->ouvre icq- >ouvre D3 et ouvre ton dernier fichier texte : la réponse doit être dedans (nous on n'avait pas eu le temps de suavega ---- 1H41 NOUVELLE CONNEXION 403. <C3> ouf 404. <D3>> enfin!!! icq de mer... 405. <D3>> tu as eu mon dernier message?? 406. <C3> de... 407. <C3> non 408. <D3>> bon : on s'est gourré : d mini=6 mm, mais tu peux prendre ce qui t'arrange. 409. <D3>> peux-tu nous donner les coordonnées de l'extrémité gauche du coulisseau ('par rapport à A) 410. <C3> je crois que l'on avait pris plus pour que ce soit compatible avec le diam de la bielle  $411. < C3$  pas encore. 412. <C3> (-316,-44)/A 413. <D3>> OK 414. <D3>> le point que tu m'as donné : il a la même ordonnée que F oui ou non, parcque pour nous, il est 5 mm au dessus à peu près. 415. <C3> pause 416. <D3>> OKKKKKKK! 417. <C3> il est a 16mm en hauteur et 73 en longueur et les coord de F (-243,-60)/A(le nouveau) 418. <D3>> remi, t'es là??? 419. <C3> tirelipinpon a sur le chiouaoua, tirelipinpon un coup en l'air un coup en bas, tirelipinpon avec les mains avec les bras 420. <C3> non 421. <C3> oui, oui, ouuuuuuiiiiiiiiiiiiiiiiiiiiii!!!!!!!

 $422. <$ D3 $>$  jerry alors...

423. <C3> les coordonées marchent-elles?????????

424. <D3>> a priori, oui!!

425. <D3>> tu as choisi quelle type de bague tu veux mettre pour la liaison coulisseau-bati??

426.  $\langle$ C3> ok ---- 2H37 NOUVELLE CONNEXION 427. <D3>> icq de merde!!! 428. <C3> on est là(icq de meeerrrrrdddeee!!!)(le prof est juste a coté)il a tout vu 429. <C3> coordonées des points 430. <C3> coussinet 431.  $\langle$ C3> en haut à droite /F (5,20) 432. <C3> en haut à gauche/F (-25,20) 433. <C3> les points du bas sont symetriques /axe 434. <D3>> je dirais même plus icq de mmmeeeeeeeeeeerrrrrrddddddddddeeeeeeee!!!! 435.  $\langle$ D3 $\rangle$ > ok. 436. <D3>> On conçoit les différentes parties du carter au brouillon. 437. <C3> ok?vous faites quoi? 438. <D3>> Et vous, ou en êtes vous ????? 439. <D3>> Je pense que c'est une bonne idée, vu les efforts axiaux importants. 440. <C3> on concoit la liaison plateau manivelle,roulement conique? 441. <D3>> Attention : penser au montage. 442. <C3> on y pense(my name is spielberg)faites comme sur le dessin 443. <C3> on s'amuse à taper à l'envers 444. <D3>> Qu'est ce qu'on fait comme sur le dessin ???? 445. <D3>> vachement marrant comme jeu... 446. <C3> des chapeaux 447. <C3> pour tout rentrer dedans 448. <C3> pour votre montage de roulements les chapeaux? 449. <D3>> terroblement marrant. 450. <C3> non je veut parler du lapin dans le chapeau, hihihihi!! 451. <D3>> Plus sérieusement, de quel chapeau parlez vous ?? Meme pas drole!!! 452. <C3> bien sûr que je parle des chapeaux du carter 453. <C3> c'est énervant le dessin, vous avez des tables à dessin? 454. <D3>> non : on n'a pas de table à dessin : on a une table tout court. 455. <C3> flut!!!  $456. < C3 > zut!!$ 457. <C3> crotte!! 458. <C3> chiez!! 459. <D3>> ta pub a vachement intéressé le prof ;-) 460. <C3> un peu de pub, connaissez vous travelprice.com?????????? 461. <D3>> plus sérieusement, pour le dessin du plateau : 462. <C3> vous arretez d'etre serieu un peu 463. <C3> pas mal 464. <D3>> on a besoin, pour placer le réglage d'un trou de diamètre 12 environ 465. <C3> pour le dessin?mais encore?de quoi vous avez besoin????????

466. <D3>> on va plutôt (le chien de mickey) faire une visio pour vous expliquer : ça vous dit?? 467. <C3> bon c'est Margot qui parle 468. <D3>> non, sans blague! 469. <D3>> sérieusement deVISIO!!!!!! 470.  $<$ C3 $>$ ok

#### **VISIO.2**

---- 3H34

471. <D3>> coordonnées du point par rapport à A : X=+30mm Y=-148mm ça vous irait comme point? 472.  $\langle$ C3> ok ---- 3H41 473. <C3> ça passe donc on devrait pouvoir ce débrouiller 474. <C3> le diamètre du trou svp  $475. < C3$  ouh ouh 476. <D3>> oui,oui 477.  $<$ C3 $>$ ok 478. <D3>> un diamètre de 10mm suffit. 479. <D3>> A la bouffe !!!!!!!!!!!!!!!

#### **SEANCE 5**

480. <D3>> ------------------------ 481. <D3>> de retour...:-( 482. <C3> he 483. <D3>> on n'a que 3h30 pour tout finir... 484. <C3> ok 485. <D3>> visio...y'a personne

#### **VISIO.3**

486. <D3>> Message de la part de Thomas à Margot : 487. <D3>> demain, y'a réunion pour le gala à 19h30 au d'alembert pour fixer les horaires. 488. <D3>> visio? y'a quelqu'un, mais après, c'est OK.

489. <C3> faudrais une visio là, pour la liaison

490. <C3> y a quià la visio là?

491. <D3>> y'a le prof je crois.

492. <D3>> on y va...

### **VISIO.4**

493. <C3> le centre de la couronne : 7\*5cm = 35cm ok?

494. <C3> (par rapport à la prjerction dont je vous ai parlé ok?)

495. <C3> vous pouvez me donner les points extreme en bas de la vue de face, je vais dessiner une pièce

496. <C3> dans une autre vu dessous

497. <D3>> pour les 35 cm, attend, on vérifie. 498. <D3>> notre vue de face va jusqu'à un point de coords y=-225 mm/A tu peux donc dessiner en dessous de ce point. 499. <C3> ouh ouh

500. <C3> et pour les 35cm? 501. <C3> c bon ? 502. <D3>> ouais, pour les 35 cm c'est bon. 503. <D3>> Quel est le diamètre de la roue du système roue/vis ? 504. <C3> ok 505.  $<$ D3>> 506. <D3>> Beep! Beep! 507. <C3> dia roue : 120-20 508. <D3>> et dia vis : 20 (diameca veut dire quoi 120-20 ?? 509.  $\langle$ C3> v 510. <C3> bon pour la vis le diamtre en mesrtans les pointillés: c18 511. <C3> pour la roue, diametre avec les ppointillé: 104 mm  $512. < C3 > 0k$ ? 513.  $\langle$ D3 $>$ ok. 514. <C3> j'aurais besoin que vous me donniez l'écartement entre les 2 fourches du bas du plateau 515. <D3>> ok ok ok 516. <C3> pour le bas hein? pas pour le haut... 517. <D3>> L'écartment entre les deux fourches est de : 24mm 518. <D3>> si on appelle XY le plan de la vue de face, l'écartement est de 24 suivant Z et 22 suivant X. 519. <C3> au fait pour la vue de gauche, on change l'angle de reglage, on met le plateau vertical. 520. <D3>> ok. 521. <D3>> VISIO non? 522. <D3>> svp 523. <D3>> Beep! Beep! 524. <D3>> Beep! Beep! 525. <C3> ok

### **VISIO.5**

---- 4H33

526. <C3> vous pourriez me donnez l'épaisseur des dents

527. <C3> ouh ouh

528. <C3> on vous parle

---- 4H42

529. <C3> je viens de choisir l'accouplement :

530. <D3>> bien!!!!!!!!

531. <C3> le ngra 68.

532. <C3> bon je voudrais connaitre le hauteur du trou que vous faites ds le plateau

533. <D3>> comment ça : tu veux les coordonnées du centre du trou dans le plateau?

534. <C3> oui

535. <C3> c'est pour dessiner le plateau et j'ai pas l'épaisseur du plateau

536. <D3>> coordonnées du centre du trou par rapport à A :

537. <C3> Non je vexux la hauteur. dans un cylindre, il ya une hauteur , et une base et moi je veux la hauteur alors, il suffit de mesurer la hauteur et de me la donner

538. <D3>> et donc

539. <C3> oui

540. <D3>> si je t'ai bien compris(e), tu veux la largeur des fourches du plateau.

541. <C3> vous preferez quoi, nous on s'en fiche 542. <D3>> bon, c'est environ 15-20 mm : dis moi ce qui va le mieux avec ce que tu as dessiné jusqu'à présent.

543. <C3> va pour 20mm

544. <D3>> si 20 mm ça passe, je préfère autant. 545. <D3>>

546. <D3>> Tu la fait où ta vue, car xavier a déjà commencé une vue partielle du bâti...

547. <D3>> en dessous OK, mais à gauche ou à droite?

548. <C3> bah je l'ai fait en dessous de la vue de face, mais je l'a fait toute seule et avec la parti superrieur que Rémi va faire

549. <C3> à droite

550. <C3> mais à gauche ya une autre vue celle de la bielle

551. <C3> oui

552. <D3>> donc y'a déjà quelquechose à gauche...

553. <C3> il la fait ou à coté du bord de la feuille?? 554. <D3>> bon ben OK, on la fait à droite.......

555. <C3> moi j'ai rien jusqu'a 210 du bord de la feuille

556. <D3>> sa vue occupait un rectangle qui a un côté en bas à gauche de la feuille, et l'autre côté (sur la même diagonale ) au point :

557. <D3>> ok, si t'as rien jusq'à 210 du bord gauche, c'est bon!

558. <C3> vous voulez que l'on augmente la longueur de la liaison coulisseau-carter?

559. <C3> vous avez fait une vue de droite ?? 560. <D3>> pour la liaison coulisseau-carter, on veur bien, car ça semble un peu court.

561. <C3> la liaison coulisseau carter, on l'agrandi de 2mm vers la gauche et de 8 mm vers la droite. 562. <C3> plutôt est ce que vous avez fait une vue de gauche, nous il faut que l'on fasse la bride du moteur

563. <D3>> on a fait une demi vue extérieure de gauche.

564. <D3>> qu'est ce que tu appelle la bride du moteur

565. <C3> la fixation du moteur sur la carter

566. <D3>> Ah non, c'est à nous de le faire.

567. <D3>> faut juste que vous nous donniez le détail de votre liaison Vis ss fin/ bati etc...

568. <C3> nous il faut que l'on face la forme du moteur que l'on va fixer sur le carter où vous aurez defini la forme

569. <C3> Rémi est en train d'y travailler

570. <C3> vous avez deja dessiné le moteur ??

571. <D3>> désolé, on était persuadé que c'était à nous de dessiner le moteur...

572. <D3>> non non, il nous manquait vos liaisons, alors on attendait pour vous le demander...alors c'est tout bon!

573. <C3> vous devez tout de même dessiner le carter là où le moteur va venir

574. <D3>> ouais, on dessine la liaison cartet/bride moteur (enfin plutôt sa géométrie...)

575. <D3>> ouais, on dessine la liaison cartet/bride moteur (enfin plutôt sa géométrie...)

576. <D3>> ouais, on dessine la liaison cartet/bride moteur (enfin plutôt sa géométrie...)

577. <C3> Rémi va venir à la visio dès que les gens qui y sont partes

578. <D3>> ok!

579. <D3>> ils sont en train de camper à la visio.... 580. <C3> visio

### **VISIO.6**

581. <C3> il faudrait penser à la lubrification

582. <C3> ouh

583. <C3> ouh

584. <C3> il faudrait penser à la lubrification

585. <D3>> c'est bon, on y a pensé : orifices de

remplissage, de vidange, voyant, étanchéité...

586. <C3> nous on aurait besoin de savoir comment ammener l'huile en haut

587. <C3> et dans la bielle

588. <D3>> Le mécanisme est lubrifié par

BARBOTAGE, donc des orifices suffisent.

589. <D3>> j'ai une question (greg) :

590. <C3> visio qd c'est libre

591. <C3> pourquoi ??

592. <C3> VISIO

593. <D3>> tu nous a donné les coordonnées de 2 coins de tes roulements.

594. <D3>> bon, vous venez, faut qu'on vire dung...

## **VISIO.7**

595. <D3>> siouplait, c'est quoi les références de vos roulements ??

596. <C3> on garde les points des roulement et l'accouplement N'EST PAS A L4INTERRIEUR DE LA BRIDE

597. <D3>> bon, ben alors, on fait comment?

598. <C3> bah on met un accouplement

599. <C3> on fait comme on a dit au debut. ce qui implique que votre carter aura un "compartiment" pour l'accouplement. vous comprenez?

600.  $\langle$ D3>> ............:-(:-(:-(

601. <D3>> bah pas trop, pourquoi il ne tient pas dans la bride l'accouplement?

602. <C3> la bride, c'est juste la partie, qui TIENT LE moterur, le BORD DU MOTEUR.

603. <D3>> ça on a compris, mais si elle tient le moteur, faut bien que l'accouplement passe ? 604. <C3> La "bride", est sur le moteur, ce n'est qu'une plaque, qui est soudée au moteur!!!!!! 605. <D3>> hein??

606. <D3>> tu peux pas venir à la visio, paske là, on na

630. <C3> LA BRIDE, c'est RIEN.

---- 6H18 NOUVELLE CONNEXION 607. <D3>> icq de mes 2... 608. <C3> bon la bride, C"est rien; 609. <D3>> ah bon? 610. <D3>> visio!!!!!!!!!!!!!!!!! 611. <D3>> y'a personne je crois. 612. <C3> OUI? LA BRIDE DESIGNE? LES 6 TROUS DE VIS QUI SONT SUR LE MOTEUR; 613. <C3> OK VISIO

### **VISIO.8**

---- 6H24  $614. < C3 > LE$ 615. <C3> les gars, c 'est nous qui devons faire la bride!!!!!!!!!!! 616. <C3> dgh 617. <D3>> nono, on la fait, on voit comment il faut le faire : demander au prof si ça gêne... 618. <C3> ben 619. <C3> non 620. <D3>> He, repondez, C'est qui la bride ?????  $621.$  <D3>> ben non quoi? 622. <C3> en fait, il faudrait une visoi 623. <C3> si c'est nous qui la dessinons, pas besoin de visio, sinon, ben Visio, mais y'a quelqu'un... 624. <C3> visio 625. <C3> visio

### **VISIO.9**

626. <C3> en fait on a un ppb de vocabulair" 627. <C3> NOUS dessinons le moteur 628. <C3> Vous dessinez la partie raportée du carter (que vous appeler bride, et qui n'est pas la bride)

629. <C3> VOUVOUV OUVOUVV ytrompez!

631. <D3>> donc on dessine le "machin rapporté"... 632. <C3> c'est juste une parties du moteur en fait, vous comp renerz? 633.  $\langle C3 \rangle$  ok 634. <C3> on vous donne les coordenne des troius des vis ok? 635. <D3>> faut nous donner les coordonnées du moteur. 636.  $\langle$ D3 $>$ ok. 637. <D3>> mais il nous faut aussi la cote de la semelle dur moteur. 638. <D3>> plus qu'1/4 d'heure!!!!!! 639. <C3> les trou des viss se trouvent à -152  $640. < C3 > 0k$ ? 641. <C3> et le moteur est en appuis court sur un grand trou de diametre 130. 642. <C3> c ca, oui, et c'est aussi le plan ou se trouve les trous des vis. 643. <C3> regade sur le plan des moteurs. 644. <D3>> -152 c'est la coordonnée du plan d'appui entre la pièce rapportée et la semelle du moteur? 645. <C3> et je te rappelle que le moteur est centre sur un grand cylyndre court de 2mm de longueur et de diametre 130. 646. <D3>> ouais ---- 6H49 647. <D3>> le plateau : il monte jusqu'à quelle hauteur au dessus de A ???? 648. <D3>> Pitié, svp..... 649. <C3> 23  $650. >$ 651. <D3>> OUF, on doit être bon alors...  $652. <$ D $3$ > nous aussi, sniff... 653. <C3> on a fini  $- - 7H<sub>0</sub>$ 

## **Messages électroniques : CD4**

### **SEANCE 4**

NOUVELLE CONNEXION

487.  $\langle D4 \rangle$  salut sandy + rudy 488. <C4> etes vous la 489. <C4> salut 490. <D4>> non , y'a pas personne  $491. < D4 \gg ...$ 492. <D4>> yeppe 493.  $\langle$ D4 $\rangle$ > $\ge$ c ok ! 494. <D4>> bon vous voulez koa ? 495. <D4>> ok, points d'interference en tre notre boulot 496. <D4>> position du moteur 497. <D4>> et forme du plateau inclinable

498. <D4>> ok ? 499. <D4>> donc dans chaque cas vous devez donnez vos exigences n matiere d'encombrement 500. <D4>> pour le moteur , dites nous ou vous voulez le mettre 501. <D4>> et pour le plateau definissez unj

encobrement general 502. <C4> on veut rien, juste savoir si vous etiez la 503. <C4> nous sommes entrain d'en parler 504. <D4>> nous on veut plein de choses , si vous la fermez on peut rien faire bandes de nazes 505. <D4>> c bien parlez bien les filles 506. <D4>> Beep! Beep! 507. <D4>> 508. <D4>> Beep! Beep!
509. <C4> wait.......

 $510. <\text{D4}>>$ 

511. <D4>> codimi09 s"éclate comme un chien  $512. >$ 

513. <D4>> codimi09 se dit aussi qu'il est mal barré si vous lui parlez pas

514. <D4>> alors vous savez ce qui vous reste a faire :Þ

515. <D4>> arghhhh deja 8h40 !!!!

516. <C4> nous ne sommes pas des pros de la conception donc soit vous nous aidez, soit vous attendez

517. <C4> vous n'aviez qu'a ne pas etre en retard un peu de serieus

518. <C4> definissons les contraintes entree les differents domaines!

519. <C4> a notre avis, il faudra def les interactions entre la forme du carter moteur et le moteur

 $520. < C4$  discutons!

521. <D4>> ok , vous lis ez les messages ???

522. <D4>> ou vous repondez en braille ?

523. <D4>> bon soyons càontructifs ...

524. <D4>> ok , je discute seul ?

525. <D4>> moi codimi 10 radotant !

526. <D4>> jamais !

527. <C4> gdloqgptopidpque dire a propos du moteur?

528. <D4>> normandie , ici milan repondez

529. <D4>> roger ...

530. <D4>> enfin un contact !

531. <D4>> une nouvelle ère est née !

532. <D4>> vous devez nous dire a quelle distance sur l'axe perpendiculaire a la feuille vous voulez le placer et le diametre necessaire a faire passer votre axe

533. <D4>> ps:lla normandie c joli ....

534. <C4> nous n'en savons encore rien

535. <D4>> mais bon nouus on va bloquer sur ces 2 points , l'autre vous devez definir l'encombrement du plateua , nous on a besoin d'un point pour piloter le plateau avec la vis

536. <D4>> ok , ben on attend ( dans 5 minutes on bombarde la normandie !!)

537. <C4> arreter de bloquer et aidez nous 538. <D4>> on bloque pas on va se pencher sur la fixation carter tete de dosage , vous pensez cinematique

 $-0H58$ 

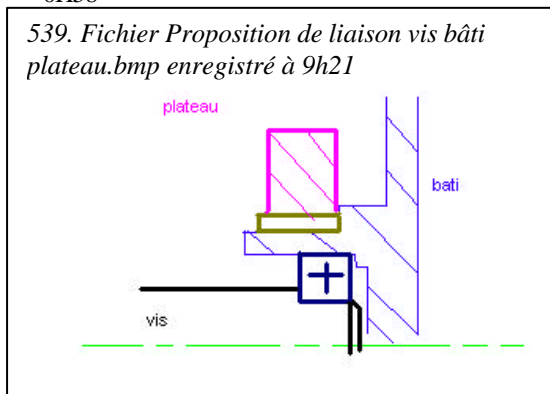

#### NOUVELLE CONNEXION

540. <D4>> hehe ...

541. <C4> hoho

542. <D4>> yok , bon ça va ?

543. <C4> on se demande comment dessiner le

plateua

544. <D4>> ben ok je vous fait un plan

545. <D4>> c fait et c extremement moche

546.  $\langle$ D4 $\rangle$  paint et la CAO = 3

547. <C4> proposition sous fichier

548. <C4> ca y est c'est fait?

549. <C4> qu'est ce que tu veux dire?

550. <D4>> ben je vous l'ai balancé

551. <D4>> bien le rezo est a chier , le taux de transfert est devenu lamentable !!!

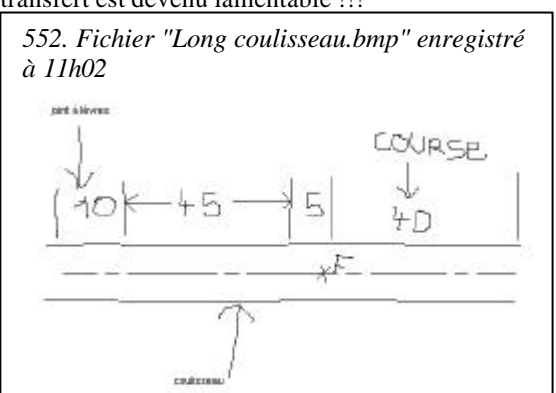

---- 2H37

553. <D4>> non c vrai ?

554. <C4> te fout pas de moi, je voulais juste avoir confirmation

555. <C4> nous sommes donc d'accord sur la forme plateau

556. <D4>> ok mais regardes le contenu avant de refuser ...

557. <D4>> vous êtes extrement cons ou vous ne voulez pas bosser avec nous ?

558. <C4> on propose de se mettre d'accord sur la longueur du coulisseau , non oubli ca

559. <D4>> pourquoi vous refusez les fichiers qu'on vous envoi !

560. <C4> excusez moi j'ai fait des conneries tu peux reenvo\*

561. <D4>> ok, on vous demande juste une longueur mini de la partie lisse du coulisseau pour faire notrez guidage

 $562.$ 

563.  $\langle D4 \rangle > ...$ 

564. <C4> on reflechit et on dessine pour vous donner des resultats

565.  $\langle D4 \rangle$  diam coulisseau = 30mm ?

566. <C4> peu importe le diametre nous voulons la longueur

567. <C4> mais je suis d'accord avec le diametre

568. <D4>> j'envoie la longueur.

- 569. <D4>> par fichier paint
- 570. <D4>> accaptez le fichier please :))
- $571.$  <D4 $>$ hello
- 572. <D4>> are
- 573.  $<$ D4 $>$ U

574. <D4>> here? 575. <D4>> Sandy and Rudy ? 576. <D4>> on commence à dessiner vers le coulisseau. 577. <D4>> VISIO? 578. <D4>> Answer!!!!!!!!!!!! 579. <C4> rudy fini le dessin du plteau et moi je viens en visio 580. <D4>> ok

#### **VISIO.1**

---- 3H18 584. <D4>> on prends plutot 110 de long lisse du coulisseau. ok? 585. <D4>> ok? 586. <C4> ok 587. <D4>> bien ---- 3H28 588. <C4> probleme au niveau du plateau : visio vite fait 589. <C4> , ok 590. <C4> ? 591. <C4> repondre 592. <C4> repondre 593. <D4>> on y est déjà

#### **VISIO.2**

594. <C4> diametre du systeme de reglage en pivot avec le plateau? 595. <D4>> 10 mm 596. <C4> coord du point de raccordement entre le plateua et le sys de reglage : -3.2 ; -10 par rapport au point B=intersection de la roue avec l'axe de la manivelle are you OK? 597. <D4>> en cm ou mm 598. <D4>> ? 599. <C4> en cm 600. <D4>> oki 601. <C4> peut on prendre 3.4cm pour le diametre du coulisseau?  $602. < C4$ aaaaaaaaaaaaaaaaaaaaaaaaaaaaaaaaaaaaaaaaaaaaaa hhhhhhhhhhhhhhhhhhhhhhhhhhhhhhhhhhhhhhhaaa aaaaaaaaaaaaaaaaaaaaaaaaaaaaaaaaaaaaaahhhhhhhh hhhhhhhhhhhhhhhhhhhhhhhhhhhhhhhhh 603. <C4> coucou 604. <C4> coucou 605. <C4> coucou 606. <C4> coucou 607. <C4> peut on prendre 3.4 cm pour le diametre du coulisseau? 608. <C4> repondre 609. <C4> repondre 610. <C4> repondre 611.  $\langle D4 \rangle$  on a pris 3 612. <D4>> vous pouvez pas 30 mm ? 613.  $\langle D4 \rangle$  yes or no.

614. <C4> C'est pas qu'on peut pas mais le piston fait deja 2.8cm 615. <C4> c'est donc leger 3 pour le coulisseau 616. <D4>> le piston fait 20mm et la fixa tion gauche est déjà faite ! 617. <D4>> expliquez votre pB 618. <C4> mon piston fait 1.5 619. <D4>> visio 620. <D4>> visio 621. <C4> et 2.8 avec la fixation 622. <D4>> visio

#### **VISIO.3**

623. <C4> il y a deja quelqu'un apres 624. <D4>> bon on se voit 625. <C4> quand apres l'autre groupe? 626. <D4>> non 627. <D4>> pos  $628.$  <D4 $>$  pos' 629. <D4>> dej'  $630. 4 $>$  on va manger?$ 631. <D4>> yepo 632. <C4> rendez vous ou? 633. <C4> allo!!!!!! 634. <D4>> 13h13 codimi rdv 635. <C4> allo 636. <D4>> devant pavillon des jardins extraordinaires et magnifiques 637. <C4> Pierre tu manges ou et rendez vous ou? 638. <C4> Je sais pas ou c'est 639. <D4>> je bouffe quelquepart, je men fou 640. <D4>> a tou de suit' 641. <C4> Je sais pas ou c'est  $642.$   $\langle D4 \rangle$  la ou je suis 643. <C4> ou es tu? 644. <D4>> tu vas vers le ru et tu me verras

#### **SEANCE 5**

(roulements etc.)

NOUVELLE CONNEXION

645. <D4>> hello 646. <D4>> RdV à 17h pour assembler les dessins 647. <D4>> AlLo 648. <D4>> aRe U herE?  $649.$  <D4 $>$ son per 650. <D4>> ou en etes vous au niveau du dessin? 651. <D4>> où êtes vous ? 652. <D4>> hého 653. <C4> nous sommes revenu\* 654. <D4>> avez vous étudié le système plateau, vis, carter? ---- 13H59 NOUVELLE CONNEXION 655.  $\langle D4 \rangle$  pb? 656. <C4> avez vous recu le dernier message o 657. <D4>> avez vou etudie le systeme plato ... 658. <C4> comment ca 659. <D4>> on voudrait certaines dim de diametre

Michaël Huchette - 2002

660. <C4> quel roulement? 661. <D4>> ben ta vis elle tourne dans quoi ? 662. <C4> je sais pas du con!!!! 663. <D4>> tu sais les palier magnetiques c pas dans nos moyens ! 664. <D4>> ben merde alors , elle est dans un rlmt avec un type de monntage a definir par vous ! 665. <C4> le diametre de la roue vis est de 19 mm= diametre arbre moteur 666.  $\langle D4 \rangle > X$ , O, oblique droit, le cours d'analyse de l'existant quoi ! 667. <C4> diametre du roulement = 19mm 668. <D4>> mais le diametre de la fixation du plato et de combien ??? 669. <D4>> codimi09 commence a avoir peur ! 670. <C4> pour ce qui est du schema d face on en est pas encore la 671.  $\langle D4 \rangle$  c q=a d ? 672. <D4>> visio rules the <world .... 673. <C4> en fait peu importe en X ou en O, 674. <D4>> pitié reponds , nous on en a besoin noiw ! 675. <C4> ok pour la visio 676. <D4>> on ben pour les blocages dans le carter ça change tout !!!!!

#### **VISIO.4**

 $--- 4H15$ 

RECONNEXION 677. <C4> probleme de connexion 678. <D4>> au nivo de la vis de réglage, pouvez vous nous donner un schema de ce que vous avez fait ?

 $679.$  <D4 $>$ bas du plato ...

680. <D4>> ou ou ou ou ou ou ou ou ou

681. <D4>> normandie roulez

682.  $\langle D4 \rangle$  wat ar u douing

683. <C4> nous sommes ok avec ce qu'on a vu tout a l'heure vis-roulement-carter-plateau, mais nous ne savons pas quoi prendre comme roulement ou peut etre prendre un palier mais je ne sais pas le dessiner 684. <D4>> roulement c mieux

685. <C4> roulement a rouleaux coniques?

686. <D4>> bille a contact oblique ca suffit

687. <D4>> en X

688.  $\langle C4 \rangle$  ca fait dondc Dext = 47mm plus alors  $Dext = 42$ mùm

689.  $\langle C4 \rangle$  excuse moiu, ca fait toujours Dext = 47mm

690.  $\langle$ C4 $\rangle$  on a donc 20 pour la vis + 47 pour le roulement, ca fait donc un diametre int pour le carter de 47

691. <D4>> 47 quoi

692. <C4> quel est votre proposition pour le diametre ext du carter 693. <C4> mm 694.  $\langle$ D4 $\rangle$  $>$  d ext carter = 50 695. <D4>> quel est le diam du rlt?

 $696.$  <D4 $\gg$  int et ext?

697. <C4> donc 3mm d'epaisseur suffise? 698. <C4> DROULEMENT =20MM AL4INT ET 47MM a l'ext 699. <C4> pourquoi? 700. <D4>> donc diam ext carter= 57 701. <D4>> 5mm de chaque coté 702. <C4> ok 703. <D4>> diam int du plato? 704. <D4>> il faut un coussinet! 705. <C4> le diametre ext du carter,non? 706. <D4>> ok?

707. <C4> ok,quel epaisseur?

708. <D4>> 3mm de chaque coté

709. <C4> doinc 60 mm de D pour le plato

710. <D4>> pouvez vous me donner un croquis de

la partie du plato en bas?

711.  $\langle D4 \rangle$  diam du plato= 63

712. <C4> pourquoi 63mm?

713. <D4>> le diam c'est de la partie du bas a la

partie du haut ( 3 mm de coussinet de chaque coté) 714. <D4>> c'est symétrique par rapport a l'axe de

la vis !!

715. <C4> ok

716. <C4> comment appelle t on un roulement qui fait rotule

717. <C4> nnnnnnnnnnnnnnmmmmmmm

718. <C4> repondre

719. <C4> repondre

720. <C4> repondre

721. <D4>> pas faire rotule mais admettre un petit rotulage ?

722. <D4>> ou tu veux inventer un autre montage pour une des rotules ?

723. <D4>> youhou !

724. <D4>> stodah !!!

725. <C4> gggggggggrrrrrrrrrrrrrrrrrrrrrr

726. <C4> c'est pour la liaison au niveau de la

manivelle

727. <D4>> plus clairement dans le but de realiser quel type de liaison ?

728. <C4> une liaison rotule

729. <D4>> jamais avec des rlmts !!

730. <C4> liaison bielle manivelle

731. <D4>> schema -> reponse claire !

732. <C4> avec quoi alors

733. <D4>> pompe sur les schemas de la pompe

qu'on nous a distribués !!

734. <D4>> 735. <C4> merde!!j'aideja regarder

736. <D4>> merde t'es aveugle !

737. <D4>> redis moi la position du centre de notre petit pivot en bas du plateau , please

738. <C4> ce n'est qu'une liaison pivot!

739. <D4>> le plan ecorché milroyal est clair !

 $740. 4>  $-3.2$ ;  $-10$$ 

741.  $\langle D4 \rangle$  par rapport a a ou b ???

742. <D4>> c la que ca nousintrigue !

743. <D4>> il est super loin ce point !

744. <C4> viso

745. <D4>> ok

#### **VISIO.5**

746. <D4>> vous faites la gueule ? 747. <C4> prof 748. <D4>> quels sont les diam de la fixation du moteur? 749. <D4>> centrage? 750. <D4>> diam ext plato? 751. <D4>> codimi09 pose des questions à codimi04 752. <D4>> repondre 753. <D4>> ????? 754. <D4>> dim maxi du plato en haut? 755. <C4> on nous explique car personne n'a ete capable de nous expliquer depuis ce matin, ca y est, nous sommes entrain de compendre 756. <D4>> comment tu veux qu'on t'explique par icq alors qu'il bug , que vous ne repondez pas souvent et que pire que tout vous dites avec 4 heures de retard que vous ne comprenez pas , alors au lieu d'acquiescer betement ..... 757. <D4>> et zob ... 758. <C4> je n'accuse personne je dis seulement qu'il nous faut du temps pour comprendre ,on croyait avoir compris mais pas du tout maitenant on a compris doonc on vous communique une distance de 120 mm entre les deux roulements.... 759. <D4>> le roulement a 2 faaces , nous on prend quoi comme distance un peut de precision pour une fois 760. <C4> face interieure 761. <D4>> c justement ce qui ne nous interesse pas , nous onb a un appui entre les facezs exterieures et le bati ... 762. <C4> 14 763. <C4> 148entreles deux faces ext 764. <C4> 120+2\*14(largeur du roulement 765. <C4> repondre 766. <C4> repondre 767. <C4> repondre 768. <D4>> e-t pour les faces d'appui du plato ? 769. <D4>> repondre vite fillette 770. <C4> comment ca? 771. <C4> le plateau n'appui pas c'est le carter 772. <C4> repondre 773. <D4>> ben le plato se positionne par les paliers et le bati 774. <D4>> visio  $775. > ?$ 776. <C4> ok 777. <C4> ok 778.  $\langle C4 \rangle$  ok 779. <D4>> sinon comment tu m'aretes en translat !!

780. <C4> visio

#### **VISIO.6**

781. <D4>> LE MOTEUR CA DEVIENT URGENT POUR NOUS!!!!!!!!!!!!!!!!!! 782. <D4>> Ya t'il quelkun pour me repondre? 783. <D4>> Answer please ! ! ! ! 784. <D4>> codimi09 Need an answer ! 785. <D4>> please 786. <D4>> please 787. <C4> repondre a quoi? 788. <C4> desole pour l'attente 789. <D4>> nous voudrions connaitre le diametre du moteur 790. <D4>> a l'endroit ou il se fixe sur le carter 791. <D4>> diam du centrage? 792. <D4>> diam ext de l'appui plan ? 793. <D4>> entendez vous? 794. <C4> tu peux considerer le moteur comme un parrallelepipede de 155\*253\*33 ---- 5H07 ---- 6H30  $795. < C4 > 5$ 796. <C4> reprenez la fauille de moteurs asynchrone 797. <D4>> nous ne l'avons pas !!! 798. <D4>> qu'est 5 799. <D4>> nbous voulons juste deux diamètres!! 800. <C4> dessus, tu verra HD = 253mm hauteur, AB, largeur, LB = 295mm profondeur 801. <D4>> Visio pour le moteur ? 802. <C4> ok 803. <C4> il y a qq'1 804. <D4>> après!

805. <D4>> visuio now

#### **VISIO.7**

806. <D4>> il nous faut les dim P et N de la feuille des moteurs ! 807. <D4>> vous m'avez dit P=158 ? 808. <D4>> allo ? 809. <D4>> répondre please ! 810. <D4>> dring ! dring ! 811. <D4>> codimi09 se sent seul ............Snifffff ! 812. <D4>> PUTAIN REPONDRE SINON MOI PETER PLOMBZZZZZZZZZZZZZ 813. <D4>> vITE la fin est dans un 1/4 d'heure!!  $814.$   $\langle D4 \rangle$  grouillez ! 815. <D4>> codimi09 Hallucine que CODIMI4 ne lui réponde pas !!!!!!!!!!!!!!!!!!!!!!!!!!!!! 816. <C4> vous demandez quoi 817. <D4>> il faut lire un peu plus haut 818. <D4>> je demande les dim du moteur : P=158  $? N = ?$  $819. 4 $>$ c'est quoi P$ 820. <C4> et N? 821. <D4>> sur la feuille des moteurs asynchrones, il y a des lettres pour définir des diamètres 822. <D4>> P est le diam ext de l'appui plan 823. <D4>> N est le diam ext du centrage 824. <D4>> Sur la feuille Dimensions  $825. 4>> OK$ ?

 $826. < C4$  on donne Dext = 158mm 827. <C4> il n'y a rien pour N 828. <D4>> il n'y a aucunes cotes? 829. <C4> que veux tu dire par centrage 830. <D4>> as tu la feuille dimensions sur les mot asynchrones 831. <D4>> visio

832. <D4>> ok? 833. <C4> ok

#### **VISIO.8**

---- 7H04

## **Messages électroniques : CD5**

**SEANCE 4**

 $450. 5 $> 666$$ 451. <C5> salut les filles 452. <D5>> salut 453. <D5>> yes 454. <C5> bon week end? 455. <D5>> bon c'est parti 456. <C5> vous avez les dimensions ? 457. <D5>> les dim de quoi ? 458. <C5> les dim que l'ona calaculée la derniere fois. 459. <D5>> celles qui sont sur lr dessin ? 460. <C5> les dim. de la bielle 461. <D5>> elle est sur le dessin 462. <D5>> ouais 463. <C5> il faut se donner les coordonées des points importants par rapport au point de référence que l'on s'est donné la derniere fois 464. <D5>> vous vous souvenez de la ref du moteur ? (FLSD 80) 465. <C5> moteur:flsd 80 l 466. <D5>> ok c'est un moteur a pattes de fixations 467. <C5> pas compris. 468. <C5> sur quelle vue? 469. <D5>> on defini sa position par : la distance entre l'axe deja defini et le plan du moteur au niveau de l'axe 470. <D5>> sur la vue de face : on connait la position de la vis. OK ? 471. <C5> ok. 472. <D5>> On a une entraxe de 45 cad que l'axe du moteur est situé a 45mm de l'axe horizontal 473. <C5> non on a 60 474. <C5> je sais pas si il faut prendre 45 oiu 60, on parlait de 45 sur la feuille mais on a fait tout les calculs avec 60... 475. <C5> visio ? 476. <D5>> Pourquoi 60 ? 477. <D5>> OK 60 478. <D5>> L'axe du moteur est donc a 60+(diam vis)/2 ?? 479. <C5> visio?visio? 480. <C5> visio? 481. <D5>> 2 MIN 482. <C5> ok.

483. <D5>> stop 484. <C5> diam vis: 485. <D5>> L'axe du moteurr est a 60mm de l'axe horizontal 486. <C5> oui 487. <D5>> ok 488. <C5> bof 489. <D5>> BOn vous connaissez le diam de la vis ? 490. <D5>> est ce que c'est Da cf plan p307 491.  $\langle$ D5 $\rangle$  $>$ OK mais il y a qqun 492. <C5> il faut d'abord passer en visio pour savoir les parties communes que l'on a et les contraintes. 493. <C5> il faut redéfinir le point O de référence. 494. <C5> ok?car pb d'encombremen: 495. <C5> il faut définir entièrement la vue de face et la tête de dosage prend énormément de place... 496. <C5> beaucoup plus que ce qyu'on avait pensé 497. <C5> ok ? 498. <C5> la tête de dosage fait plus de 200 mm 499. <C5> entre 200 et 250 500. <C5> de longueur 501. <D5>> POurquoi ? 502. <C5> nous si 503. <D5>> on ne doit pas la dessiner 504. <D5>> non vous devez dessiner seulement l'attache avec le piston de la tete de dosage 505. <C5> vissio

#### **VISIO.1**

---- 0H55 506. <C5> alors? 507. <D5>> vous noud donnez ces 2 points : coulisseau ou syst de reglage ? 508. <D5>> eh vous repondez !!!!!!!!!! 509. <C5> cé julien, il est pommé. 510. <C5> vous avez la longueur de la bielle  $511. < C5 > ?$ 512. <C5> ok 513. <D5>> 140mm= lgr bielle 514. <D5>> ok 515. <C5> pause.... 516. <C5> on est la

517. <C5> vous en etes où?

518. <D5>> vous etes la 519. <D5>> on est en train de dessiner le syst de reglage 520. <D5>> quel point est a 300mm de O 521. <D5>> ??? 522. <C5> pour le côté gauche du coulisseau (voir dessin) il est à 308 mm du premier point 523. <C5> 308 524. <D5>> 308 OK 525. <C5> le point le le plus à gfauche du coulisseau 526. <C5> ok 527. <C5> go ---- 2H51 NOUVELLE CONNEXION 528. <C5> c'est de vot' faute 529. <C5> quelle dim ? 530. <C5> tu veux L+30 ? 531. <D5>> quelle est la dim de la roue? 532. <C5> pour le centre de votre trou ? 533.  $\langle$ C5>L+30 = 80 mm 534. <D5>> yes 535. <D5>> entraxe 536. <C5> on vous donne les ccord par rapport à l'origine dans (x,y) 537.  $\langle$ C5> (-10; -86) 538. <C5> pour le point de l'axe où arrive le système de réglage 539. <C5> ok ? 540. <D5>> ok 541. <D5>> ook 542. <C5> cool ! 543. <C5> la longueur totale de votre système de réglage ? 544. <C5> tu te souviens de la pièce verte ? 545. <C5> vous en aurez uhne partie à représenter 546. <C5> ok 547. <C5> on réfléchit au trucc du moteur et on passe en visio pour vous informer 548. <D5>> on a pas encore la lgr totale 549. <C5> quoi ? 550. <D5>> si elle fit 3De lgr 16 de htr epaisseur 551. <D5>> Lgr de la piece verte cf schema cine matique 1ere solution 552. <D5>> Lgr=32 553. <D5>> Htr=16 554. <C5> je parlais de la pièce rouge du schéma cin. 555. <C5> prévoie 10 à l'intérieur 556. <D5>> 10 pouyr quoi 557. <D5>> c'est l'epaisseur de la piece ? 558. <C5> la pièce rouge a 10 mm d'épaisseur comme convenu tout à l'heure 559. <C5> pour l'épaisseur de la pièce" verte, c'est à vous de prévoir en tenant comlpte de" ça 560. <C5> perso je pense #20 mm  $561.$  \_\_\_\_ 562. <C5> <-----> 563. <C5> 20 ? 564. $<$ C5> $<$ >

565. $\langle$ C5> 10 566. <D5>> OK 10mm pour la piece rouge 567. <C5> ok ? 568. <D5>> 20 mm pour la piece verte OK 569. <C5> comme vous voulez mais je pense que ça donnera ça à peu prés 570. <C5> visio

#### **VISIO.2**

571. <D5>> c'est ce qu'in avit prevu 572. <C5> ok ? 573. <D5>> Ok visio dans 5 min quand on aura oresque fini le syst de reglege 574. <C5> ok 575. <D5>> OK ??? 576. <D5>> visio 577. <D5>> VISIO 578. <D5>> VISIO 579. <D5>> VISIO

#### **VISIO.3**

#### ---- 3H49 580. <C5> manger

#### **SEANCE 5**

NOUVELLE CONNEXION

581. <D5>> bon on reprend où ? 582. <C5> le bord du moteur est à 180 de l'axe de la vis vue de face 583. <C5> ok ? 584. <D5>> OK

#### **VISIO.4**

585. <C5> tu vois ce qu'on veut dire par le bord du moteur, je te montre en visio.... 586. <C5> come 587. <C5> vous venez ? 588. <D5>> OK 589. <D5>> just 2 min 590. <C5> ok 591. <C5> venez 592. <D5>> OK 593.  $\langle$ C5 $\rangle$  vous en etes ou? 594. <D5>> on termine le syst de reglage 595. <D5>> pour le coulisseau sue quelle lgr vous avez un diam de 32 596. <C5> 47 mm prévu pr la pivot mais peut dépasser (avec les gorges...) 597. <C5> venez en visio, problème 598. <D5>> OKnon c bon 599. <C5> si, nousn pb 600. <C5> pr encombrement.... 601. <C5> ok ? 602. <C5> pivot glissant, je sais mais pour la vue de gauche, il y a un pb, venez en visio 603. <D5>> c pas ine pivot

604. <C5> pas assez de place pour vous, venez !!!! 605. <D5>> pourquoi un pb ? 606. <D5>> visio OK

#### **VISIO.5**

---- 4H26

607. <D5>> vous vous souvenez de la course en bout de coulisseau?? 608. <C5> course max= 40 mm 609. <C5> prévoyez l'encombrement de la roue pour dessiner les paliers 610. <C5> c'est bon ? 611. <C5> oui ? 612. <C5> je peux l'augmenter, vous voulez combien ? 613. <D5>> y pb pour la lgr la couse=40 et la lgr dispo sur le coulisseau est de 47 => PB 614. <D5>> lgr min des coussinets=25 il me faut  $25+40=65$ mm 615. <C5> ok mais je décale vers la gauche, comme on est en course maxi, vous devez être complètement à droite 616. <C5> j'allonge la partie gauche 617. <D5>> decale ver la gauche : ???????? 618. <C5> le point qu 619. <C5> i était à -308 sera à -326 620. <C5> par contre le côté droit de votre coussinet (ou son arrêt) doit être à -255 621. <D5>> OK ca marche c'est pres de la tete de dosage mais c bon 622. <C5> oui, la partie la plus à droite est à -255 623. <C5> ok ? 624. <D5>> le coussinet doit etre leplus a droite possible cad 255mm 625. <C5> par contre il faudra sûrement déplacer votre fixation à la pompe doseuse 626. <C5> je vous donne les coord dés que j'ai fini... 627. <C5> le point qiui était à -308 est maintenant à -325 628. <C5> -325 à gauche 629. <D5>> oui c OKpeut tu me donner les coord du coulisseau cad les extremites gauche et droite 630. <C5> pour la partie utile pour la liaison : -300; -255 631. <C5> pourquoi ? 632. <D5>> il faut au moins une lgr de coulisseau de 90mm 633. <D5>> non lgr liaison=40mm envoron egal a 1.5\*diams 634.  $\langle$ C5> pq ? c'est course + L coussinet 635. <C5> ??? 636. <C5> visio pour s'expliquer ? **VISIO.6**

637. <D5>> d'ou lgr liason+course = lgr coulisseau 638. <D5>> OK

642. <C5> non, - 351; -345 643. <D5>> le 29 de l'arbre moteur c sur ?? 644. <C5> veut pas onduler son corps 645. <C5> pas 29, 19 pour le diamètre 646. <D5>> et pares le premier rlt 14 ?? 647. <C5> mais c'est nous qui représentons tout ça, vous ne faites que les fixations au bâtit et la pièce rouge (fixée au carter) 648. <C5> roulement, 14 34 10 649. <C5> ok ? 650. <C5> est-ce que vous pouvez vous débrouiller avec 20 pour la fixation du moteur et le pivot avec la pièce rouge ? 651. <C5> non, c'est bon, prenez 30 652. <D5>> on en a qd meme be 653. < $C$ 5> $^{\wedge}$ 654. <D5>> vous avez les dim du moteur cad diam de support des vis $(M)$ , N, 655. <C5> pour fixer le moteur, on utilise les pattes 656. <C5> mais est-ce qu'il n'y aura pas de pbs avec la fixation du moteur et de la pièce rouge ? il ne faut pas qu'elle dépasse sur l'accouplement... 657. <D5>> NON on utilise un moteur a bride donc pas de pattes 658. <D5>> on veut les elements suivants 659. <C5> alors ? 660. <C5> lesquels ? 661.  $\langle$ D5>> n,S,M,N,P 662. <D5>> yes 663. <D5>> cf documents de la seance precedente sur les moteurs 664. <D5>> cf M.Huchette 665. <C5> y'a pas 666. <C5> le FLSD 80 L est à pattes et pas à brides 667. <D5>> le prof dit le contraire!!! 668. <C5> n=4, S= 12, M=165, N=130, P=200 669. <C5> ok?  $670.$  <D5 $>$ merci!!! 671. <C5> il nous faudra les dimensions de la pièce rouge pour la vue de face 672. <D5>> c'est à vous de definir les dim du plateau inclinable 673. <D5>> la piece rouge 674. <C5> je pense qu'une vue de dessus n'est pas nécessaire quoi ? je parle de la correspondance avec la partie que vous dessinez, la représenter sur la vue de face ---- 5H37 675.  $\langle$ D5 $\rangle$  $>$  ok 676. <C5> je dessine l'axe de coupe et je vous le montre sur la visio 677. <C5> go visio ?

Annexe 4 : Conception des interfaces

combien vaut il avant le rlt de gauche ?? 640. <C5> alors cé le même diam que celui de

641. <C5> -351; -355 pour le coulisseau

l'arbre moteur=29.

678. <C5> ok ? 679. <D5>> ok ---- 5H43

681. <C5> prévenez nous quand vous avez fini la pièce rouge, le prof en veut une vue

682. <C5> alors j'espère que pour les paliers des roulements,vous avez pris en compte le diamètre de la roue car il y a peu d'espace entre le rlt et la roue (diam=100)

683. <D5>> pour le moteur quelle est la dimension T svp?largeur de la pive rouge = 11 d,diam ext=51 , diam int=39

684. <D5>> OK dans 2 min

685. <C5> fait nous un dessin puis rdv visio,ok? 686. <C5> okk

#### **VISIO.7**

687. <C5> alor?????????il faudra peut-être un couvercle à droite sur la vue de gauche pour pouvoir tout monter...

688. <C5> il faut qu'on repense la pièce rouge !!!! 689. <C5> non mais il faut penser à fairev un carter en 2 parties pour rentrer la pièce rouge !!!! ---- 6H28

690. <C5> je veux du rougeuh à lèvreuh !!! 691. <D5>> c quoi le diam de la roue ?? 692. <C5> quelle roue ?

693. <C5> kiwi ?

694. <D5>> celle du syst roue vis banane

695. <C5> 100

696. <C5> go visio banane urgente

- 697. <D5>> LA R5oue
- 698. <D5>> ok visio

699. <C5> dessin visio, on comprends pas

#### **VISIO.8**

700. <C5> pb coussinet, moteur tourne trop vite 701. <D5>> on a mis un coussinet de 20 mm de longueur contre la vis puis le roulement a 10 mmnon 702. <C5> vous faite chier les mecs,j'ai fait toutes les hachures . 703. <C5> visio (1 des 2) VITE!!!!!!! 704. <C5> décale le roulement de 20 mm, ojn s'occupe du roulement à aiguille 705. <D5>> roulement a aigille 706. <D5>> le rlt a aiguille est a cote de la vis et le rlt est tout de suite apres 707. <C5> trop tard...... ---- 7H06

## **Messages électroniques : EF1**

#### **SEANCE 4**

NOUVELLE CONNEXION

155. <E1> salut!! 156. <F1>> alu 157. <F1>> nous on doit faire le schema cinématique à l'échelle 1/1 158. <E1> par koi on commence? 159. <E1> il faut se mettre d accord pour savoir ou placer le schema sur le calque 160. <E1> ok 161. <E1> avez vous une idée pour le schéma du système de réglage ? 162. <E1> avant tout il faut que l'on se mette d'accord pour faire le shéma cinématique à l'échelle : 163. <F1>> donnez les votres 164. <E1> les distances entre les différents pts principaux puis on verra pour les dimmension après. 165. <E1> on prend les valeurs du corrigé données la dernière fois 166. <E1> sys dee transf de mouvement  $167. < E1 > l=174$  $168. < E1 > d=80$ 169. <E1> Rm=52

170. <F1>> t'es gentil mais on cherche le schéma du (s) se réglage !! 171. <E1> ?qd vous voulez on a que 8 H 172. <E1> regarde le corrigé peut être 173. <E1> tu devrai le trouvé si tu as des yeux 174. <E1> et puis d'abord je suis méchant et je t'e... 175. <E1> he reveil!!! 176. <E1> le shema du syst tu aurai du le dessiner il y a 15 jours 177. <F1>> bonjour, 178. <E1> je voudrait savoir si on prend les valeurs du corrigé ou si on garde les notres 179. <F1>> je propose: Dmembranne= 112mm 180. <E1> qui t'es 181. <F1>> Dpiston=10mm 182. <E1> ou ou il est 8H1/2 183. <E1> il faut se reveiller et travailler 184. <E1> on reprend 185. <E1> bonjour, il faut se mettre d'accord pour les différentes distances a prendre pour l"e schéma 186. <F1>> la m  $187. \langle F1 \rangle$  on es pas morts... 188. <F1>> sucker! 189. <E1> vous etes morts ou vous voulez pas bosser avec nous 190. <F1>> on a un schema, faudrait qu'on voit le votre et qu' s'indique les valeur dessus

191. <E1> qui cé qui veut mourir avant l'age 192. <E1> dans 2 min on va en visio et on voit pour les valeurs 193. <E1> ok? 194. <F1>> au fait, on fait le schema pour le reglage a 15° ou a 0° 195. <E1> on s'en fout de l'angle 196. <E1> avant de penser a l'angle il y a d'autre pb 197. <F1>> on prend le meme angle quand meme!! 198. <E1> plus importants 199. <F1>> par exemple? 200. <E1> il faut dessiner le schem puis apres on vooit pour  $--- 0H44$ 201. <E1> l'angle  $202. < E1$  a al visio!! 203. <E1> ta gueule a la visio 204. <F1>> pour dessiner le schéma, on a besoin de choisir l'angle pour que nos schémas soient identiques 205. <E1> on vous attend 206. <F1>> ok ok, on y va des que le prof z fini de parl **VISIO.1** 207. <E1> ce serai mieux de prendre 0 commme point de ref de nos 500mm 208. <F1>> abscisses: 0 à 1 cm du bord de la feuille qui est aussi le bord des graduations 209. <F1>> ok mais je ne sais pas à quelle distance du bord de la feuille se trouve ta premiere ligne grasse  $210. **F1**> ok$ 211. <E1> peut immport si on est décalé de qq mm 212. <E1> on a placer A , on a dessiné et ca marche 213. <E1> les 3 pt sont allignés  $214. < E1$  are you ok? 215. <F1>> on est en cours de traçage.... 216. <E1> anthony a pris le pt A comme pt de ref cé pas mal a mon gout 217. <E1> good idea 218. <E1> je te donne les coordonnées de nos pt  $219. < E1 > A(0,0)$  $220.  B(7,-60)$ 221. <E1> pb il a dessiner le pt A a 20 cm du haut

de la feuilleet 50 a partir de la 1ere ligne grasse de gauche 222. <E1> je continu les coord.  $223. < E1 > C(-97, -74)$ 224. <E1> D(-104,-36)

225. <E1> E(-90,-123) 226. <E1> F(-246,-60) ---- 1H22 227. <E1> demande confirmation? 228. <F1>> ok on deécale de 10 en ordonnées 229. <F1>> attend, il décale sa figure et je te dit  $230. > A:(0.0)$  $231. > B: (-59, +7.5)$ 232. <F1>> C:(-73,-96)

233. <E1> j'attend 234. <E1> t'as inverse x et y par rapport a nous 235. <E1> pas grave 236. <F1>> ok pour B 237. <F1>> qq différences: 238. <E1> ne rentre pas toutes les va 239.  $\langle$ F1 $>>$ B(7.5, -60)  $240.$  <F1> $>$  cé pas 1mm mais 5 241. <E1> 1mm cé pas trop grave 242. <F1>> votre D est bizarre 243. <E1> cé pas 5 cé 0.5 244. <F1>> ah oui ok désolé donc on prend 7 245. <E1> on cé trompé pour D:(-104,-26) désolé 246. <F1>> ok nous on a D(-102, -24), cé des val. calculées et non traçées, ok pour garder celles là ? 247. <E1> ac et bd sont parallèle donc ad est obligatoirement 104 248. <E1> arreter de calculer 249. <E1> tracer plustôt 250. <E1> on garde nos vazleurs? 251. <F1>> ac et db parapllele????? 252. <E1> elles sont croissé! 253. <E1> dc et ab pardons 254. <F1>> lers calculk sont bon, on garde nis valeurs 255. <E1> on est parti 256. <E1> ok 257. <F1>> et apres? kes ca fait, not schema erst boin, Congueur du plateau....!!!! 258. <F1>> ya qelqu'un ????  $259. **F1**>**i**$  don't know 260. <E1> pour le moteur on a choisi lequel:FLSD80L avec un rendement de 70? 261. <F1>> on ne s'occupe pas du moteur 262. <E1> je sais mais lundi on l'a determiner et je voulais confirmation 263. <F1>> ah ok attend je cherche 264. <E1> et puis il kon soit dac si tu veux dessiner le carter 265. <E1> merci 266. <E1> ok cé bien celui là: FLSD80L, rendement de 70 267. <E1> pour la roue vis sans fin on prend entraxe 60 et module 2 268. <F1>> ok 269. <E1> place la comme tu veux et donne nous les coordonnées par rapport a A. merci 270. <E1> je te donne le dimensioinnement de la roue vis sans fin 271. <E1> Droue:90 272. <E1> Zroue:45 273. <E1> Dvis:30  $274. < E1$  > nb de filets: 4  $275. < E1$  entraxe 60 276. <F1>> now, let's have a brake !!au fait, fo kon se mette dakor pour placer la vue de gauchecentre de la roue (vue de gauche) (320,-60) 277. <E1> stop tu m'énerves!!!!!!!!!!!!!!!!!!!!! 278. <F1>> on projette la roue comme si alpha était nul on a donc un cercle de rayon 450

279. <E1> dans quel monde tu es 280. <E1> dans quel etat tu eres 281. <E1> 450 sa cé de la bal 282. <E1> c pas de la roue de pd 283. <E1> tu dessine une roue de tracteur 284.  $\langle$ F1 $\rangle$  quel est ton pb ? 285. <F1>> ok désolé r=45 286. <E1> la sa marche 287. <E1> té sur de tes coordonnées? 288. <E1> non pas de pb just confirm 289. <F1>> oui, pourquoi ya 1 pb ? ---- 2H26 ---- 3H26

#### **SEANCE 5**

NOUVELLE CONNEXION

290.  $\langle$ F1 $\rangle$  ok c'est bon y avil y avait pb de reseau 291. <E1> au travailbien pour l'excuse de la mort qi tue 292. <F1>> ou en etrtes bvous? 293. <E1> on a vddesiine tout la partieroue vis roue vis 294. <F1>> et le plarteau? 295. <F1>> ????? 296. <E1> pour le plateau on y a réfléchi et on commence le dessin 297. <E1> il y a du monde 298. <E1> 299. <E1> pour 300. <E1> vious avez lu ml les messagesquez que je vous estai envoyés? 301. <E1> moteur....  $302.$  <F1 $>$  ok, on se voit en visio gd vous avez fini? 303. <F1>> oui 304. <E1> qd vious voulez vous répondez?!!  $305.$  <E1> tu C pas lire? ---- 4H19 306. <E1> t'as lu les messages 307. <E1> nous sommes a la visi? 308. <F1>> je 309. <E1> pas nous et on y vas pas encore on est pas pres 310. <F1>> ne comprends pas le prof nous dis que vous nous y attendez 311. <F1>> ok maintenant c 'est bon 312. <E1> on avais un pb avec le chat pour communiquer donc on voulait la visio mais pour l'instant on en a plus besoin 313. <E1> attend 2 min pour la visio 314. <F1>> avez vous dessiner le moteur? 315. <E1> t'as lu mais messages sur icq? 316. <F1>> non nous n'avons pas lu vos messages 317. <E1> é k'attends tu? 318. <F1>> c'était quoi 319. <F1>> ?!??? 320. <E1> donne nous le s de réglage du plateau pour ke l'"on puisse avancé 321. <E1> les dimensions du moteur...

 $322. < E1$  go to visio!!

323. <F1>> c'est parti pour la visio

#### **VISIO.2**

324. <E1> réfléchi au pb pour le plateau 325. <F1>> vous imposez 35 cm de largeur au carter pour la pivot vis/carter, c est bocoup, (d ailleur ca tien pas sur not plan...) 326. <F1>> zetes surs que les coord des 4 points sont bonnes? 327. <F1>> 2 fois 175 mm... 328. <E1> en méca on parle en mm mais je vois pas ou tu as 35cm 329. <E1> enlève les1 des centaines  $330.$  <E1> désolé 331. <E1> pouvez vous nous donner les coordonnees de Asecond pa rapport a A? si tu comprends ce que je veux dire? 332.  $\langle$ F1 $>>$  ok c'est bon 333. <E1> tu parles du ZAde la vue de gauche 334. <F1>> c'est ca 335. <F1>> mais le pb ne se pose plus 336. <E1> C vous ki nous l'avez donné 337. <E1> daque 338. <F1>> car maintenant le systeme tient sur le calce 339.  $\langle$ F1 $>$  question: 340. <E1> vous placer le moteur tel qu'il est dessiner sur la doc histoire que les trous soient en vis a vis des percages? 341. <E1> le moteur est totalement défini sur la doc donc il n'est pas nécessaire de le dessiner pour le moment 342. <E1> seul un encombrement suffit et si on a le tps on le mettra en place en détail 343. <E1> tu devrai nous donner l'autrisation pour puvoir communiquer plus facilement  $-5H10$ 344. <E1> et lancer des chaztt des 2 coté (vous et nous)s (vous et npous)nous) 345. <F1>> moi pas comprebndre toi ;-)  $346.$   $\leq E1$  appelle 347. <E1> appelle david et lui il comprendra 348. <E1> (demande didou dans la salle) NOUVELLE CONNEXION 350. <F1>> vous savez ou vous positiuonnez le moteur en abcsisse? 351. <E1> par rapport au pt A de la vue de gauche je te donne les pt extreme de l'arbre moteur 352. <E1> le premier (-87,-10) 353. <E1> parce qu'on doit prevoir le cr (87,10) 354. <E1> le scd (87,-10) 355. <F1>> ok 356. <E1> on se sert du bout de l'arbre pour le s d'accroche de la vis (environ 20mm) 357. <E1> excuys pour scd ily a eu une faute de frappe C 87 ---- 6H26  $--- 5H13$ 

NOUVELLE CONNEXION 358. <F1>> yep 359. <F1>> le carter (forme gen) 360. <F1>> nous on bosse mou 361. <E1> On a bientot fini, mais il nous faut toutes les liasons que vous avrez realisee pour le bati: bati/coulisseau..... zzzzzzzzzzzzzzzz! 362. <E1> WARNING!! 363. <E1> Le coulisseau fait d=30mm 364. <F1>> ok merci 365. <E1> vous en etes ou\* 366. <F1>> carter à peu près fait 367. <F1>> liaison coulisseau-piston ok 368. <F1>> système de réglage fait 369. <F1>> fixation moteur ok  $370. < E1$ 371. <F1>> interface coulisseau-carter ok 372. <E1> liaison coulisseau piston c etait pour nous  $373. < E1>$  non? 374. <F1>> oui, nous on a fait liaison couliiseau piston 375. <F1>> ok c'est pas grave 376. <F1>> ok très drole.... 377. <F1>> vous en êtes ou? 378. <E1> l, effacer pas c etait une blague 379. <E1> il nous reste coulisseau carter 380. <F1>> attention coulisseau-carter c'est fait !!! 381. <E1> donne les dimensions du carter, pour savoir si c est bon 382. <F1>> on l'a fait avec la dim du coulisseau que vous nous avez donné 383. <F1>> oui 384. <F1>> c'est toi qui choisi 385. <E1> 30????quelle longueur 386. <E1> j'ai du mal a voir ta conception des choses 387. <F1>> on pensait que c'était notre job 388. <E1> pq t'as fait nos trucs 389. <E1> raté  $390. >$  ok super 391. <E1> baumann t'es viré!!! 392. <E1> je voudrait connaitre les dimensions du coulisseau 393. <F1>> diam=30 394. <F1>> longueur=dépend de vous

395. <E1> pq 396. <F1>> parce que ça ne pause pas de problème, on peut rallonger en fonction de vos préférences 397. <F1>> le pt de départ du coulisseau c'est le point F 398. <E1> le centre de la rotule --254,-60 /A 399. <E1> la rotule est faite avec une boule de diamètre 14 400.  $\langle$ E1 $>$  pt f ok 401. <F1>> pourquoi le centre de la rotule n'est pas en F? 402.  $\leq E1$  mais si 403.  $\langle$ F1 $>>$  ok 404. <F1>> ok 405. <E1> VISIO,,?OK

#### **VISIO.3**

406.  $\langle$ F1 $>>$  c'est parti 407. <E1> POUR LA NOMENCLATURE TU TE LA MES AU CUL ---- 7H04 408. <F1>> pour le pivot entre le plateau et la bielle, avez vous mis des roulements? 409. <E1> OUI 410. <E1> quels sont les diam? 411. <F1>> c'est le prof qui vbeut savoir 412. <E1> t'en as pas besoin il ne sont pas en contact avec le carter 413. <E1> Dext45 414. <E1> Dint20  $415. < E1 > B=12$ 416. <E1> mais les deux n'"on pas les meme valeurs car il y a une diff de diam 417. <E1> Dext2=54 418. <E1> Dint2=30  $419. < E1 > B2 = 15$ 420.  $\langle$ F1 $>>$  ok ---- 7H21 421. <E1> vous avez bien pris une épaisseur de 10 pour le carter 422.  $\langle$ E1 $>$  pas bien 423. <F1>> pas partout ---- 7H29

## **Messages électroniques : EF2**

#### **SEANCE 4**

NOUVELLE CONNEXION

166. <F2>> lut 167. <E2> salut 168. <F2>> la nuit fut bonne? 169. <E2> yes

- 170. <F2>> aladin est notre ami!
- 171. <E2> il y a du boulot, faut speeder
- 172. <F2>> on place le centre de la rotule a 20
- 173. <F2>> celui de droite ou de gauche?
- 174. <E2> gauche

175. <F2>> vous avez vu la tzille de la tete de pompe?

176. <E2> on a place les pôints 177. <F2>> c'eest bien 178. <E2> est ce vque vous avez fini 179. <F2>> non 180. <E2> bougez vous 181. <F2>> y sont ou vos points? 182. <F2>> nb : on n'est mm pos sur de notre schema cin 183. <E2> hein 184. <F2>> la tet ede pompe est tres grznde et ne passe pas dans 20 cm => y faut la; mettre a 40 (la rotule) du bord gauche(du piston(de la rotule)). 185. <F2>> c'est bon ou pas! 186. <E2> de l'autre cote, le systeme de rerglage va necessite de la place 187. <E2> on peut mettre 30 cm 188. <E2> la tete de pompe n'est pas si grande que ca 189. <E2> vous etes d'accord? 190. <F2>> 35 cm? 191. <E2> non 30 le systeme bielle plateau prend de la place aussi 192. <F2>> on a place la tete de pompe sur le schema a fond a gauche, et elle prend avec le piston, environ 3Cm, ce qui nous oblige a placer la rotule a 35 193. <E2> comment vous determiner la long du piston???? 194. <E2> quel doc 195. <F2>> elle nous est donnee par deux A4 196. <F2>> visio maintenant ok? 197. <E2> A3? il y a deja du mo nde 198. <F2>> plus maintenant, on les vire 199. <E2> desole on avait pas vu le plan on nous a rien dit 200. <E2> en fait on a pas besoin de remetre la tete sur le dessin il faut seulement prevoir l'interface - >onreste a 20 201. <E2> on a deja mis les points 202. <F2>> bon 20 cm mais moi je suis sur que je peu faire mieux 203. <F2>> autre pb: y faut prendre alpha = 15 deg pour pouvoir avoir l'encombrement maxi 204. <E2> on s'en foiche non? 205. <F2>> ben non car pour dimensionner le carter y faut etre sur que tout passe. c pour ca qu'on vérifie toujours avec les positions max 206. <E2> l'avantage d'etre à alpha=7.5 est que les points F,D,A alignés 207. <F2>> je sai bien mais on peut pas tout avoir dans la vie 208. <E2> apres on peut prendre en compte les deplacements 209. <F2>> faites ce que vous voulez 210. <F2>> corrigés nous si on se trompe: 211. <E2> 144  $212. < F2 >> l=144$ 213. <F2>> 48

216. <E2> ok 217. <E2> pour le piston ok 218. <F2>> diam 10 219. <E2> on choisit alpha=? 220. <F2>> 15 221.  $\langle$ F2 $\rangle$  pour nous 222. <F2>> et vous? 223. <E2> 15  $224. **F2** > ou est le point A?$ 225. <F2>> youhou!!!! 226. <F2>> ya quelkun? 227. <F2>> vous etes vivants? 228. <F2>> on est boudés? 229. <E2> le point A est à ---- 1H01 230. <E2> 44 cm du bord gauche et 6 cm de l'axe horiz 231. <F2>> MERCI 232. <E2> on a fini de placer les points 233.  $\langle$ E2> avec alpha =15 234. <F2>> OK 235. <E2> on va commencer par concevoir plateau et roue 236. <E2> que faites vous? 237. <F2>> on met nos chaussures: promenons nous dans les bois pendant que le loup n'y est pas 238. <F2>> sinon on finit le schema et on attaque le systeme de reglage 239. <E2> une fois qu' on aura trouver des idees de conception il faudra qu'on aille en visio 240. <F2>> ok patron: vive le spetites télés. 241. <F2>> on vous attend en visio

#### **VISIO.1**

242. <E2> on cherche encore 243. <F2>> .................... ---- 1H39 NOUVELLE CONNEXION 244. <E2> on patauge 245. <F2>> ça s'écrit PATAUGE et nous aussi 246. <E2> c'est trop dure 247. <F2>> on a fini le carter 248. <E2> sans nos dimensions???!!!! 249. <E2> ca rentrera jamais dedans!!!!!! 250. <F2>> c'etait pour de rire, on n'a pas commence... 251. <F2>> on a de gros problemes pour le systeme de reglage 252. <F2>> elles en sont ou ces cotes 253. <E2> on a choisiot le moteur FLSD 80 L (verif par prof) 254. <E2> vous pourez faire la fixatoion du moteur 255. <F2>> chef oui chef ---- 2H47 256. <E2> on fixe l'epaulement du moteur à &é( de l'axe de la vue de gauche 257. <E2> desole à125

214. <F2>> 105  $215. < F2 \gg 60$ 

258. <E2> nous on realise la fixation entre l'arbre moteur et la vis 259. <E2> et vpous entre le moteur rt le catre 260. <F2>> ok 261. <F2>> on veut le point G pour dessiner (et en plus ca rime) 262. <E2> on le prend à 80 sous l'axe 263. <F2>> et en lateral 264. <E2> ben on reflechit 265. <F2>> car la liaison entre manivelle/plateau peut etre comme sur le schema cinematique ou a droite de la roue... 266. <E2> elle sera a gauche 267. <E2> mais on sait pas a combien 268. <F2>> on veut savoir 269. <E2> en fait la roue est au milieu du plateau doncdonc le point g est a 80 sous l'axe horiz ET sur la droite AB 270. <E2> OK?  $271. **F2**>ou est le point B?$ 272. <F2>> B desolé 273. <F2>> OK c bon on avaity pas vu. 274. <E2> on l'obtient a partir du point A sur le cercle de r=60 de centreA.. 275. <E2> OK? 276. <F2>> le point G est parmi nous. 277. <F2>> ok! 278. <E2> ca marche? 279. <F2>> quoi? 280. <F2>> vous en etes ou de la liaison moteur / roue? 281. <F2>> et elle a quelle gueule? 282. <E2> elle est faite (manchon+clavette+vis) 283. <E2> elle est moche on vous la montre a vla visio? 284. <E2> OK 285. <F2>> VISIO

#### **VISIO.2**

---- 3H54

#### **SEANCE 5** NOUVELLE CONNEXION

#### **VISIO.3**

286. <F2>> yes 287. <F2>> vous faites vitre vue de gauche en coupant a quel endroit? 288. <E2> suivant AB 289. <F2>> ok 290. <E2> on dessine votre idee ie le cylindre  $291$  <F2>> $22$ 292. <F2>> LE MOTEUR DOIT ETRE ATTACHE SUR LE BATI. 293. <F2>> (dixit notre maitre spirituel) 294. <F2>> vous voulez que le cylindre soit de quel diametre 295. <E2> de la pivot où il y a la rainure

296. <F2>> SOS 297. <F2>> HELP 298. <F2>> ... 299. <F2>> .  $300. < F2$  $301. < F2$  $302. < F2$ 303. <F2>> QUELLE PIVOT? 304. <E2> mais c'est votre idee!!! 305. <F2>> on en a trop. laquelle d'idée? 306. <E2> le teton 307. <F2>> la taille des teton? 308. <F2>> ok 309. <E2> merde 310. <F2>> diametre 4 bien sur... 311. <E2> merde toi ---- 4H41 312. <F2>> ET POUR LE MOTEUR ON FAIT COMMENT? 313. <F2>> le c??? 314. <E2> comme pour le cylindre 315. <E2> les couvezrcles sont symetriques par rapport a l'axe horiz 316. <F2>> vous avez moyen de faire des couvercles internes pour pouvoir fixer le moteur sur le carter. 317. <E2> le coin du couvercle en haut a droite est a 50 de l'axe vertical et a 7.5 de l'autre 318. <E2> ??????? 319. <F2>> Avez vous besoin d'un plande join perpendiculaire a la vue de face? en plein milieu? 320. <E2> c'est quoi un plan de joint 321. <F2>> On coupe tout en 2 si besoin de rentrer des choses dans le carter 322. <F2>> Alors interescé ou non?  $323$  <E2> ok merci 324. <E2> une minute 325. <E2> ouais ca peut tjs servir si les pieces passent pas par les couvercles.. 326. <F2>> Bo, et ce putain de moteur c'est NOUS qui devont le fixer 327. <E2> si c'est sur le carter c'est pour vous mes enfants... 328. <E2> 190mm 329. <F2>> {cote inferieure maxi par rapport a l'axe horizontale?} 330. <F2>> visio 331. <E2> elle est en panne 332. <E2> je vous laisse un moment il faut que je dessine... 333. <F2>> pas le son 334. <F2>> ta cote de 190 est completement incoherente... 335. <E2> pourquoi?? 336. <E2> t'as vu le plan 337. <E2> ok 110 ca depend de quel axe 338. <F2>> c'est 110mm en dessous de G qui devrait etre ton point le plus bas

339. <F2>> L'axe horizontal principal, le premier que l'on a defini

340. <F2>> allo??? 341. <F2>> barbottage? 342. <E2> allo 343. <E2> oui 344. <F2>> non 345. <F2>> occupé ---- 5H24 NOUVELLE CONNEXION 346. <F2>> ok? 347. <E2> les chapeaux sont symetriques par rapport à l'axe de la vis 348. <F2>> yes 349. <F2>> et les dimensions? 350. <F2>> redonne moi la forme et des points particuliers. 351. <E2> les chapeaux de chaque cotes sont cylindriques 352. <E2> la mise en position s'effectue à 75 de l'axe de la vis  $353. < F2 >> -$ 354. <F2>> diam? 355. <F2>> epaisseur? 356. <E2> diametre tota 18 357. <E2> (penser à l'emplacement des vis) 358. <E2> epaiiseur 8 359. <F2>> 18 tu es sure que c'est 1 chapeau? 360.  $\langle$ F2>> 18 \* 8 = cube non? 361. <F2>> on met ou un moteur de (165/200) sur 1 carter lorsqu'on a un chapeau de 180? 362. <F2>> c'est interdit. 363. <E2> 8mm180mmsur le chapeau... on s'en occupe 364. <F2>> NOUS devons le faire et le fixer sur le CARTER 365. <F2>> dixit notre cher maitre spirituel! 366. <E2> nous on nous a dit qu'on pouvait le metre sur le chapeau mais si on peut pas alors...? 367. <F2>> on se telebouffe et on se fait une phone? 368. <E2> c'est occupe c'est sur une pieceFIXE par rapport au carter 369. <E2> non??? 370. <F2>> OK. 371. <F2>> ou peut on mettre des vis pour fixer le chapeau sur le carter? 372. <F2>> ou peut on mettre des vis pour fixer le chapeau sur le carter? 373. <E2> on s'occupe de la fixation du moteur sur le chapeau cela doit marchezr (cf prof) 374. <F2>> me 375. <F2>> VISIO 376. <E2> à 82 de l'axe de la vis, diametre de lma vis 5 377. <E2> patience\* 378. <F2>> pourquoi? 379. <E2> on est avec le prof

380. <F2>> VISIO LIBRE 381. <F2>> TOUT DE SUITE 382. <E2> on, y va

#### **VISIO.4**

383. <F2>> CHAPEAU DE GAUCHE DIAMETRE? 384. <E2> par rapport au centre de la vis: 385. <F2>> diam=...180/170/...? 386. <F2>> oui, mais pour dessiner le carter, veuillez confirmer le DIAMETRE, du chapeau de gauche, que VOUS dessinez. 387. <E2> vous avez a fixer au carter la piece suivante (si vous voulez qu'on vous lise ecrivez plus petit...) 388. <F2>> visio 389. <E2> bord superieur a y=75 390. <E2> bord gauche a x=50 391. <F2>> cours en visio il y en aura pour 2 secondes 392.  $\langle$ E2 $>$  bord droit a x=58 393. <E2> ecrivez plus petit merde!!!!!!! 394. <F2>> arrete d'ecrire et va en visio, merci 395. <F2>> allez en visio 396. <F2>> visio

#### **VISIO.5**

---- 6H54 397. <F2>> sorry 398. <F2>> vous avez mi quoi comme roulement (type, diametre........) 399. <E2> fggffgfuiuiiiiiiiiiii 400. <F2>> fais gaffe tu as failli etre drole... 401. <F2>> NB:si on change pas les couleurs vous ne remarquez jamais qu'on écrit 402. <F2>> Alors ces roulements? 403. <E2> je sais faire aussi 404. <E2> en quoi ca vous concerne 405. <F2>> SI 406. <E2> vous en avez pas besoin 407. <E2> explique toi 408. <F2>> pour la lubrification 409. <F2>> c'est l'histoire de ..... 410. <F2>> ca commence en 1821 ou le premier roulement sorti: il grippa d'ou la lubrification 411. <E2> HUILE 412. <E2> HUILE  $413. **F2**> laquelle?$ 414. <F2>> hydrodynamique 415. <F2>> nous lui cz

416. <E2> nicolas dit que tu lui casse les couilles ---- 7H14

## **Messages électroniques : EF3**

#### **SEANCE 4**

---- 0H17

171. <E3> on eest la

172. <F3>> vous etes la

173. <E3> bonjour

174. <E3> ou esn etes vous

175. <F3>> bonjour

176. <F3>> shema cinematique?

177. <F3>> On a un probleme pour concevoir le

systeme de reglage\*Est ce que vous l'avez

178. <E3> on a placé les différents points sur le

schéma et on obtient 44mm de course

179.  $\langle$ E3> ok a tout de suit<sup>2</sup>e

180. <F3>> on peut se voir en visio?

#### **VISIO.1**

181. <E3> on est en train de placer les liaisons sur le schéma 182. <E3> vous etes la? 183. <E3> on va definir le moteur 184. <F3>> oui 185. <F3>> on place les points stratégiques sur le plan pour définir le carter a ces niveaux 186. <E3> est-ce que vous pourriez nous redonner vos résultats de calcul de section et du diamètre des sphères 187. <E3> et 4 pour quoi? 188. <E3> on a choisi le moteur FLSD80L 189. <E3> les caractéristiques de ce moteur permettent de définir le carter 190. <F3>> On ^prend 4.6mm pour le diametre de la bielle 9.1mm pour le piston et attendez on refait le calcul ---- 1H15 ---- 1H20 191. <E3> les caractéristiques de ce moteur permettrent de définir le carter 192. <F3>> Pour lsa section du piston on a On ^pprend 4.6mm pour le diametre du pistoe la bielle 9.1mm pour le piston et 4.attendez on refait le calcul5.2mm pour le diametre des spheres 193. <E3> est-ce que vous etes ok pour le choisx du moteur? 194. <E3> est-ce que vous avez bien repéré les dimensions du moteur? 195. <F3>> on vous fait confiance car pour l'instant on place les points sur le calques 196. <E3> 243 de quoi 197. <E3> ??? 198. <E3> on a 251de distance entre aA et F

199. <F3>> On place le point A a 243 mmde F celui ci est place a 20cm du bord ba de la feuille et a

200.  $\langle$ F3>> En fait on s'est place a alpha = 0° car normalement F bouge peu, dans ce cas on trouve 243mm

---- 1H36

COUPURE RESEAU

NOUVELLE CONNEXION

201. <E3> vous etes la?

202. <F3>> oui je sais pas ce qui s'est passe

203. <F3>> il faut qu'on definisse les vues que l'on veut placer sur le dessin

204. <E3> nous auusi

205. <E3> la vue de face ok mais plutot la vue de gauche

206. <E3> sin on prende le moteyr perpend a la vue de face

207. <F3>> Il y a la vue de face , peut etre la vue de dessous pour les fixations

208. <F3>> En fait la vue de face c'est la coupe au milieu et pour voir les fixations du moteur il

faudrait faire une vue de dessus en coupe si on le

prend perpendiculaire à la vue de face

209. <E3> nous il nous faut une de cote pour voir la

fixation de l'abre du moteur sur le cater 210. <E3> on ce vois en video des que possible?

### **VISIO.2**

211. <F3>> Vous etes d'accord?

212. <F3>> Les 245 vous les avez pris pour alpha  $=15^{\circ}$ ?

213. <F3>> Il faudrait aussi que vous reflechissiez à une longueur de piston

214. <E3> on a 245 pour la disance entre A et F 215. <E3> oui

216. <E3> pour l'instant on en est au choix de la vis 217. <F3>> On vous propose de faire le dessin pour alpha  $=15^\circ$ 

218. <F3>> La longueur de la vis pourrait nous permettre de commencer par placer le point A au lieu de commencer par le point F

219. <E3> la longeur de la vis est de 180

220. <F3>> on choisi la 2 eme vis soit S-180 l'avez vous trouvée?nous aussi

221. <E3> vous aussi quoi?

---- 2H11

222. <F3>> vous aussi quoi? on est d'accord avec 180

223. <F3>> D'accord

224. <E3> en fait AF ne serait-il pas egale a 245.6?

225. <F3>> peut etre mais ca change pas grand chose pour le trace

226. <F3>> Prenez 245 ca sera plus precis

227. <F3>> Il faudrait que vous vous interessiez a la longueur du piston exacte pour qu'on puisse placer le bord du carter au niveau de la tete de dosage

228. <F3>> On a un systeme pour la fixation de la vis dans le carter

229. <F3>> Vous de vez on croit juste dessiner la vis plus le moteur et nous on les place?

230. <E3> sur le carter l'arbre moteur ne rentrepas c'est l'arbre de la vis qui rentre

#### **SEANCE 5**

NOUVELLE CONNEXION 231. <E3> vous etes la?  $232. < E3 > 0n$ 233. <F3>> oui et vous vous etes ou? 234. <E3> vous ne repondier pasprene 40 235. <E3> prenez 450  $236. 0$ 237. <F3>> on a besoin de la longueur du piston 238. <F3>> dac ---- 4H22 NOUVELLE CONNEXION 239. <E3> vous etes la?  $240. **F3**>$  oui enfin 241. <E3> finalement on modifie le raccordement avec de l'arbre de sortie du moteur 242. <F3>> on est en train de faire la fixation de la tete doseuse  $243. >$  est ce que 244. <F3>> quelle est la longeur du oplateau? 245. <E3> il faut ce voir des quec le autres on t fini\$\* 246. <F3>> dac des que c'est libre on y vas! 247. <F3>> il faudratv t penser au systeme de lubrification du plateau aisiin si que de la rotule 248. <F3>> vous avez pris quoi comme accouplement vis moteur? 249. <E3> une systeme de clavette mais on va raccordere ==r le moteur a notre chapeau 250. <E3> reponse dans quelques minutes 251. <E3> ok 252. <F3>> Quelle distance avez vous entre les roulements dans le carterOn va fixer la distance entre l'axe horizointantale et le point de raccord entre le plateau et le systme de rglage -20mm et - 80mm de l'as axes centraux. Ca devrait marcher. Il faut que vous vous arrangiez pour que le plateau est ait une longueur telle qu'il arrive jusqu'a ce point sans rencontrer la roue 253. <F3>> On va a la visio 254. <E3> ok dès que c'est libre 255. <E3> la visio ne fonctionne pas pour l'instant 256. <F3>> c'est libre 257. <F3>> dac 258. <F3>> ok

259. <F3>> on prend finalement pour le point les coordonnees suivantes/:: 20.7 en x et -77.3 en y! 260. <E3> ok 261. <F3>> on va a la visio

#### **VISIO.3**

262. <F3>> la distance entre les 2 pointeaux doit etre de 0.8 mm ? 263. <E3> dans 264. <E3> DEs que c'est libre un vient a la visio ---- 5H21 NOUVELLE CONNEXION 265. <F3>> ou ou 266. <E3> on est la des que possible a la visio pour vous donner toutes les valeurs sur un dessin 267. <E3> on y va

#### **VISIO.4**

268. <E3> alors? 269. <E3> vous etes la? 270. <F3>> dac 271. <F3>> oui 272. <F3>> on est la 273. <E3> trop tard pour la visio 274. <E3> a tout de suite a la visio 275. <E3> eh oh vous faite quoi 276. <E3> bonne chance 277. <E3> Il me faut le diametre des pions 278. <F3>> je vous le donne 279. <F3>> Vous pouvez prendre 6mm c'est tant qu'assez petit 280. <F3>> C'est bon 281. <E3> il me refaut la fin de la phrase mais on prend 6 mm 282. <E3> ok 283. <F3>> Oui 6mm c'est assez petit on peut prendre un peu plus gros si vous voulez 284. <E3> 6mm est bon pour le diametre 285. <F3>> Question 286. <F3>> Sur la partie droite au niveau de l'axe de la vis on doit effectuer le raccord du carter mais on ne doit pas faire de trous ? 287. <F3>> On va a la visio ?

#### **VISIO.5**

288. <F3>> Vous etes la 289. <E3> oui 290. <E3> de quel raccord 291. <E3> a gauche 292. <F3>> Donc est ce que je dois faire un trou au niveau du raccord du carter au niveau de la vis a droite 293. <E3> non sur quoi 294. <E3> on la fixe pas sur le roulement ou si tu veux la bague interieur est monte serrer

295. <F3>> Mais je ne vois pas comment vous aller fixer la vis sur le roulement a droite pour qu'elle soit en liaison pivot des deux cotes

- 296. <E3> monter large
- 297. <F3>> Et la bague extérieure?
- 298. <E3> a tu deja fait du calcul de roulement?
- 299. <F3>> non

300. <E3> ok je t'expliquerait apres fait avec les mesures donner

301. <F3>> Bon je vous fais confiance je ferme juste le carter à droite au niveau de l'axe de la vis 302. <E3> on se voit a la visio

- 303. <F3>> terminé
- 304. <E3> ok
- 305. <F3>> Oui juste après car on a fini notre partie
- 306. <E3> sans pbs
- 307. <E3> on va à la visio? c'est libre
- 308. <E3> avez vous fait des nervures sur le cater
- 309. <F3>> On va pouvoir faire la bielle

310. <E3> avez vous fait un bouchon de vidange et de remplissage

- 311. <E3> pour toutes les position
- 312. <F3>> Oui c'est bonNon on va le faire ---- 7H54

## **Messages électroniques : EF4**

#### **SEANCE 4**

NOUVELLE CONNEXION

192. <E4> hi 193. <F4>> oui ya qq 194. <F4>> on essaie de faire le schema cinematique 195. <E4> ya qq ????? 196. <F4>> et vous??????? 197. <E4> on nous l'a donné le scheme cinematique en correction 198. <E4> ya deja qq 199. <F4>> on va aller en visio 200. <E4> vs avez l'ensemble des dimensions du systeme ????? 201. <E4> sa vau cbien Rr ??? 202. <F4>> des qu'il seront parti 203. <F4>> on va trace le schema cin sur le calque 204. <F4>> on positionne cette vue où? 205. <E4> c la meme vue que le schema cinematique con vous a fourni 206. <E4> vue de face 207. <F4>> ca veut dire quoi? 208. <E4> oui 209. <F4>> ok donc on la positionne au centre 210. <F4>> il faut que nos calques ce superpose bien 211. <F4>> vous avez vu le travail a realiser de votre coté ??? 212. <F4>> oui 213. <E4> en gros nous chaine cinematique 214. <E4> vous carter reglage 215. <E4> g besoin de Rr pr continuer 216. <E4> sa serai coll de me le donner 217. <F4>> afin de dimensionner convenablement le carter on fait le schema cin pour les valeurs angulaires 15°, 0°. 218. <F4>> la valeur de Rr est 60mm 219. <F4>> on veut positionné le sch cin de la facon suivante: 220. <E4> ss Rr pa de schema

221. <E4> g fai un choi d moteur : 222. <E4> FLSD 80 L 223. <F4>> centre vertical 224. <E4> a vous de le fixer a carter 225. <E4> c quoi le centre vertical ????? 226. <F4>> et décalé sur la gauche en position horizontal 227. <F4>> centré verticalement 228. <F4>> onva en visio 229. <F4>> heho !!!!!!!!!! 230. <F4>> vous reondez pour la visio  $231. < E4$  visio

## VISIO.1

#### ---- 2H15

232. <F4>> On a apris pleins de choses pas forcement joyeuses, en fait, le schema est cense etre le squelette qui nous permettra apres de dessiner le carter et autre tout autour....

233. <F4>> Il faut donc revoir la position de nos vues sur le calque!!!

234. <F4>> La vue de face sera pile au milieu du calque, comme prevu, sauf que dans le cas present, le schema est integre a cette vue puisque ce sont les points principaux du mecanisme qui vont definir le debattement maximum du mecanisme.

235. <F4>> On va, de notre cote, dessiner les points cles du schema lorsque mle plateau sera deplace d'un angle de 15°.

236. <E4> des que possible visio

237. <F4>> Il faudra egalement se mettre d'accord sur la position du point de raccord entre la vis de reglage et le plateau car tu dois concevoir le plateau et nous, tout le systeme de reglage. il faudra donc deffinir un point de raccod pour que nos deux calques puissent se supperposer. Voila, on verra un peu plus tard ce point a moins que tu ais deja concu l'integralite du plateau.

238. <F4>> ok!

239. <E4> visio

240. <F4>> C'est bon!!!!

#### VISIO.2

241. <F4>> a mort les cons  $242. **F4**>$  vive le sex 243. <F4>> et liberez la bretagne ---- 3H26

#### **SEANCE 5**

#### VISIO.3

244. <F4>> lorsqu'on fait le schema et qu'on prend en compte l'epaisseur de 20 du plateau, ca tombe juste juste, est ce qu'on pourrait pas donner une forme variable au plateau, pour eviter que ce soit trop juste? 245. <E4> juste a quel niveau ?? 246. <E4> ecart plateu roue ??? 247. <F4>> Reponse tres importante!! 248. <E4> sinon on a defini la forme du plateau en structure mecano-soudee 249. <E4> tu veu ralonger legerement la partie basse du plateau ??? 250. <F4>> D'accord mais est ce qu'avec les dimension choisi, le plateau ne vient pas en bute contre la roue? 251. <E4> sa touche en bas ??? 252. <E4> on avait dit 80 253. <E4> on peut prendre 90 254. <E4> ok pour 10 de plus 255. <F4>> Ok, on va la ralonger de 10 mm, ca devrai suffir 256. <E4> le schma cinematique 257. <E4> en position 15 ° ???? ---- 4H22 258. <E4> besoin d'un coup de visio !!! 259. <E4> eh les gars fau parler 260. <E4> on a pa encore la visio g d questions 261. <E4> ya qq ???? 262. <E4> on parle par icq 263. <E4> il reste une 3eme interface dont on pa parlé : 264. <E4> l'iterface piston/carter 265. <E4> ya qq ??

#### VISIO.4

266. <E4> visio 267. <F4>> ok mais la visio est occupé 268. <F4>> okkkk

269. <F4>> J'ai mon icone d'icq qui clignotte, vous n'arrivez plus a nous joindre? 270. <E4> tu voi encorele chat ????o ---- 6H14 271. <F4>> oui 272. <E4> ok il faut ralonger le tube creux ds lequel coulisse le piston pr des raison de lubrification 273. <E4> il passe de 4 a 5cm 274. <F4>> ok, pas de probleme 275. <E4> on change aucune autre dimension 276. <E4> oui  $277. **F4**>**Ah**$  bon? 278. <F4>> non! 279. <E4> tu voi une dimension qui change ???? ok a plus 280. <E4> attention on rajoute le cm a gauche du tube (important) ok??? 281. <F4>> d'accord 282. <E4> et tjrs un trou de lubrif a 1cm de la droite du tube 283. <E4> pr info c quoi les dimension du mecanisme de reglage ??? 284.  $\langle$ F4 $>$ Ok, on note ca 285. <F4>> 145 du longueur pour 60 de hauteur 286. <E4> (longueur hauteur) 287. <E4> molette comprise ???? 288. <E4> pr info le mecanisme entier de la pompe fait 30\*20 cm 289. <E4> sa fait un peu gro le mecanisme de reglage 290. <E4> bouhhhh  $291. **F4**> oh 0u1, la visio!$ 292. <E4> visio vite 293. <F4>> vite, vite!!libre 294. <E4> des que possible 295. <E4> maintenant

#### VISIO.5

296. <E4> revisio les gars !!!!! 297. <E4> aller aller !!!

#### VISIO.6

298. <F4>> ben alors, c'est libre!!!!!!! ---- 7H01 299. <E4> j'vous attends la ba

#### VISIO.7

---- 7H25

# ANNEXE 5 Les bureaux d'études mécaniques en France

Même si les nouvelles organisations du travail telles que l'ingénierie concourante tendent à faire disparaître la notion de services dans l'entreprise, nous appellerons « bureau d'études » le groupe de personnes (ou service) qui a la responsabilité de spécifier de manière détaillée le produit, décrit au départ par ses fonctions de service et ses performances.

Une enquête effectuée en 1998 pour la revue « Industries et techniques » (Guézel, 1998, p. 9) a montré que le personnel des bureaux d'études de l'industrie d'intervention du génie mécanique et électrique compte une proportion d'environ 1/3 ayant suivi une formation de niveau  $bac + 2$ , et  $1/3$  ayant suivi une formation de niveau bac + 5. Cette enquête établit également que les bureaux d'études à grand effectif sont aussi nombreux que ceux de petite et de moyenne taille ;cela nous donne une indication sur le type d'organisation des bureaux d'études en France (*ibid*, p. 11).

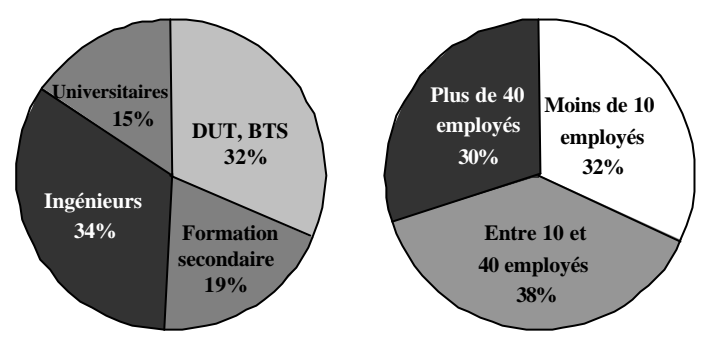

Niveau de qualification et nombre d'employés dans les bureaux d'études industriels en France en 1998 (D'après la revue "Industrie s et techniques" : Guézel, 1998)

## **Secteurs industriels d'intervention du génie mécanique**

Le monde professionnel qui m'intéresse en tant que pratique de référence pour l'enseignement est celui de la production industrielle de machines qui possèdent une partie opérative mécanique et dont la conception nécessite donc l'intervention experte du « génie mécanique ».

Le tableau ci-dessous présente une sélection des secteurs d'activités qui correspondent selon le critère précédent (produit = machine avec partie opérative mécanique) à ces domaines de l'industrie qui nécessitent l'intervention du génie mécanique.

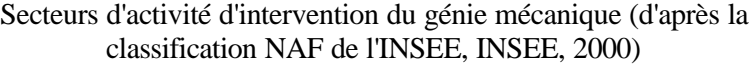

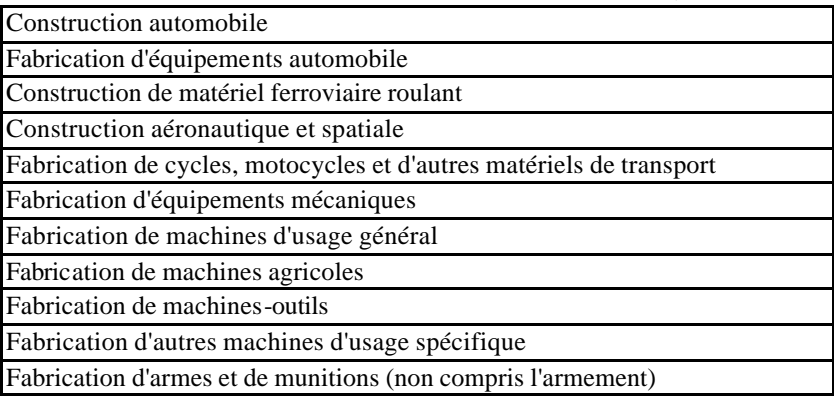

Cette sélection étant faite, les données statistiques établies par l'INSEE (INSEE 2000) permet d'estimer le nombre d'actifs employés dans ces industries. Avec un total de 629 000 employés, ils représentent 16 % de toute l'industrie française et 3 % de toute la population active.

Parmi ces industries d'intervention du génie mécanique, quels produits mobilisent le plus d'employés pour sa production ? Les données de l'INSEE (INSEE 2000) permettent de construire la figure 1. Elles montrent que la production d'automobiles est en tête avec 286 000 personnes (46 % de l'industrie d'intervention du génie mécanique) puis vient l'industrie aéronautique et spatiale (13 %).

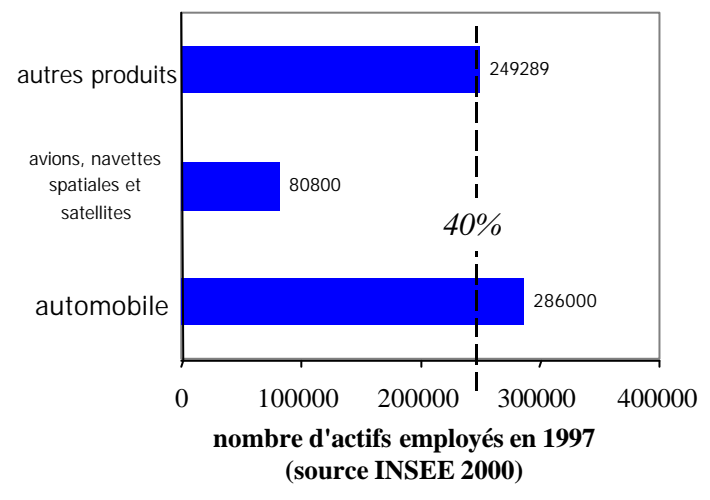

Actifs employés dans les secteurs industriels d'intervention du génie mécanique en France en 1997, par type de produits

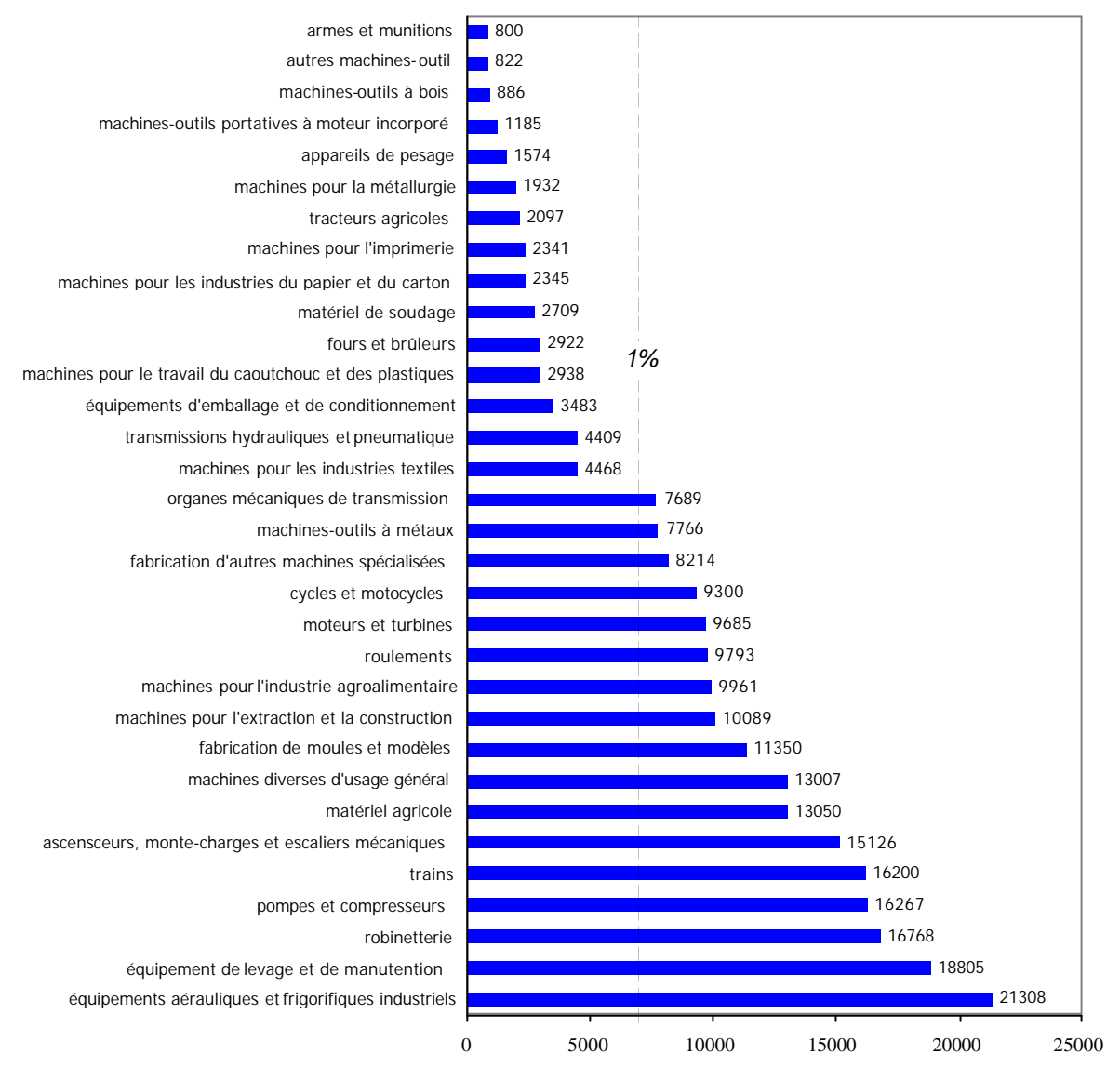

**nombre d'actifs employés en 1997 (source INSEE 2000)**

Actifs employés dans les secteurs industriels d'intervention du génie mécanique en France en 1997, par type de produit (excepté l'automobile et l'aéronautique)

## **Les formations d'ingénieurs**

En France, les formations d'ingénieurs sont soit universitaires, soit dispensées par des écoles d'ingénieurs indépendantes. En formation initiale, le recrutement y est fait soit au niveau Bac,  $Bac + 1$  ou Bac + 2, sur dossier ou sur concours. Le diplôme d'ingénieurs est délivré au niveau Bac + 5. Classiquement, la formation est académique pendant l'année universitaire, avec un stage en entreprise de quelques mois en fin d'année. La dernière année de formation comprend un stage plus long, de 6 mois environ. D'autres formations « par alternance » ou « par apprentissage » alternent, sur des périodes plus courtes, enseignement académique et stage en entreprise. Ce sont les NFI, Nouvelles Formations d'Ingénieurs. Enfin il existe aussi des formations continues d'ingénieurs et des diplômes délivrés par l'état sur le principe de la validation des acquis professionnels.

Au total, le Ministère de l'Education Nationale de la Recherche et de la Technologie (MENRT) délivre 23 000 diplômes d'ingénieurs par an. Plus spécifiquement, on a comptabilisé, dans l'annuaire des grandes écoles (Conférence des Grandes Ecoles, 1999), 40 écoles d'ingénieurs qui proposent à ses élèves la spécialité « Génie Mécanique » ou apparentée. Cela représente un flux d'élèves ingénieurs de génie mécanique de 4 100 par an, c'est-à-dire 18 % du flux d'ingénieurs formés en France.

Une étude du CNISF a montré que 15 % des jeunes ingénieurs (diplômés depuis moins de 2 ans se retrouvaient effectivement dans l'industrie d'intervention du génie mécanique (CEFI 1999)

Quelles sont les fonctions occupées par un ingénieur ? Les jeunes ingénieurs diplômés depuis moins d'un an et demi occupent à 20 % des fonctions d'études en bureau d'études et 18,5 % des fonctions de recherche, essais et développement (CEFI 1999).

Cependant, une grande partie des ingénieurs quittent les fonctions techniques pour les postes de responsabilité :plus de la moitié des ingénieurs, à partir de la tranche 35 – 39 ans sont chefs de service ou cadre de direction. (CEFI 1999) (Bouffartigue).

## **Bibliographie**

- Bouffartigue, P. (1994). *De l'école au monde du travail : la socialisation des jeunes ingénieurs et techniciens*. Paris : L'Harmattan.
- CEFI (1998). Le métier d'ingénieur : Titre et statut de l'ingénieur diplômé. In *Le petit Bouchon : guide pratique des écoles d'ingénieur.*
- Conférence des grandes écoles (1999). Annuaire des grandes écoles : 1999-2000. *La Lettre de la Conférence des grandes écoles, numéro spécial.*
- Guézel, J.-C. (1998). Les compétences augmentent, pas les rémunérations. *Industries et techniques, hors série, octobre 1998*, 8-12.
- INSEE (2000). *Annuaire statistique de la France : 2000, résultats de 1998*. Paris : INSEE.